**CIRCULAR CONSAR 19-9, Modificaciones y adiciones a las reglas generales a las que deberá sujetarse la información que las administradoras de fondos para el retiro, las sociedades de inversión especializadas de fondos para el retiro, las entidades receptoras y las empresas operadoras de la Base de Datos Nacional SAR, entreguen a la Comisión Nacional del Sistema de Ahorro para el Retiro.1**

Al margen un sello con el Escudo Nacional, que dice: Estados Unidos Mexicanos.- Secretaría de Hacienda y Crédito Público.- Comisión Nacional del Sistema de Ahorro para el Retiro.

#### **CIRCULAR CONSAR 19-9**

MODIFICACIONES Y ADICIONES A LAS REGLAS GENERALES A LAS QUE DEBERA SUJETARSE LA INFORMACION QUE LAS ADMINISTRADORAS DE FONDOS PARA EL RETIRO, LAS SOCIEDADES DE INVERSION ESPECIALIZADAS DE FONDOS PARA EL RETIRO, LAS ENTIDADES RECEPTORAS Y LAS EMPRESAS OPERADORAS DE LA BASE DE DATOS NACIONAL SAR, ENTREGUEN A LA COMISION NACIONAL DEL SISTEMA DE AHORRO PARA EL RETIRO.

El Presidente de la Comisión Nacional del Sistema de Ahorro para el Retiro, con fundamento en lo dispuesto en los artículos 5o. fracción II, 12 fracciones I, VIII y XVI, 88, 89, 90 fracción ll, 91 y 113 de la Ley de los Sistemas de Ahorro para el Retiro y 140 del Reglamento de la Ley de los Sistemas de Ahorro para el Retiro, y

#### **CONSIDERANDO**

Que la Circular CONSAR 19-8, "Reglas generales a las que deberá sujetarse la información que las administradoras de fondos para el retiro, las sociedades de inversión especializadas de fondos para el retiro, las entidades receptoras y las empresas operadoras de la Base de Datos Nacional SAR, entreguen a la Comisión Nacional del Sistema de Ahorro para el Retiro", publicada en el Diario Oficial de la Federación el 18 de agosto de 2008, establece las características que deberá reunir la información que los Participantes en los Sistemas de Ahorro para el Retiro envíen a esta Comisión.

Que con el objeto de actualizar los procesos de entrega de información de los Participantes en los Sistemas de Ahorro para el Retiro, las presentes modificaciones y adiciones realizan diversas adecuaciones a los formatos de transmisión de información por proceso de la Circular CONSAR 19-8 que permiten adecuar dichos formatos con publicaciones posteriores que modificaron los procesos de recaudación, traspasos, y retiros;

Que con el propósito de establecer una comunicación más eficiente entre la Comisión Nacional del Sistema de Ahorro para el Retiro y los Participantes en los Sistemas de Ahorro para el Retiro se requiere la simplificación de algunos formatos, por lo que esta Comisión ha tenido a bien expedir las siguientes:

# **MODIFICACIONES Y ADICIONES A LAS REGLAS GENERALES A LAS QUE DEBERA SUJETARSE LA INFORMACION QUE LAS ADMINISTRADORAS DE FONDOS PARA EL RETIRO, LAS SOCIEDADES DE INVERSION ESPECIALIZADAS DE FONDOS PARA EL RETIRO, LAS ENTIDADES RECEPTORAS Y LAS EMPRESAS OPERADORAS DE LA BASE DE DATOS NACIONAL SAR, ENTREGUEN A LA COMISION NACIONAL DEL SISTEMA DE AHORRO PARA EL RETIRO**

**PRIMERO.-** Se **MODIFICAN** la fracción XLIV de la regla quinta, las fracciones V y VI de la regla novena; **ADICIONAN** las fracciones XLIV bis, LVII, LVIII, LIX, LX, LXI, LXII, LXIII, LXIV y LXV de la regla quinta, la fracción VII de la regla novena; y se **DEROGAN** las fracciones XL, XLVII, LII de la regla quinta y las fracciones VII y VIII de la regla séptima de la Circular CONSAR 19-8, "Reglas generales a las que deberá sujetarse la información que las administradoras de fondos para el retiro, las sociedades de inversión especializadas de fondos para el retiro, las entidades receptoras y las empresas operadoras de la Base de Datos Nacional SAR, entreguen a la Comisión Nacional del Sistema de Ahorro para el Retiro", publicada en el Diario Oficial de la Federación el 18 de agosto de 2008, para quedar en los siguientes términos:

**"QUINTA.- …** 

1

<sup>1</sup> Publicada en el Diario Oficial de la Federación el 22 de enero de 2010.

I. a XXXIX. …

XL. Se deroga;

XLI. a XLIII. …

- XLIV. Información relacionada con los movimientos que se llevan a cabo en el proceso de retiros, de conformidad con el formato establecido como anexo 44 de las presentes reglas generales;
- XLIV Bis. Información relacionada con los movimientos que se llevan a cabo diariamente en el proceso de retiros, de conformidad con los formatos establecidos como anexos 45 y 46 de las presentes reglas generales;

XLV y XLVI. …

XLVII. Se deroga;

XLVIII. a LI. …

LII. Se deroga;

LIII. a LVI. …

- LVII. Información de las solicitudes de traspaso generadas a través del SAFTV, de conformidad con el formato establecido como anexo 82 de las presentes reglas generales;
- LVIII. Información de las operaciones de verificación de imágenes y verificación telefónica del proceso de traspasos, para el tipo de traspaso Administradora – Administradora, de conformidad con el formato establecido como anexo 83 de las presentes reglas generales;
- LVIII. Información estimada del saldo a traspasar por trabajador previo a la fecha de liquidación, de conformidad con el formato establecido como anexo 84 de las presentes reglas generales;
- LIX. Información relacionada con los movimientos que se llevan a cabo en el proceso de retiros ISSSTE, de conformidad con el formato establecido como anexo 85 de las presentes reglas generales;
- LX. Información relacionada con los movimientos que se llevan a cabo diariamente en el proceso de retiros, de conformidad con el formato establecido como anexo 86 de las presentes reglas generales;
- LXI. Información relacionada con los retiros totales que se llevan a cabo en el proceso de retiros ISSSTE – Administradora, de conformidad con el formato establecido como anexo 87 de las presentes reglas generales;
- LXII. Información relacionada con los movimientos que se llevan a cabo en el proceso de retiros parciales ISSSTE – Administradora, de conformidad con el formato establecido como anexo 88 de las presentes reglas generales;
- LXIII. Información relacionada con el catálogo de trabajadores ISSSTE, de conformidad con el formato establecido como anexo 89 de las presentes reglas generales;
- LXIV. Detalle de cuotas y aportaciones liquidadas semanalmente en las Administradoras, de conformidad con el formato establecido como anexo 90 de las presentes reglas generales, e
- LXV. Información sobre retiros parciales por desempleo y matrimonio, de conformidad con el formato establecido como anexo 91 de las presentes reglas generales."

#### **"SEPTIMA.- …**

I. a VI. …

VII. Se deroga;

## VIII. Se deroga;

IX. a XII. …"

## **"NOVENA.- …**

I. a IV. …

- V. Información de desglose de valores en reporto, de valores en préstamo, operaciones compraventa durante el día, cartera de valores, tenencia accionaría de las Sociedades de Inversión y determinación del precio de la acción de los instrumentos que conforman el activo neto, desglose de operaciones que se operan en divisas y desglose de valores recibidos en garantía, de conformidad con el formato establecido como anexo 78 de las presentes reglas generales;
- VI. Información del desglose de operaciones con notas estructuradas, de conformidad con el formato establecido como anexo 79 de las presentes reglas generales, e
- VII. Información de los porcentajes de participación por serie, los movimientos de las acciones en circulación por serie y el precio de la acción por serie, de conformidad con el formato establecido como anexo 92 de las presentes reglas generales."

**SEGUNDO.-** Se **MODIFICAN** los Anexos 2, 6, 8, 11, 12, 13, 15, 16, 17, 18, 21, 22, 23, 24, 25, 27, 31, 32, 33, 34, 35, 38, 41, 43, 44, 45, 46, 47, 48, 51, 52, 55, 58, 60, 64, 65, 68, 69, 70, 71, 72, 75, 76, 77, 78, 79, 80 y 81; se **ADICIONAN** los Anexos 82, 83, 84, 85, 86, 87, 88, 89, 90, 91 y 92; y se **DEROGAN** los anexos 40, 49, 54, 66 y 67 de la Circular CONSAR 19-8, "Reglas generales a las que deberá sujetarse la información que las administradoras de fondos para el retiro, las sociedades de inversión especializadas de fondos para el retiro, las entidades receptoras y las empresas operadoras de la Base de Datos Nacional SAR, entreguen a la Comisión Nacional del Sistema de Ahorro para el Retiro", publicada en el Diario Oficial de la Federación el 18 de agosto de 2008, para quedar en los términos de los Anexos 2, 6, 8, 11, 12, 13, 15, 16, 17, 18, 21, 22, 23, 24, 25, 27, 31, 32, 33, 34, 35, 38, 40, 41, 43, 44, 45, 46, 47, 48, 49, 51, 52, 54, 55, 58, 60, 64, 65, 66, 67, 68, 69, 70, 71, 72, 75, 76, 77, 78, 79, 80, 81, 82, 83, 84, 85, 86, 87, 88, 89, 90, 91 y 92 de las presentes modificaciones y adiciones.

### **TRANSITORIAS**

**PRIMERA.-** Las presentes modificaciones y adiciones entrarán en vigor el día siguiente de su publicación en el Diario Oficial de la Federación, a excepción de lo siguiente:

- I. Lo establecido en las fracciones LXIII, LXIV y LXV de la regla quinta entrará en vigor a los diez días hábiles siguientes a su publicación en el Diario Oficial de la Federación, y
- II. Lo establecido en la fracción VII de la regla novena entrará en vigor a los cuarenta días hábiles siguientes a su publicación en el Diario Oficial de la Federación.

**SEGUNDA.-** Las modificaciones contenidas en los anexos:

- I. 2, 11, 13, 21, 22, 64 y 72 entrarán en vigor a los diez días hábiles siguientes a su publicación en el Diario Oficial de la Federación;
- II. 12, 15, 16, 17, 31, 44, 45 y 46 entrarán en vigor a los veinte días hábiles siguientes a su publicación en el Diario Oficial de la Federación, y
- III. 75, 76, 77, 78 y 79 entrarán en vigor a los cuarenta días hábiles siguientes a su publicación en el Diario Oficial de la Federación.

México, D.F., a 16 de diciembre de 2009.- El Presidente de la Comisión Nacional del Sistema de Ahorro para el Retiro, **Moisés Schwartz Rosenthal**.- Rúbrica.

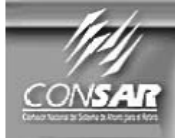

FORMATO DEL ARCHIVO :<br>FUENTE :

1109 **EMPRESA OPERADORA**  **PROCESO :<br>ACTUALIZACION :** CONTABLE

FORMATO DE TRANSMISIÓN DE INFORMACIÓN POR PROCESO

#### **DESCRIPCION DEL FORMATO**

**Información de Tipo Agregada.-** Este archivo contiene la Balanza de comprobación de la Empresa Operadora del primero al tercer nivel, con cifras definitivas correspondientes al último día hábil del mes anterior..

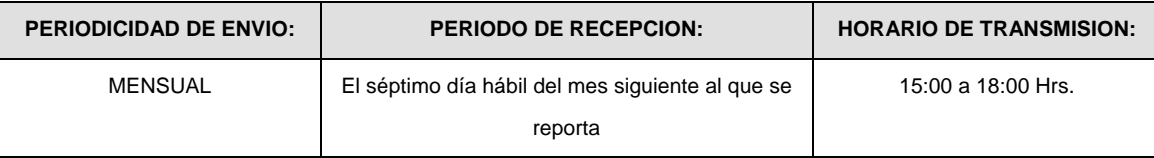

# **ENCABEZADO**

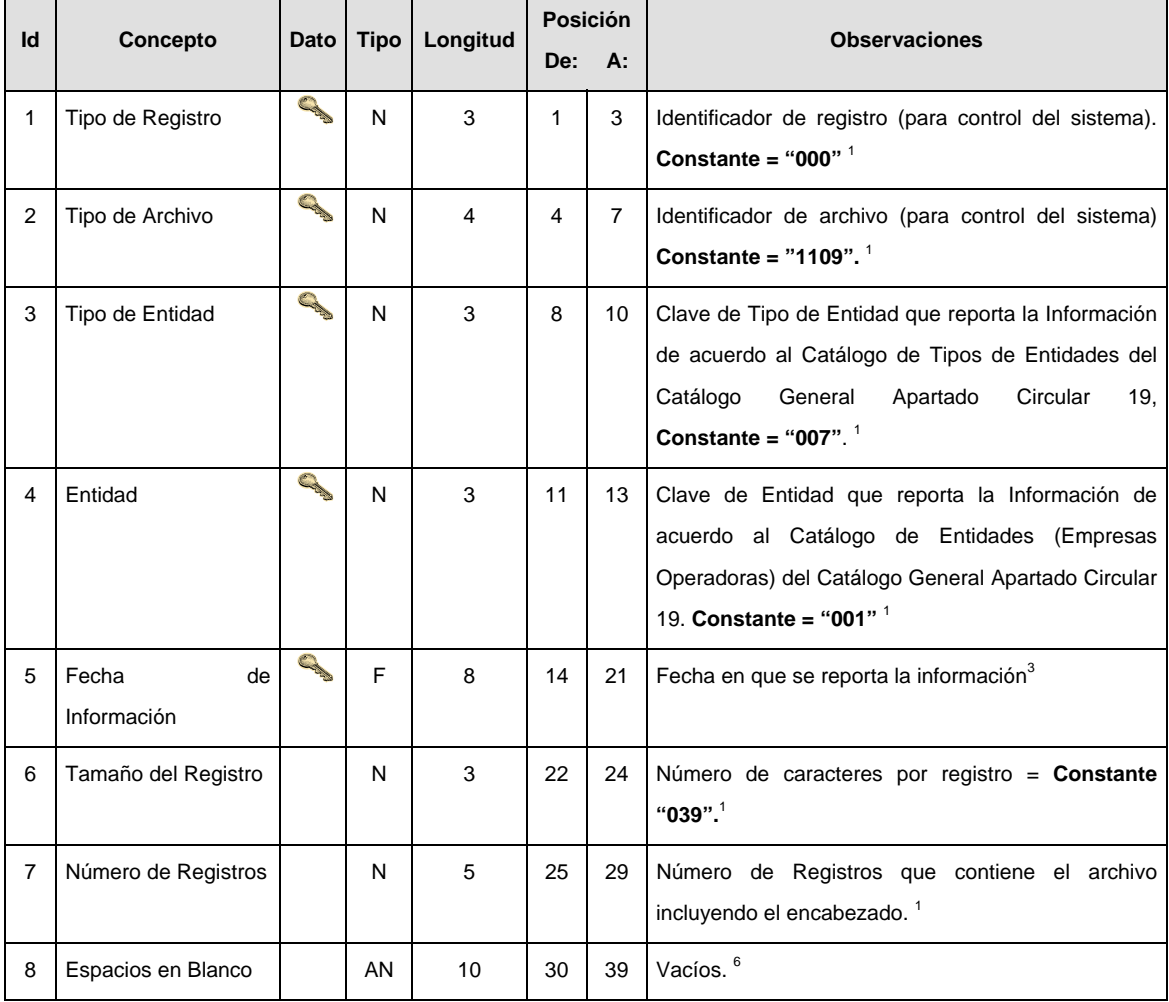

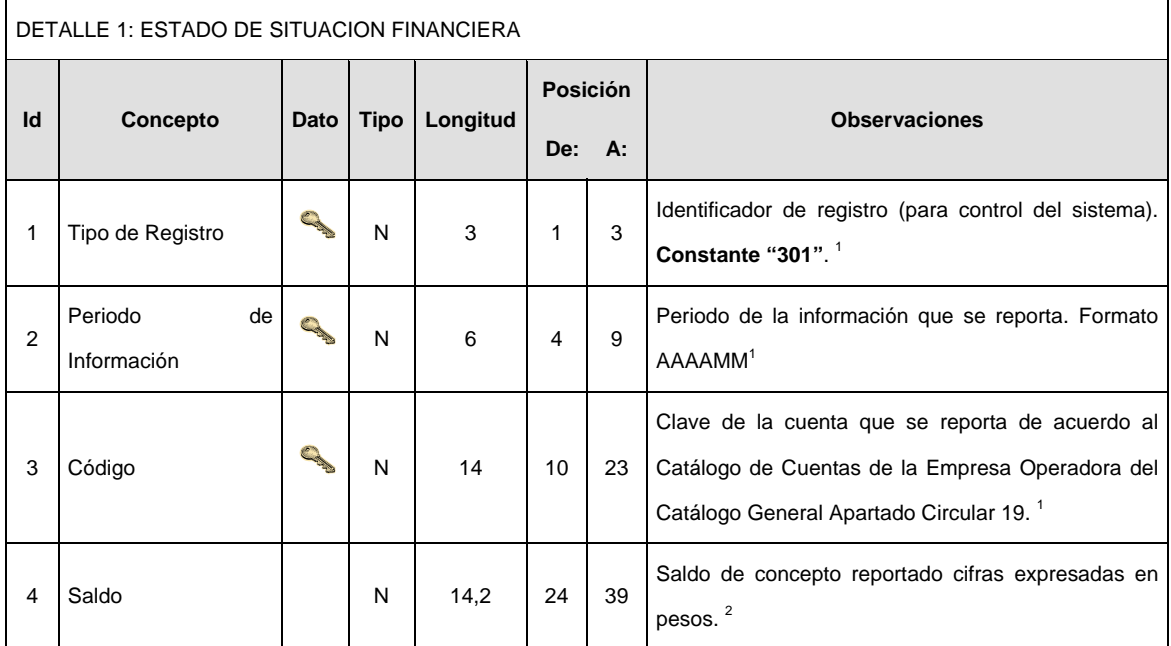

## **VALIDACIONES GENERALES DEL PROCESO**

#### **Validaciones para formato de los datos**

Notas generales para la validación del formato de datos en los conceptos.

<sup>1</sup> Dato numérico entero (cantidades o claves numéricas). Debe estar justificado a la derecha; si la longitud del dato real es menor a la especificada, se llenarán los espacios vacíos con ceros.

<sup>2</sup> Dato numérico con decimal (cantidades monetarias). Debe estar justificado a la derecha; si la longitud del dato real es menor a la especificada, se llenarán los espacios vacíos con ceros. Se omiten signo de pesos, comas y puntos decimales. Si la cantidad es negativa el signo ocupará la 1ª posición de la izquierda.

 $3$  Fechas. El formato para fecha deberá ser de 8 caracteres numéricos = "AAAAMMDD" donde:

 $DD = dia$  $MM = mes$  $AAAA = a\tilde{n}o$ 

<sup>4</sup> Periodo. El formato para periodo (rango de fechas) deberá ser = "AAAAMMDDAAAAMMDD" donde:

 DD = día  $MM = mes$ AAAA = año

El primer bloque de 8 caracteres numéricos representa la fecha inicial del periodo y el segundo la fecha final del periodo.

<sup>5</sup> Dato alfabético. Debe estar justificado a la izquierda, con mayúsculas sin acentos; si la longitud del dato real es menor a la especificada, se llenarán los espacios vacíos con blancos o espacios; en el caso de existir una ñ debe ser el código ASCII "ALT+0209" de Windows. Todos los caracteres deberán estar en mayúsculas.

<sup>6</sup> Espacios en Blanco (Vacíos). Sirve para rellenar el espacio sobrante del registro con respecto a la longitud máxima, esto con el fin de que no contenga información fuera de la especificada.

#### **POLITICAS ESPECIFICAS DEL PROCESO**

#### **Políticas a seguir en la transmisión de la información**

La información que será transmitida a la Comisión en base a este formato, se sujetará a las siguientes políticas:

- I. La transmisión del envío de los formatos de transmisión de información por proceso será a través de la red privada mediante el software Connect:Direct o algún otro compatible con este.
- II. Podrán realizar transmisiones las veces que les sea necesario al directorio de RECEPCION. Sin embargo, dentro de los 30 minutos anteriores al término del horario de transmisión, podrán efectuar las retransmisiones que requieran al directorio de RETRANSMISION, siempre y cuando se haya realizado previamente un envío de información al directorio de RECEPCION, sin importar que éste haya sido aceptado o rechazado. Si la transmisión del archivo se efectúa fuera del horario de transmisión especificado y/o en una fecha no correspondiente a su envío normal, el archivo deberá ser transmitido al directorio de RETRANSMISION y se validará con previa autorización de las áreas de Vigilancia.
- III. Las entidades responsables de transmitir este formato a la Comisión son las Empresas Operadoras.
- IV. El archivo deberá enviarse encriptado y comprimido utilizando el programa GNUpg.
- V. El nombre que deberá presentar el archivo al ser transmitido a la Comisión, es el siguiente;

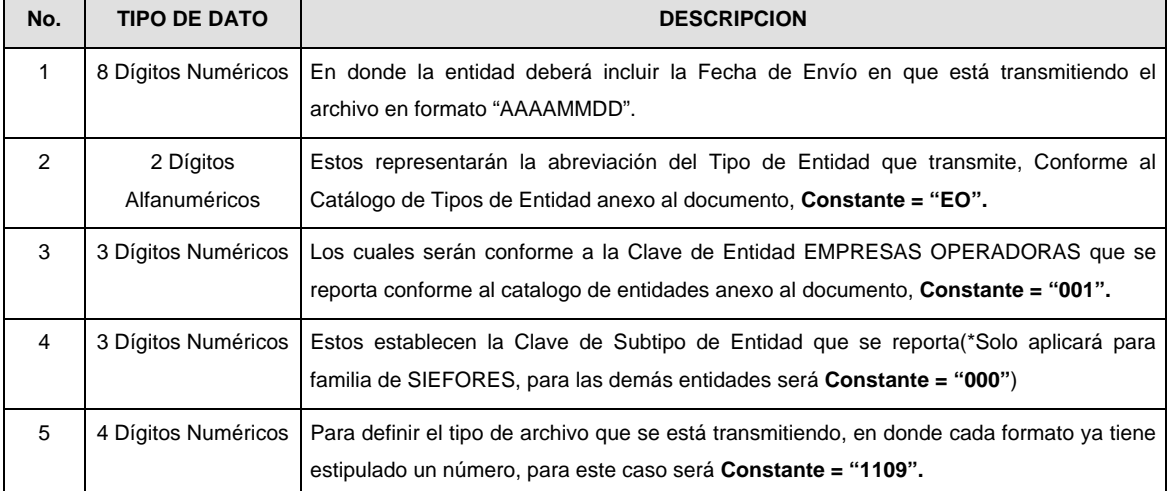

**NOTA:** La separación entre el paso 1, 2, 3 y 4 serán con un guión bajo, después del paso 4 será mediante un punto decimal.

Para ejemplificarlo a continuación se presenta el caso en que PROCESAR estuviera enviando su información, el nombre del archivo tiene que ser de la siguiente manera:

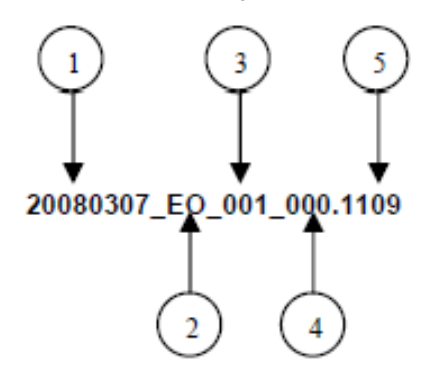

Cabe mencionar que una vez teniendo el archivo con este nombre, deberá de encriptarse con el programa GNUpg, el cual lo renombrará con el siguiente nombre:

### **20080307\_EO\_001\_000.1109.gpg**

Con este nombre es con el que deberá de transmitirse a CONSAR el archivo. Para la recuperación de los acuses, las entidades participantes deberán tomar su "Acuse" con el mismo nombre con el que lo renombraron antes de encriptarlo, solo tendrán que agregar el carácter "A" antes de la fecha, ejemplo:

### **A20080307\_EO\_001\_000.1109**

- **NOTA:** No se tomara en cuenta la extensión .gpg, en la recuperación del acuse, como lo muestra el ejemplo, ni vendrá encriptado el acuse.
- VI. Las rutas de envío a CONSAR para producción serán:

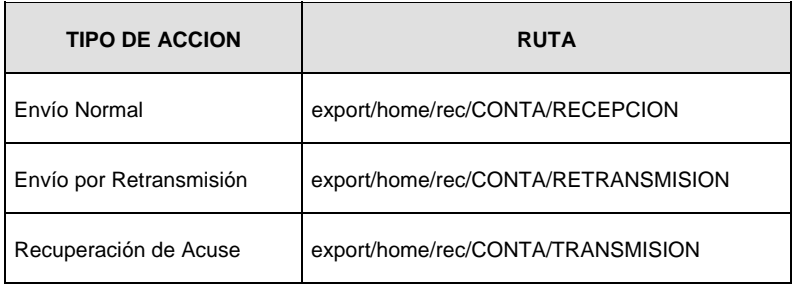

La ruta de envío a CONSAR para pruebas será:

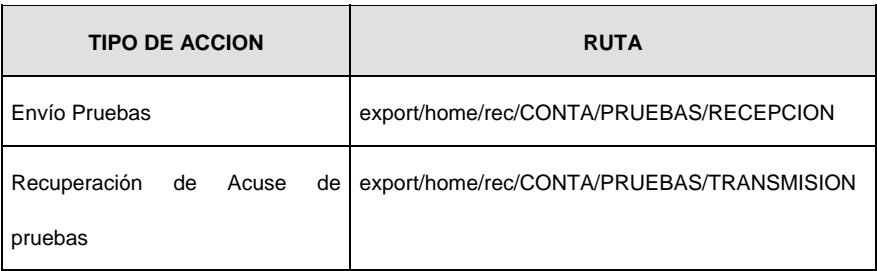

**Anexo 6** 

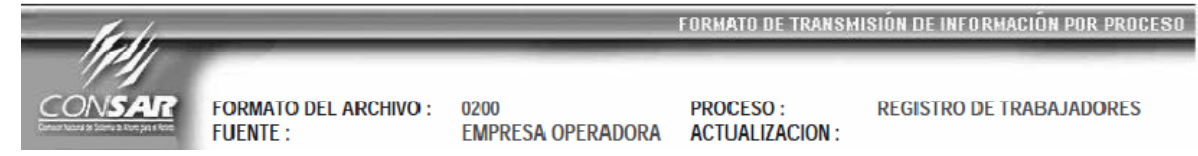

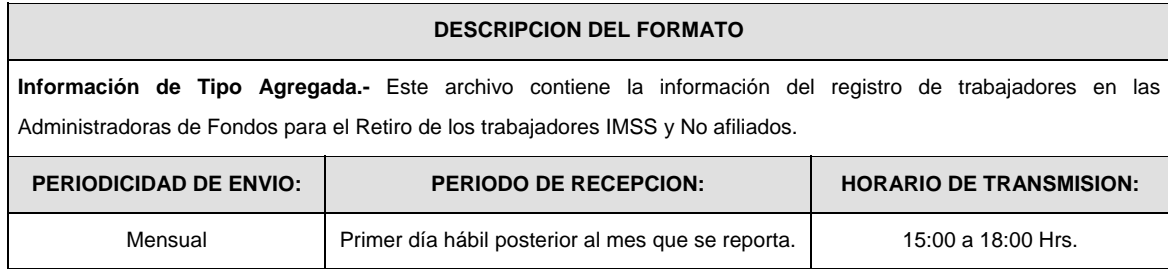

# **ENCABEZADO**

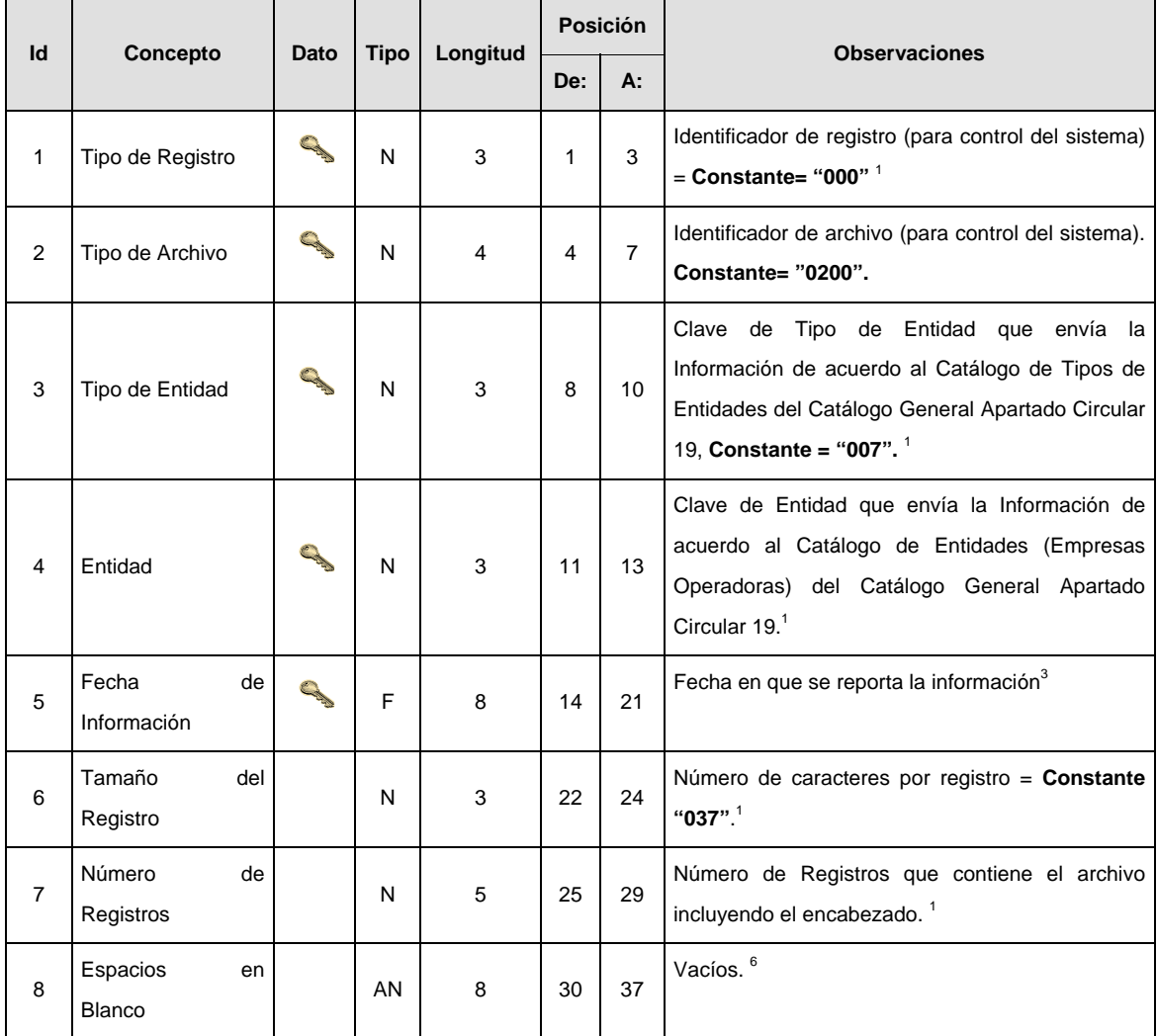

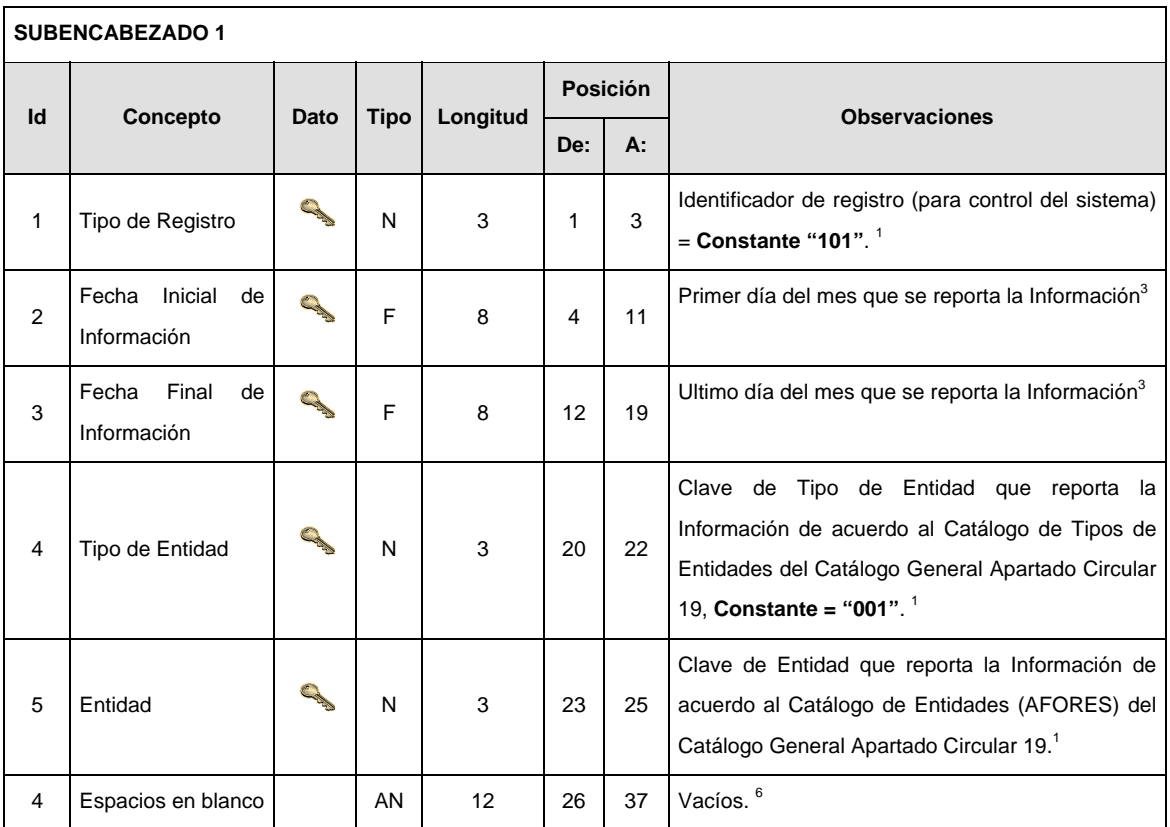

# **DETALLE(S)**

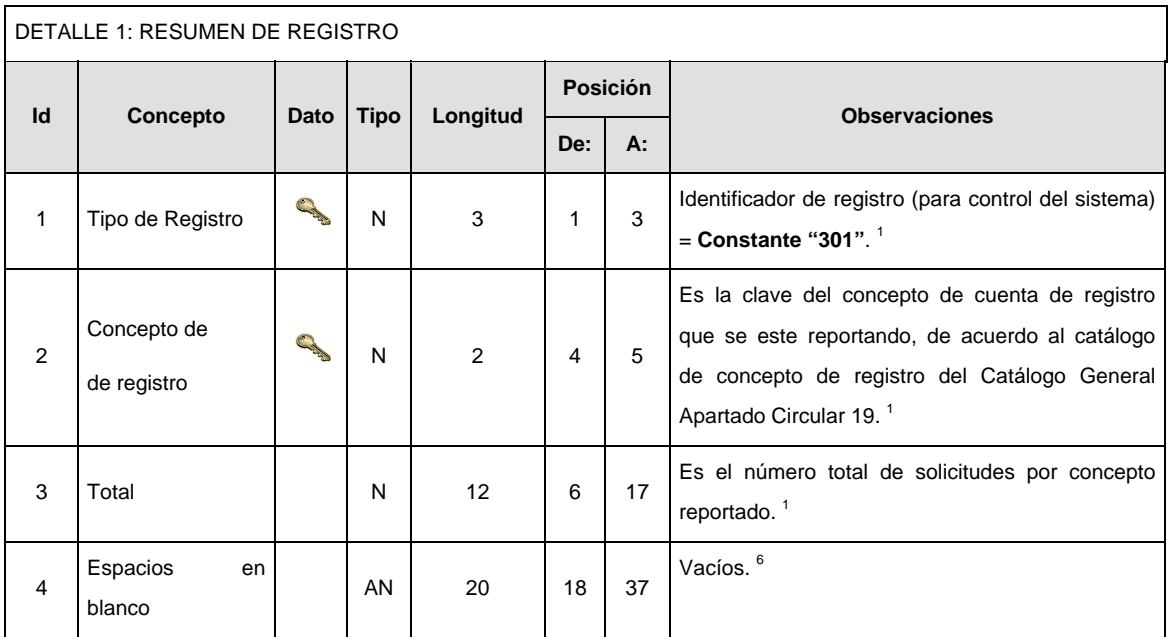

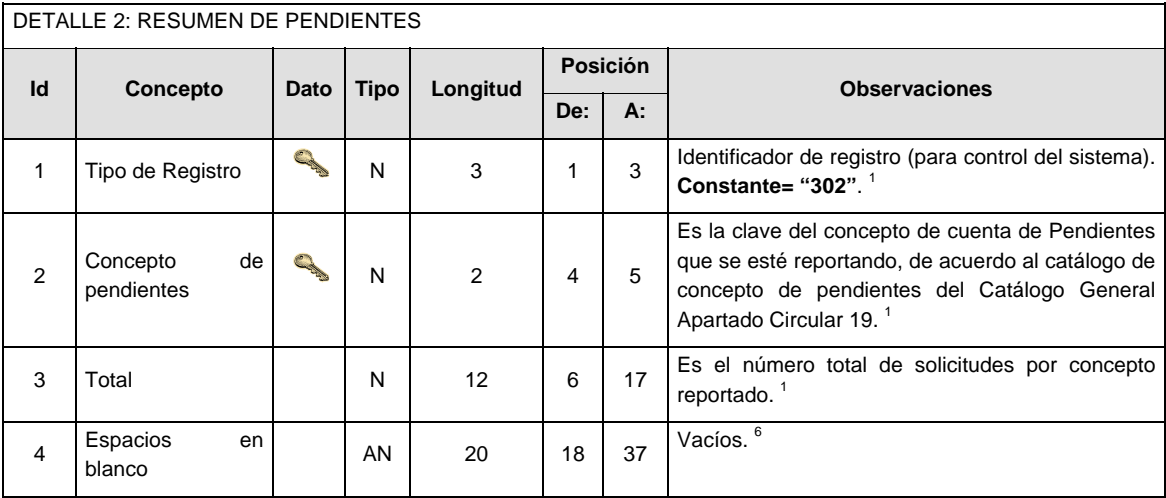

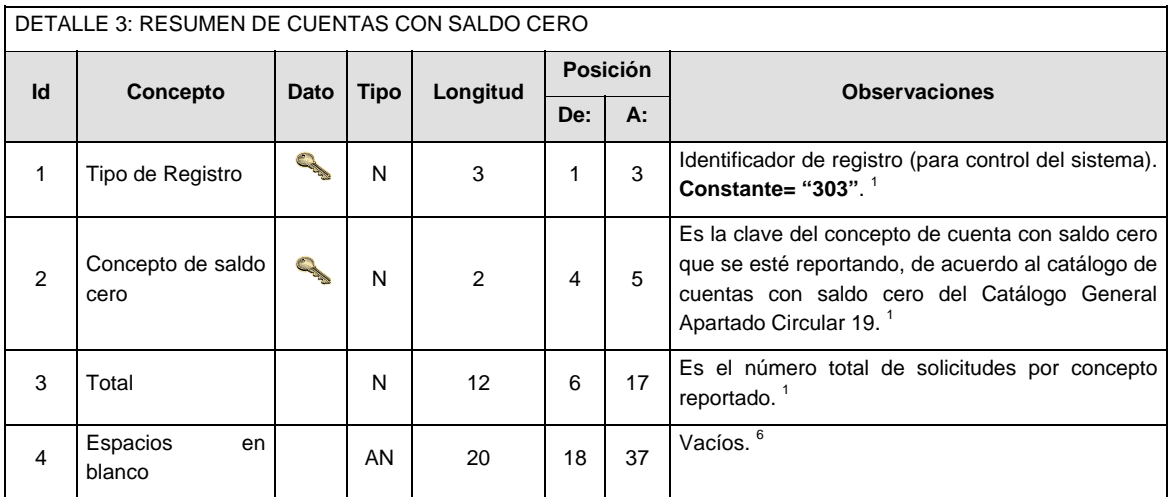

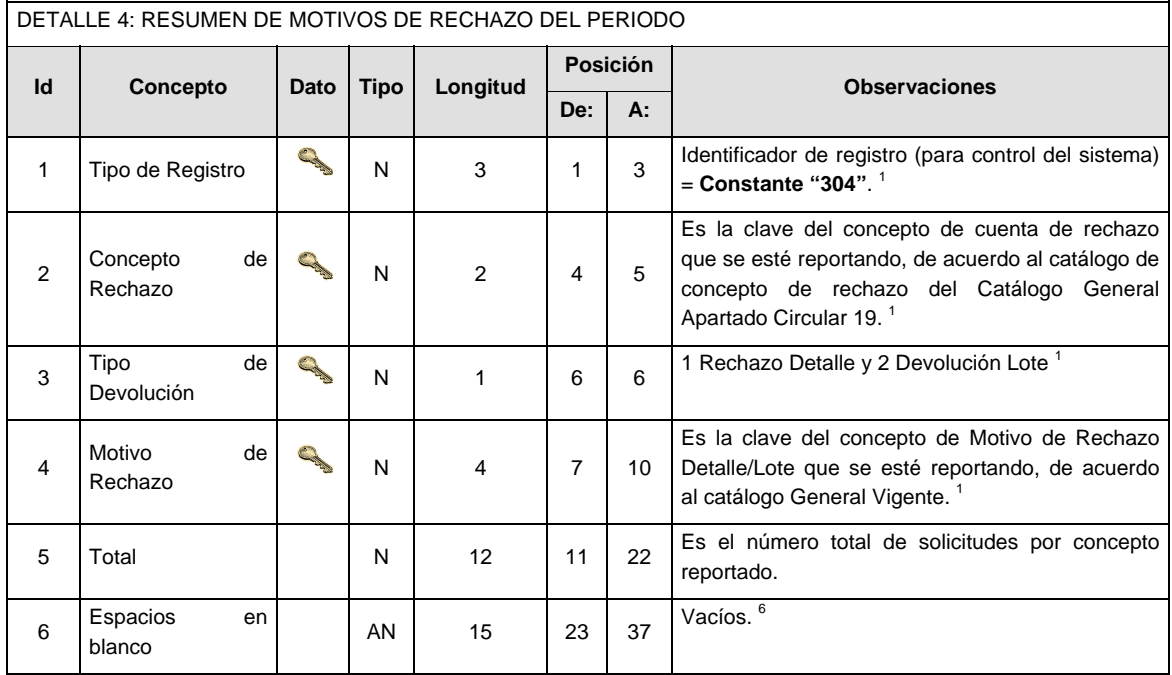

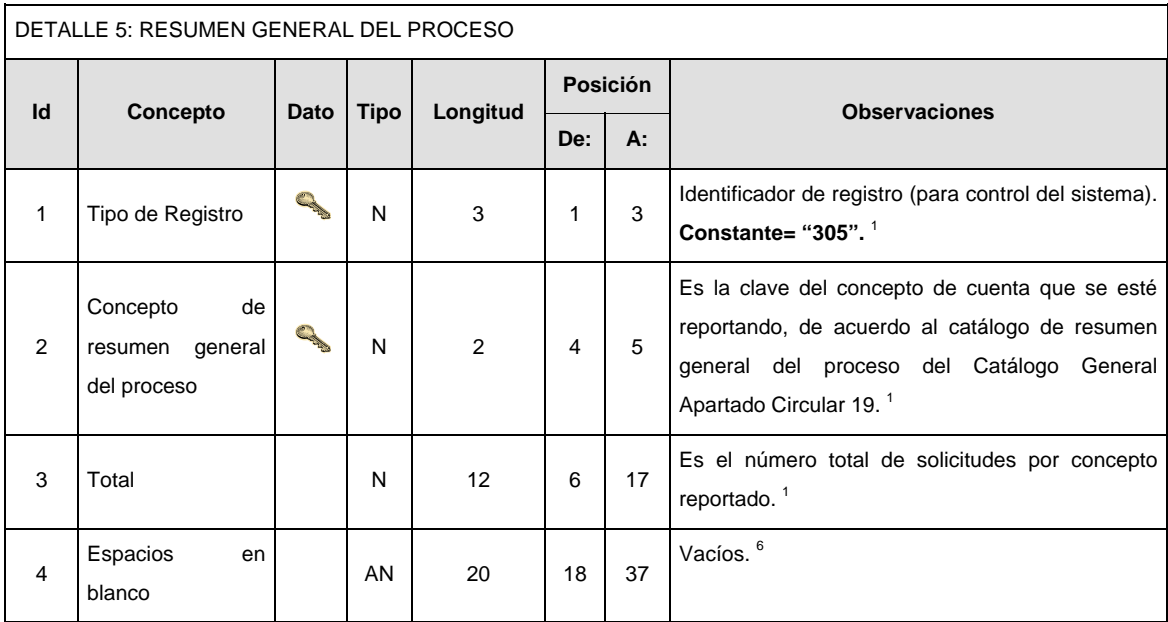

## **VALIDACIONES GENERALES DEL PROCESO**

#### **Validaciones para formato de los datos**

Notas generales para la validación del formato de datos en los archivos.

<sup>1</sup> Dato numérico entero (cantidades o claves numéricas). Debe estar justificado a la derecha; si la longitud del dato real es menor a la especificada, se llenarán los espacios vacíos con ceros.

<sup>2</sup> Dato numérico con decimal (cantidades monetarias). Debe estar justificado a la derecha; si la longitud del dato real es menor a la especificada, se llenarán los espacios vacíos con ceros. Se omiten signo de pesos, comas y puntos decimales. Si la cantidad es negativa el signo ocupará la 1ª posición de la izquierda.

 $3$  Fechas. El formato para fecha deberá ser de 8 caracteres numéricos = "AAAAMMDD" donde:

 $DD = dia$  $MM = mes$  $AAAA = a\tilde{n}o$ 

<sup>4</sup> Periodo. El formato para periodo (rango de fechas) deberá ser = "AAAAMMDDAAAAMMDD" donde:

 $DD = dfa$  $MM = mes$ 

AAAA = año

El primer bloque de 8 caracteres numéricos representa la fecha inicial del periodo y el segundo la fecha final del periodo.

<sup>5</sup> Dato alfabético. Debe estar justificado a la izquierda, con mayúsculas sin acentos; si la longitud del dato real es menor a la especificada, se llenarán los espacios vacíos con blancos o espacios; en el caso de existir una ñ debe ser el código ASCII "ALT+0209" de Windows. Todos los caracteres deberán estar en mayúsculas.

<sup>6</sup> Espacios en Blanco (Vacíos). Sirve para rellenar el espacio sobrante del registro con respecto a la longitud máxima, esto con el fin de que no contenga información fuera de la especificada.

#### **POLITICAS ESPECIFICAS DEL PROCESO**

#### **Políticas a seguir en la transmisión de la información**

La información que será transmitida a la Comisión en base a este formato, se sujetará a las siguientes políticas:

- I. La transmisión del envío de los formatos de transmisión de información por proceso será a través de la red privada mediante el software Connect:Direct o algún otro compatible con este.
- II. Podrán realizar transmisiones las veces que les sea necesario al directorio de RECEPCION. Sin embargo, dentro de los 30 minutos anteriores al término del horario de transmisión, podrán efectuar las retransmisiones que requieran al directorio de RETRANSMISION, siempre y cuando se haya realizado previamente un envío de información al directorio de RECEPCION, sin importar que éste haya sido aceptado o rechazado. Si la transmisión del archivo se efectúa fuera del horario de transmisión especificado y/o en una fecha no correspondiente a su envío normal, el archivo deberá ser transmitido al directorio de RETRANSMISION y se validará con previa autorización de las áreas de Vigilancia.
- III. Las entidades responsables de transmitir este formato a la Comisión son las Empresas Operadoras.
- IV. El archivo deberá enviarse encriptado y comprimido utilizando el programa GNUpg.

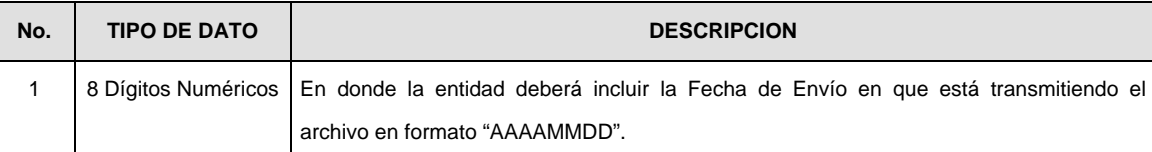

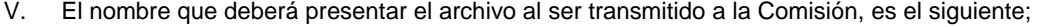

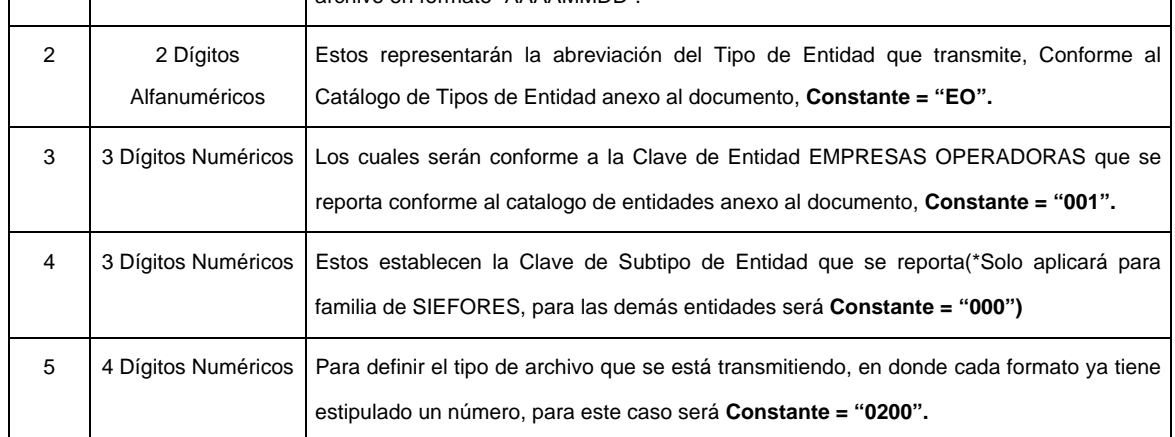

**NOTA:** La separación entre el paso 1, 2, 3 y 4 serán con un guión bajo, después del paso 4 será mediante un punto decimal.

Para ejemplificarlo a continuación se presenta el caso en que PROCESAR estuviera enviando su información, el nombre del archivo tiene que ser de la siguiente manera:

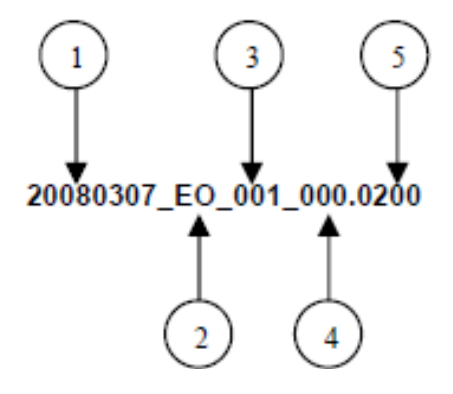

Cabe mencionar que una vez teniendo el archivo con este nombre, deberá de encriptarse con el programa GNUpg, el cual lo renombrará con el siguiente nombre:

# **20080307\_EO\_001\_000.0200.gpg**

- **NOTA:** No se tomara en cuenta la extensión .gpg, en la recuperación del acuse, como lo muestra el ejemplo, ni vendrá encriptado el acuse.
- VI. Las rutas de envío a CONSAR para producción serán:

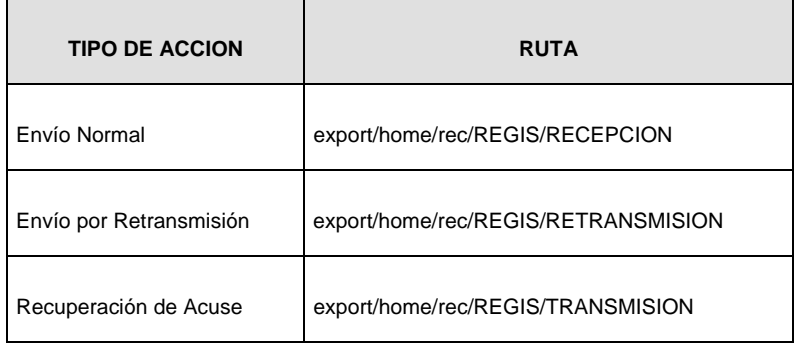

La ruta de envío a CONSAR para pruebas será:

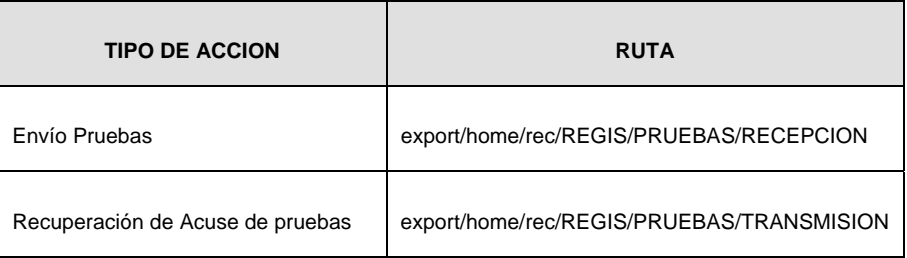

**Anexo 8** 

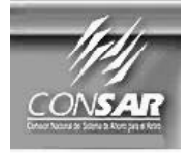

**CLAVE PROCESO CONSAR: CLAVE FORMATO CONSAR:** FORMATO DEL ARCHIVO : **FUENTE:** 

002 005

**PROCESO:** NO\_AFILIADOS PROCESO:<br>EMPRESA OPERADORA ACTUALIZACION:

**REGISTRO REGISTRO** 

**FORMATO DE TRANSMISIÓN DE INFORMACIÓN POR PROCESO** 

**DESCRIPCION DEL FORMATO** 

**Información de Tipo Detalle.-** Información de la base de datos de Trabajadores ISSSTE y Trabajadores Independientes al cierre de cada mes

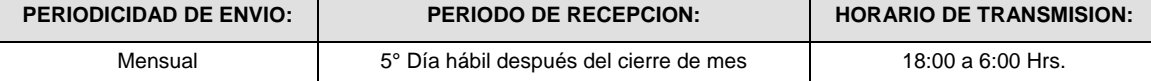

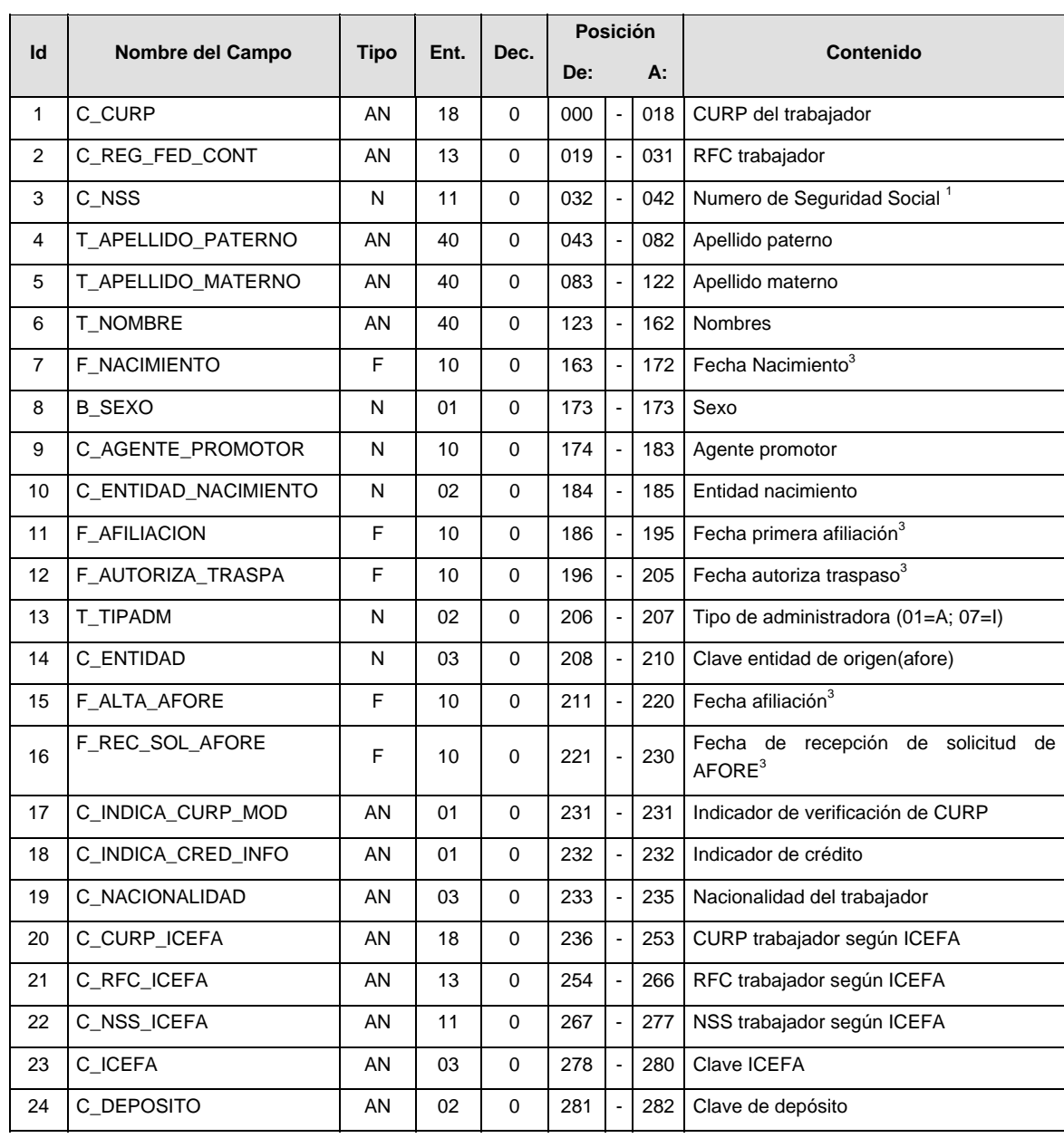

Políticas a seguir en la transmisión de la información

La información que será transmitida a la Comisión con base a este formato, se sujetará a las siguientes políticas:

- I. La transmisión del envío de los formatos de transmisión de información por proceso será a través de la red privada Connect Direct.
- II. El horario de transmisión de la información a CONSAR será de las 18:00 a las 6:00 hrs., en donde deberán de transmitir su información al directorio de RECEPCION. Si la transmisión del archivo se efectúa fuera del horario de 18:00 a 6:00 hrs. y/o en una fecha no correspondiente a su envío normal, el archivo deberá ser transmitido al directorio de RETRANSMISION.
- III. La entidad responsable de transmitir este formato a la Comisión es la Empresa Operadora.
- IV. Las rutas de envió a CONSAR para producción serán:

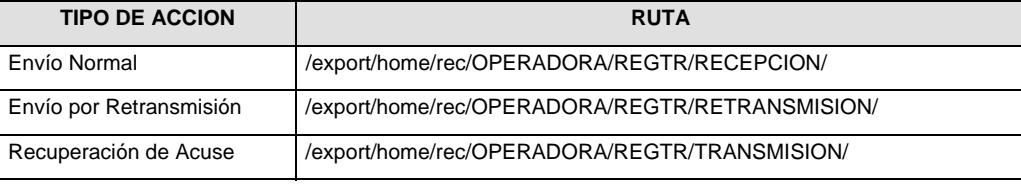

La ruta de envió a CONSAR para pruebas será:

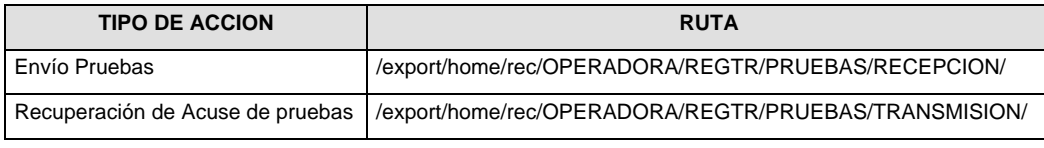

- V. El archivo del formato deberá enviarse encriptado y comprimido utilizando el programa GNUpg.
- VI. La estructura del nombre que deberá presentar el archivo paquete al ser transmitido a la Comisión, es la siguiente:

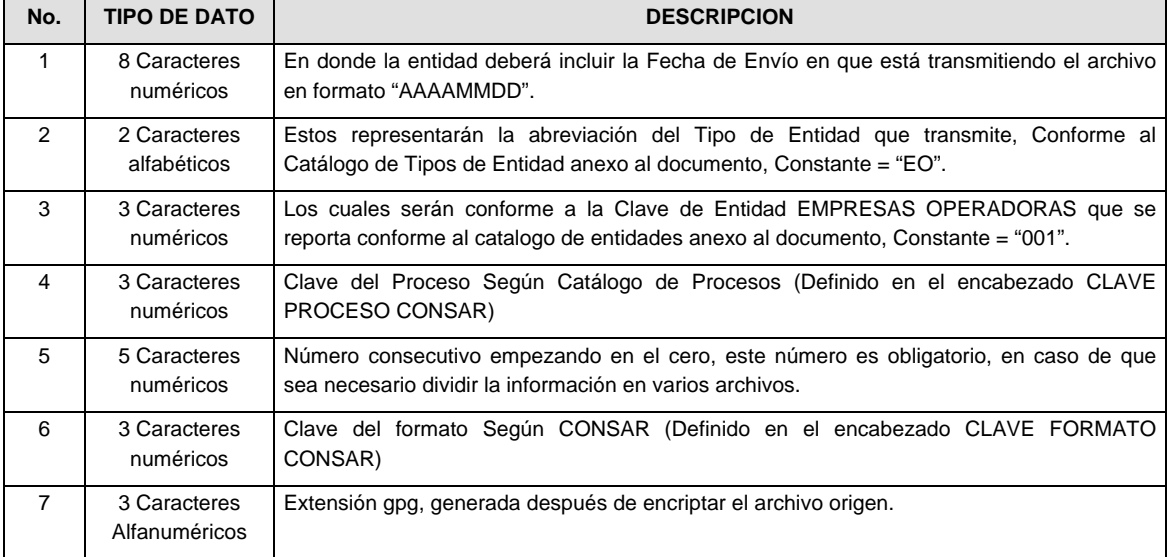

**NOTA:** La separación entre el paso 1, 2, 3,4 y 5 serán con un guión bajo, después del paso 5 será mediante un signo de punto.

Para ejemplificarlo a continuación se presenta el caso en que la EMPRESA OPERADORA estuviera enviando su información, el nombre del archivo tiene que ser de la siguiente manera:

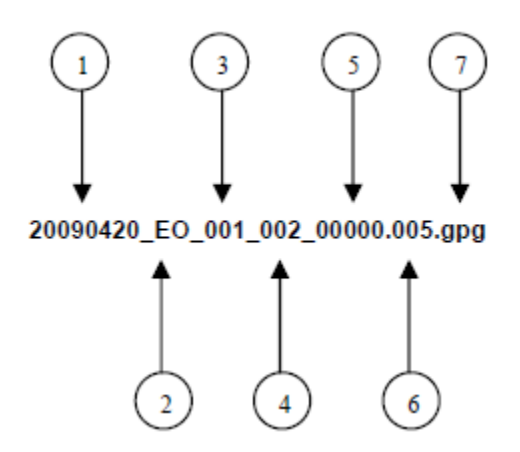

La recuperación de los acuses de transmisión se llevara a cabo en la ruta de Recuperación de Acuse, las entidades participantes deberán tomar su acuse con el mismo nombre del archivo paquete sin la extensión gpg, solo tendrán que agregar el carácter "A" al inicio del nombre del archivo paquete, ejemplo:

#### **A20090420\_EO\_001\_002\_00000.005**

VII. El contenido del archivo del formato de información es en código ASCII, tomando en cuenta un registro por línea, al final de cada línea se debe colocar el carácter de nueva línea del código ASCII "013".

# **VALIDACIONES GENERALES DEL PROCESO**

#### **Validaciones para formato de los datos**

Notas generales para la validación del formato de datos en los archivos.

<sup>1</sup> Dato numérico entero (cantidades o claves numéricas). Debe estar justificado a la derecha; si la longitud del dato real es menor a la especificada, se llenarán los espacios vacíos con ceros.

<sup>2</sup> Dato numérico con decimal (cantidades monetarias). Debe estar justificado a la derecha; si la longitud del dato real es menor a la especificada, se llenarán los espacios vacíos con ceros. Se omiten signo de pesos, comas y puntos decimales. Si la cantidad es negativa el signo ocupará la 1ª posición de la izquierda.

 $3$  Fechas. El formato para fecha deberá ser de 8 caracteres numéricos = "AAAAMMDD" donde:

 $D = d$ ía  $M = mes$  $AAA = a\tilde{n}$ o

<sup>4</sup> Periodo. El formato para periodo (rango de fechas) deberá ser = "AAAAMMDDAAAAMMDD" donde:

 $D = dfa$  $M = mes$  $AAA = año$ 

El primer bloque de 8 caracteres numéricos representa la fecha inicial del periodo y el segundo la fecha final del periodo.

<sup>5</sup> Dato alfabético. Debe estar justificado a la izquierda, con mayúsculas sin acentos; si la longitud del dato real es menor a la especificada, se llenarán los espacios vacíos con blancos o espacios; Todos los caracteres deberán estar en mayúsculas.

<sup>6</sup> Espacios en Blanco (Vacíos). Sirve para rellenar el espacio sobrante del registro con respecto a la longitud máxima, esto con el fin de que no contenga información fuera de la especificada.

#### **Anexo 11**

010

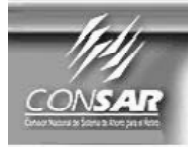

**CLAVE PROCESO CONSAR: CLAVE FORMATO CONSAR: FORMATO DEL ARCHIVO:** FUENTE:

**PROCESO:** 

**TRASPASOS** 

016 0110XX Solicitud de Traspaso Afore -Afore EMPRESA OPERADORA ACTUALIZACION :

FORMATO DE TRANSMISIÓN DE INFORMACIÓN POR PROCESO

#### **DESCRIPCION DEL FORMATO**

**Información de Tipo Detalle.-** Solicitudes de traspaso tramitadas a través de agente promotor y su diagnóstico de certificación.

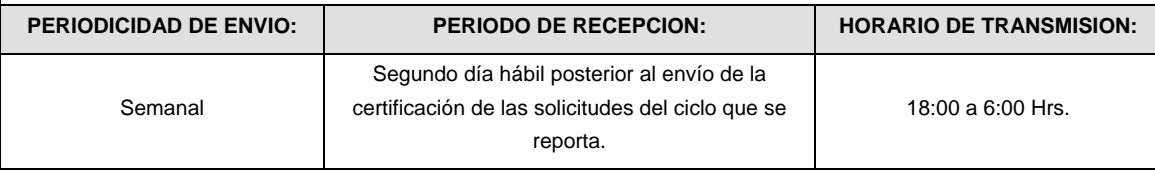

**ENCABEZADO** 

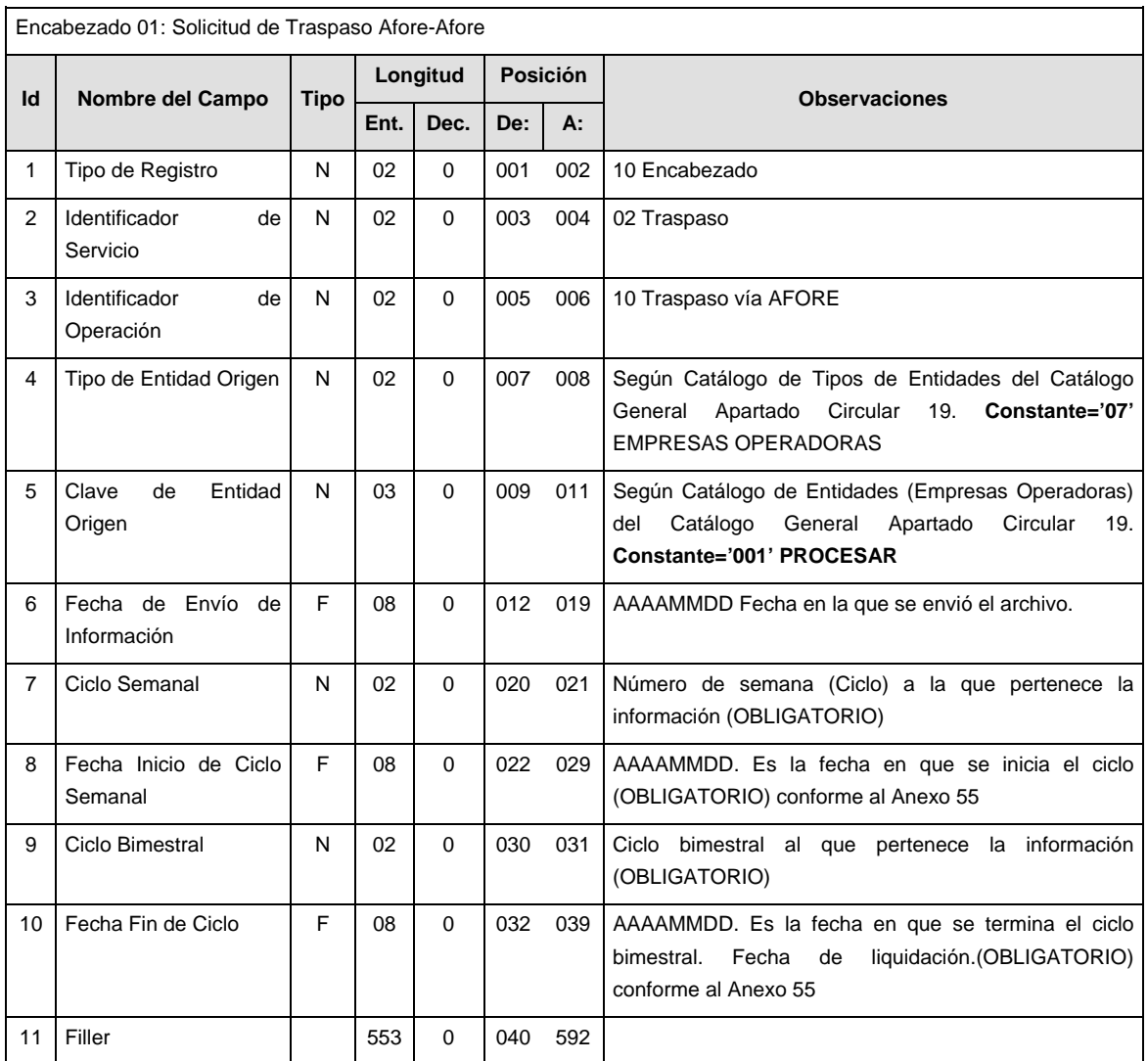

# **SUB-ENCABEZADO**

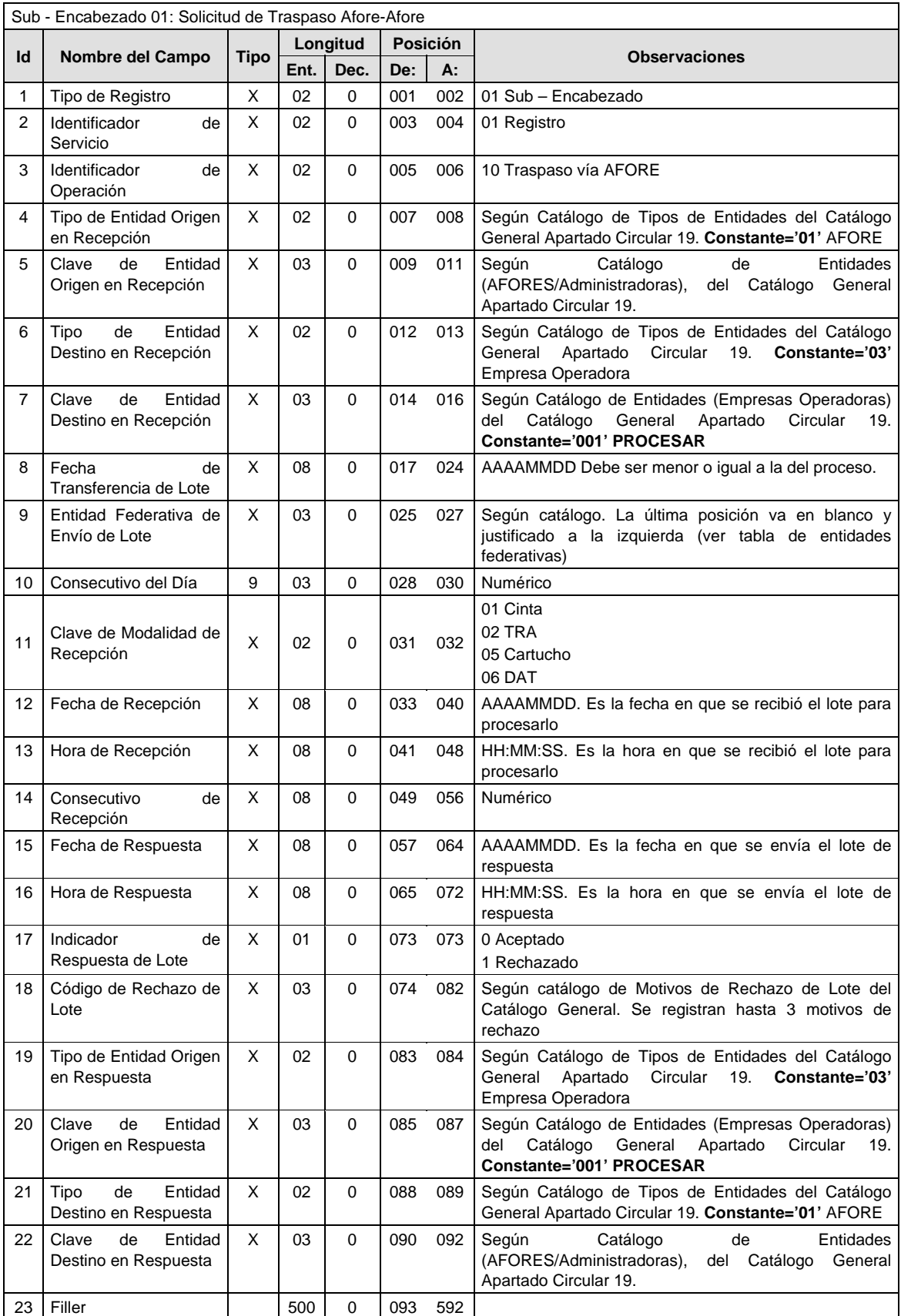

**DETALLE(S)** 

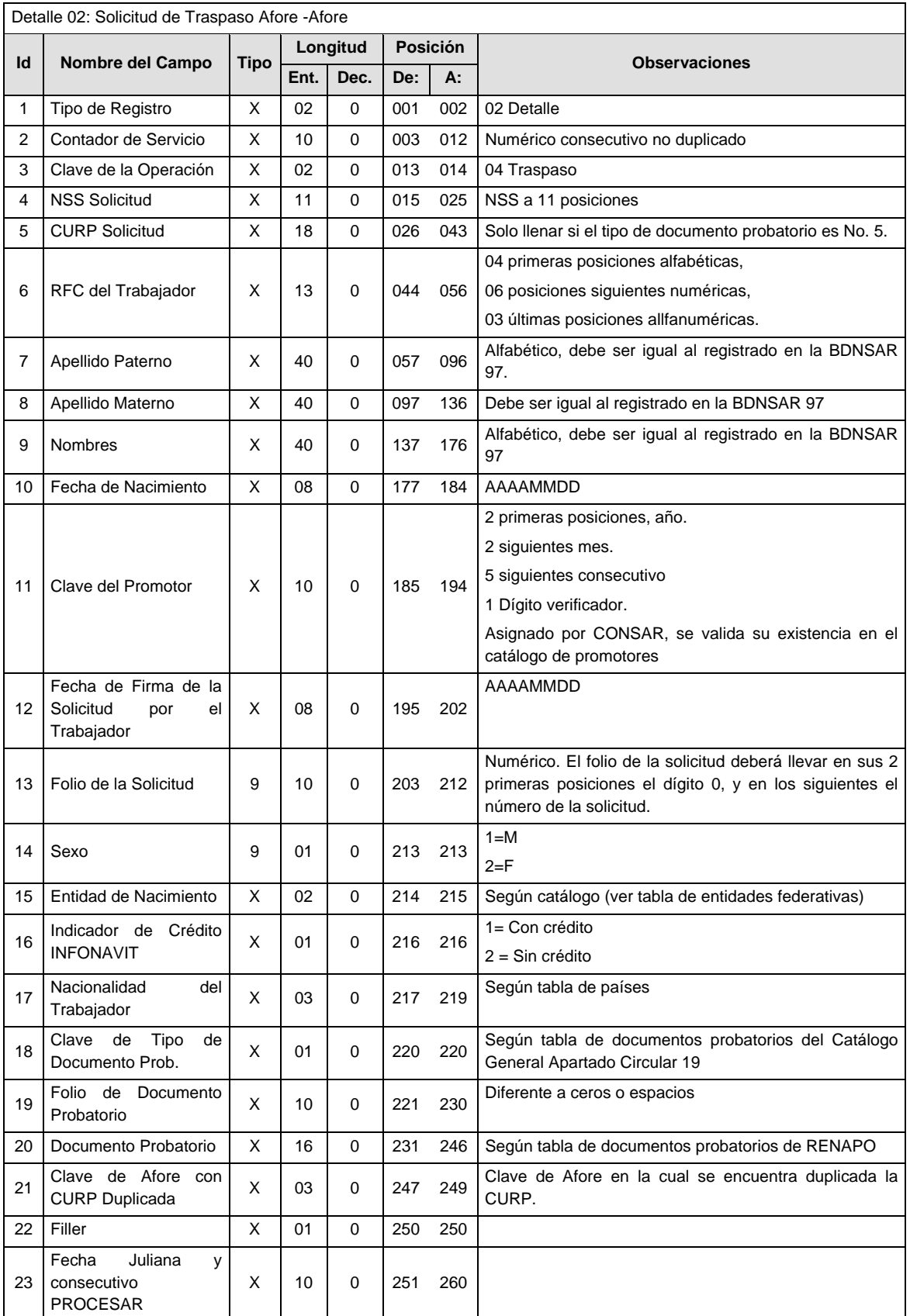

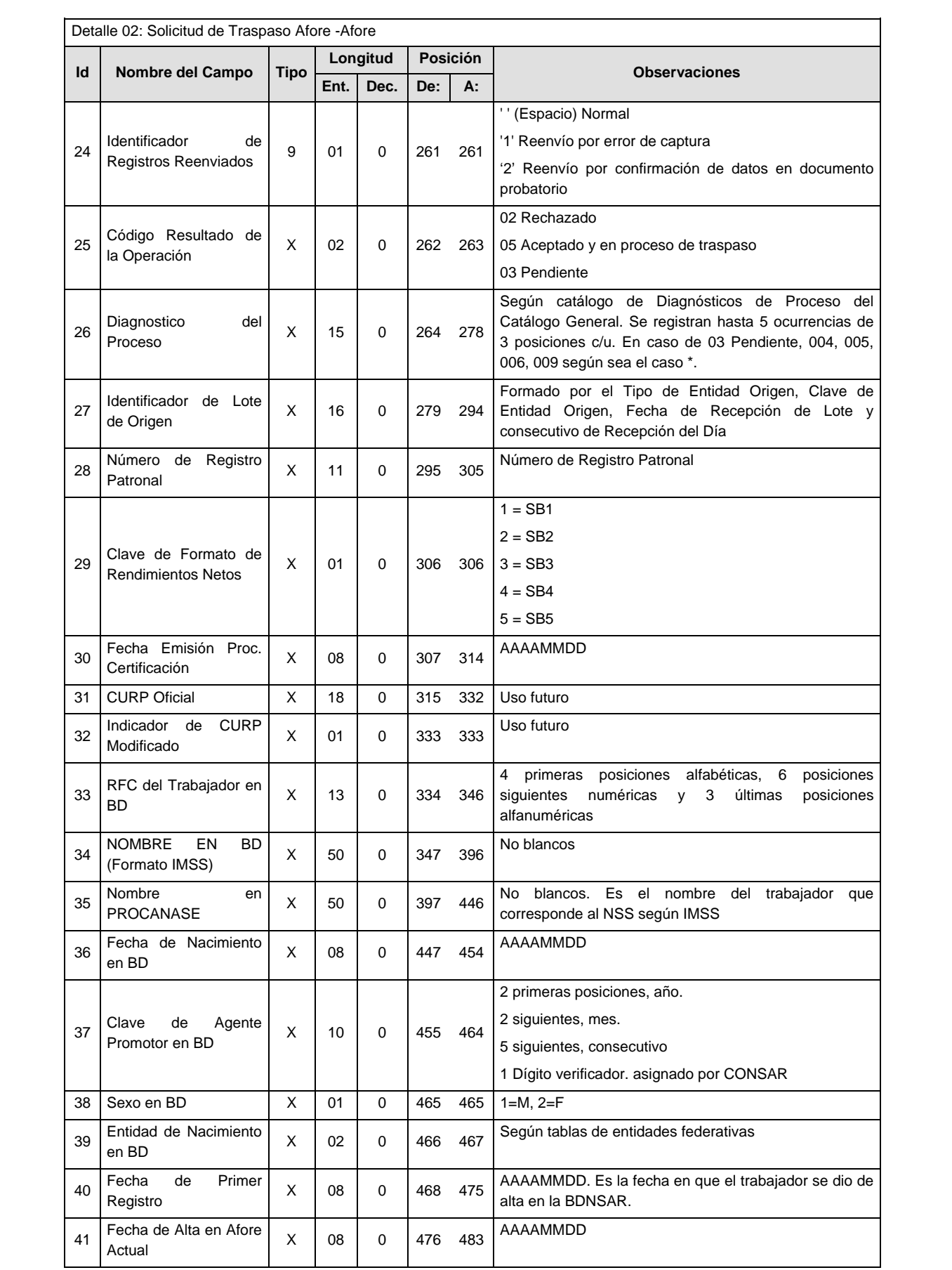

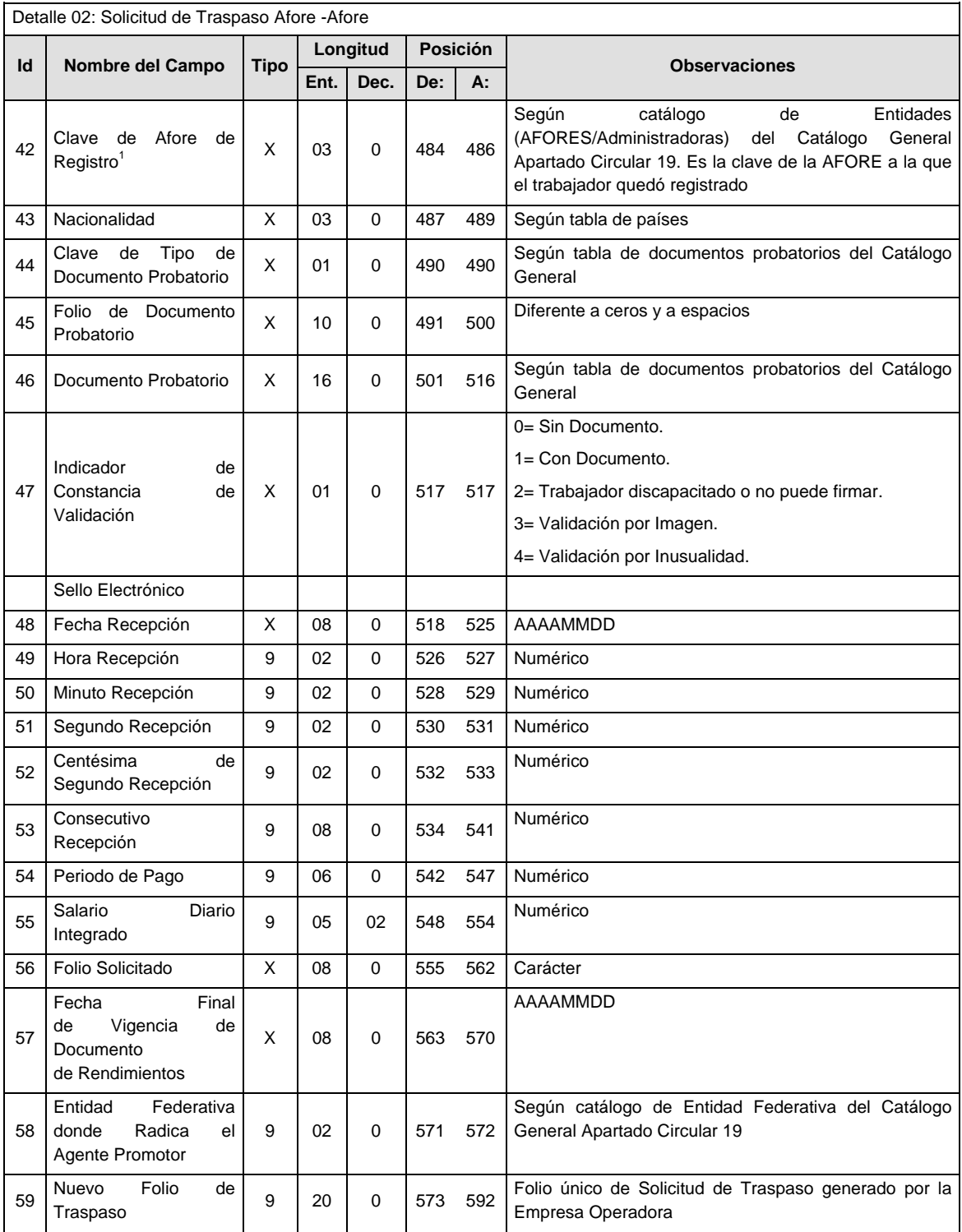

\*\* Donde: 004 Cuenta en proceso de Retiro, 005 Cuenta en proceso de Traspaso, 006 Cuenta en proceso de Devolución de Pagos sin Justificación Legal, 009 Cuenta en proceso de Integración de Intereses 43 Bis.

1 En caso de rechazo por motivo 607, se notificará (Id 42) la clave de la AFORE que solicitó el Traspaso con anterioridad y el folio solicitado (Id 56).

## **SUMARIO**

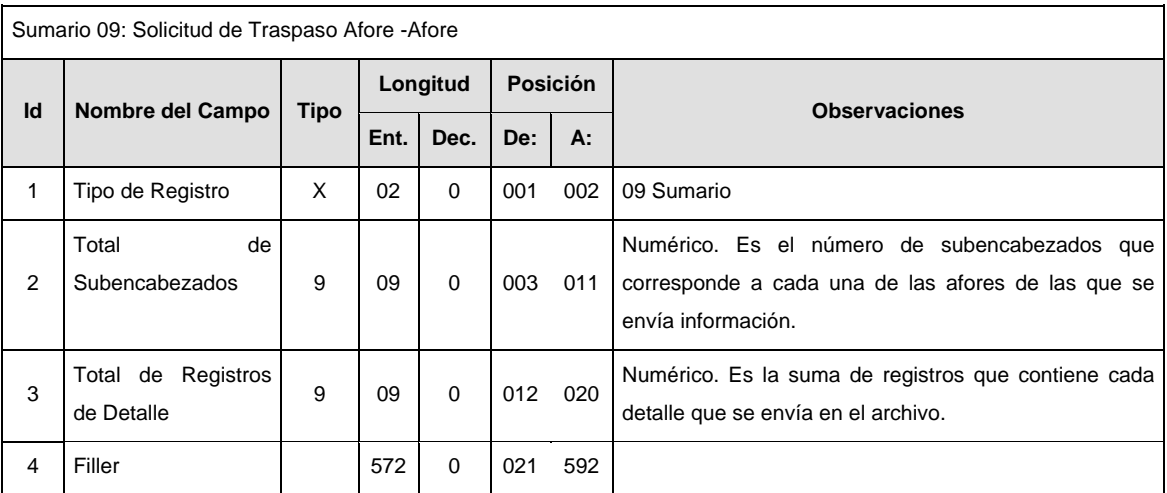

## **POLITICAS ESPECIFICAS DEL PROCESO**

La información que será transmitida a la Comisión con base a este formato de información, se sujetará a las siguientes políticas:

- I. La transmisión de información será a través de la red privada Connect Direct.
- II. La entidad responsable de transmitir la información a la Comisión es la Empresa Operadora.
- III. El horario de transmisión de información a CONSAR será de las 18:00 a las 6:00 hrs., en donde deberán de transmitir la información al directorio de RECEPCION, si esta se efectúa fuera del horario de 18:00 a 6:00 hrs. y/o en una fecha no correspondiente a su envío normal deberán transmitir la información al directorio de RETRANSMISION.
- IV. Las rutas de los directorios de envío, retransmisión y acuses de CONSAR para producción serán:

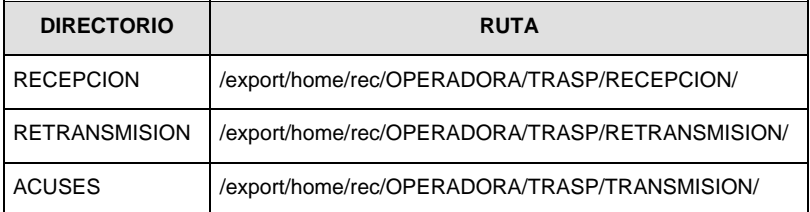

Las rutas de los directorios de envío y acuses de CONSAR para realizar pruebas serán:

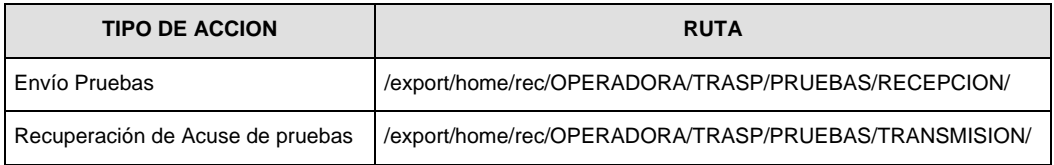

V. El archivo del formato de información deberá enviarse en un archivo paquete; encriptado y comprimido utilizando el programa GNUpg.

VI. La estructura del nombre que deberá presentar el archivo paquete al ser transmitido a la Comisión, es la siguiente:

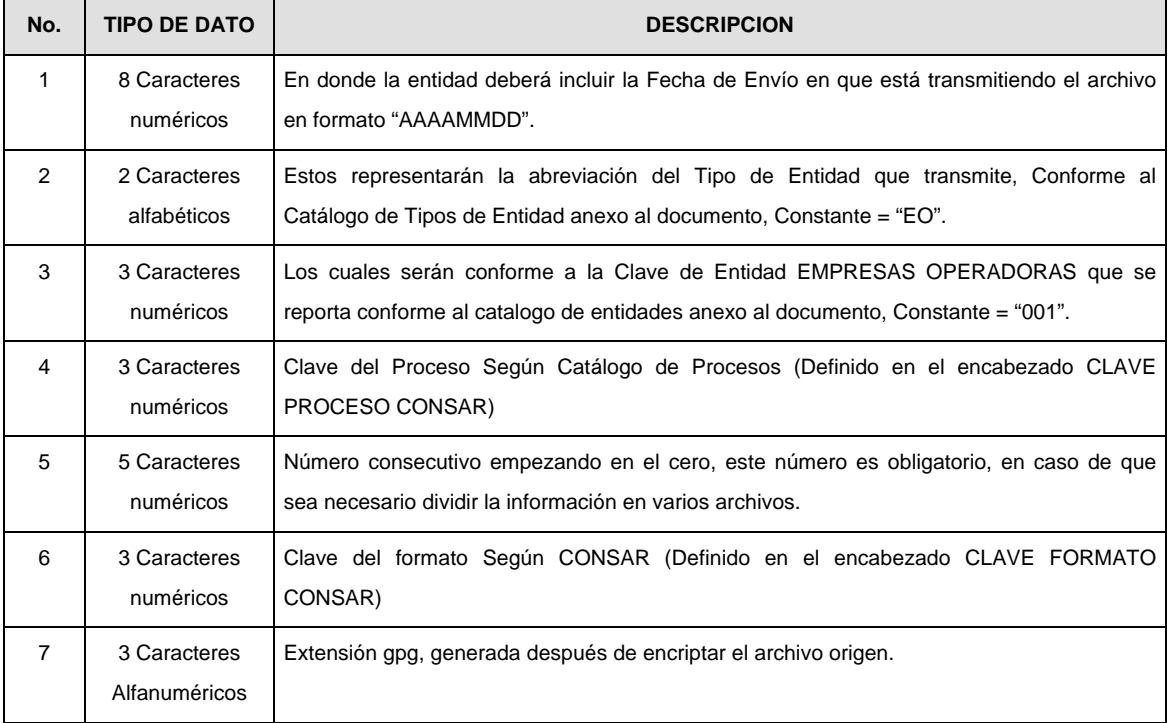

**NOTA:** La separación entre el paso 1, 2, 3,4 y 5 serán con un guión bajo, después del paso 5 será mediante un signo de punto.

Para ejemplificarlo a continuación se presenta el caso en que la EMPRESA OPERADORA estuviera enviando su información, el nombre del archivo tiene que ser de la siguiente manera:

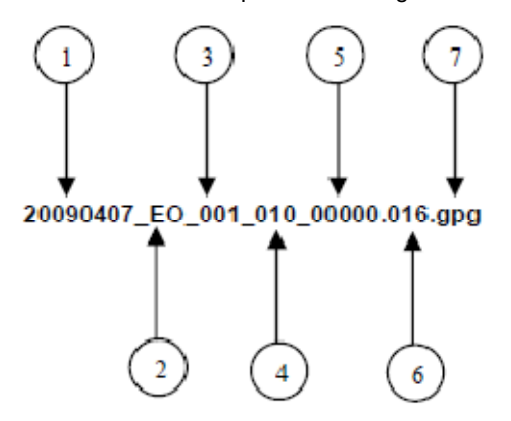

La recuperación de los acuses de transmisión se llevara a cabo en la ruta de Recuperación de Acuse, las entidades participantes deberán tomar su acuse con el mismo nombre del archivo sin la extensión gpg, solo tendrán que agregar el carácter "A" al inicio del nombre del archivo, ejemplo:

#### **A20090407\_EO\_001\_010\_00000.016**

VII. El contenido del archivo del formato de información es en código ASCII, tomando en cuenta un registro por línea, al final de cada línea se debe colocar el carácter de nueva línea del código ASCII "013".

## **Anexo 12**

010

017

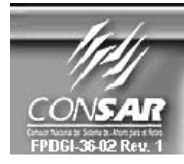

**CLAVE PROCESO CONSAR:** CLAVE FORMATO CONSAR:<br>FORMATO DEL ARCHIVO : **FUENTE:** 

PROCESO: **TRASPASOS** 

FORMATO DE TRANSMISIÓN DE INFORMACIÓN POR PROCESO

0206XX Diagnóstico de verificación de imágenes y telefónica<br>EMPRESA OPERADORA ACTUALIZACION :

#### **DESCRIPCION DEL FORMATO**

**Información de Tipo Detalle.-** Diagnósticos de la verificación de imágenes y telefónica de las solicitudes de traspaso gestionadas a través del agente promotor.

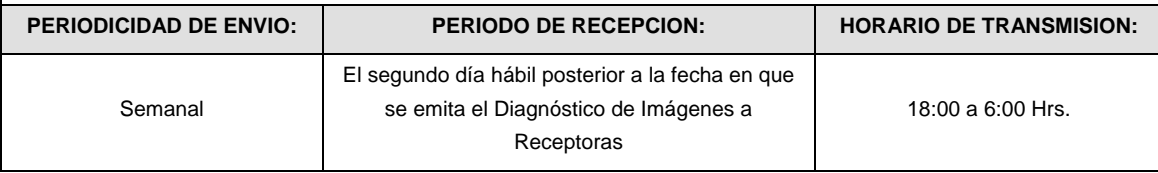

# **ENCABEZADO**

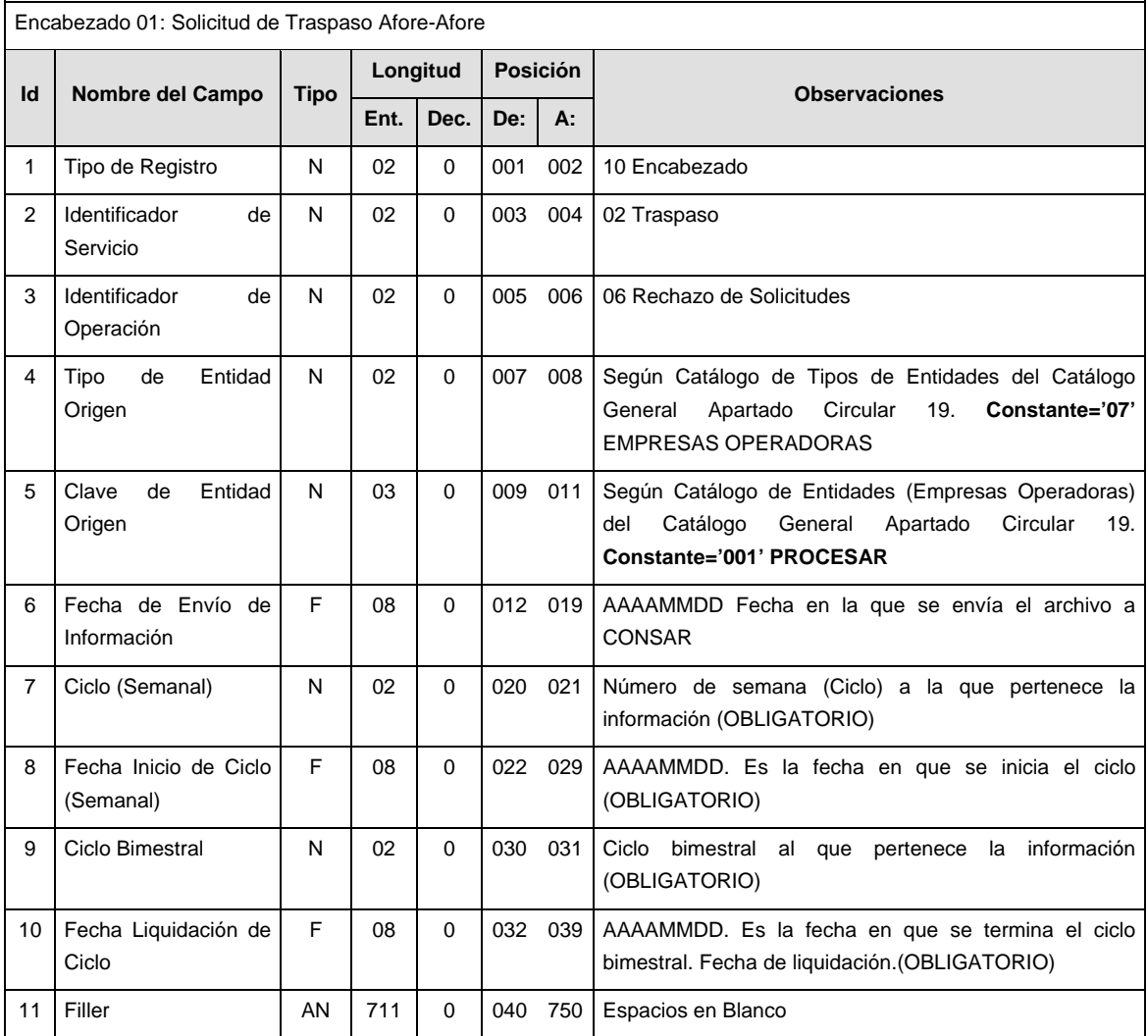

# **SUB - ENCABEZADO**

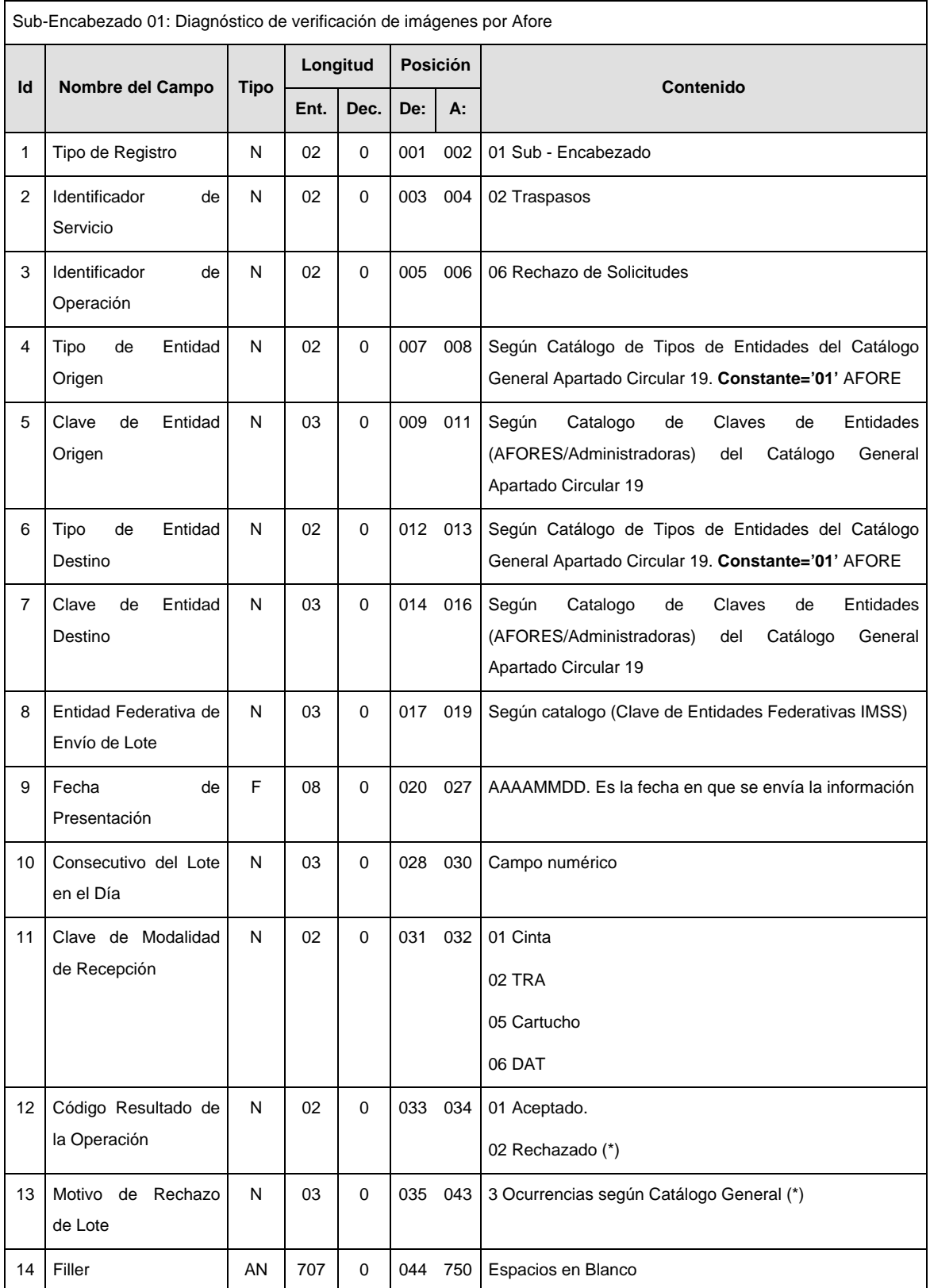

# **DETALLE(S)**

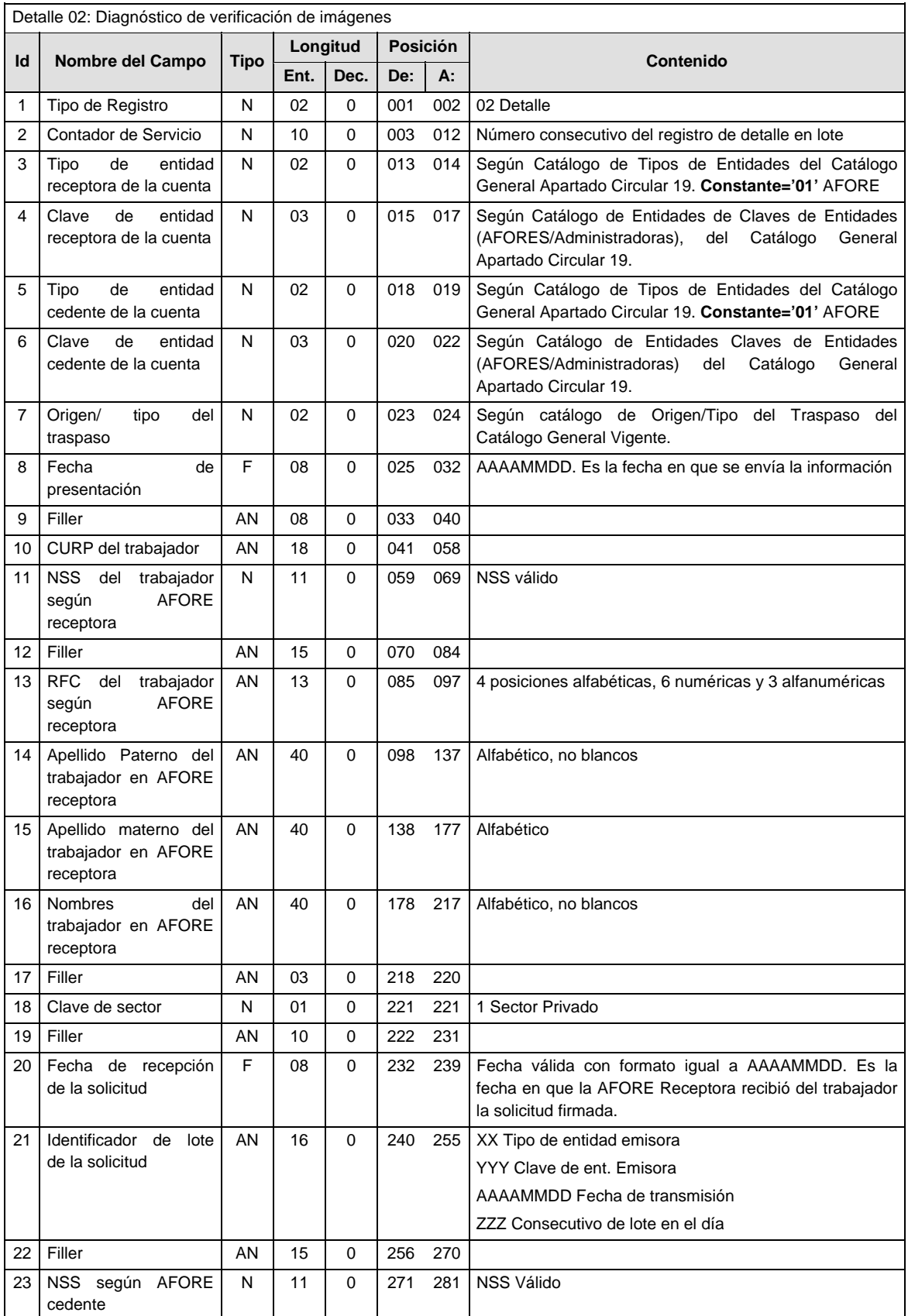

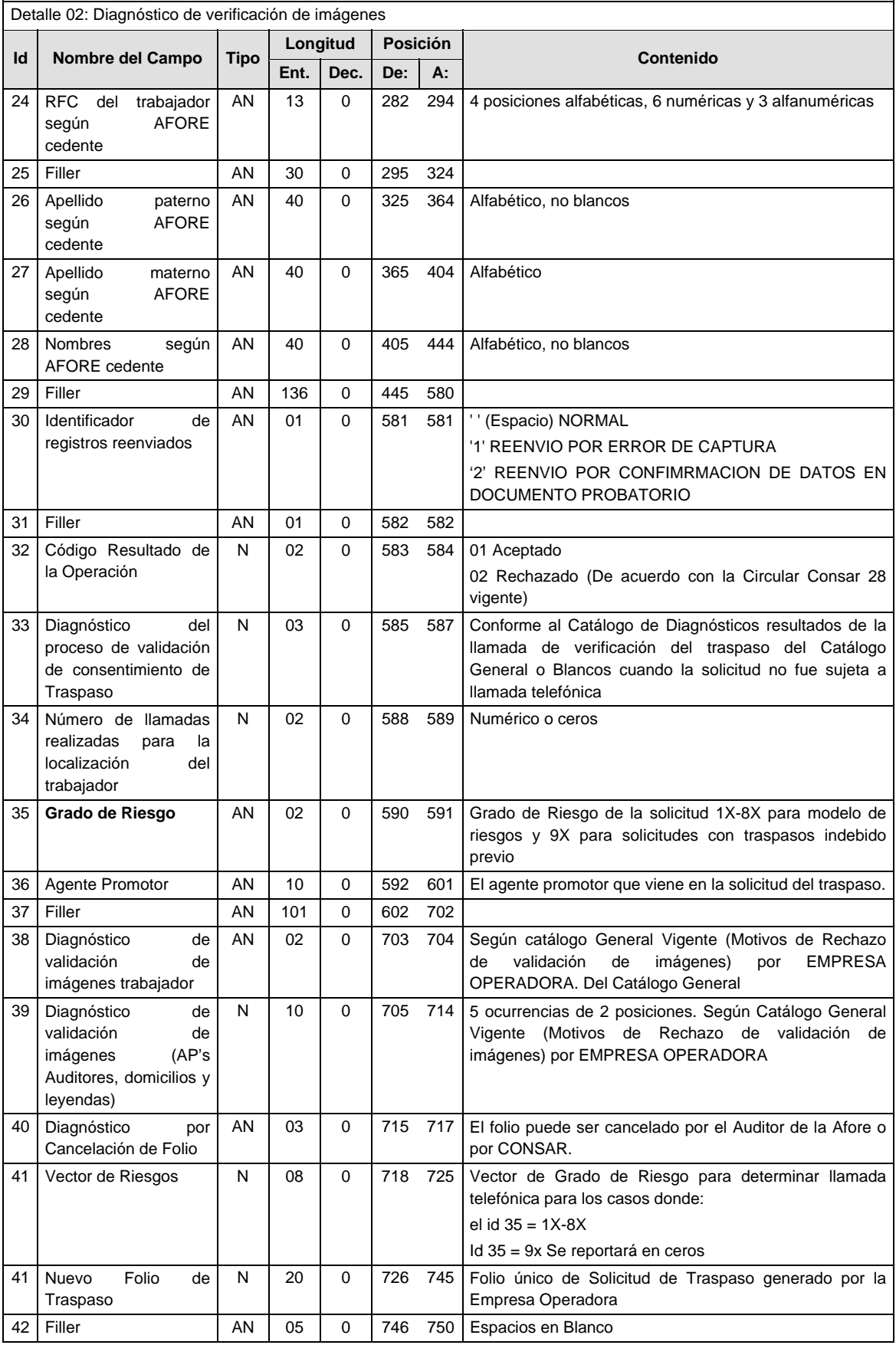

# **SUMARIO**

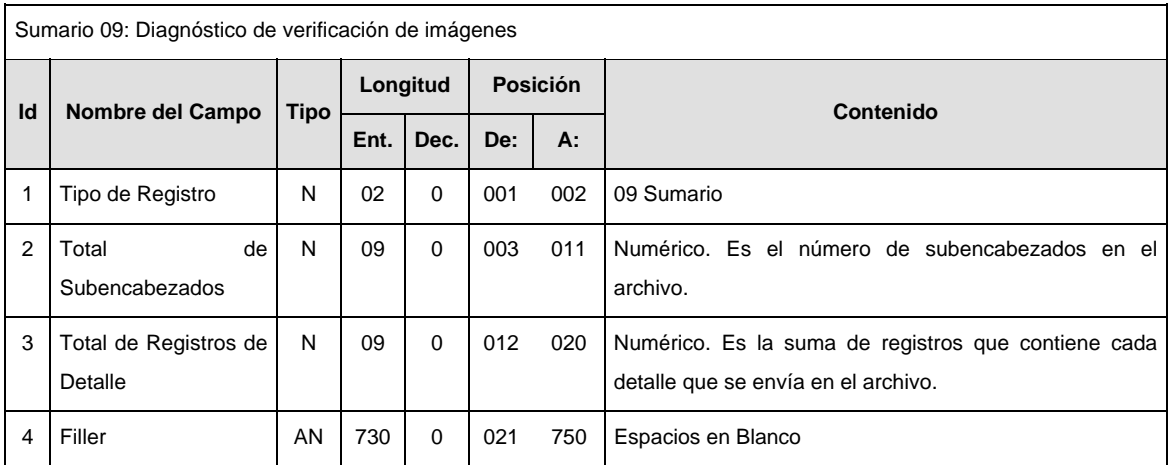

### **POLITICAS ESPECIFICAS DEL PROCESO**

La información que será transmitida a la Comisión con base a este formato de información, se sujetará a las siguientes políticas:

- I. La transmisión de información será a través de la red privada Connect Direct.
- II. La entidad responsable de transmitir la información a la Comisión es la Empresa Operadora.
- III. El horario de transmisión de información a CONSAR será de las 18:00 a las 6:00 hrs., en donde deberán de transmitir la información al directorio de RECEPCION, si esta se efectúa fuera del horario de 18:00 a 6:00 hrs. y/o en una fecha no correspondiente a su envío normal deberán transmitir la información al directorio de RETRANSMISION.
- IV. Las rutas de envío, retransmisión y acuses de CONSAR para producción serán:

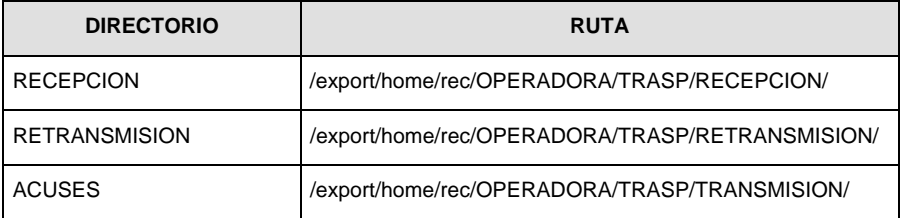

Las rutas de envío y acuses de CONSAR para pruebas serán:

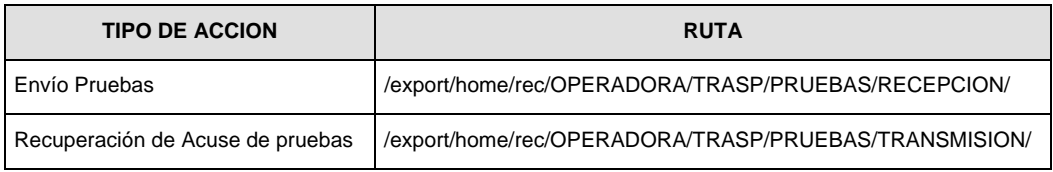

V. Los archivos del formato de información deberá enviarse en un archivo paquete; encriptado y comprimido utilizando el programa GNUpg.

VI. La estructura del nombre que deberá presentar el archivo paquete al ser transmitido a la Comisión, es la siguiente:

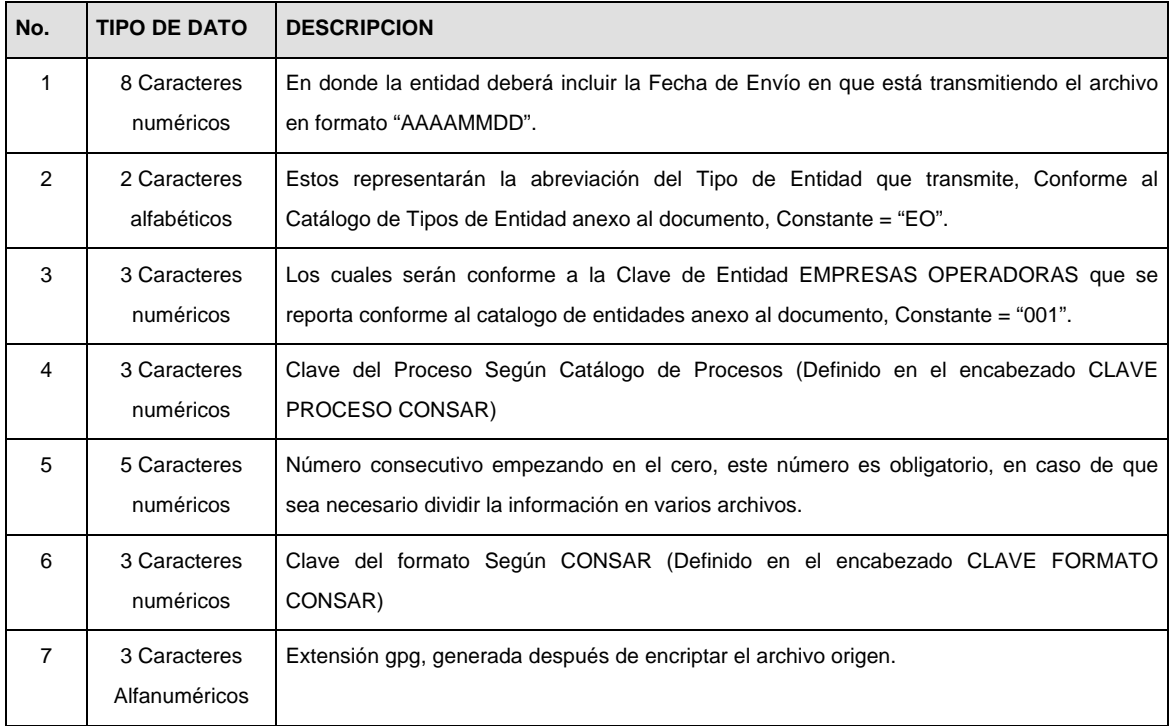

**NOTA:** La separación entre el paso 1, 2, 3,4 y 5 serán con un guión bajo, después del paso 5 será mediante un signo de punto.

Para ejemplificarlo a continuación se presenta el caso en que la EMPRESA OPERADORA estuviera enviando su información, el nombre del archivo tiene que ser de la siguiente manera:

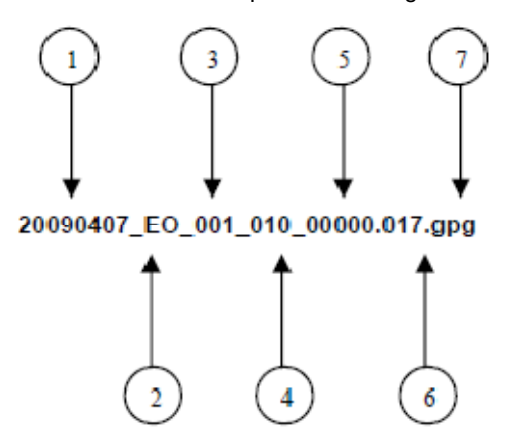

La recuperación de los acuses de transmisión se llevara a cabo en la ruta de Recuperación de Acuse, las entidades participantes deberán tomar su acuse con el mismo nombre del archivo sin la extensión gpg, solo tendrán que agregar el carácter "A" al inicio del nombre del archivo, ejemplo:

#### **A20090407\_EO\_001\_010\_00000.017**

VII. El contenido del archivo del formato de información es en código ASCII, tomando en cuenta un registro por línea, al final de cada línea se debe colocar el carácter de nueva línea del código ASCII "013".

## **Anexo 13**

010

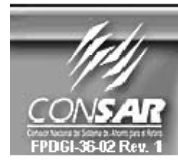

**CLAVE PROCESO CONSAR:** CLAVE PROCESO CONSANT.<br>CLAVE FORMATO CONSAR:<br>FORMATO DEL ARCHIVO : **PROCESO:** 

**TRASPASOS** 

**FORMATO DE TRANSMISIÓN DE INFORMACIÓN POR PROCESO** 

018 013<br>0236XX Liquidación de Recursos de Traspasos<br>EMPRESA OPERADORA ACTUALIZACION :

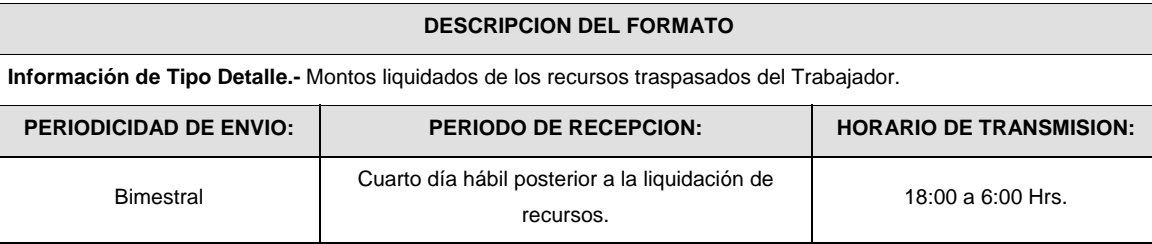

# **ENCABEZADO**

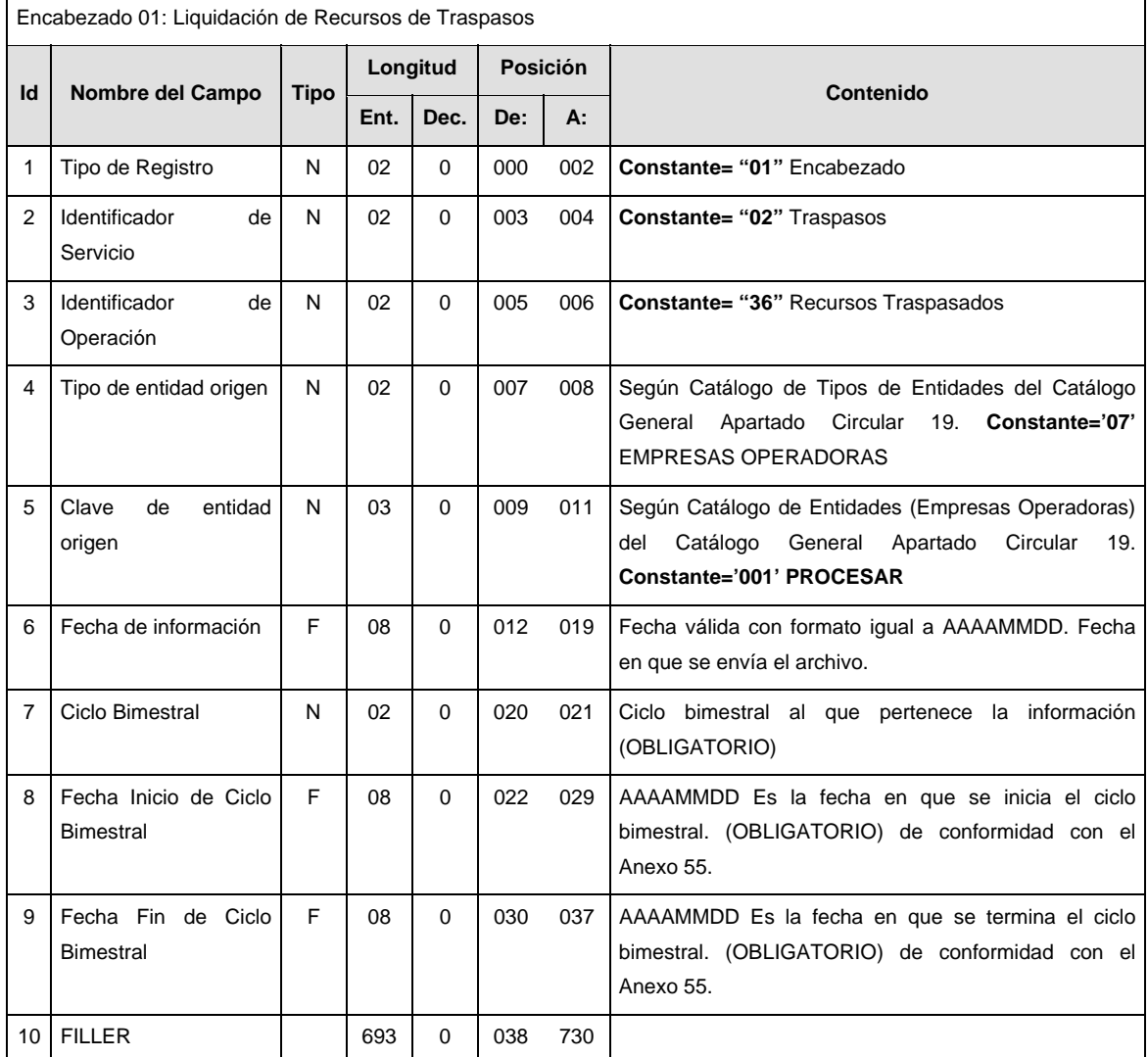

## **DETALLE(S)**

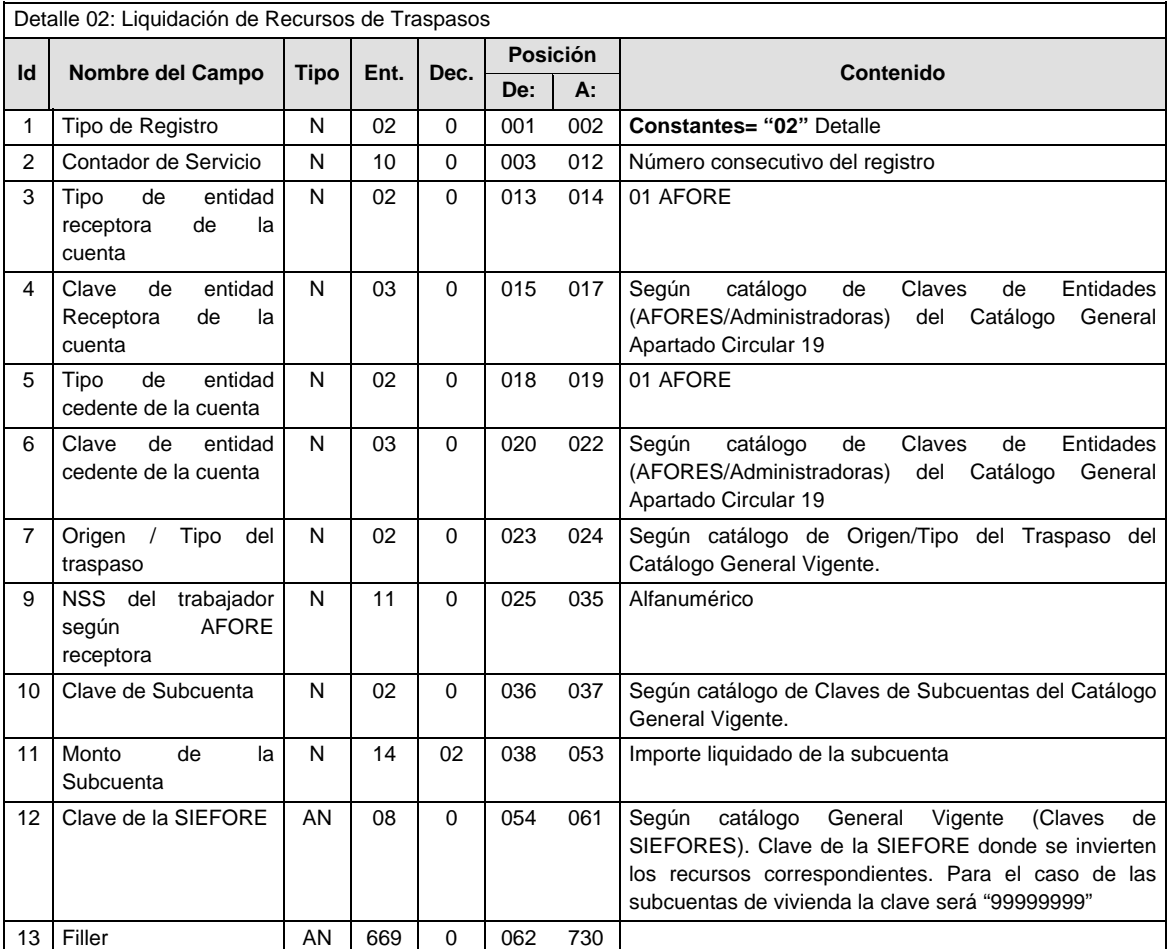

## **SUMARIO**

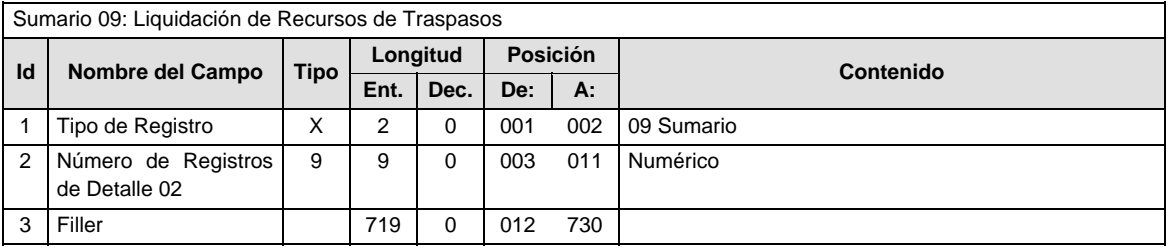

#### **POLITICAS ESPECIFICAS DEL PROCESO**

#### **Políticas a seguir en la transmisión de la información**

La información que será transmitida a la Comisión con base a este formato, se sujetará a las siguientes políticas:

- I. La transmisión del envío de los formatos de transmisión de información por proceso será a través de la red privada Connect Direct.
- II. El horario de transmisión de la información a CONSAR será de las 18:00 a las 6:00 hrs., en donde deberán de transmitir su información al directorio de RECEPCION. Si la transmisión del archivo se efectúa fuera del horario de 18:00 a 6:00 hrs. y/o en una fecha no correspondiente a su envío normal, el archivo deberá ser transmitido al directorio de RETRANSMISION.
- III. La entidad responsable de transmitir este formato a la Comisión es la Empresa Operadora.

IV. Las rutas de envió a CONSAR para producción serán:

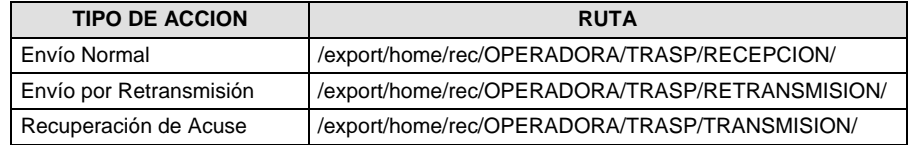

La ruta de envió a CONSAR para pruebas será:

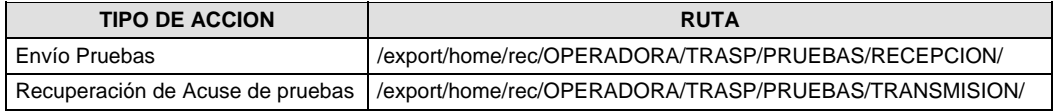

V. El archivo del formato deberá enviarse encriptado y comprimido utilizando el programa GNUpg.

- VI. El contenido del formato es en código ASCII, tomando en cuenta un registro por línea, al final de cada línea se debe colocar el carácter de nueva línea del código ASCII "010".
- VII. El nombre que deberá presentar el archivo al ser transmitido a la Comisión, es el siguiente;

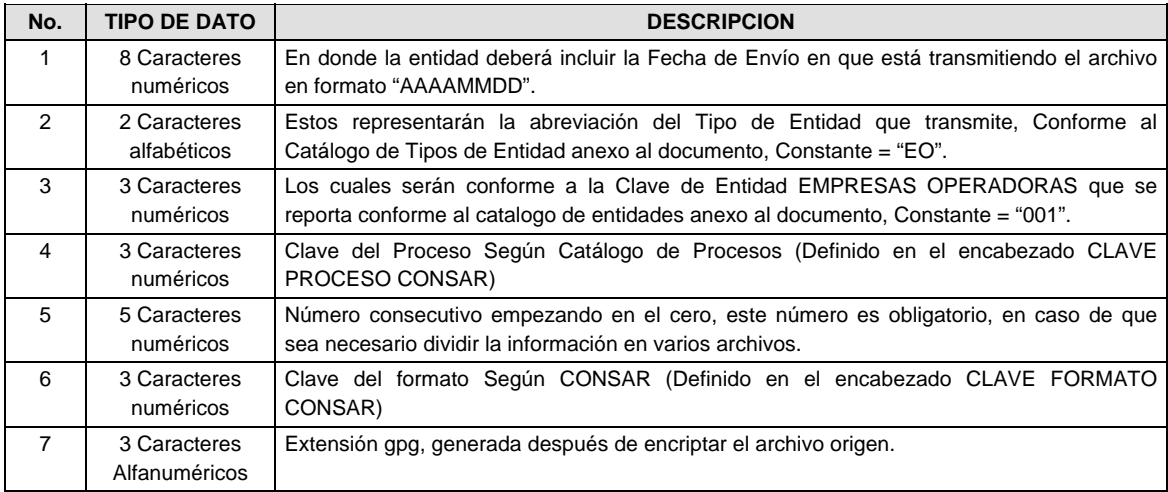

**NOTA:** La separación entre el paso 1, 2, 3,4 y 5 serán con un guión bajo, después del paso 5 será mediante un signo de punto.

Para ejemplificarlo a continuación se presenta el caso en que la EMPRESA OPERADORA estuviera enviando su información, el nombre del archivo tiene que ser de la siguiente manera:

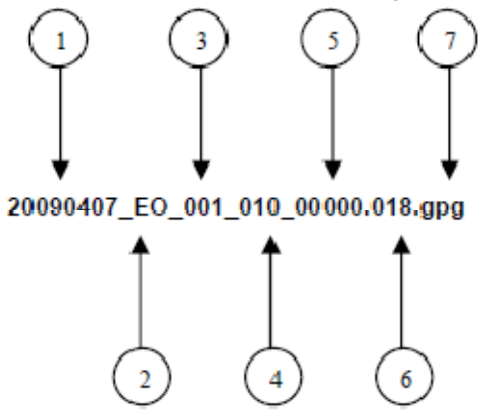

La recuperación de los acuses de transmisión se llevara a cabo en la ruta de Recuperación de Acuse, las entidades participantes deberán tomar su acuse con el mismo nombre del archivo sin la extensión gpg, solo tendrán que agregar el carácter "A" al inicio del nombre del archivo, ejemplo:

# **A20090407\_EO\_001\_010\_00000.018**

VIII. El contenido del archivo del formato de información es en código ASCII, tomando en cuenta un registro por línea, al final de cada línea se debe colocar el carácter de nueva línea del código ASCII "013".

## **Anexo 15**

010

019

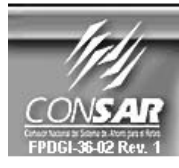

**CLAVE PROCESO CONSAR: CLAVE FORMATO CONSAR:** FORMATO DEL ARCHIVO :<br>FORMATO DEL ARCHIVO :

FORMATO DE TRANSMISIÓN DE INFORMACIÓN POR PROCESO

PROCESO: **TRASPASOS** 

021<br>
0214XX Solicitudes No Atendidas<br>
EMPRESA OPERADORA ACTUALIZACION :

# **DESCRIPCION DEL FORMATO**

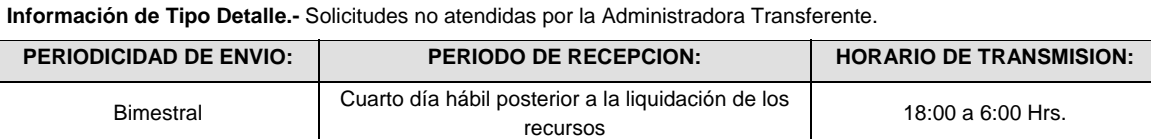

## **ENCABEZADO**

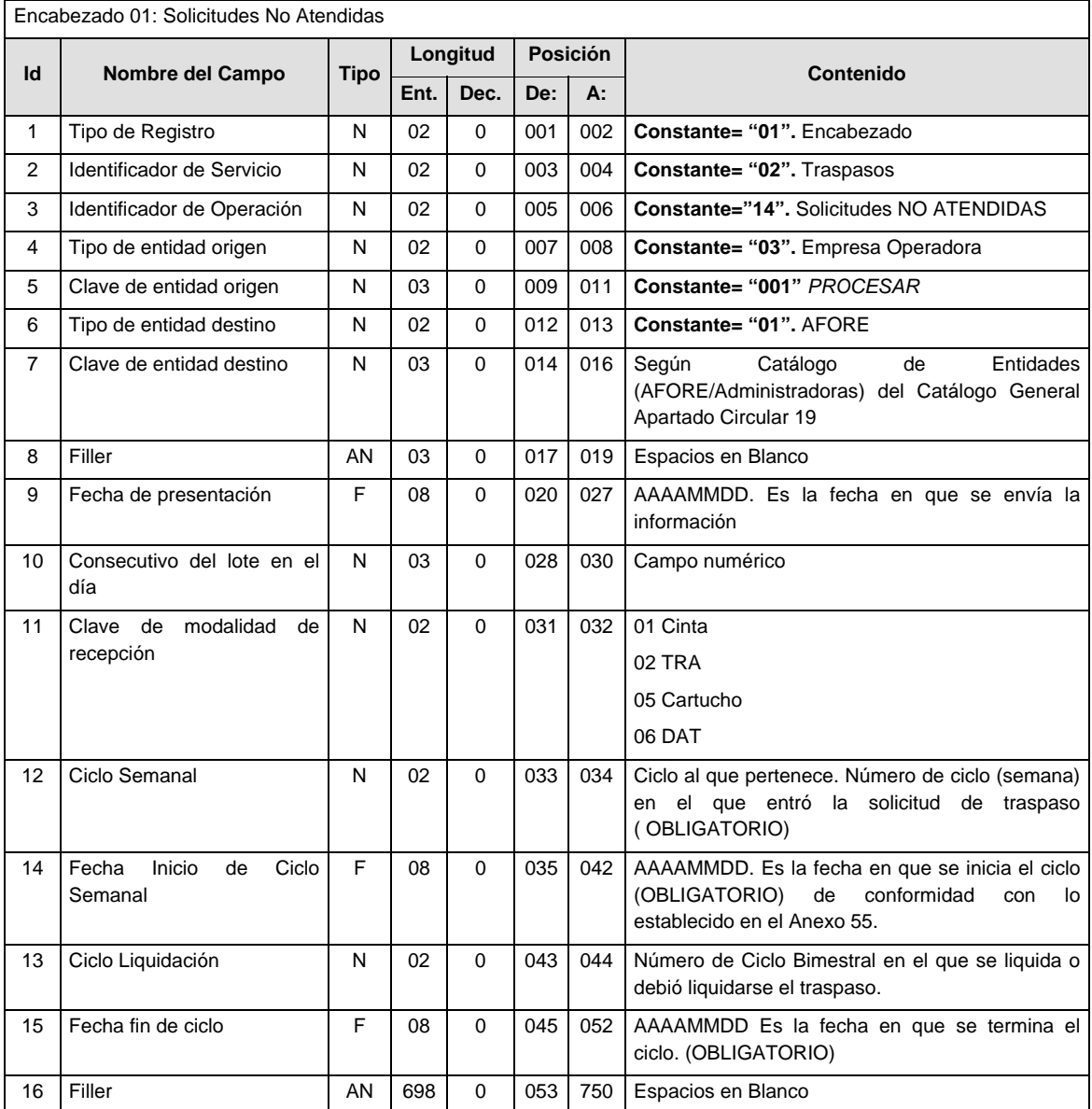

# **DETALLE(S)**

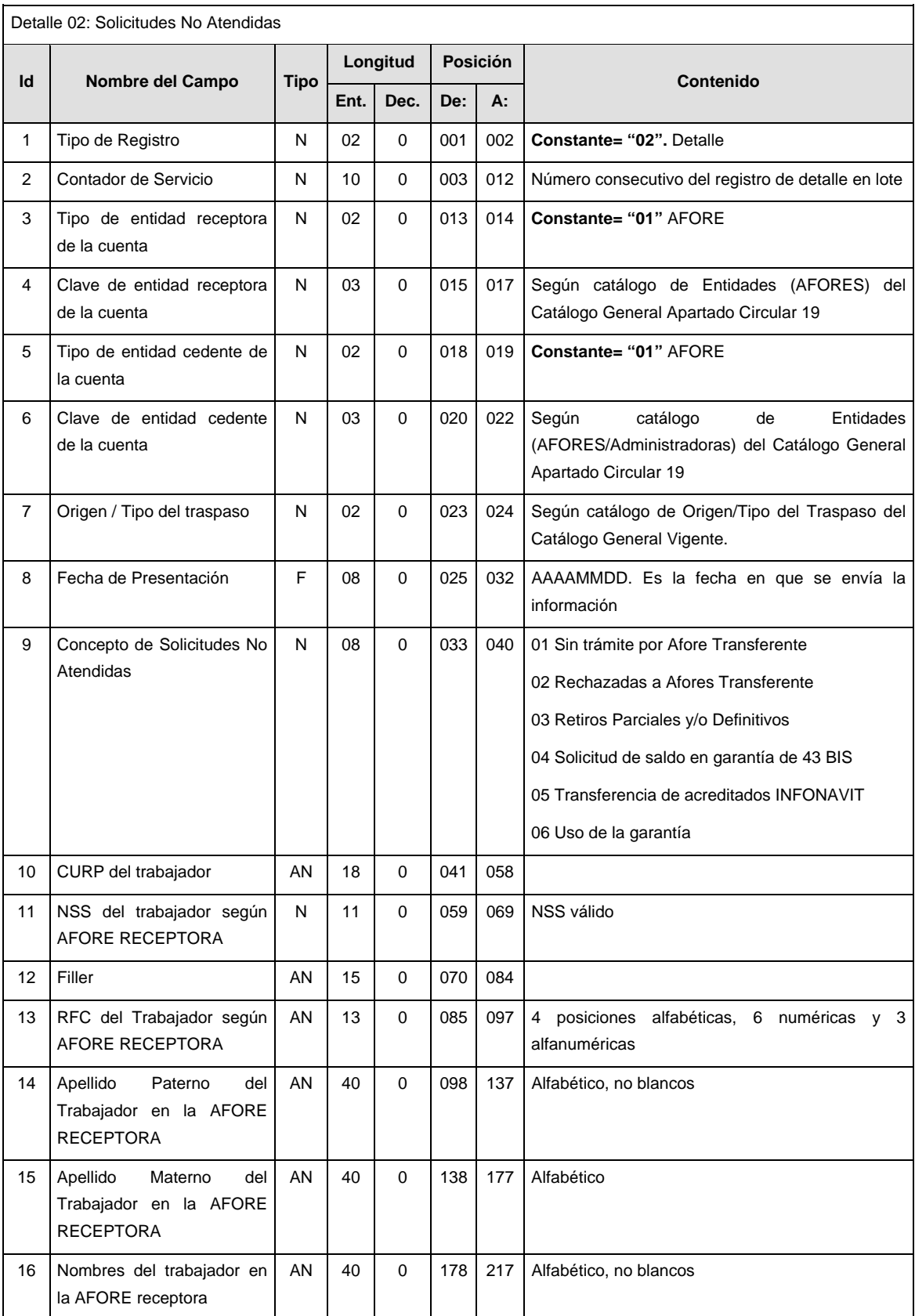

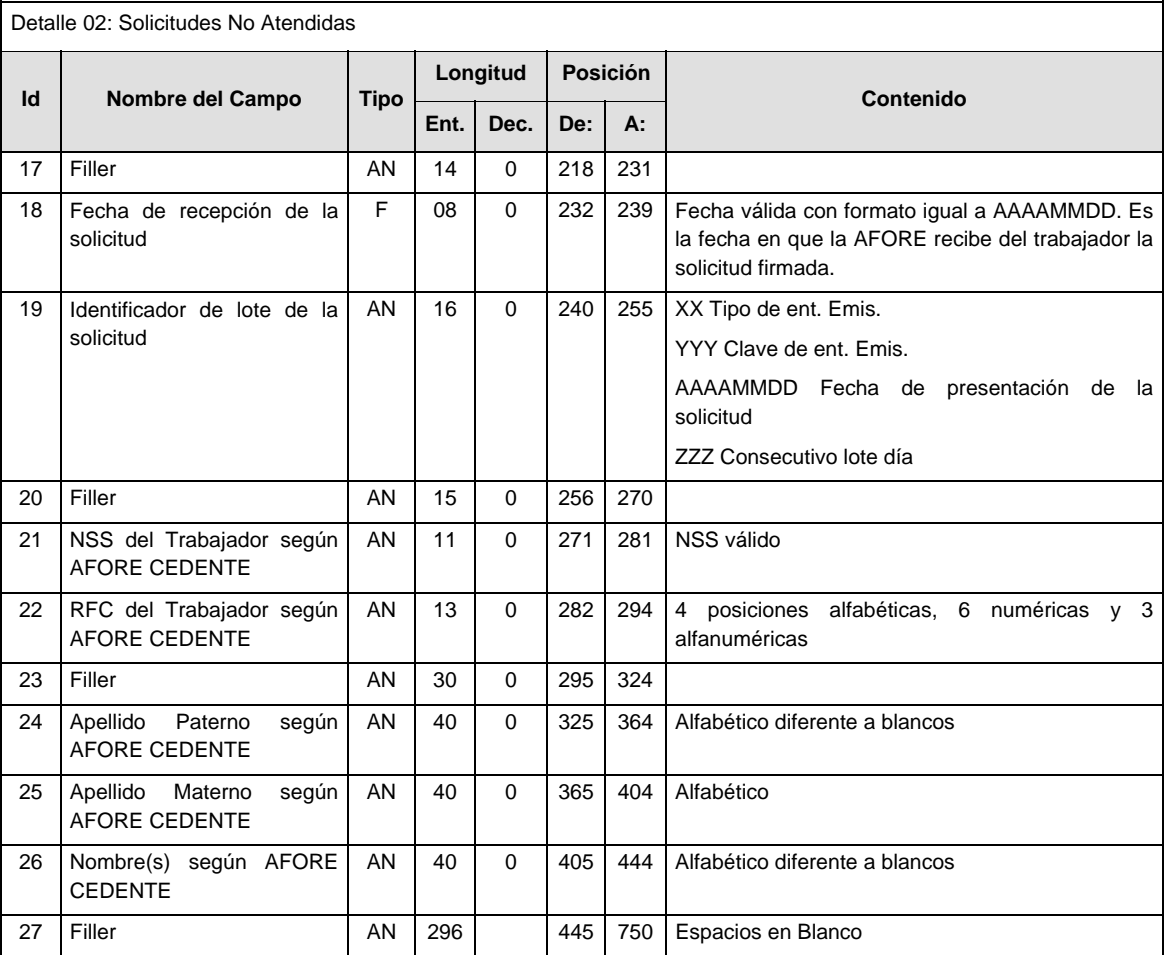

# **SUMARIO**

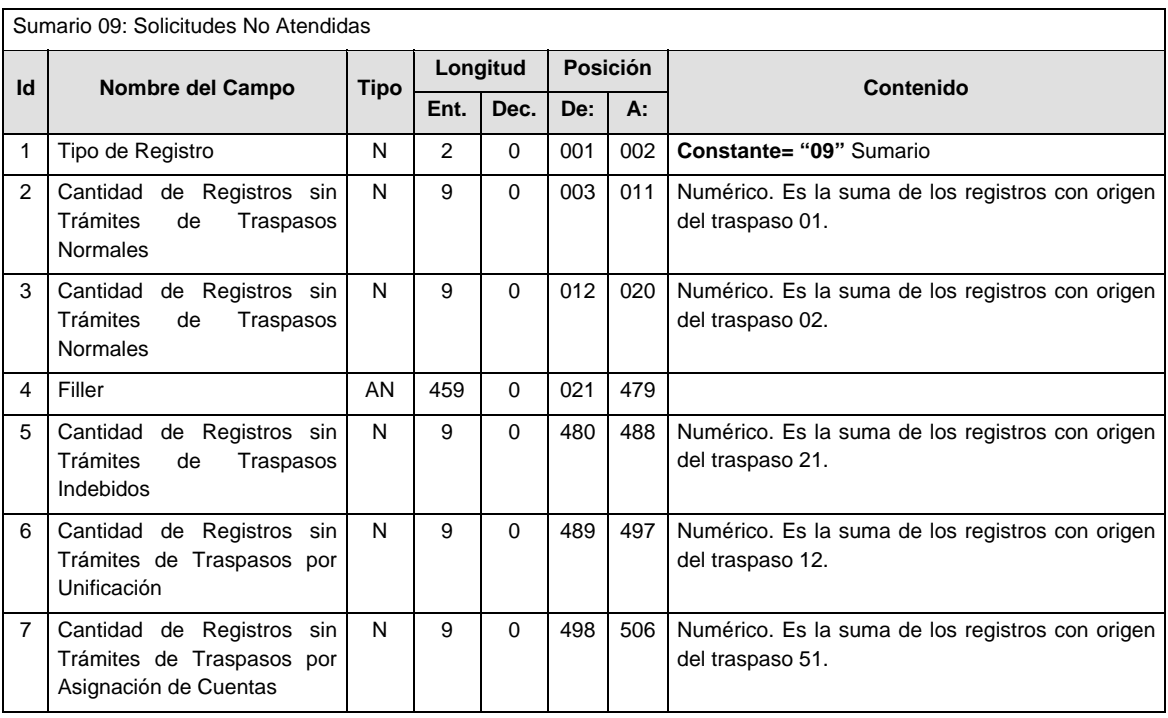

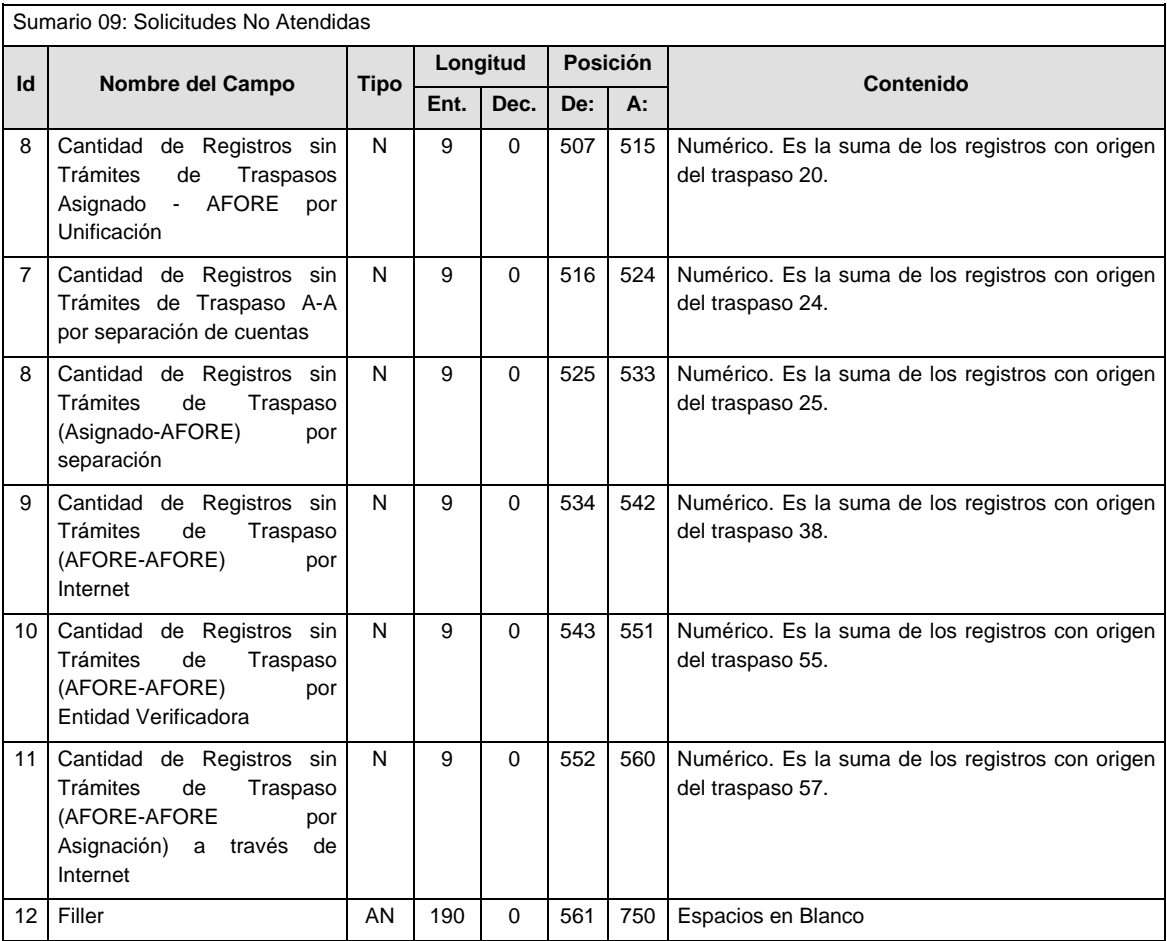

### **POLITICAS ESPECIFICAS DEL PROCESO**

La información que será transmitida a la Comisión con base a este formato de información, se sujetará a las siguientes políticas:

- I. La transmisión de información será a través de la red privada Connect Direct.
- II. La entidad responsable de transmitir la información a la Comisión es la Empresa Operadora.
- III. El horario de transmisión de información a CONSAR será de las 18:00 a las 6:00 hrs., en donde deberán de transmitir la información al directorio de RECEPCION, si esta se efectúa fuera del horario de 18:00 a 6:00 hrs. y/o en una fecha no correspondiente a su envío normal deberán transmitir la información al directorio de RETRANSMISION.
- IV. Las rutas de los directorios de envío, retransmisión y acuses de CONSAR para producción serán:

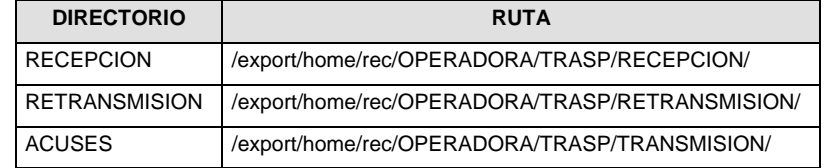

Las rutas de los directorios de envío y acuses de CONSAR para realizar pruebas serán:

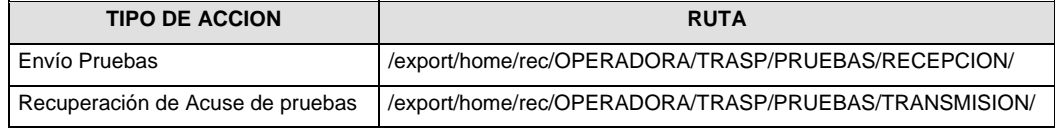
- V. El archivo del formato de información deberá enviarse en un archivo paquete; encriptado y comprimido utilizando el programa GNUpg.
- VI. La estructura del nombre que deberá presentar el archivo paquete al ser transmitido a la Comisión, es la siguiente:

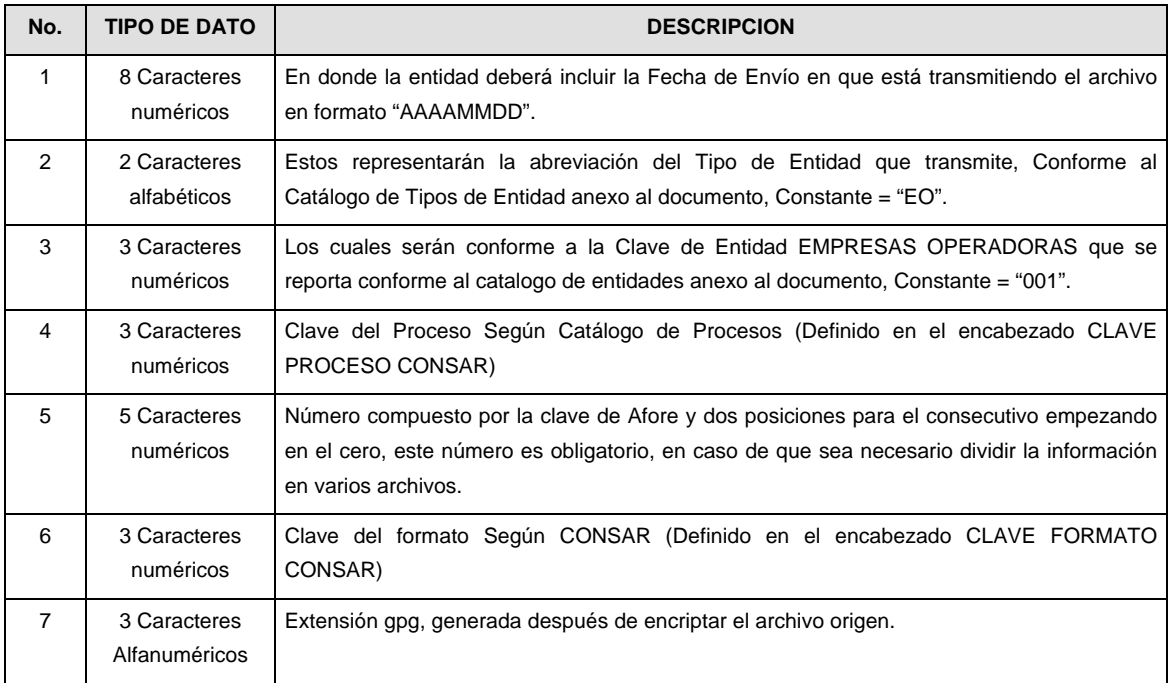

**NOTA:** La separación entre el paso 1, 2, 3,4 y 5 serán con un guión bajo, después del paso 5 será mediante un signo de punto.

Para ejemplificarlo a continuación se presenta el caso en que la EMPRESA OPERADORA estuviera enviando información correspondiente a Afore XXI, el nombre del archivo tiene que ser de la siguiente manera:

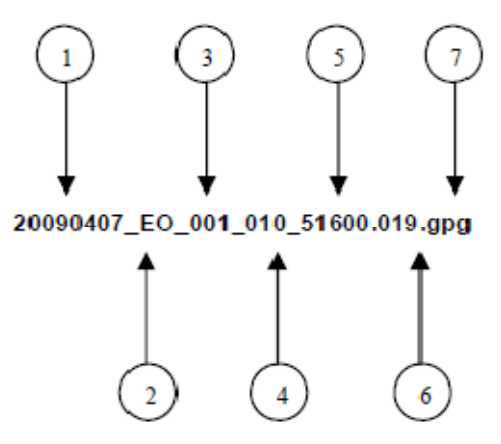

La recuperación de los acuses de transmisión se llevara a cabo en la ruta de Recuperación de Acuse, las entidades participantes deberán tomar su acuse con el mismo nombre del archivo sin la extensión gpg, solo tendrán que agregar el carácter "A" al inicio del nombre del archivo, ejemplo:

### **A20090407\_EO\_001\_010\_51600.019**

VII. El contenido del archivo del formato de información es en código ASCII, tomando en cuenta un registro por línea, al final de cada línea se debe colocar el carácter de nueva línea del código ASCII "013".

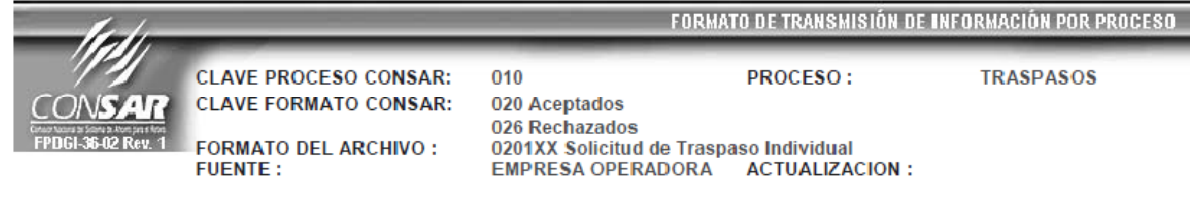

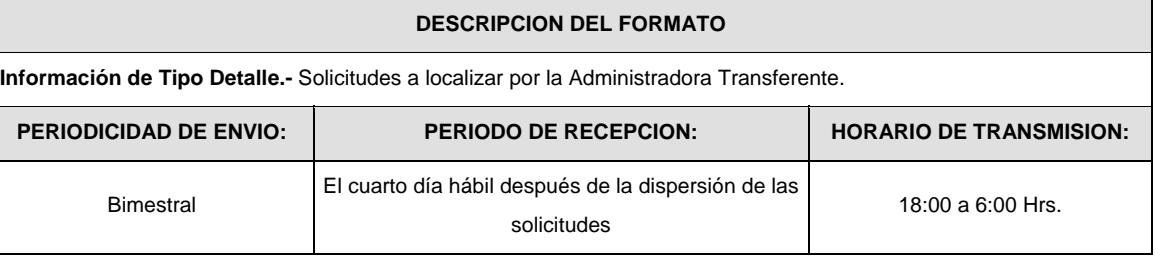

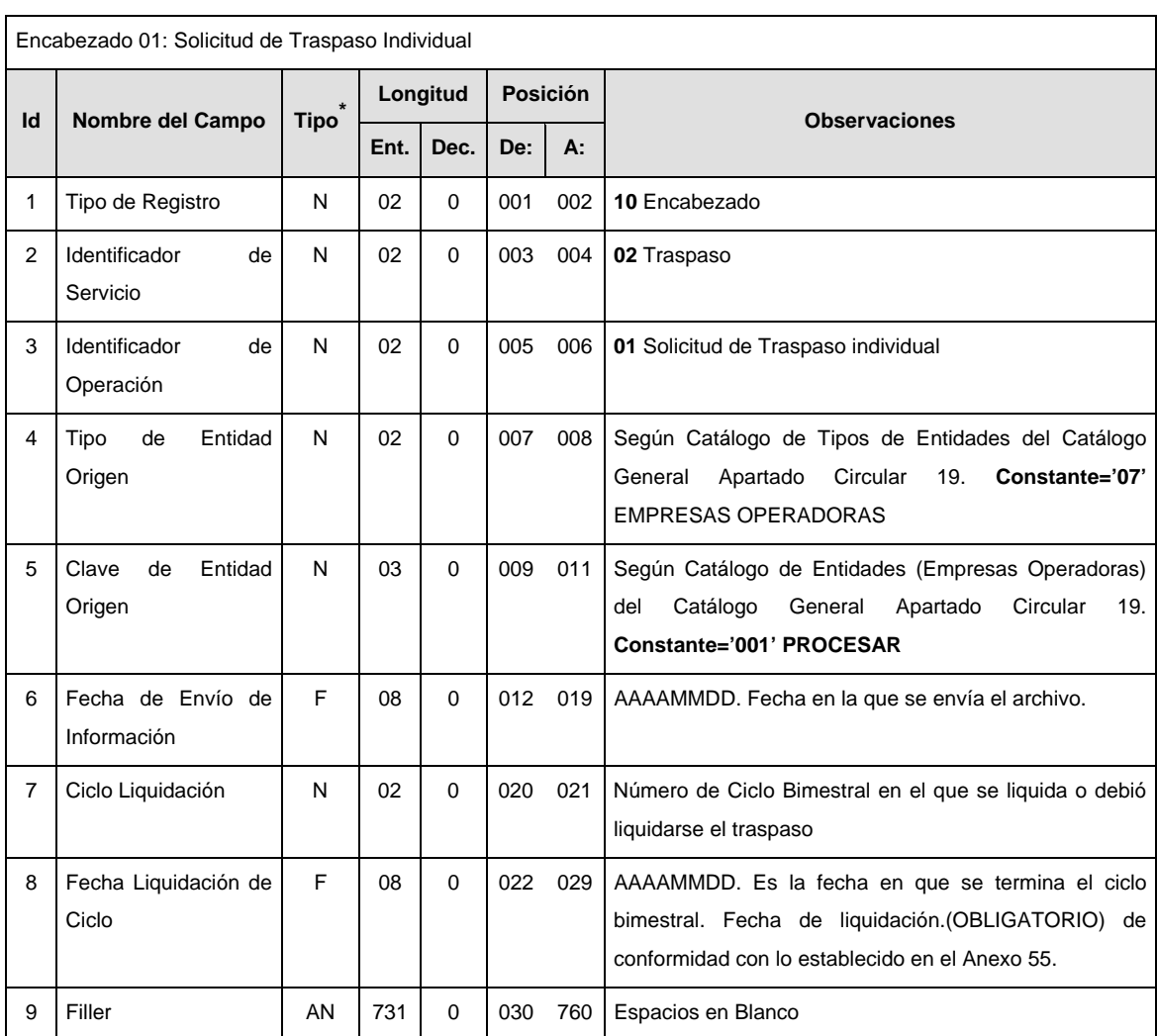

## **SUB-ENCABEZADO**

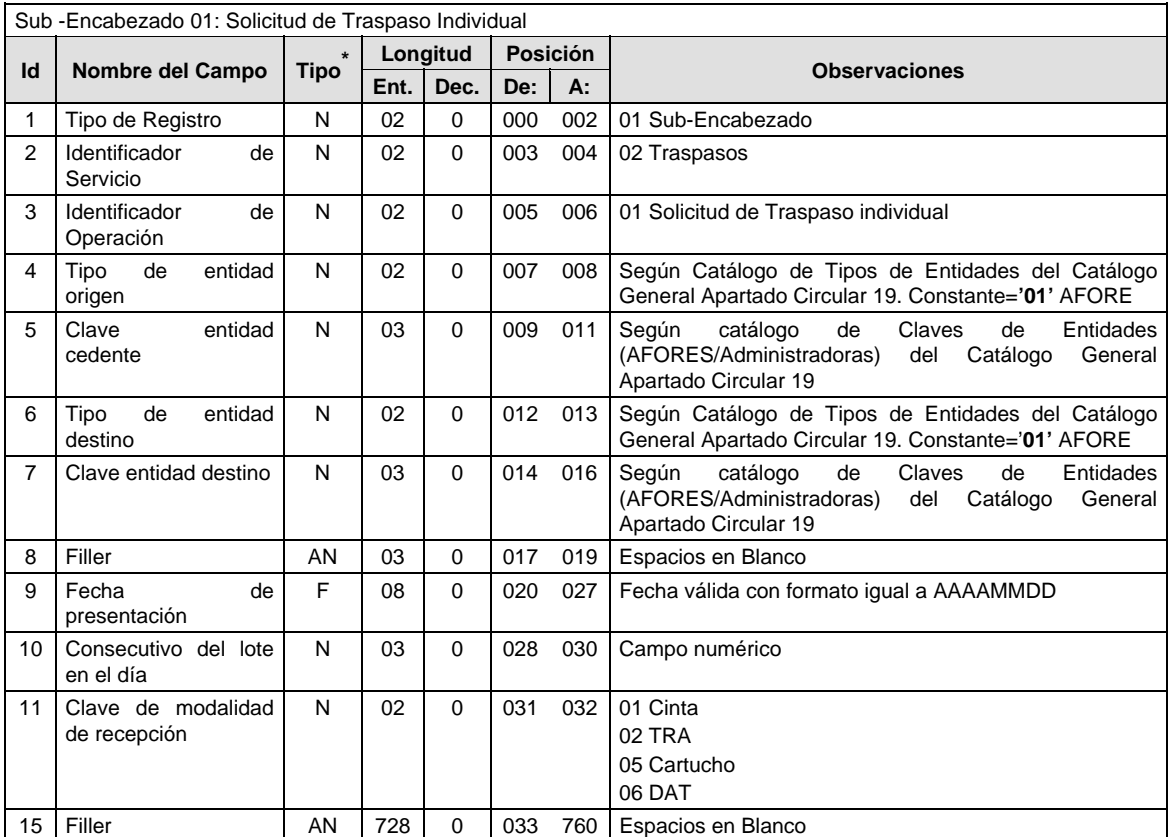

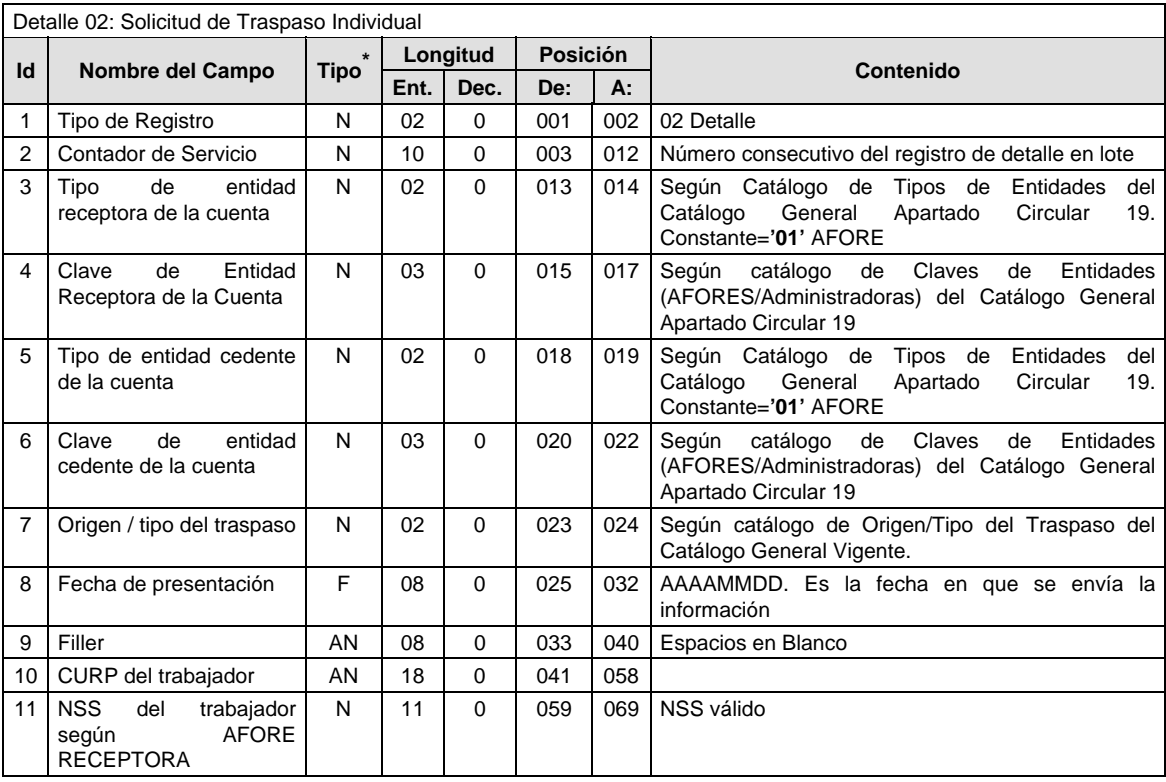

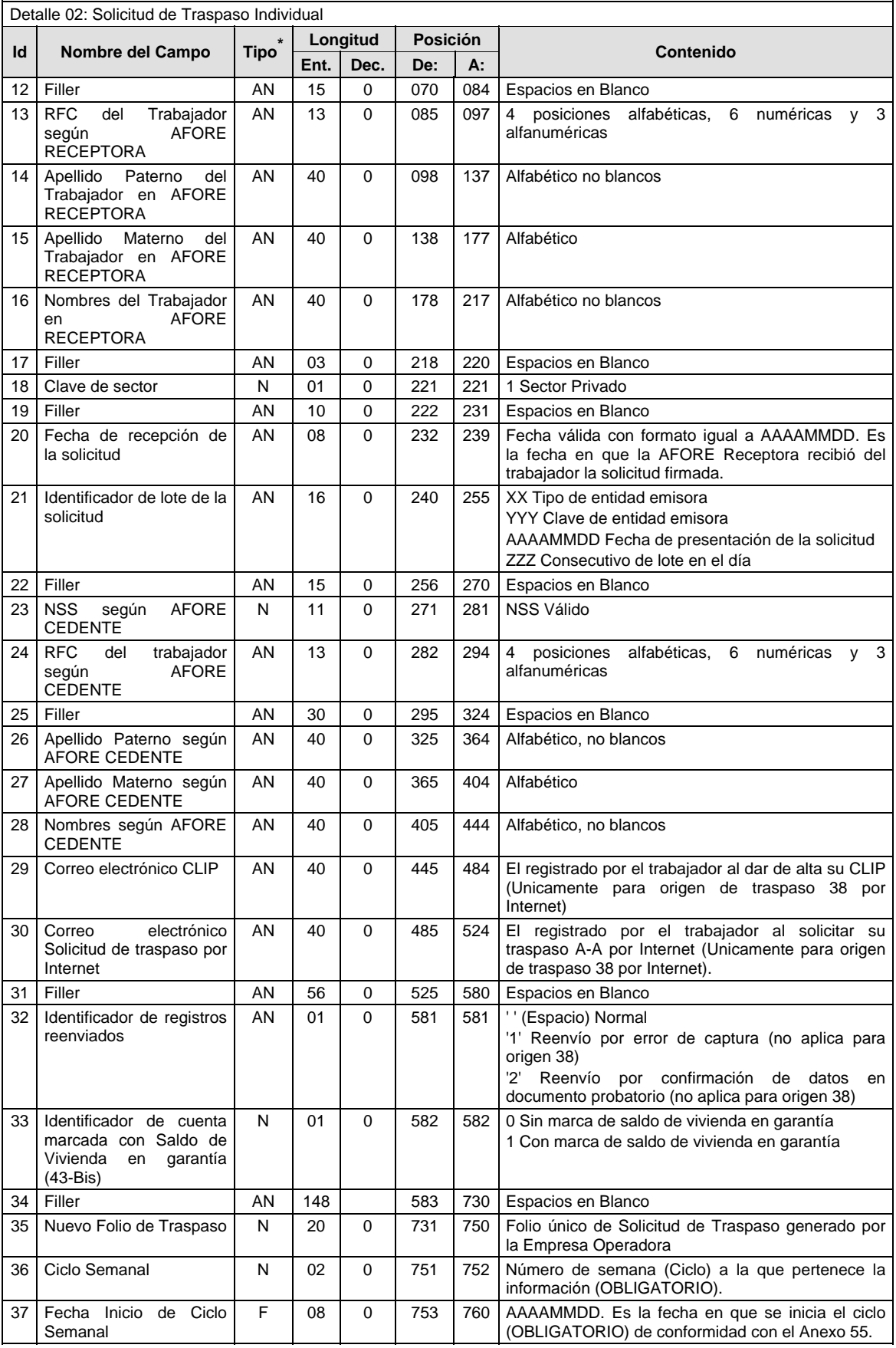

#### **SUMARIO**

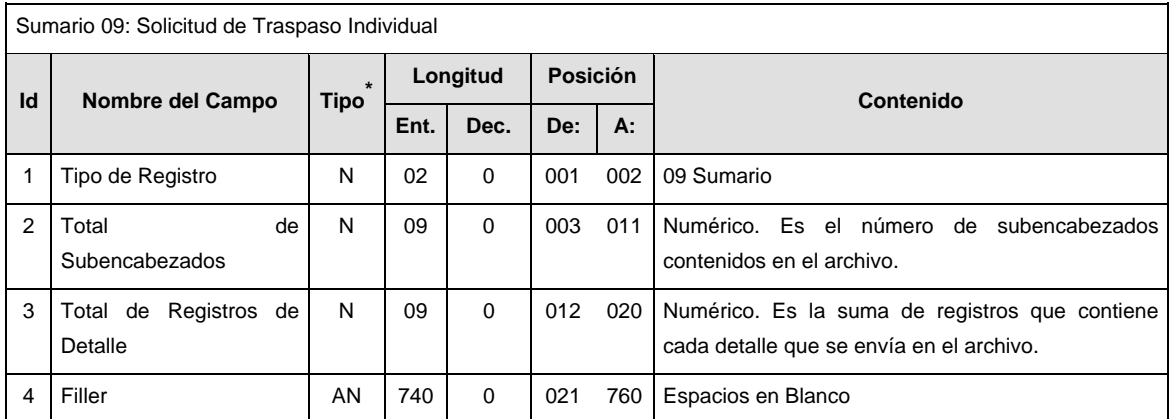

### **\* Para el caso de archivos con registros rechazados no se validará que el tipo de dato sea consistente con el del layout.**

#### **POLITICAS ESPECIFICAS DEL PROCESO**

La información que será transmitida a la Comisión con base a este formato de información, se sujetará a las siguientes políticas:

- I. La transmisión de información será a través de la red privada Connect Direct.
	- II. La entidad responsable de transmitir la información a la Comisión es la Empresa Operadora.
	- III. El horario de transmisión de información a CONSAR será de las 18:00 a las 6:00 hrs., en donde deberán de transmitir la información al directorio de RECEPCION, si esta se efectúa fuera del horario de 18:00 a 6:00 hrs. y/o en una fecha no correspondiente a su envío normal deberán transmitir la información al directorio de RETRANSMISION.
	- IV. Las rutas de los directorios de envío, retransmisión y acuses de CONSAR para producción serán:

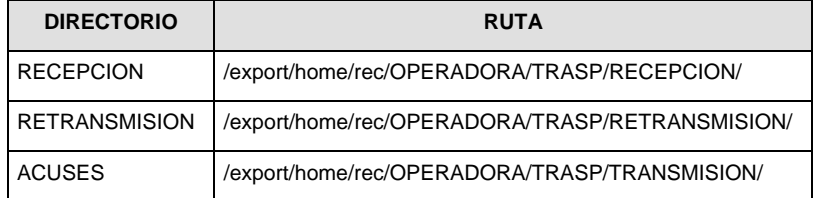

Las rutas de los directorios de envío y acuses de CONSAR para realizar pruebas serán:

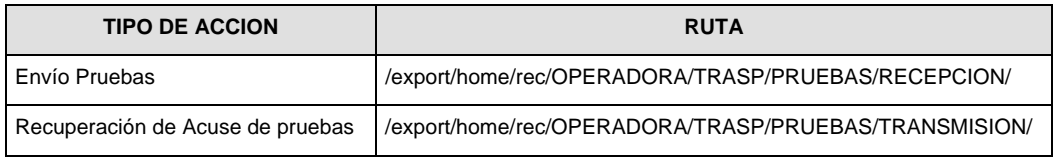

V. El archivo del formato de información deberá enviarse en un archivo paquete; encriptado y comprimido utilizando el programa GNUpg.

VI. La estructura del nombre que deberá presentar el archivo paquete al ser transmitido a la Comisión, es la siguiente:

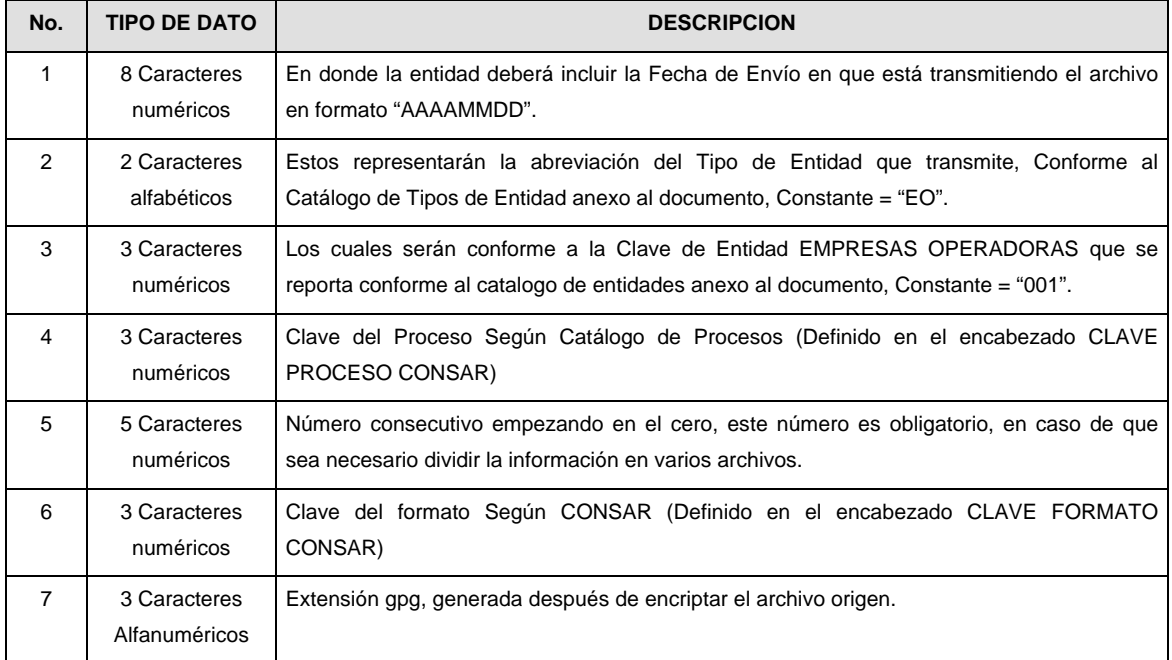

**NOTA:** La separación entre el paso 1, 2, 3,4 y 5 serán con un guión bajo, después del paso 5 será mediante un signo de punto.

Para ejemplificarlo a continuación se presenta el caso en que la EMPRESA OPERADORA estuviera enviando su información, el nombre del archivo tiene que ser de la siguiente manera:

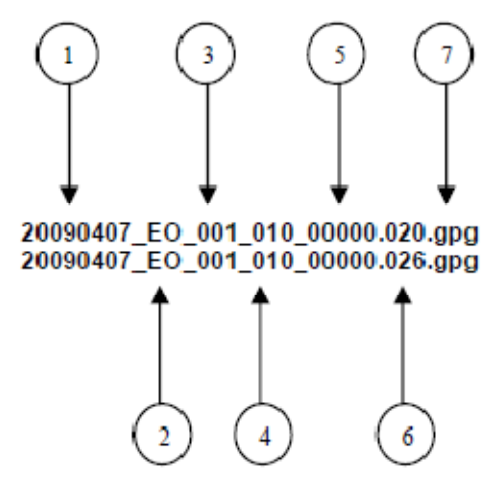

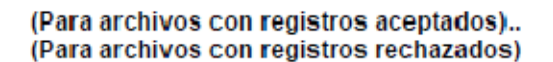

La recuperación de los acuses de transmisión se llevara a cabo en la ruta de Recuperación de Acuse, las entidades participantes deberán tomar su acuse con el mismo nombre del archivo sin la extensión gpg, solo tendrán que agregar el carácter "A" al inicio del nombre del archivo, ejemplo:

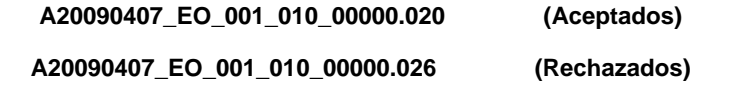

VII. El contenido del archivo del formato de información es en código ASCII, tomando en cuenta un registro por línea, al final de cada línea se debe colocar el carácter de nueva línea del código ASCII "013".

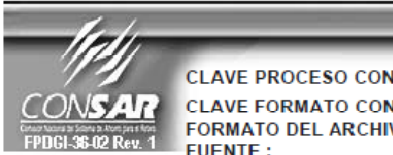

**CLAVE PROCESO CONSAR: CLAVE FORMATO CONSAR:** FORMATO DEL ARCHIVO :<br>FUENTE :

010 **PROCESO:** 021 021<br>0235XX Envíos de Correspondencia<br>EMPRESA OPERADORA ACTUALIZACION :

FORMATO DE TRANSMISIÓN DE INFORMACIÓN POR PROCESO

**TRASPASOS** 

### **DESCRIPCION DEL FORMATO**

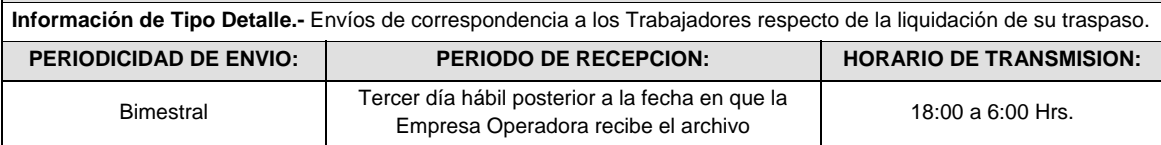

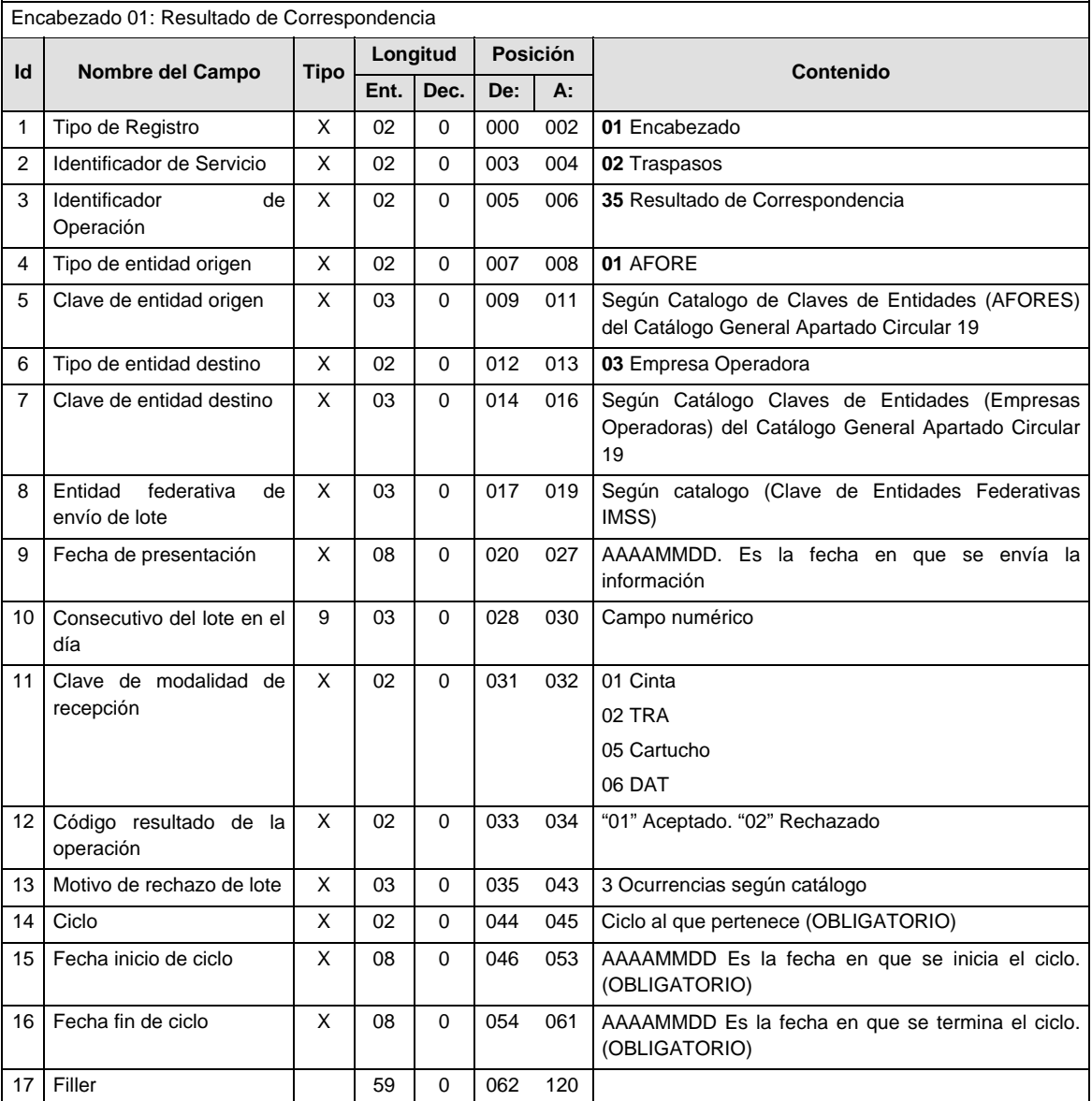

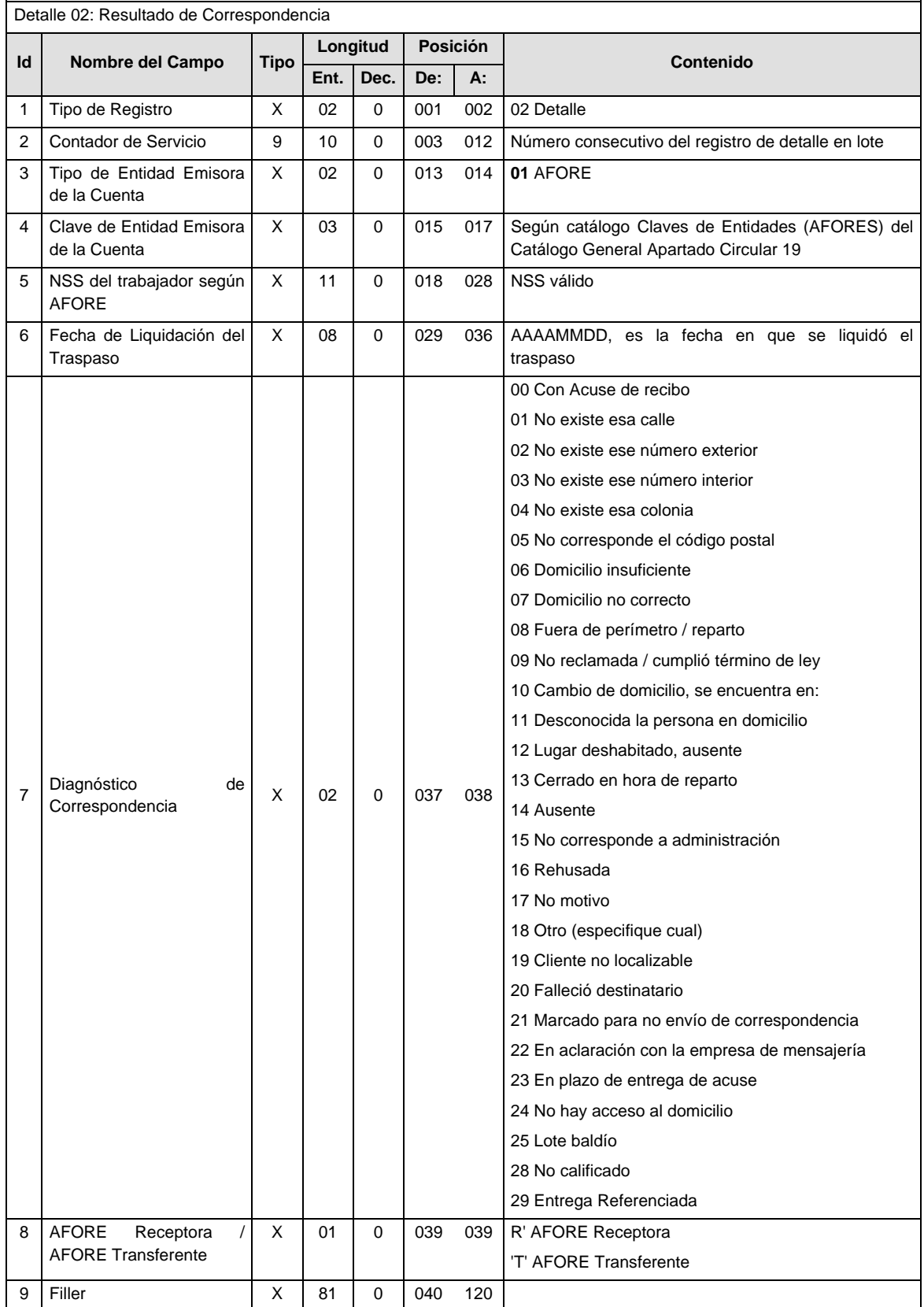

#### **SUMARIO**

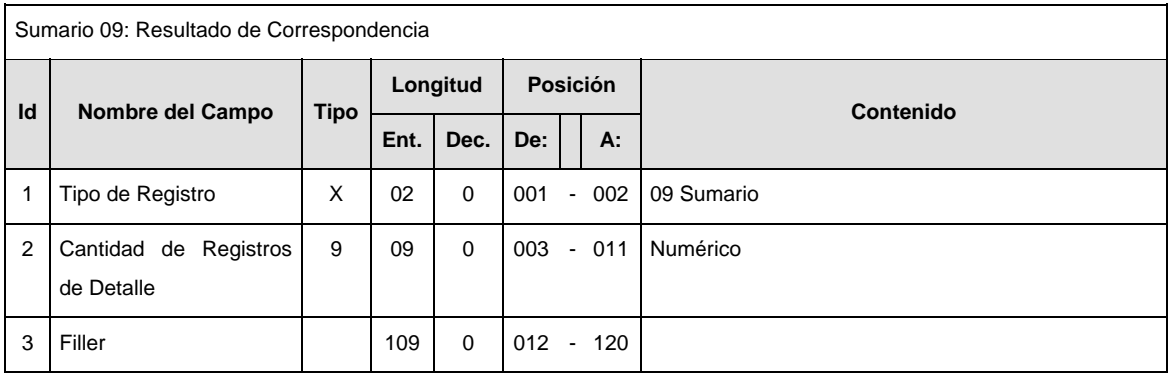

#### **POLITICAS ESPECIFICAS DEL PROCESO**

La información que será transmitida a la Comisión con base a este formato de información, se sujetará a las siguientes políticas:

- I. La transmisión de información será a través de la red privada Connect Direct.
- II. La entidad responsable de transmitir la información a la Comisión es la Empresa Operadora.
- III. El horario de transmisión de información a CONSAR será de las 18:00 a las 6:00 hrs., en donde deberán de transmitir la información al directorio de RECEPCION, si esta se efectúa fuera del horario de 18:00 a 6:00 hrs. y/o en una fecha no correspondiente a su envío normal deberán transmitir la información al directorio de RETRANSMISION.
- IV. Las rutas de los directorios de envío, retransmisión y acuses de CONSAR para producción serán:

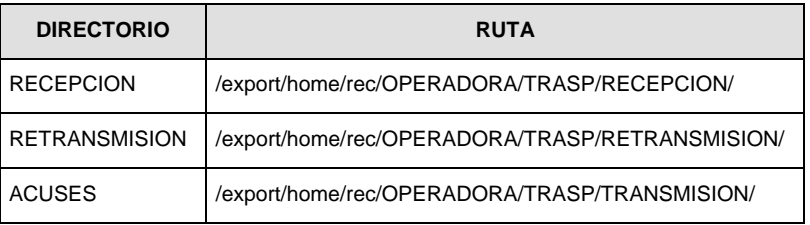

Las rutas de los directorios de envío y acuses de CONSAR para realizar pruebas serán:

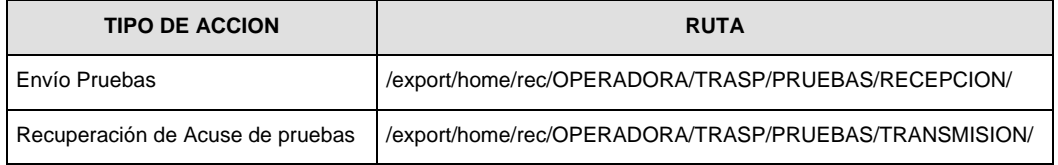

- V. El archivo del formato de información deberá enviarse en un archivo paquete; encriptado y comprimido utilizando el programa GNUpg.
- VI. La estructura del nombre que deberá presentar el archivo paquete al ser transmitido a la Comisión, es la siguiente:

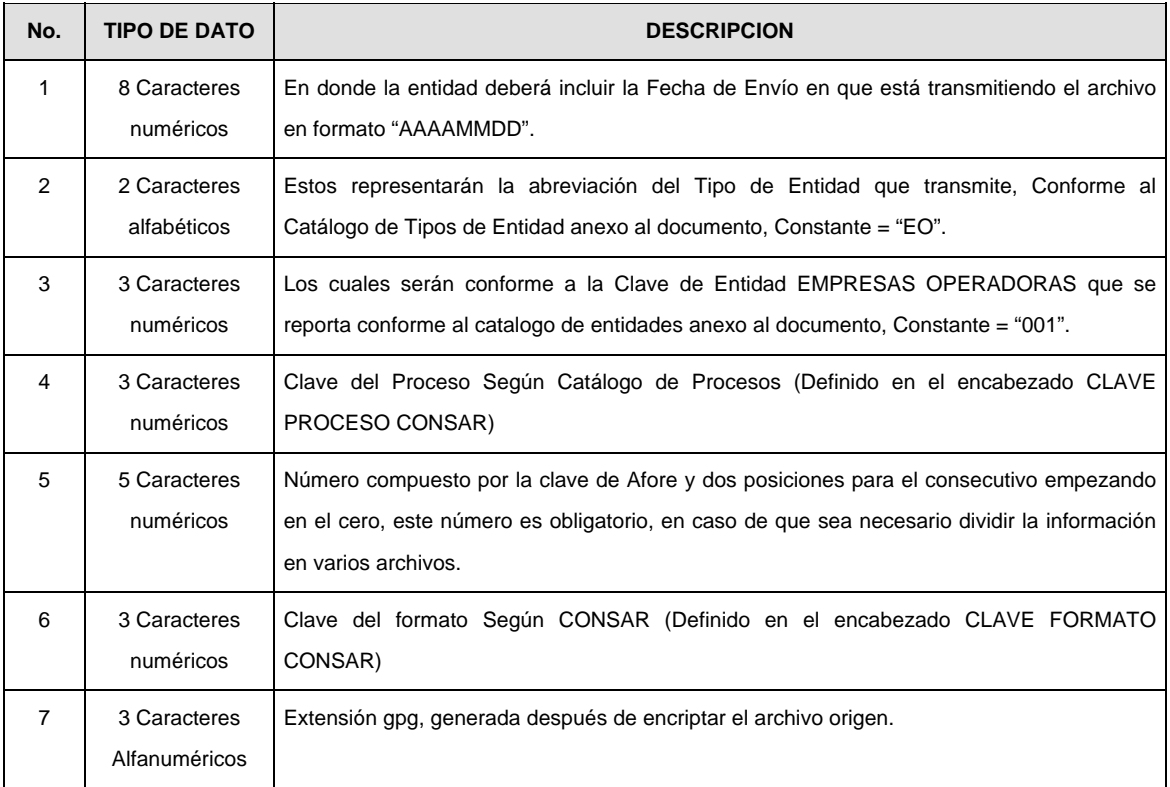

**NOTA:** La separación entre el paso 1, 2, 3,4 y 5 serán con un guión bajo, después del paso 5 será mediante un signo de punto.

Para ejemplificarlo a continuación se presenta el caso en que la EMPRESA OPERADORA estuviera enviando información perteneciente a Afore XXI, el nombre del archivo tiene que ser de la siguiente manera:

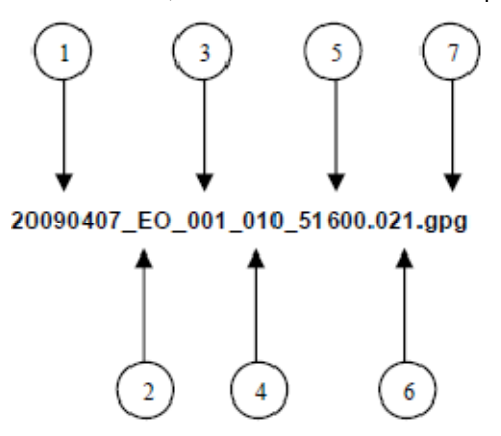

La recuperación de los acuses de transmisión se llevara a cabo en la ruta de Recuperación de Acuse, las entidades participantes deberán tomar su acuse con el mismo nombre del archivo sin la extensión gpg, solo tendrán que agregar el carácter "A" al inicio del nombre del archivo, ejemplo:

#### **A20090407\_EO\_001\_010\_51600.021**

VII. El contenido del archivo del formato de información es en código ASCII, tomando en cuenta un registro por línea, al final de cada línea se debe colocar el carácter de nueva línea del código ASCII "013".

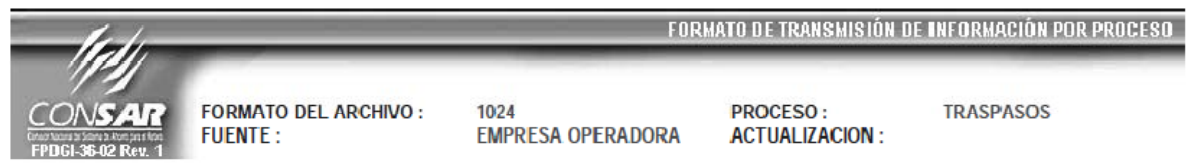

#### **DESCRIPCION DEL FORMATO**

**Información de Tipo Agregada.-** Este archivo contiene Información de los resultados de la verificación telefónica realizada por la Empresa Operadora a los Trabajadores para confirmar el consentimiento del traspaso de su cuenta individual a través de agente promotor.

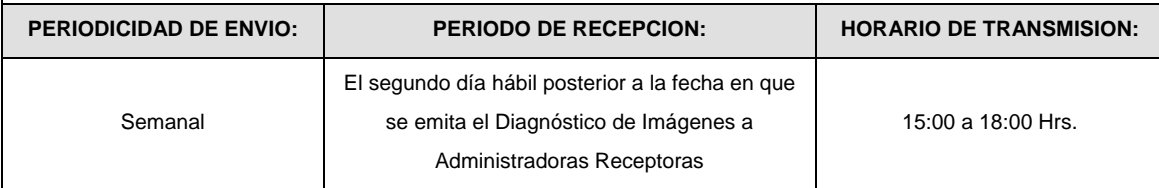

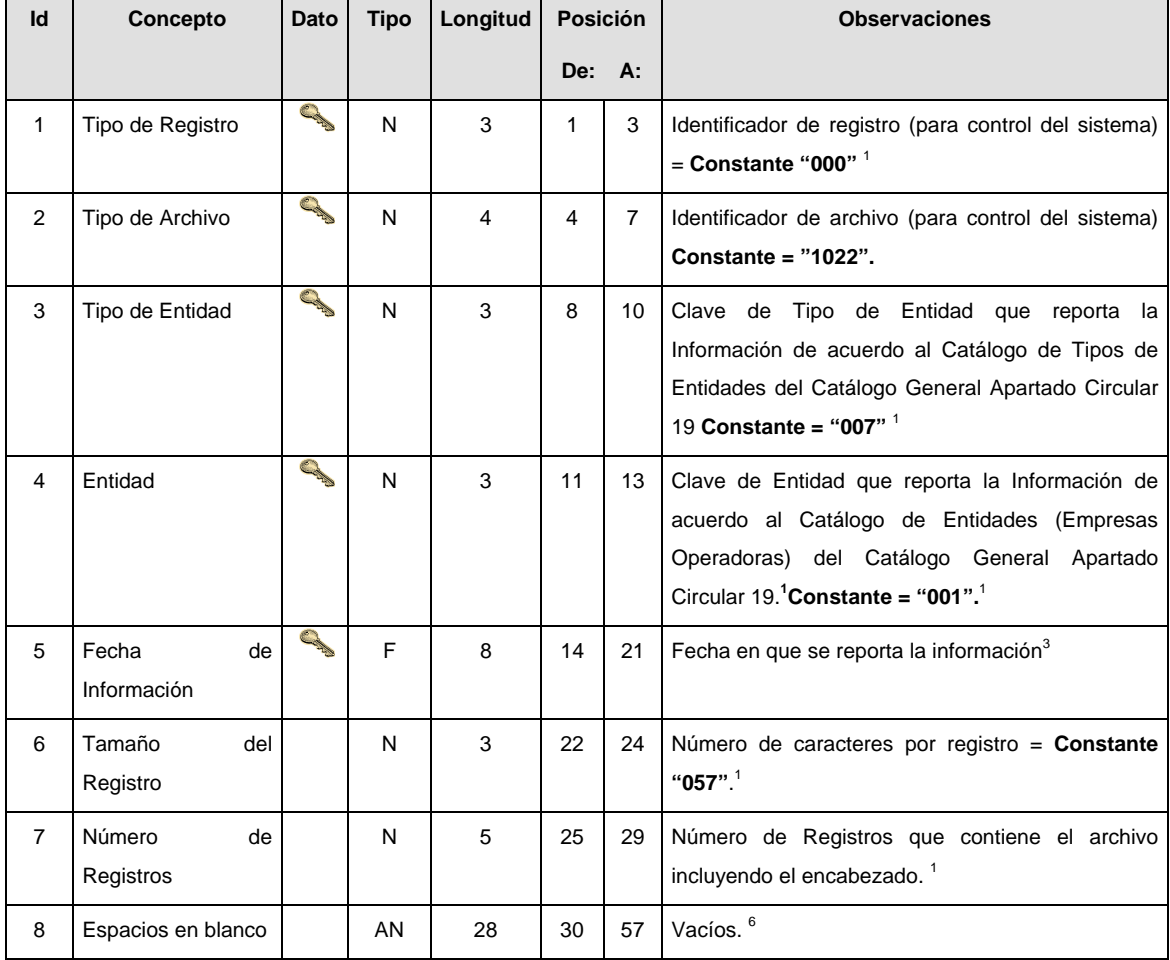

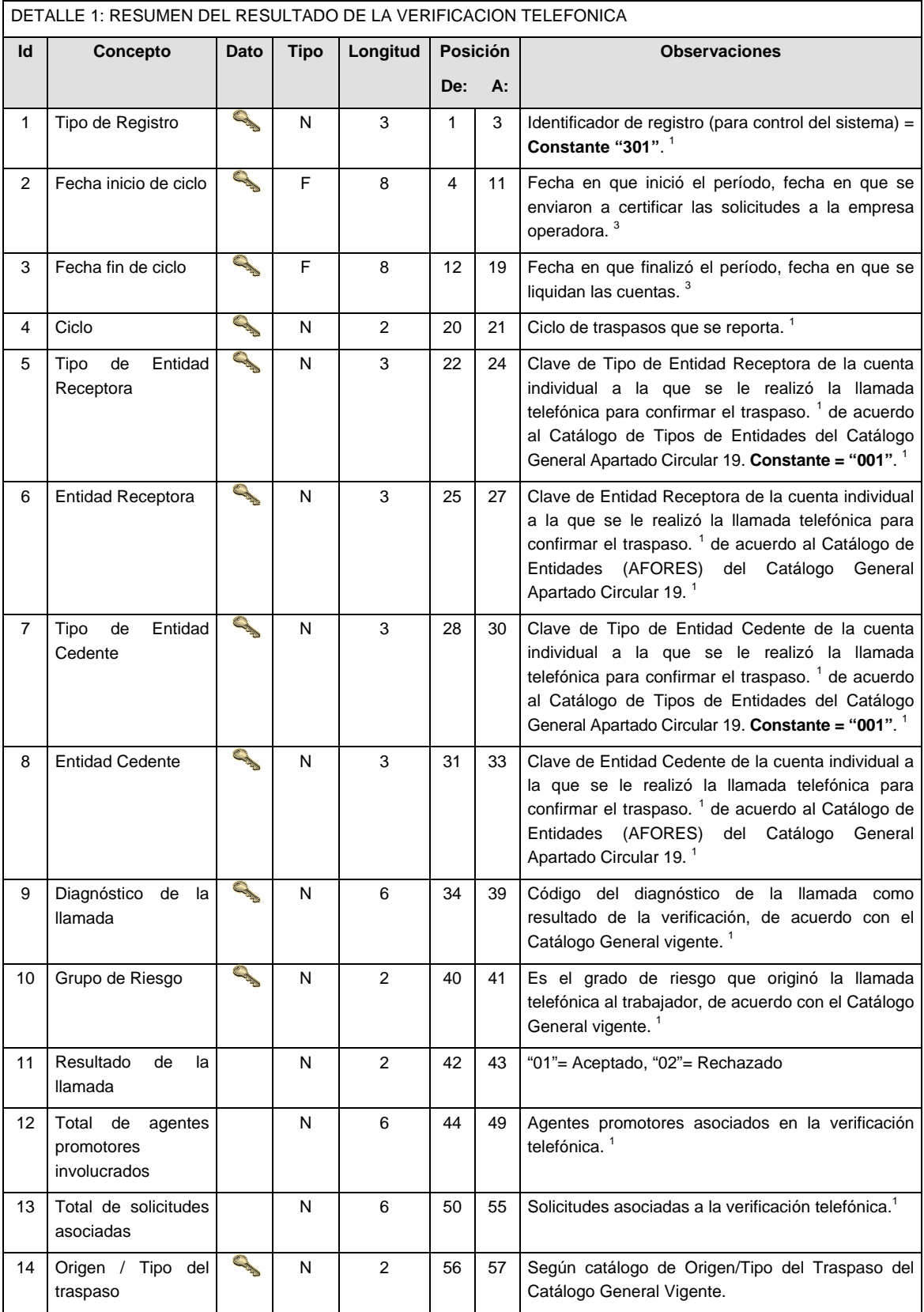

Notas generales para la validación del formato de datos en los archivos.

<sup>1</sup> Dato numérico entero (cantidades o claves numéricas). Debe estar justificado a la derecha; si la longitud del dato real es menor a la especificada, se llenarán los espacios vacíos con ceros.

 $^{2}$  Dato numérico con decimal (cantidades monetarias). Debe estar justificado a la derecha; si la longitud del dato real es menor a la especificada, se llenarán los espacios vacíos con ceros. Se omiten signo de pesos, comas y puntos decimales. Si la cantidad es negativa el signo ocupará la 1ª posición de la izquierda.

 $3$  Fechas. El formato para fecha deberá ser de 8 caracteres numéricos = "AAAAMMDD" donde:

 DD = día  $MM = mes$ 

AAAA = año

<sup>4</sup> Periodo. El formato para periodo (rango de fechas) deberá ser = "AAAAMMDDAAAAMMDD" donde:

 $DD = dia$  $MM = mes$  $AAAA = a\tilde{n}$ 

El primer bloque de 8 caracteres numéricos representa la fecha inicial del periodo y el segundo la fecha final del periodo.

<sup>5</sup> Dato alfabético. Debe estar justificado a la izquierda, con mayúsculas sin acentos; si la longitud del dato real es menor a la especificada, se llenarán los espacios vacíos con blancos o espacios; en el caso de existir una ñ debe ser el código ASCII "ALT+0209" de Windows. Todos los caracteres deberán estar en mayúsculas.

<sup>6</sup> Espacios en Blanco (Vacíos). Sirve para rellenar el espacio sobrante del registro con respecto a la longitud máxima, esto con el fin de que no contenga información fuera de la especificada.

#### **POLITICAS ESPECIFICAS DEL PROCESO**

#### **Políticas a seguir en la transmisión de la información**

La información que será transmitida a la Comisión en base a este formato, se sujetará a las siguientes políticas:

- I. La transmisión del envío de los formatos de transmisión de información por proceso será a través de la red privada mediante el software Connect:Direct o algún otro compatible con este.
- II. Podrán realizar transmisiones las veces que les sea necesario al directorio de RECEPCION. Sin embargo, dentro de los 30 minutos anteriores al término del horario de transmisión, podrán efectuar las retransmisiones que requieran al directorio de RETRANSMISION, siempre y cuando se haya realizado previamente un envío de información al directorio de RECEPCION, sin importar que éste haya sido aceptado o rechazado. Si la transmisión del archivo se efectúa fuera del horario de transmisión especificado y/o en una fecha no correspondiente a su envío normal, el archivo deberá ser transmitido al directorio de RETRANSMISION y se validará con previa autorización de las áreas de Vigilancia.
- III. Las entidades responsables de transmitir este formato a la Comisión son las Empresas Operadoras.
- IV. El archivo deberá enviarse encriptado y comprimido utilizando el programa GNUpg.
- V. El nombre que deberá presentar el archivo al ser transmitido a la Comisión, es el siguiente;

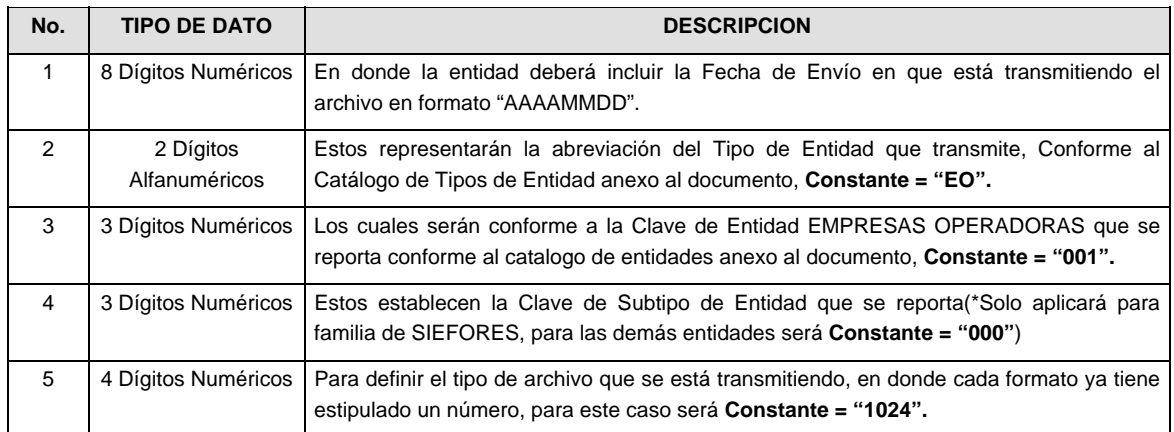

**NOTA:** La separación entre el paso 1, 2, 3 y 4 serán con un guión bajo, después del paso 4 será mediante un punto decimal.

Para ejemplificarlo a continuación se presenta el caso en que PROCESAR estuviera enviando su información, el nombre del archivo tiene que ser de la siguiente manera:

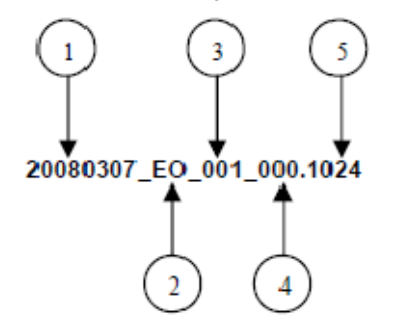

Cabe mencionar que una vez teniendo el archivo con este nombre, deberá de encriptarse con el programa GNUpg, el cual lo renombrará con el siguiente nombre:

#### **20080307\_EO\_001\_000.1024.gpg**

Con este nombre es con el que deberá de transmitirse a CONSAR el archivo. Para la recuperación de los acuses, las entidades participantes deberán tomar su "Acuse" con el mismo nombre con el que lo renombraron antes de encriptarlo, solo tendrán que agregar el carácter "A" antes de la fecha, ejemplo:

#### **A20080307\_EO\_001\_000.1024**

**NOTA:** No se tomara en cuenta la extensión .gpg, en la recuperación del acuse, como lo muestra el ejemplo, ni vendrá encriptado el acuse.

VI. Las rutas de envío a CONSAR para producción serán:

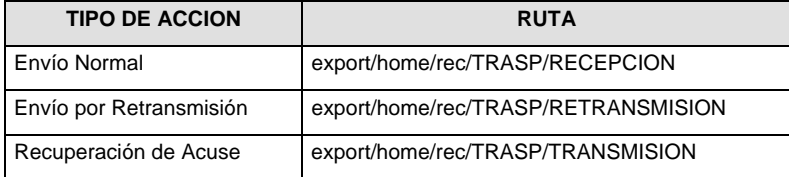

La ruta de envío a CONSAR para pruebas será:

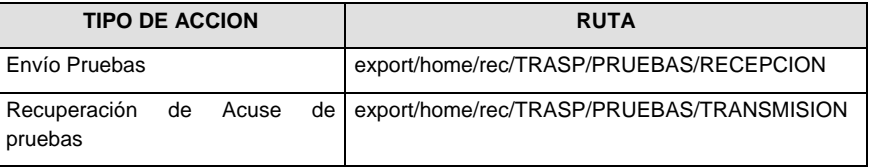

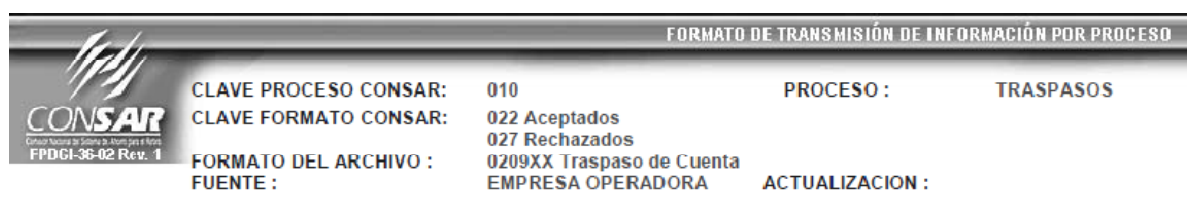

#### **DESCRIPCION DEL FORMATO**

**Información de Tipo Detalle.-** Resultado de la liquidación de los traspasos normales (Montos de Retiro y Vivienda). Al layout conteniendo los rechazos no se le aplicará ninguna validación de tipos de dato.

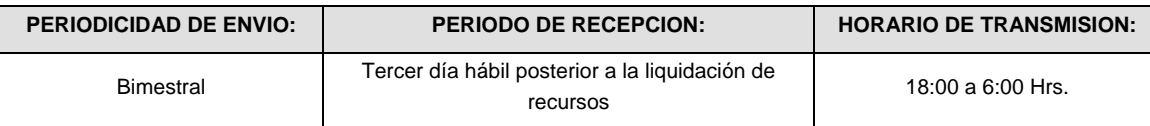

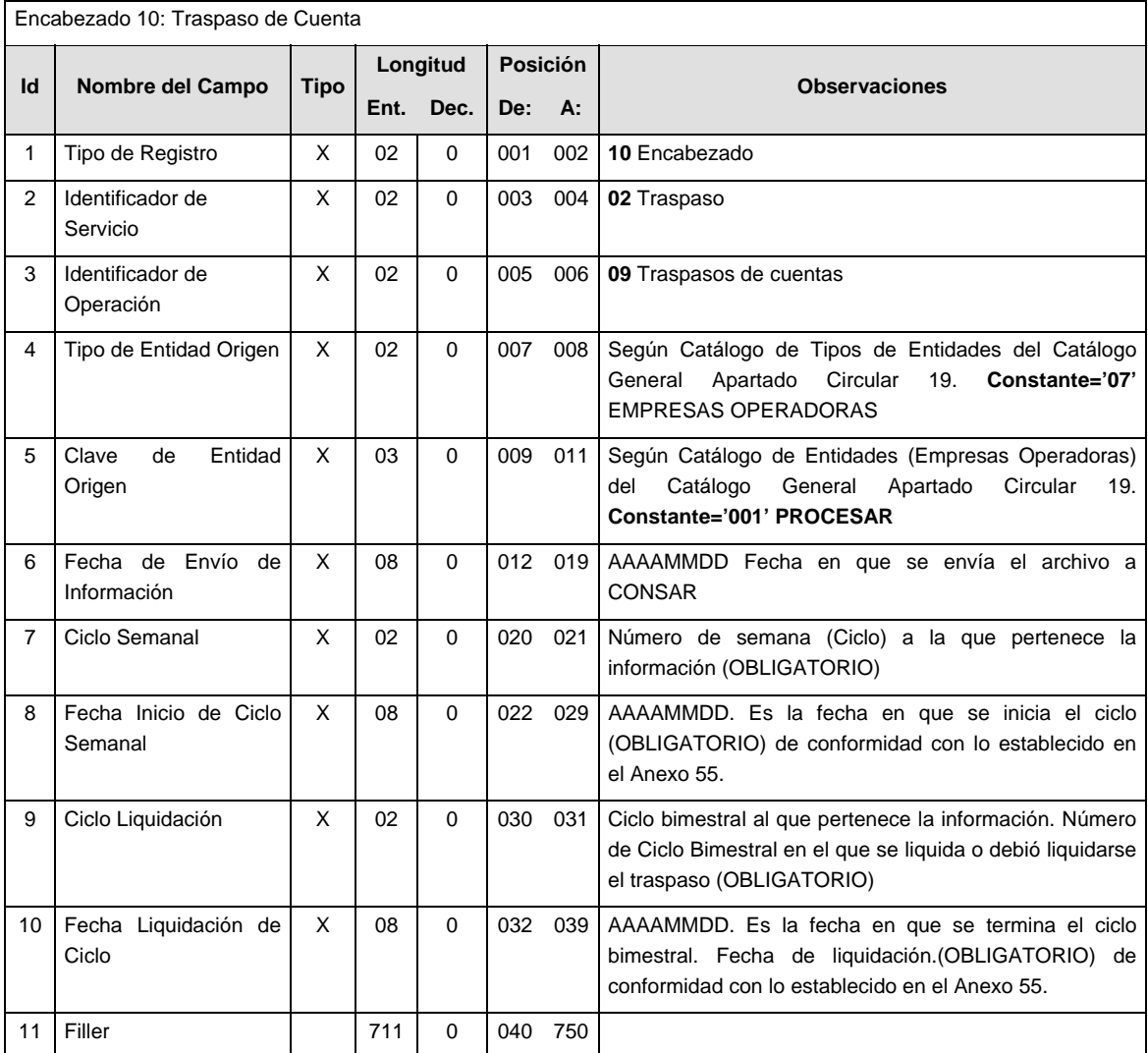

#### **SUB-ENCABEZADO**

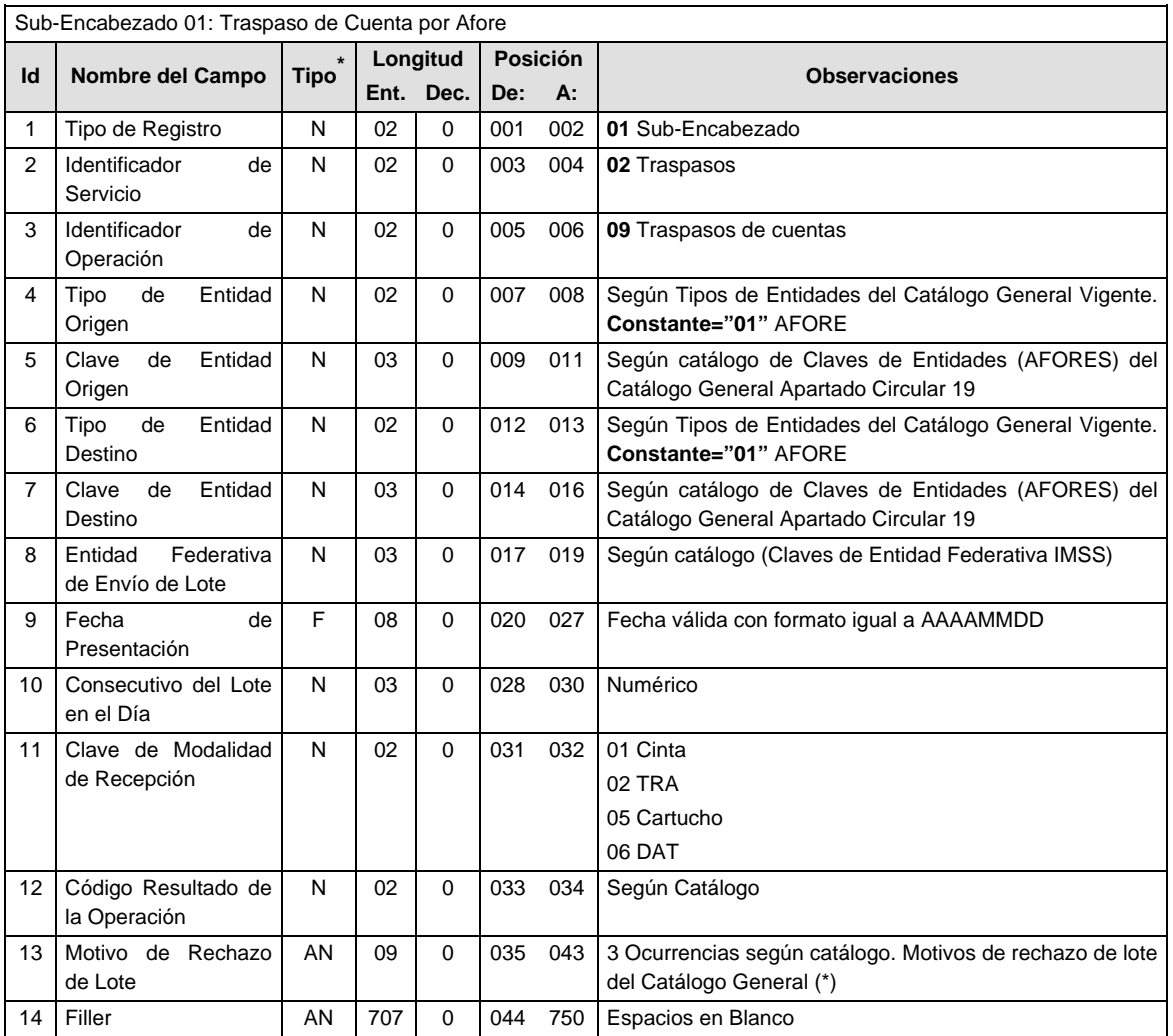

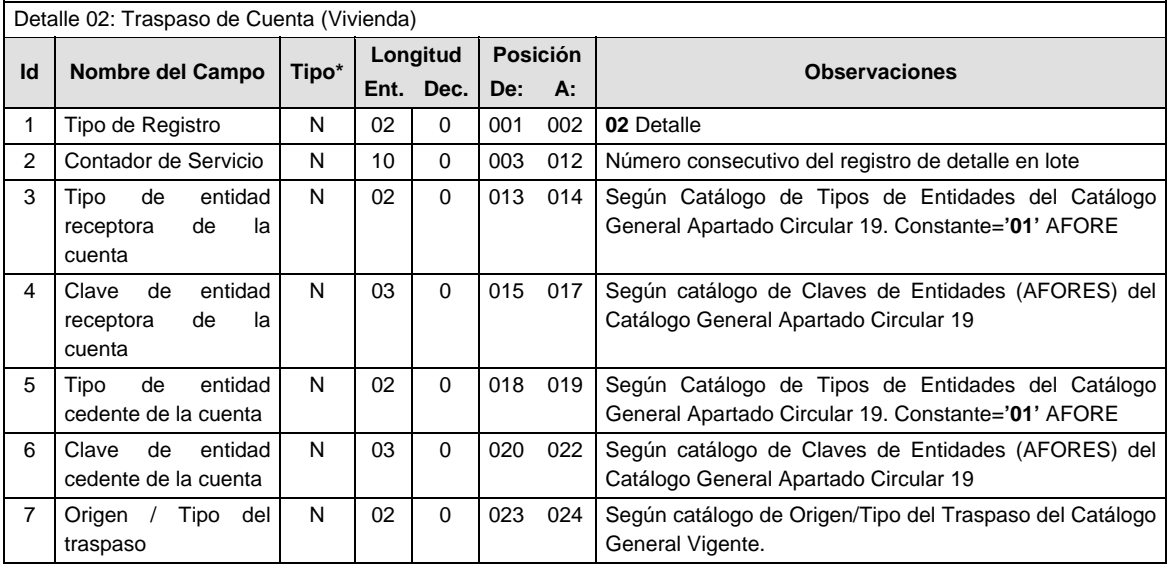

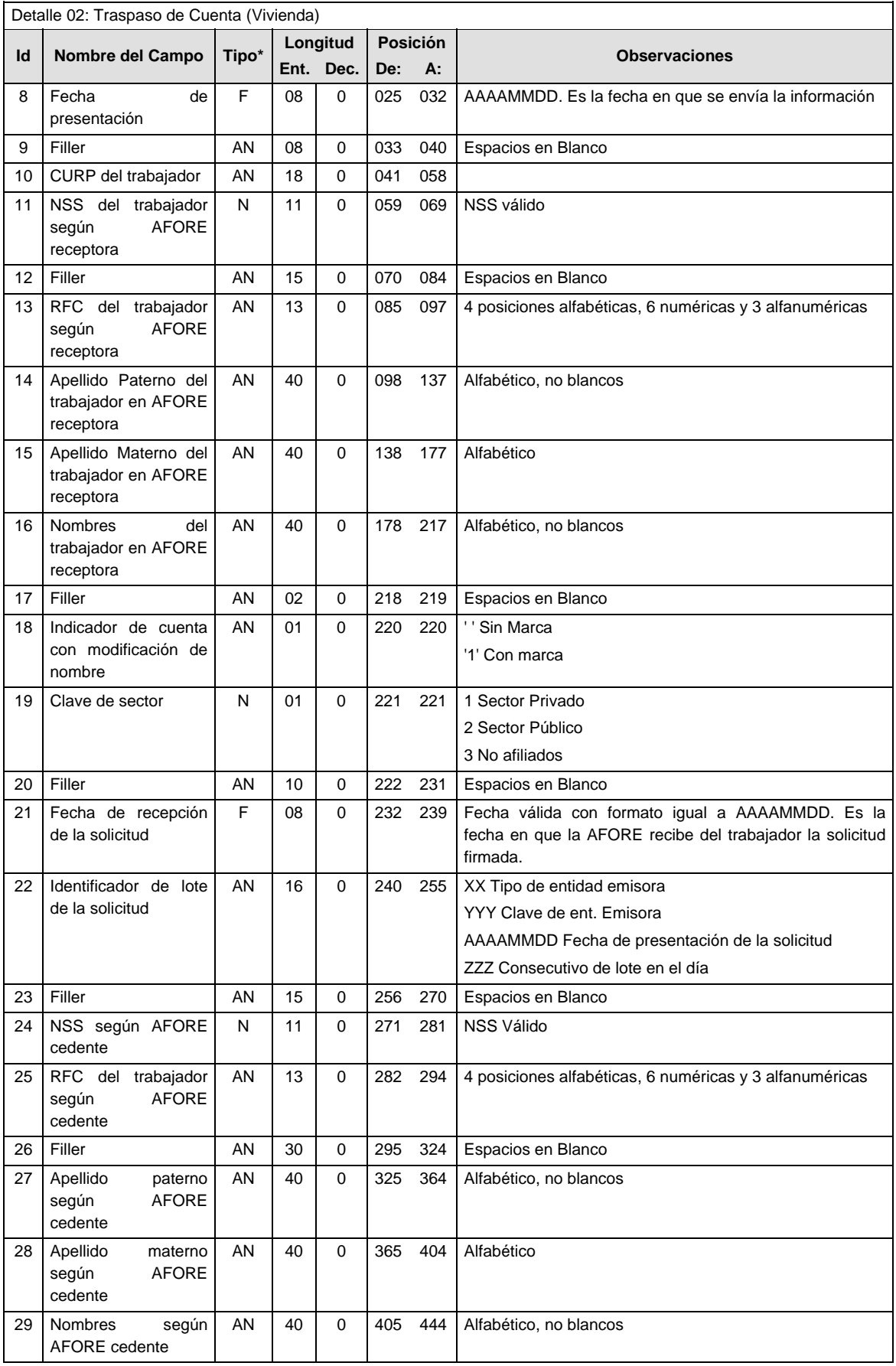

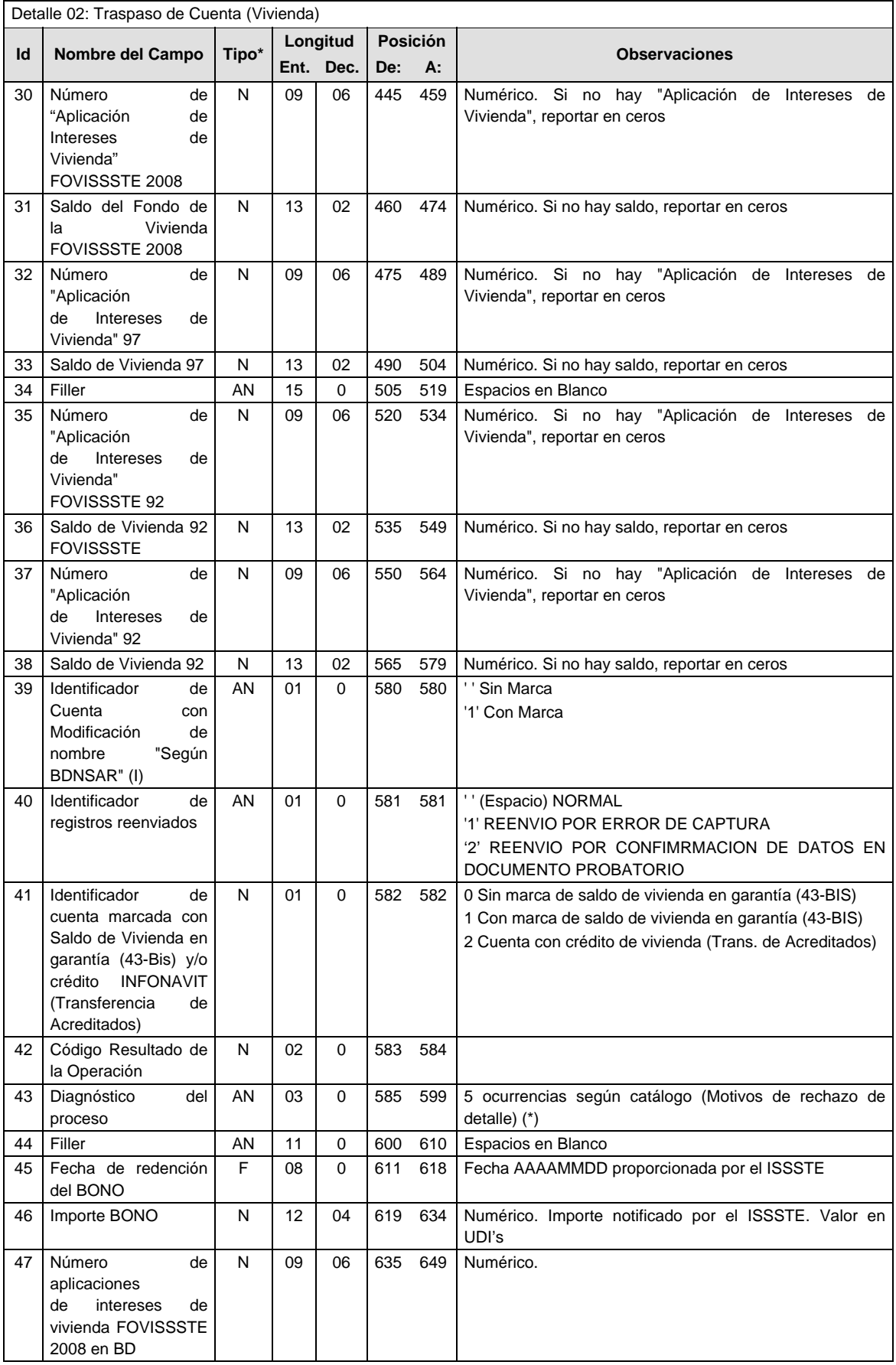

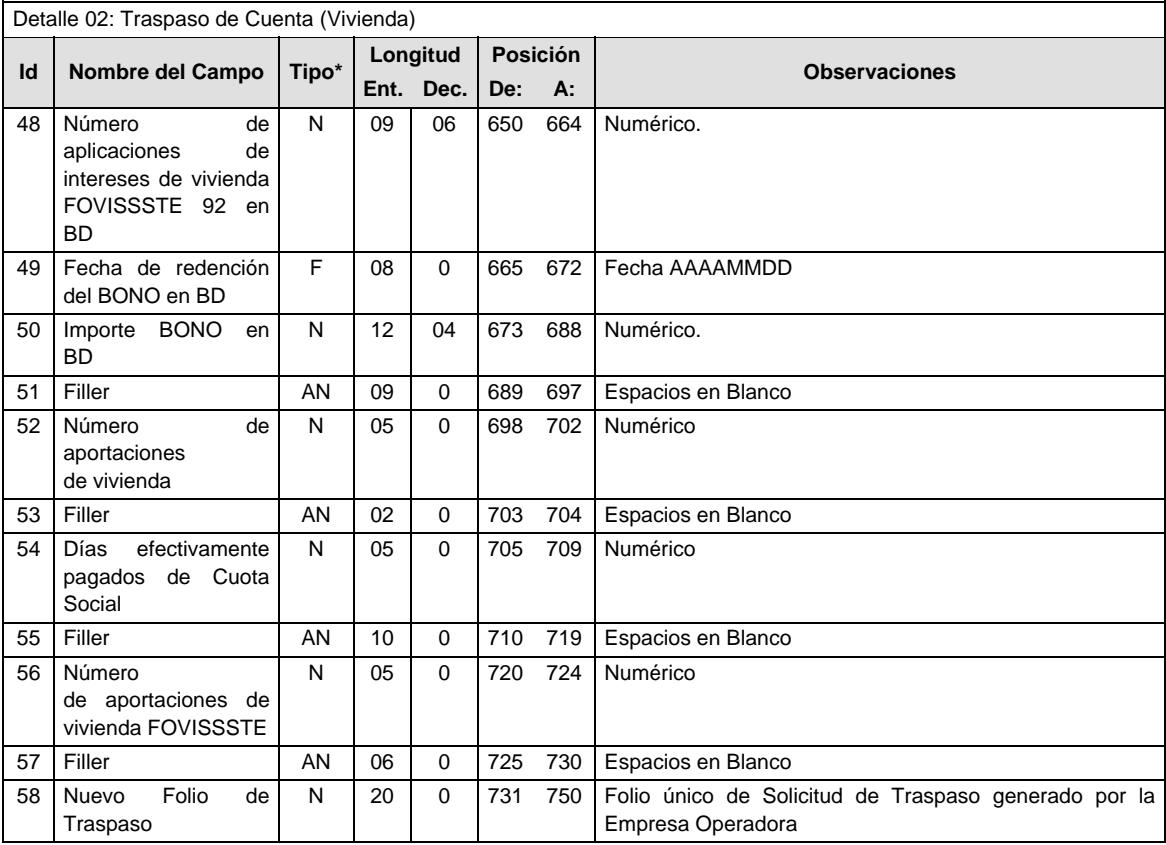

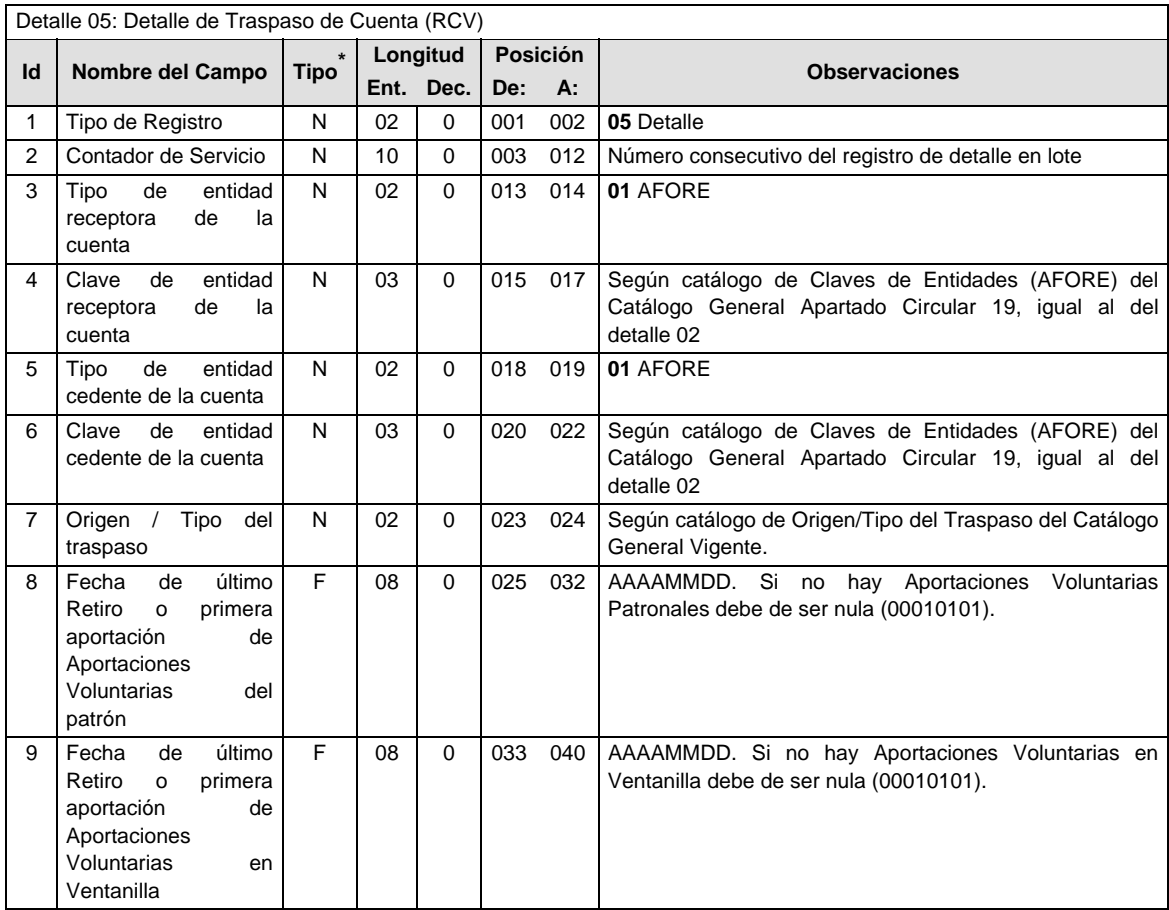

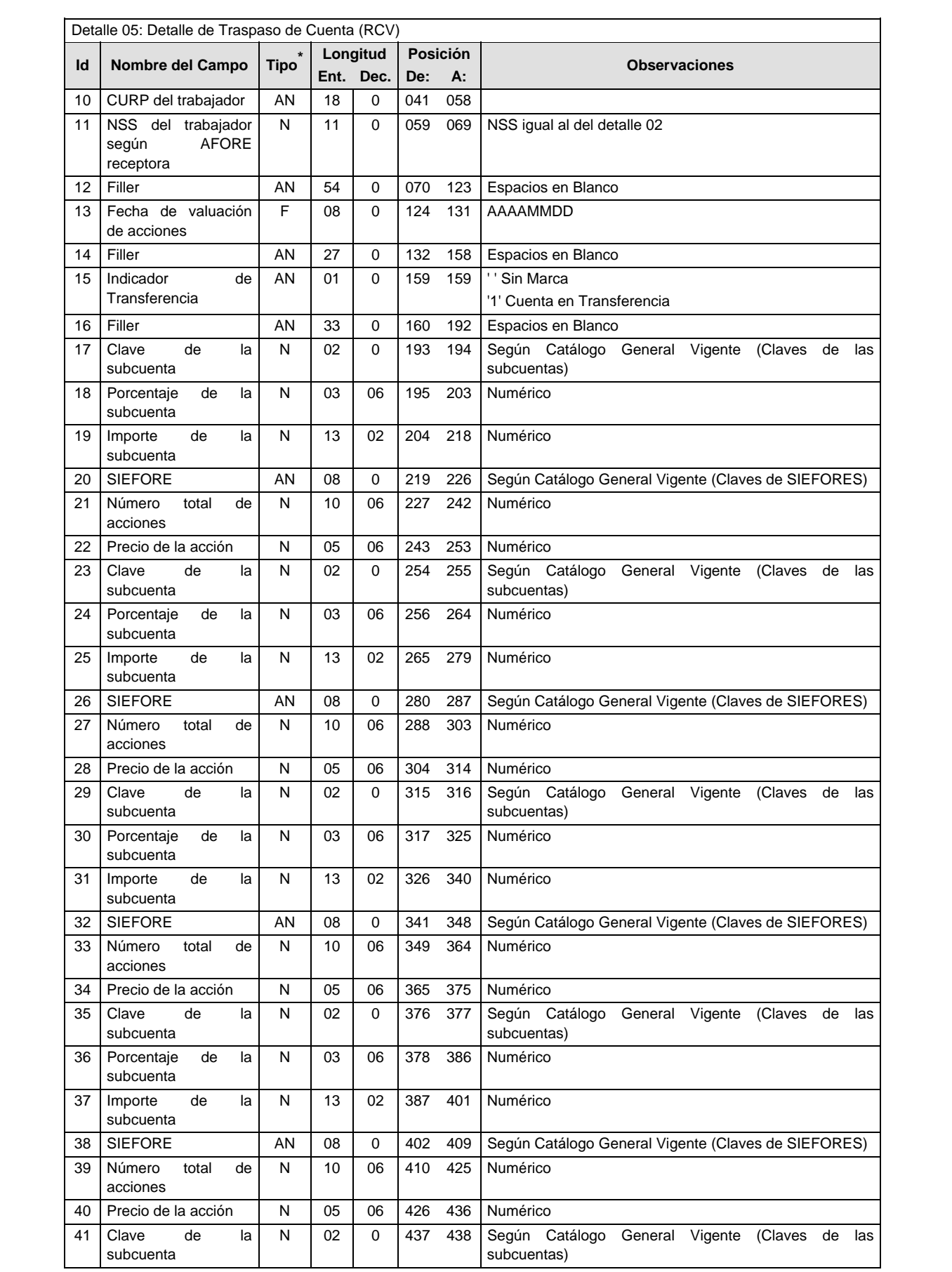

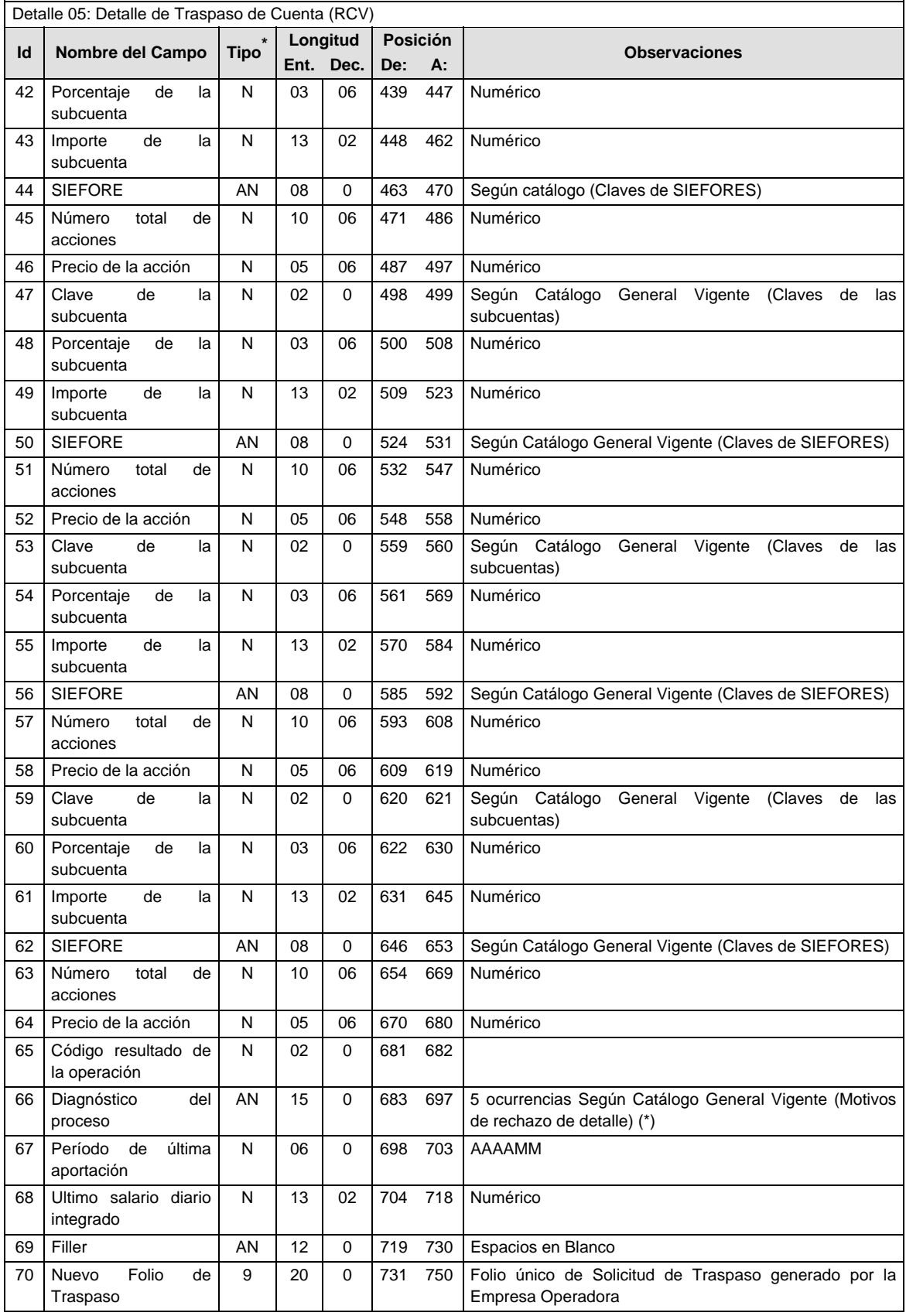

\* Para el caso de archivos con registros rechazados no se validará que el tipo de dato sea consistente con el del layout.

#### NOTA:

Un bloque es un conjunto de los siguientes campos: Clave de la subcuenta, porcentaje de la subcuenta, importe de la subcuenta, SIEFORE, número total de acciones y precio de la acción.

Si todas las subcuentas tienen saldo cero, no se debe llenar ningún bloque, todos deben de traer espacios (en el caso de rechazados) y ceros en el caso de aceptados

Los bloques que lleven espacios deben de ir al final del registro 05, no podrán ir intercalados entre los bloques que lleven información.

#### **SUMARIO**

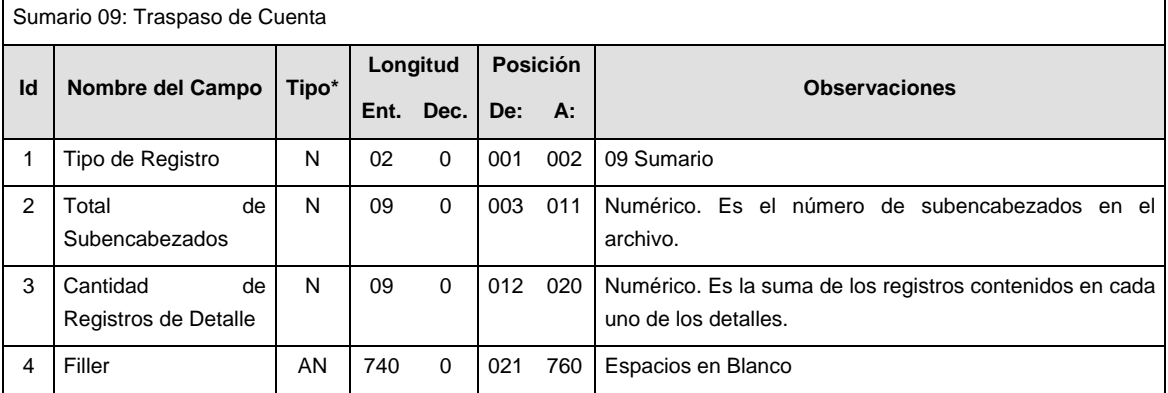

#### **POLITICAS ESPECIFICAS DEL PROCESO**

La información que será transmitida a la Comisión con base a este formato de información, se sujetará a las siguientes políticas:

- I. La transmisión de información será a través de la red privada Connect Direct.
- II. La entidad responsable de transmitir la información a la Comisión es la Empresa Operadora.
- III. El horario de transmisión de información a CONSAR será de las 18:00 a las 6:00 hrs., en donde deberán de transmitir la información al directorio de RECEPCION, si esta se efectúa fuera del horario de 18:00 a 6:00 hrs. y/o en una fecha no correspondiente a su envío normal deberán transmitir la información al directorio de RETRANSMISION.
- IV. Las rutas de los directorios de envío, retransmisión y acuses de CONSAR para producción serán:

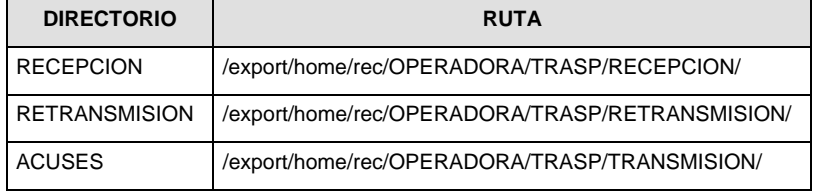

Las rutas de los directorios de envío y acuses de CONSAR para realizar pruebas serán:

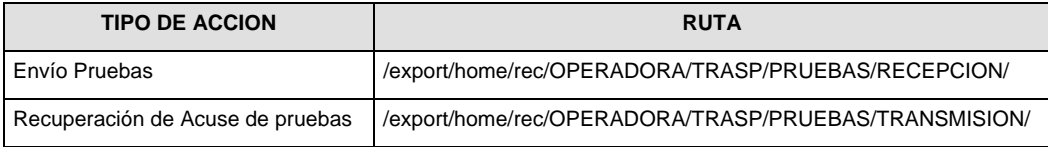

- V. El archivo del formato de información deberá enviarse en un archivo paquete; encriptado y comprimido utilizando el programa GNUpg.
- VI. La estructura del nombre que deberá presentar el archivo paquete al ser transmitido a la Comisión, es la siguiente:

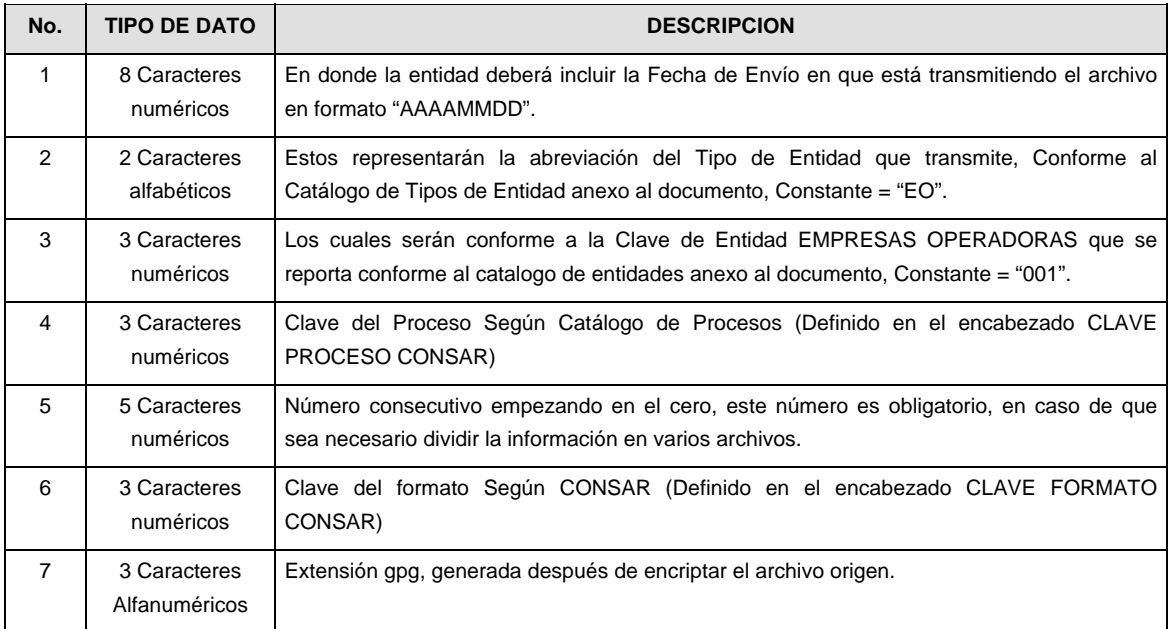

**NOTA:** La separación entre el paso 1, 2, 3,4 y 5 serán con un guión bajo, después del paso 5 será mediante un signo de punto.

Para ejemplificarlo a continuación se presenta el caso en que la EMPRESA OPERADORA estuviera enviando su información, el nombre del archivo tiene que ser de la siguiente manera:

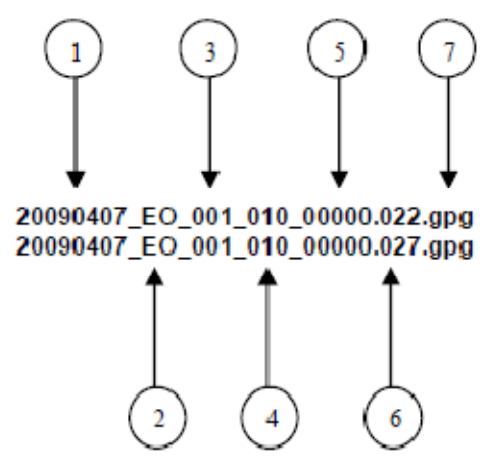

(Para archivos con registros aceptados).. (Para archivos con registros rechazados)

La recuperación de los acuses de transmisión se llevara a cabo en la ruta de Recuperación de Acuse, las entidades participantes deberán tomar su acuse con el mismo nombre del archivo sin la extensión gpg, solo tendrán que agregar el carácter "A" al inicio del nombre del archivo, ejemplo:

#### **A20090407\_EO\_001\_010\_00000.022 (Aceptados)**

**A20090407\_EO\_001\_010\_00000.027 (Rechazados)** 

VII. El contenido del archivo del formato de información es en código ASCII, tomando en cuenta un registro por línea, al final de cada línea se debe colocar el carácter de nueva línea del código ASCII "013".

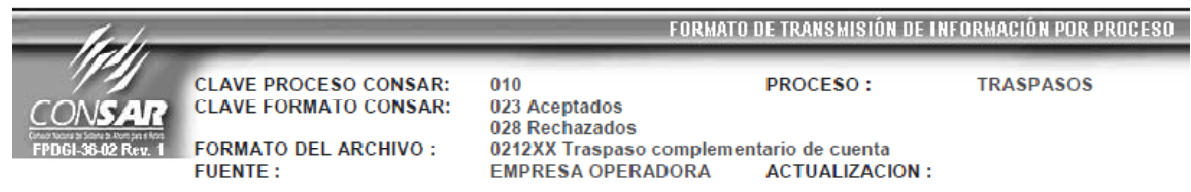

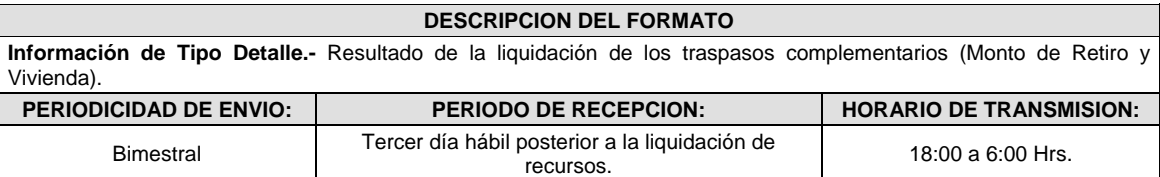

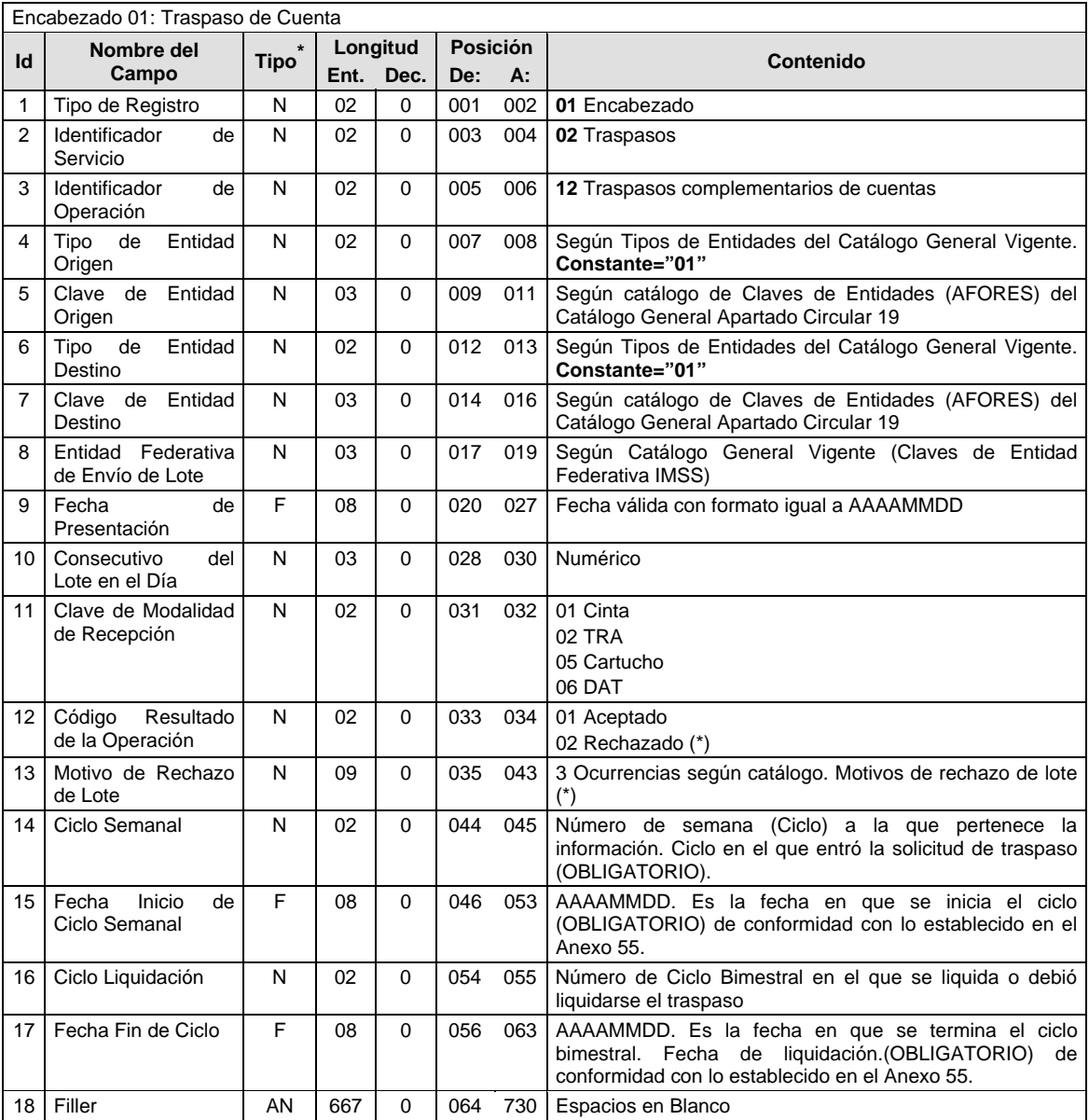

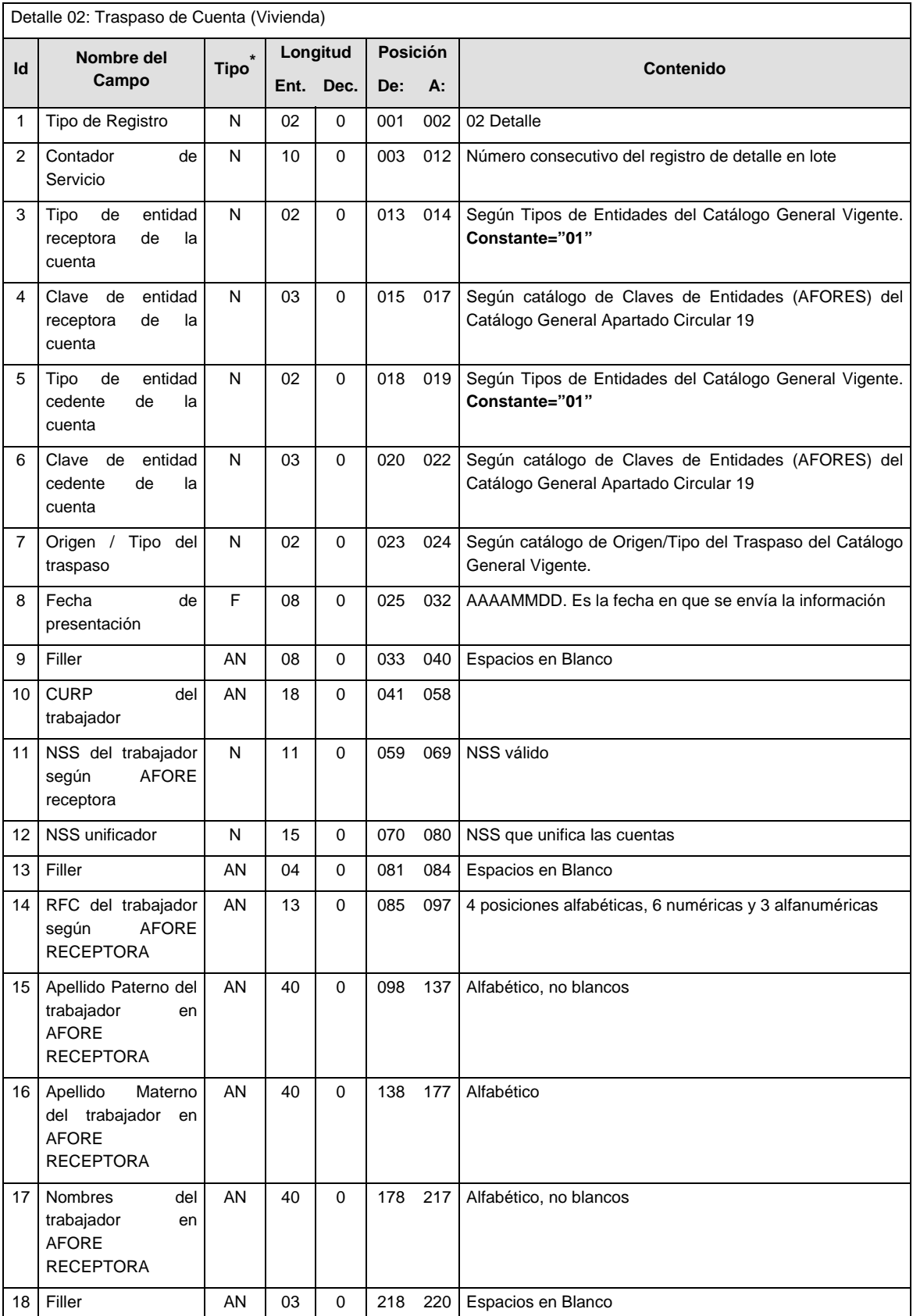

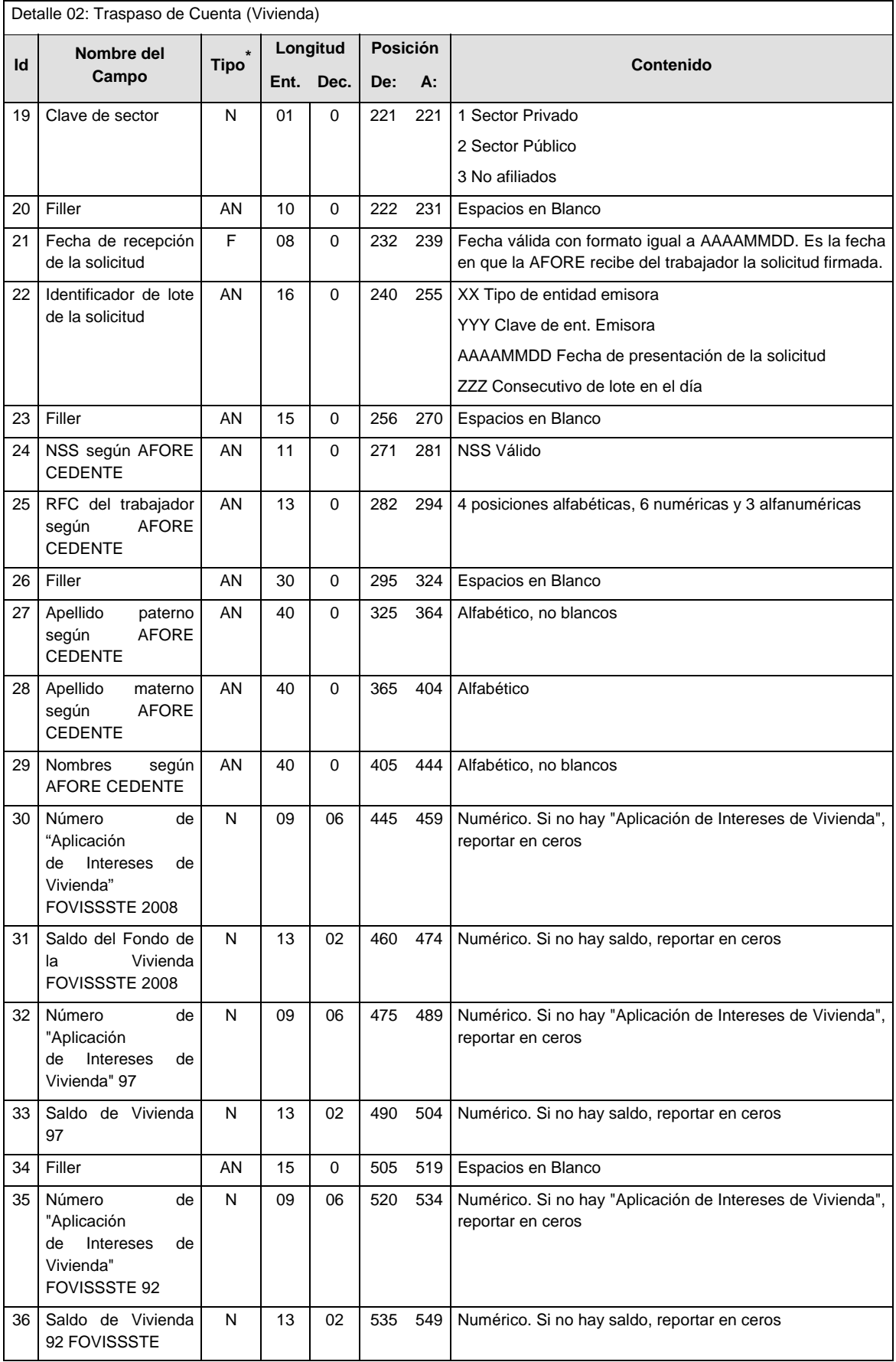

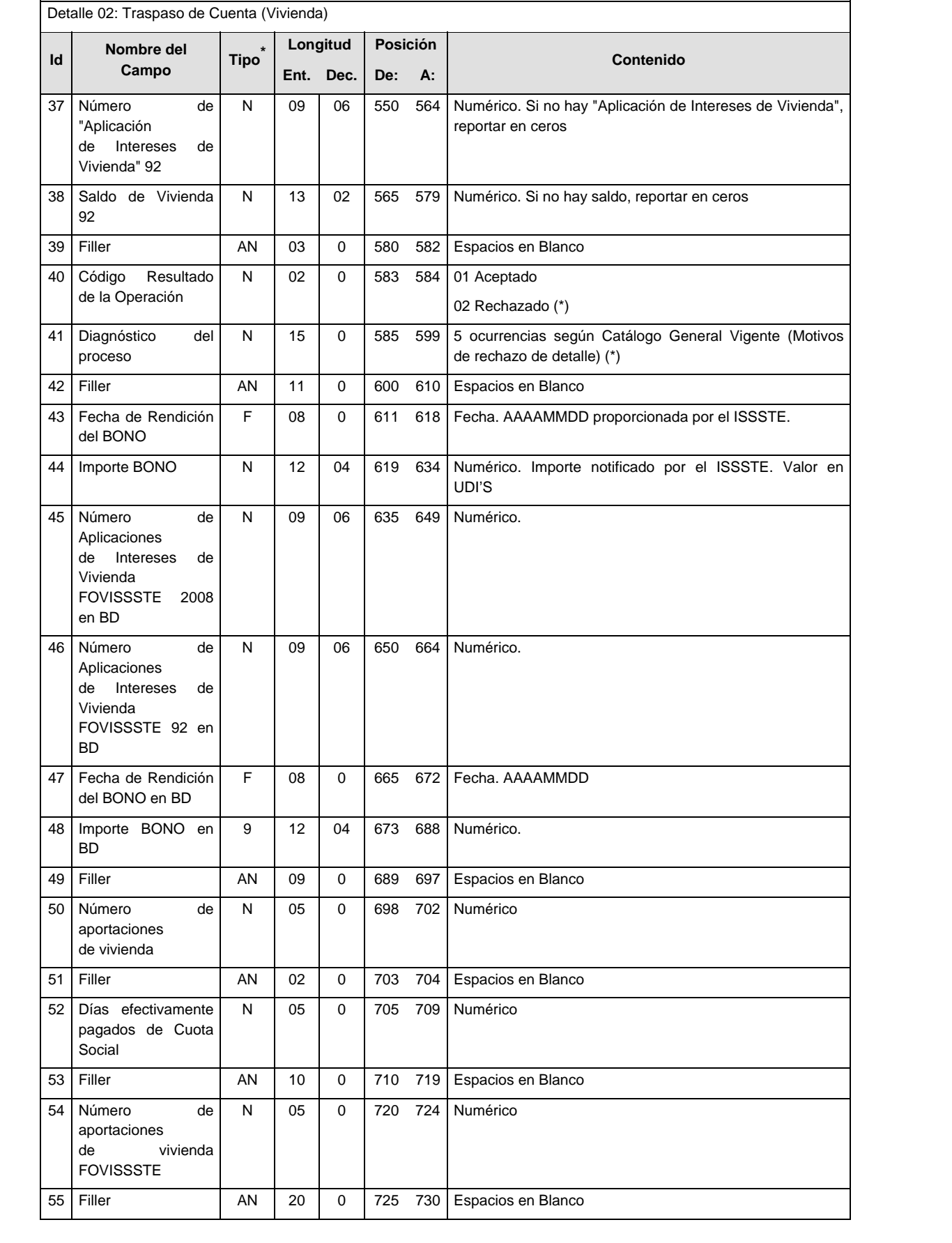

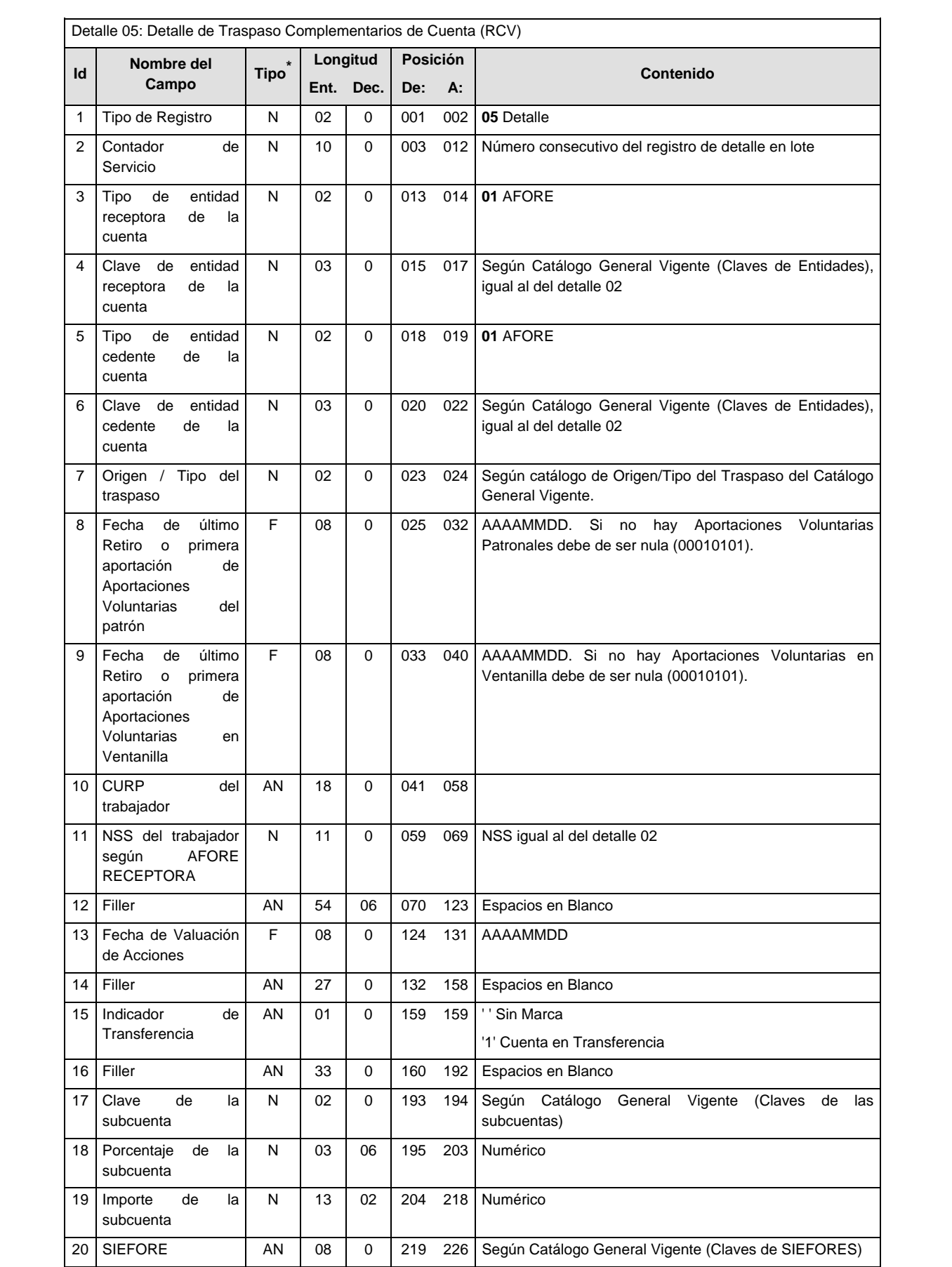

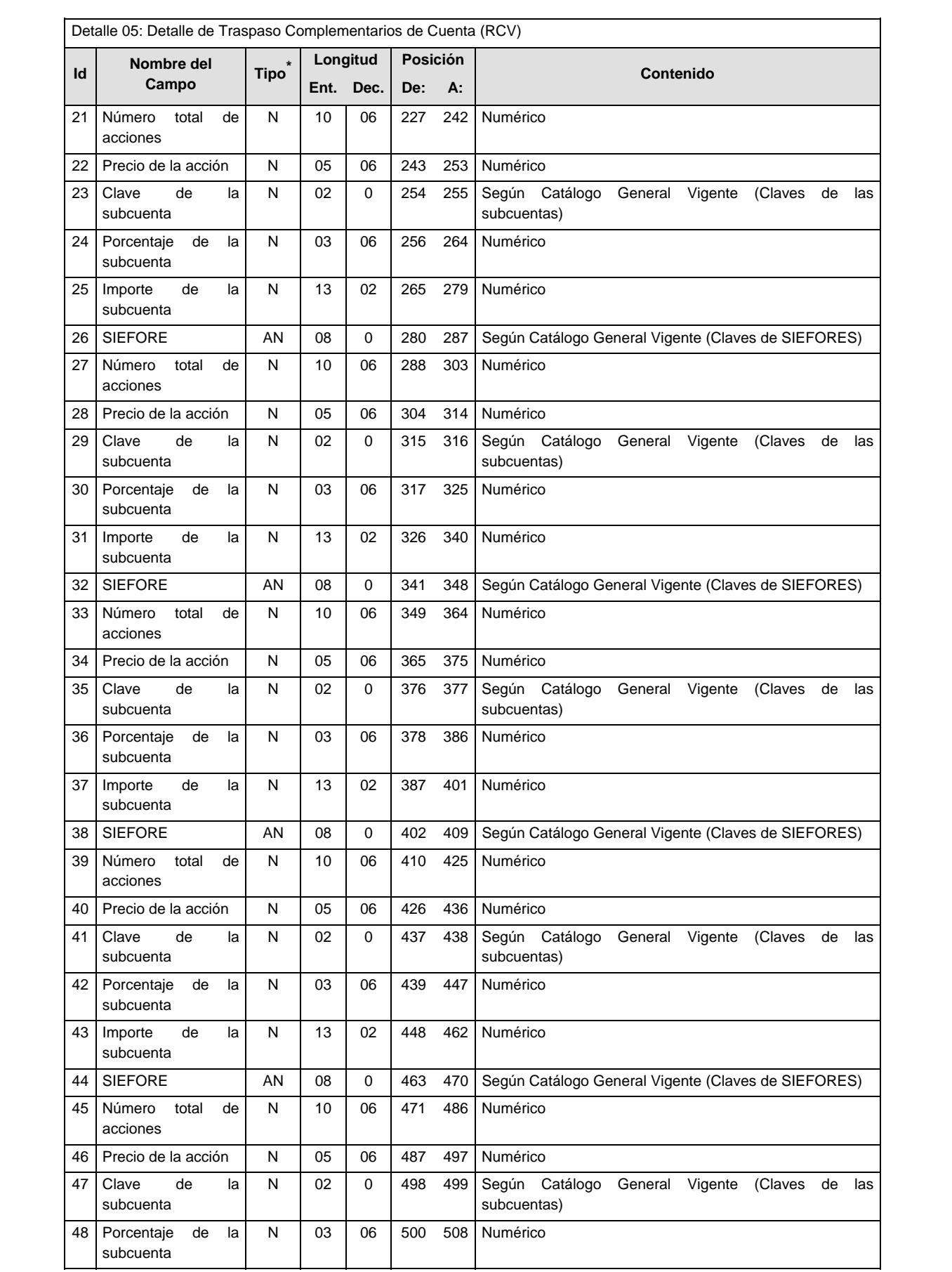

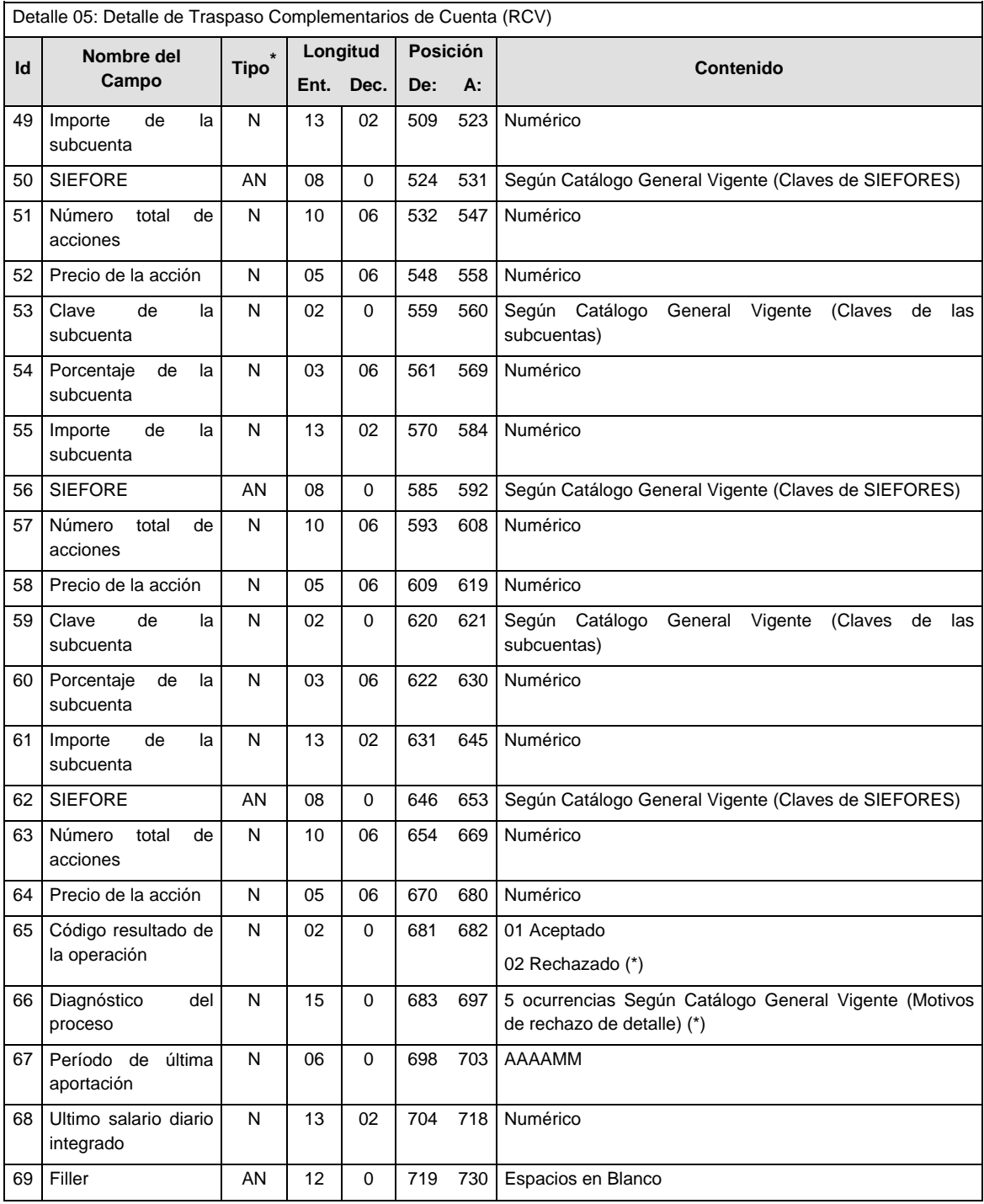

(\*) Sólo los requisita la Empresa Operadora en caso de rechazar el registro

### **NOTA:**

Un bloque es un conjunto de los siguientes campos: Clave de la subcuenta, porcentaje de la subcuenta, importe de la subcuenta, SIEFORE, número total de acciones y precio de la acción.

Si todas las subcuentas tienen saldo cero, no se debe llenar ningún bloque, todos deben de traer espacios (en el caso de rechazados) y ceros en el caso de aceptados.

Los bloques que lleven espacios deben de ir al final del registro 05, no podrán ir intercalados entre los bloques que lleven información.

## **SUMARIO**

# Sumario 09: Traspaso de Cuenta

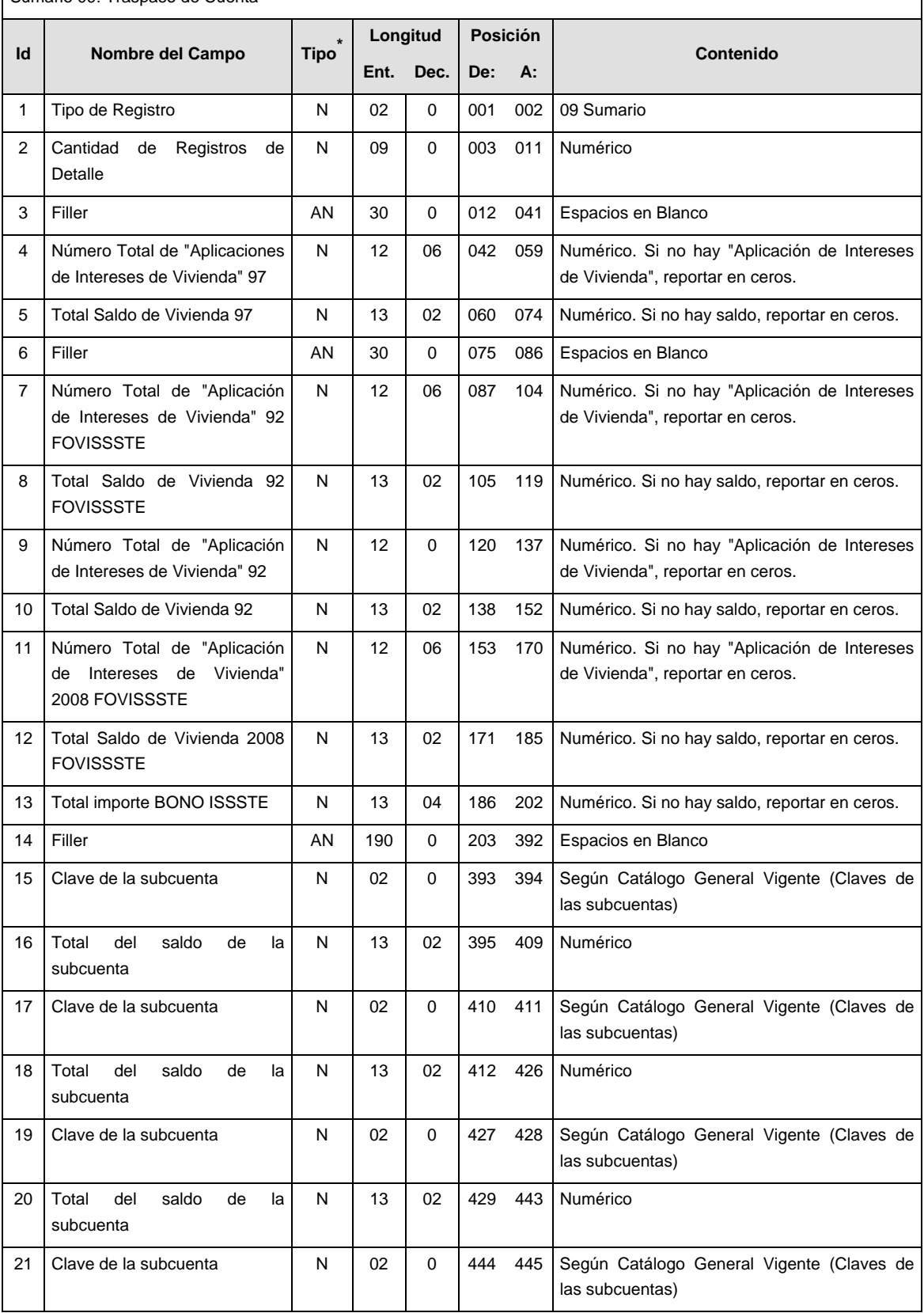

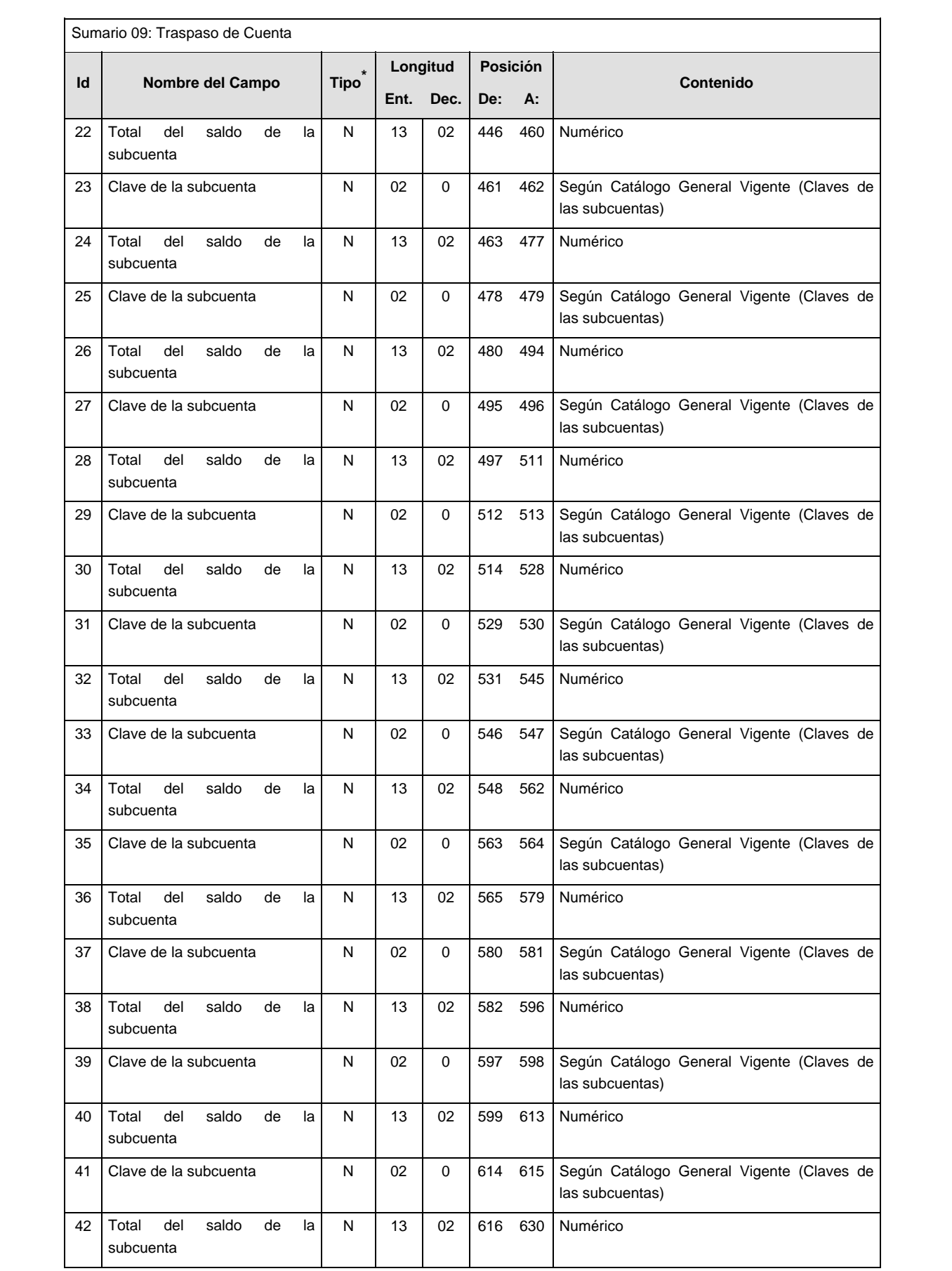

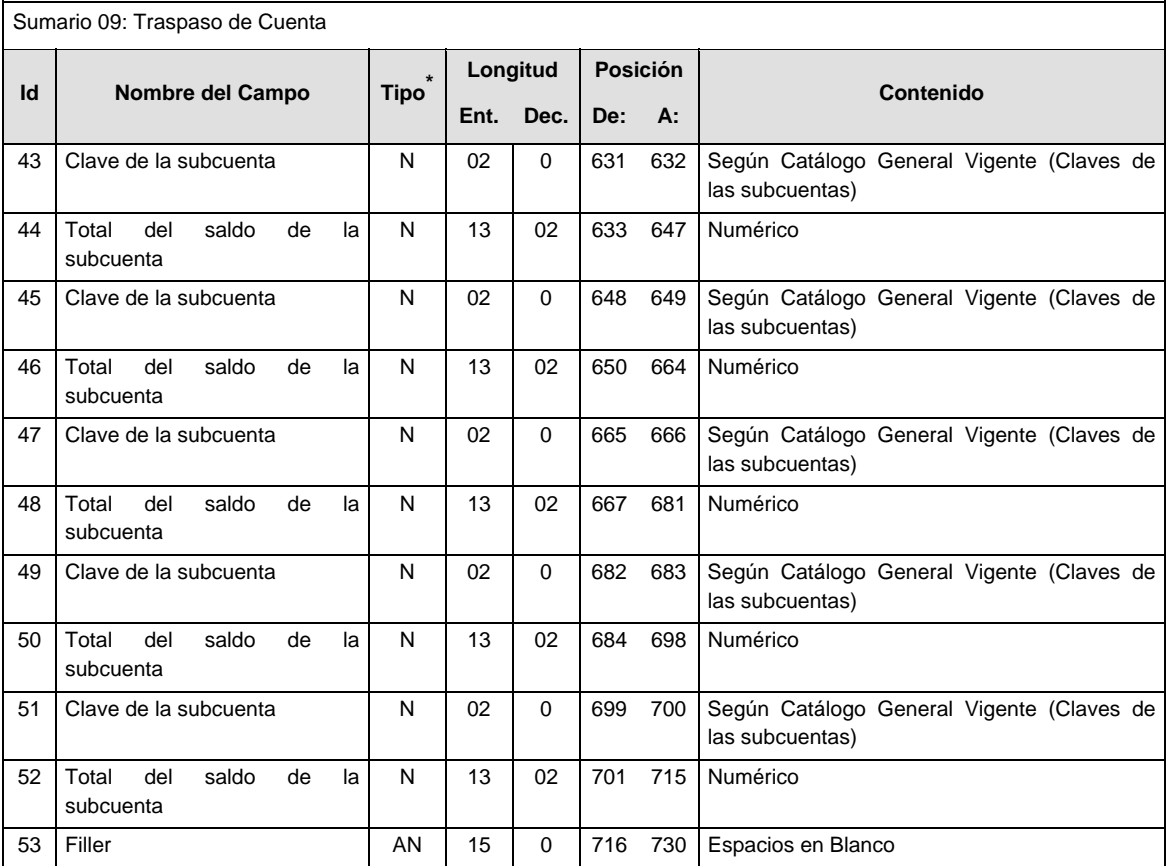

**\* Para el caso de archivos con registros rechazados no se validará que el tipo de dato sea consistente con el del layout.**

#### **POLITICAS ESPECIFICAS DEL PROCESO**

La información que será transmitida a la Comisión con base a este formato de información, se sujetará a las siguientes políticas:

- I. La transmisión de información será a través de la red privada Connect Direct.
- II. La entidad responsable de transmitir la información a la Comisión es la Empresa Operadora.
- III. El horario de transmisión de información a CONSAR será de las 18:00 a las 6:00 hrs., en donde deberán de transmitir la información al directorio de RECEPCION, si esta se efectúa fuera del horario de 18:00 a 6:00 hrs. y/o en una fecha no correspondiente a su envío normal deberán transmitir la información al directorio de RETRANSMISION.
- IV. Las rutas de los directorios de envío, retransmisión y acuses de CONSAR para producción serán:

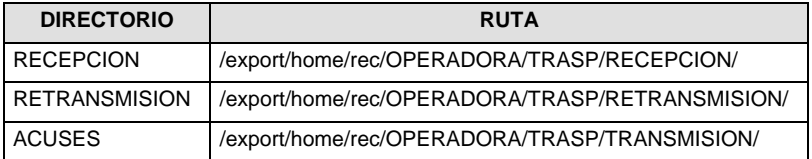

Las rutas de los directorios de envío y acuses de CONSAR para realizar pruebas serán:

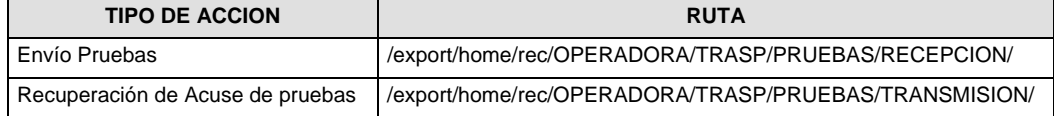

- V. El archivo del formato de información deberá enviarse en un archivo paquete; encriptado y comprimido utilizando el programa GNUpg.
- VI. La estructura del nombre que deberá presentar el archivo paquete al ser transmitido a la Comisión, es la siguiente:

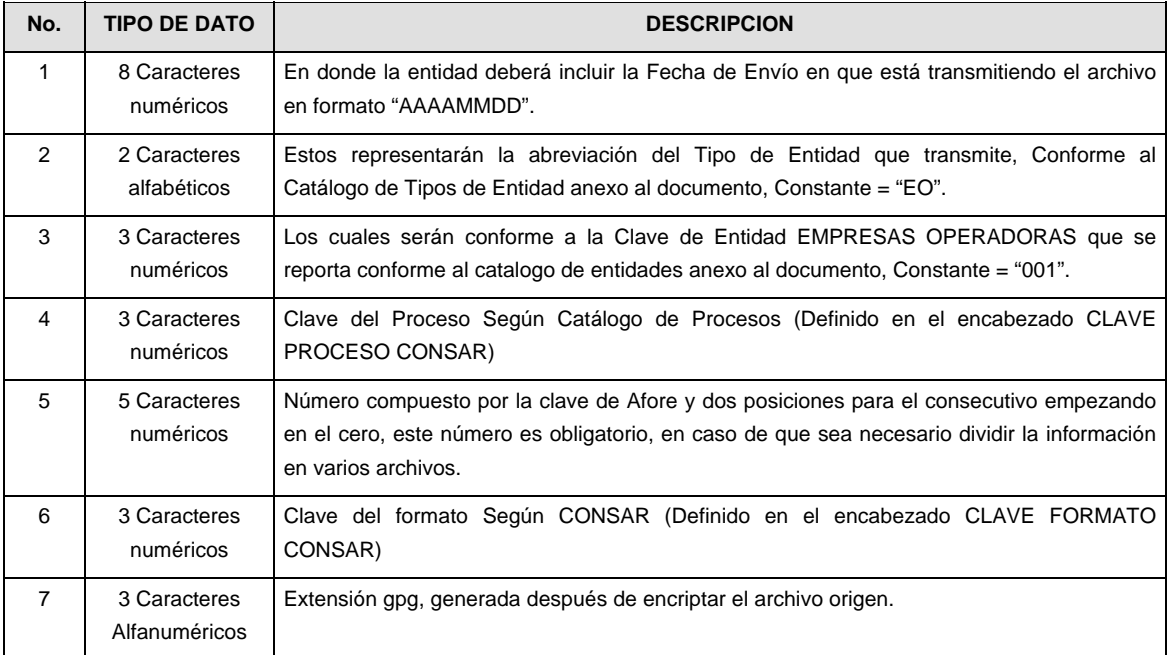

**NOTA:** La separación entre el paso 1, 2, 3,4 y 5 serán con un guión bajo, después del paso 5 será mediante un signo de punto.

Para ejemplificarlo a continuación se presenta el caso en que la EMPRESA OPERADORA estuviera enviando correspondiente a Afore XXI, el nombre del archivo tiene que ser de la siguiente manera:

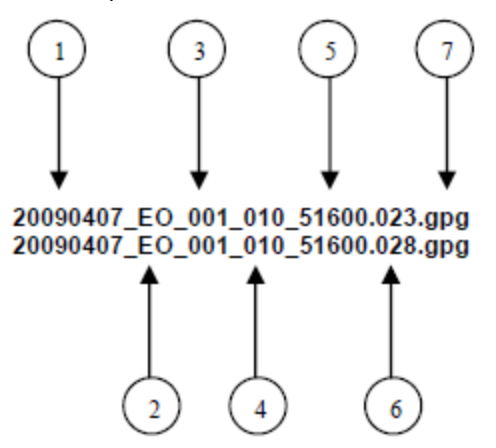

(Para archivos con registros aceptados).. (Para archivos con registros rechazados)

La recuperación de los acuses de transmisión se llevara a cabo en la ruta de Recuperación de Acuse, las entidades participantes deberán tomar su acuse con el mismo nombre del archivo sin la extensión gpg, solo tendrán que agregar el carácter "A" al inicio del nombre del archivo, ejemplo:

# **A20090407\_EO\_001\_010\_51600.023 (Aceptados)..**

**A20090407\_EO\_001\_010\_51600.028 (Rechazados)** 

VII. El contenido del archivo del formato de información es en código ASCII, tomando en cuenta un registro por línea, al final de cada línea se debe colocar el carácter de nueva línea del código ASCII "013".

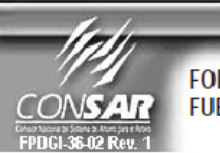

FORMATO DE TRANSMISIÓN DE INFORMACIÓN POR PROCESO FORMATO DEL ARCHIVO: 1017 **PROCESO: TRASPASOS FUENTE:** EMPRESA OPERADORA ACTUALIZACION :

#### **DESCRIPCION DEL FORMATO**

**Información de Tipo Agregada.-** Este archivo contiene la Información de la dispersión de Cuentas SAR 92, solicitados por las Administradoras Receptoras a la Empresa Operadora.

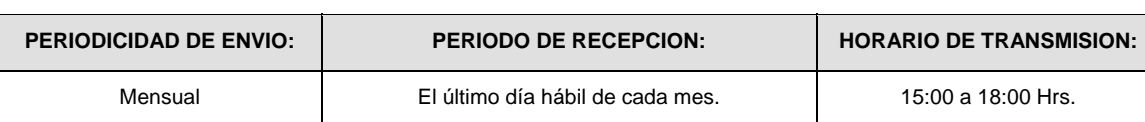

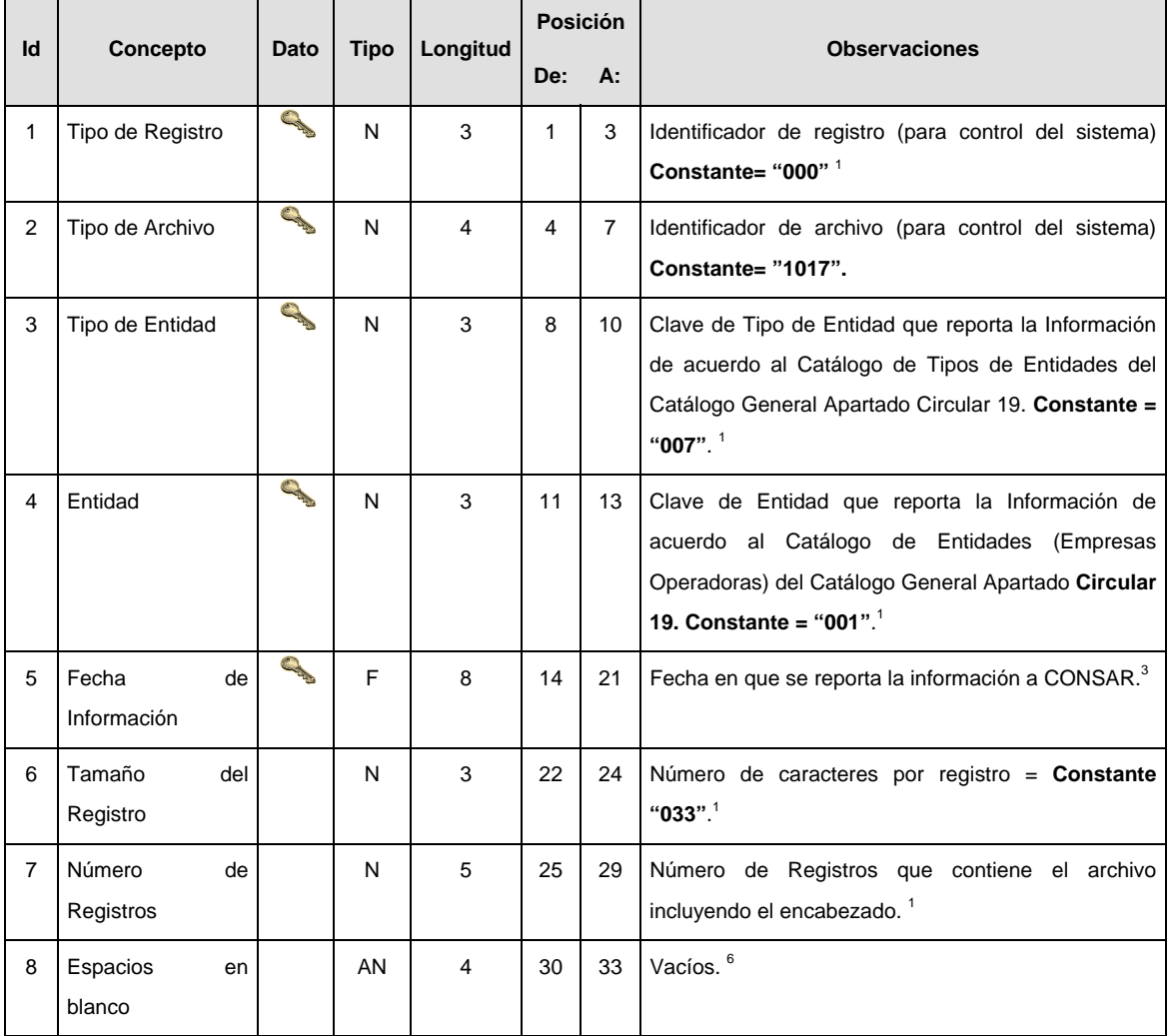

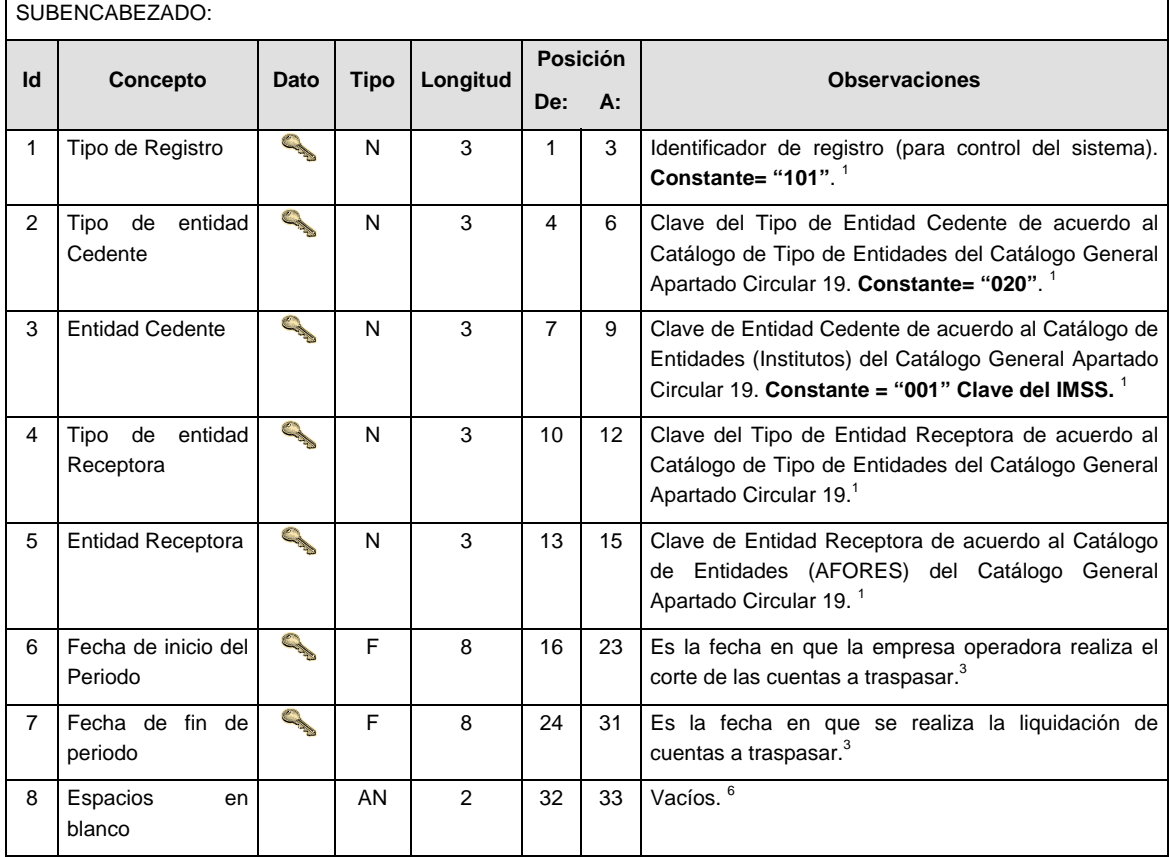

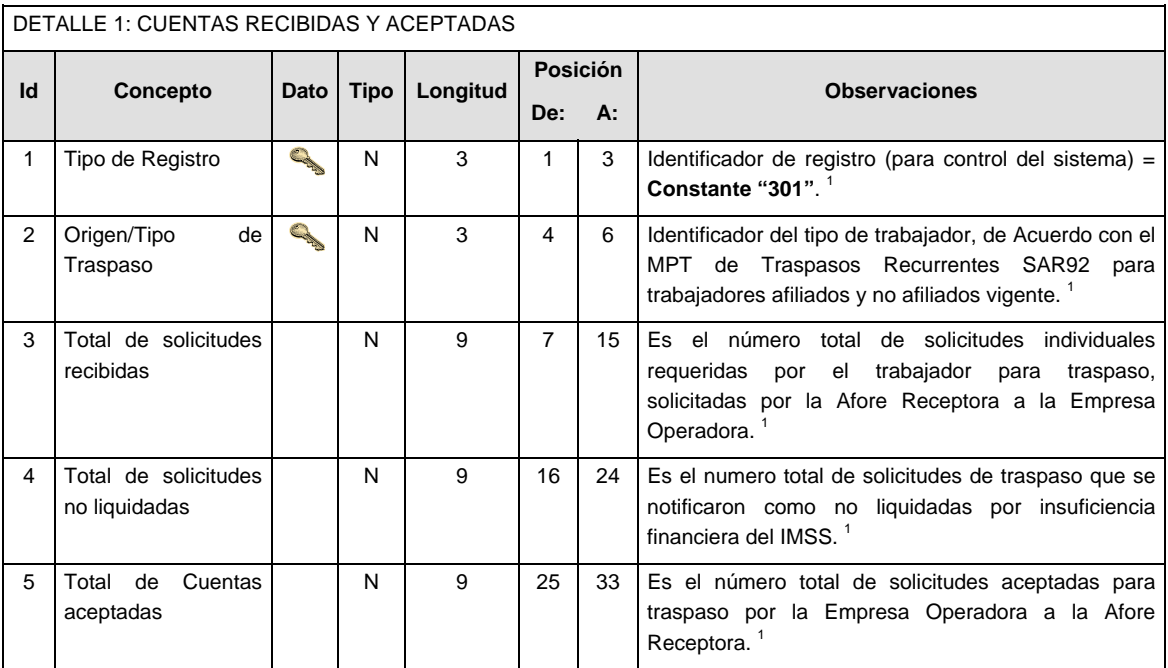
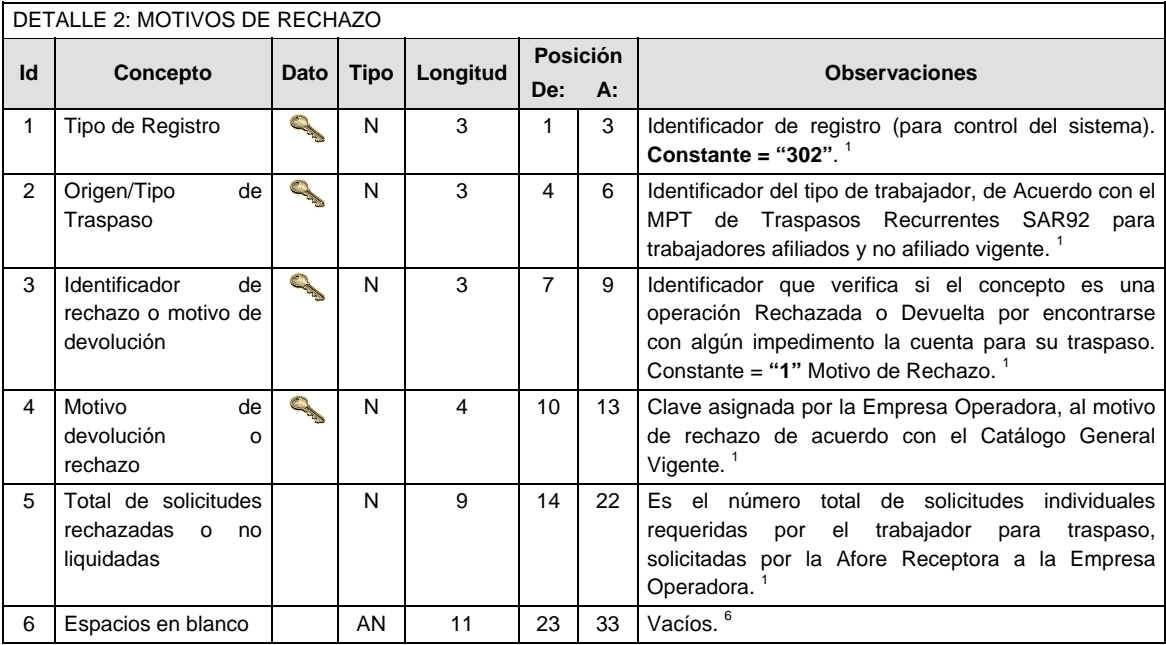

#### **VALIDACIONES GENERALES DEL PROCESO**

Notas generales para la validación del formato de datos en los conceptos.

<sup>1</sup> Dato numérico entero (cantidades o claves numéricas). Debe estar justificado a la derecha; si la longitud del dato real es menor a la especificada, se llenarán los espacios vacíos con ceros. 2

 $2$  Dato numérico con decimal (cantidades monetarias). Debe estar justificado a la derecha; si la longitud del dato real es menor a la especificada, se llenarán los espacios vacíos con ceros. Se omiten signo de pesos, comas y puntos decimales. Si la cantidad es negativa el signo ocupará la 1ª posición de la izquierda.

 $3$  Fechas. El formato para fecha deberá ser de 8 caracteres numéricos = "AAAAMMDD" donde:

 $DD = día$  $MM = mes$ 

 $AAAA = a\tilde{n}$ 

<sup>4</sup> Periodo. El formato para periodo (rango de fechas) deberá ser = "AAAAMMDDAAAAMMDD" donde:

 $DD = día$  $MM = mes$  $AAAA = a\tilde{n}o$ 

El primer bloque de 8 caracteres numéricos representa la fecha inicial del periodo y el segundo la fecha final del periodo.

 $5$  Dato alfabético. Debe estar justificado a la izquierda, con mayúsculas sin acentos; si la longitud del dato real es menor a la especificada, se llenarán los espacios vacíos con blancos o espacios; en el caso de existir una ñ debe ser el código ASCII "ALT+0209" de Windows. Todos los caracteres deberán estar en mayúsculas. 6

 $6$  Espacios en Blanco (Vacíos). Sirve para rellenar el espacio sobrante del registro con respecto a la longitud máxima, esto con el fin de que no contenga información fuera de la especificada.

### **POLITICAS ESPECIFICAS DEL PROCESO**

### **Políticas a seguir en la transmisión de la información**

La información que será transmitida a la Comisión en base a este formato, se sujetará a las siguientes políticas:

- I. La transmisión del envío de los formatos de transmisión de información por proceso será a través de la red privada mediante el software Connect:Direct o algún otro compatible con este.
- II. Podrán realizar transmisiones las veces que les sea necesario al directorio de RECEPCION. Sin embargo, dentro de los 30 minutos anteriores al término del horario de transmisión, podrán efectuar las retransmisiones que requieran al directorio de RETRANSMISION, siempre y cuando se haya

realizado previamente un envío de información al directorio de RECEPCION, sin importar que éste haya sido aceptado o rechazado. Si la transmisión del archivo se efectúa fuera del horario de transmisión especificado y/o en una fecha no correspondiente a su envío normal, el archivo deberá ser transmitido al directorio de RETRANSMISION y se validará con previa autorización de las áreas de Vigilancia.

- III. Las entidades responsables de transmitir este formato a la Comisión son las Empresas Operadoras.
- IV. El archivo deberá enviarse encriptado y comprimido utilizando el programa GNUpg.
- V. El nombre que deberá presentar el archivo al ser transmitido a la Comisión, es el siguiente;

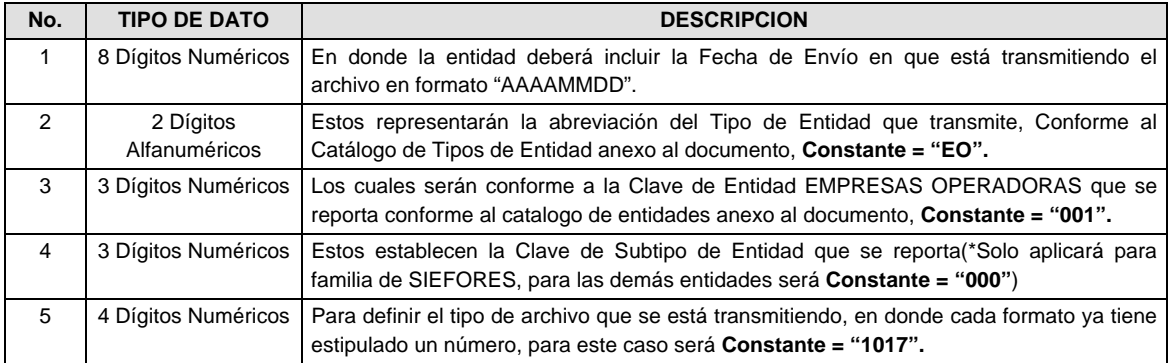

**NOTA:** La separación entre el paso 1, 2, 3 y 4 serán con un guión bajo, después del paso 4 será mediante un punto decimal.

Para ejemplificarlo a continuación se presenta el caso en que PROCESAR estuviera enviando su información, el nombre del archivo tiene que ser de la siguiente manera:

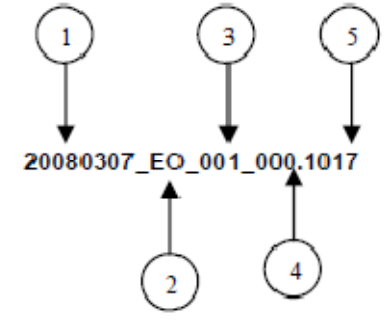

Cabe mencionar que una vez teniendo el archivo con este nombre, deberá de encriptarse con el programa GNUpg, el cual lo renombrará con el siguiente nombre:

#### **20080307\_EO\_001\_000.1017.gpg**

Con este nombre es con el que deberá de transmitirse a CONSAR el archivo. Para la recuperación de los acuses, las entidades participantes deberán tomar su "Acuse" con el mismo nombre con el que lo renombraron antes de encriptarlo, solo tendrán que agregar el carácter "A" antes de la fecha, ejemplo:

#### **A20080307\_EO\_001\_000.1017**

**NOTA:** No se tomara en cuenta la extensión .gpg, en la recuperación del acuse, como lo muestra el ejemplo, ni vendrá encriptado el acuse.

VI. Las rutas de envío a CONSAR para producción serán:

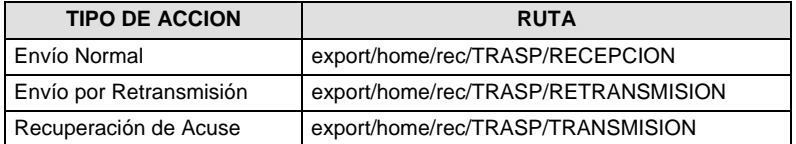

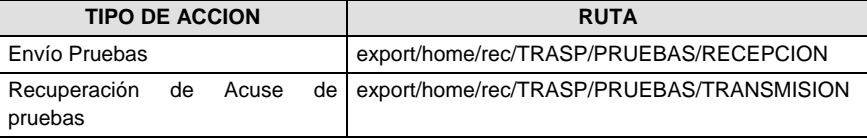

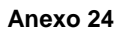

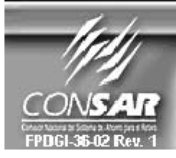

FORMATO DEL ARCHIVO : 1018 PROCESO :<br>FUENTE : EMPRESA OPERADORA ACTUALIZACION :

Ť.

**TRASPASOS** 

FORMATO DE TRANSMISIÓN DE INFORMACIÓN POR PROCESO

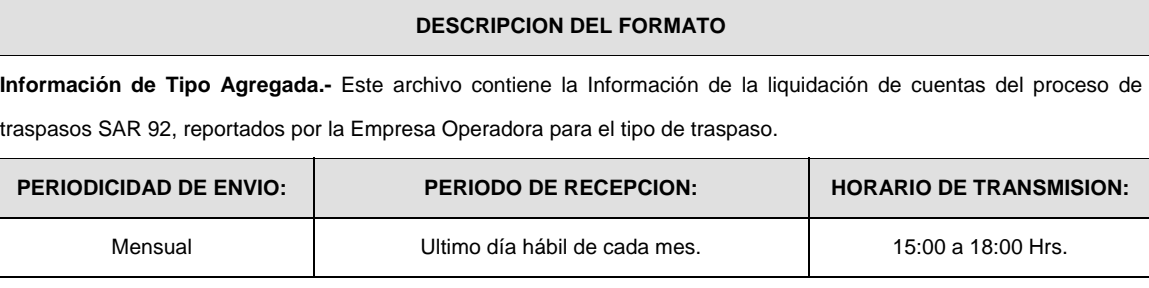

 $\overline{\phantom{a}}$ 

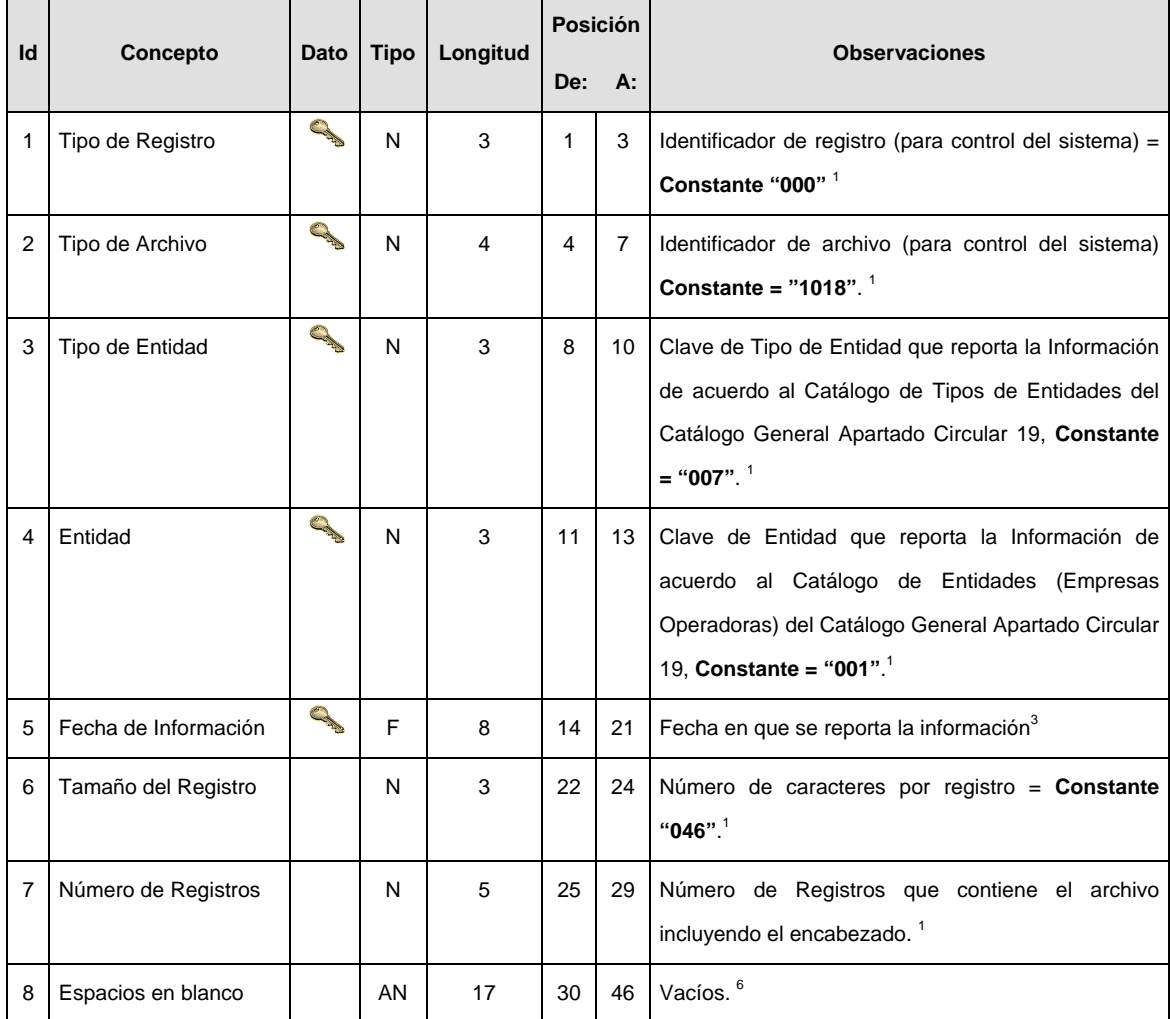

### **SUBENCABEZADO(S)**

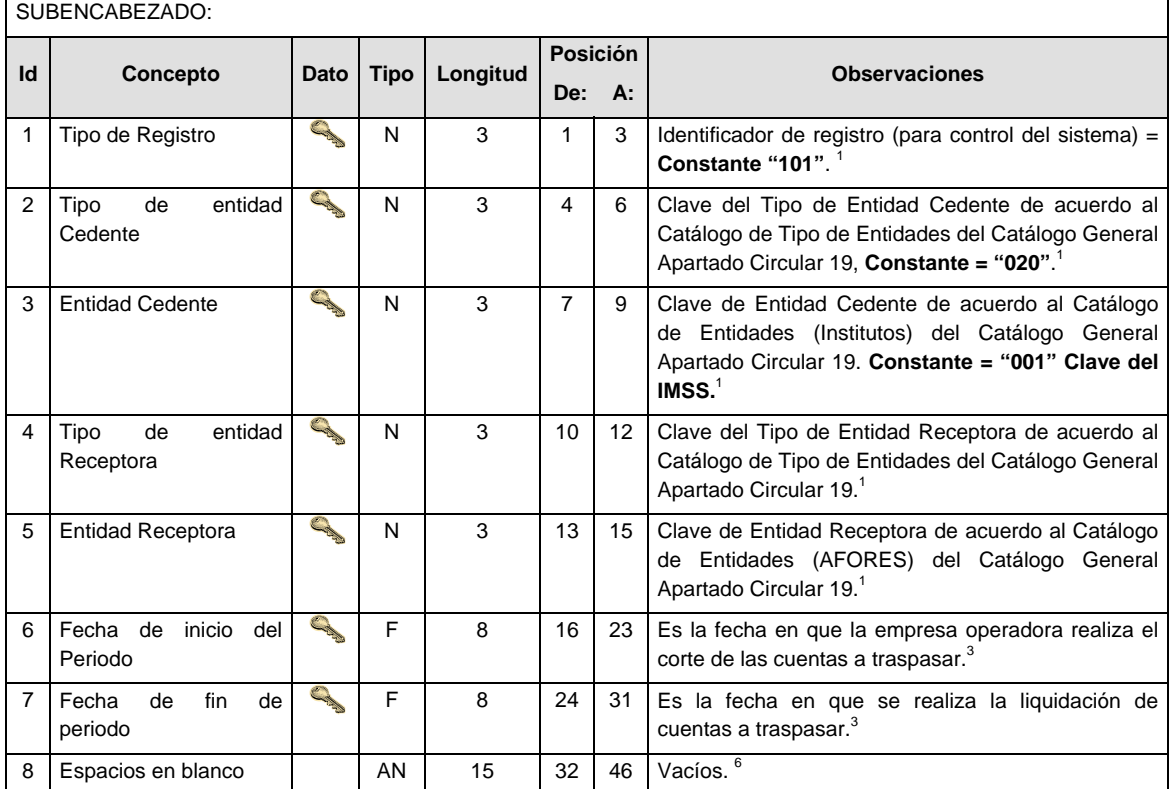

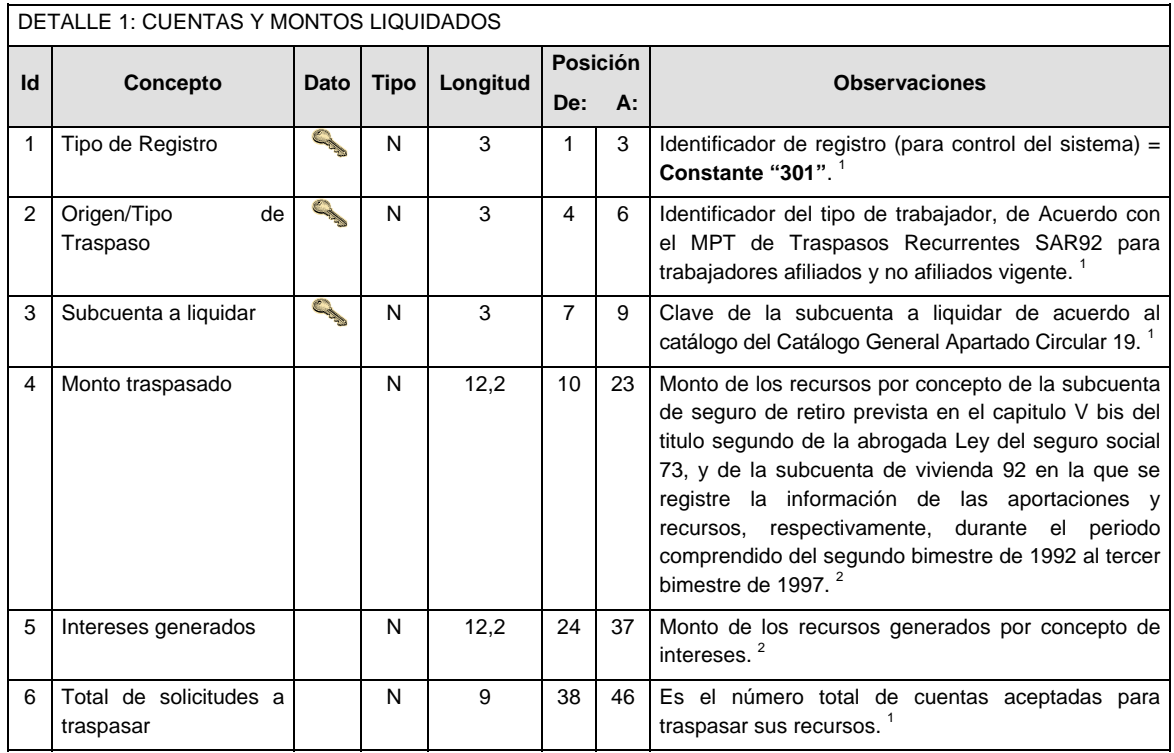

#### **Validaciones para formato de los datos**

Notas generales para la validación del formato de datos en los archivos.

<sup>1</sup> Dato numérico entero (cantidades o claves numéricas). Debe estar justificado a la derecha; si la longitud del dato real es menor a la especificada, se llenarán los espacios vacíos con ceros.

<sup>2</sup> Dato numérico con decimal (cantidades monetarias). Debe estar justificado a la derecha; si la longitud del dato real es menor a la especificada, se llenarán los espacios vacíos con ceros. Se omiten signo de pesos, comas y puntos decimales. Si la cantidad es negativa el signo ocupará la 1ª posición de la izquierda.

 $3$  Fechas. El formato para fecha deberá ser de 8 caracteres numéricos = "AAAAMMDD" donde:

 $DD = dfa$  $MM = mes$  $AAAA = a\tilde{n}$ 

<sup>4</sup> Periodo. El formato para periodo (rango de fechas) deberá ser = "AAAAMMDDAAAAMMDD" donde:

 $DD = dfa$  $MM = mes$  $AAAA = a\tilde{n}o$ 

El primer bloque de 8 caracteres numéricos representa la fecha inicial del periodo y el segundo la fecha final del periodo.

<sup>5</sup> Dato alfabético. Debe estar justificado a la izquierda, con mayúsculas sin acentos; si la longitud del dato real es menor a la especificada, se llenarán los espacios vacíos con blancos o espacios; en el caso de existir una ñ debe ser el código ASCII "ALT+0209" de Windows. Todos los caracteres deberán estar en mayúsculas.

<sup>6</sup> Espacios en Blanco (Vacíos). Sirve para rellenar el espacio sobrante del registro con respecto a la longitud máxima, esto con el fin de que no contenga información fuera de la especificada.

### **POLITICAS ESPECIFICAS DEL PROCESO**

#### **Políticas a seguir en la transmisión de la información**

La información que será transmitida a la Comisión en base a este formato, se sujetará a las siguientes políticas:

- I. La transmisión del envío de los formatos de transmisión de información por proceso será a través de la red privada mediante el software Connect:Direct o algún otro compatible con este.
- II. Podrán realizar transmisiones las veces que les sea necesario al directorio de RECEPCION. Sin embargo, dentro de los 30 minutos anteriores al término del horario de transmisión, podrán efectuar las retransmisiones que requieran al directorio de RETRANSMISION, siempre y cuando se haya realizado previamente un envío de información al directorio de RECEPCION, sin importar que éste haya sido aceptado o rechazado. Si la transmisión del archivo se efectúa fuera del horario de transmisión especificado y/o en una fecha no correspondiente a su envío normal, el archivo deberá ser transmitido al directorio de RETRANSMISION y se validará con previa autorización de las áreas de Vigilancia.
- III. Las entidades responsables de transmitir este formato a la Comisión son las Empresas Operadoras.
- IV. El archivo deberá enviarse encriptado y comprimido utilizando el programa GNUpg.
- V. El nombre que deberá presentar el archivo al ser transmitido a la Comisión, es el siguiente;

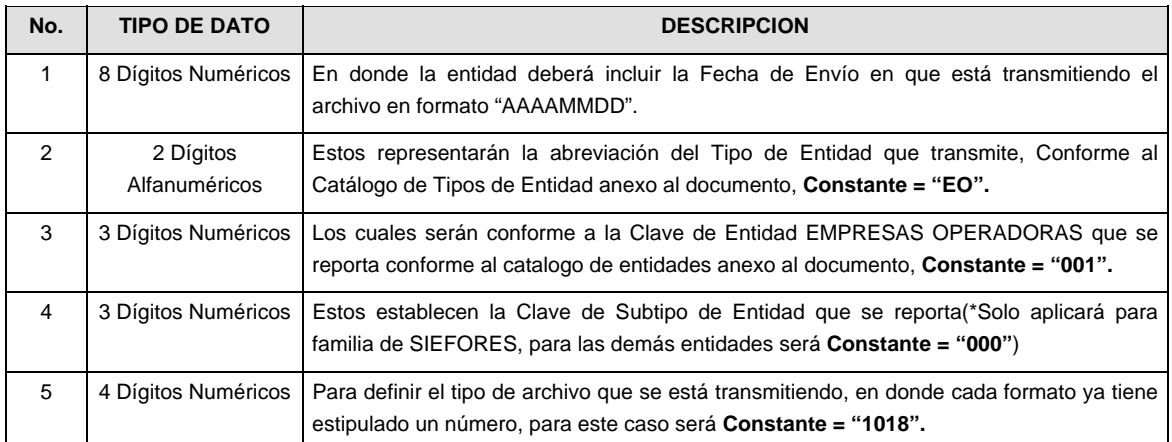

**NOTA:** La separación entre el paso 1, 2, 3 y 4 serán con un guión bajo, después del paso 4 será mediante un punto decimal.

Para ejemplificarlo a continuación se presenta el caso en que PROCESAR estuviera enviando su información, el nombre del archivo tiene que ser de la siguiente manera:

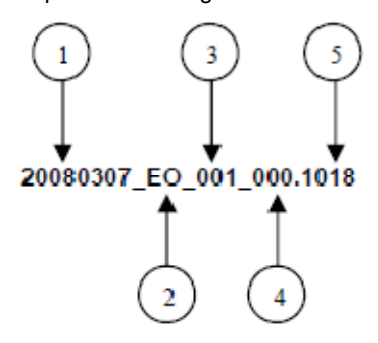

Cabe mencionar que una vez teniendo el archivo con este nombre, deberá de encriptarse con el programa GNUpg, el cual lo renombrará con el siguiente nombre:

#### **20080307\_EO\_001\_000.1018.gpg**

Con este nombre es con el que deberá de transmitirse a CONSAR el archivo. Para la recuperación de los acuses, las entidades participantes deberán tomar su "Acuse" con el mismo nombre con el que lo renombraron antes de encriptarlo, solo tendrán que agregar el carácter "A" antes de la fecha, ejemplo:

#### **A20080307\_EO\_001\_000.1018**

**NOTA:** No se tomara en cuenta la extensión .gpg, en la recuperación del acuse, como lo muestra el ejemplo, ni vendrá encriptado el acuse.

VI. Las rutas de envío a CONSAR para producción serán:

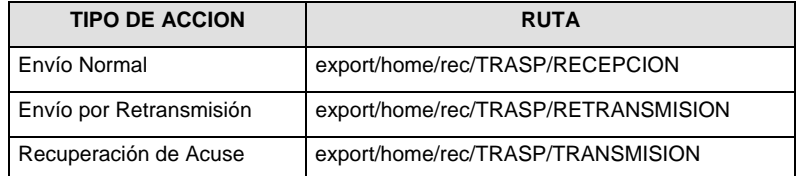

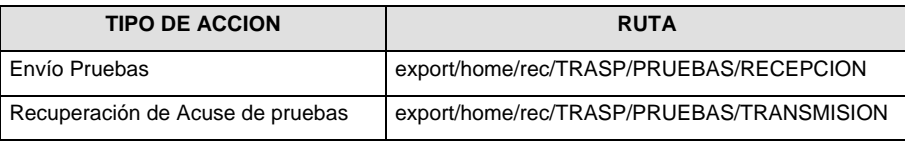

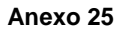

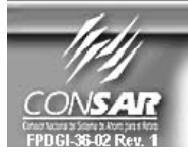

FORMATO DEL ARCHIVO: 1019 FUENTE :

**PROCESO:** EMPRESA OPERADORA ACTUALIZACION: **TRASPASOS** 

FORMATO DE TRANSMISIÓN DE INFORMACIÓN POR PROCESO

### **DESCRIPCION DEL FORMATO**

**Información de Tipo Agregada.-** Este archivo contiene la Información de la liquidación de cuentas del proceso de traspasos SAR ISSSTE 92, para el tipo de traspaso Institución de Crédito- Administradora (IC-AF).

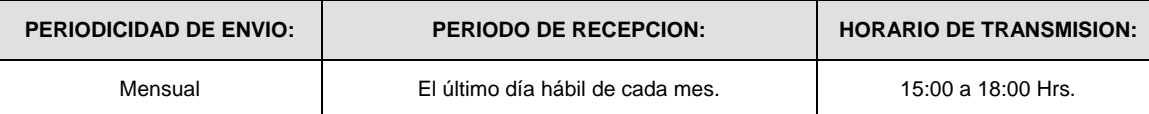

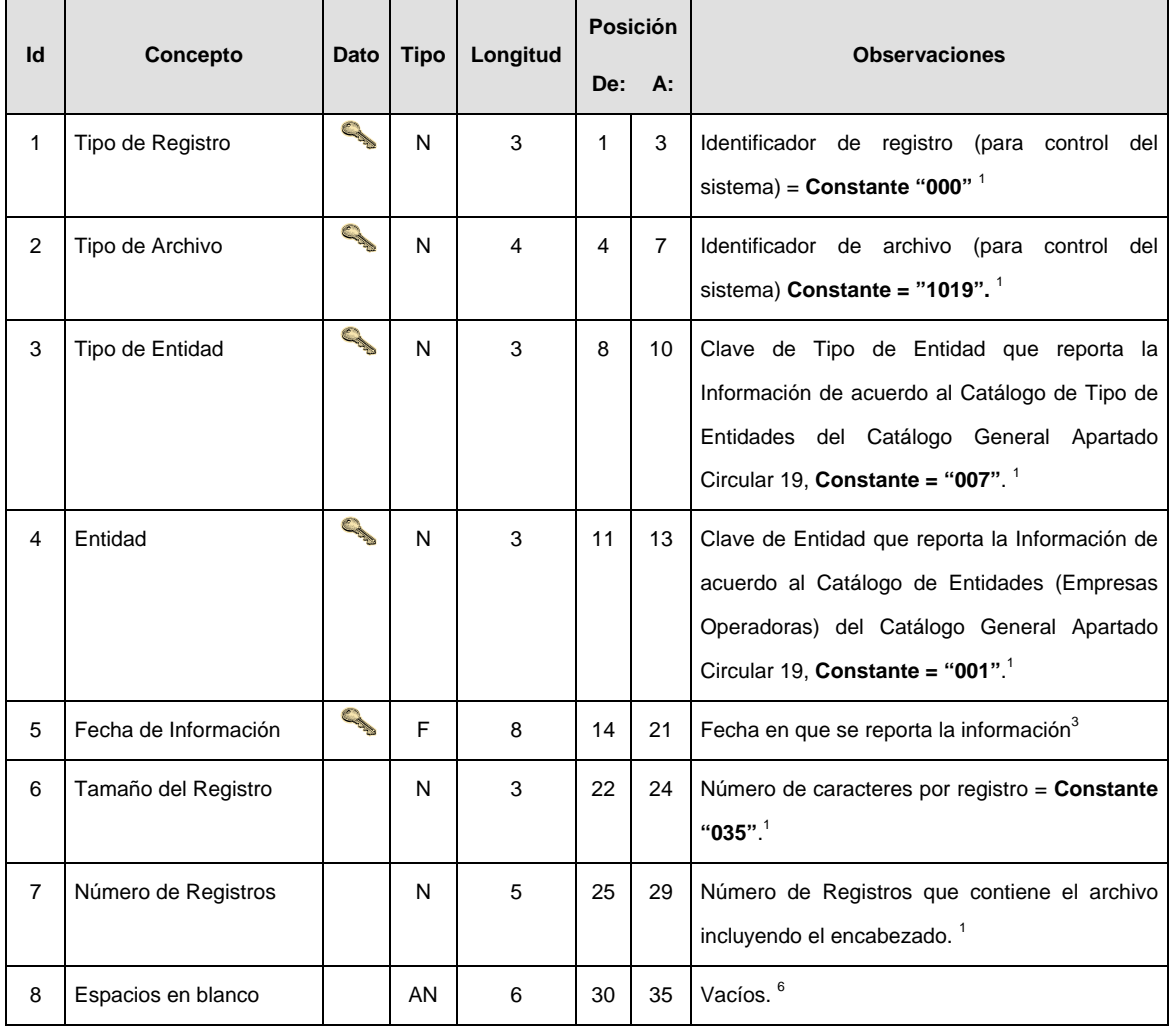

# **SUBENCABEZADO(S)**

SUBENCABEZADO:

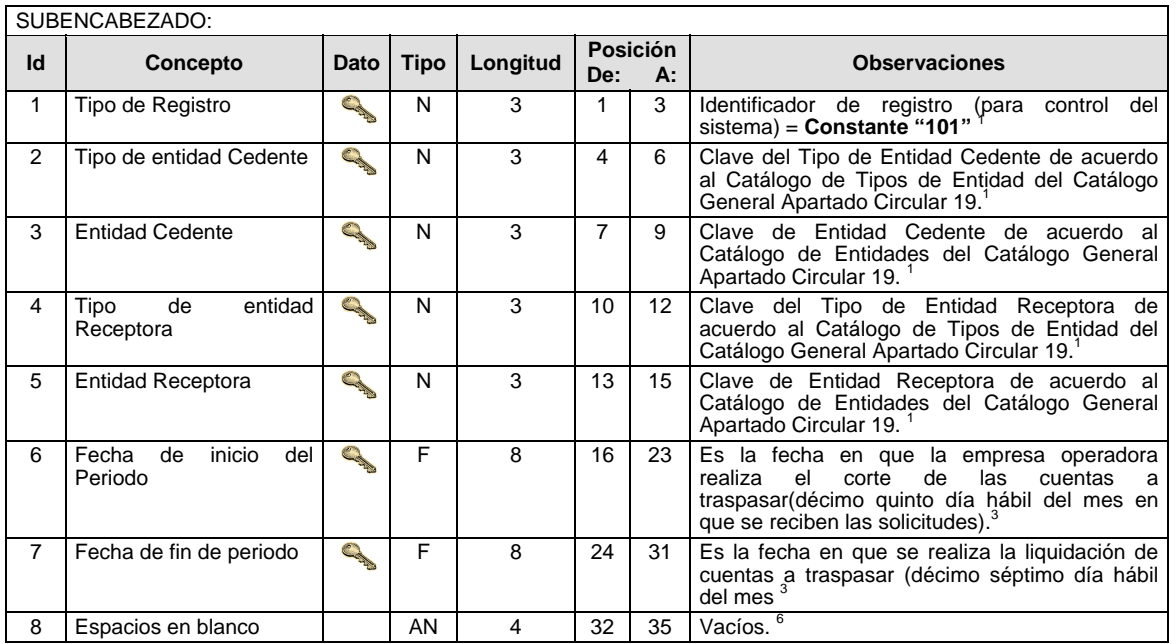

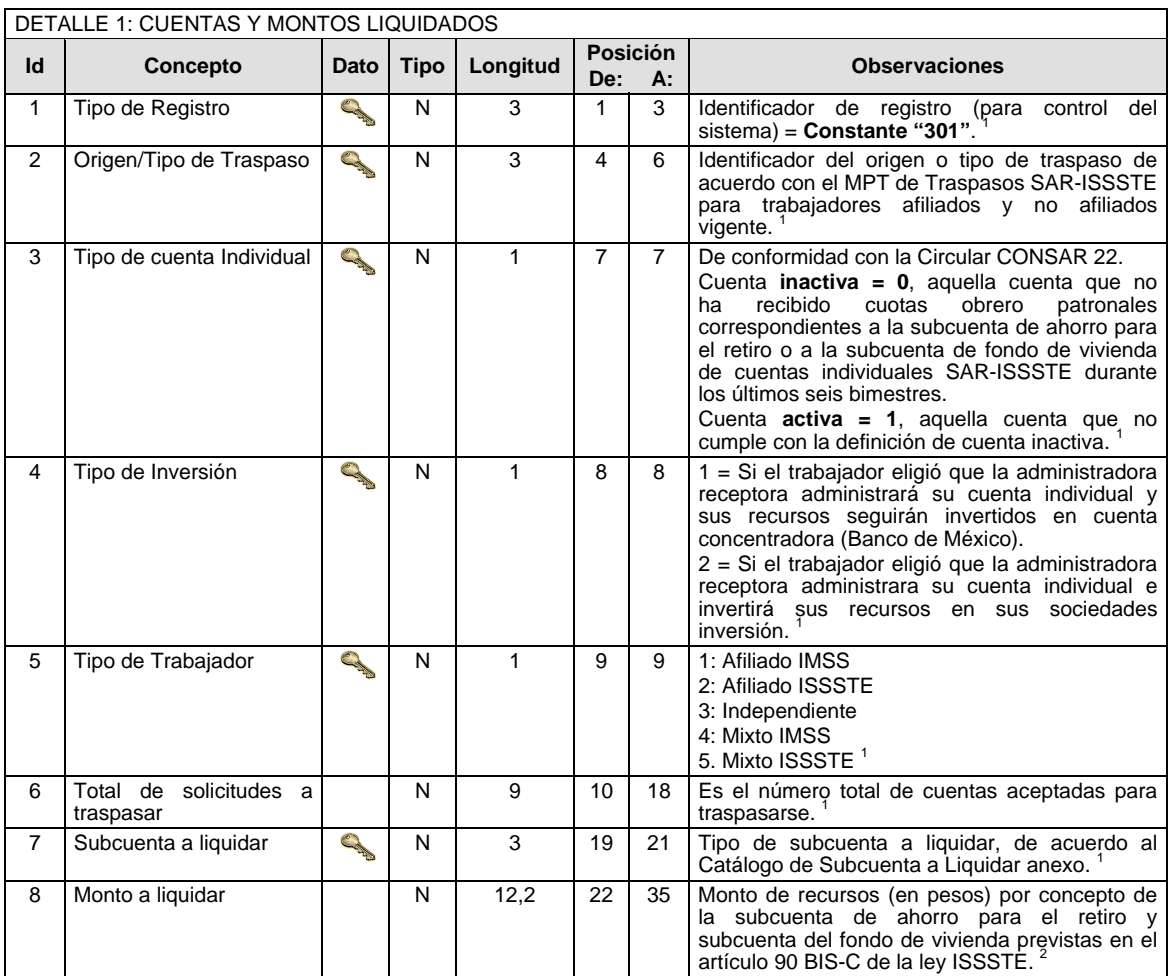

#### **Validaciones para formato de los datos**

Notas generales para la validación del formato de datos en los archivos.

<sup>1</sup> Dato numérico entero (cantidades o claves numéricas). Debe estar justificado a la derecha; si la longitud del dato real es menor a la especificada, se llenarán los espacios vacíos con ceros.

 $^{2}$  Dato numérico con decimal (cantidades monetarias). Debe estar justificado a la derecha; si la longitud del dato real es menor a la especificada, se llenarán los espacios vacíos con ceros. Se omiten signo de pesos, comas y puntos decimales. Si la cantidad es negativa el signo ocupará la 1ª posición de la izquierda.

 $3$  Fechas. El formato para fecha deberá ser de 8 caracteres numéricos = "AAAAMMDD" donde:

 $DD = día$  $MM = mes$ AAAA = año

<sup>4</sup> Periodo. El formato para periodo (rango de fechas) deberá ser = "AAAAMMDDAAAAMMDD" donde:

 $DD = dia$  $MM = mes$ AAAA = año

El primer bloque de 8 caracteres numéricos representa la fecha inicial del periodo y el segundo la fecha final del periodo.

<sup>5</sup> Dato alfabético. Debe estar justificado a la izquierda, con mayúsculas sin acentos; si la longitud del dato real es menor a la especificada, se llenarán los espacios vacíos con blancos o espacios; en el caso de existir una ñ debe ser el código ASCII "ALT+0209" de Windows. Todos los caracteres deberán estar en mayúsculas.

<sup>6</sup> Espacios en Blanco (Vacíos). Sirve para rellenar el espacio sobrante del registro con respecto a la longitud máxima, esto con el fin de que no contenga información fuera de la especificada.

#### **POLITICAS ESPECIFICAS DEL PROCESO**

#### **Políticas a seguir en la transmisión de la información**

La información que será transmitida a la Comisión en base a este formato, se sujetará a las siguientes políticas:

- I. La transmisión del envío de los formatos de transmisión de información por proceso será a través de la red privada mediante el software Connect:Direct o algún otro compatible con este.
- II. Podrán realizar transmisiones las veces que les sea necesario al directorio de RECEPCION. Sin embargo, dentro de los 30 minutos anteriores al término del horario de transmisión, podrán efectuar las retransmisiones que requieran al directorio de RETRANSMISION, siempre y cuando se haya realizado previamente un envío de información al directorio de RECEPCION, sin importar que éste haya sido aceptado o rechazado. Si la transmisión del archivo se efectúa fuera del horario de transmisión especificado y/o en una fecha no correspondiente a su envío normal, el archivo deberá ser transmitido al directorio de RETRANSMISION y se validará con previa autorización de las áreas de Vigilancia.
- III. Las entidades responsables de transmitir este formato a la Comisión son las Empresas Operadoras.
- IV. El archivo deberá enviarse encriptado y comprimido utilizando el programa GNUpg.
- V. El nombre que deberá presentar el archivo al ser transmitido a la Comisión, es el siguiente;

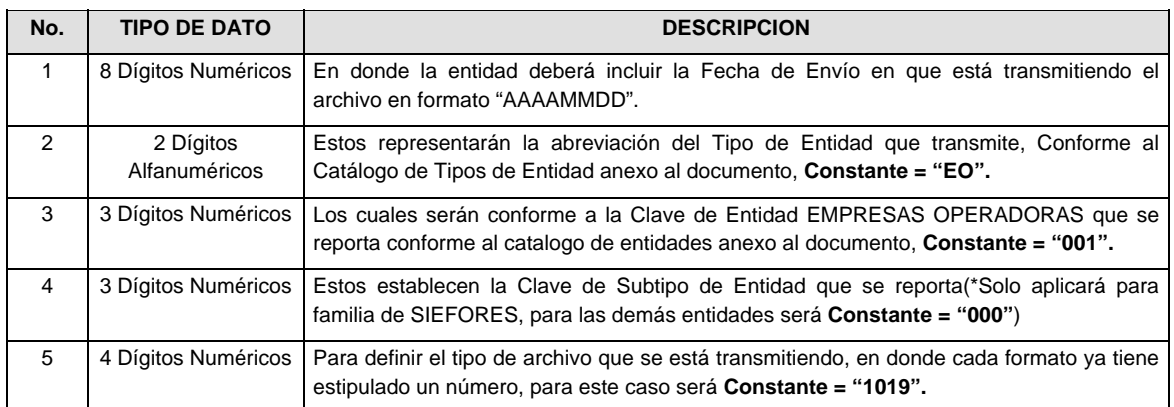

**NOTA:** La separación entre el paso 1, 2, 3 y 4 serán con un guión bajo, después del paso 4 será mediante un punto decimal.

Para ejemplificarlo a continuación se presenta el caso en que PROCESAR estuviera enviando su información, el nombre del archivo tiene que ser de la siguiente manera:

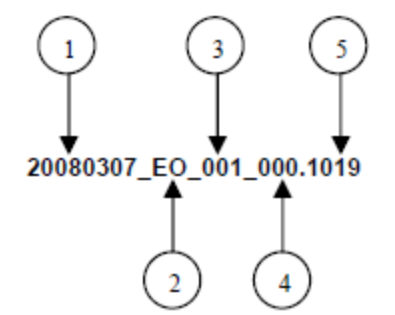

Cabe mencionar que una vez teniendo el archivo con este nombre, deberá de encriptarse con el programa GNUpg, el cual lo renombrará con el siguiente nombre:

#### **20080307\_EO\_001\_000.1019.gpg**

Con este nombre es con el que deberá de transmitirse a CONSAR el archivo. Para la recuperación de los acuses, las entidades participantes deberán tomar su "Acuse" con el mismo nombre con el que lo renombraron antes de encriptarlo, solo tendrán que agregar el carácter "A" antes de la fecha, ejemplo:

#### **A20080307\_EO\_001\_000.1019**

**NOTA:** No se tomara en cuenta la extensión .gpg, en la recuperación del acuse, como lo muestra el ejemplo, ni vendrá encriptado el acuse.

VI. Las rutas de envío a CONSAR para producción serán:

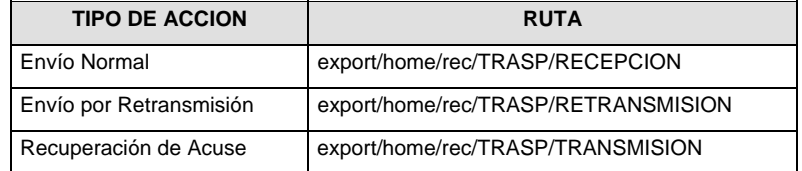

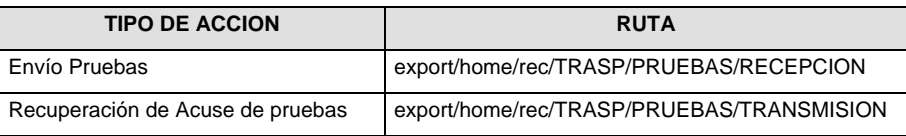

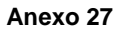

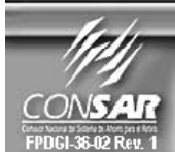

FORMATO DEL ARCHIVO: 1015 **FUENTE:** 

PROCESO: EMPRESA OPERADORA ACTUALIZACION : **TRASPASOS** 

FORMATO DE TRANSMISIÓN DE INFORMACIÓN POR PROCESO

### **DESCRIPCION DEL FORMATO**

**Información de Tipo Agregada.-** Este archivo contiene la Información de la liquidación de cuentas del proceso de traspasos por número de acciones liquidadas, para el tipo de traspaso Administradora – Administradora (AF-AF).

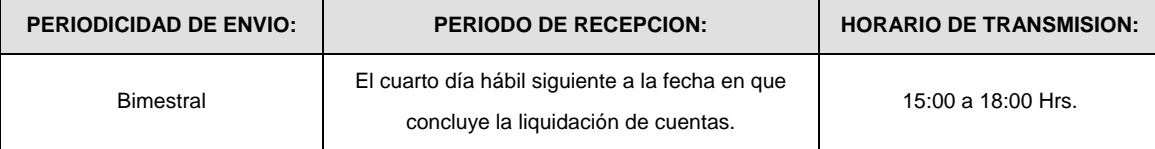

### **ENCABEZADO**

J.

 $\overline{a}$ 

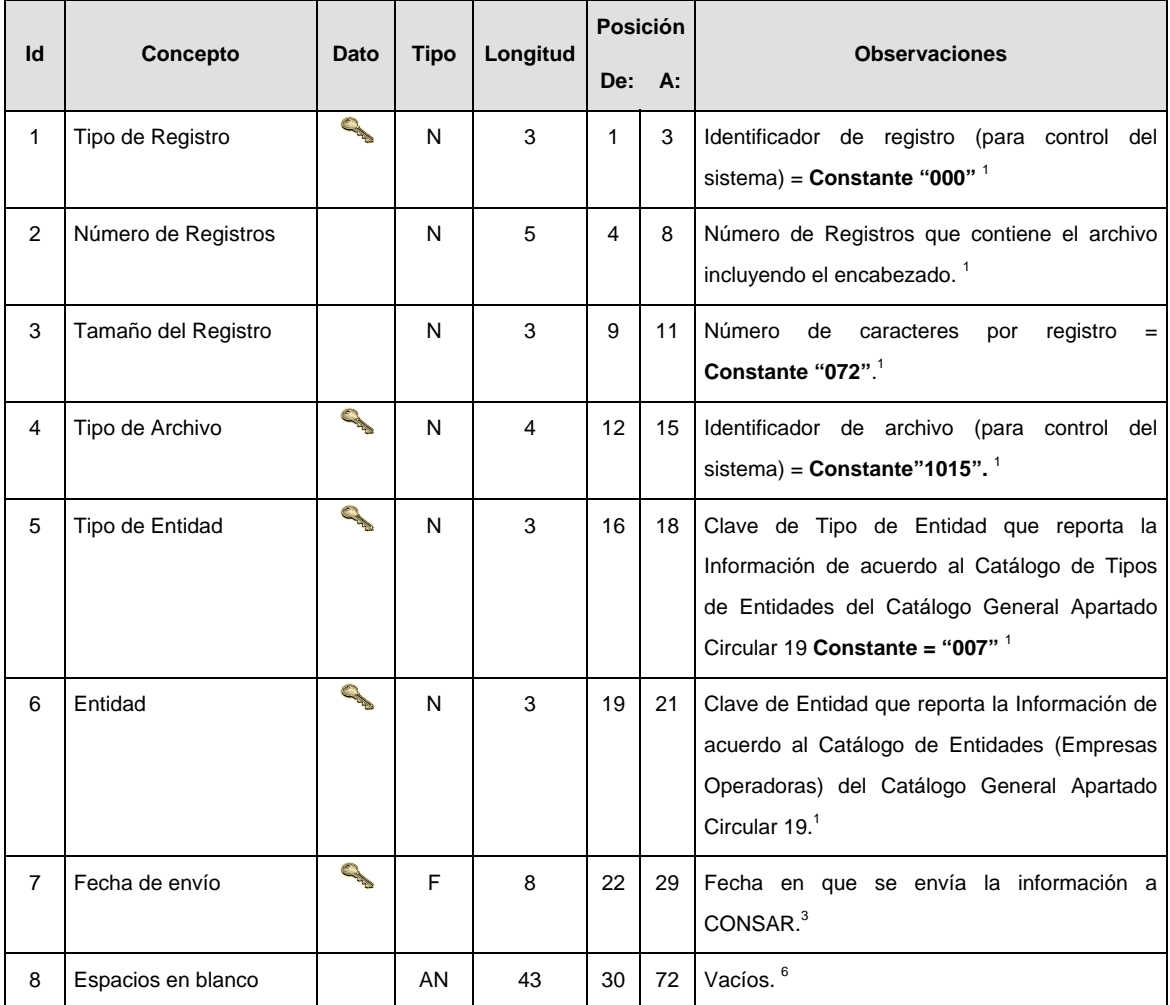

# **SUBENCABEZADO**

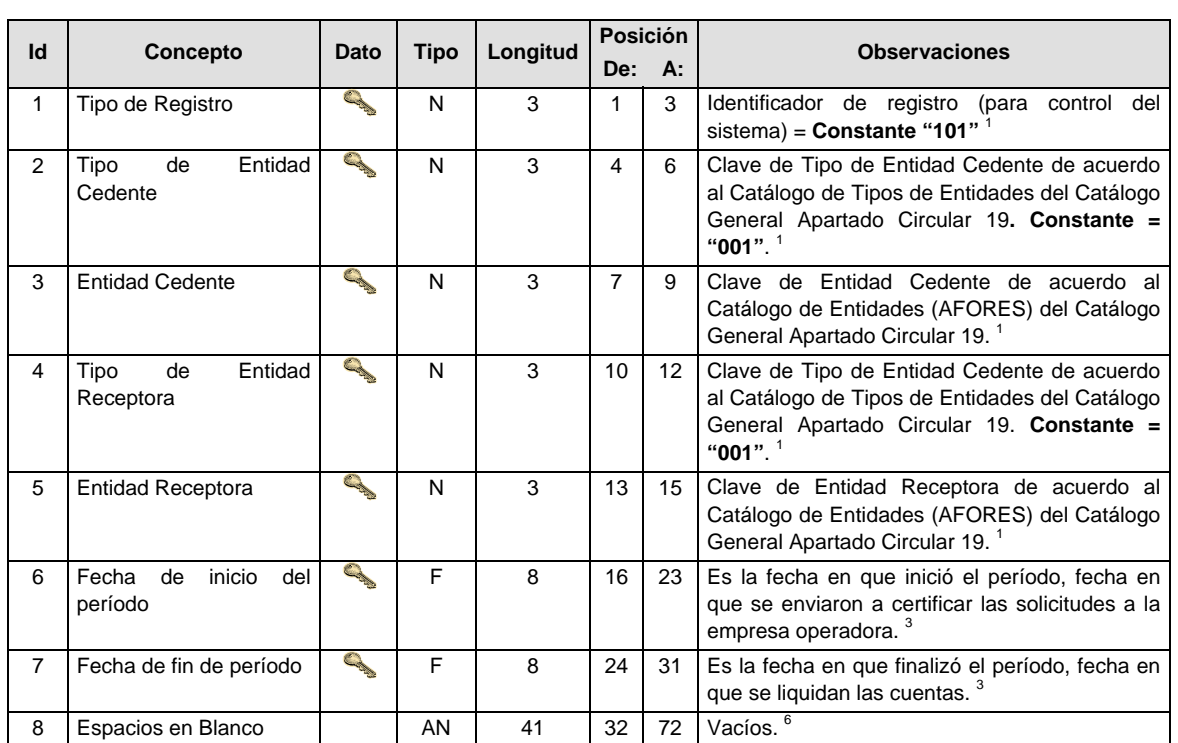

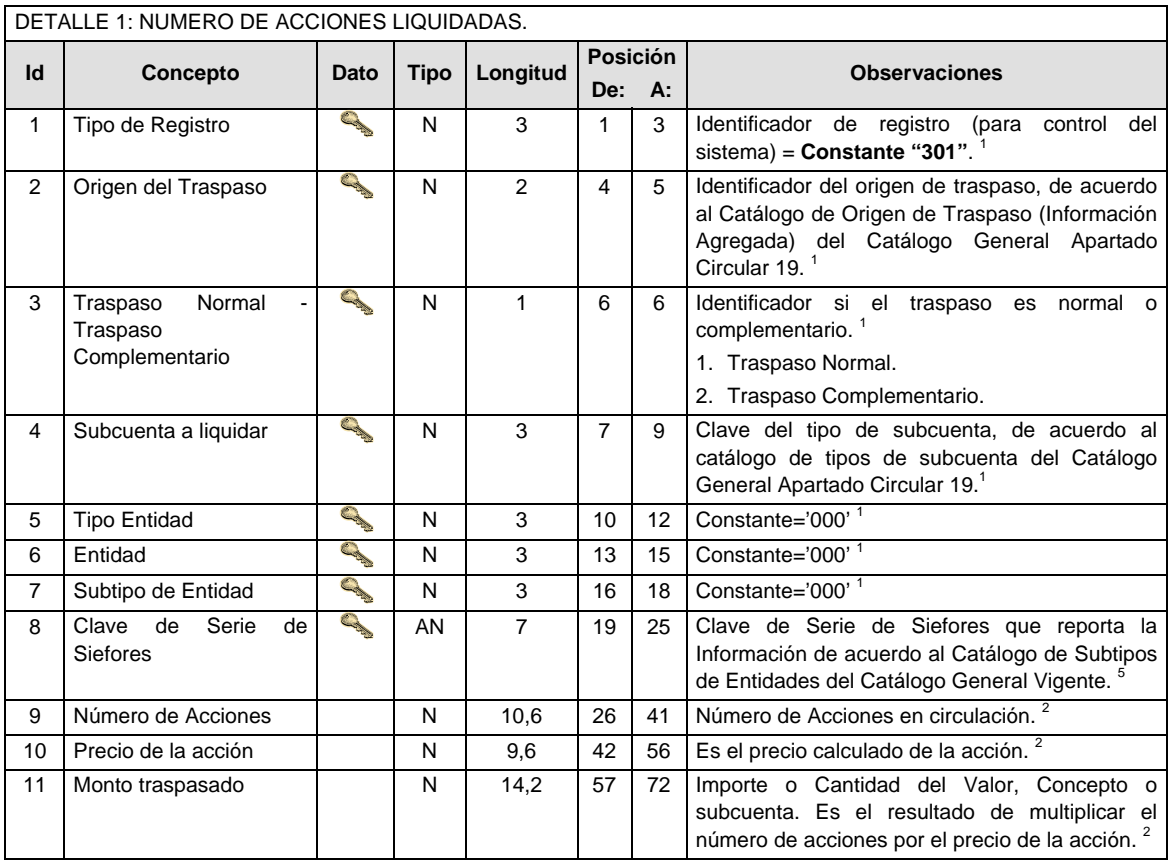

#### **Validaciones para formato de los datos**

Notas generales para la validación del formato de datos en los conceptos.

<sup>1</sup> Dato numérico entero (cantidades o claves numéricas). Debe estar justificado a la derecha; si la longitud del dato real es menor a la especificada, se llenarán los espacios vacíos con ceros.

<sup>2</sup> Dato numérico con decimal (cantidades monetarias). Debe estar justificado a la derecha; si la longitud del dato real es menor a la especificada, se llenarán los espacios vacíos con ceros. Se omiten signo de pesos, comas y puntos decimales. Si la cantidad es negativa el signo ocupará la 1ª posición de la izquierda.

 $3$  Fechas. El formato para fecha deberá ser de 8 caracteres numéricos = "AAAAMMDD" donde:

 $DD =$ día  $MM = mes$  $AAAA = a\tilde{n}$ 

<sup>4</sup> Periodo. El formato para periodo (rango de fechas) deberá ser = "AAAAMMDDAAAAMMDD" donde:

 $DD = dfa$  $MM = mes$ 

 $AAAA = a\tilde{n}$ 

El primer bloque de 8 caracteres numéricos representa la fecha inicial del periodo y el segundo la fecha final del periodo.

<sup>5</sup> Dato alfabético. Debe estar justificado a la izquierda, con mayúsculas sin acentos; si la longitud del dato real es menor a la especificada, se llenarán los espacios vacíos con blancos o espacios; en el caso de existir una ñ debe ser el código ASCII "ALT+0209" de Windows. Todos los caracteres deberán estar en mayúsculas.

<sup>6</sup> Espacios en Blanco (Vacíos). Sirve para rellenar el espacio sobrante del registro con respecto a la longitud máxima, esto con el fin de que no contenga información fuera de la especificada.

#### **POLITICAS ESPECIFICAS DEL PROCESO**

### **Políticas a seguir en la transmisión de la información**

La información que será transmitida a la Comisión en base a este formato, se sujetará a las siguientes políticas:

- VII. La transmisión del envío de los formatos de transmisión de información por proceso será a través de la red privada mediante el software Connect:Direct o algún otro compatible con este.
- VIII. Podrán realizar transmisiones las veces que les sea necesario al directorio de RECEPCION. Sin embargo, dentro de los 30 minutos anteriores al término del horario de transmisión, podrán efectuar las retransmisiones que requieran al directorio de RETRANSMISION, siempre y cuando se haya realizado previamente un envío de información al directorio de RECEPCION, sin importar que éste haya sido aceptado o rechazado. Si la transmisión del archivo se efectúa fuera del horario de transmisión especificado y/o en una fecha no correspondiente a su envío normal, el archivo deberá ser transmitido al directorio de RETRANSMISION y se validará con previa autorización de las áreas de Vigilancia.
- IX. En el detalle 301 se deben reportar las cantidades en acciones correspondientes a las subcuentas involucradas de Retiro para el proceso de traspasos.
- X. Las entidades responsables de transmitir este formato a la Comisión son las Empresas Operadoras.
- XI. El archivo deberá enviarse encriptado y comprimido utilizando el programa GNUpg.
- XII. El nombre que deberá presentar el archivo al ser transmitido a la Comisión, es el siguiente;

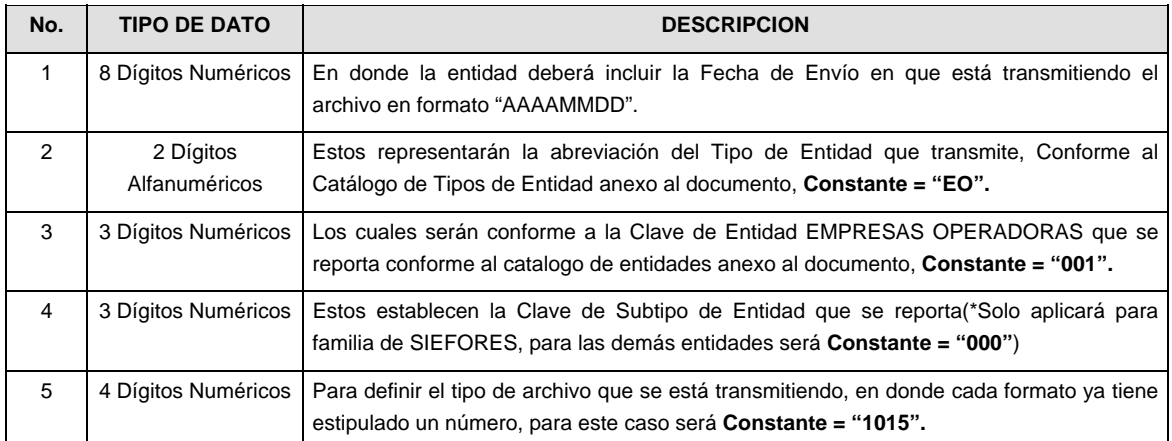

**NOTA:** La separación entre el paso 1, 2, 3 y 4 serán con un guión bajo, después del paso 4 será mediante un punto decimal.

Para ejemplificarlo a continuación se presenta el caso en que PROCESAR estuviera enviando su información, el nombre del archivo tiene que ser de la siguiente manera:

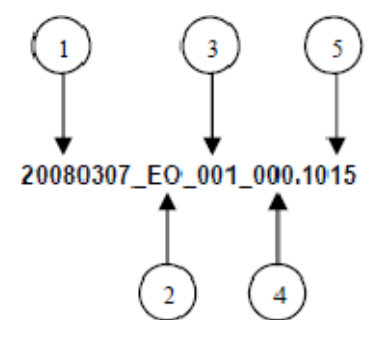

Cabe mencionar que una vez teniendo el archivo con este nombre, deberá de encriptarse con el programa GNUpg, el cual lo renombrará con el siguiente nombre:

### **20080307\_EO\_001\_000.1015.gpg**

Con este nombre es con el que deberá de transmitirse a CONSAR el archivo. Para la recuperación de los acuses, las entidades participantes deberán tomar su "Acuse" con el mismo nombre con el que lo renombraron antes de encriptarlo, solo tendrán que agregar el carácter "A" antes de la fecha, ejemplo:

#### **A20080307\_EO\_001\_000.1015**

**NOTA:** No se tomara en cuenta la extensión .gpg, en la recuperación del acuse, como lo muestra el ejemplo, ni vendrá encriptado el acuse.

XIII. Las rutas de envío a CONSAR para producción serán:

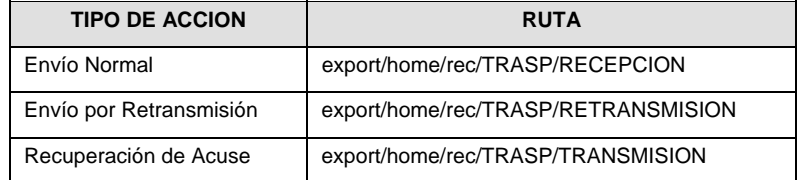

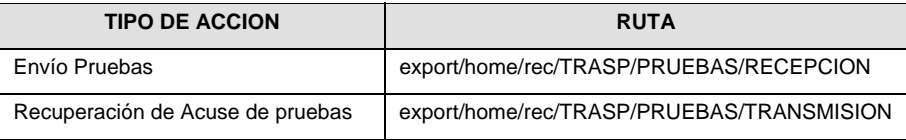

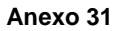

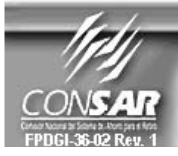

**FORMATO DEL ARCHIVO:** 1012 **FUENTE:** 

**PROCESO:** EMPRESA OPERADORA ACTUALIZACION : **TRASPASOS** 

FORMATO DE TRANSMISIÓN DE INFORMACIÓN POR PROCESO

#### **DESCRIPCION DEL FORMATO**

**Información de Tipo Agregada.-** Este archivo contiene la Información de la liquidación de cuentas del proceso de traspasos, para el tipo de traspaso Administradora – Administradora (AF-AF).

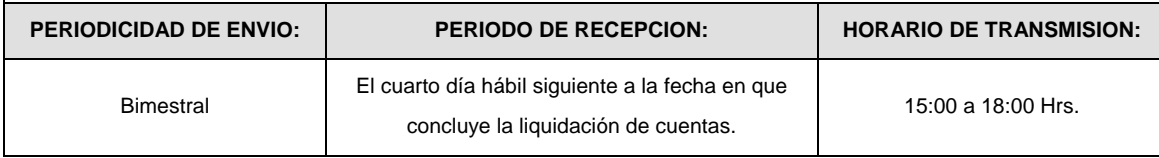

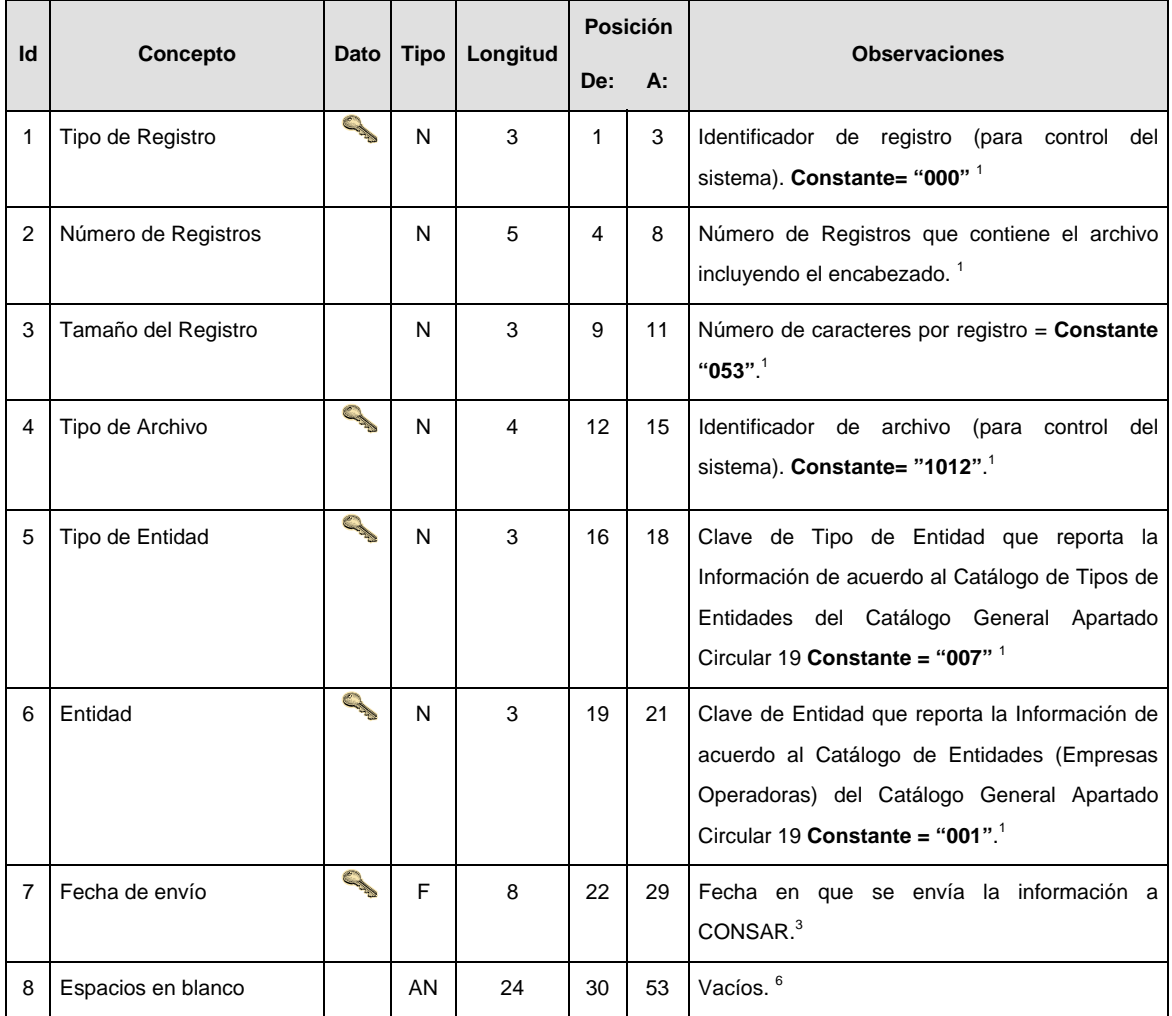

### **SUENCABEZADO**

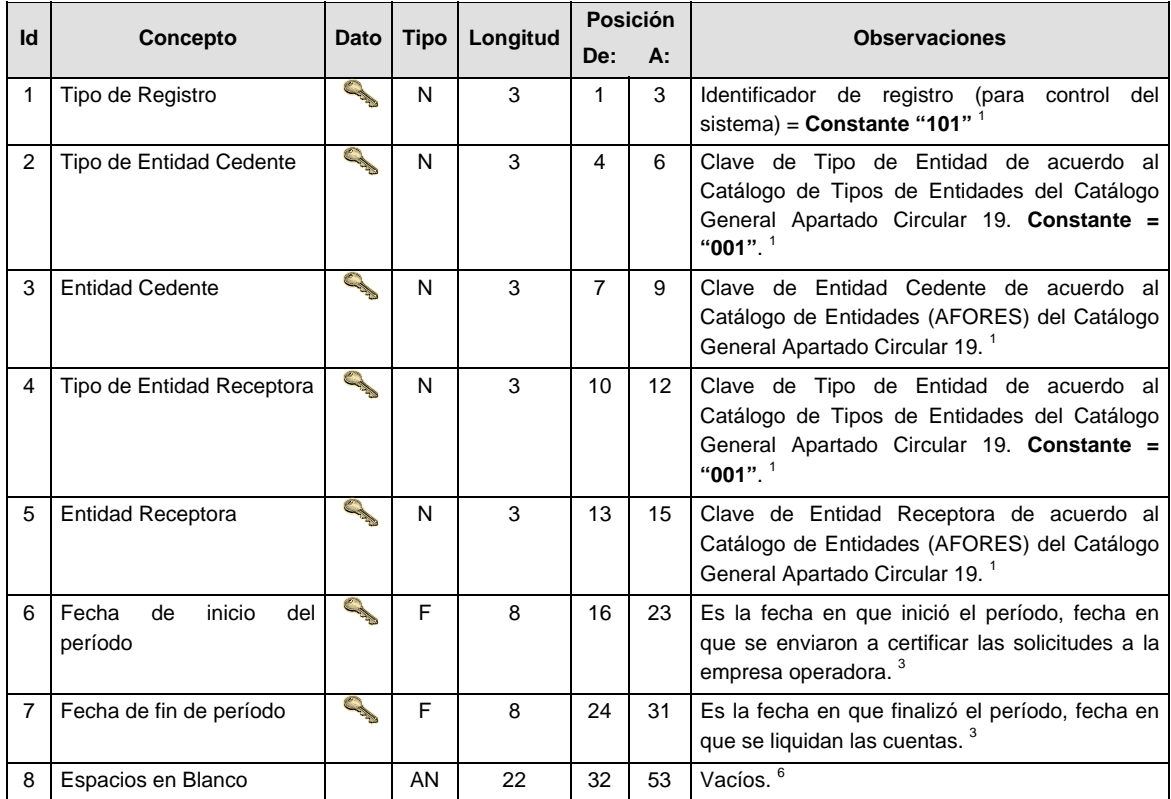

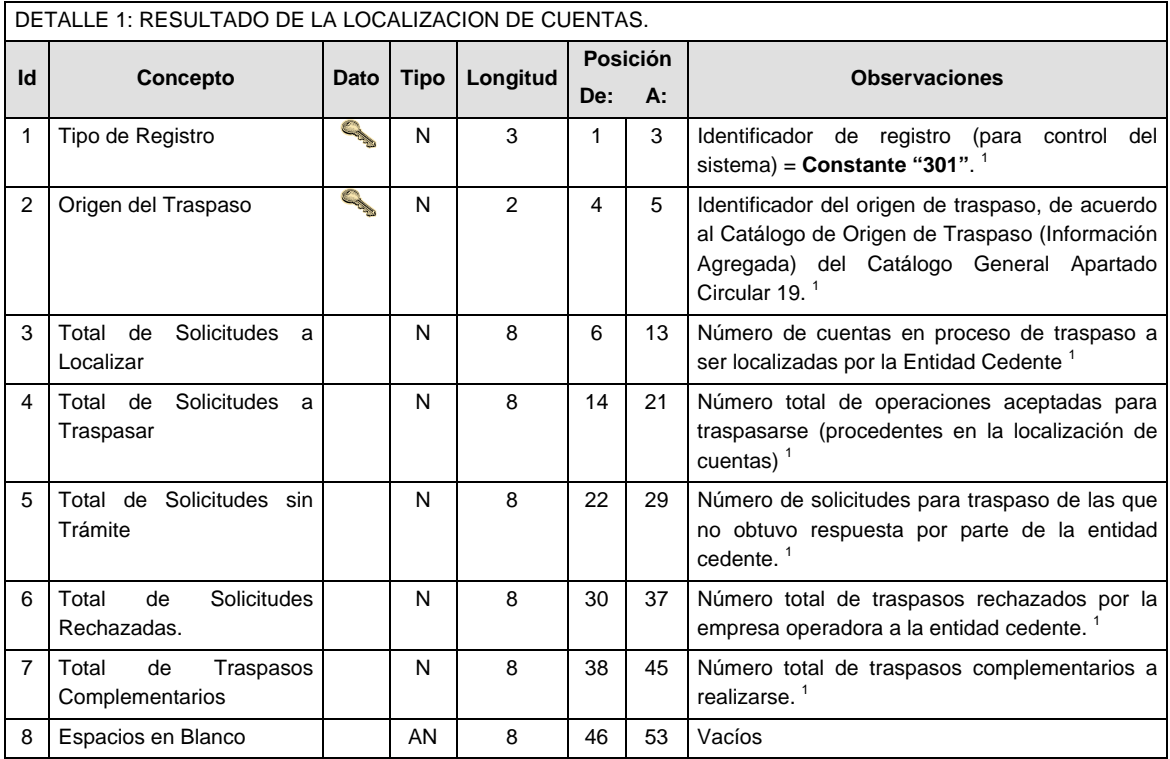

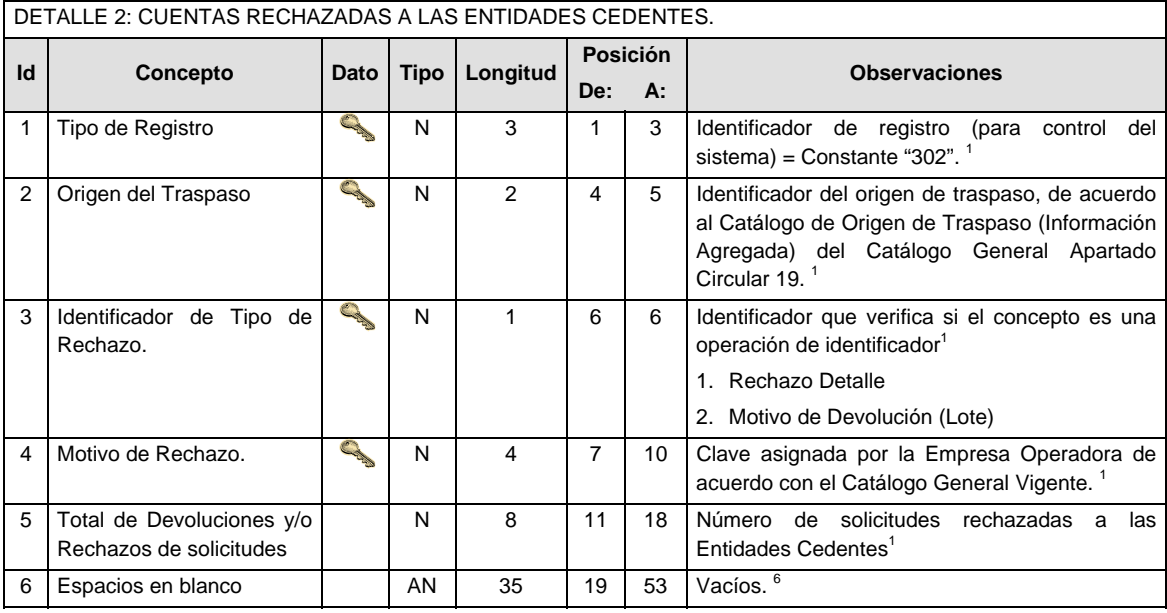

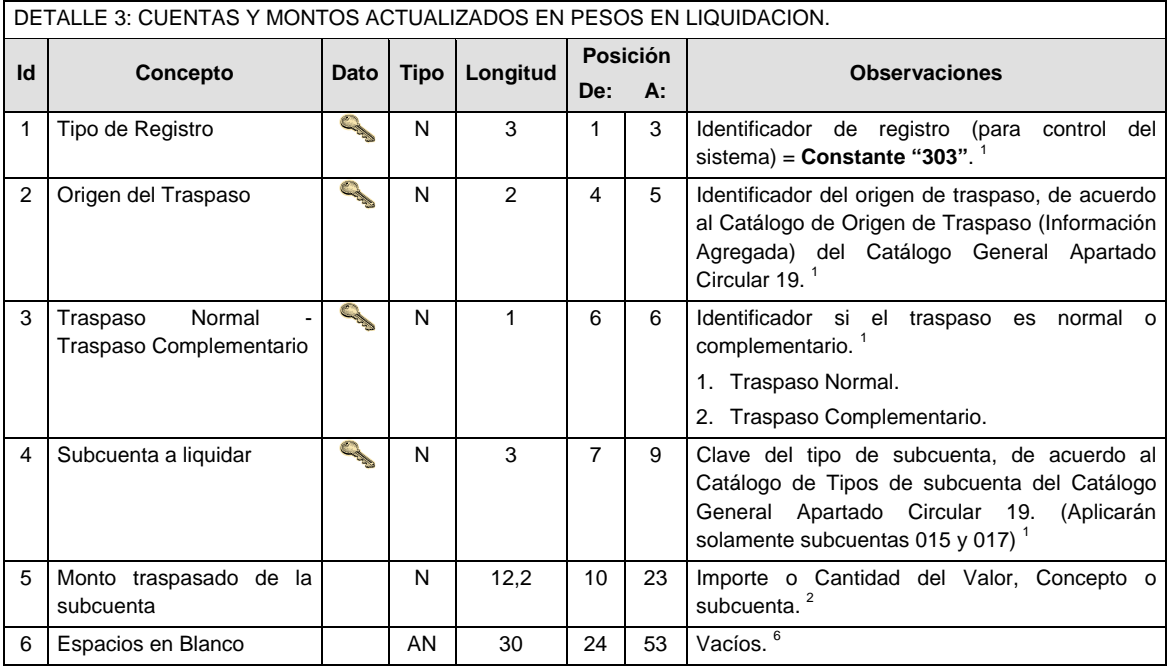

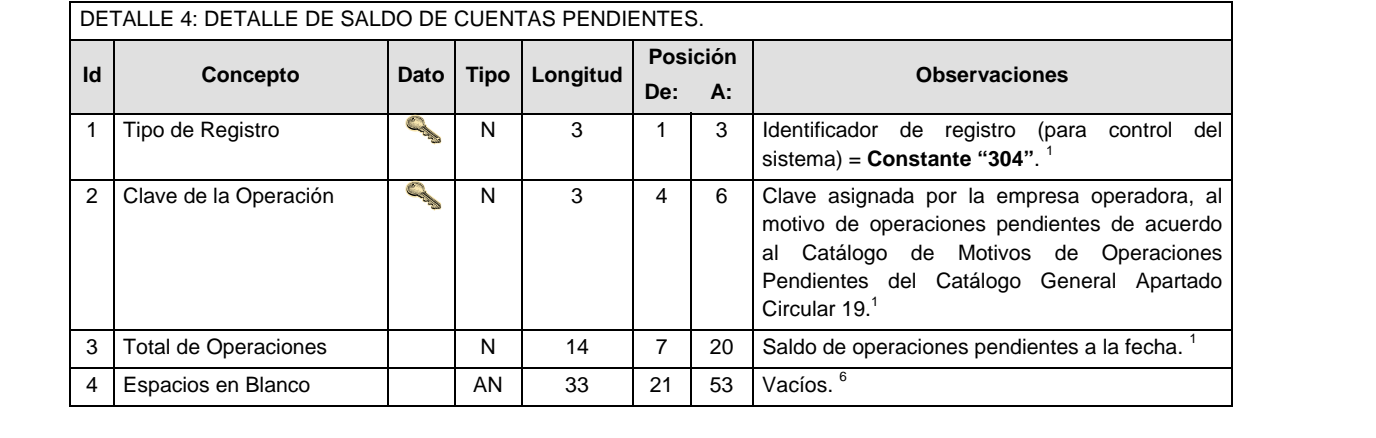

Notas generales para la validación del formato de datos en los archivos.

<sup>1</sup> Dato numérico entero (cantidades o claves numéricas). Debe estar justificado a la derecha; si la longitud del dato real es menor a la especificada, se llenarán los espacios vacíos con ceros.

<sup>2</sup> Dato numérico con decimal (cantidades monetarias). Debe estar justificado a la derecha; si la longitud del dato real es menor a la especificada, se llenarán los espacios vacíos con ceros. Se omiten signo de pesos, comas y puntos decimales. Si la cantidad es negativa el signo ocupará la 1ª posición de la izquierda.

 $3$  Fechas. El formato para fecha deberá ser de 8 caracteres numéricos = "AAAAMMDD" donde:

 $DD = dfa$ 

 $MM = mes$ 

AAAA = año

<sup>4</sup> Periodo. El formato para periodo (rango de fechas) deberá ser = "AAAAMMDDAAAAMMDD" donde:

 $DD = día$ 

 $MM = mes$ 

AAAA = año

El primer bloque de 8 caracteres numéricos representa la fecha inicial del periodo y el segundo la fecha final del periodo.

<sup>5</sup> Dato alfabético. Debe estar justificado a la izquierda, con mayúsculas sin acentos; si la longitud del dato real es menor a la especificada, se llenarán los espacios vacíos con blancos o espacios; en el caso de existir una ñ debe ser el código ASCII "ALT+0209" de Windows. Todos los caracteres deberán estar en mayúsculas.

<sup>6</sup> Espacios en Blanco (Vacíos). Sirve para rellenar el espacio sobrante del registro con respecto a la longitud máxima, esto con el fin de que no contenga información fuera de la especificada.

#### **POLITICAS ESPECIFICAS DEL PROCESO**

La información que será transmitida a la Comisión en base a este formato, se sujetará a las siguientes políticas:

- XIV. La transmisión del envío de los formatos de transmisión de información por proceso será a través de la red privada mediante el software Connect:Direct o algún otro compatible con este.
- XV. Podrán realizar transmisiones las veces que les sea necesario al directorio de RECEPCION. Sin embargo, dentro de los 30 minutos anteriores al término del horario de transmisión, podrán efectuar las retransmisiones que requieran al directorio de RETRANSMISION, siempre y cuando se haya realizado previamente un envío de información al directorio de RECEPCION, sin importar que éste haya sido aceptado o rechazado. Si la transmisión del archivo se efectúa fuera del horario de transmisión especificado y/o en una fecha no correspondiente a su envío normal, el archivo deberá ser transmitido al directorio de RETRANSMISION y se validará con previa autorización de las áreas de Vigilancia.
- XVI. El detalle 302 solo aplica para aquellas entidades cedentes que hayan tenido devolución de cuentas con la entidad receptora respectiva.
- XVII. En el detalle 303 únicamente se deben reportar las cantidades correspondientes a las subcuentas involucradas de Vivienda en el siguiente proceso.
- XVIII. En el detalle 304 se debe reportar el saldo de operaciones que se encuentren pendientes de liberar, a la fecha de transmisión del archivo, en caso de no existir operaciones pendientes, se deberá reportar como cero.
- XIX. Las entidades responsables de transmitir este formato a la Comisión son las Empresas Operadoras.
- XX. El archivo deberá enviarse encriptado y comprimido utilizando el programa GNUpg.
- XXI. El nombre que deberá presentar el archivo al ser transmitido a la Comisión, es el siguiente;

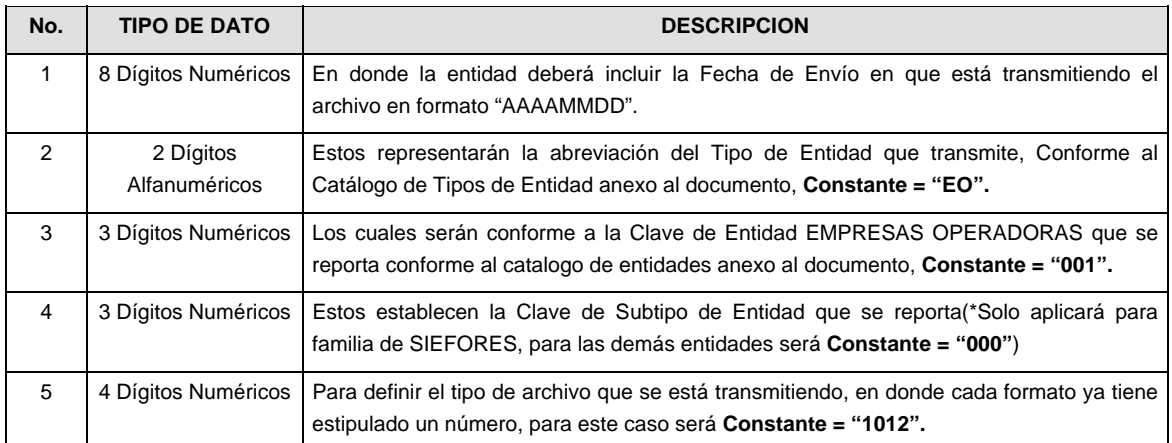

**NOTA:** La separación entre el paso 1, 2, 3 y 4 serán con un guión bajo, después del paso 4 será mediante un punto decimal.

Para ejemplificarlo a continuación se presenta el caso en que PROCESAR estuviera enviando su información, el nombre del archivo tiene que ser de la siguiente manera:

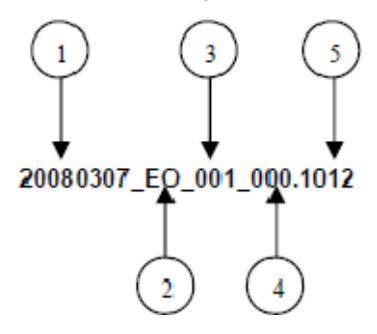

Cabe mencionar que una vez teniendo el archivo con este nombre, deberá de encriptarse con el programa GNUpg, el cual lo renombrará con el siguiente nombre:

### **20080307\_EO\_001\_000.1012.gpg**

Con este nombre es con el que deberá de transmitirse a CONSAR el archivo. Para la recuperación de los acuses, las entidades participantes deberán tomar su "Acuse" con el mismo nombre con el que lo renombraron antes de encriptarlo, solo tendrán que agregar el carácter "A" antes de la fecha, ejemplo:

#### **A20080307\_EO\_001\_000.1012**

**NOTA:** No se tomara en cuenta la extensión .gpg, en la recuperación del acuse, como lo muestra el ejemplo, ni vendrá encriptado el acuse.

XXII. Las rutas de envío a CONSAR para producción serán:

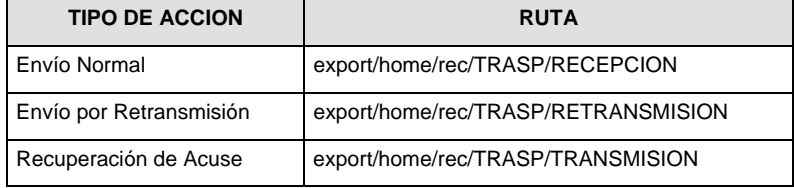

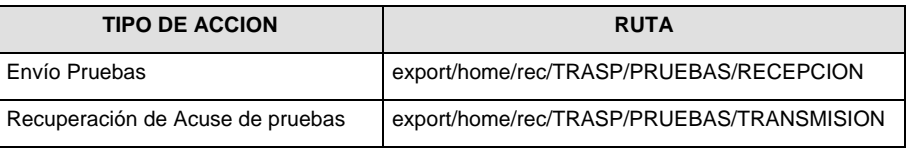

**Anexo 32** 

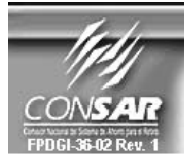

FORMATO DEL ARCHIVO:<br>FUENTE :

0801<br>EMPRESA **OPERADORA**  PROCESO :<br>ACTUALIZACION :

FORMATO DE TRANSMISIÓN DE INFORMACIÓN POR PROCESO

**AGENTES PROMOTORES** 

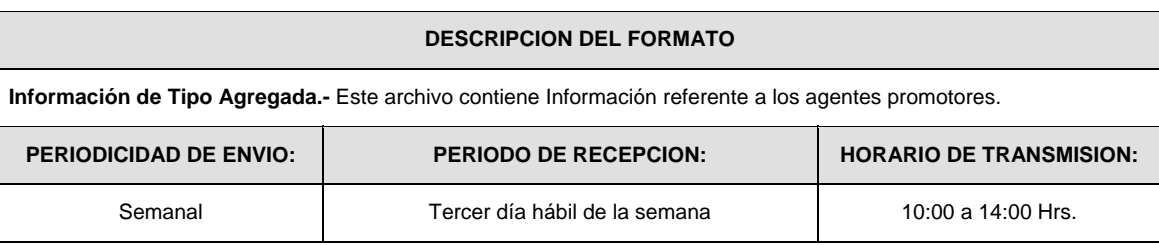

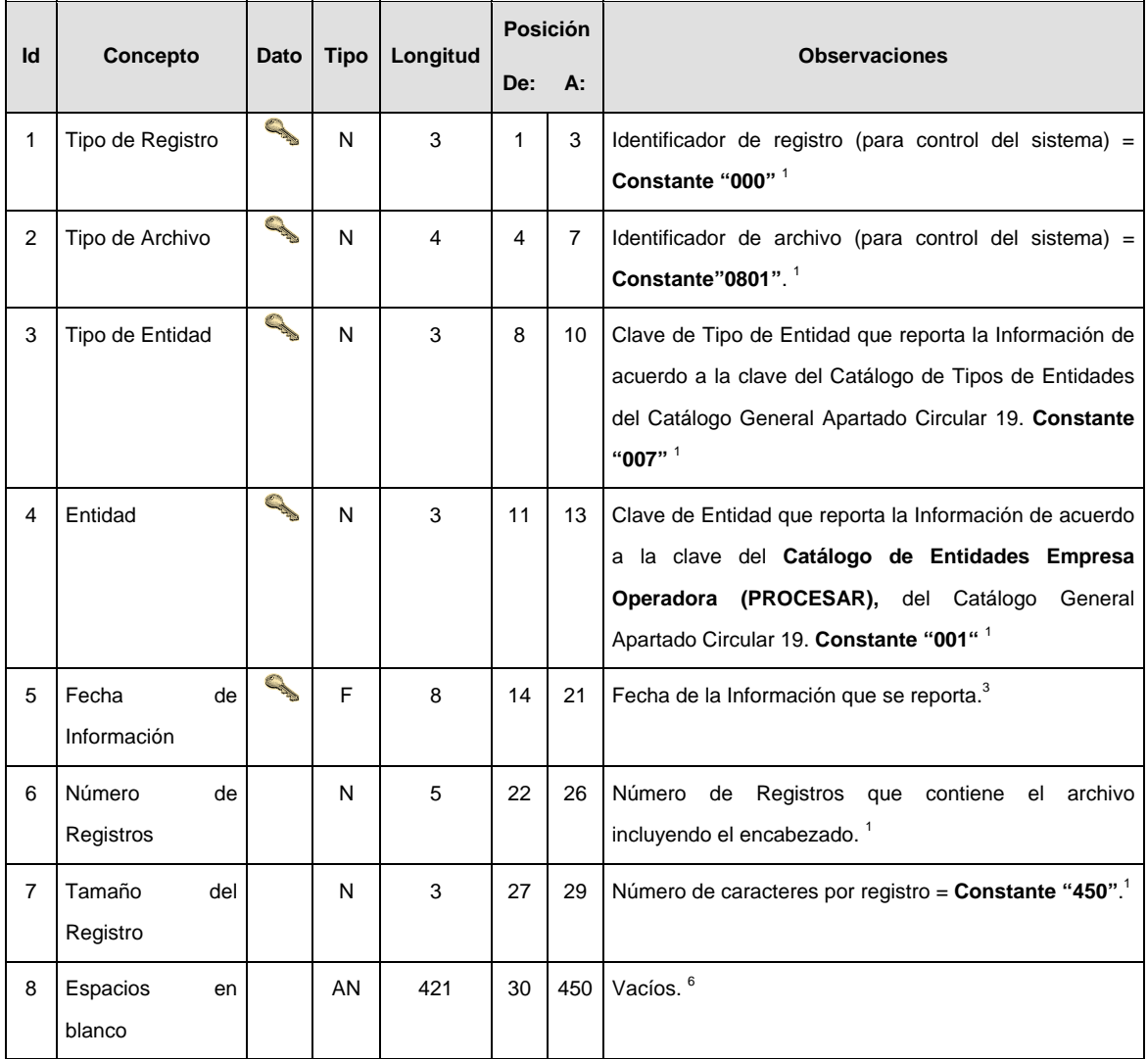

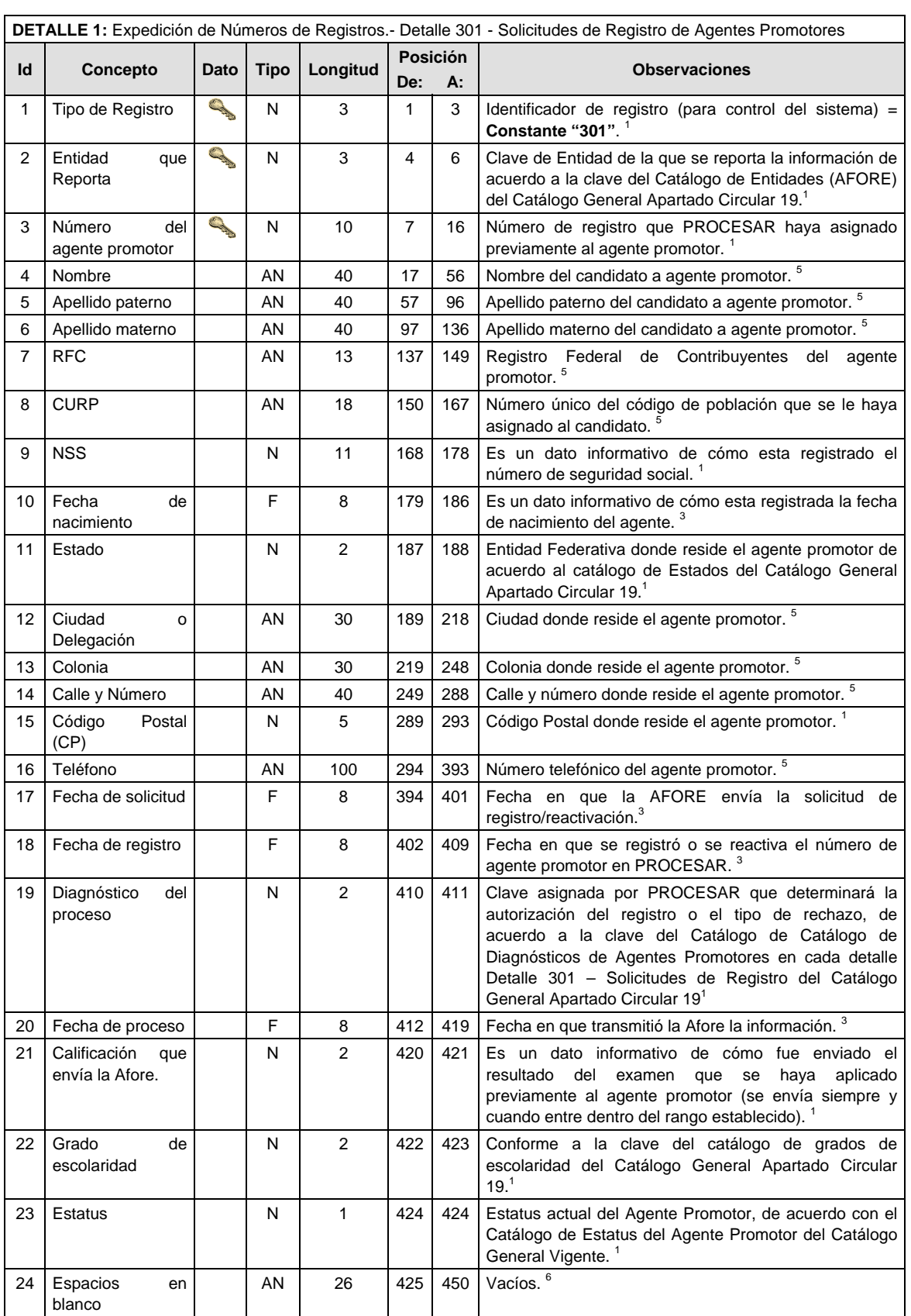

**DETALLE 2:** Resultado de la Revalidación y/o Cambio De Afore De Los Registros De Los Agentes Promotores- Detalle 302 – Solicitudes para la Revalidación de registros de los Agentes Promotores

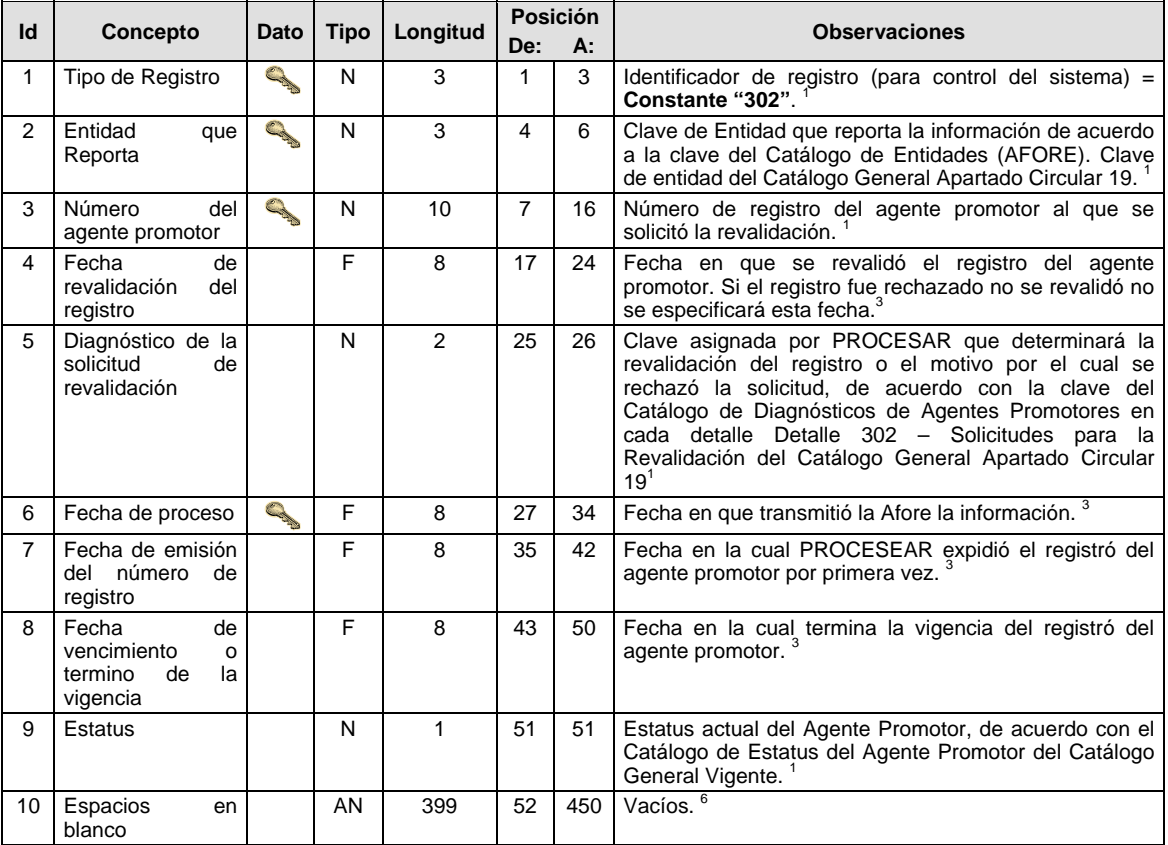

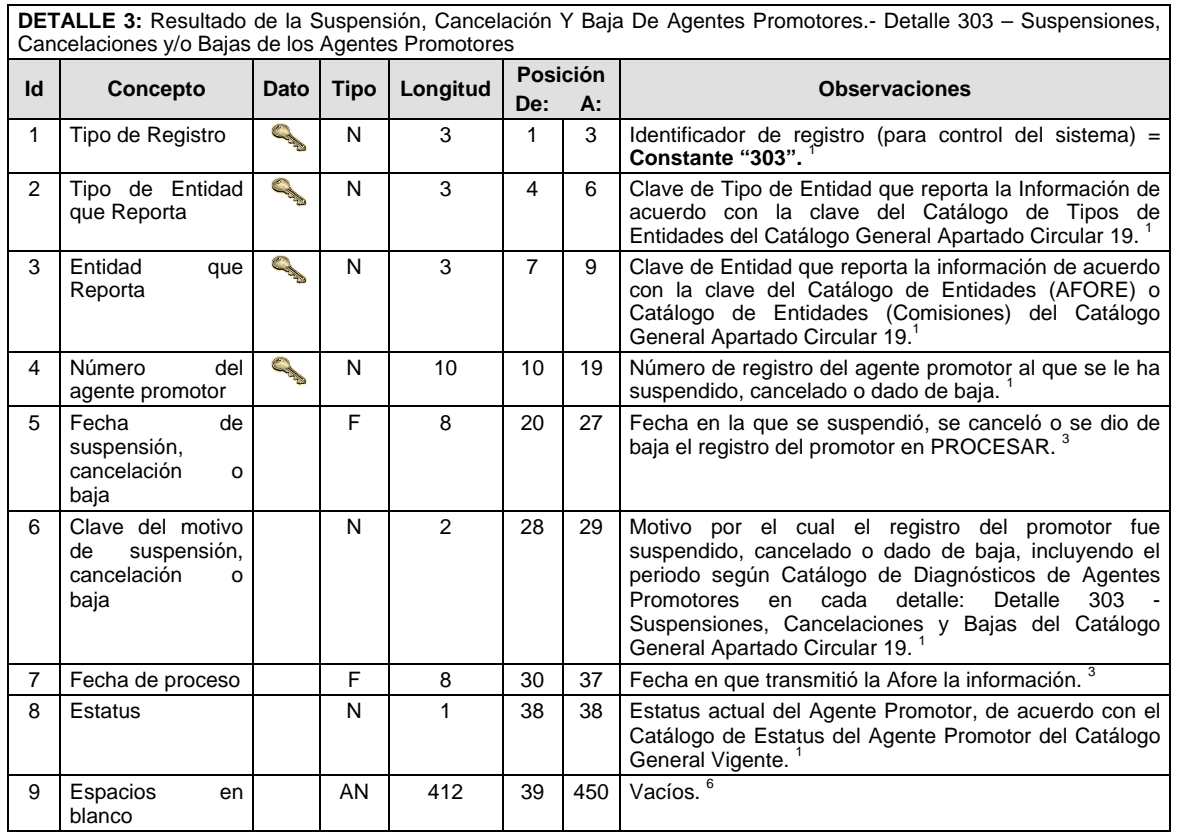

**DETALLE 4:** Resultado de la Actualización de datos del Agente Promotor.- Detalle 304 – Actualización De Datos Del Agente Promotor

|    | 1.90110111010                        |                                                                                                    |             | <b>Posición</b> |                |     |                                                                                                    |
|----|--------------------------------------|----------------------------------------------------------------------------------------------------|-------------|-----------------|----------------|-----|----------------------------------------------------------------------------------------------------|
| ld | Concepto                             | Dato                                                                                                    | <b>Tipo</b> | Longitud        | De:            | А:  | <b>Observaciones</b>                                                                                                    |
| 1  | Tipo de Registro                     | <b>Captain</b>                                                                                                    | N           | 3               | 1              | 3   | Identificador de registro (para control del sistema) =<br>Constante "304". <sup>1</sup>                                                                                                    |
| 2  | Tipo de Entidad<br>que Reporta       | S                                                                                                    | N           | 3               | 4              | 6   | Clave de Tipo de Entidad que reporta la Información de<br>acuerdo con la clave del Catálogo de Tipos de<br>Entidades del Catálogo General Apartado Circular 19. <sup>1</sup>                                                                                                    |
| 3  | Entidad<br>que<br>Reporta            | <b>Card Contract Contract Contract Contract Contract Contract Contract Contract Contract Contract Contract Contract Contract Contract Contract Contract Contract Contract Contract Contract Contract Contract Contract Contract </b> | N           | 3               | $\overline{7}$ | 9   | Clave de Entidad que reporta la información de acuerdo<br>con la clave del Catálogo de Entidades (AFORE) o<br>Catálogo de Entidades (Comisiones) del Catálogo<br>General Apartado Circular 19. <sup>1</sup>                                                                                                    |
| 4  | Número<br>del<br>agente promotor     | Capital                                                                                                    | N           | 10              | 10             | 19  | Número de registro del agente promotor al que se<br>solicitó la actualización de datos. <sup>1</sup>                                                                                                    |
| 5  | Diagnóstico de la<br>actualización   |                                                                                                    | N           | 2               | 20             | 21  | Clave que determina si se realizaron o no<br>las<br>modificaciones solicitadas, de acuerdo con la clave del<br>Catálogo de Diagnósticos de Agentes Promotores en<br>cada detalle: Detalle 304 - Actualización de datos y<br>Actualización de Estatus del Catálogo General<br>Apartado Circular 19 <sup>1</sup> |
| 6  | Fecha de proceso                     |                                                                                                    | F           | 8               | 22             | 29  | Fecha en que transmitió la Afore la información. <sup>3</sup>                                                                                                    |
| 7  | Nombre                               |                                                                                                    | ΑN          | 40              | 30             | 69  | Nombre del agente promotor al que se le solicitó la<br>actualización. <sup>5</sup>                                                                                                    |
| 8  | Apellido paterno                     |                                                                                                    | ΑN          | 40              | 70             | 109 | Apellido paterno del agente promotor al que se le<br>solicitó la actualización. <sup>5</sup>                                                                                                    |
| 9  | Apellido materno                     |                                                                                                    | ΑN          | 40              | 110            | 149 | Apellido materno del agente promotor al que se le<br>solicitó la actualización. <sup>5</sup>                                                                                                    |
| 10 | <b>RFC</b>                           |                                                                                                    | AN          | 13              | 150            | 162 | Registro Federal de Contribuyentes del<br>agente<br>promotor. <sup>5</sup>                                                                                                    |
| 11 | <b>NSS</b>                           |                                                                                                    | N           | 11              | 163            | 173 | Numero de seguridad social del agente promotor al que<br>se le solicitó la actualización. <sup>1</sup>                                                                                                    |
| 12 | <b>CURP</b>                          |                                                                                                    | AN          | 18              | 174            | 191 | Número único del código de población que se le haya<br>asignado al agente promotor al que se le solicitó la<br>actualización. <sup>5</sup>                                                                                                    |
| 13 | Fecha<br>de<br>nacimiento            |                                                                                                    | F           | 8               | 192            | 199 | Fecha de nacimiento del agente promotor al que se le<br>solicitó la actualización. <sup>3</sup>                                                                                                    |
| 14 | Estado                               |                                                                                                    | Ν           | 2               | 200            | 201 | Entidad Federativa donde reside el agente promotor, de<br>acuerdo con la clave del catálogo de Estados del<br>Catálogo General Apartado Circular 19. <sup>1</sup>                                                                                                    |
| 15 | Ciudad<br>$\mathsf{o}$<br>Delegación |                                                                                                    | ΑN          | 30              | 202            | 231 | Ciudad donde reside el agente promotor. <sup>5</sup>                                                                                                    |
| 16 | Colonia                              |                                                                                                    | AN          | 30              | 232            | 261 | Colonia donde reside el agente promotor. <sup>5</sup>                                                                                                    |
| 17 | Calle y Número                       |                                                                                                    | AN          | 40              | 262            | 301 | Calle y número donde reside el agente promotor. <sup>5</sup>                                                                                                    |
| 18 | Código<br>Postal<br>(CP)             |                                                                                                    | N           | 5               | 302            | 306 | Código Postal donde reside el agente promotor. <sup>1</sup>                                                                                                    |
| 19 | Teléfono                             |                                                                                                    | AN          | 100             | 307            | 406 | Número telefónico del agente promotor. <sup>5</sup>                                                                                                    |
| 20 | Grado<br>de<br>escolaridad           |                                                                                                    | N           | 2               | 407            | 408 | Conforme con la clave de catálogo de grados de<br>escolaridad. $1$                                                                                                    |
| 21 | Estatus                              |                                                                                                    | Ν           | 1               | 409            | 409 | Estatus actual del Agente Promotor, de acuerdo con el<br>Catálogo de Estatus del Catálogo General Vigente. <sup>1</sup>                                                                                                    |
| 22 | Espacios<br>en<br>blanco             |                                                                                                    | AN          | 41              | 410            | 450 | Vacíos. <sup>6</sup>                                                                                                    |

**DETALLE 6:** Aviso Para La Aplicación Del Examen De Actualización- Detalle 306 – Aviso para la Aplicación del examen de actualización

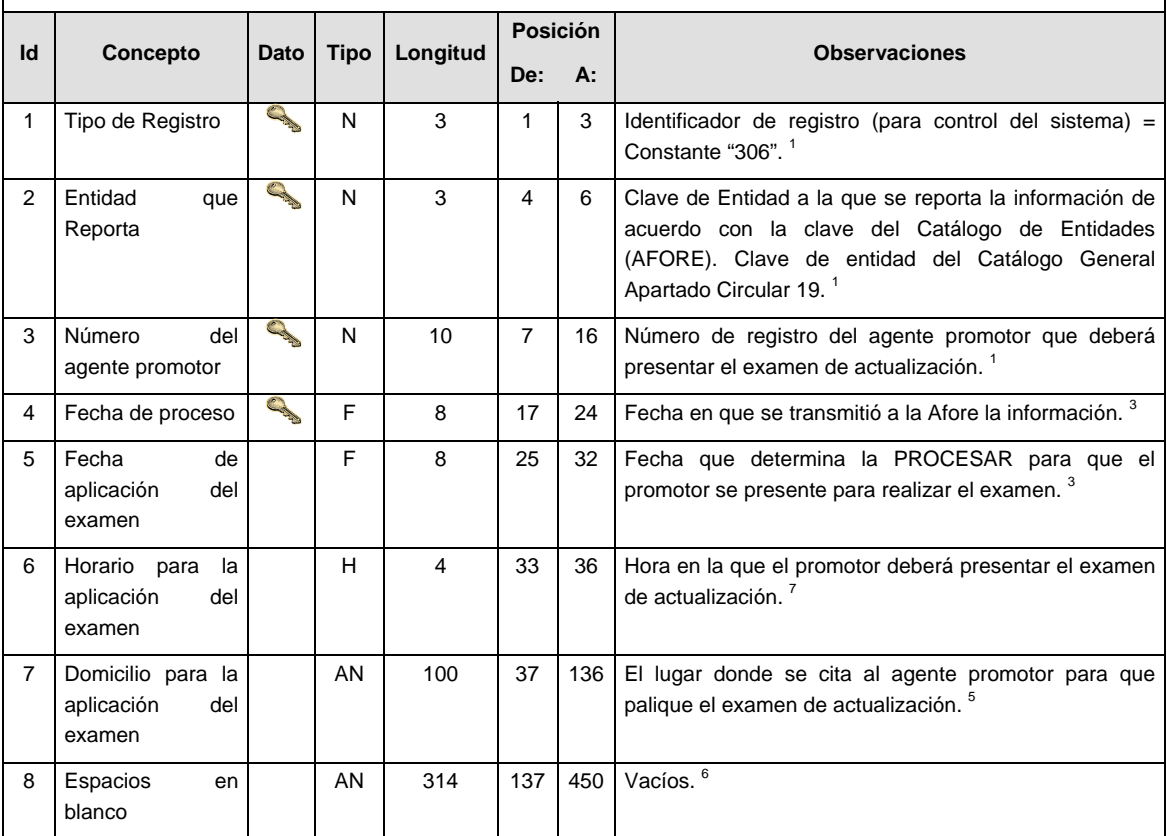

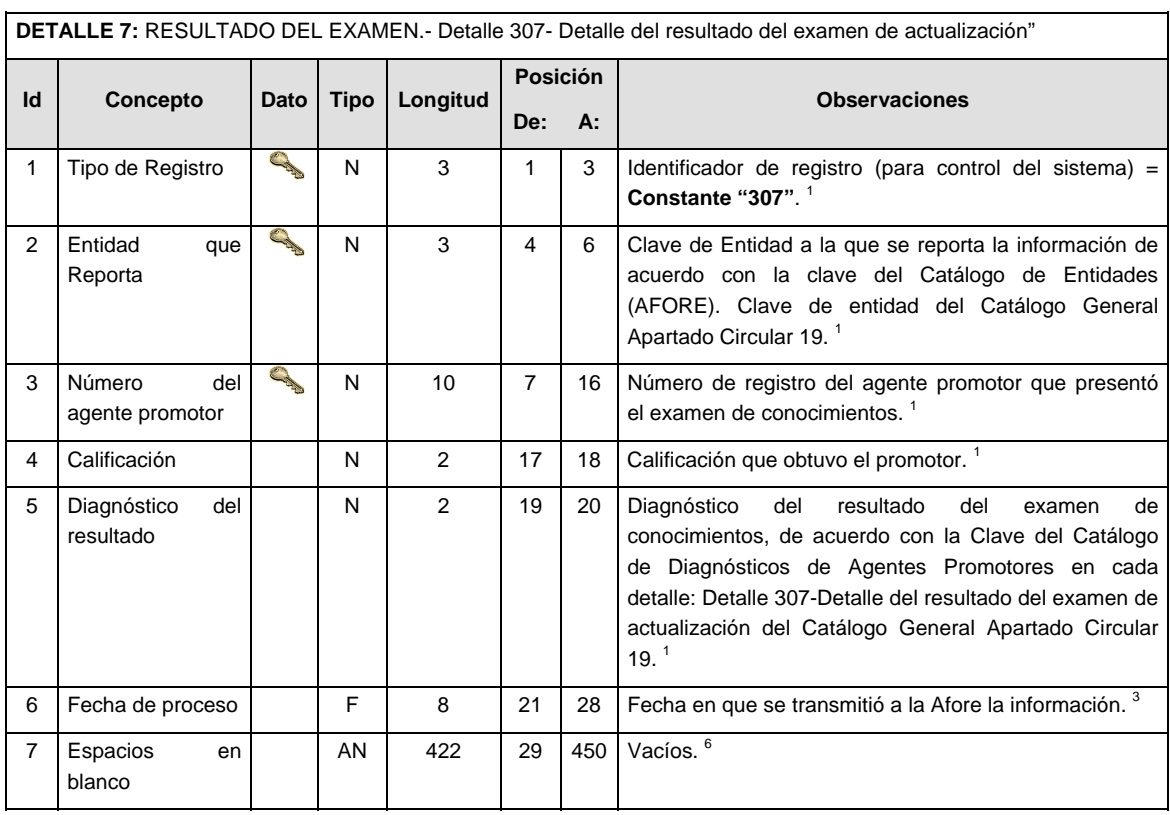

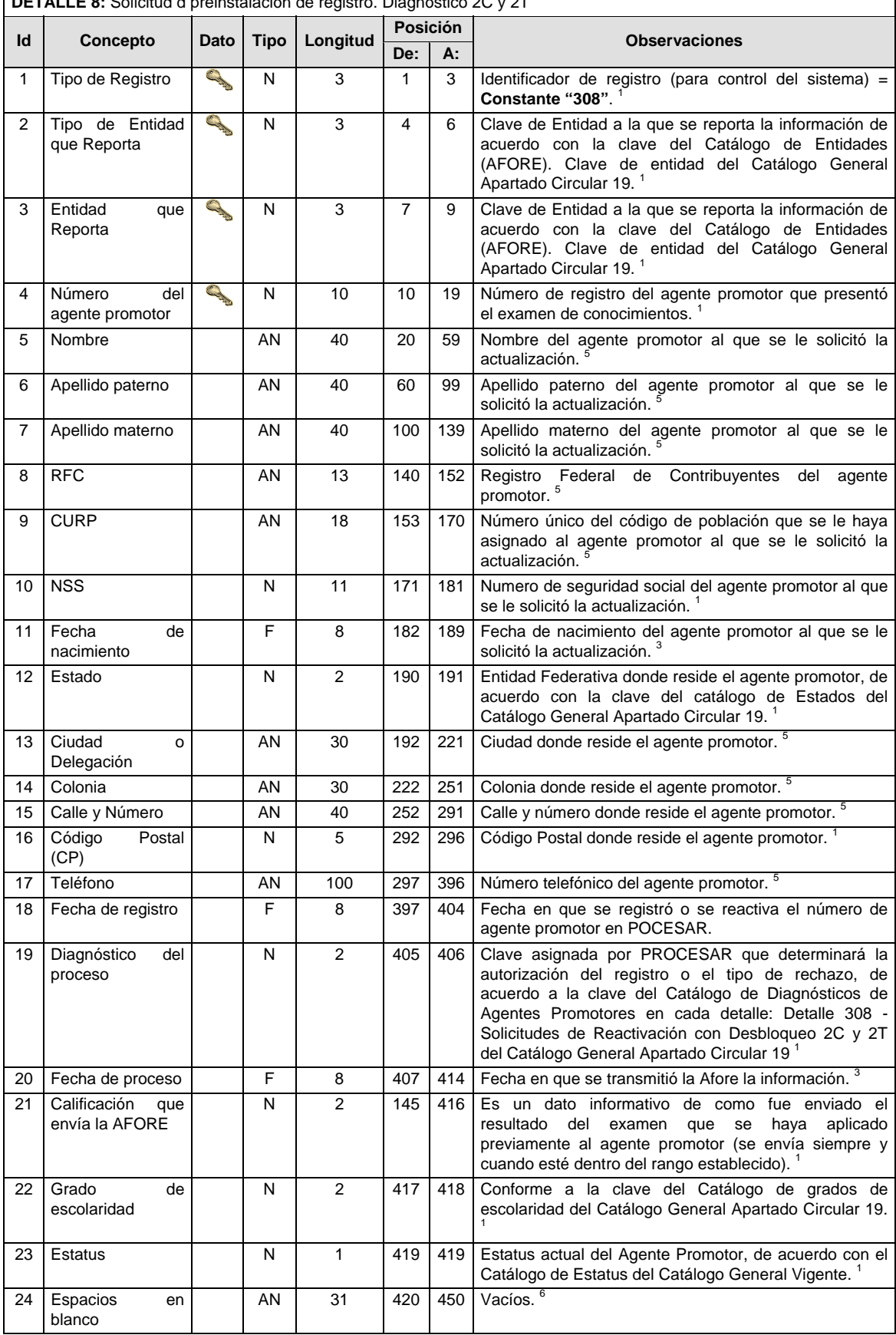

**DETALLE 8:** Solicitud d preinstalación de registro. Diagnóstico 2C y 2T

Notas generales para la validación del formato de datos en los archivos.

<sup>1</sup> Dato numérico entero (cantidades o claves numéricas). Debe estar justificado a la derecha; si la longitud del dato real es menor a la especificada, se llenarán los espacios vacíos con ceros.

 $^{2}$  Dato numérico con decimal (cantidades monetarias). Debe estar justificado a la derecha; si la longitud del dato real es menor a la especificada, se llenarán los espacios vacíos con ceros. Se omiten signo de pesos, comas y puntos decimales. Si la cantidad es negativa el signo ocupará la 1ª posición de la izquierda.

 $3$  Fechas. El formato para fecha deberá ser de 8 caracteres numéricos = "AAAAMMDD" donde:

 $DD = día$ 

 $MM = mes$ 

AAAA = año

<sup>4</sup> Periodo. El formato para periodo (rango de fechas) deberá ser = "AAAAMMDDAAAAMMDD" donde:

- $DD = dfa$
- $MM = mes$
- AAAA = año

El primer bloque de 8 caracteres numéricos representa la fecha inicial del periodo y el segundo la fecha final del periodo.

<sup>5</sup> Dato alfabético. Debe estar justificado a la izquierda, con mayúsculas sin acentos; si la longitud del dato real es menor a la especificada, se llenarán los espacios vacíos con blancos o espacios; en el caso de existir una ñ debe ser el código ASCII "ALT+0209" de Windows. Todos los caracteres deberán estar en mayúsculas.

<sup>6</sup> Espacios en Blanco (Vacíos). Sirve para rellenar el espacio sobrante del registro con respecto a la longitud máxima, esto con el fin de que no contenga información fuera de la especificada.

### **POLITICAS ESPECIFICAS DEL PROCESO**

#### **Políticas a seguir en la transmisión de la información**

La información que será transmitida a la Comisión en base a este formato, se sujetará a las siguientes políticas:

- I. La transmisión del envío de los formatos de transmisión de información por proceso será a través de la red privada mediante el software Connect:Direct o algún otro compatible con este.
- II. Podrán realizar transmisiones las veces que les sea necesario al directorio de RECEPCION. Sin embargo, dentro de los 30 minutos anteriores al término del horario de transmisión, podrán efectuar las retransmisiones que requieran al directorio de RETRANSMISION, siempre y cuando se haya realizado previamente un envío de información al directorio de RECEPCION, sin importar que éste haya sido aceptado o rechazado. Si la transmisión del archivo se efectúa fuera del horario de transmisión especificado y/o en una fecha no correspondiente a su envío normal, el archivo deberá ser transmitido al directorio de RETRANSMISION y se validará con previa autorización de las áreas de Vigilancia.
- III. Las entidades responsables de transmitir este formato a la Comisión son las Empresas Operadoras.
- IV. El archivo deberá enviarse encriptado y comprimido utilizando el programa GNUpg.
- V. El nombre que deberá presentar el archivo al ser transmitido a la Comisión, es el siguiente;
- VI.

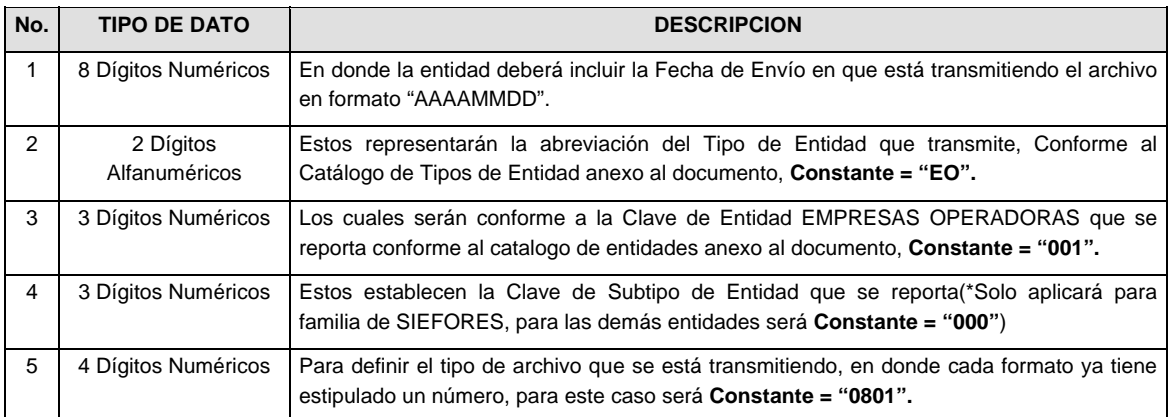

**NOTA:** La separación entre el paso 1, 2, 3 y 4 serán con un guión bajo, después del paso 4 será mediante un punto decimal.

Para ejemplificarlo a continuación se presenta el caso en que PROCESAR estuviera enviando su información, el nombre del archivo tiene que ser de la siguiente manera:

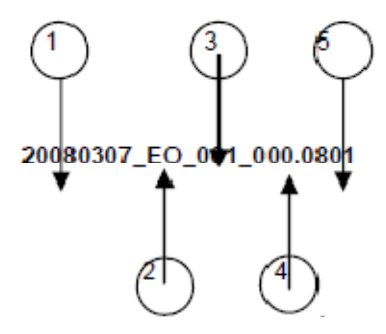

Cabe mencionar que una vez teniendo el archivo con este nombre, deberá de encriptarse con el programa GNUpg, el cual lo renombrará con el siguiente nombre:

### **20080307\_EO\_001\_000.0801.gpg**

Con este nombre es con el que deberá de transmitirse a CONSAR el archivo. Para la recuperación de los acuses, las entidades participantes deberán tomar su "Acuse" con el mismo nombre con el que lo renombraron antes de encriptarlo, solo tendrán que agregar el carácter "A" antes de la fecha, ejemplo:

#### **A20080307\_EO\_001\_000.0801**

**NOTA:** No se tomara en cuenta la extensión .gpg, en la recuperación del acuse, como lo muestra el ejemplo, ni vendrá encriptado el acuse.

VII. Las rutas de envío a CONSAR para producción serán:

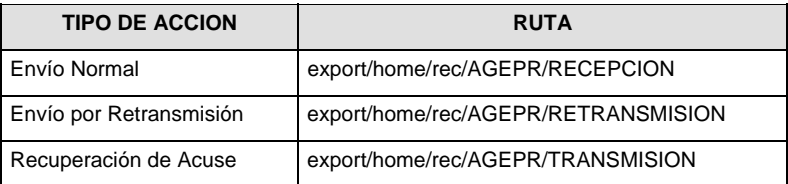

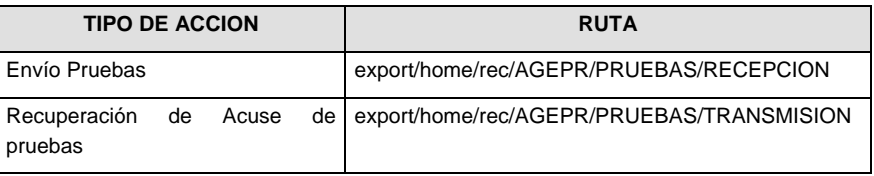

### **Anexo 33**

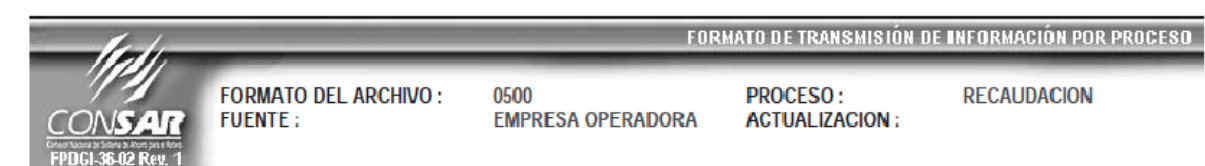

**RECAUDACION** 

# **DESCRIPCION DEL FORMATO Información de Tipo Agregada.-** Este archivo contiene la Información de la conciliación de la recaudación de las Entidades Receptoras. **PERIODICIDAD DE ENVIO: PERIODO DE RECEPCION: HORARIO DE TRANSMISION:**

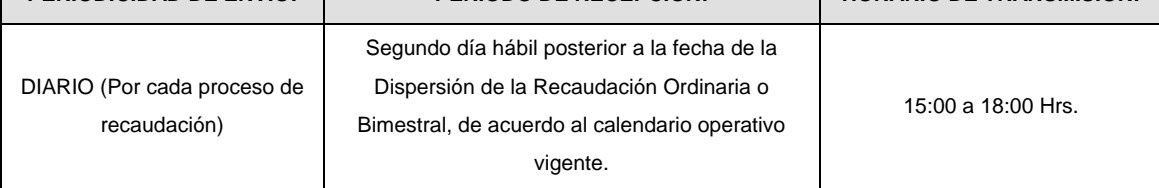

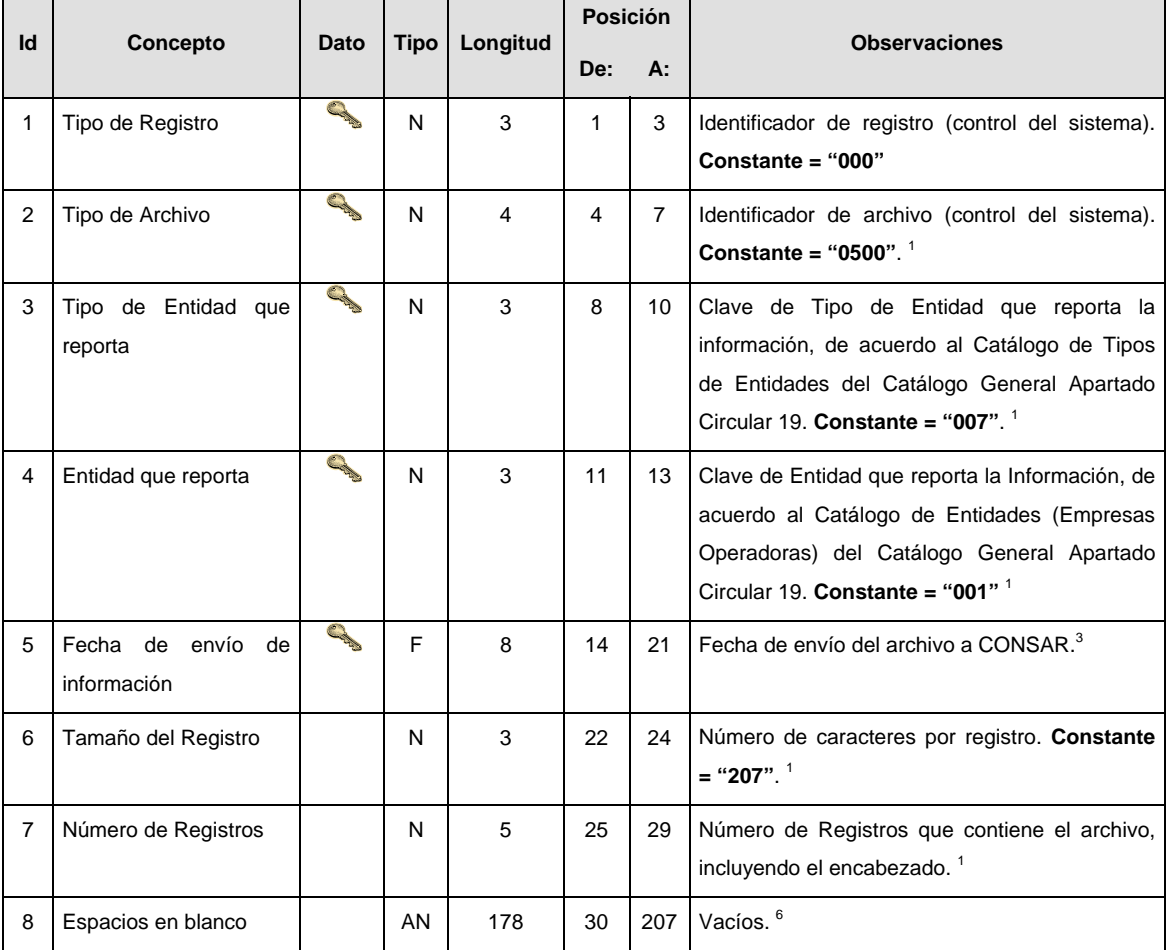

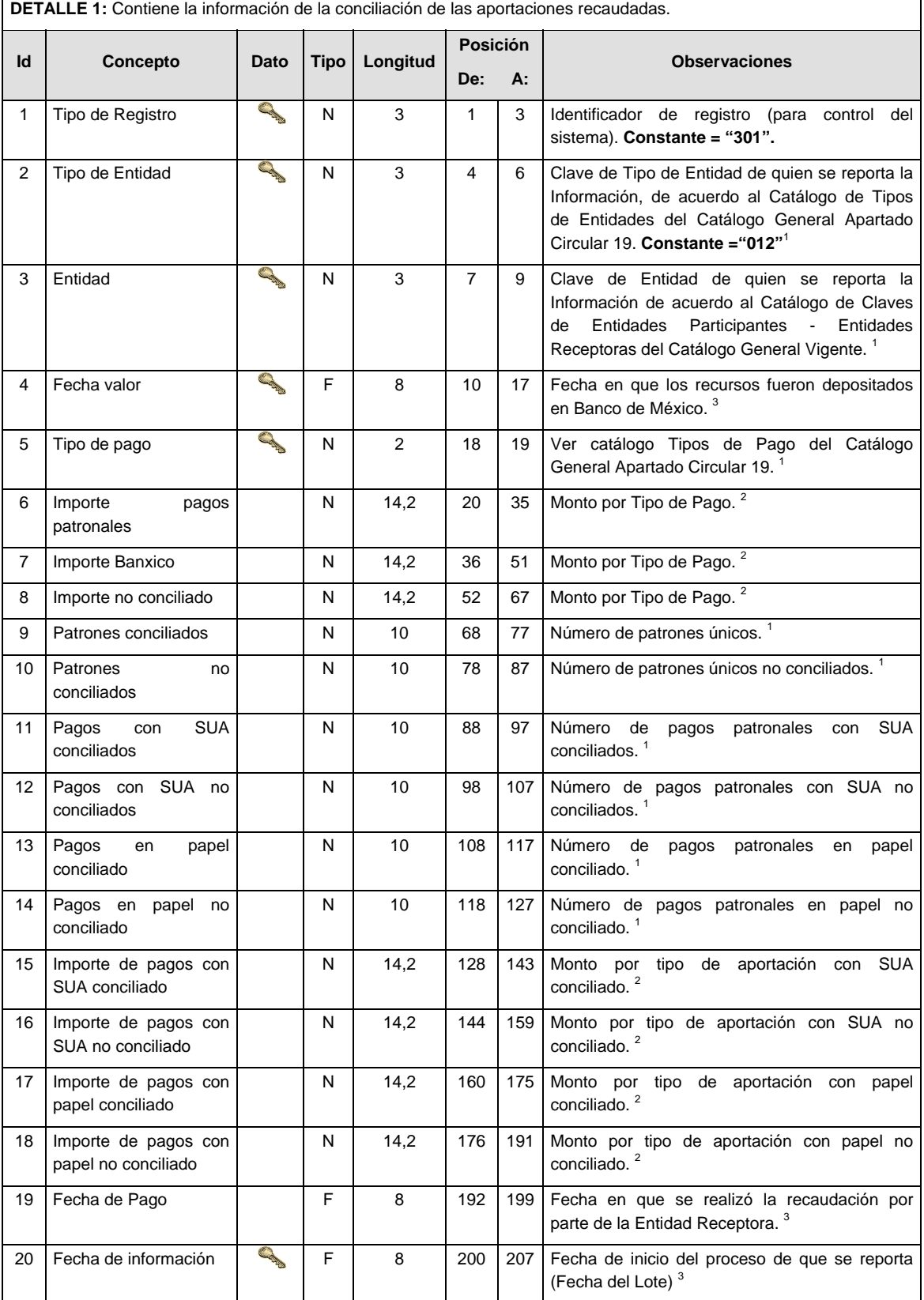

Notas generales para la validación del formato de datos en los archivos.

<sup>1</sup> Dato numérico entero (cantidades o claves numéricas). Debe estar justificado a la derecha; si la longitud del dato real es menor a la especificada, se llenarán los espacios vacíos con ceros.

 $^{2}$  Dato numérico con decimal (cantidades monetarias). Debe estar justificado a la derecha; si la longitud del dato real es menor a la especificada, se llenarán los espacios vacíos con ceros. Se omiten signo de pesos, comas y puntos decimales. Si la cantidad es negativa el signo ocupará la 1ª posición de la izquierda.

 $3$  Fechas. El formato para fecha deberá ser de 8 caracteres numéricos = "AAAAMMDD" donde:

 $DD = día$ 

 $MM = mes$ 

AAAA = año

<sup>4</sup> Periodo. El formato para periodo (rango de fechas) deberá ser = "AAAAMMDDAAAAMMDD" donde:

 $DD = dia$  $MM = mes$ 

 $AAAA = a\tilde{n}$ 

El primer bloque de 8 caracteres numéricos representa la fecha inicial del periodo y el segundo la fecha final del periodo.

<sup>5</sup> Dato alfabético. Debe estar justificado a la izquierda, con mayúsculas sin acentos; si la longitud del dato real es menor a la especificada, se llenarán los espacios vacíos con blancos o espacios; en el caso de existir una ñ debe ser el código ASCII "ALT+0209" de Windows. Todos los caracteres deberán estar en mayúsculas.

<sup>6</sup> Espacios en Blanco (Vacíos). Sirve para rellenar el espacio sobrante del registro con respecto a la longitud máxima, esto con el fin de que no contenga información fuera de la especificada.

#### **POLITICAS ESPECIFICAS DEL PROCESO**

#### **Políticas a seguir en la transmisión de la información**

La información que será transmitida a la Comisión en base a este formato se sujetará a las siguientes políticas:

- I. La transmisión del envío de los formatos de transmisión de información por proceso será a través de la red privada, mediante el software Connect:Direct o algún otro compatible con éste.
- II. Podrán realizar transmisiones al directorio de RECEPCION las veces que sea necesario. Sin embargo, dentro de los 30 minutos anteriores al término del horario de transmisión, podrán efectuar las retransmisiones que requieran al directorio de RETRANSMISION, siempre y cuando se haya realizado previamente un envío de información al directorio de RECEPCION, sin importar que éste haya sido aceptado o rechazado. Si la transmisión del archivo se efectúa fuera del horario de transmisión especificado y/o en una fecha no correspondiente a su envío normal, el archivo deberá ser transmitido al directorio de RETRANSMISION y se validará con previa autorización de las áreas de Vigilancia.
- III. Las entidades responsables de transmitir este formato a la Comisión son las Empresas Operadoras.
- IV. El archivo deberá enviarse encriptado y comprimido utilizando el programa GNUpg.
- V. El nombre que deberá presentar el archivo al ser transmitido a la Comisión es el siguiente:

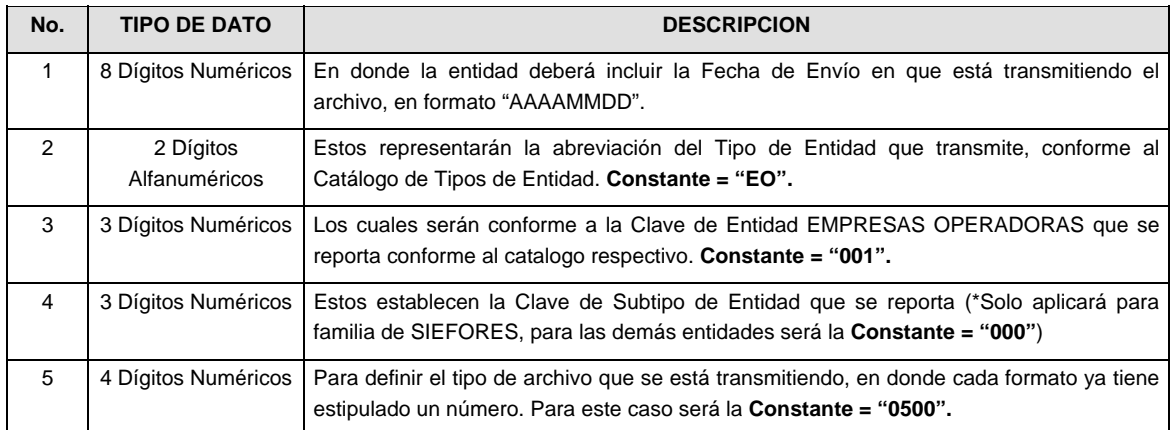

**NOTA:** La separación entre el paso 1, 2, 3 y 4 será con un guión bajo, después del paso 4 será mediante un punto decimal.

Para ejemplificarlo, a continuación se presenta el caso en que PROCESAR envía su información a través de un archivo Tipo "0500":

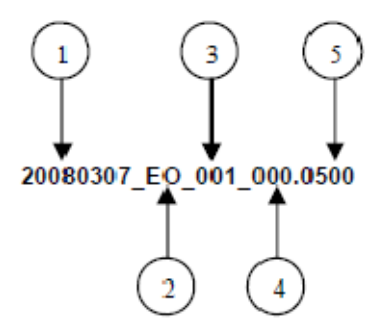

Cabe mencionar que una vez teniendo el archivo con este nombre, éste deberá encriptarse con el programa GNUpg, el cual lo renombrará de la siguiente manera:

### **20080307\_EO\_001\_000.0500.gpg**

Con este nombre será con el que deberá transmitirse el archivo a CONSAR. Para la recuperación de los acuses, las entidades participantes deberán tomar su "Acuse" con el mismo nombre con el que lo renombraron antes de encriptarlo, solo tendrán que agregar el carácter "A" antes de la fecha, ejemplo:

#### **A20080307\_EO\_001\_000.0500**

- **NOTA:** No se tomará en cuenta la extensión .gpg en la recuperación del acuse y éste no estará encriptado, tal y como lo muestra el ejemplo.
- VI. Las rutas de envío a CONSAR para producción serán:

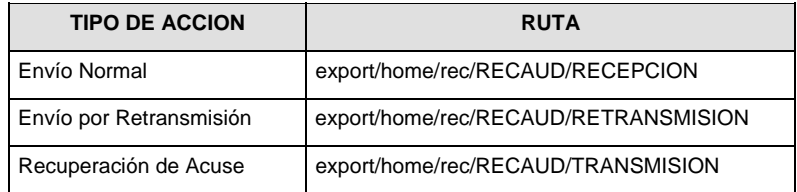

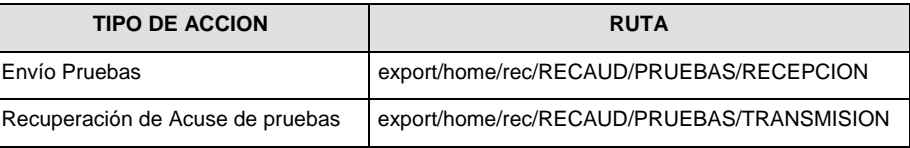

### **Anexo 34**

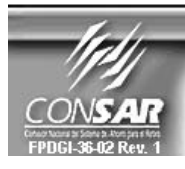

**FORMATO DEL ARCHIVO:** FUENTE :

0504 **EMPRESA OPERADORA** 

**PROCESO: ACTUALIZACION:**  **RECAUDACION** 

FORMATO DE TRANSMISIÓN DE INFORMACIÓN POR PROCESO

### **DESCRIPCION DEL FORMATO Información de Tipo Agregada.-** Este archivo contiene la Información de los procesos de dispersión de aportaciones a las Administradoras. **PERIODICIDAD DE ENVIO:** PERIODO DE RECEPCION: | HORARIO DE TRANSMISION: Diario (Por proceso de Dispersión) Segundo día hábil posterior a la fecha de dispersión de los procesos de Recaudación, Aclaraciones e Intereses en Tránsito 15:00 a 18:00 Hrs.

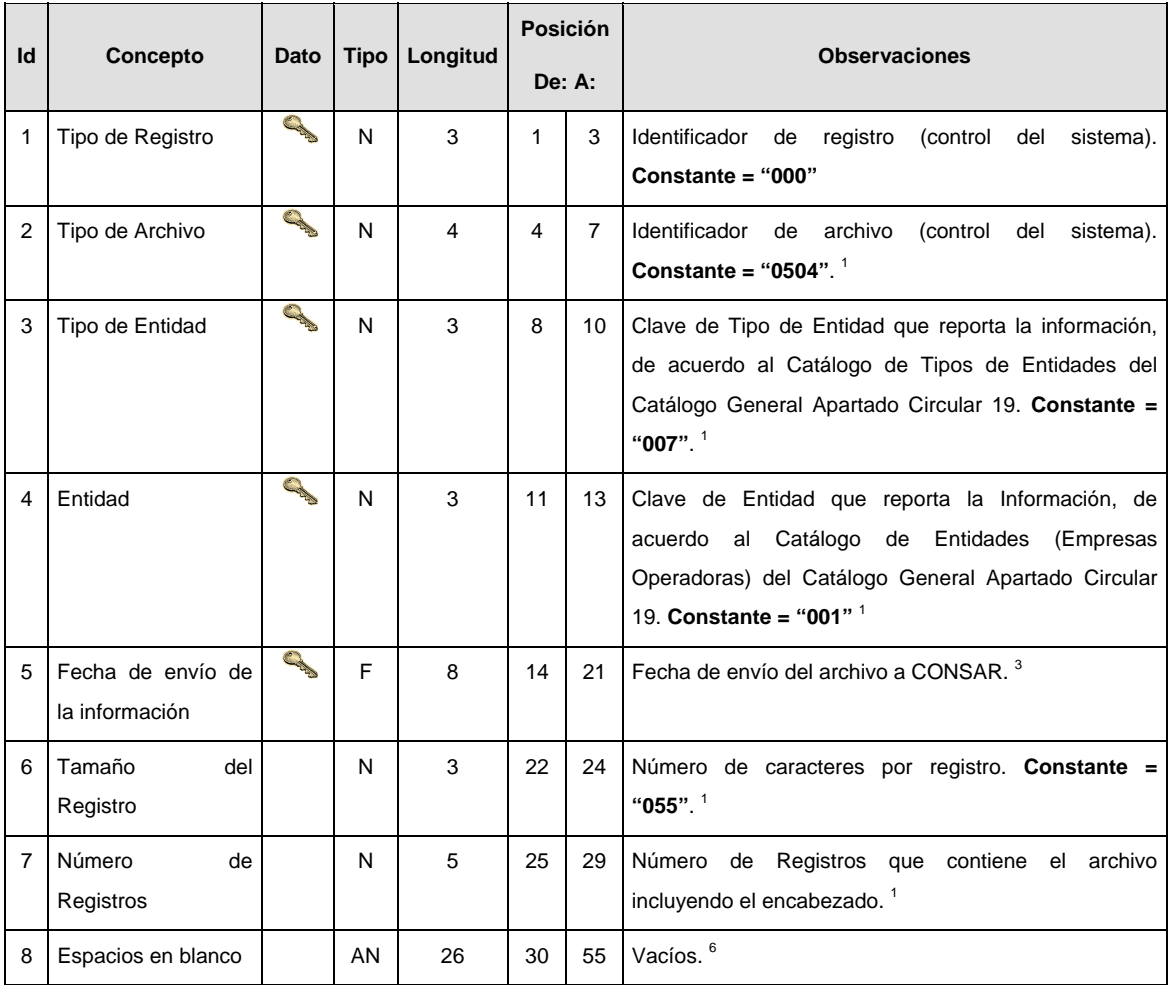

# **SUBENCABEZADO(S)**

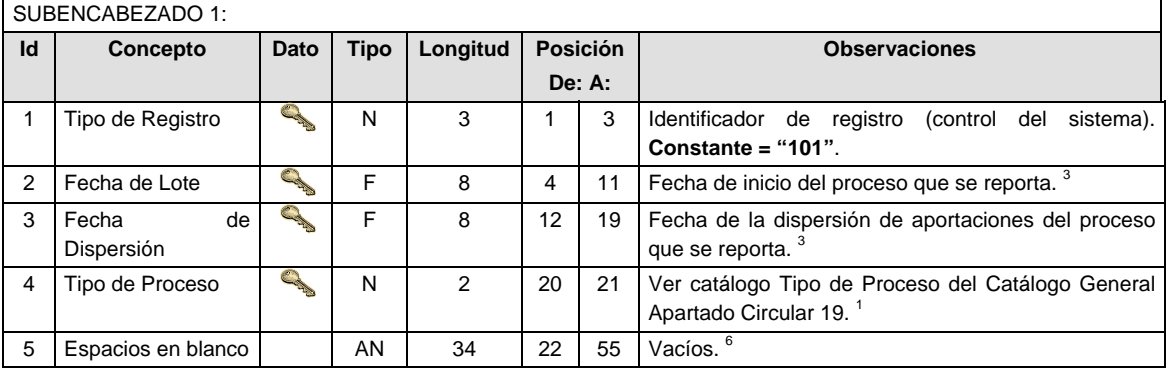

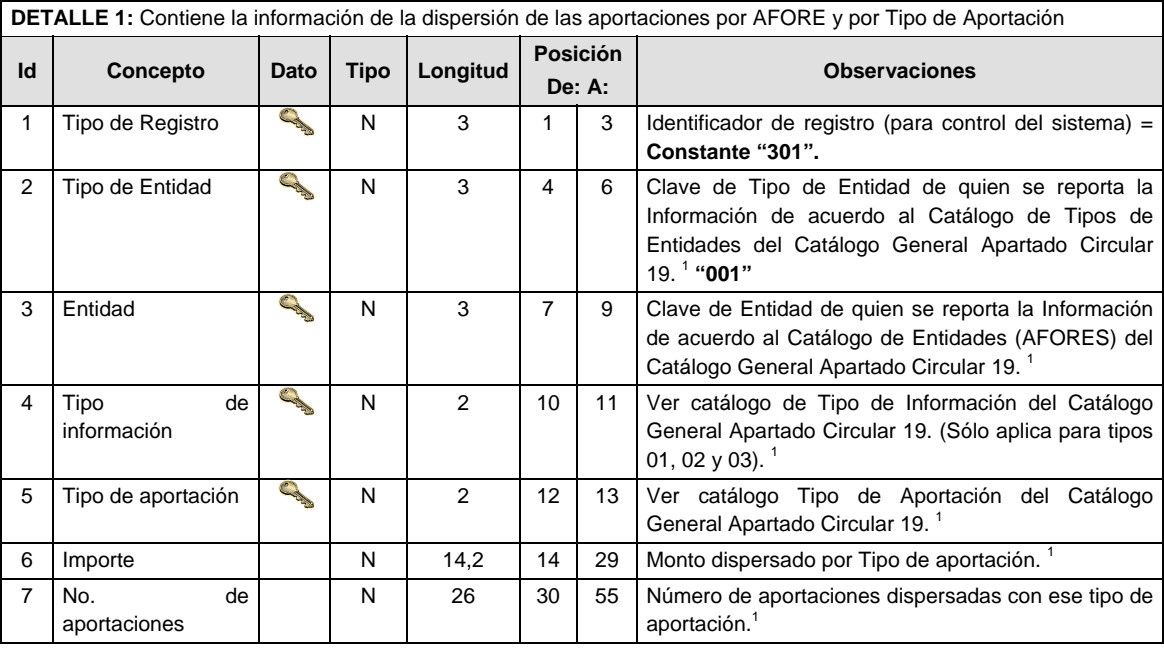

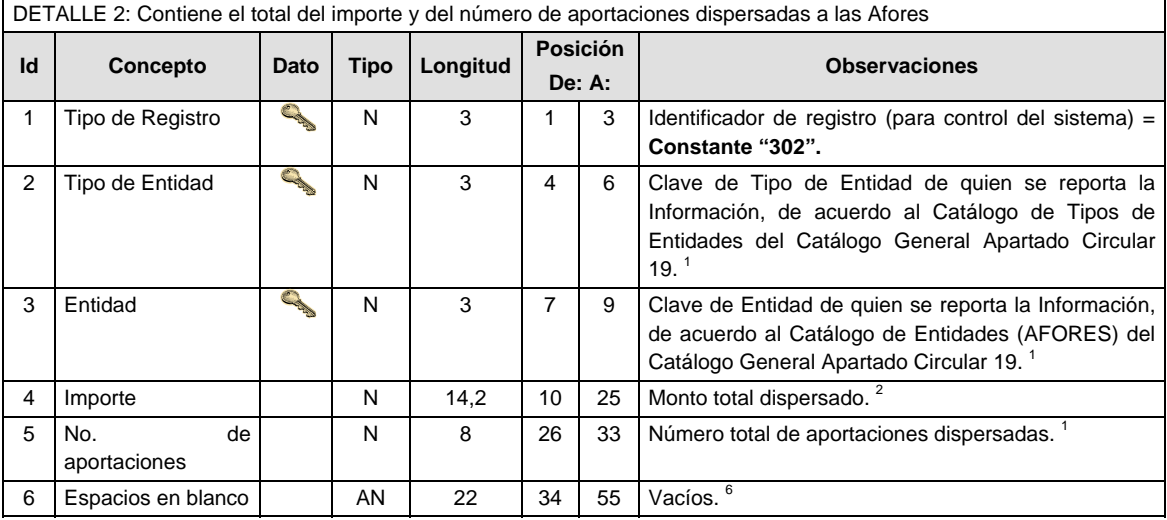

#### **Validaciones para formato de los datos**

Notas generales para la validación del formato de datos en los archivos.

<sup>1</sup> Dato numérico entero (cantidades o claves numéricas). Debe estar justificado a la derecha; si la longitud del dato real es menor a la especificada, se llenarán los espacios vacíos con ceros.

<sup>2</sup> Dato numérico con decimal (cantidades monetarias). Debe estar justificado a la derecha; si la longitud del dato real es menor a la especificada, se llenarán los espacios vacíos con ceros. Se omiten signo de pesos, comas y puntos decimales. Si la cantidad es negativa el signo ocupará la 1ª posición de la izquierda.

 $3$  Fechas. El formato para fecha deberá ser de 8 caracteres numéricos = "AAAAMMDD" donde:

 $DD =$  día  $MM = mes$ 

AAAA = año

<sup>4</sup> Periodo. El formato para periodo (rango de fechas) deberá ser = "AAAAMMDDAAAAMMDD" donde:

 $DD = día$  $MM = mes$ AAAA = año

El primer bloque de 8 caracteres numéricos representa la fecha inicial del periodo y el segundo la fecha final del periodo.

<sup>5</sup> Dato alfabético. Debe estar justificado a la izquierda, con mayúsculas sin acentos; si la longitud del dato real es menor a la especificada, se llenarán los espacios vacíos con blancos o espacios; en el caso de existir una ñ debe ser el código ASCII "ALT+0209" de Windows. Todos los caracteres deberán estar en mayúsculas.

<sup>6</sup> Espacios en Blanco (Vacíos). Sirve para rellenar el espacio sobrante del registro con respecto a la longitud máxima, esto con el fin de que no contenga información fuera de la especificada.

### **POLITICAS ESPECIFICAS DEL PROCESO**

#### **Políticas a seguir en la transmisión de la información**

La información que será transmitida a la Comisión, en base a este formato, se sujetará a las siguientes políticas:

- I. La transmisión del envío de los formatos de transmisión de información por proceso será a través de la red privada mediante el software Connect:Direct o algún otro compatible con éste.
- II. Podrán realizar transmisiones al directorio de RECEPCION las veces que sea necesario. Sin embargo, dentro de los 30 minutos anteriores al término del horario de transmisión, podrán efectuar las retransmisiones que requieran al directorio de RETRANSMISION, siempre y cuando se haya realizado previamente un envío de información al directorio de RECEPCION, sin importar que éste haya sido aceptado o rechazado. Si la transmisión del archivo se efectúa fuera del horario de transmisión especificado y/o en una fecha no correspondiente a su envío normal, el archivo deberá ser transmitido al directorio de RETRANSMISION y se validará con previa autorización de las áreas de Vigilancia.
- III. Las entidades responsables de transmitir este formato a la Comisión son las Empresas Operadoras.
- IV. El archivo deberá enviarse encriptado y comprimido utilizando el programa GNUpg.
- V. El nombre que deberá presentar el archivo al ser transmitido a la Comisión es el siguiente:

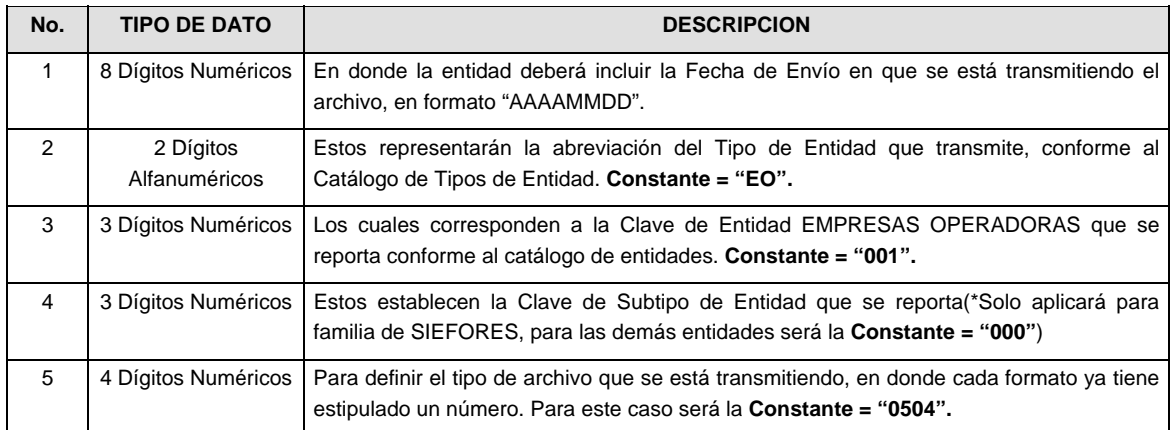

**NOTA:** La separación entre el paso 1, 2, 3 y 4 será con un guión bajo, después del paso 4 será mediante un punto decimal.

Para ejemplificarlo, a continuación se presenta el caso en que PROCESAR envía su información a través de archivo Tipo "0504":

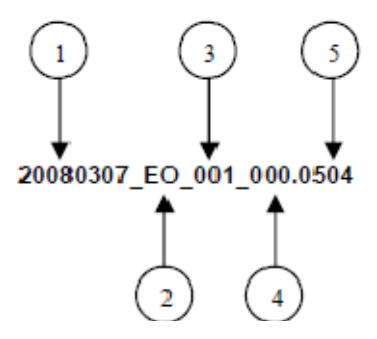

Cabe mencionar que una vez teniendo el archivo con este nombre, éste deberá encriptarse con el programa GNUpg, el cual lo renombrará de la siguiente manera:

### **20080307\_EO\_001\_000.0504.gpg**

Con este nombre es con el que deberá transmitirse el archivo a CONSAR. Para la recuperación de los acuses las entidades participantes deberán tomar su "Acuse" con el mismo nombre con el que lo renombraron antes de encriptarlo, sólo tendrán que agregar el carácter "A" antes de la fecha; por ejemplo:

#### **A20080307\_EO\_001\_000.0504**

- **NOTA:** No se tomará en cuenta la extensión .gpg en la recuperación del acuse y éste no estará encriptado, tal y como lo muestra el ejemplo.
- VI. Las rutas de envío a CONSAR para producción serán:

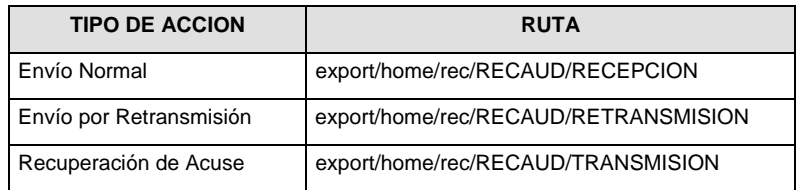

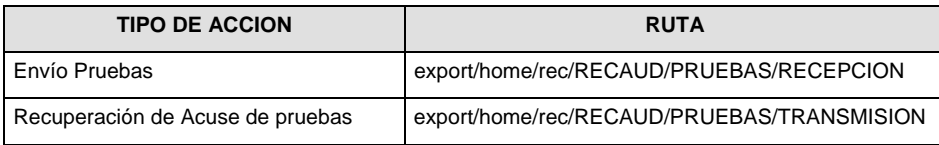

#### **Anexo 35**

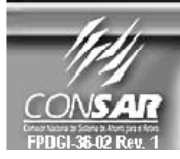

FORMATO DEL ARCHIVO: 0505 **FUENTE:** 

**PROCESO:** EMPRESA OPERADORA ACTUALIZACION :

**RECAUDACION** 

FORMATO DE TRANSMISIÓN DE INFORMACIÓN POR PROCESO

### **DESCRIPCION DEL FORMATO**

**Información de Tipo Agregada.-** Este archivo contiene la Información de la liquidación de los procesos de dispersión de aportaciones a las Administradoras.

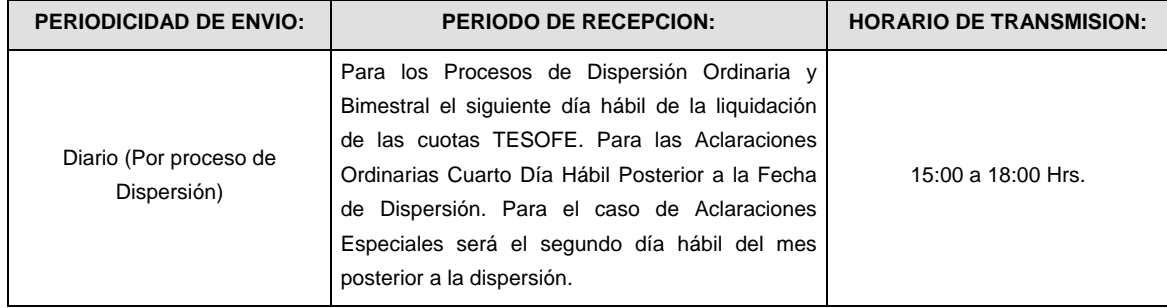

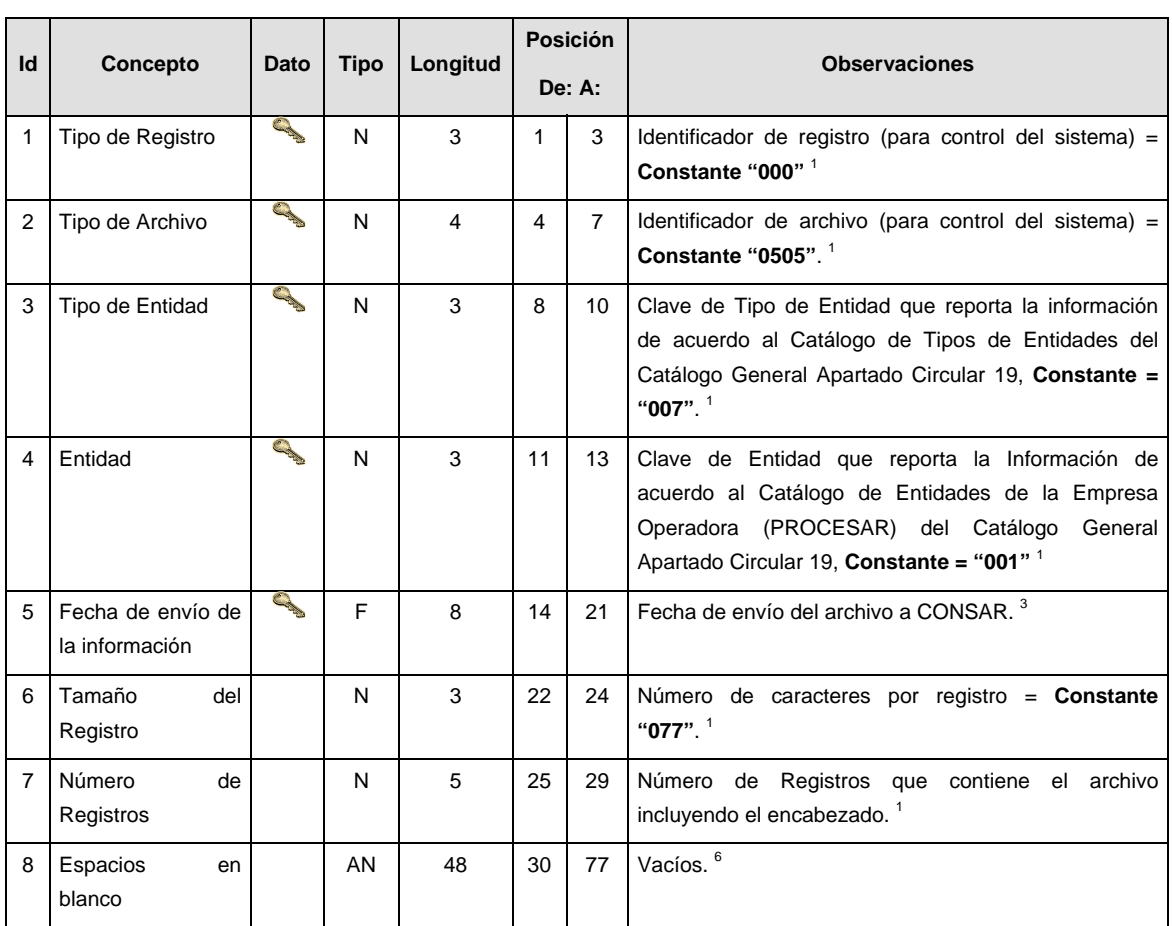
# **SUBENCABEZADO**

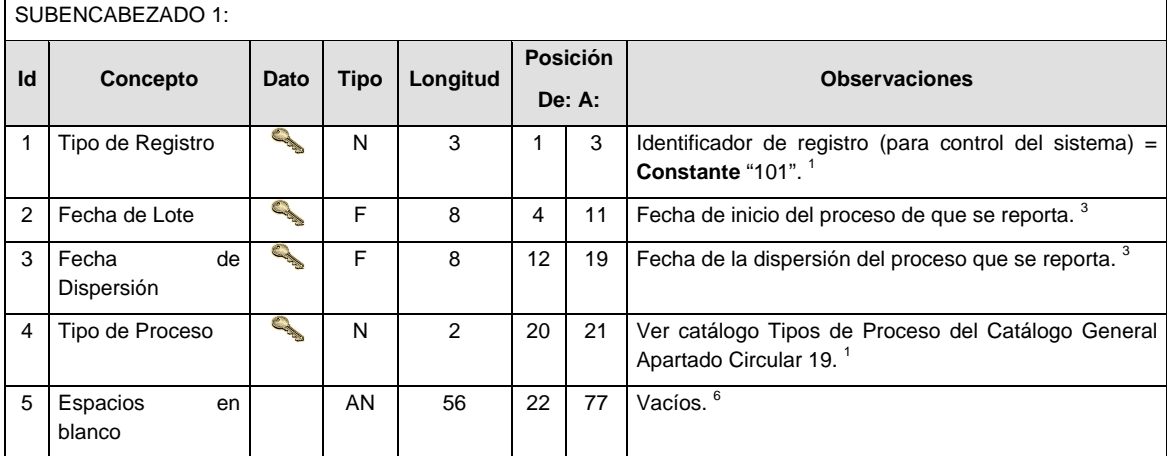

# **DETALLE(S)**

**DETALLE 1:** Contiene la información de importes y número de aportaciones liquidadas y rechazadas por AFORE y por Tipo de Aportación

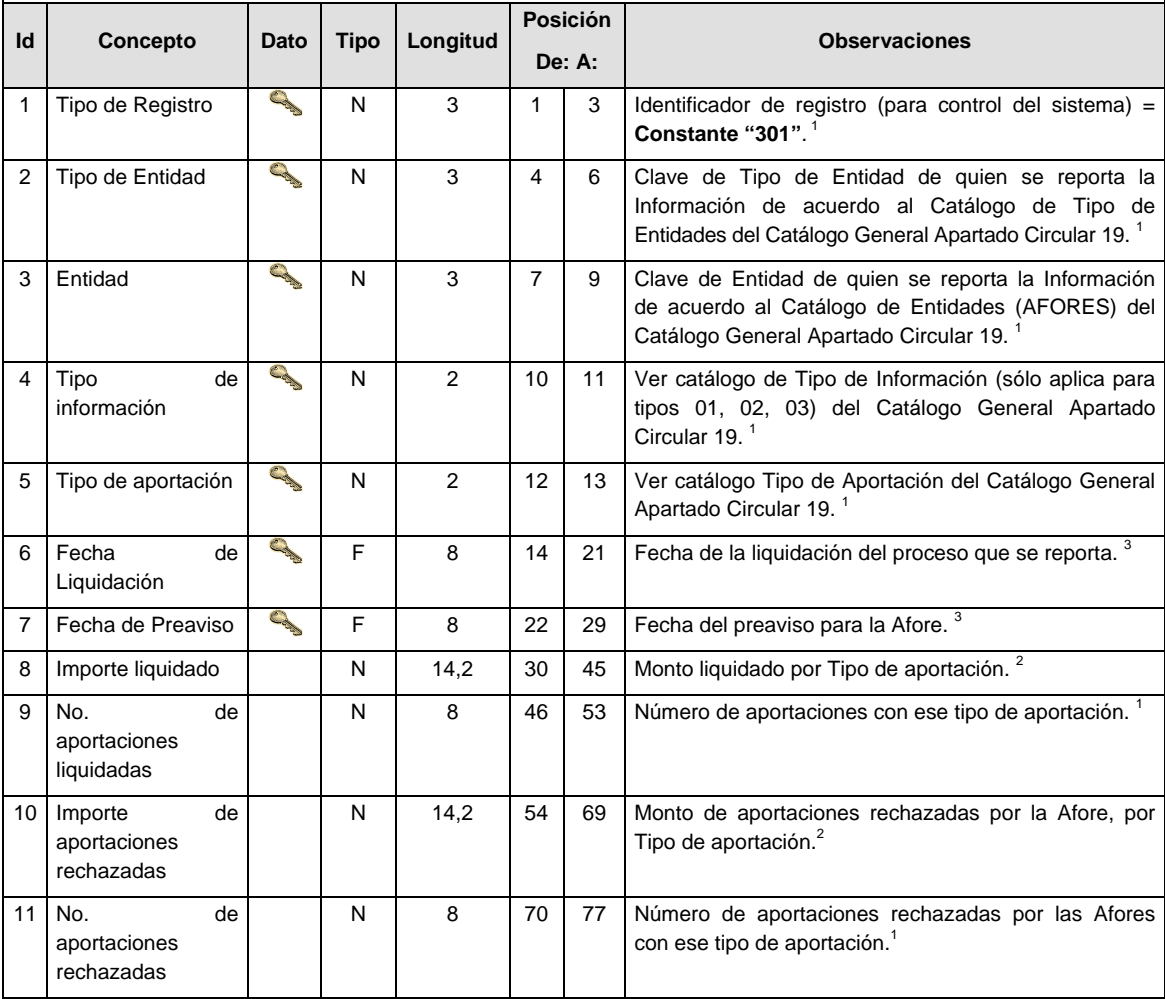

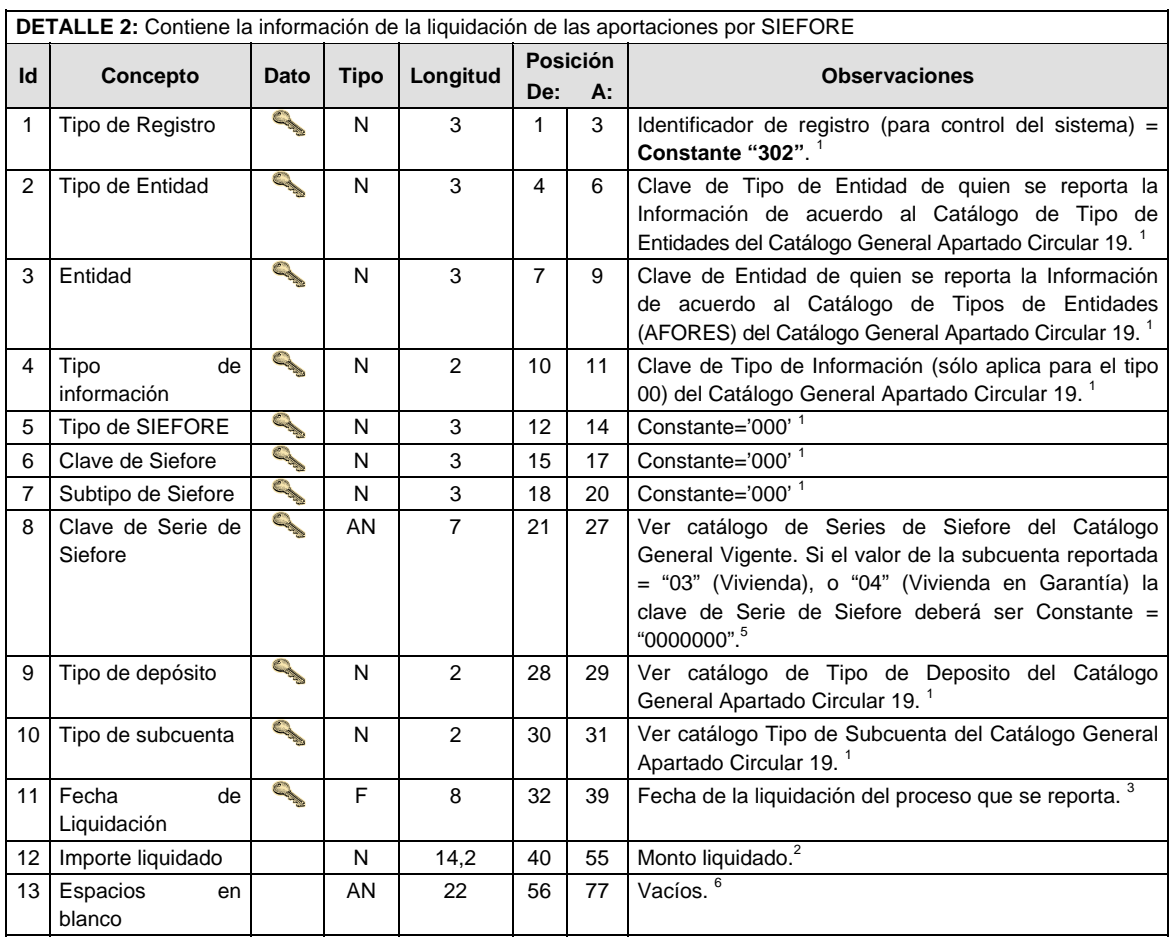

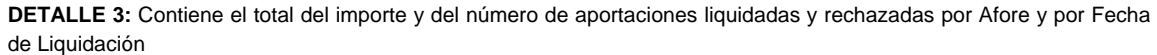

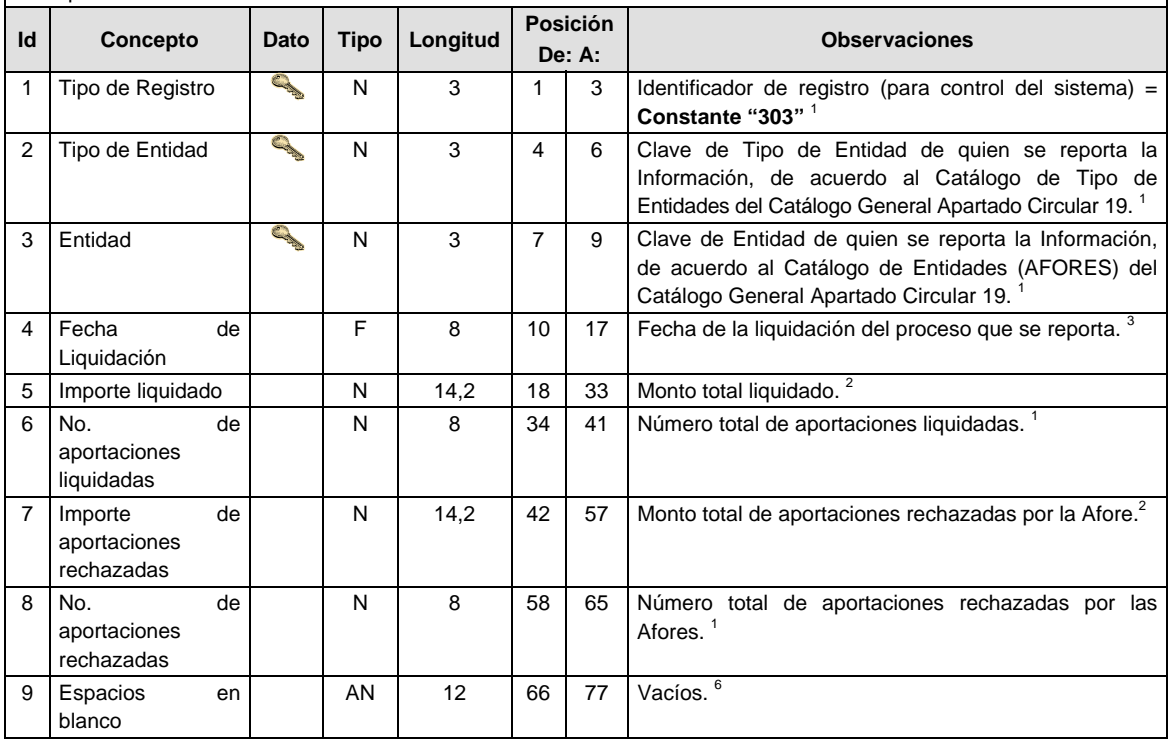

Notas generales para la validación del formato de datos en los archivos.

<sup>1</sup> Dato numérico entero (cantidades o claves numéricas). Debe estar justificado a la derecha; si la longitud del dato real es menor a la especificada, se llenarán los espacios vacíos con ceros.

 $^{2}$  Dato numérico con decimal (cantidades monetarias). Debe estar justificado a la derecha; si la longitud del dato real es menor a la especificada, se llenarán los espacios vacíos con ceros. Se omiten signo de pesos, comas y puntos decimales. Si la cantidad es negativa el signo ocupará la 1ª posición de la izquierda.

 $3$  Fechas. El formato para fecha deberá ser de 8 caracteres numéricos = "AAAAMMDD" donde:

 $DD = dia$ 

 $MM = mes$ 

AAAA = año

<sup>4</sup> Periodo. El formato para periodo (rango de fechas) deberá ser = "AAAAMMDDAAAAMMDD" donde:

 $DD = dia$  $MM = mes$ 

 $AAAA = a\tilde{n}$ 

El primer bloque de 8 caracteres numéricos representa la fecha inicial del periodo y el segundo la fecha final del periodo.

<sup>5</sup> Dato alfabético. Debe estar justificado a la izquierda, con mayúsculas sin acentos; si la longitud del dato real es menor a la especificada, se llenarán los espacios vacíos con blancos o espacios; en el caso de existir una ñ debe ser el código ASCII "ALT+0209" de Windows. Todos los caracteres deberán estar en mayúsculas.

<sup>6</sup> Espacios en Blanco (Vacíos). Sirve para rellenar el espacio sobrante del registro con respecto a la longitud máxima, esto con el fin de que no contenga información fuera de la especificada.

## **POLITICAS ESPECIFICAS DEL PROCESO**

#### **Políticas a seguir en la transmisión de la información**

La información que será transmitida a la Comisión en base a este formato, se sujetará a las siguientes políticas:

- I. La transmisión del envío de los formatos de transmisión de información por proceso será a través de la red privada mediante el software Connect:Direct o algún otro compatible con este.
- II. Podrán realizar transmisiones las veces que les sea necesario al directorio de RECEPCION. Sin embargo, dentro de los 30 minutos anteriores al término del horario de transmisión, podrán efectuar las retransmisiones que requieran al directorio de RETRANSMISION, siempre y cuando se haya realizado previamente un envío de información al directorio de RECEPCION, sin importar que éste haya sido aceptado o rechazado. Si la transmisión del archivo se efectúa fuera del horario de transmisión especificado y/o en una fecha no correspondiente a su envío normal, el archivo deberá ser transmitido al directorio de RETRANSMISION y se validará con previa autorización de las áreas de Vigilancia.
- III. Las entidades responsables de transmitir este formato a la Comisión son las Empresas Operadoras.
- IV. El archivo deberá enviarse encriptado y comprimido utilizando el programa GNUpg.
- V. El nombre que deberá presentar el archivo al ser transmitido a la Comisión, es el siguiente;

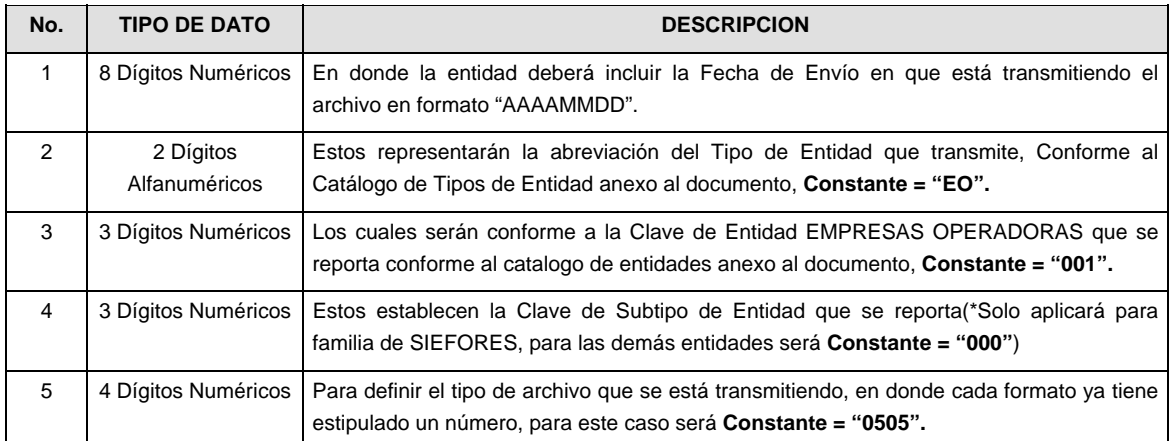

**NOTA:** La separación entre el paso 1, 2, 3 y 4 serán con un guión bajo, después del paso 4 será mediante un punto decimal.

Para ejemplificarlo a continuación se presenta el caso en que PROCESAR estuviera enviando su información, el nombre del archivo tiene que ser de la siguiente manera:

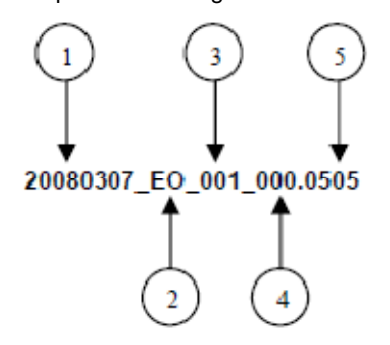

Cabe mencionar que una vez teniendo el archivo con este nombre, deberá de encriptarse con el programa GNUpg, el cual lo renombrará con el siguiente nombre:

## **20080307\_EO\_001\_000.0505.gpg**

Con este nombre es con el que deberá de transmitirse a CONSAR el archivo. Para la recuperación de los acuses, las entidades participantes deberán tomar su "Acuse" con el mismo nombre con el que lo renombraron antes de encriptarlo, solo tendrán que agregar el carácter "A" antes de la fecha, ejemplo:

#### **A20080307\_EO\_001\_000.0505**

- **NOTA:** No se tomara en cuenta la extensión .gpg, en la recuperación del acuse, como lo muestra el ejemplo, ni vendrá encriptado el acuse.
- VI. Las rutas de envío a CONSAR para producción serán:

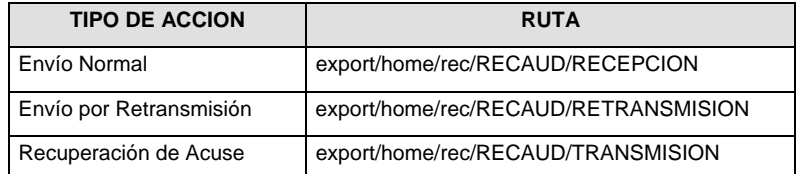

La ruta de envío a CONSAR para pruebas será:

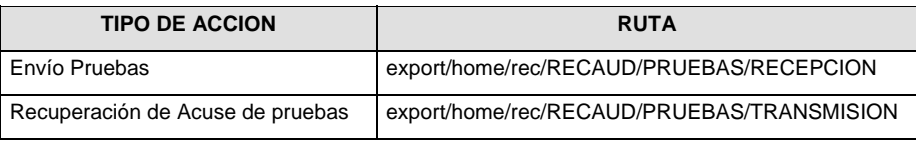

**(Continúa en la Tercera Sección)** 

## **Anexo 38**

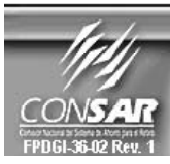

**RECAUDACION** 

FORMATO DE TRANSMISIÓN DE INFORMACIÓN POR PROCESO

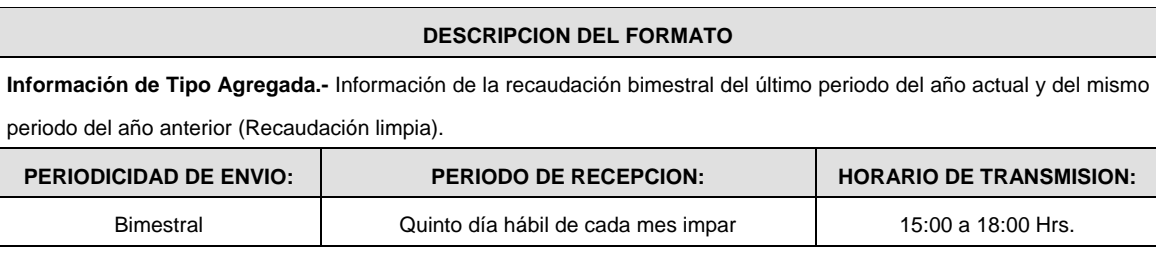

## **ENCABEZADO**

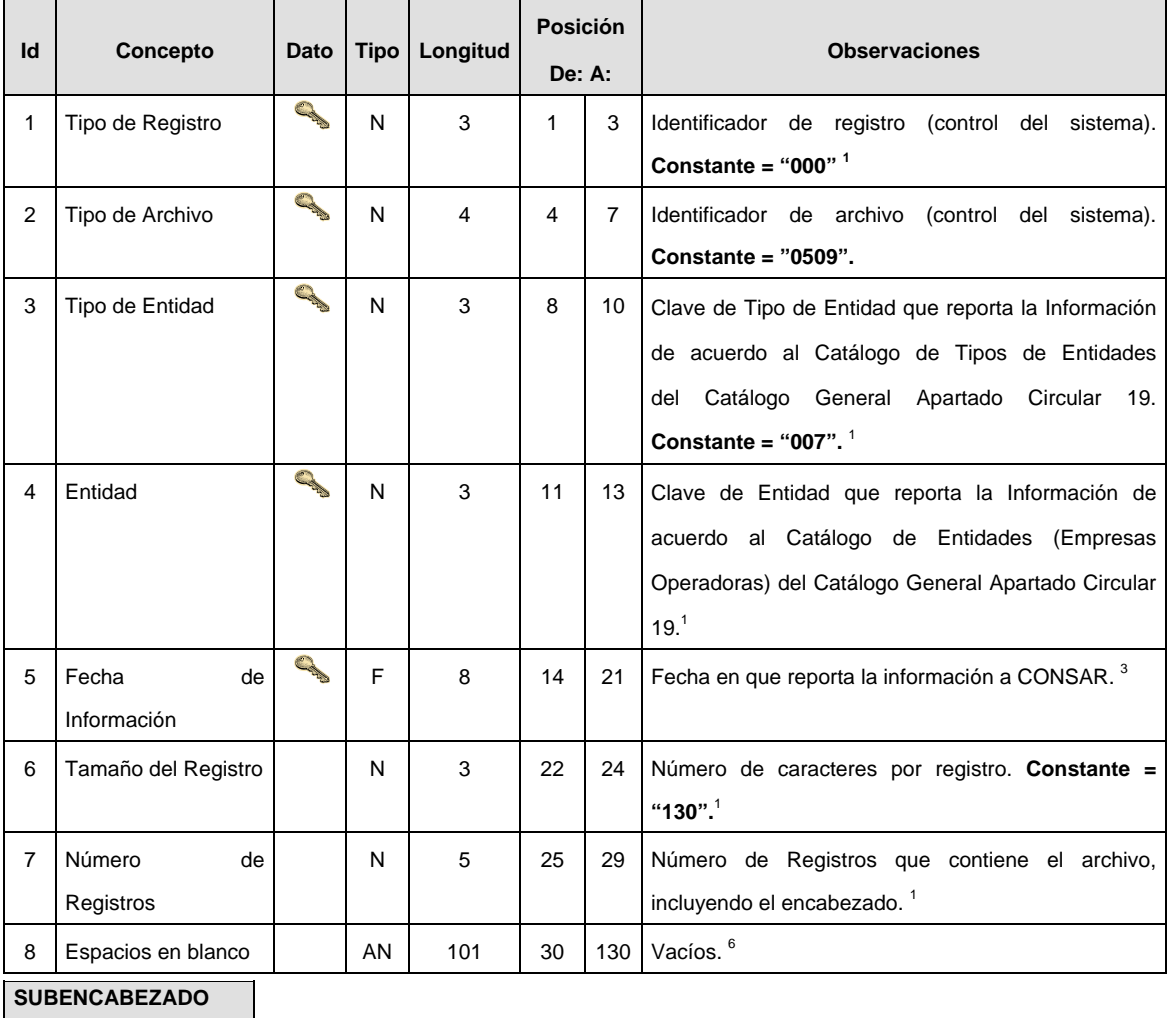

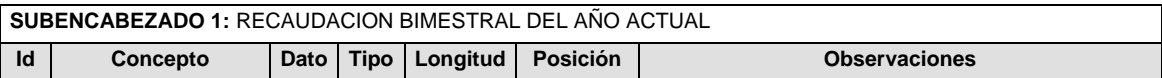

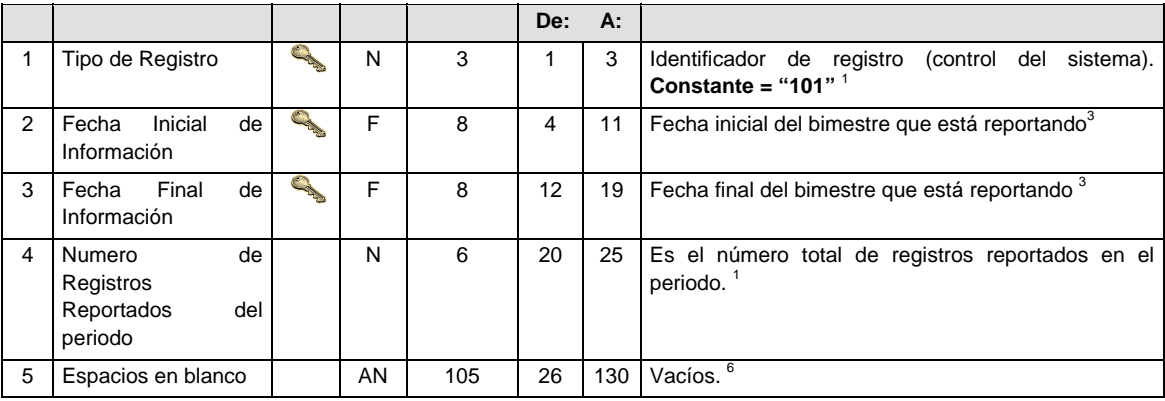

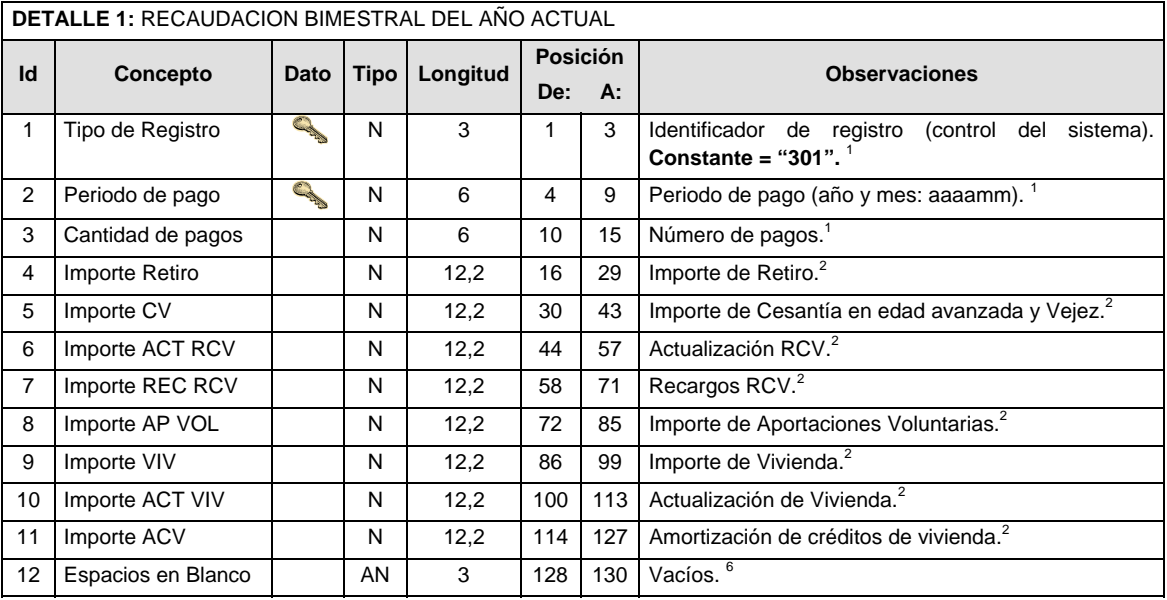

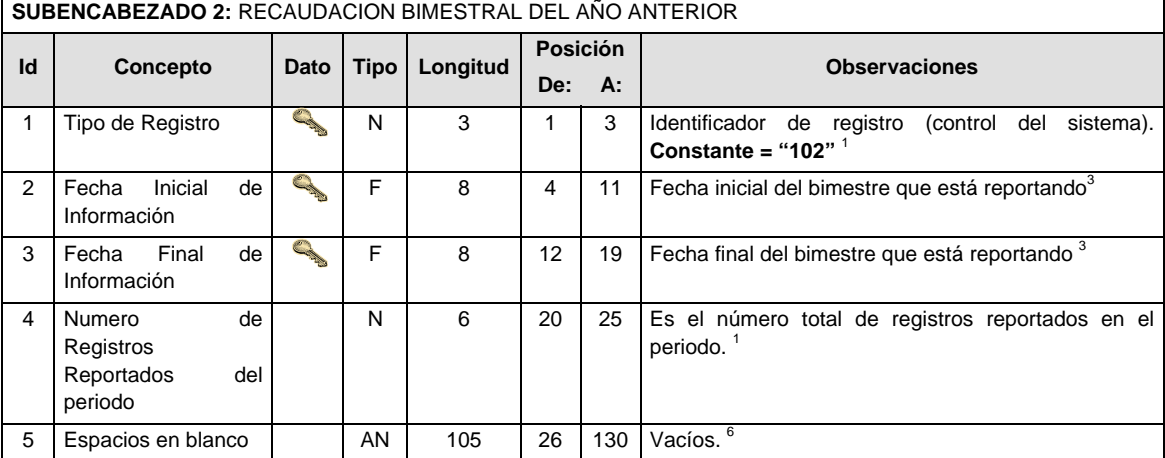

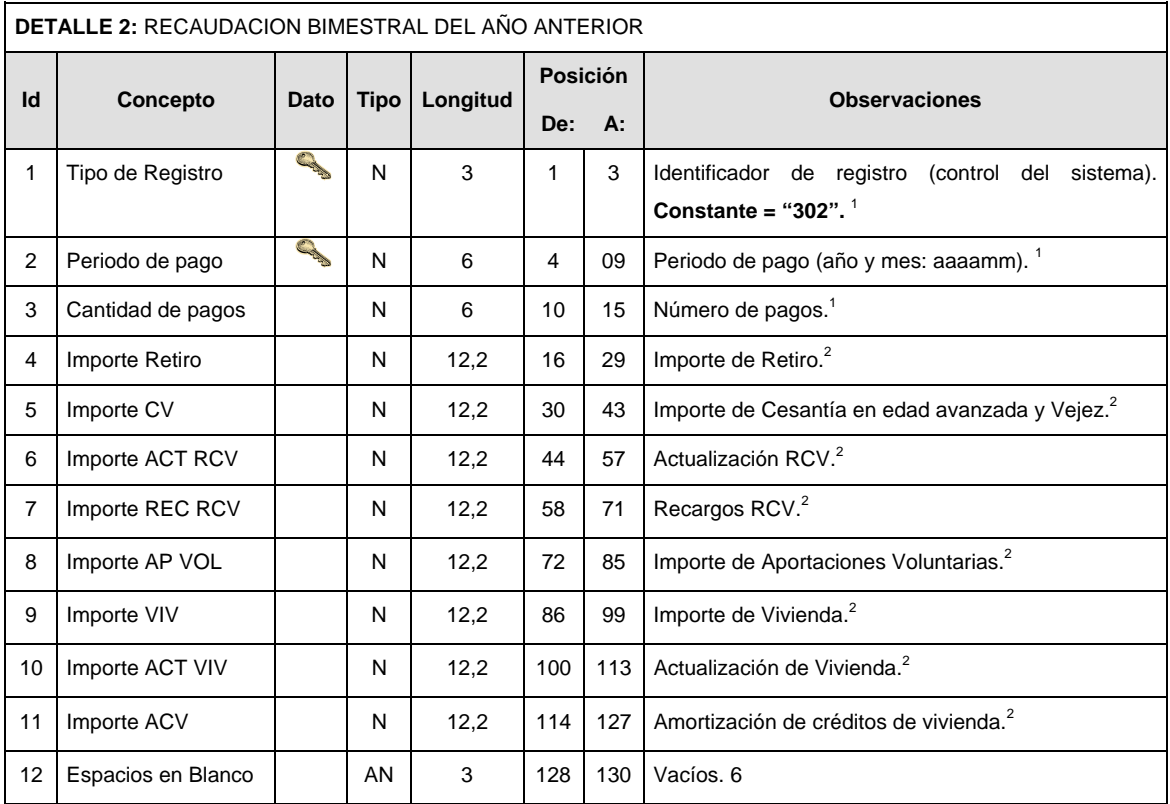

## **VALIDACIONES GENERALES DEL PROCESO**

#### **Validaciones para formato de los datos**

Notas generales para la validación del formato de datos en los conceptos.

<sup>1</sup> Dato numérico entero (cantidades o claves numéricas). Debe estar justificado a la derecha; si la longitud del dato real es menor a la especificada, se llenarán los espacios vacíos con ceros.

 $^{2}$  Dato numérico con decimal (cantidades monetarias). Debe estar justificado a la derecha; si la longitud del dato real es menor a la especificada, se llenarán los espacios vacíos con ceros. Se omiten signo de pesos, comas y puntos decimales. Si la cantidad es negativa el signo ocupará la 1ª posición de la izquierda.

 $3$  Fechas. El formato para fecha deberá ser de 8 caracteres numéricos = "AAAAMMDD" donde:

 $DD = dia$  $MM = mes$ AAAA = año

<sup>4</sup> Periodo. El formato para periodo (rango de fechas) deberá ser = "AAAAMMDDAAAAMMDD" donde:

 $DD = día$ 

 $MM = mes$ 

 $AAAA = a\tilde{n}$ 

El primer bloque de 8 caracteres numéricos representa la fecha inicial del periodo y el segundo la fecha final del periodo.

<sup>5</sup> Dato alfabético. Debe estar justificado a la izquierda, con mayúsculas sin acentos; si la longitud del dato real es menor a la especificada, se llenarán los espacios vacíos con blancos o espacios; en el caso de existir una ñ debe ser el código ASCII "ALT+0209" de Windows. Todos los caracteres deberán estar en mayúsculas.

<sup>6</sup> Espacios en Blanco (Vacíos). Sirve para rellenar el espacio sobrante del registro con respecto a la longitud máxima, esto con el fin de que no contenga información fuera de la especificada.

#### **POLITICAS ESPECIFICAS DEL PROCESO**

#### **Políticas a seguir en la transmisión de la información**

La información que será transmitida a la Comisión en base a este formato se sujetará a las siguientes políticas:

- I. La transmisión del envío de los formatos de transmisión de información por proceso será a través de la red privada, mediante el software Connect:Direct o algún otro compatible con éste.
- II. Podrán realizar transmisiones al directorio de RECEPCION las veces que sea necesario. Sin embargo, dentro de los 30 minutos anteriores al término del horario de transmisión, podrán efectuar las retransmisiones que requieran al directorio de RETRANSMISION, siempre y cuando se haya realizado previamente un envío de información al directorio de RECEPCION, sin importar que éste haya sido aceptado o rechazado. Si la transmisión del archivo se efectúa fuera del horario de transmisión especificado y/o en una fecha no correspondiente a su envío normal, el archivo deberá ser transmitido al directorio de RETRANSMISION y se validará con previa autorización de las áreas de Vigilancia.
- III. Las entidades responsables de transmitir este formato a la Comisión son las Empresas Operadoras.
- IV. El archivo deberá enviarse encriptado y comprimido utilizando el programa GNUpg.
- V. El nombre que deberá presentar el archivo al ser transmitido a la Comisión es el siguiente:

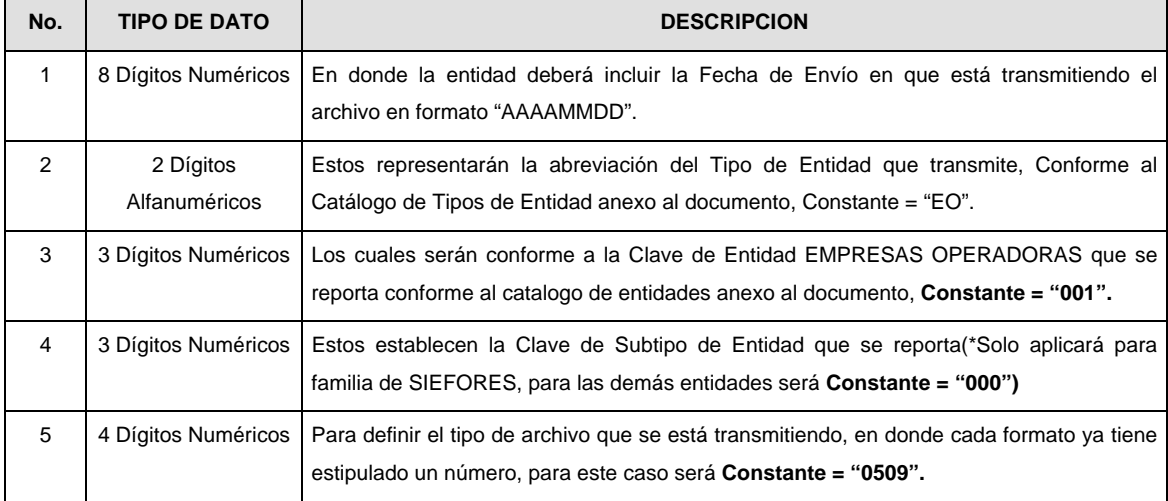

**NOTA:** La separación entre el paso 1, 2, 3 y 4 será con un guión bajo, después del paso 4 será mediante un punto decimal.

Para ejemplificarlo, a continuación se presenta el caso en que PROCESAR envía su información a través de un archivo Tipo "0509":

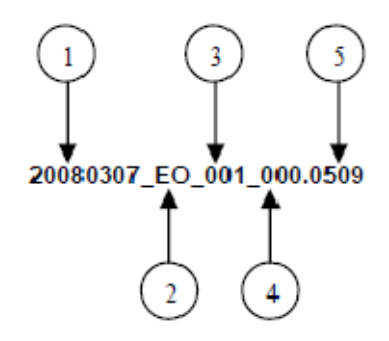

Cabe mencionar que una vez teniendo el archivo con este nombre, éste deberá encriptarse con el programa GNUpg, el cual lo renombrará de la siguiente manera:

#### **20080307\_EO\_001\_000.0509.gpg**

Con este nombre será con el que deberá transmitirse el archivo a CONSAR. Para la recuperación de los acuses, las entidades participantes deberán tomar su "Acuse" con el mismo nombre con el que lo renombraron antes de encriptarlo, solo tendrán que agregar el carácter "A" antes de la fecha, ejemplo:

#### **A20080307\_EO\_001\_000.0509**

- **NOTA:** No se tomará en cuenta la extensión .gpg en la recuperación del acuse y éste no estará encriptado, tal y como lo muestra el ejemplo.
- VI. Las rutas de envío a CONSAR para producción serán:

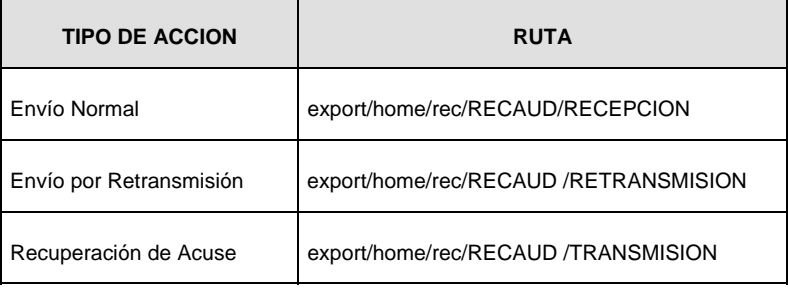

Las rutas de envío a CONSAR para pruebas serán:

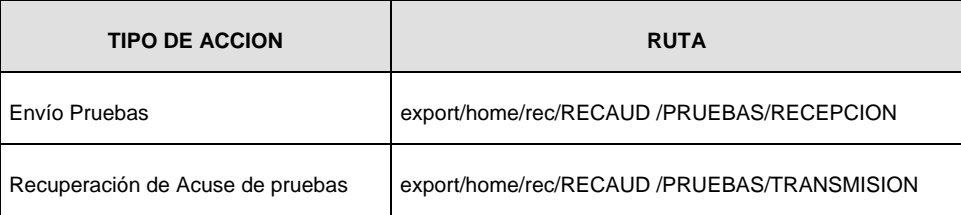

## **Anexo 41**

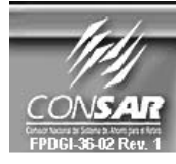

**CLAVE PROCESO CONSAR:** 005 CLAVE FORMATO CONSAR:<br>FORMATO DEL ARCHIVO : **FUENTE:** 

004<br>PEIN

**RECAUDACION** 

FORMATO DE TRANSMISIÓN DE INFORMACIÓN POR PROCESO

EMPRESA OPERADORA ACTUALIZACION :

**PROCESO:** 

## **DESCRIPCION DEL FORMATO**

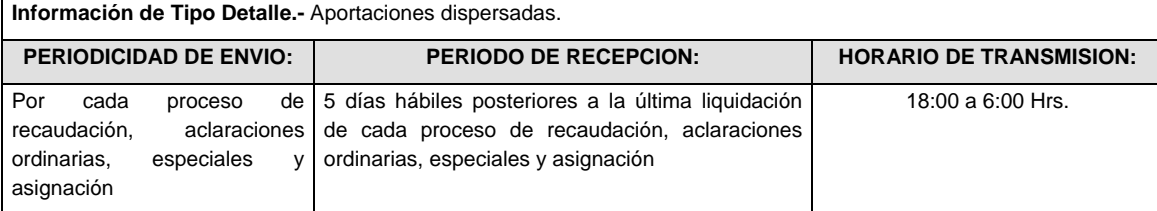

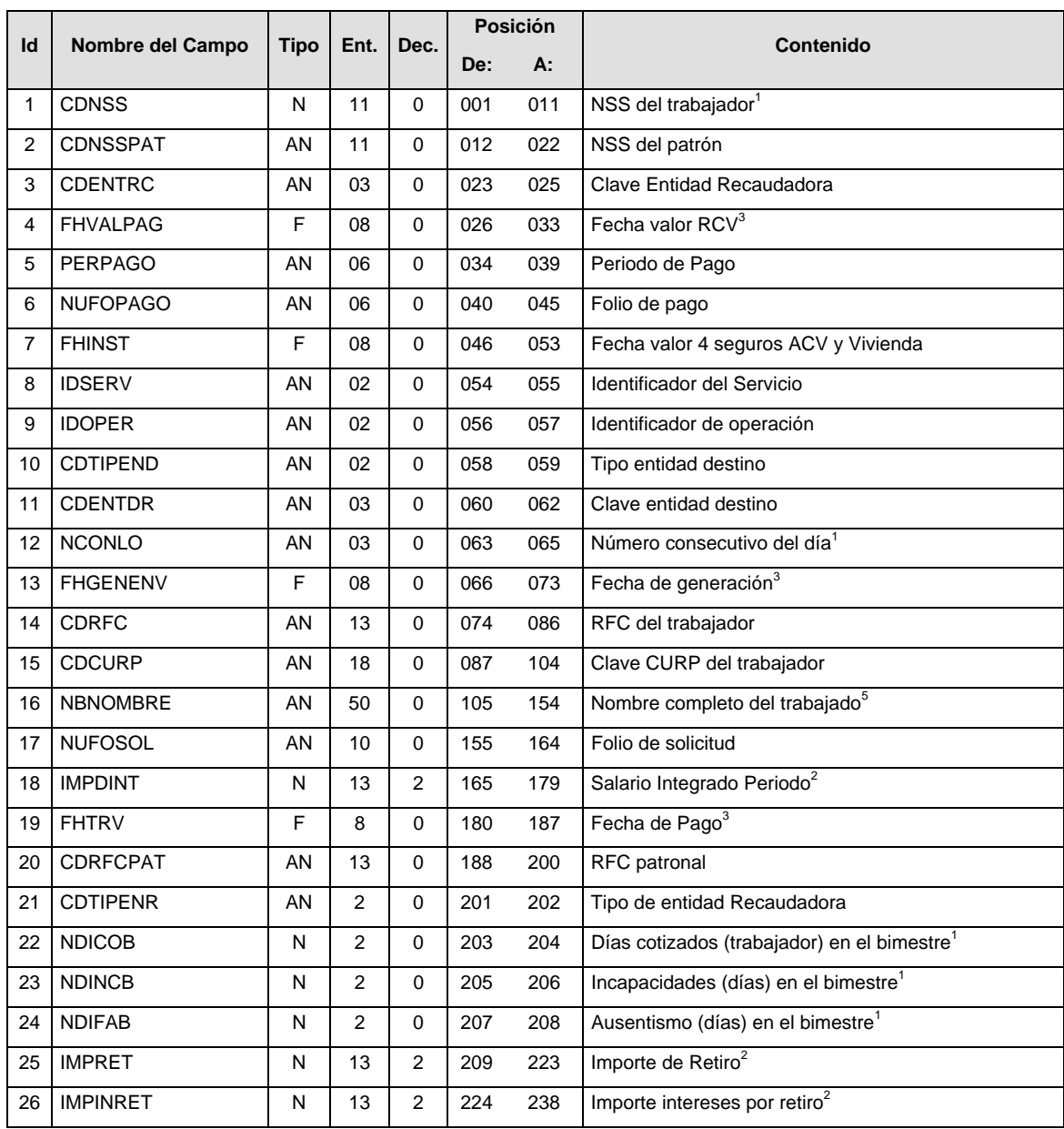

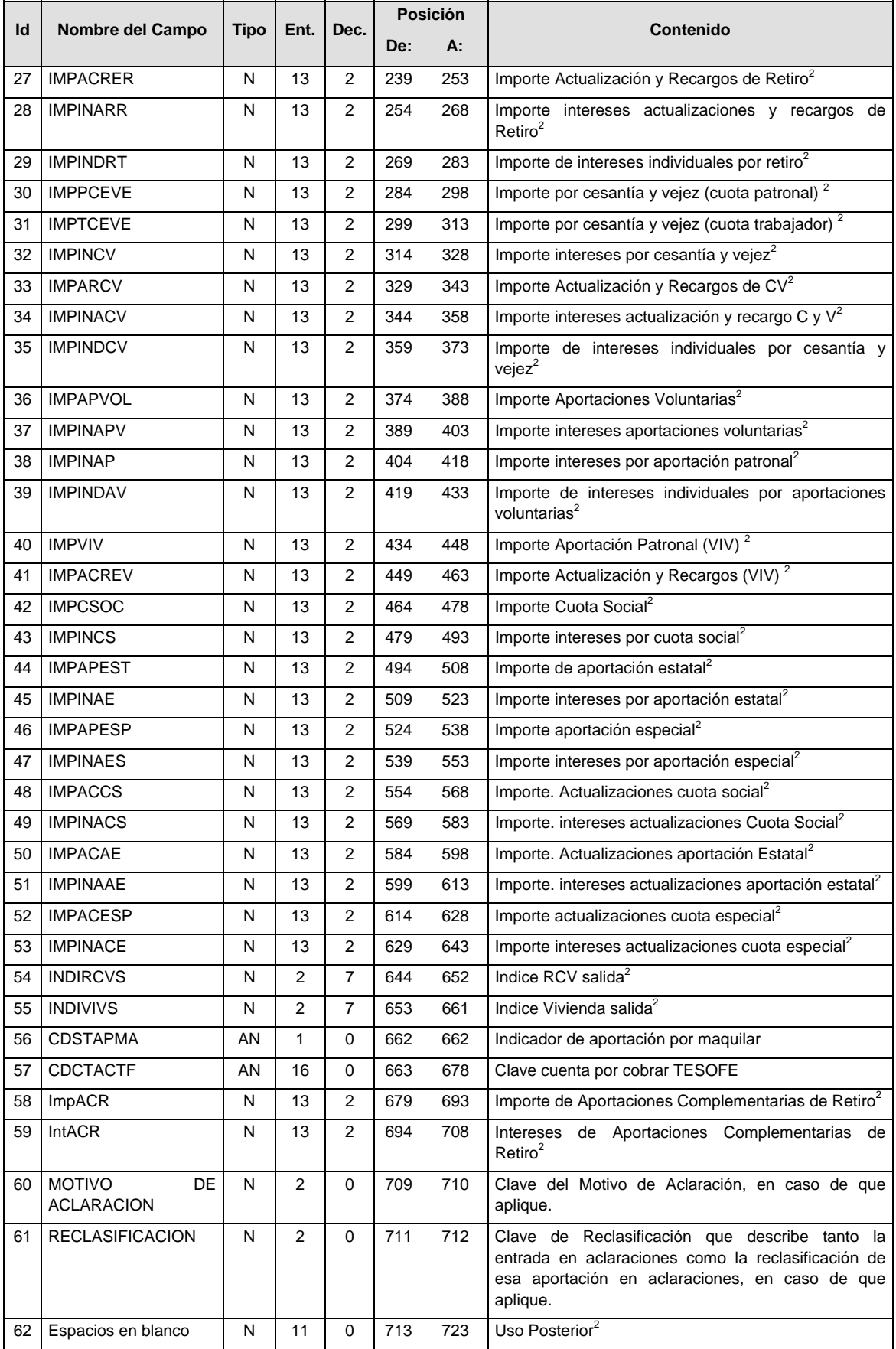

#### **Validaciones para formato de los datos**

Notas generales para la validación del formato de datos en los archivos.

<sup>1</sup> Dato numérico entero (cantidades o claves numéricas). Debe estar justificado a la derecha; si la longitud del dato real es menor a la especificada, se llenarán los espacios vacíos con ceros.

 $^{2}$  Dato numérico con decimal (cantidades monetarias). Debe estar justificado a la derecha; si la longitud del dato real es menor a la especificada, se llenarán los espacios vacíos con ceros. Se omiten signo de pesos, comas y puntos decimales. Si la cantidad es negativa el signo ocupará la 1ª posición de la izquierda.

 $3$  Fechas. El formato para fecha deberá ser de 8 caracteres numéricos = "AAAAMMDD" donde:

 $DD =$ día  $MM = mes$ AAAA = año

<sup>4</sup> Periodo. El formato para periodo (rango de fechas) deberá ser = "AAAAMMDDAAAAMMDD" donde:

 DD = día  $MM = mes$  $AAAA = a\tilde{n}o$ 

El primer bloque de 8 caracteres numéricos representa la fecha inicial del periodo y el segundo la fecha final del periodo.

<sup>5</sup> Dato alfabético. Debe estar justificado a la izquierda, con mayúsculas sin acentos; si la longitud del dato real es menor a la especificada, se llenarán los espacios vacíos con blancos o espacios; en el caso de existir una ñ debe ser el código ASCII "ALT+0209" de Windows. Todos los caracteres deberán estar en mayúsculas.

<sup>6</sup> Espacios en Blanco (Vacíos). Sirve para rellenar el espacio sobrante del registro con respecto a la longitud máxima, esto con el fin de que no contenga información fuera de la especificada.

#### **POLITICAS ESPECIFICAS DEL PROCESO**

#### **Políticas a seguir en la transmisión de la información**

La información que será transmitida a la Comisión con base a este formato, se sujetará a las siguientes políticas:

- I. La transmisión del envío de los formatos de transmisión de información por proceso será a través de la red privada Connect Direct.
- II. El horario de transmisión de la información a CONSAR será de las 18:00 a las 6:00 hrs., en donde deberán de transmitir su información al directorio de RECEPCION. Si la transmisión del archivo se efectúa fuera del horario de 18:00 a 6:00 hrs. y/o en una fecha no correspondiente a su envío normal, el archivo deberá ser transmitido al directorio de RETRANSMISION.
- III. La entidad responsable de transmitir este formato a la Comisión es la Empresa Operadora.
- IV. Las rutas de envío a CONSAR para producción serán:

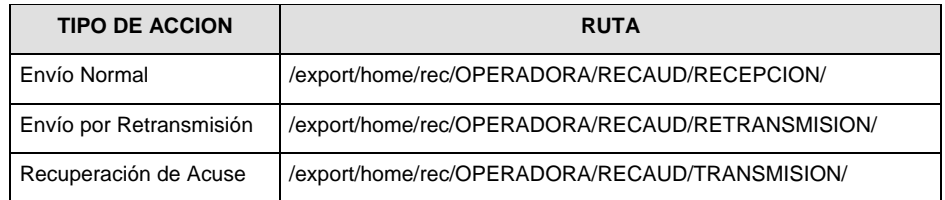

La ruta de envío a CONSAR para pruebas será:

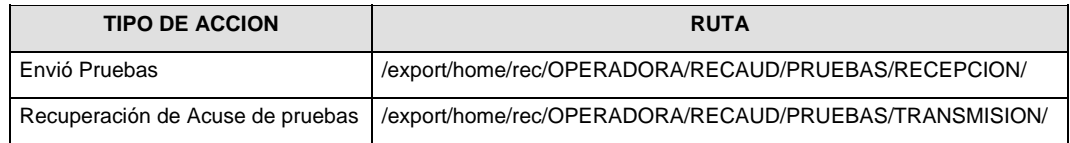

- V. El archivo del formato deberá enviarse encriptado y comprimido utilizando el programa GNUpg.
- VI. La estructura del nombre que deberá presentar el archivo paquete al ser transmitido a la Comisión, es la siguiente:

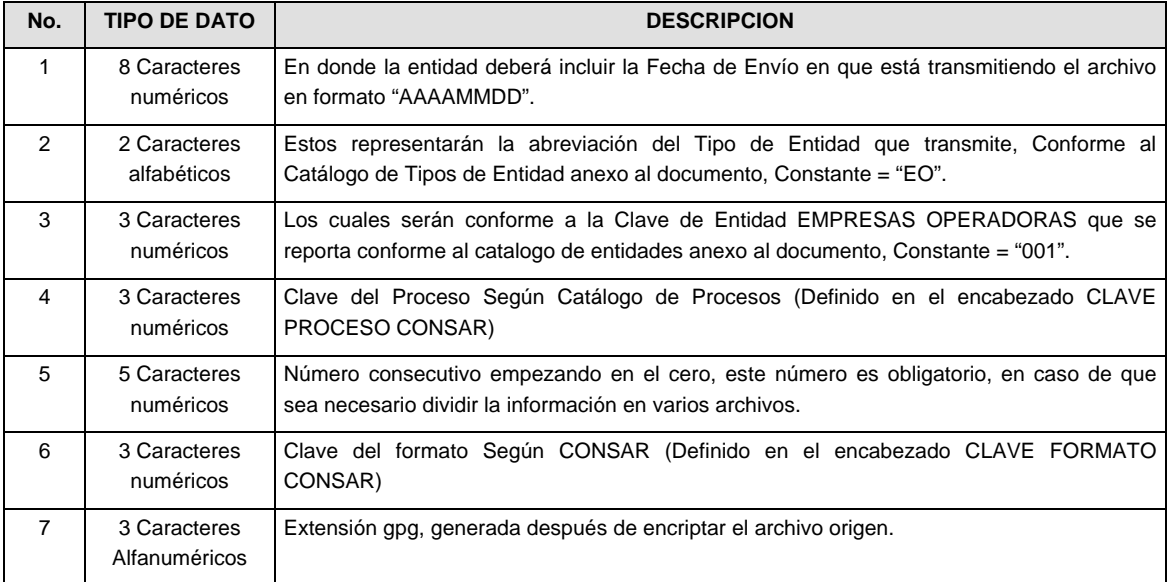

**NOTA:** La separación entre el paso 1, 2, 3,4 y 5 serán con un guión bajo, después del paso 5 será mediante un signo de punto.

Para ejemplificarlo a continuación se presenta el caso en que la EMPRESA OPERADORA estuviera enviando su información, el nombre del archivo tiene que ser de la siguiente manera:

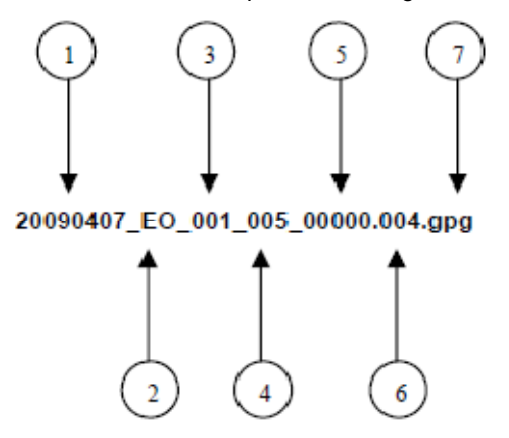

La recuperación de los acuses de transmisión se llevara a cabo en la ruta de Recuperación de Acuse, las entidades participantes deberán tomar su acuse con el mismo nombre del archivo sin la extensión gpg, solo tendrán que agregar el carácter "A" al inicio del nombre del archivo, ejemplo:

## **A20090407\_EO\_001\_005\_00000.004**

VII. El contenido del archivo del formato de información es en código ASCII, tomando en cuenta un registro por línea, al final de cada línea se debe colocar el carácter de nueva línea del código ASCII "013".

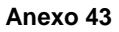

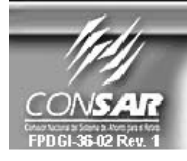

FORMATO DEL ARCHIVO: 0701 **FUENTE:** 

**PROCESO:** EMPRESA OPERADORA ACTUALIZACION :

**RETIROS** 

FORMATO DE TRANSMISIÓN DE INFORMACIÓN POR PROCESO

#### **DESCRIPCION DEL FORMATO**

**Información de Tipo Agregada.-** Este archivo contiene la Información de la liquidación de las operaciones del proceso de retiros.

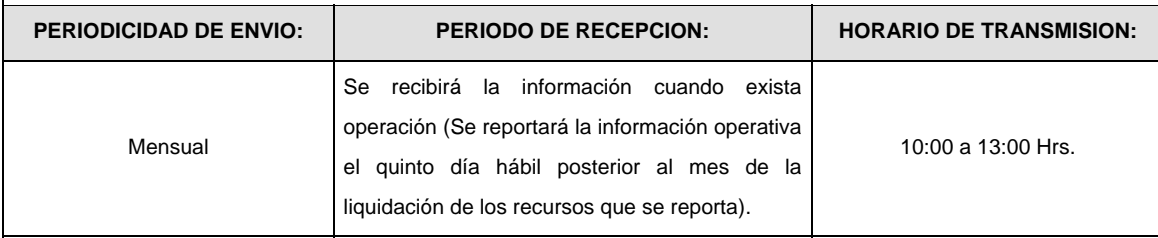

## **ENCABEZADO**

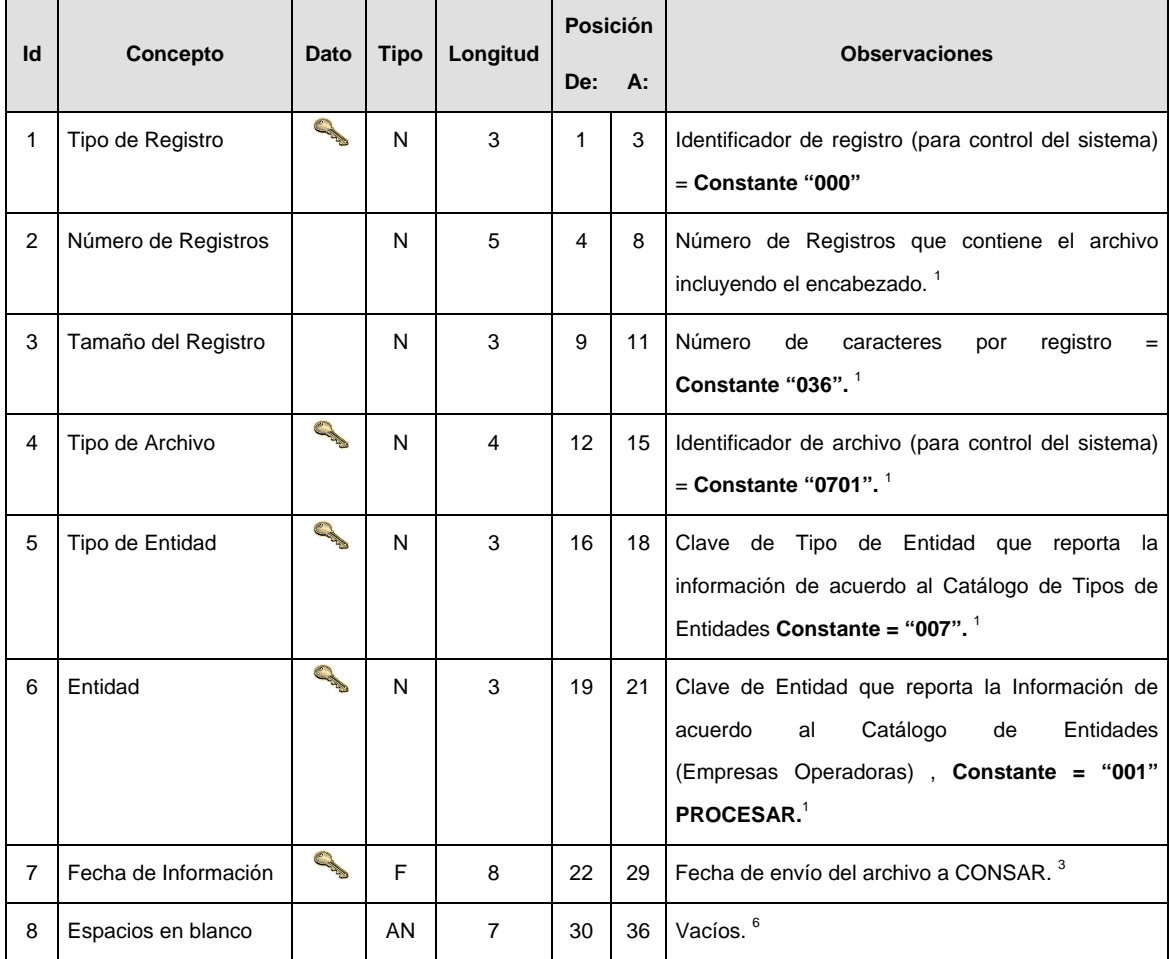

## **SUBENCABEZADO(S)**

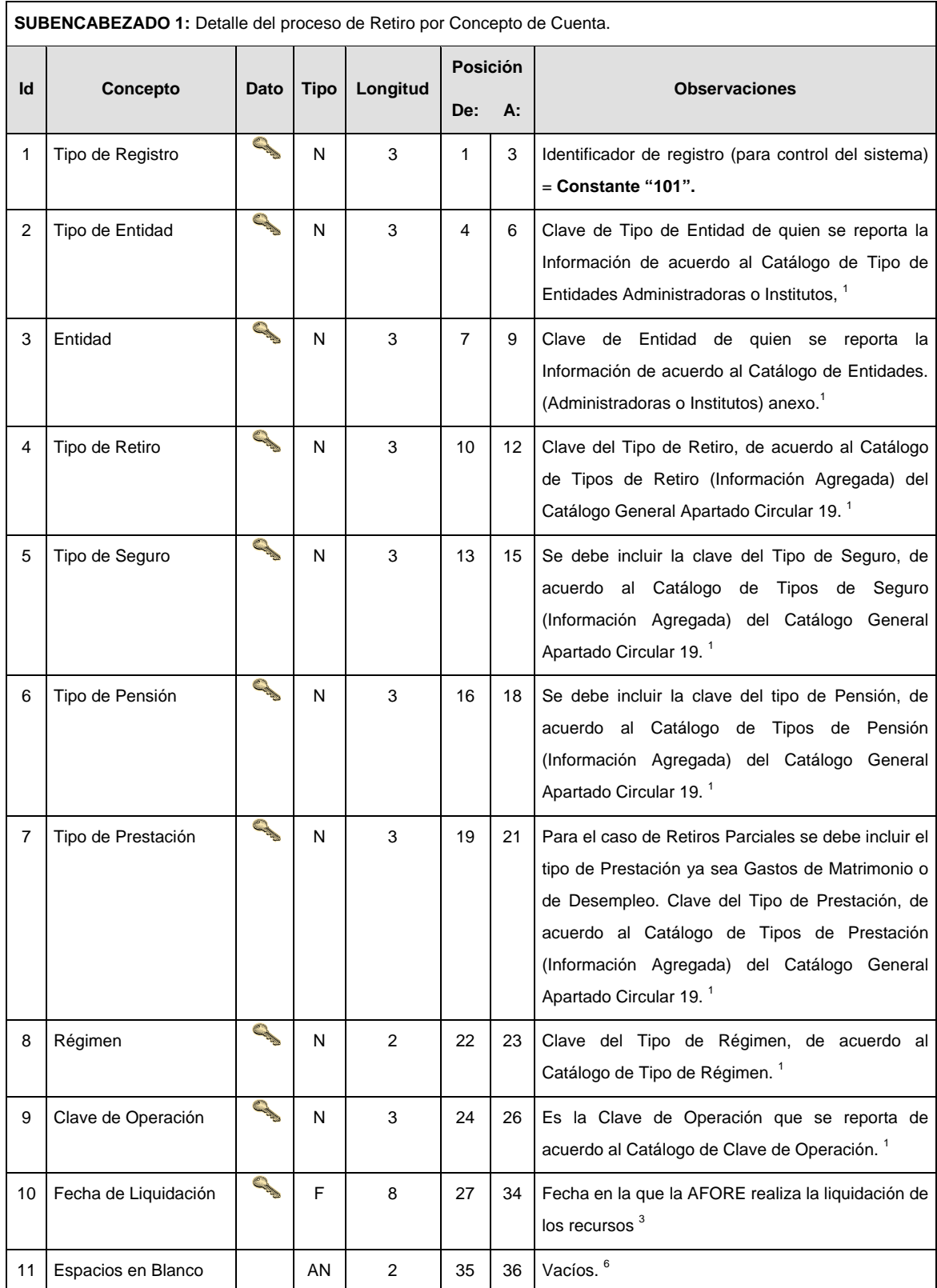

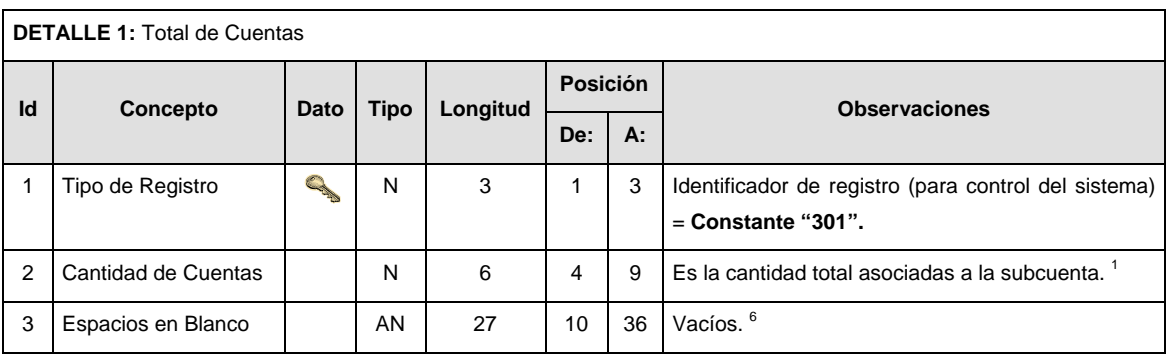

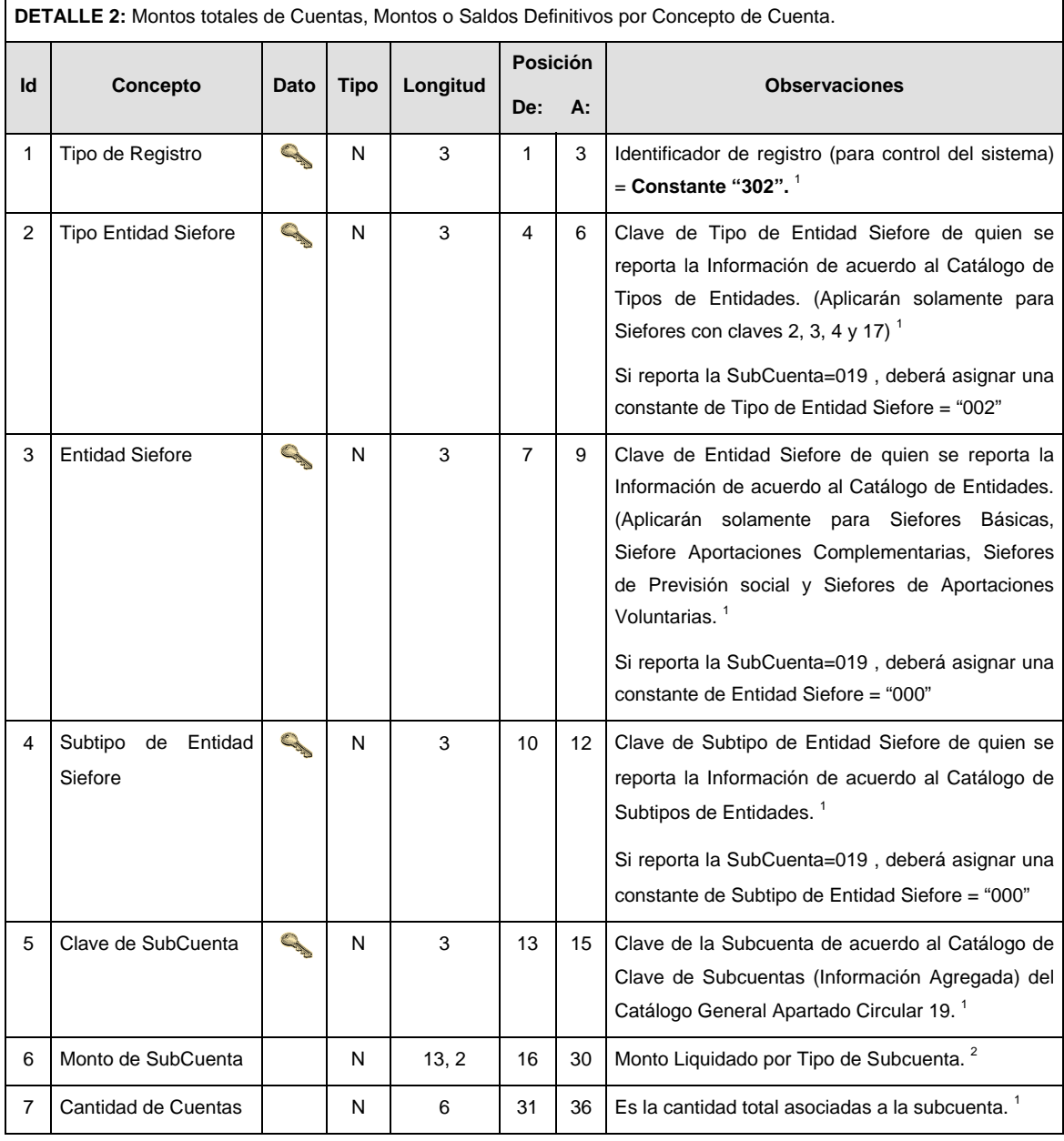

#### **Políticas a seguir en la transmisión de la información**

La información que será transmitida a la Comisión en base a este formato, se sujetará a las siguientes políticas:

- I. La transmisión del envío de los formatos de transmisión de información por proceso será a través de la red privada mediante el software Connect:Direct o algún otro compatible con este.
- II. Podrán realizar transmisiones las veces que les sea necesario al directorio de RECEPCION. Sin embargo, dentro de los 30 minutos anteriores al término del horario de transmisión, podrán efectuar las retransmisiones que requieran al directorio de RETRANSMISION, siempre y cuando se haya realizado previamente un envío de información al directorio de RECEPCION, sin importar que éste haya sido aceptado o rechazado. Si la transmisión del archivo se efectúa fuera del horario de transmisión especificado y/o en una fecha no correspondiente a su envío normal, el archivo deberá ser transmitido al directorio de RETRANSMISION y se validará con previa autorización de las áreas de Vigilancia.
- III. Las entidades responsables de transmitir este formato a la Comisión son las Empresas Operadoras.
- IV. El archivo deberá enviarse encriptado y comprimido utilizando el programa GNUpg.
- V. Sólo será transmitida la información de las operaciones de Liquidación 101, 104 y 016 del proceso que se realicen durante el procedimiento operativo diario (los procesos y operaciones que no tengan operación no serán transmitidos)

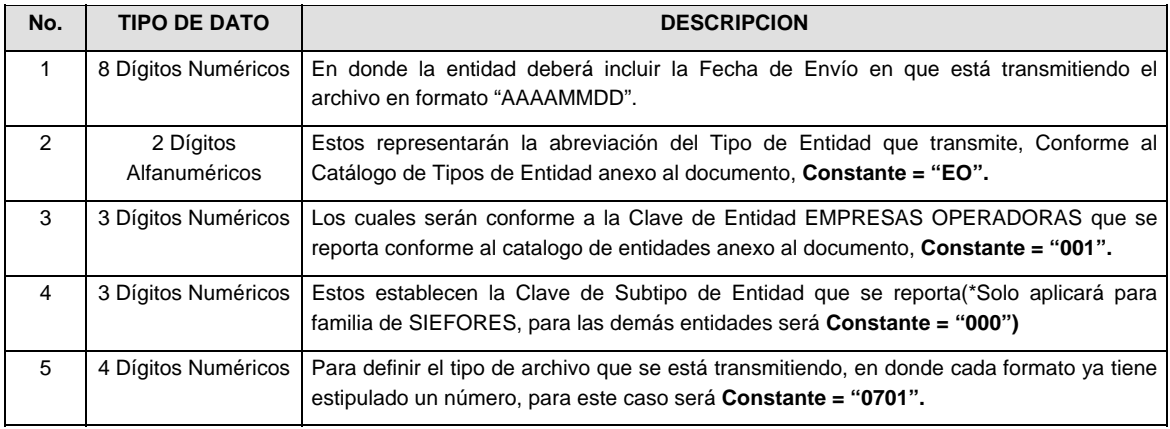

VI. El nombre que deberá presentar el archivo al ser transmitido a la Comisión, es el siguiente;

**NOTA:** La separación entre el paso 1, 2, 3 y 4 serán con un guión bajo, después del paso 4 será mediante un punto decimal.

Para ejemplificarlo a continuación se presenta el caso en que PROCESAR estuviera enviando su información, el nombre del archivo tiene que ser de la siguiente manera:

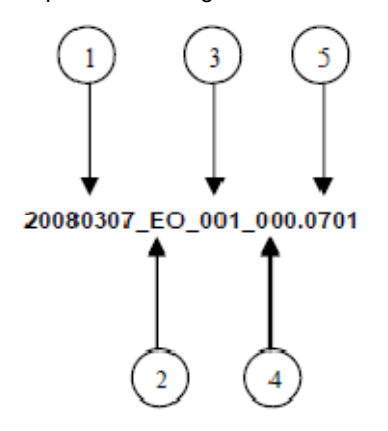

Cabe mencionar que una vez teniendo el archivo con este nombre, deberá de encriptarse con el programa GNUpg, el cual lo renombrará con el siguiente nombre:

## **20080307\_EO\_001\_000.0701.gpg**

Con este nombre es con el que deberá de transmitirse a CONSAR el archivo. Para la recuperación de los acuses, las entidades participantes deberán tomar su "Acuse" con el mismo nombre con el que lo renombraron antes de encriptarlo, solo tendrán que agregar el carácter "A" antes de la fecha, ejemplo:

#### **A20080307\_EO\_001\_000.0701**

- **NOTA:** No se tomara en cuenta la extensión .gpg, en la recuperación del acuse, como lo muestra el ejemplo, ni vendrá encriptado el acuse.
- VII. Las rutas de envío a CONSAR para producción serán:

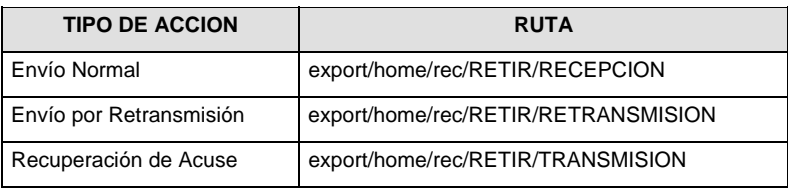

La ruta de envío a CONSAR para pruebas será:

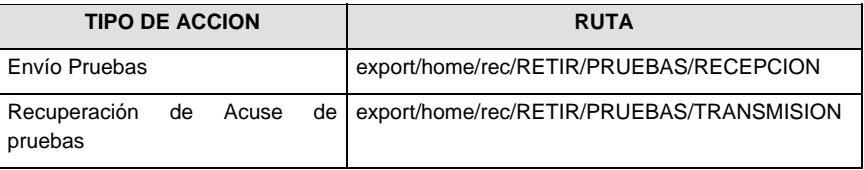

#### **VALIDACIONES GENERALES DEL PROCESO**

#### **Validaciones para formato de los datos**

Notas generales para la validación del formato de datos en los archivos.

<sup>1</sup> Dato numérico entero (cantidades o claves numéricas). Debe estar justificado a la derecha; si la longitud del dato real es menor a la especificada, se llenarán los espacios vacíos con ceros.

<sup>2</sup> Dato numérico con decimal (cantidades monetarias). Debe estar justificado a la derecha; si la longitud del dato real es menor a la especificada, se llenarán los espacios vacíos con ceros. Se omiten signo de pesos, comas y puntos decimales. Si la cantidad es negativa el signo ocupará la 1ª posición de la izquierda.

 $3$  Fechas. El formato para fecha deberá ser de 8 caracteres numéricos = "AAAAMMDD" donde:

 $DD = dia$  $MM = mes$  AAAA = año <sup>4</sup> Periodo. El formato para periodo (rango de fechas) deberá ser = "AAAAMMDDAAAAMMDD" donde:

 $DD = dia$  $MM = mes$  $AAAA = a\tilde{n}o$ 

El primer bloque de 8 caracteres numéricos representa la fecha inicial del periodo y el segundo la fecha final del periodo.

<sup>5</sup> Dato alfabético. Debe estar justificado a la izquierda, con mayúsculas sin acentos; si la longitud del dato real es menor a la especificada, se llenarán los espacios vacíos con blancos o espacios; en el caso de existir una ñ debe ser el código ASCII "ALT+0209" de Windows. Todos los caracteres deberán estar en mayúsculas.

<sup>6</sup> Espacios en Blanco (Vacíos). Sirve para rellenar el espacio sobrante del registro con respecto a la longitud máxima, esto con el fin de que no contenga información fuera de la especificada.

#### **Anexo 44**

007

005

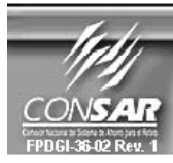

**CLAVE PROCESO CONSAR: CLAVE FORMATO CONSAR: FORMATO DEL ARCHIVO:** FUENTE:

**PROCESO: RETIROS** 

FORMATO DE TRANSMISIÓN DE INFORMACIÓN POR PROCESO

04XX01 Solicitud y Confirmación de Disposición de Recursos<br>EMPRESA OPERADORA ACTUALIZACION:

#### **DESCRIPCION DEL FORMATO**

**Información de Tipo Detalle.-** Información relacionada con los movimientos que se llevan a cabo en el proceso de retiros.

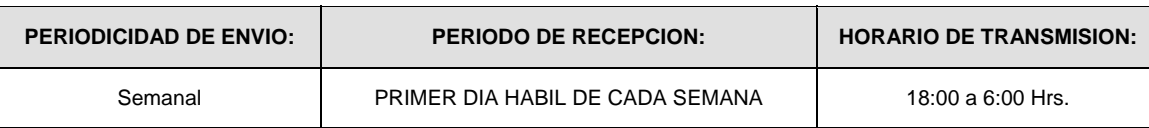

#### **ENCABEZADO**

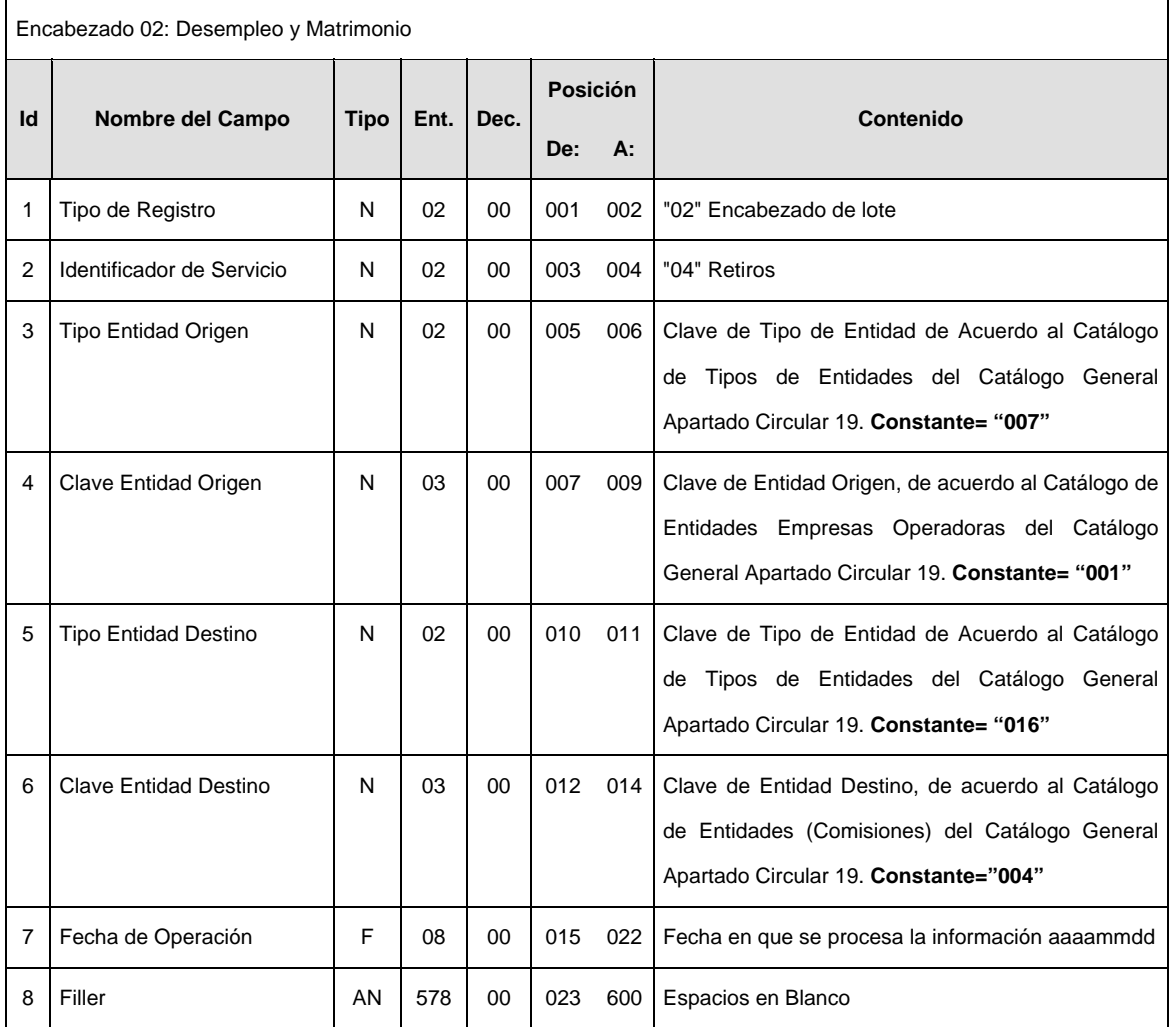

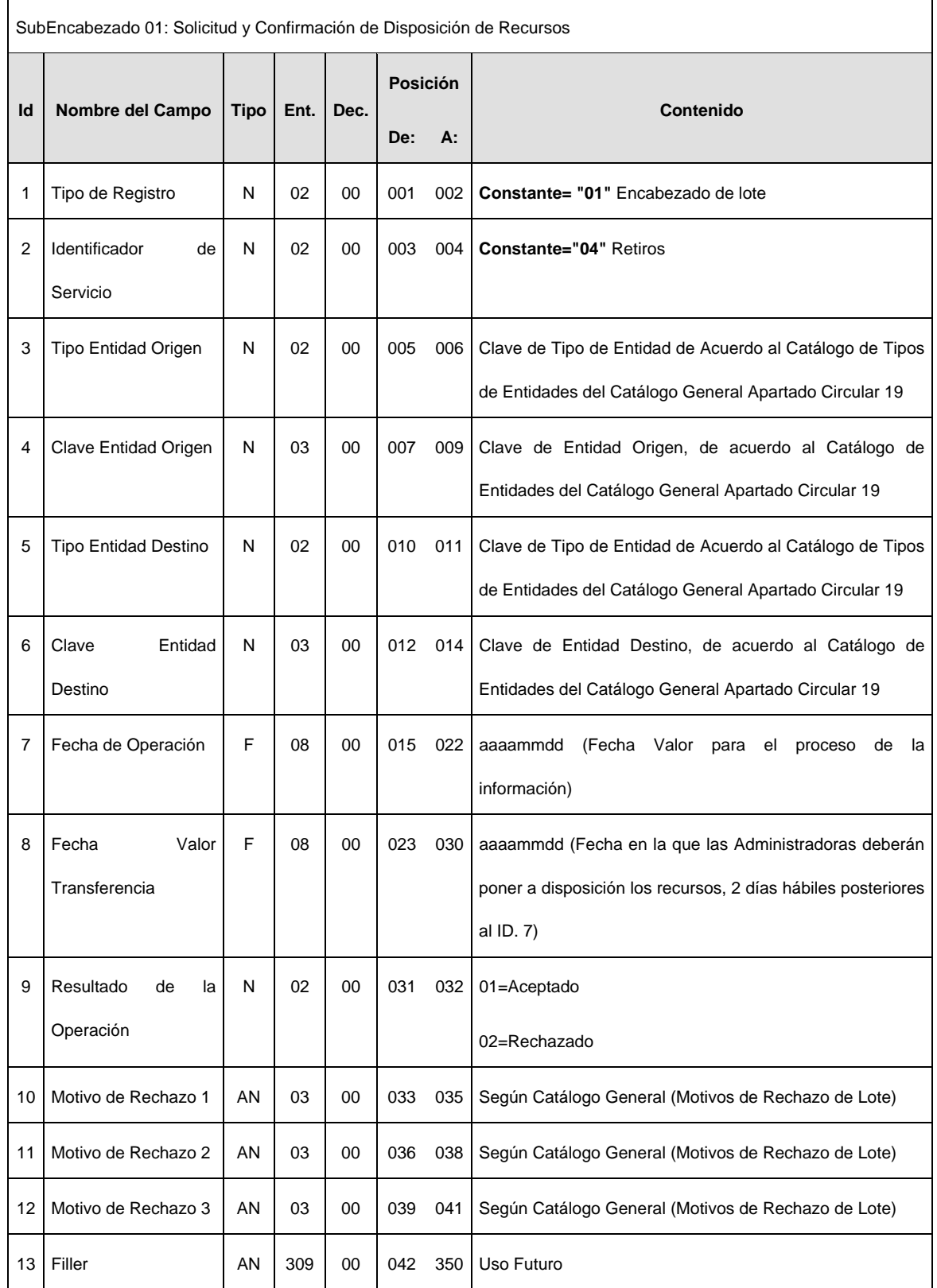

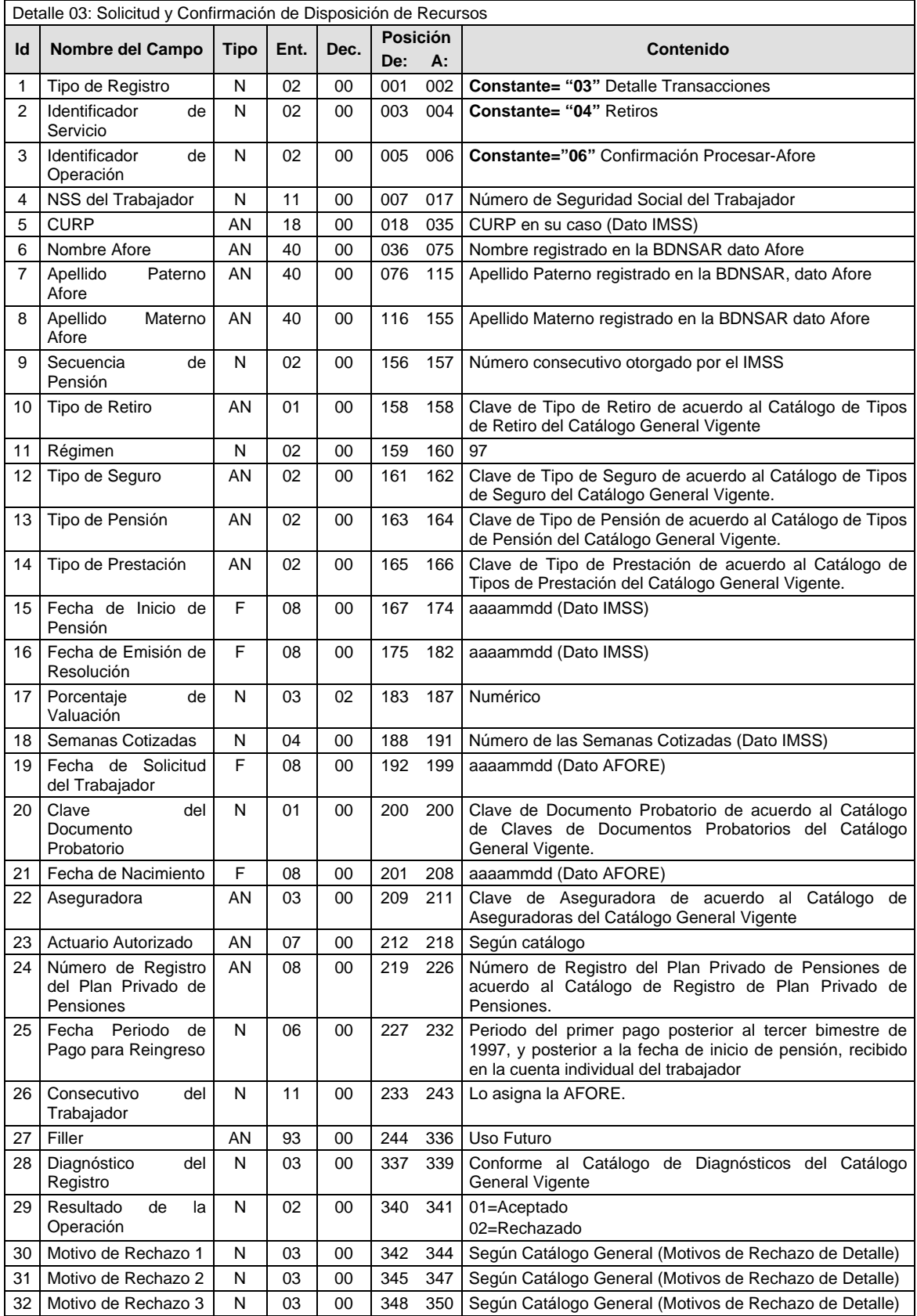

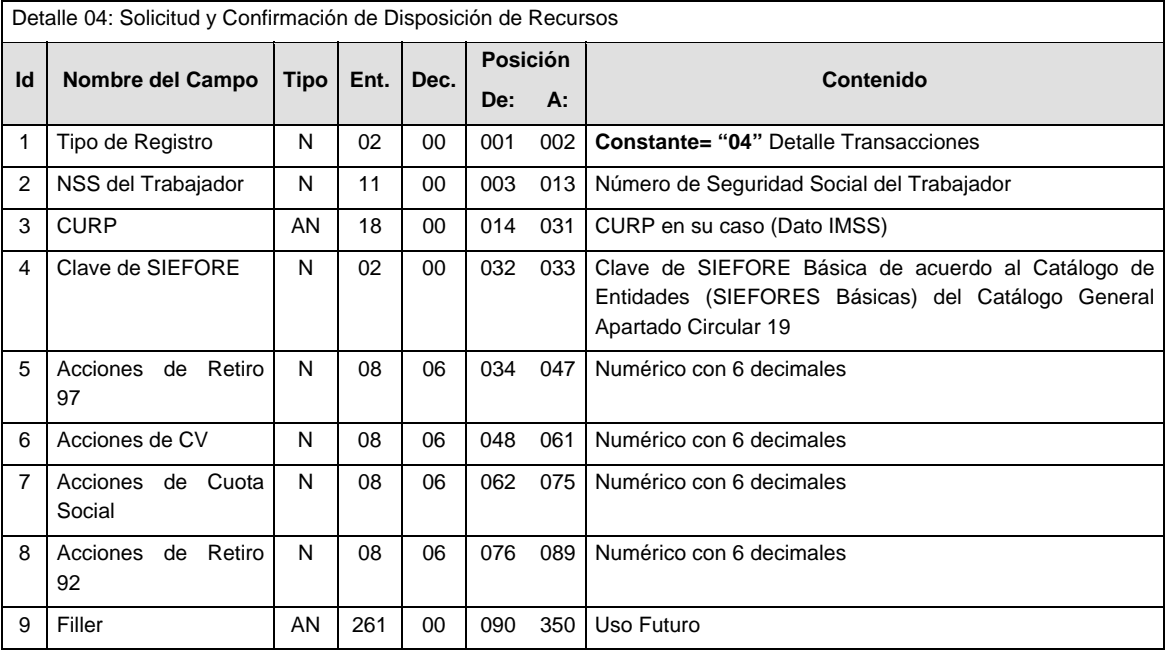

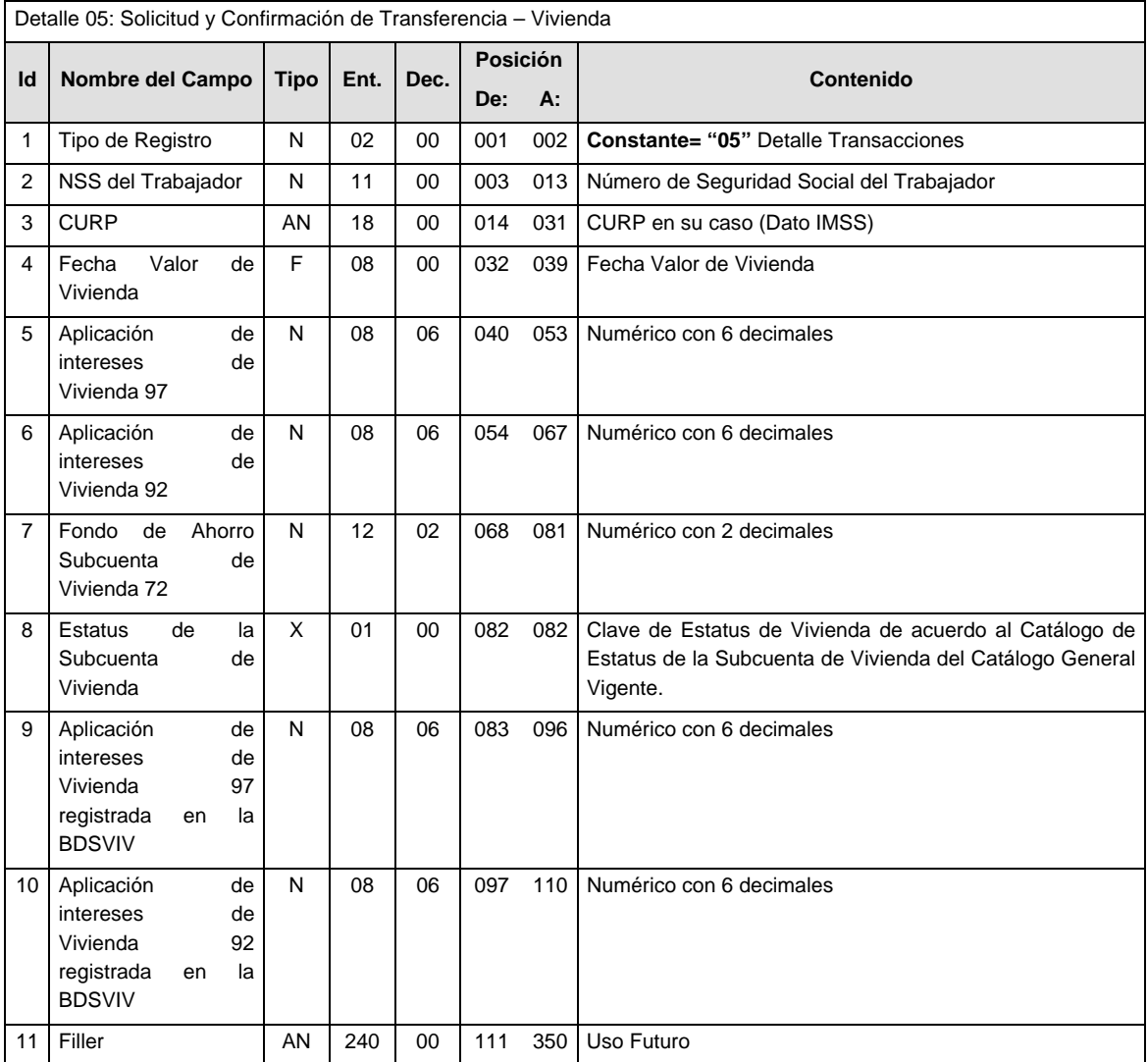

## **SUMARIO**

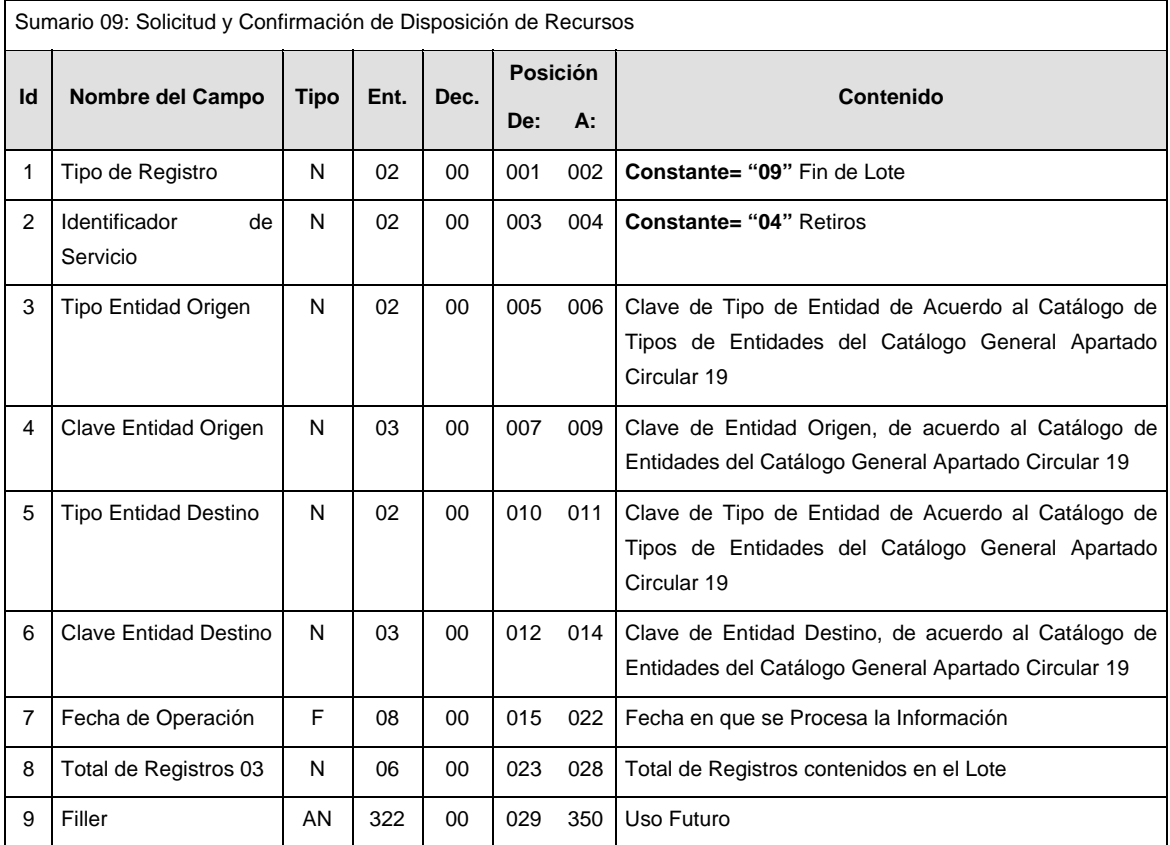

## **VALIDACIONES GENERALES DEL PROCESO**

#### **Validaciones para formato de los datos**

Notas generales para la validación del formato de datos en los archivos.

<sup>1</sup> Dato numérico entero (cantidades o claves numéricas). Debe estar justificado a la derecha; si la longitud del dato real es menor a la especificada, se llenarán los espacios vacíos con ceros.

 $^{2}$  Dato numérico con decimal (cantidades monetarias). Debe estar justificado a la derecha; si la longitud del dato real es menor a la especificada, se llenarán los espacios vacíos con ceros. Se omiten signo de pesos, comas y puntos decimales. Si la cantidad es negativa el signo ocupará la 1ª posición de la izquierda.

 $3$  Fechas. El formato para fecha deberá ser de 8 caracteres numéricos = "AAAAMMDD" donde:

 $DD = dia$  $MM = mes$ AAAA = año

<sup>4</sup> Periodo. El formato para periodo (rango de fechas) deberá ser = "AAAAMMDDAAAAMMDD" donde:

 DD = día  $MM = mes$ AAAA = año

El primer bloque de 8 caracteres numéricos representa la fecha inicial del periodo y el segundo la fecha final del periodo.

<sup>5</sup> Dato alfabético. Debe estar justificado a la izquierda, con mayúsculas sin acentos; si la longitud del dato real es menor a la especificada, se llenarán los espacios vacíos con blancos o espacios; en el caso de existir una ñ debe ser el código ASCII "ALT+0209" de Windows. Todos los caracteres deberán estar en mayúsculas.

<sup>6</sup> Espacios en Blanco (Vacíos). Sirve para rellenar el espacio sobrante del registro con respecto a la longitud máxima, esto con el fin de que no contenga información fuera de la especificada.

#### **POLITICAS ESPECIFICAS DEL PROCESO**

La información que será transmitida a la Comisión con base a este formato de información, se sujetará a las siguientes políticas:

- I. La transmisión de información será a través de la red privada Connect Direct.
- II. La entidad responsable de transmitir la información a la Comisión es la Empresa Operadora.
- III. El horario de transmisión de información a CONSAR será de las 18:00 a las 6:00 hrs., en donde deberán de transmitir la información al directorio de RECEPCION, si esta se efectúa fuera del horario de 18:00 a 6:00 hrs. y/o en una fecha no correspondiente a su envío normal deberán transmitir la información al directorio de RETRANSMISION.
- IV. Las rutas de los directorios de envío, retransmisión y acuses de CONSAR para producción serán:

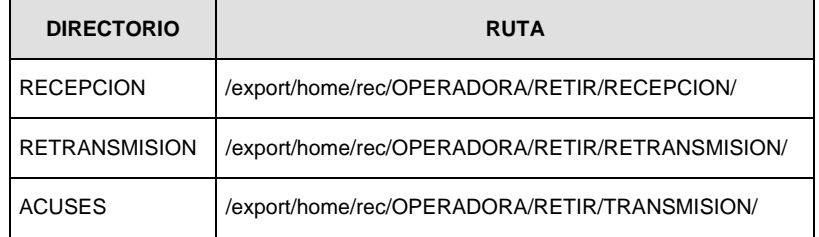

Las rutas de los directorios de envío y acuses de CONSAR para realizar pruebas serán:

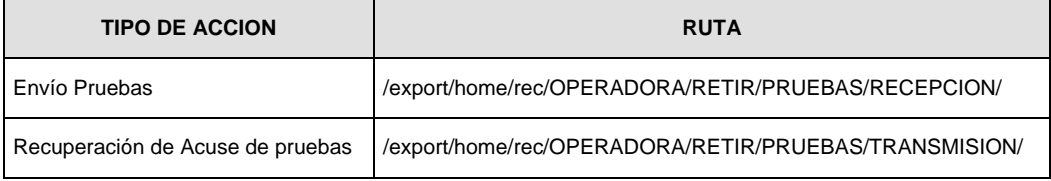

- V. El archivo del formato de información deberá enviarse en un archivo paquete; encriptado y comprimido utilizando el programa GNUpg.
- VI. La estructura del nombre que deberá presentar el archivo paquete al ser transmitido a la Comisión, es la siguiente:

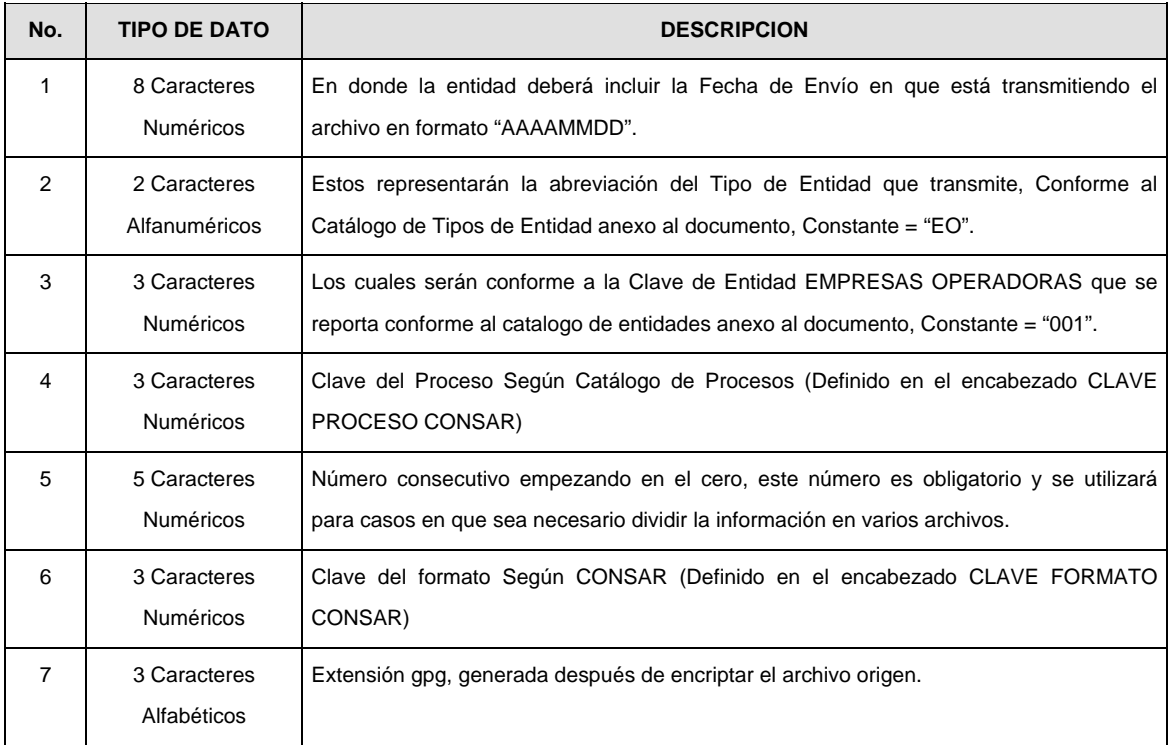

**NOTA:** La separación entre el paso 1, 2, 3,4 y 5 serán con un guión bajo, después del paso 5 será mediante un signo de punto.

Para ejemplificarlo a continuación se presenta el caso en que la EMPRESA OPERADORA estuviera enviando su información, el nombre del archivo tiene que ser de la siguiente manera:

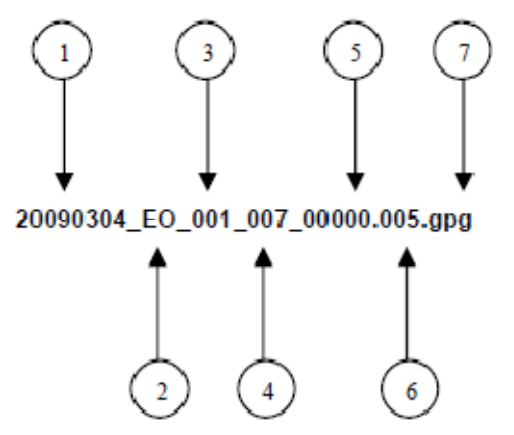

La recuperación de los acuses de transmisión se llevara acabo en la ruta de Recuperación de Acuse, las entidades participantes deberán tomar su acuse con el mismo nombre del archivo paquete sin las extensiones tar y/o gpg, solo tendrán que agregar el carácter "A" al inicio del nombre del archivo paquete, ejemplo:

#### **A20090304\_EO\_001\_007\_00000.005**

VII. El contenido del archivo del formato de información es en código ASCII, tomando en cuenta un registro por línea, al final de cada línea se debe colocar el carácter de nueva línea del código ASCII "013".

007

006

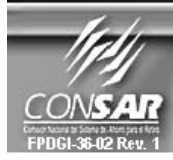

**CLAVE PROCESO CONSAR: CLAVE FORMATO CONSAR: FORMATO DEL ARCHIVO: FUENTE:** 

**PROCESO:** 

**RETIROS** 

FORMATO DE TRANSMISIÓN DE INFORMACIÓN POR PROCESO

04XX01 Solicitud y Confirmación de Transferencia

EMPRESA OPERADORA ACTUALIZACION :

#### **DESCRIPCION DEL FORMATO**

**Información de Tipo Detalle.-** Información relacionada con los movimientos que se llevan a cabo diariamente en el proceso de retiros. **PERIODICIDAD DE ENVIO: PERIODO DE RECEPCION: | HORARIO DE TRANSMISION:** Semanal PRIMER DIA HABIL DE CADA SEMANA 18:00 a 6:00 Hrs.

#### **ENCABEZADO**

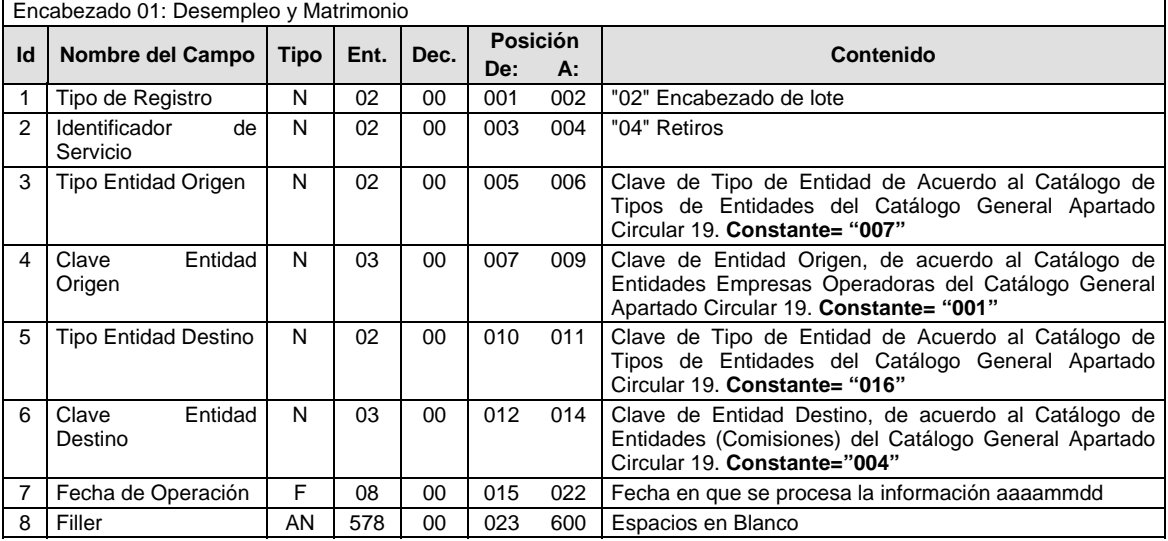

## **SUBENCABEZADO**

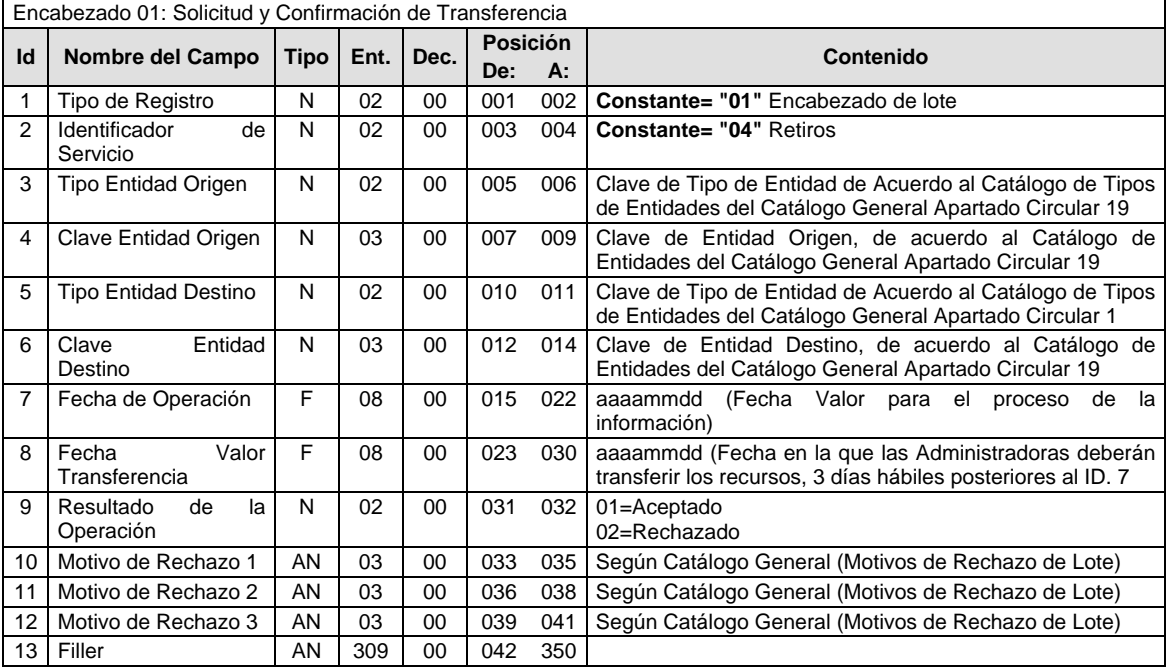

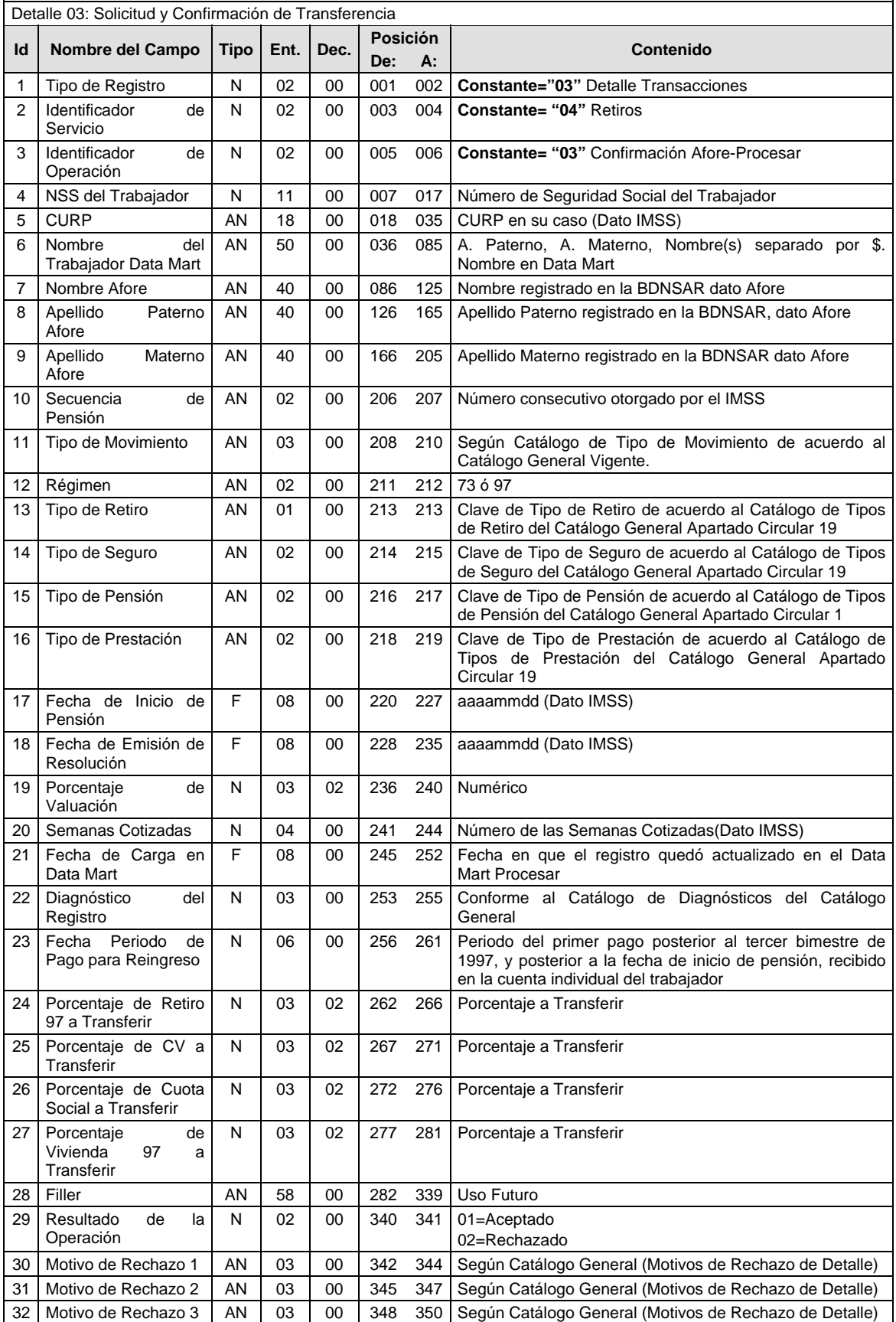

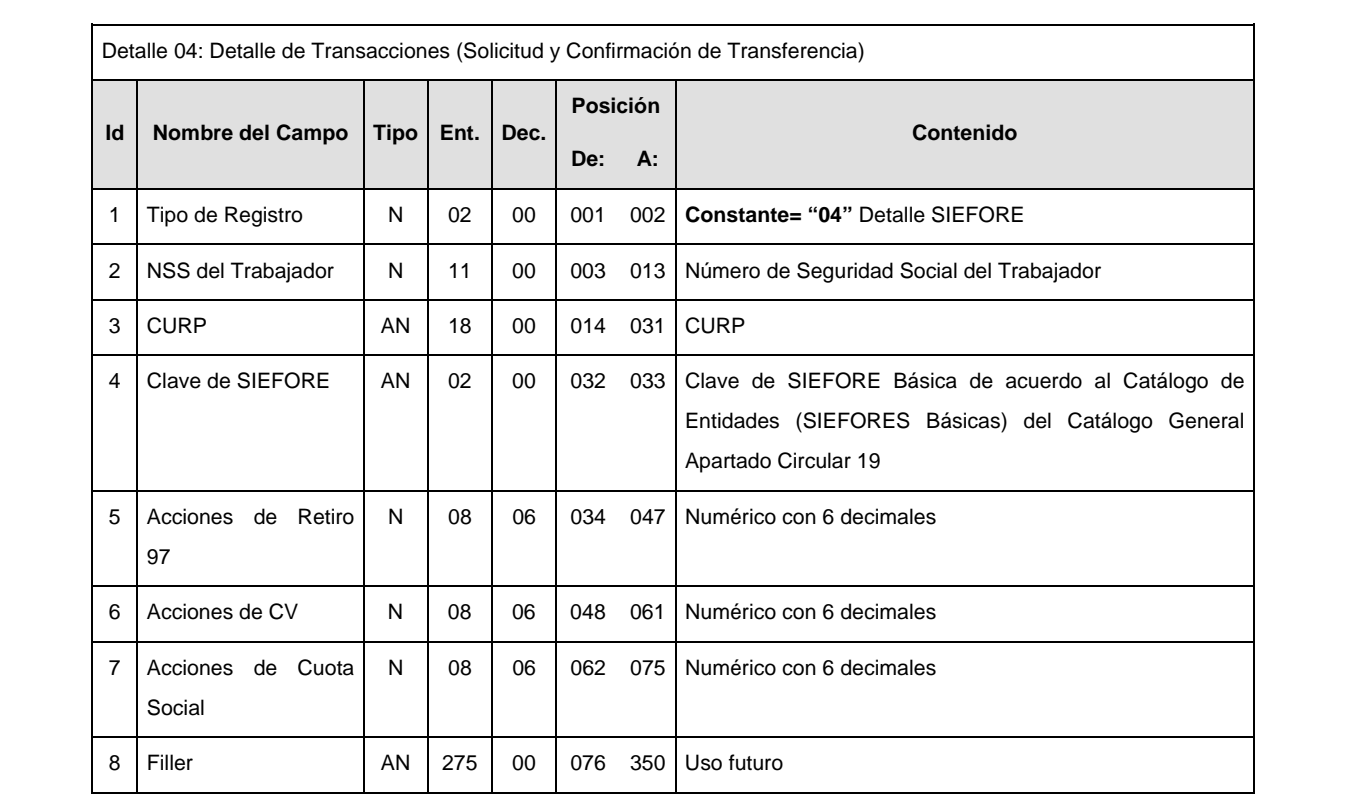

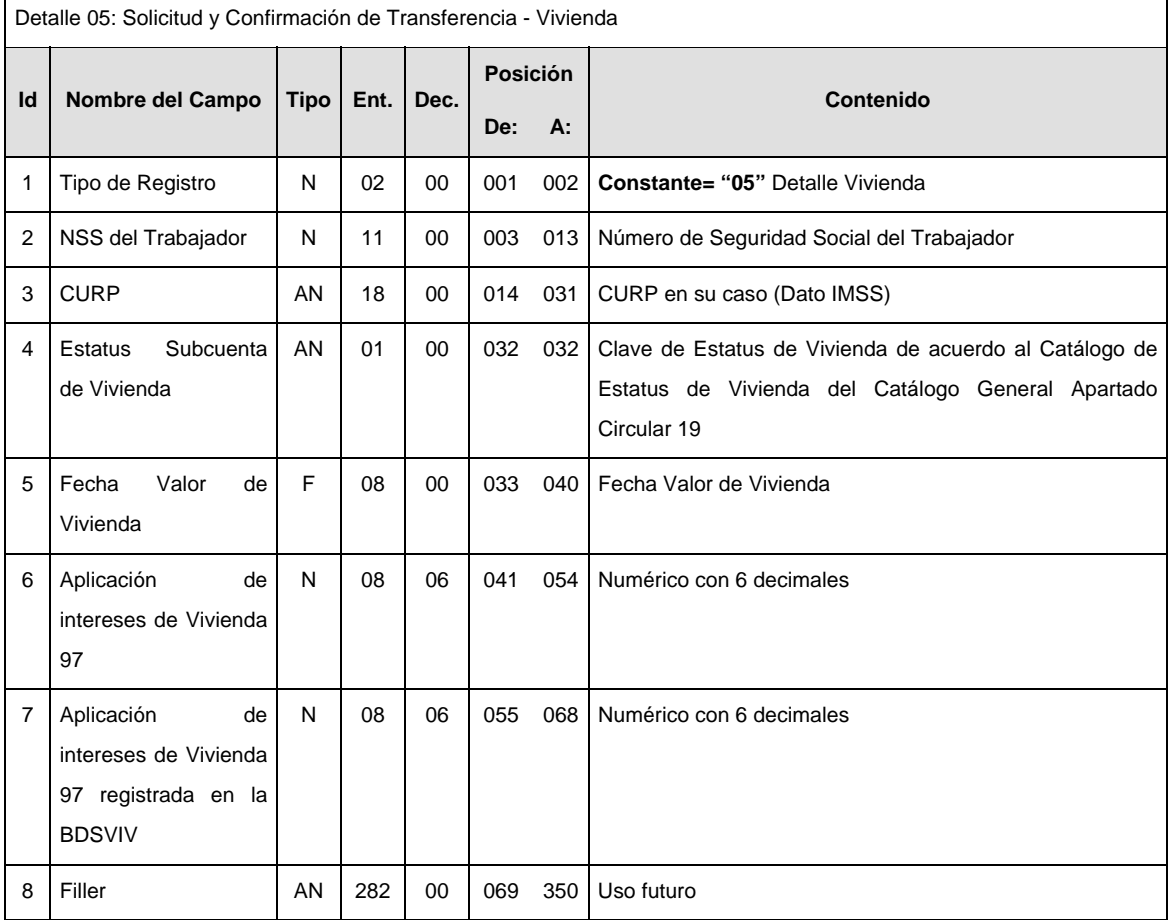

### **SUMARIO**

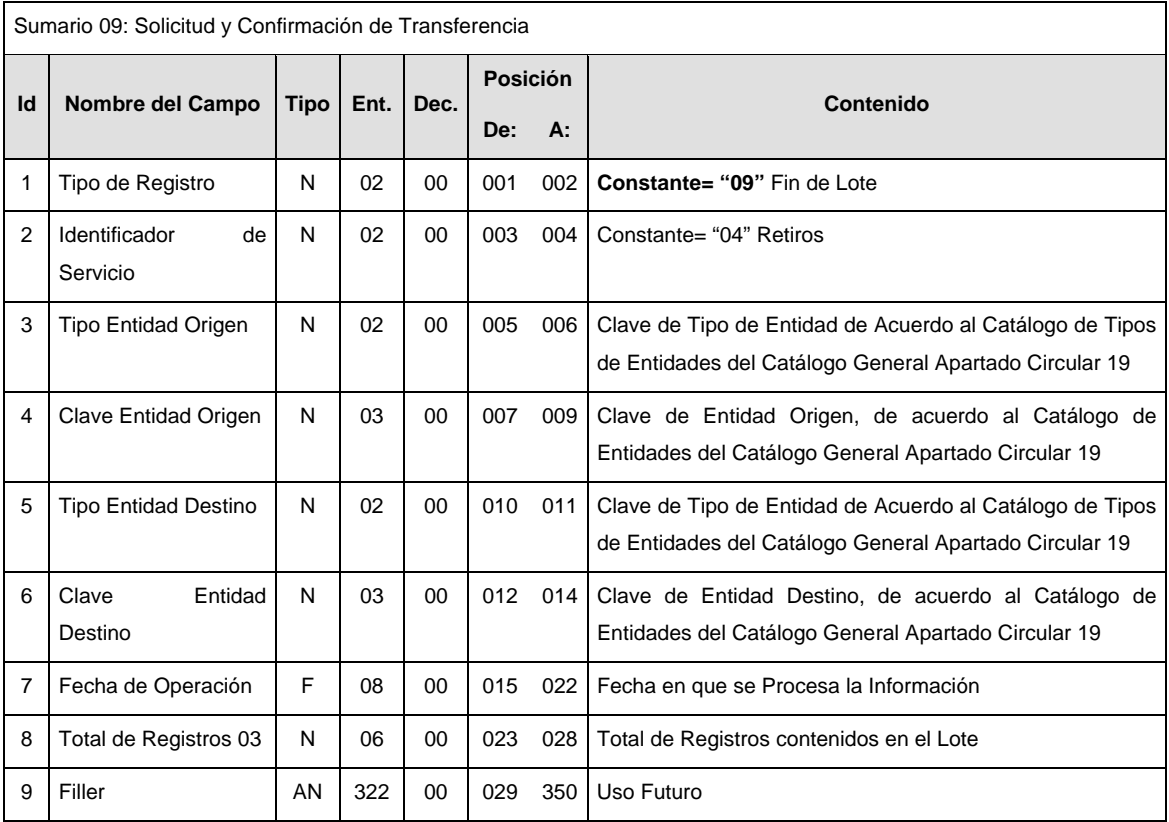

#### **VALIDACIONES GENERALES DEL PROCESO**

## **Validaciones para formato de los datos**

Notas generales para la validación del formato de datos en los archivos.

<sup>1</sup> Dato numérico entero (cantidades o claves numéricas). Debe estar justificado a la derecha; si la longitud del dato real es menor a la especificada, se llenarán los espacios vacíos con ceros. 2

 Dato numérico con decimal (cantidades monetarias). Debe estar justificado a la derecha; si la longitud del dato real es menor a la especificada, se llenarán los espacios vacíos con ceros. Se omiten signo de pesos, comas y puntos decimales. Si la cantidad es negativa el signo ocupará la 1ª posición de la izquierda.

 $3$  Fechas. El formato para fecha deberá ser de 8 caracteres numéricos = "AAAAMMDD" donde:

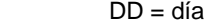

 $MM = mes$ 

AAAA = año

<sup>4</sup> Periodo. El formato para periodo (rango de fechas) deberá ser = "AAAAMMDDAAAAMMDD" donde:

 $DD = dia$  $MM = mes$ 

AAAA = año

El primer bloque de 8 caracteres numéricos representa la fecha inicial del periodo y el segundo la fecha final del periodo.

 Dato alfabético. Debe estar justificado a la izquierda, con mayúsculas sin acentos; si la longitud del dato real es menor a la especificada, se llenarán los espacios vacíos con blancos o espacios; en el caso de existir una ñ debe ser el código ASCII "ALT+0209" de Windows. Todos los caracteres deberán estar en mayúsculas. 6

 $6$  Espacios en Blanco (Vacíos). Sirve para rellenar el espacio sobrante del registro con respecto a la longitud máxima, esto con el fin de que no contenga información fuera de la especificada.

#### **Anexo 46**

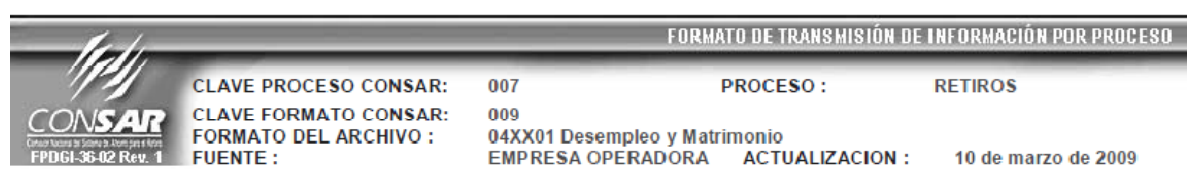

## **DESCRIPCION DEL FORMATO**

**Información de Tipo Detalle.-** Información relacionada con los movimientos que se llevan a cabo diariamente en el proceso de Retiros.

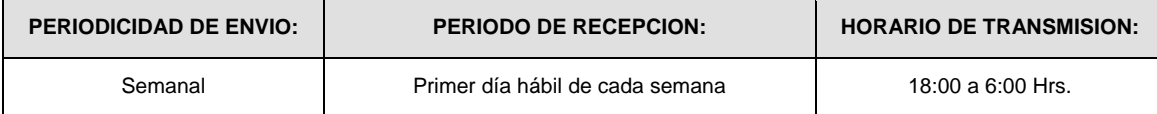

#### **ENCABEZADO**

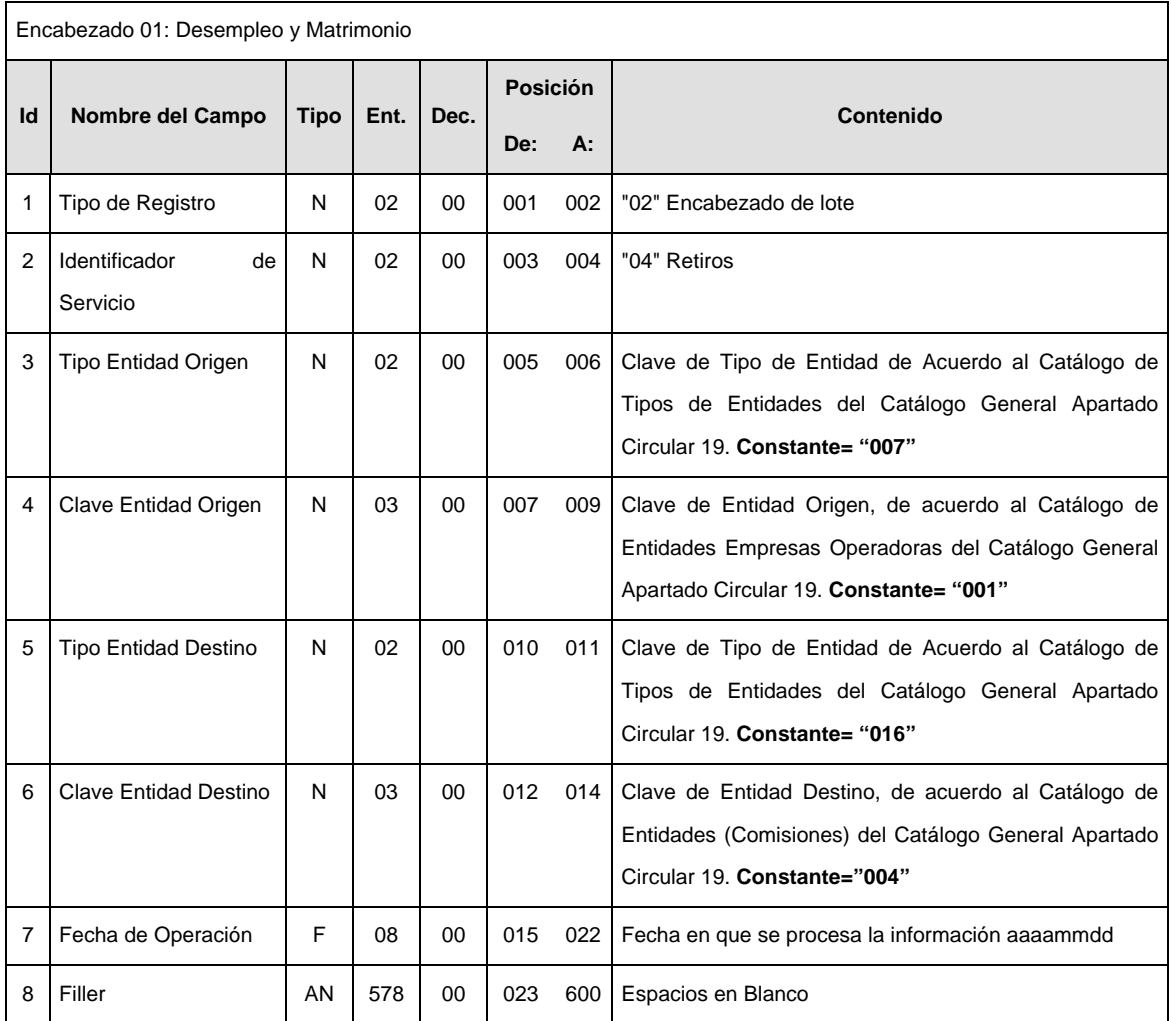

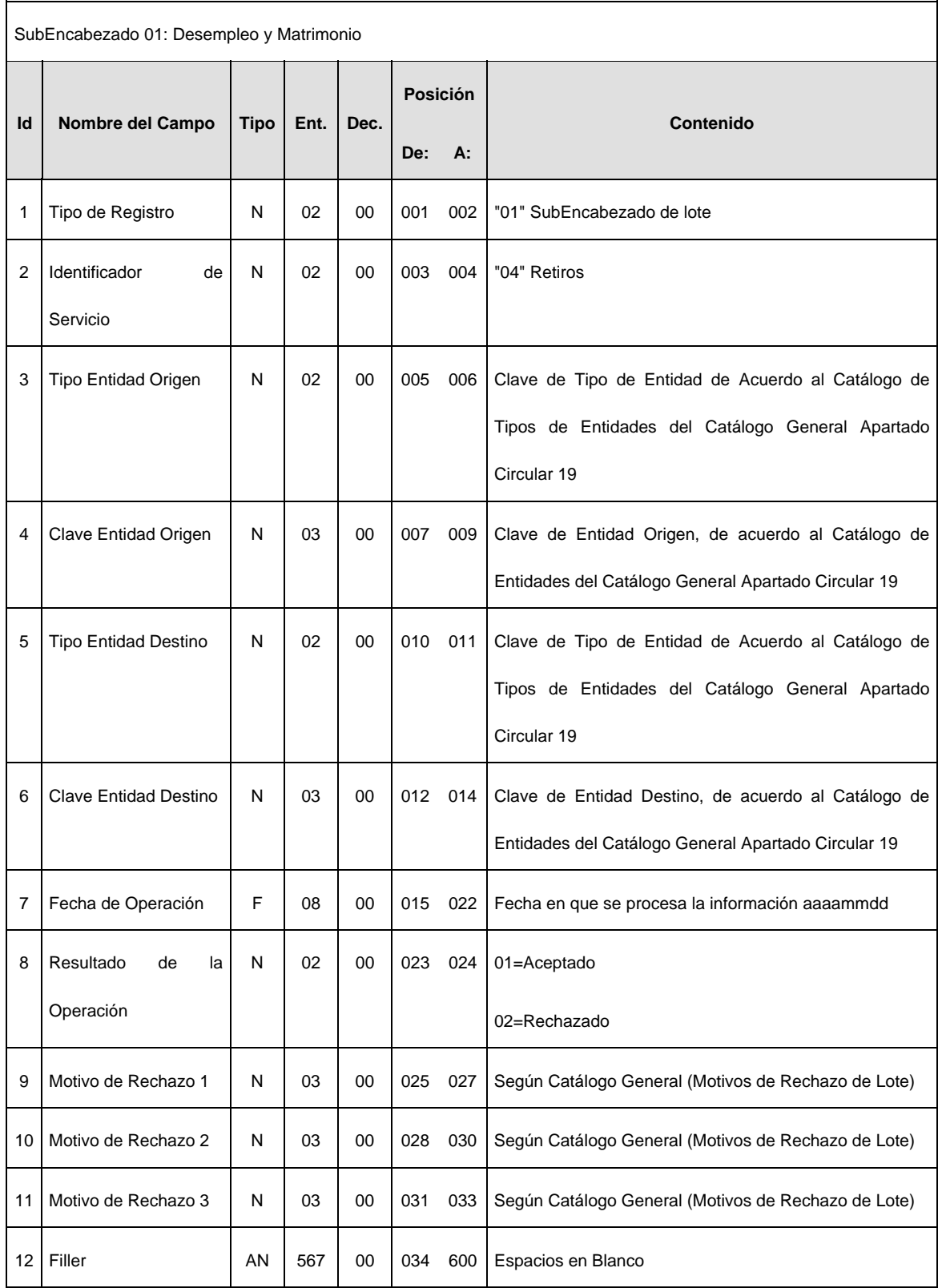

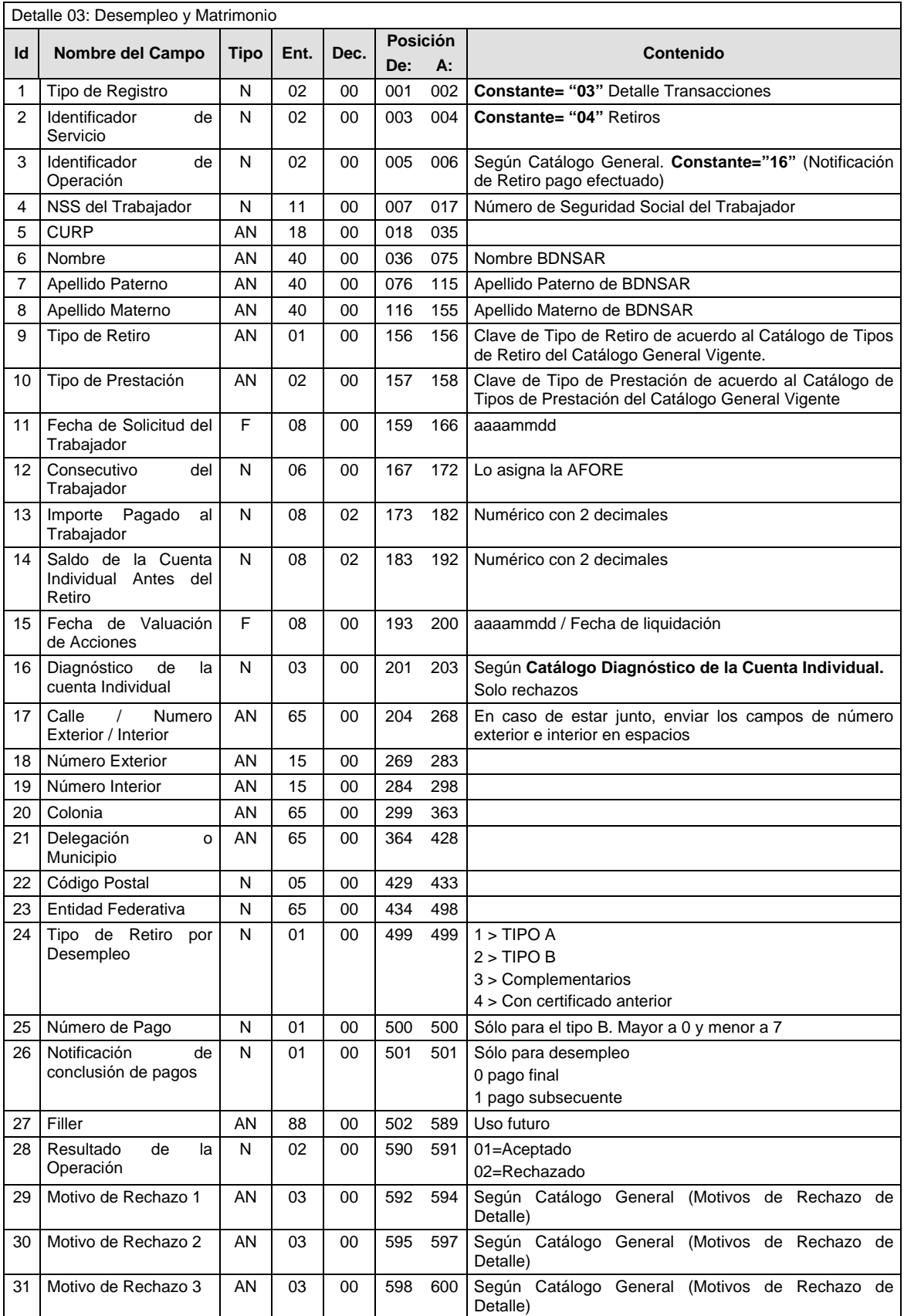

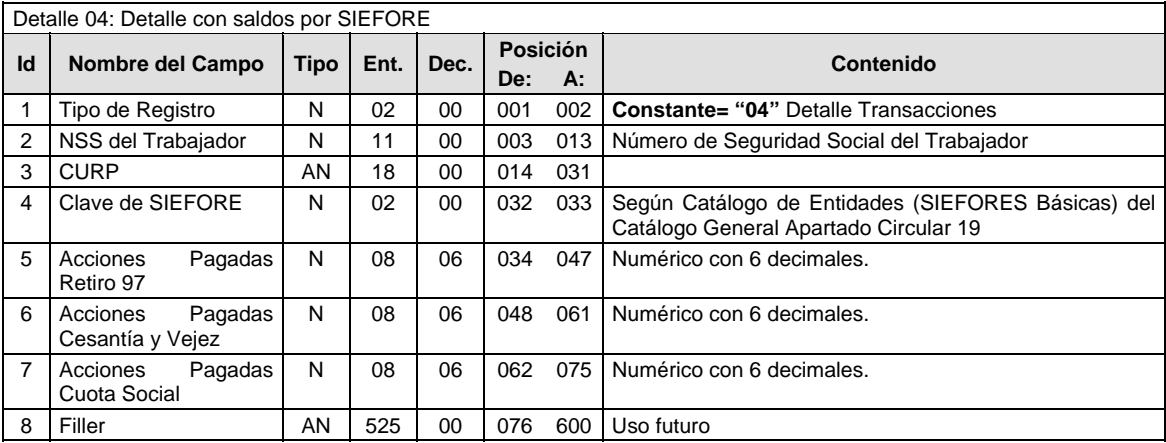

## **SUMARIO**

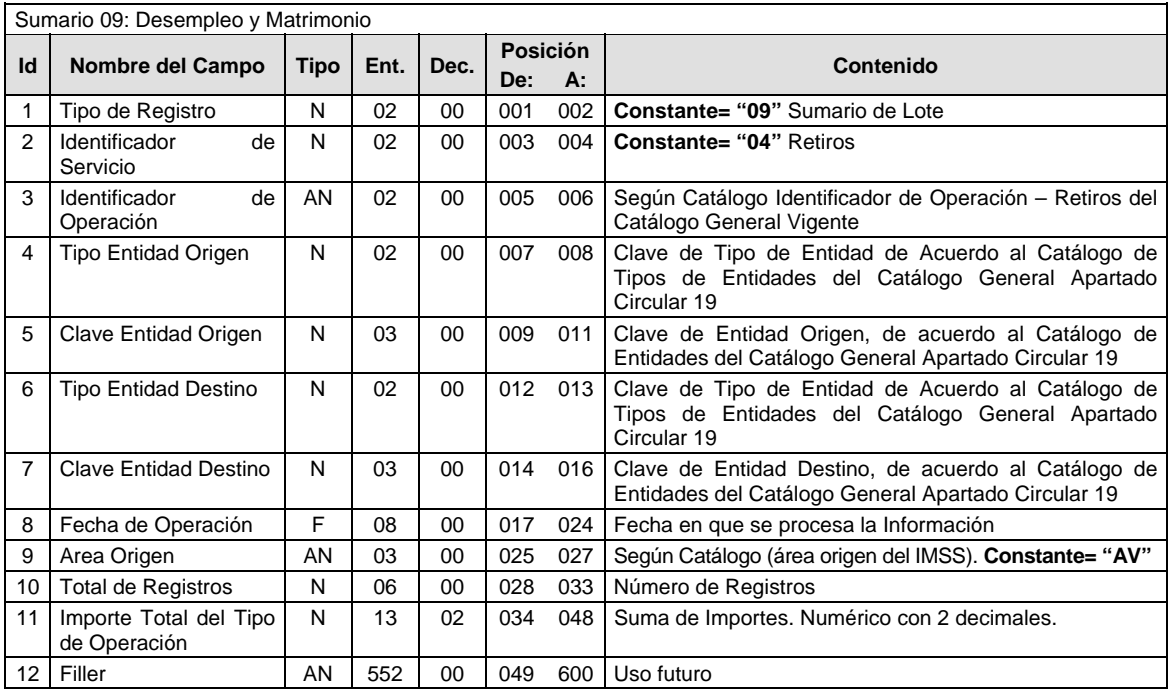

#### **POLITICAS ESPECIFICAS DEL PROCESO**

La información que será transmitida a la Comisión con base a este formato de información, se sujetará a las siguientes políticas:

- I. La transmisión de información será a través de la red privada Connect Direct.
- II. La entidad responsable de transmitir la información a la Comisión es la Empresa Operadora.
- III. El horario de transmisión de información a CONSAR será de las 18:00 a las 6:00 hrs., en donde deberán de transmitir la información al directorio de RECEPCION, si esta se efectúa fuera del horario de 18:00 a 6:00 hrs. y/o en una fecha no correspondiente a su envío normal deberán transmitir la información al directorio de RETRANSMISION.
- IV. Las rutas de los directorios de envío, retransmisión y acuses de CONSAR para producción serán:

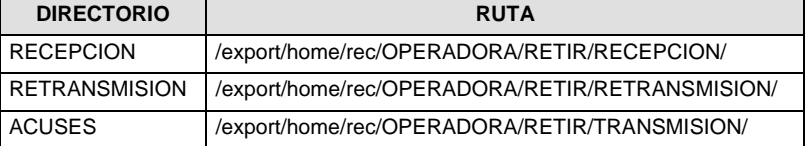

Las rutas de los directorios de envío y acuses de CONSAR para realizar pruebas serán:

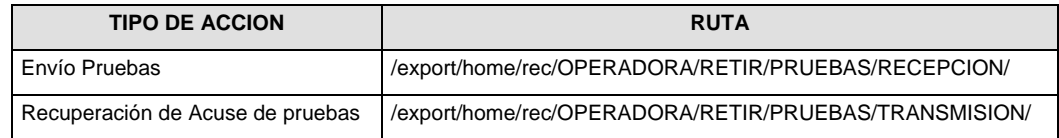

- V. El archivo del formato de información deberá enviarse en un archivo paquete; encriptado y comprimido utilizando el programa GNUpg.
- VI. La estructura del nombre que deberá presentar el archivo paquete al ser transmitido a la Comisión, es la siguiente:

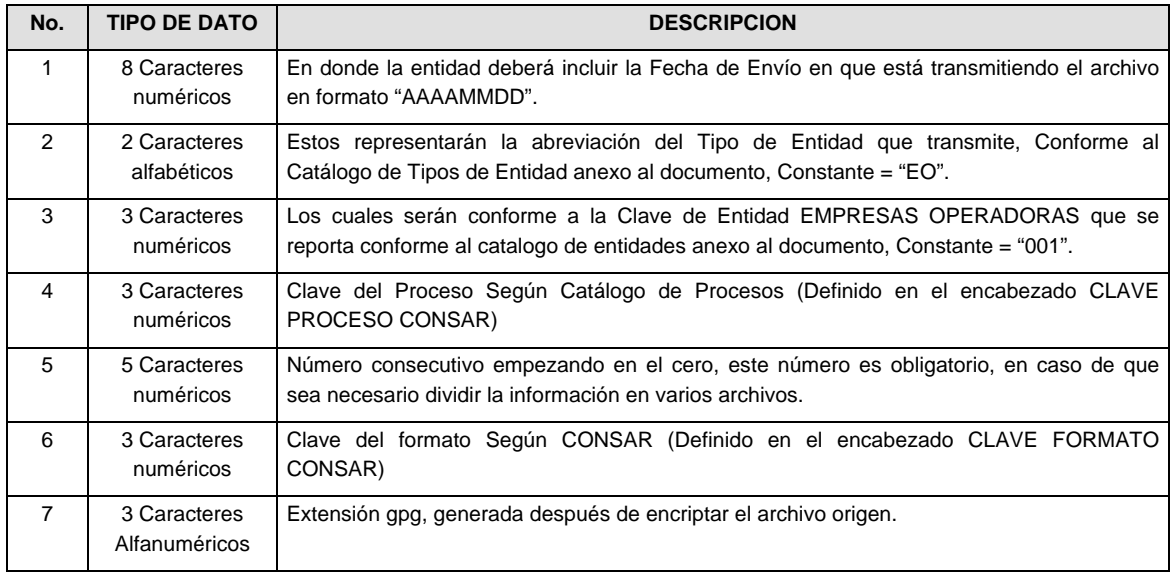

**NOTA:** La separación entre el paso 1, 2, 3,4 y 5 serán con un guión bajo, después del paso 5 será mediante un signo de punto.

Para ejemplificarlo a continuación se presenta el caso en que la EMPRESA OPERADORA estuviera enviando su información, el nombre del archivo tiene que ser de la siguiente manera:

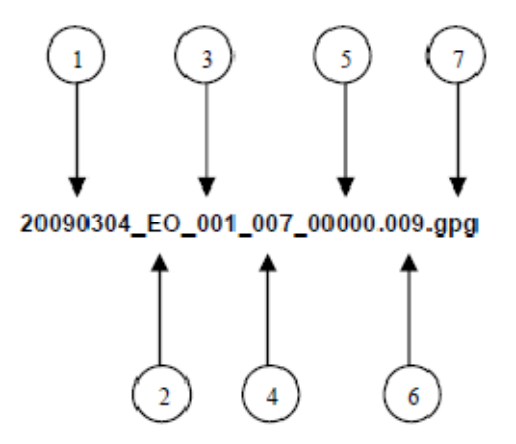

La recuperación de los acuses de transmisión se llevara a cabo en la ruta de Recuperación de Acuse, las entidades participantes deberán tomar su acuse con el mismo nombre del archivo paquete sin la extensión gpg, solo tendrán que agregar el carácter "A" al inicio del nombre del archivo paquete, ejemplo:

#### **A20090304\_EO\_001\_007\_00000.009**

VII. El contenido del archivo del formato de información es en código ASCII, tomando en cuenta un registro por línea, al final de cada línea se debe colocar el carácter de nueva línea del código ASCII "013".

#### **Anexo 47**

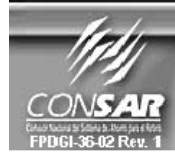

**CLAVE PROCESO CONSAR: CLAVE FORMATO CONSAR: FORMATO DEL ARCHIVO: FUENTE:** 

010 **PROCESO:** 024 0233XX Domicilios de los Trabajadores a Traspasar **EMPRESA OPERADORA ACTUALIZACION:** 

FORMATO DE TRANSMISIÓN DE INFORMACIÓN POR PROCESO

**TRASPASOS** 

**DESCRIPCION DEL FORMATO Información de Tipo Detalle.-** Actualización de Domicilios correspondiente a las Solicitudes de Traspaso. **PERIODICIDAD DE ENVIO: PERIODO DE RECEPCION: PERIODO DE TRANSMISION:** Semanal Cuarto día hábil posterior a la recepción de solicitudes del ciclo que se reporta 18:00 a 6:00 Hrs.

#### **ENCABEZADO**

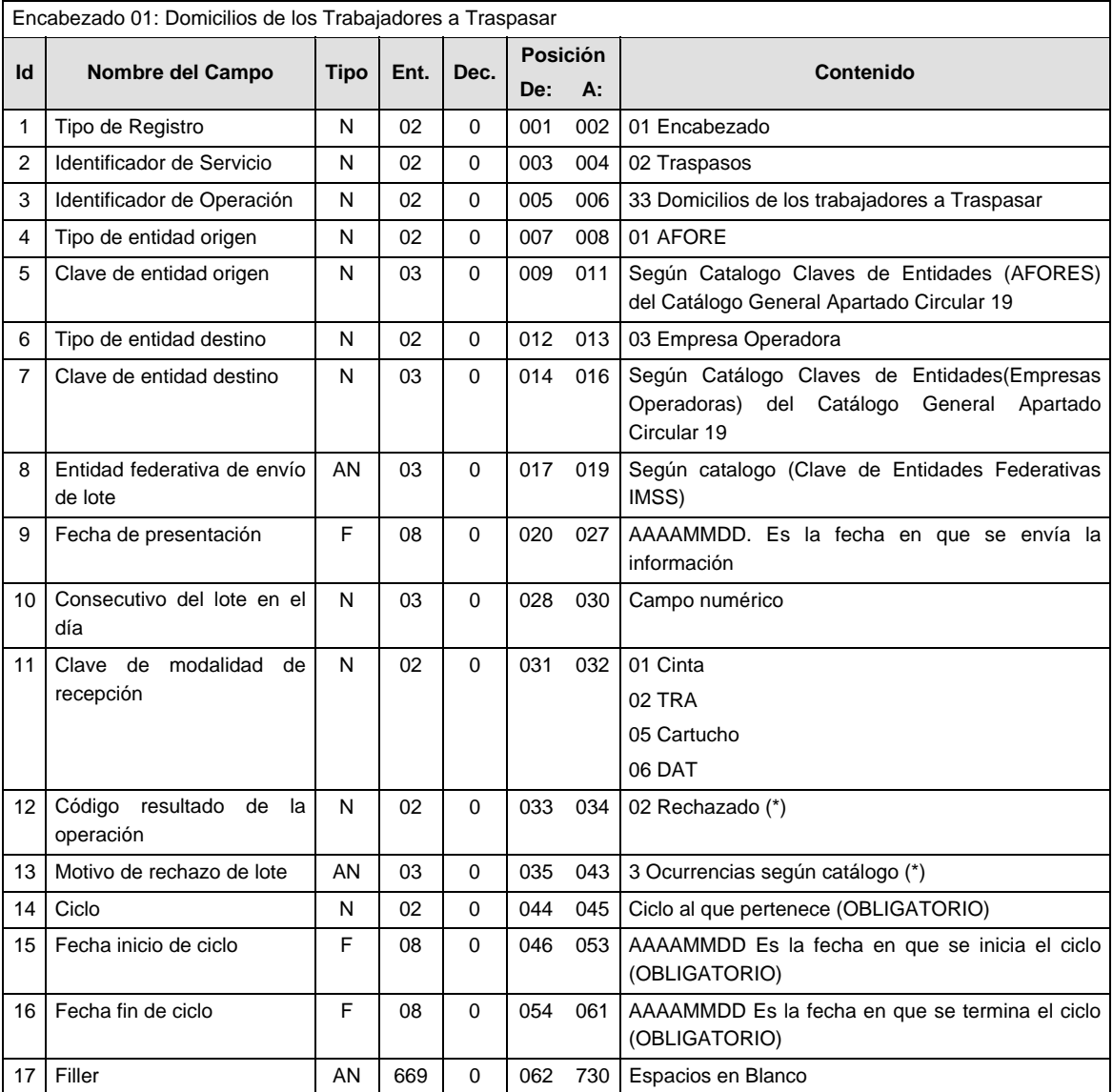

(\*) Sólo los requisita la Empresa Operadora en caso de rechazar el lote

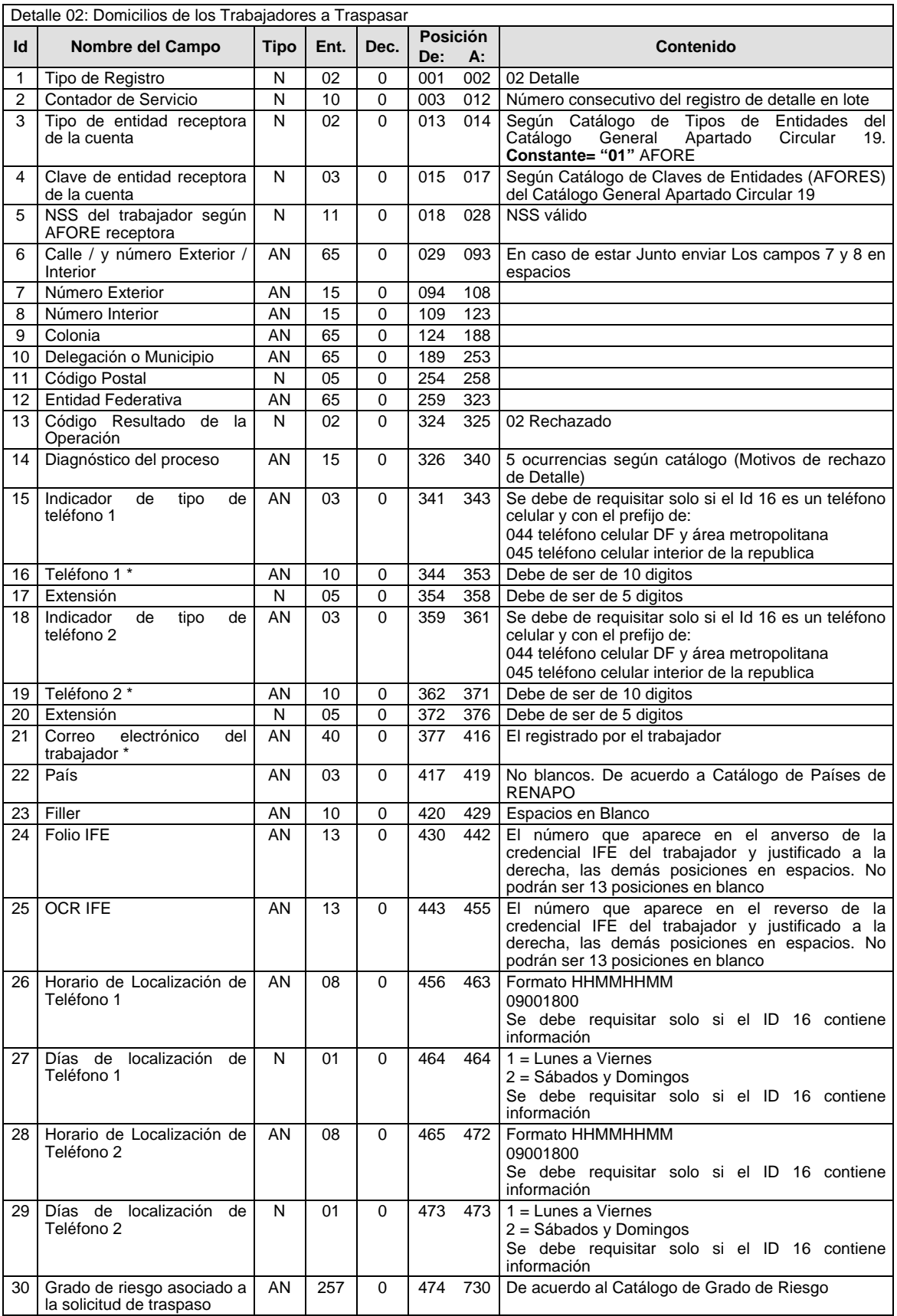
## **SUMARIO**

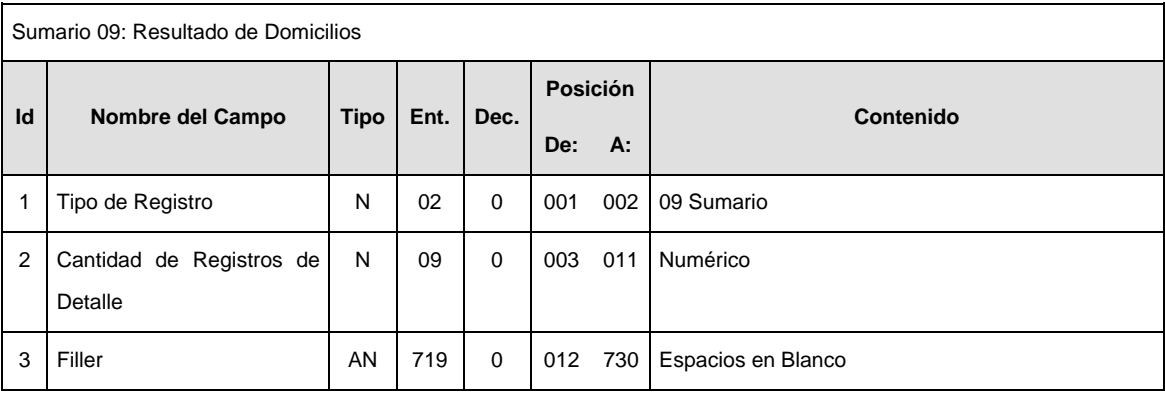

#### **POLITICAS ESPECIFICAS DEL PROCESO**

La información que será transmitida a la Comisión con base a este formato de información, se sujetará a las siguientes políticas:

- I. La transmisión de información será a través de la red privada Connect Direct.
- II. La entidad responsable de transmitir la información a la Comisión es la Empresa Operadora.
- III. El horario de transmisión de información a CONSAR será de las 18:00 a las 6:00 hrs., en donde deberán de transmitir la información al directorio de RECEPCION, si esta se efectúa fuera del horario de 18:00 a 6:00 hrs. y/o en una fecha no correspondiente a su envío normal deberán transmitir la información al directorio de RETRANSMISION.
- IV. Las rutas de los directorios de envío, retransmisión y acuses de CONSAR para producción serán:

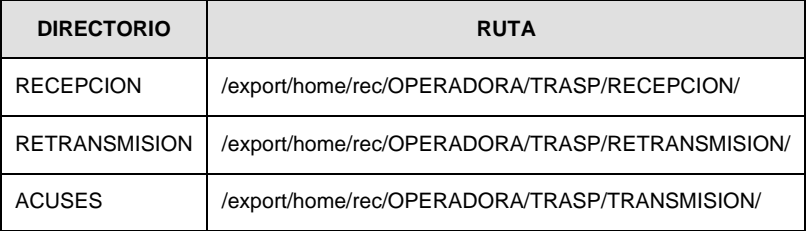

Las rutas de los directorios de envío y acuses de CONSAR para realizar pruebas serán:

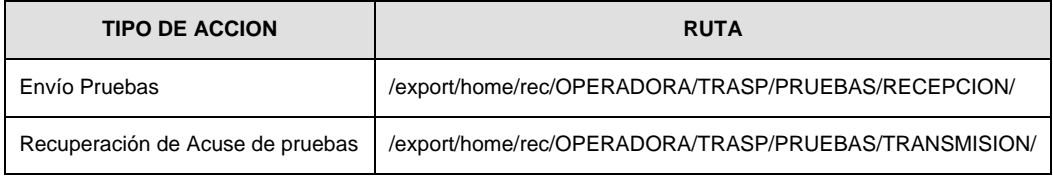

V. El archivo del formato de información deberá enviarse en un archivo paquete; encriptado y comprimido utilizando el programa GNUpg.

VI. La estructura del nombre que deberá presentar el archivo paquete al ser transmitido a la Comisión, es la siguiente:

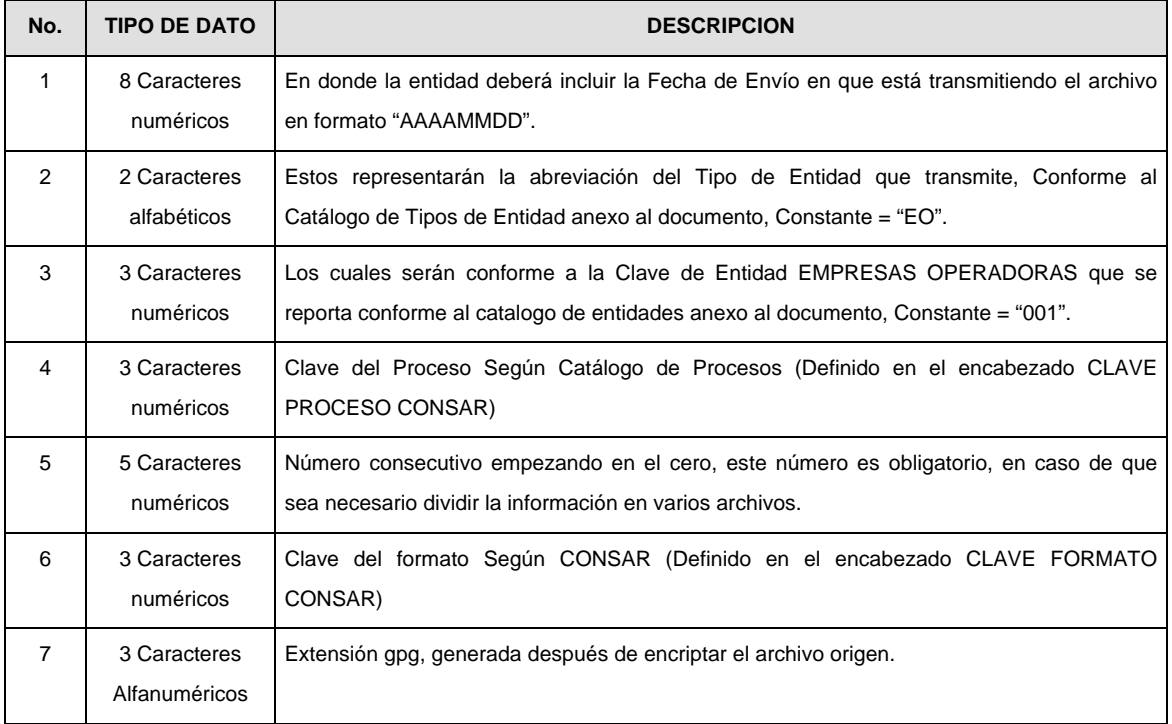

**NOTA:** La separación entre el paso 1, 2, 3,4 y 5 serán con un guión bajo, después del paso 5 será mediante un signo de punto.

Para ejemplificarlo a continuación se presenta el caso en que la EMPRESA OPERADORA estuviera enviando su información, el nombre del archivo tiene que ser de la siguiente manera:

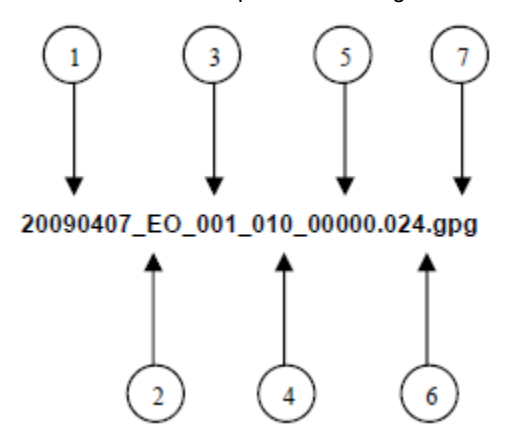

La recuperación de los acuses de transmisión se llevara a cabo en la ruta de Recuperación de Acuse, las entidades participantes deberán tomar su acuse con el mismo nombre del archivo sin la extensión gpg, solo tendrán que agregar el carácter "A" al inicio del nombre del archivo, ejemplo:

#### **A20090407\_EO\_001\_010\_00000.024**

VII. El contenido del archivo del formato de información es en código ASCII, tomando en cuenta un registro por línea, al final de cada línea se debe colocar el carácter de nueva línea del código ASCII "013".

#### **Anexo 48**

010

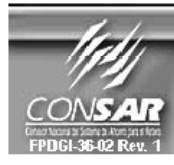

**CLAVE PROCESO CONSAR: CLAVE FORMATO CONSAR:** FORMATO DEL ARCHIVO :<br>FUENTE :

FORMATO DE TRANSMISIÓN DE INFORMACIÓN POR PROCESO

**PROCESO: TRASPASOS** 

025 0254XX Notificación de Cuentas de Traspasos por Internet<br>EMPRESA OPERADORA ACTUALIZACION :

#### **DESCRIPCION DEL FORMATO**

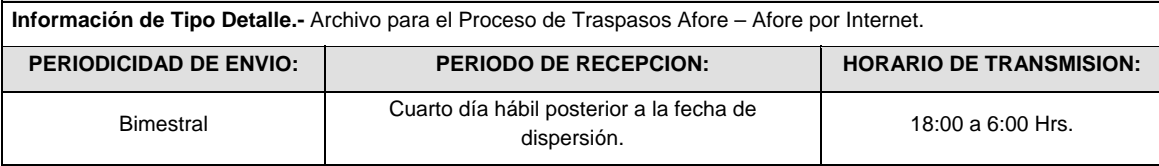

## **ENCABEZADO**

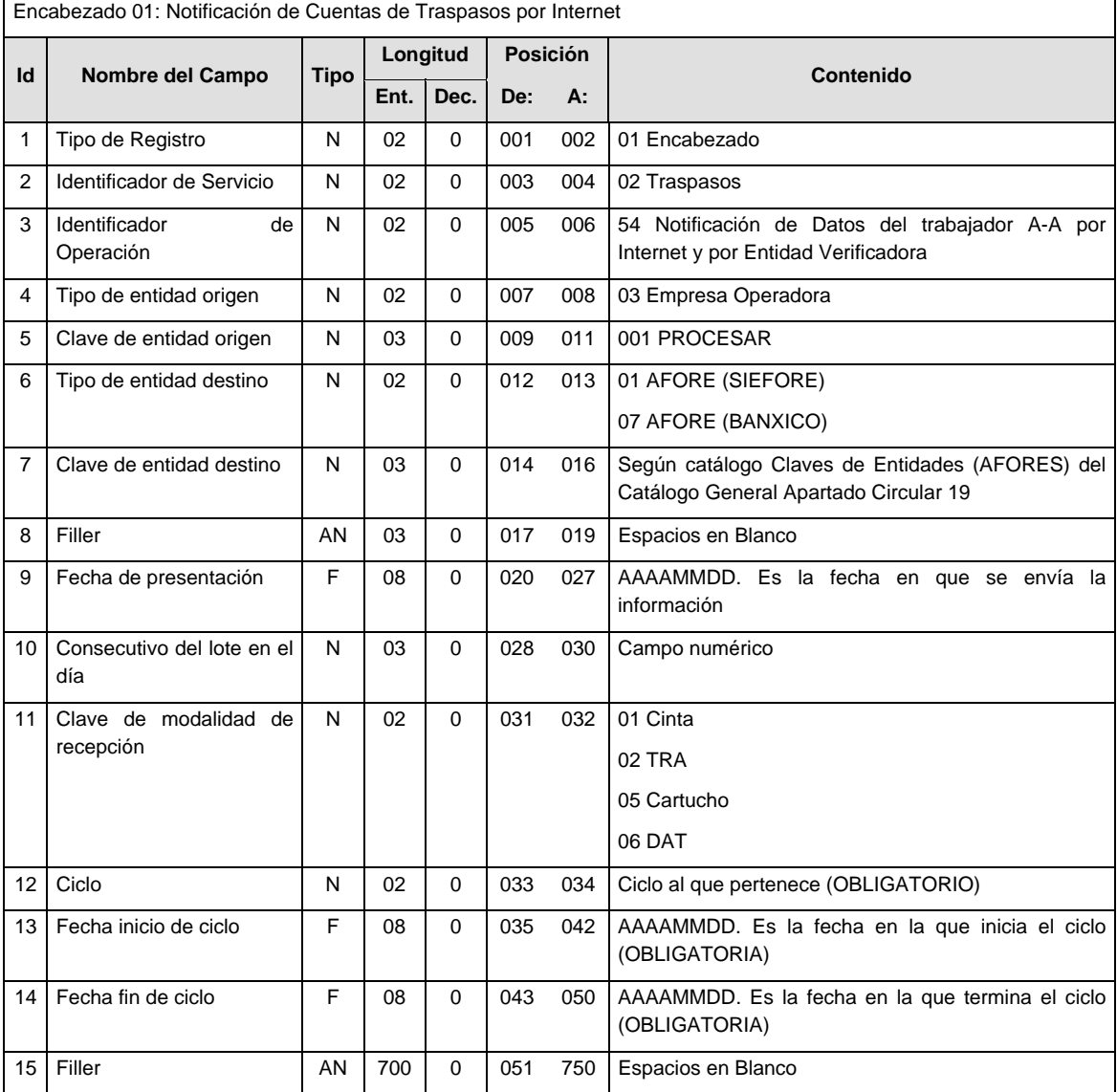

# **DETALLE(S)**

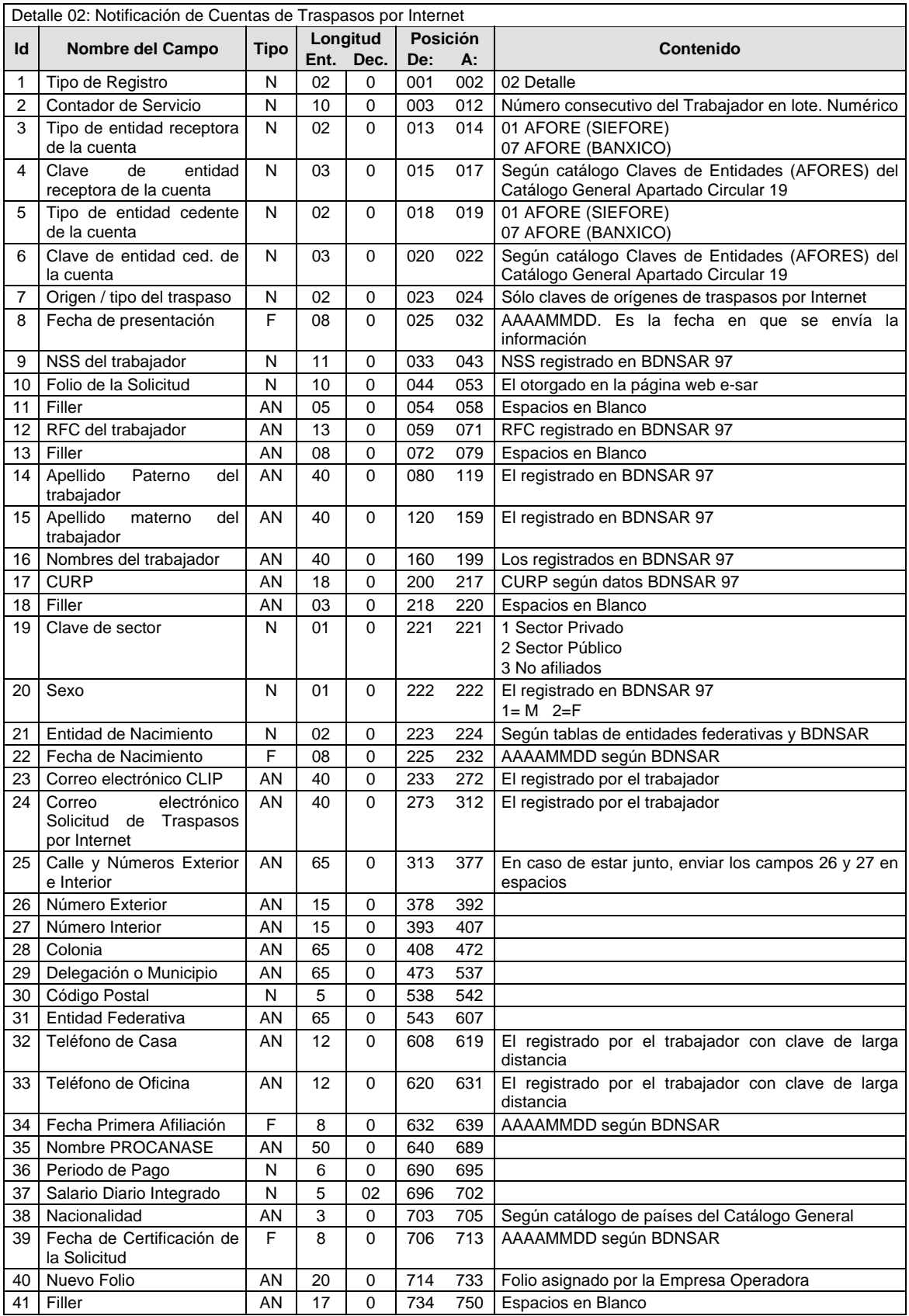

# **SUMARIO**

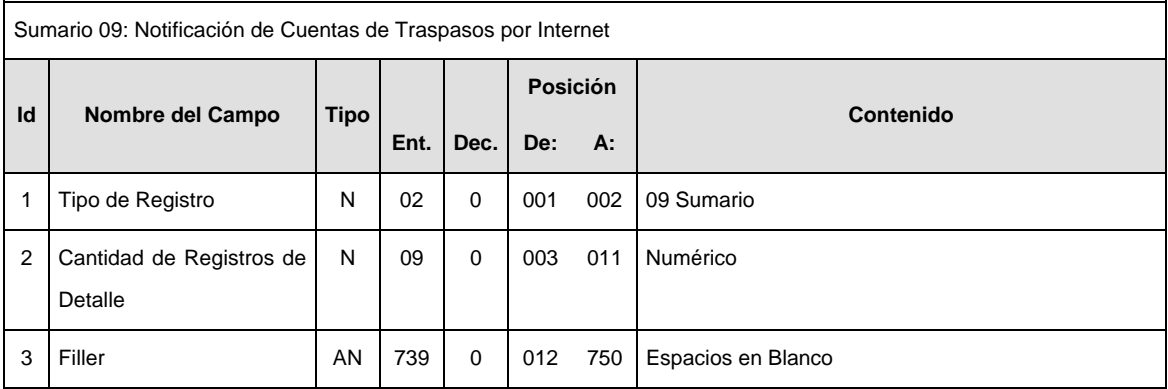

#### **POLITICAS ESPECIFICAS DEL PROCESO**

La información que será transmitida a la Comisión con base a este formato de información, se sujetará a las siguientes políticas:

- I. La transmisión de información será a través de la red privada Connect Direct.
- II. La entidad responsable de transmitir la información a la Comisión es la Empresa Operadora.
- III. El horario de transmisión de información a CONSAR será de las 18:00 a las 6:00 hrs., en donde deberán de transmitir la información al directorio de RECEPCION, si esta se efectúa fuera del horario de 18:00 a 6:00 hrs. y/o en una fecha no correspondiente a su envío normal deberán transmitir la información al directorio de RETRANSMISION.
- IV. Las rutas de los directorios de envío, retransmisión y acuses de CONSAR para producción serán:

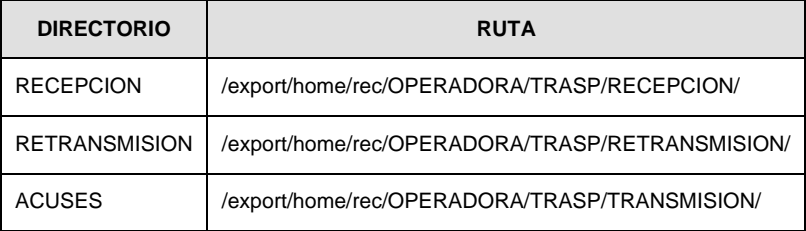

Las rutas de los directorios de envío y acuses de CONSAR para realizar pruebas serán:

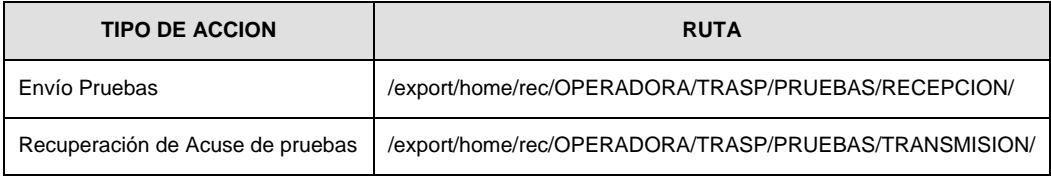

V. El archivo del formato de información deberá enviarse en un archivo paquete; encriptado y comprimido utilizando el programa GNUpg.

VI. La estructura del nombre que deberá presentar el archivo paquete al ser transmitido a la Comisión, es la siguiente:

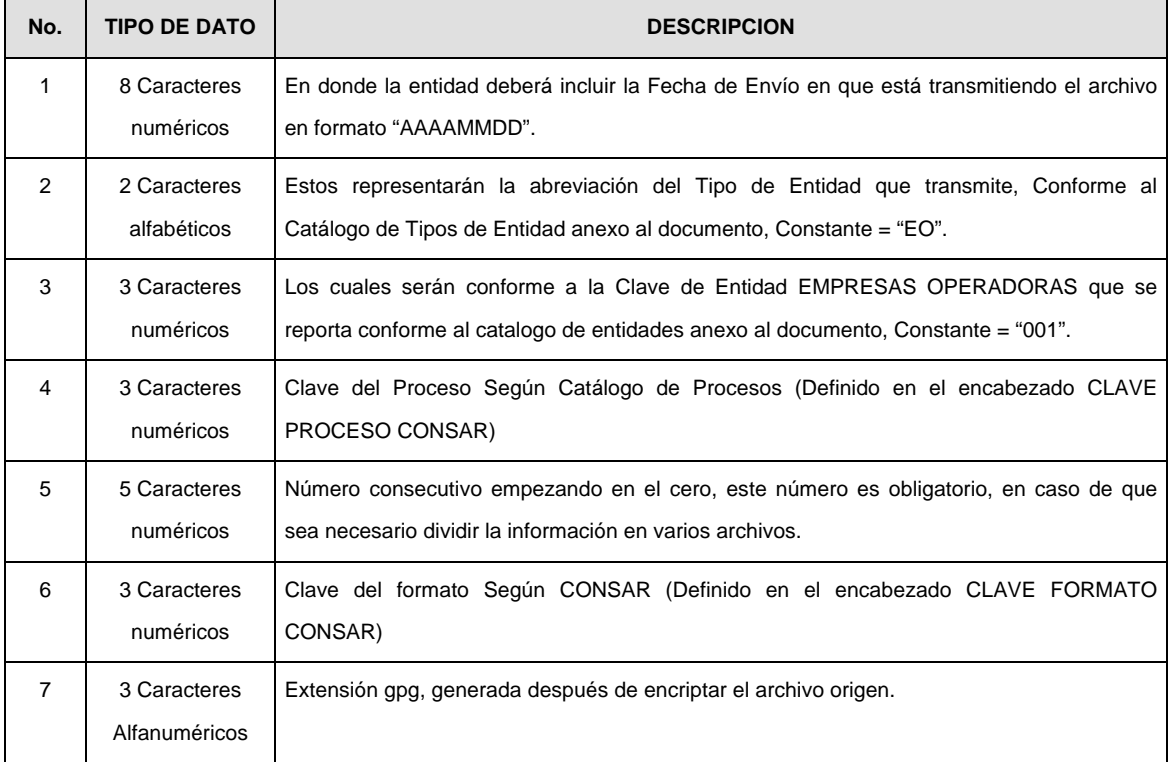

**NOTA:** La separación entre el paso 1, 2, 3,4 y 5 serán con un guión bajo, después del paso 5 será mediante un signo de punto.

Para ejemplificarlo a continuación se presenta el caso en que la EMPRESA OPERADORA estuviera enviando su información, el nombre del archivo tiene que ser de la siguiente manera:

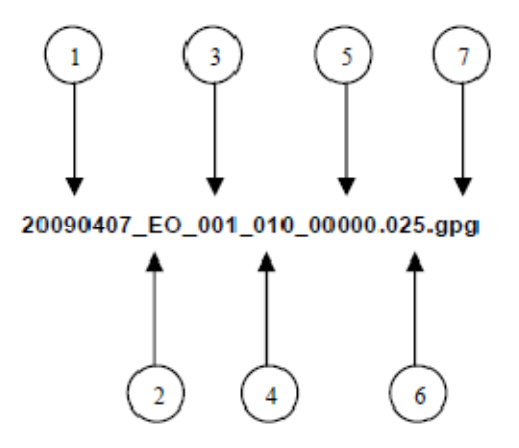

La recuperación de los acuses de transmisión se llevara a cabo en la ruta de Recuperación de Acuse, las entidades participantes deberán tomar su acuse con el mismo nombre del archivo sin la extensión gpg, solo tendrán que agregar el carácter "A" al inicio del nombre del archivo, ejemplo:

### **A20090407\_EO\_001\_010\_00000.025**

VII. El contenido del archivo del formato de información es en código ASCII, tomando en cuenta un registro por línea, al final de cada línea se debe colocar el carácter de nueva línea del código ASCII "013".

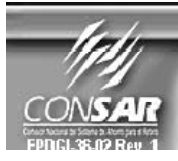

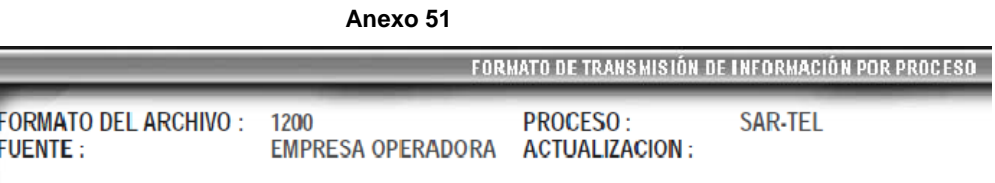

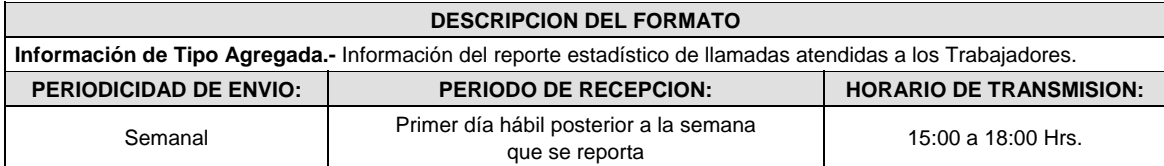

# **ENCABEZADO**

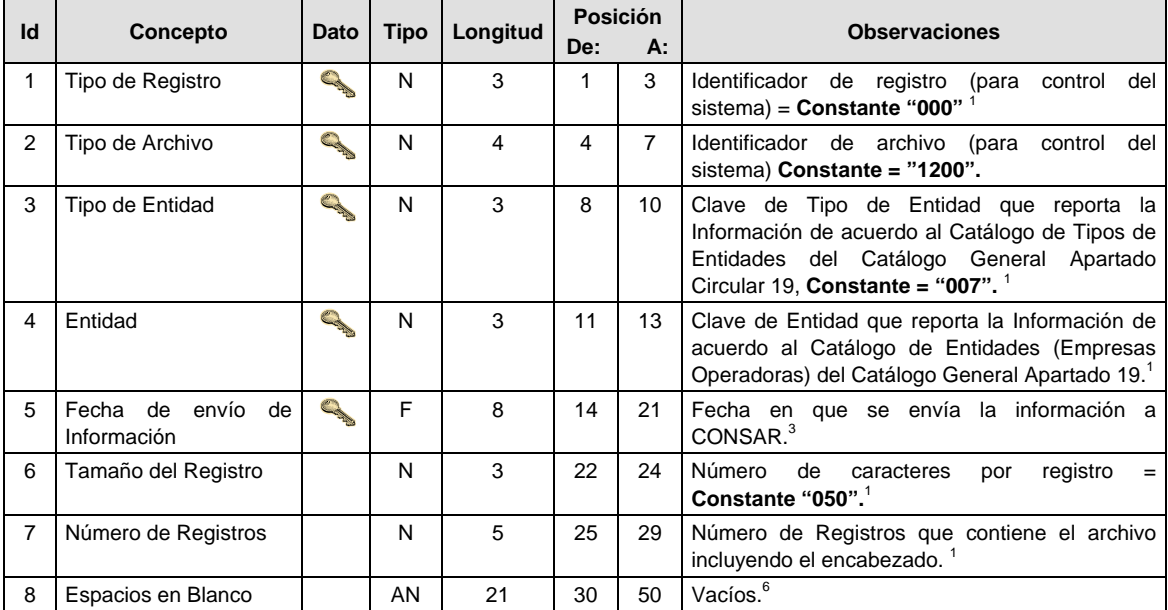

# **DETALLE(S)**

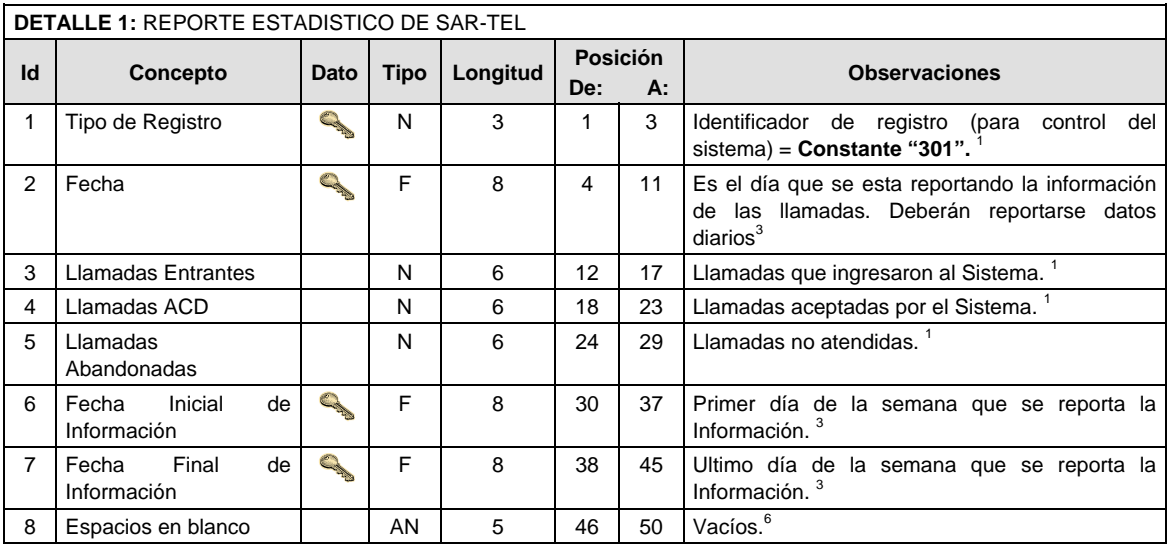

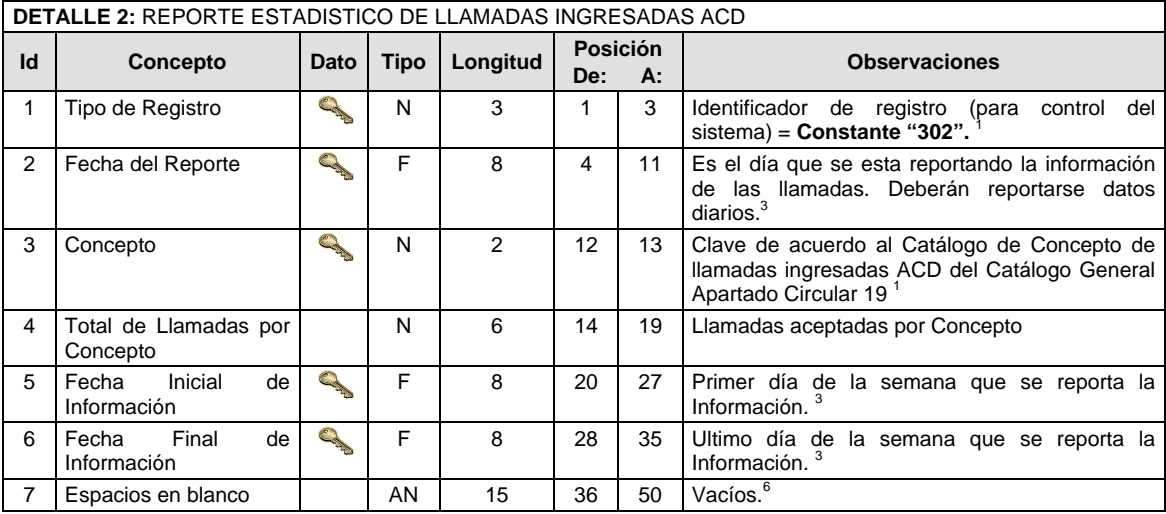

#### **VALIDACIONES GENERALES DEL PROCESO**

Notas generales para la validación del formato de datos en los conceptos.

<sup>1</sup> Dato numérico entero (cantidades o claves numéricas). Debe estar justificado a la derecha; si la longitud del dato real es menor a la especificada, se llenarán los espacios vacíos con ceros.

 $^{2}$  Dato numérico con decimal (cantidades monetarias). Debe estar justificado a la derecha; si la longitud del dato real es menor a la especificada, se llenarán los espacios vacíos con ceros. Se omiten signo de pesos, comas y puntos decimales. Si la cantidad es negativa el signo ocupará la 1ª posición de la izquierda.

 $3$  Fechas. El formato para fecha deberá ser de 8 caracteres numéricos = "AAAAMMDD" donde:

 $DD = d$ ía

 $MM = mes$ 

 $AAAA = a\tilde{n}o$ 

<sup>4</sup> Periodo. El formato para periodo (rango de fechas) deberá ser = "AAAAMMDDAAAAMMDD" donde:

 $DD = día$ 

 $MM = mes$ 

 $AAAA = a\tilde{n}o$ 

El primer bloque de 8 caracteres numéricos representa la fecha inicial del periodo y el segundo la fecha final del periodo.

<sup>5</sup> Dato alfabético. Debe estar justificado a la izquierda, con mayúsculas sin acentos; si la longitud del dato real es menor a la especificada, se llenarán los espacios vacíos con blancos o espacios; en el caso de existir una ñ debe ser el código ASCII "ALT+0209" de Windows. Todos los caracteres deberán estar en mayúsculas.

<sup>6</sup> Espacios en Blanco (Vacíos). Sirve para rellenar el espacio sobrante del registro con respecto a la longitud máxima, esto con el fin de que no contenga información fuera de la especificada.

#### **POLITICAS ESPECIFICAS DEL PROCESO**

#### **Políticas a seguir en la transmisión de la información**

La información que será transmitida a la Comisión en base a este formato, se sujetará a las siguientes políticas:

I. La transmisión del envío de los formatos de transmisión de información por proceso será a través de la red privada mediante el software Connect:Direct o algún otro compatible con este.

- II. Podrán realizar transmisiones las veces que les sea necesario al directorio de RECEPCION. Sin embargo, dentro de los 30 minutos anteriores al término del horario de transmisión, podrán efectuar las retransmisiones que requieran al directorio de RETRANSMISION, siempre y cuando se haya realizado previamente un envío de información al directorio de RECEPCION, sin importar que éste haya sido aceptado o rechazado. Si la transmisión del archivo se efectúa fuera del horario de transmisión especificado y/o en una fecha no correspondiente a su envío normal, el archivo deberá ser transmitido al directorio de RETRANSMISION y se validará con previa autorización de las áreas de Vigilancia.
- III. Las entidades responsables de transmitir este formato a la Comisión son las Empresas Operadoras.
- IV. El archivo deberá enviarse encriptado y comprimido utilizando el programa GNUpg.
- V. El nombre que deberá presentar el archivo al ser transmitido a la Comisión, es el siguiente;

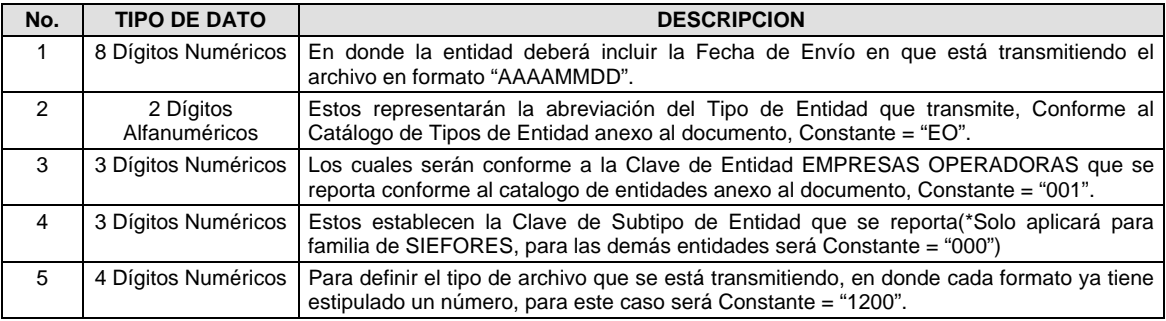

**NOTA:** La separación entre el paso 1, 2, 3 y 4 serán con un guión bajo, después del paso 4 será mediante un punto decimal.

Para ejemplificarlo a continuación se presenta el caso en que PROCESAR estuviera enviando su información, el nombre del archivo tiene que ser de la siguiente manera:

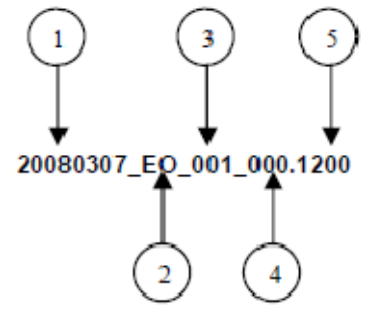

Cabe mencionar que una vez teniendo el archivo con este nombre, deberá de encriptarse con el programa GNUpg, el cual lo renombrará con el siguiente nombre:

#### **20080307\_EO\_001\_000.1200.gpg**

Con este nombre es con el que deberá de transmitirse a CONSAR el archivo. Para la recuperación de los acuses, las entidades participantes deberán tomar su "Acuse" con el mismo nombre con el que lo renombraron antes de encriptarlo, solo tendrán que agregar el carácter "A" antes de la fecha, ejemplo:

#### **A20080307\_EO\_001\_000.1200**

- **NOTA:** No se tomara en cuenta la extensión .gpg, en la recuperación del acuse, como lo muestra el ejemplo, ni vendrá encriptado el acuse.
- VI. Las rutas de envío a CONSAR para producción serán:

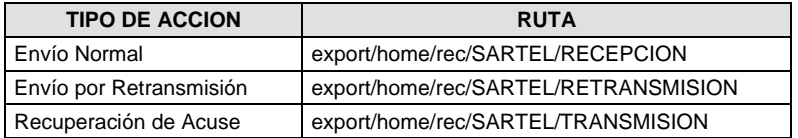

La ruta de envío a CONSAR para pruebas será:

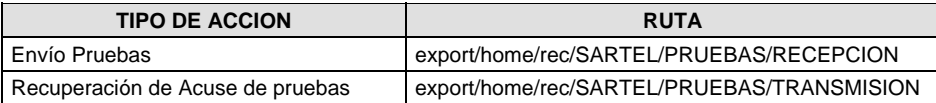

**Anexo 52** 

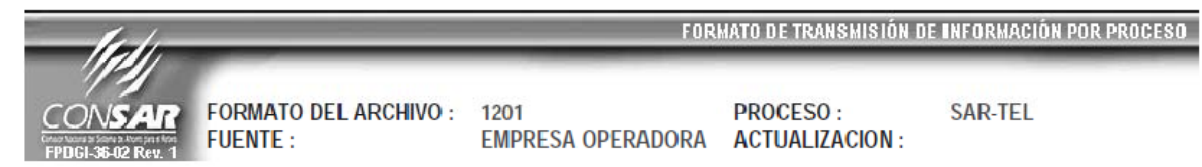

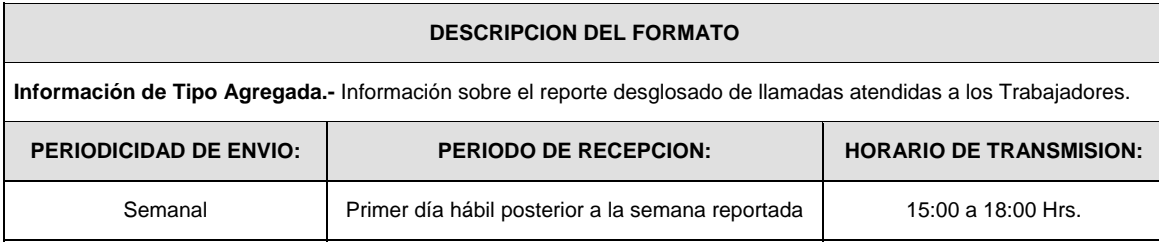

# **ENCABEZADO**

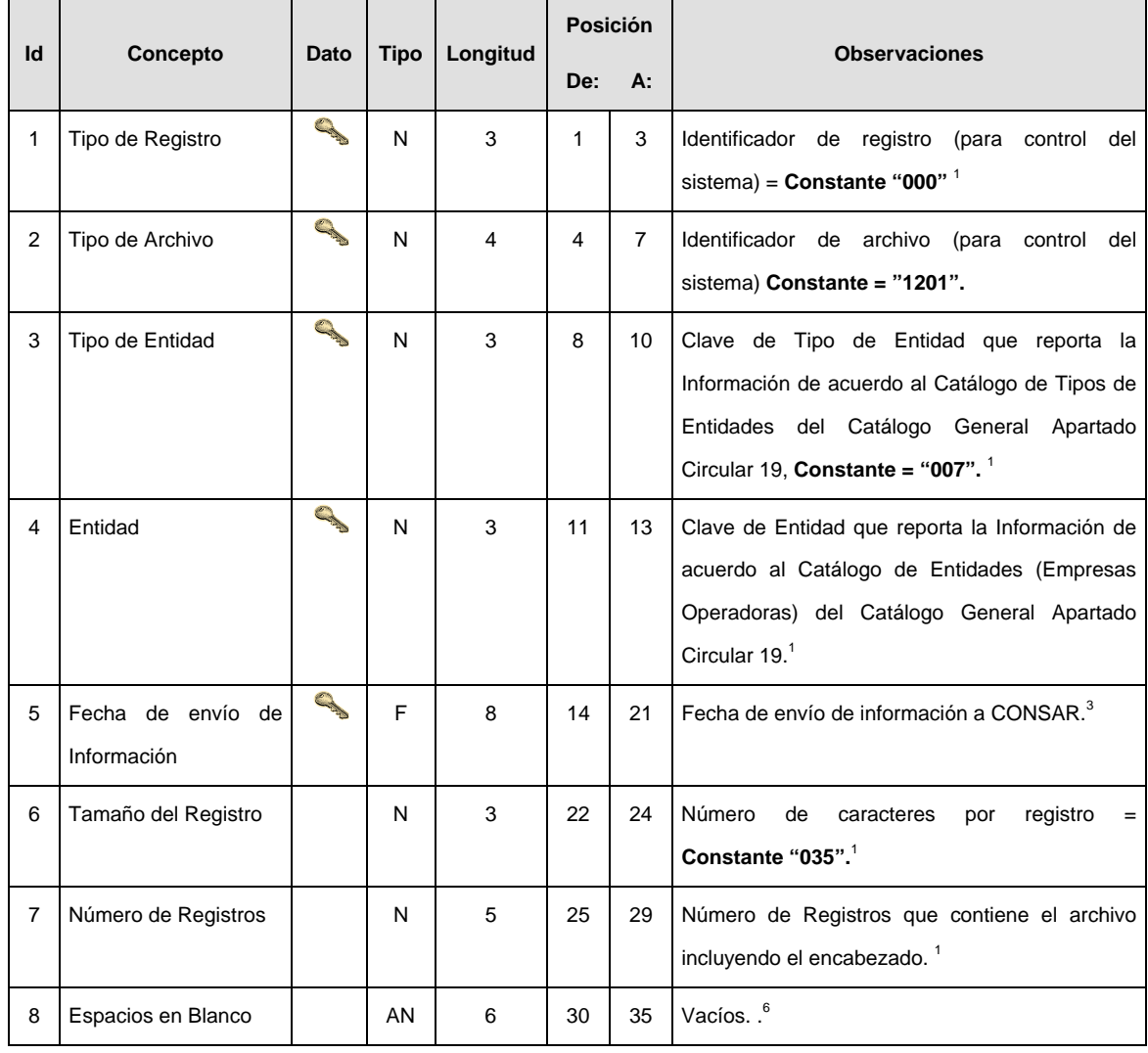

#### **DETALLE(S)**

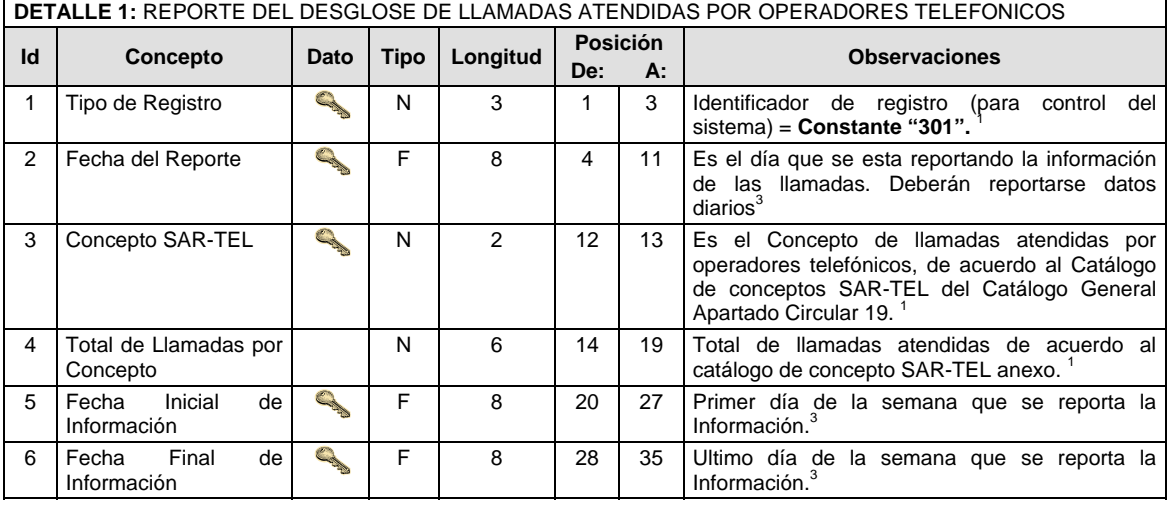

#### **VALIDACIONES GENERALES DEL PROCESO**

#### **Validaciones para formato de los datos**

Notas generales para la validación del formato de datos en los archivos.

<sup>1</sup> Dato numérico entero (cantidades o claves numéricas). Debe estar justificado a la derecha; si la longitud del dato real es menor a la especificada, se llenarán los espacios vacíos con ceros. 2

 $<sup>2</sup>$  Dato numérico con decimal (cantidades monetarias). Debe estar iustificado a la derecha; si la longitud del</sup> dato real es menor a la especificada, se llenarán los espacios vacíos con ceros. Se omiten signo de pesos, comas y puntos decimales. Si la cantidad es negativa el signo ocupará la 1ª posición de la izquierda.

 $3$  Fechas. El formato para fecha deberá ser de 8 caracteres numéricos = "AAAAMMDD" donde:

 $DD = día$  $MM = mes$ AAAA = año

<sup>4</sup> Periodo. El formato para periodo (rango de fechas) deberá ser = "AAAAMMDDAAAAMMDD" donde:

 $DD = dia$ 

 $MM = mes$ 

AAAA = año

El primer bloque de 8 caracteres numéricos representa la fecha inicial del periodo y el segundo la fecha final del periodo.

<sup>5</sup> Dato alfabético. Debe estar justificado a la izquierda, con mayúsculas sin acentos; si la longitud del dato real es menor a la especificada, se llenarán los espacios vacíos con blancos o espacios; en el caso de existir una ñ debe ser el código ASCII "ALT+0209" de Windows. Todos los caracteres deberán estar en mayúsculas. 6

 $6$  Espacios en Blanco (Vacíos). Sirve para rellenar el espacio sobrante del registro con respecto a la longitud máxima, esto con el fin de que no contenga información fuera de la especificada.

#### **POLITICAS ESPECIFICAS DEL PROCESO**

#### **Políticas a seguir en la transmisión de la información**

La información que será transmitida a la Comisión en base a este formato, se sujetará a las siguientes políticas:

- I. La transmisión del envío de los formatos de transmisión de información por proceso será a través de la red privada mediante el software Connect:Direct o algún otro compatible con este.
- II. Podrán realizar transmisiones las veces que les sea necesario al directorio de RECEPCION. Sin embargo, dentro de los 30 minutos anteriores al término del horario de transmisión, podrán efectuar las retransmisiones que requieran al directorio de RETRANSMISION, siempre y cuando se haya

realizado previamente un envío de información al directorio de RECEPCION, sin importar que éste haya sido aceptado o rechazado. Si la transmisión del archivo se efectúa fuera del horario de transmisión especificado y/o en una fecha no correspondiente a su envío normal, el archivo deberá ser transmitido al directorio de RETRANSMISION y se validará con previa autorización de las áreas de Vigilancia.

- III. Las entidades responsables de transmitir este formato a la Comisión son las Empresas Operadoras.
- IV. El archivo deberá enviarse encriptado y comprimido utilizando el programa GNUpg.
- V. El nombre que deberá presentar el archivo al ser transmitido a la Comisión, es el siguiente;

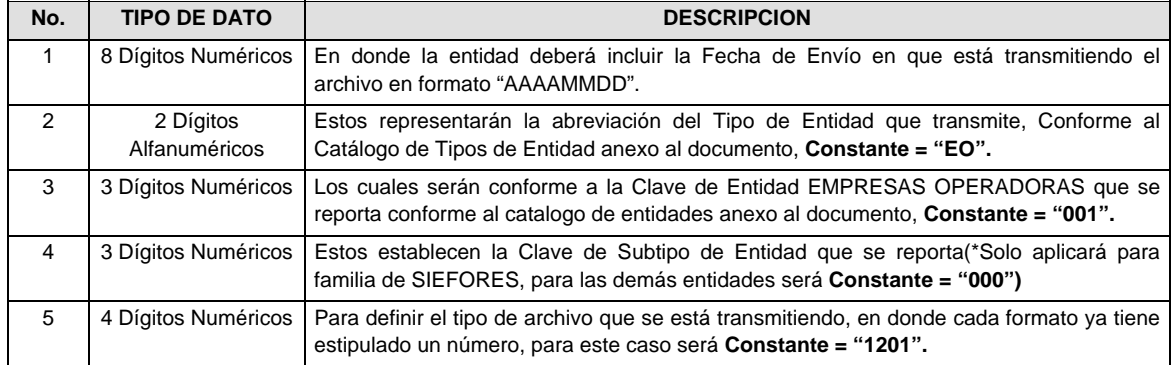

**NOTA:** La separación entre el paso 1, 2, 3 y 4 serán con un guión bajo, después del paso 4 será mediante un punto decimal.

Para ejemplificarlo a continuación se presenta el caso en que PROCESAR estuviera enviando su información, el nombre del archivo tiene que ser de la siguiente manera:

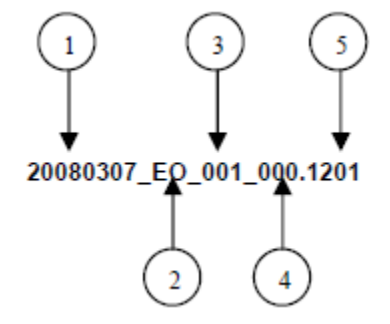

Cabe mencionar que una vez teniendo el archivo con este nombre, deberá de encriptarse con el programa GNUpg, el cual lo renombrará con el siguiente nombre:

## **20080307\_EO\_001\_000.1201.gpg**

Con este nombre es con el que deberá de transmitirse a CONSAR el archivo. Para la recuperación de los acuses, las entidades participantes deberán tomar su "Acuse" con el mismo nombre con el que lo renombraron antes de encriptarlo, solo tendrán que agregar el carácter "A" antes de la fecha, ejemplo:

#### **A20080307\_EO\_001\_000.1201**

- **NOTA:** No se tomara en cuenta la extensión .gpg, en la recuperación del acuse, como lo muestra el ejemplo, ni vendrá encriptado el acuse.
- VI. Las rutas de envío a CONSAR para producción serán:

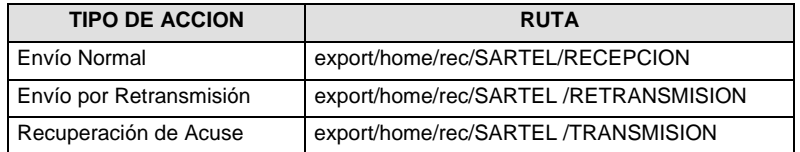

La ruta de envío a CONSAR para pruebas será:

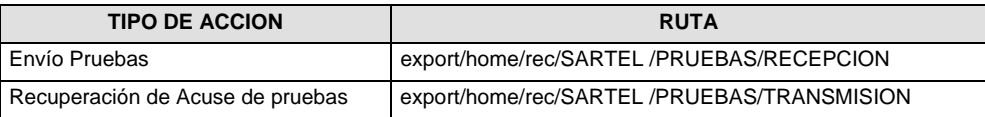

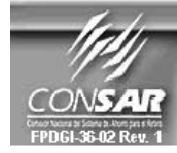

**FORMATO DEL ARCHIVO: FUENTE:** 

9900

**PROCESO:** EMPRESA OPERADORA ACTUALIZACION:

**CALENDARIO DE PROCESOS** 

FORMATO DE TRANSMISIÓN DE INFORMACIÓN POR PROCESO

# **DESCRIPCION DEL FORMATO**

**Información de Tipo Agregada.-** Este archivo contiene la información del calendario de procesos operativos, en donde las Empresas Operadoras describirán la fecha de envío de la información Agregada y a Detalle que deban reportar a la CONSAR conforme lo estipula la Circular 19 Vigente.

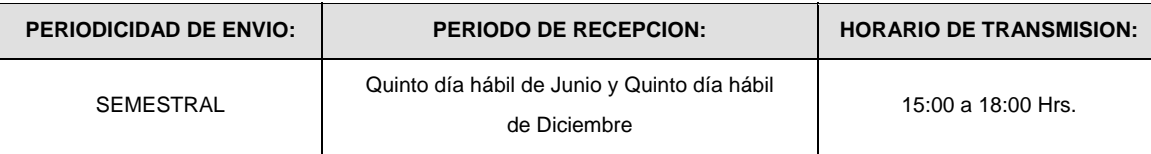

## **ENCABEZADO**

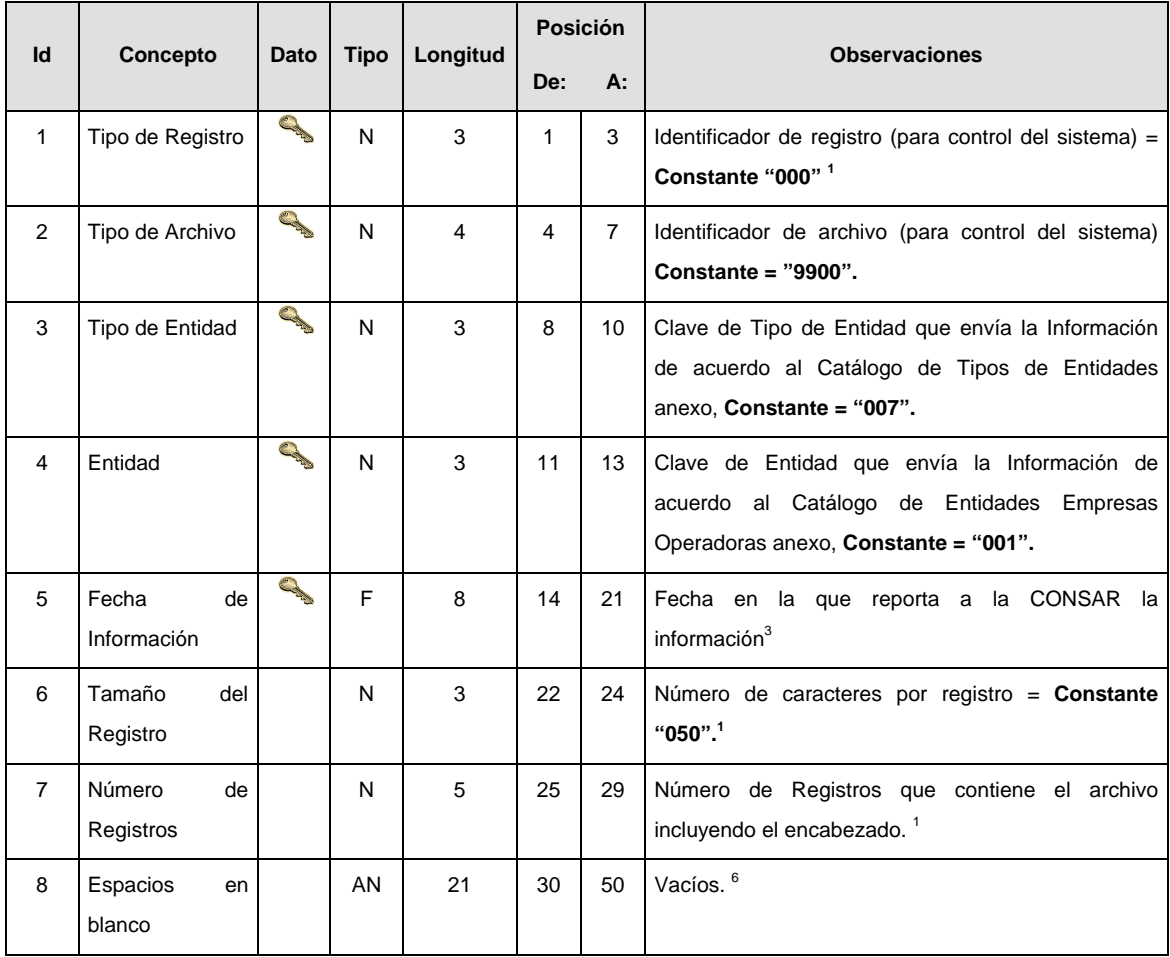

#### **DETALLE(S)**

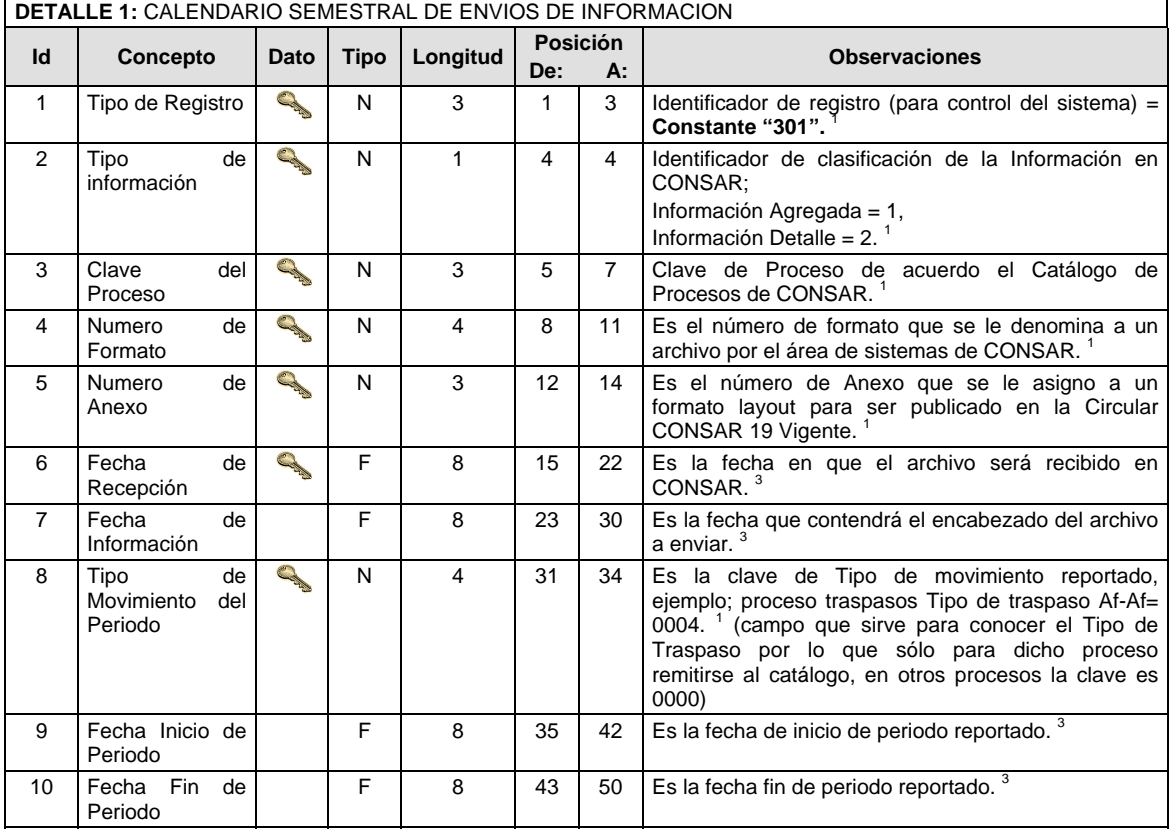

#### **VALIDACIONES PARA FORMATO DE DATOS**

Notas generales para la validación del formato de datos en los archivos.

1 Dato numérico entero (cantidades o claves numéricas). Debe estar justificado a la derecha; si la longitud del dato real es menor a la especificada, se llenarán los espacios vacíos con ceros. 2

 Dato numérico con decimal (cantidades monetarias). Debe estar justificado a la derecha; si la longitud del dato real es menor a la especificada, se llenarán los espacios vacíos con ceros. Se omiten signo de pesos, comas y puntos decimales. Si la cantidad es negativa el signo ocupará la 1ª posición de la izquierda.

 $3$  Fechas. El formato para fecha deberá ser de 8 caracteres numéricos = "AAAAMMDD" donde:

 $DD = dia$ 

 $MM = mes$ 

AAAA = año

<sup>4</sup> Periodo. El formato para periodo (rango de fechas) deberá ser = "AAAAMMDDAAAAMMDD" donde:

- $DD = dfa$
- $MM = mes$
- $AAAA = a\tilde{n}o$

El primer bloque de 8 caracteres numéricos representa la fecha inicial del periodo y el segundo la fecha final del periodo. 5

<sup>5</sup> Dato alfabético. Debe estar justificado a la izquierda, con mayúsculas sin acentos; si la longitud del dato real es menor a la especificada, se llenarán los espacios vacíos con blancos o espacios; en el caso de existir una ñ debe ser el código ASCII "ALT+0209" de Windows. Todos los caracteres deberán estar en mayúsculas. 6

 Espacios en Blanco (Vacíos). Sirve para rellenar el espacio sobrante del registro con respecto a la longitud máxima, esto con el fin de que no contenga información fuera de la especificada.

#### **POLITICAS ESPECIFICAS DEL PROCESO**

#### **Políticas a seguir en la transmisión de la información**

La información que será transmitida a la Comisión en base a este formato, se sujetará a las siguientes políticas:

I. La transmisión del envío de los formatos de transmisión de información por proceso será a través de la red privada mediante el software Connect:Direct o algún otro compatible con este.

- II. Podrán realizar transmisiones las veces que les sea necesario al directorio de RECEPCION. Sin embargo, dentro de los 30 minutos anteriores al término del horario de transmisión, podrán efectuar las retransmisiones que requieran al directorio de RETRANSMISION, siempre y cuando se haya realizado previamente un envío de información al directorio de RECEPCION, sin importar que éste haya sido aceptado o rechazado. Si la transmisión del archivo se efectúa fuera del horario de transmisión especificado y/o en una fecha no correspondiente a su envío normal, el archivo deberá ser transmitido al directorio de RETRANSMISION y se validará con previa autorización de las áreas de Vigilancia.
- III. Las entidades responsables de transmitir este formato a la Comisión son las Empresas Operadoras.
- IV. El archivo deberá enviarse encriptado y comprimido utilizando el programa GNUpg.
- V. El nombre que deberá presentar el archivo al ser transmitido a la Comisión, es el siguiente;

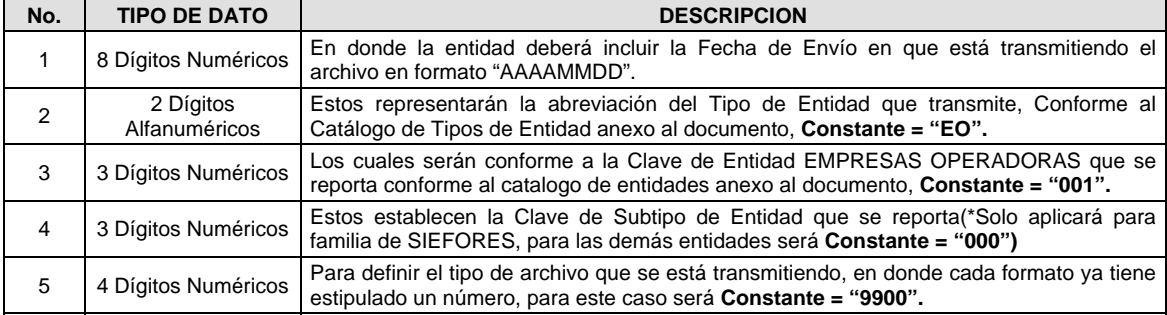

**NOTA:** La separación entre el paso 1, 2, 3 y 4 serán con un guión bajo, después del paso 4 será mediante un punto decimal.

Para ejemplificarlo a continuación se presenta el caso en que PROCESAR estuviera enviando su información, el nombre del archivo tiene que ser de la siguiente manera:

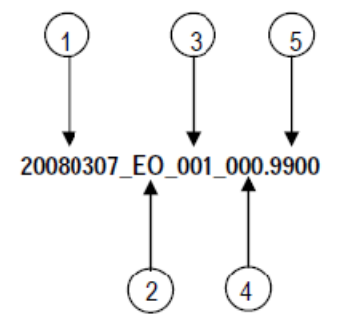

Cabe mencionar que una vez teniendo el archivo con este nombre, deberá de encriptarse con el programa GNUpg, el cual lo renombrará con el siguiente nombre:

#### **20080307\_EO\_001\_000.9900.gpg**

Con este nombre es con el que deberá de transmitirse a CONSAR el archivo. Para la recuperación de los acuses, las entidades participantes deberán tomar su "Acuse" con el mismo nombre con el que lo renombraron antes de encriptarlo, solo tendrán que agregar el carácter "A" antes de la fecha, ejemplo:

#### **A20080307\_EO\_001\_000.9900**

**NOTA:** No se tomara en cuenta la extensión .gpg, en la recuperación del acuse, como lo muestra el ejemplo, ni vendrá encriptado el acuse.

VI. Las rutas de envío a CONSAR para producción serán:

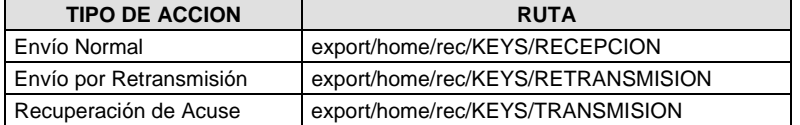

La ruta de envío a CONSAR para pruebas será:

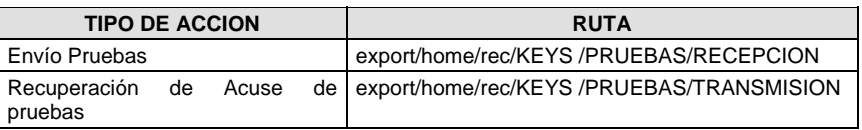

**Anexo 58** 

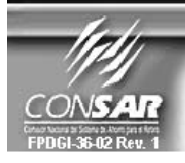

FORMATO DE TRANSMISIÓN DE INFORMACIÓN POR PROCESO FORMATO DEL ARCHIVO : 0512<br>FUENTE : EMPR **PROCESO: RECAUDACION ISSSTE** EMPRESA OPERADORA ACTUALIZACION :

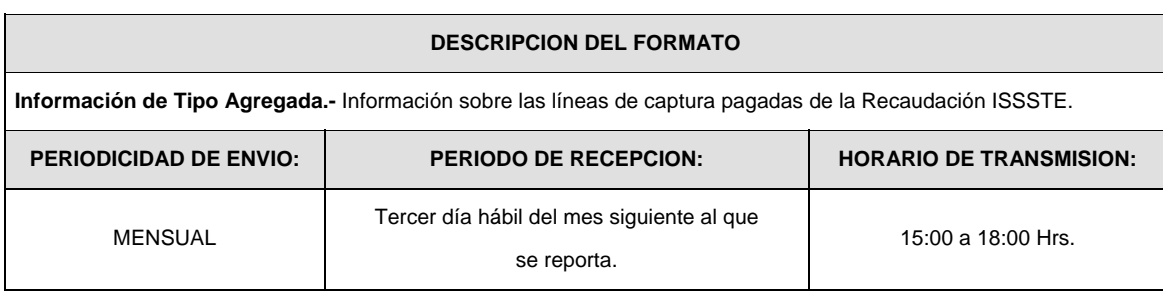

# **ENCABEZADO**

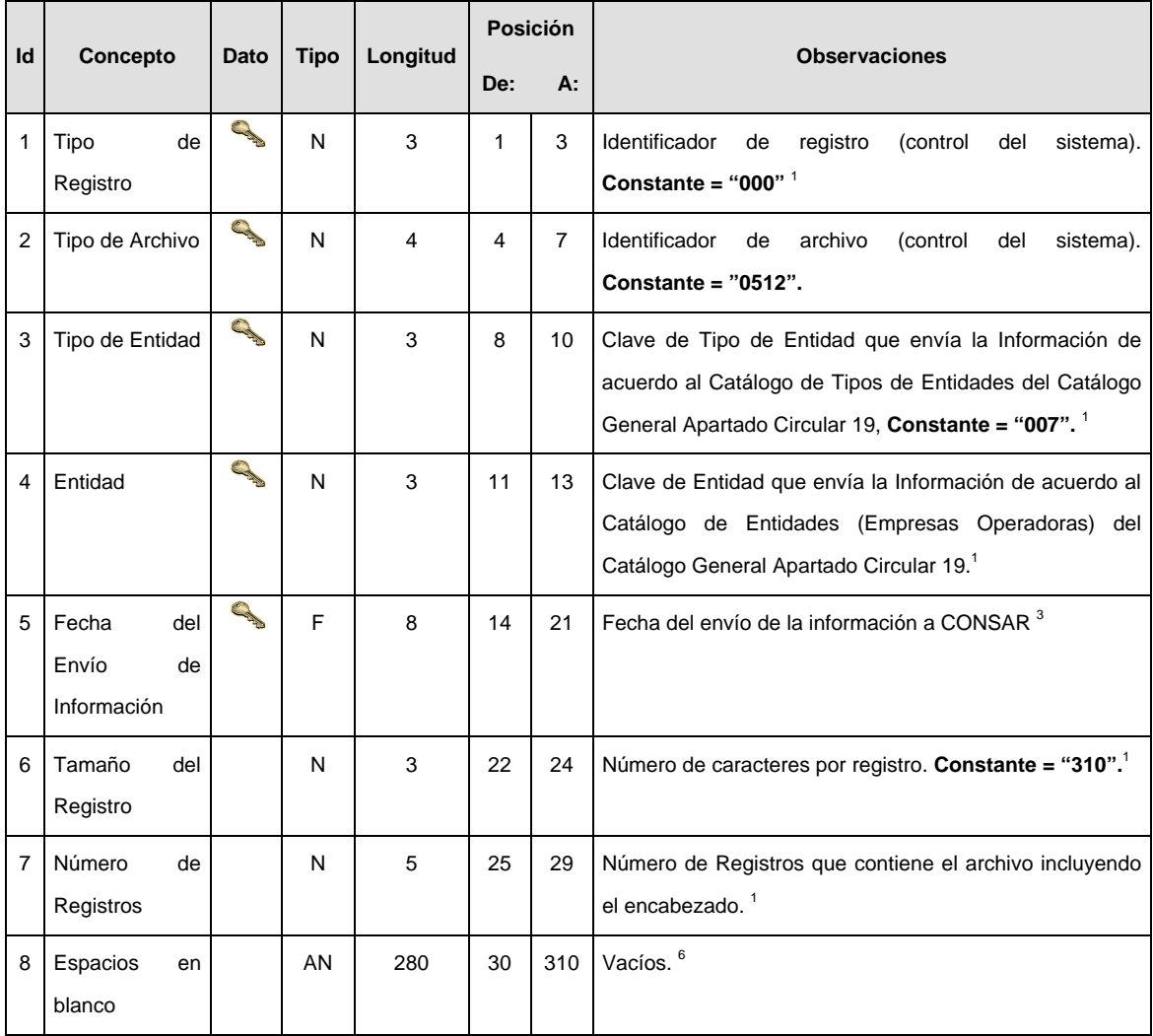

# **DETALLE(S)**

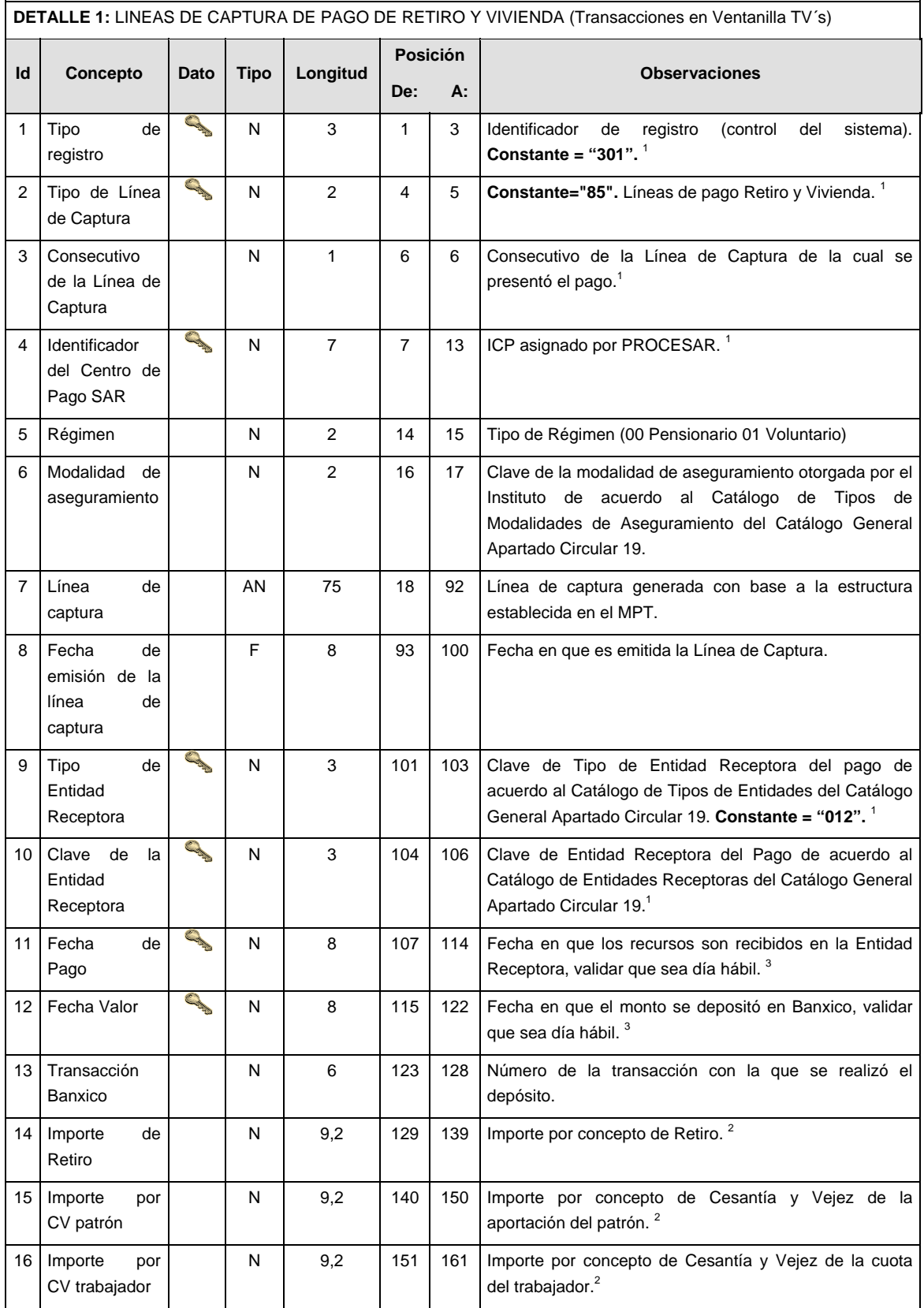

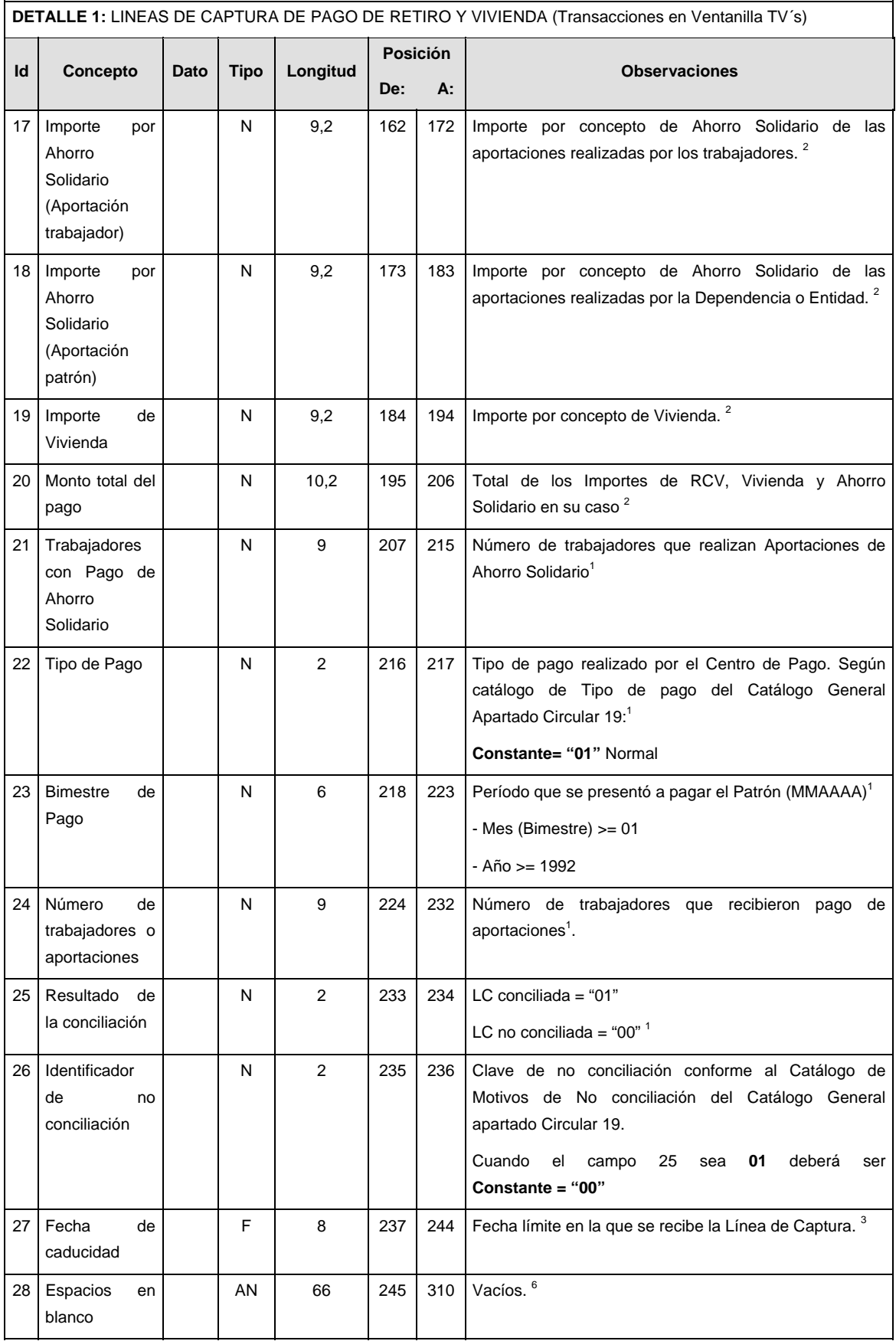

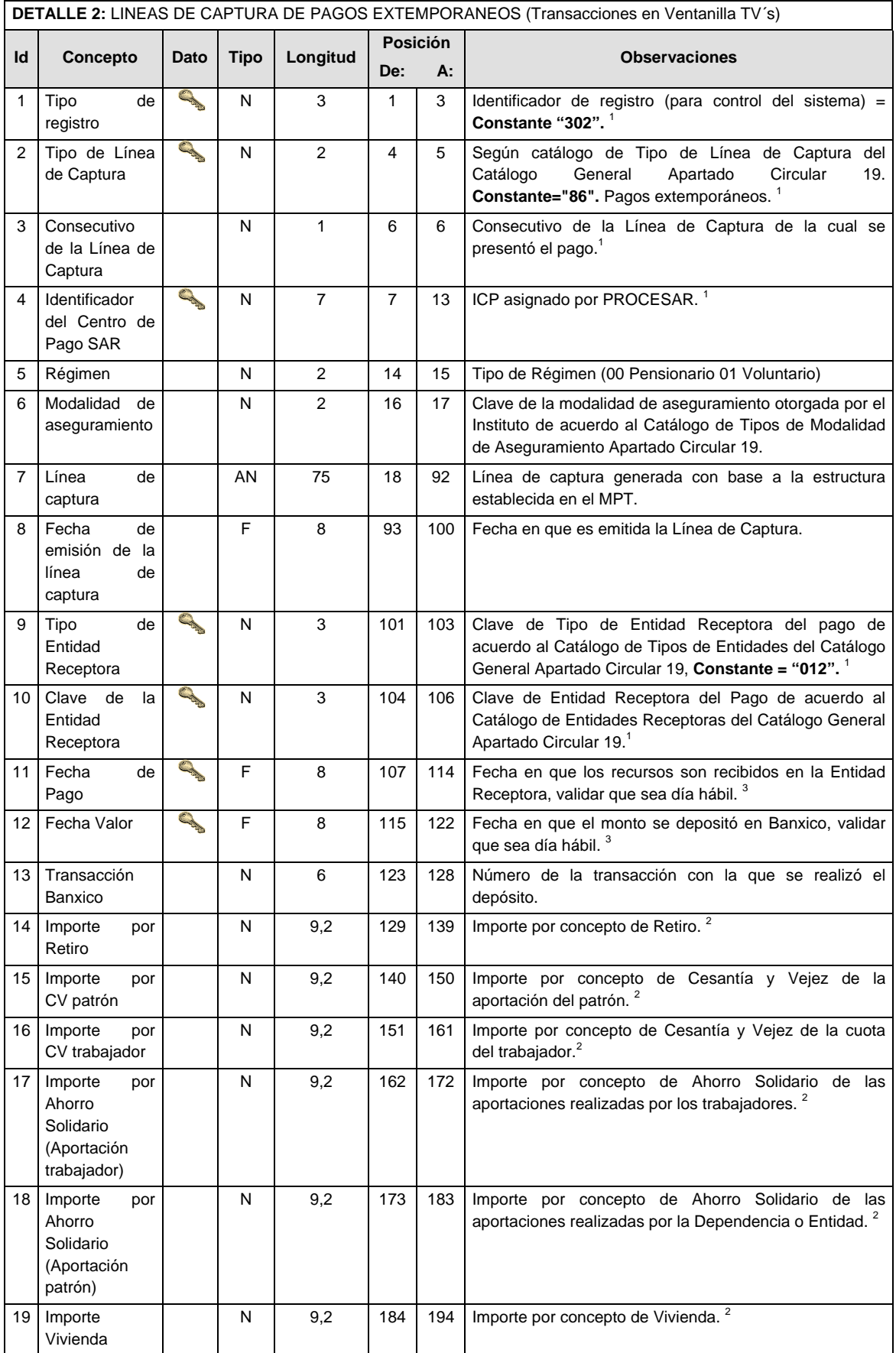

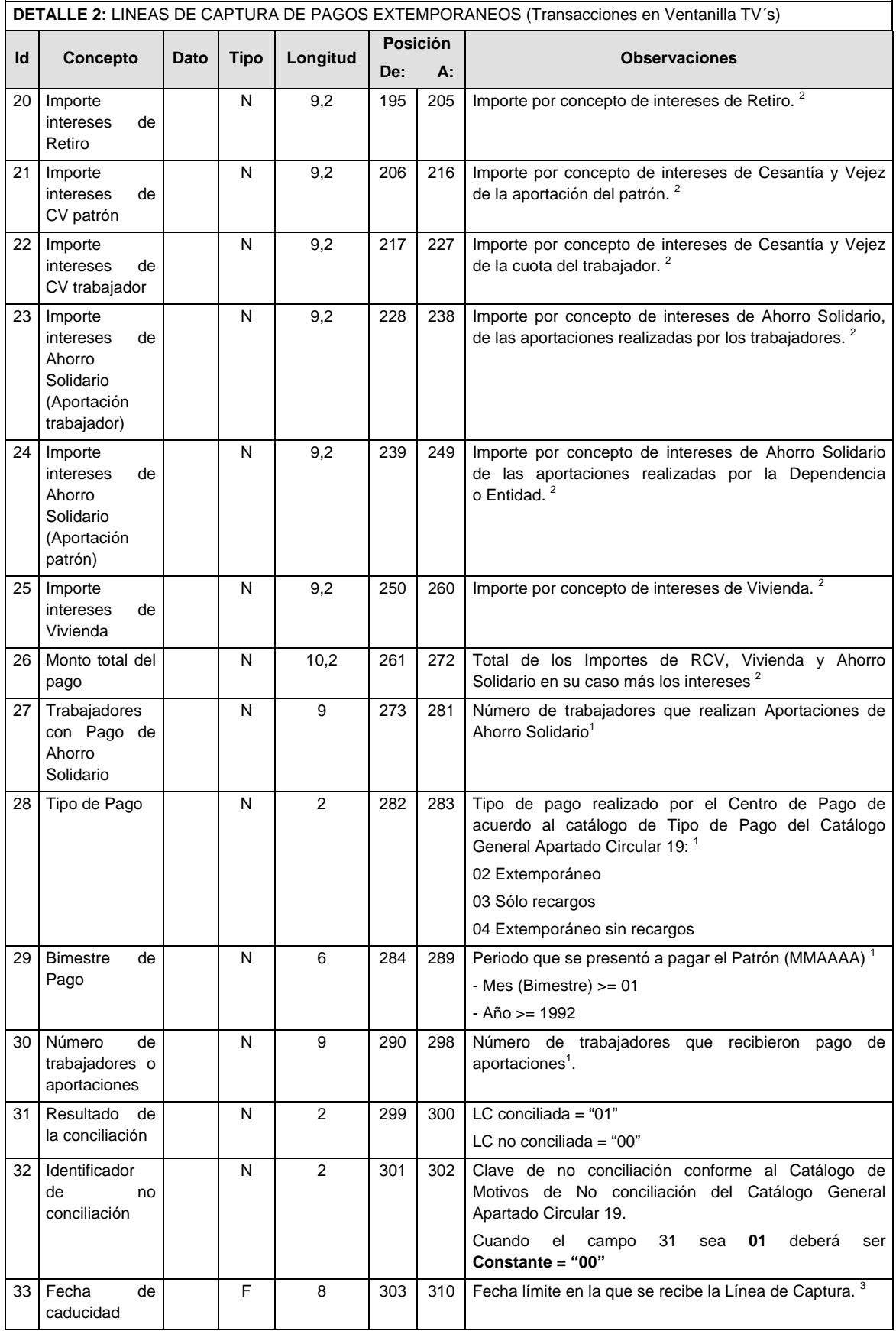

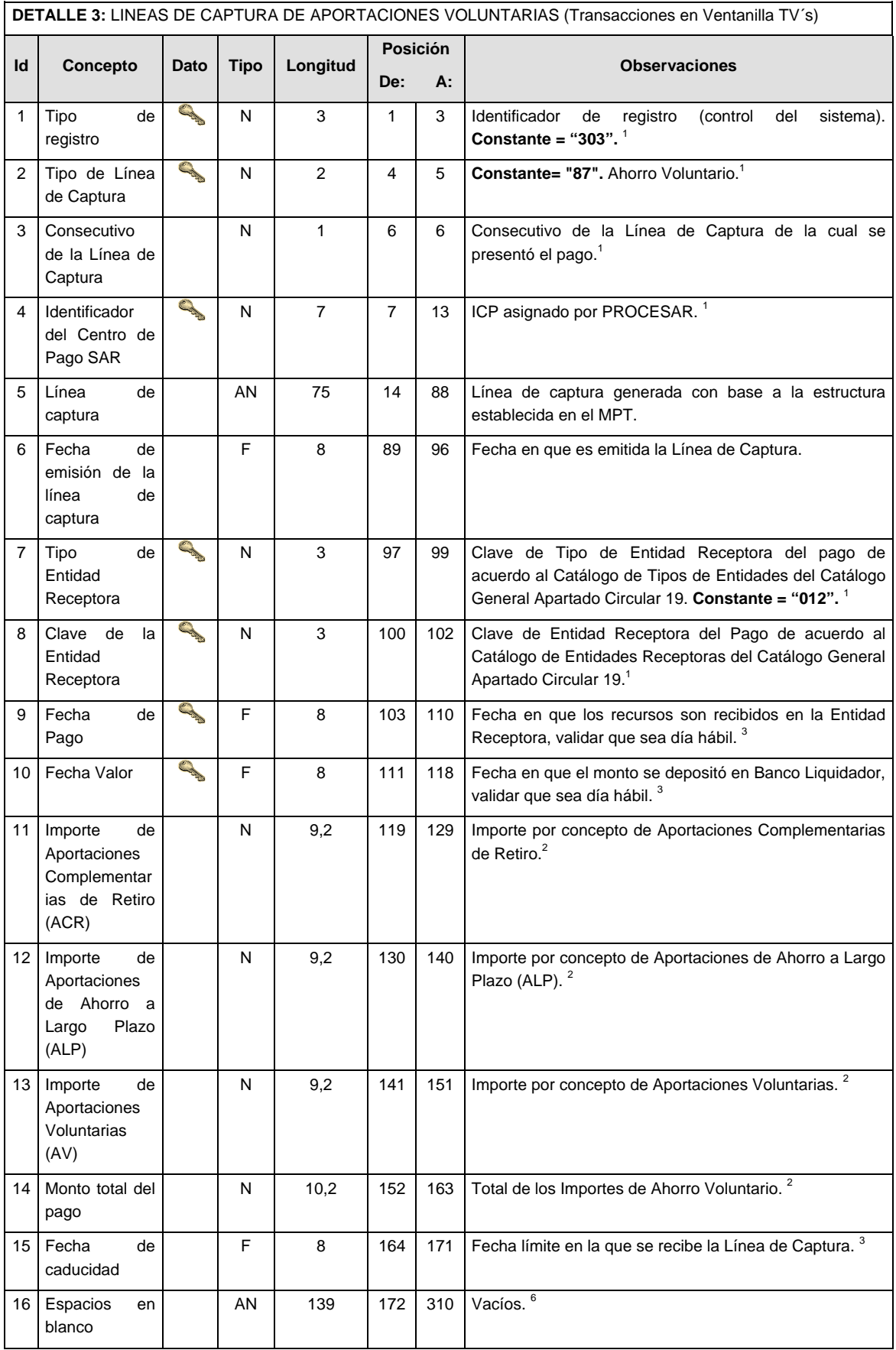

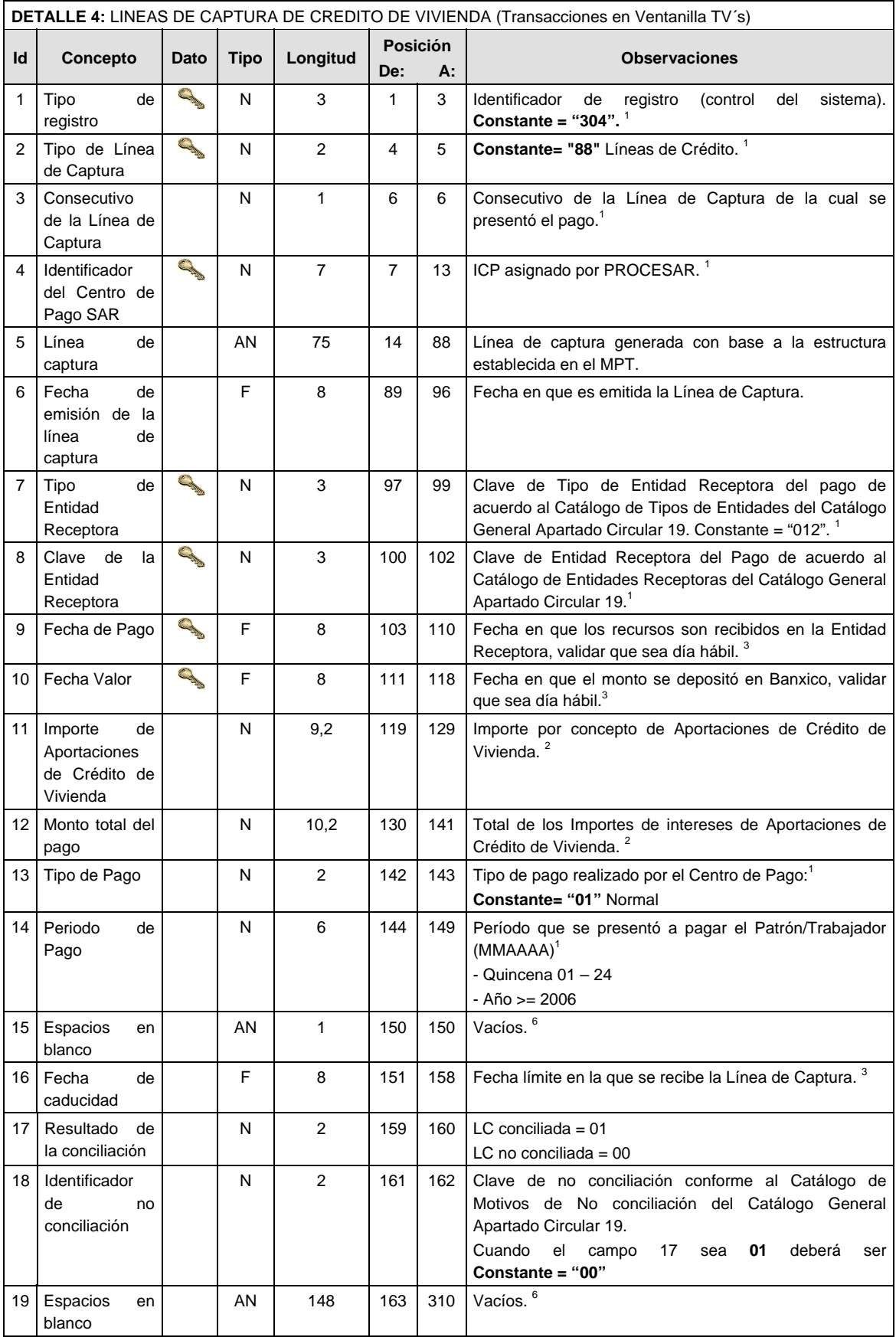

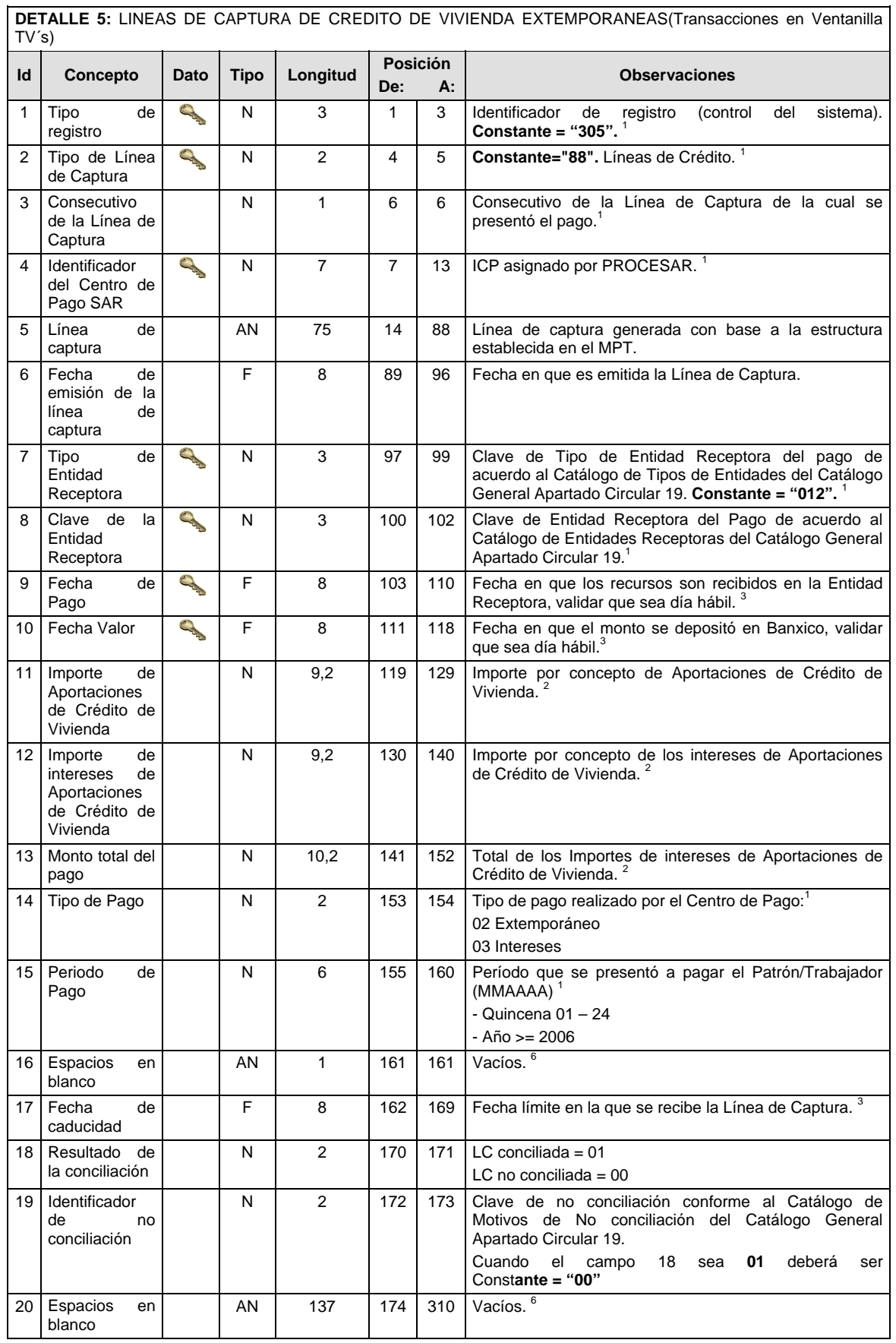

#### **Validaciones para formato de los datos**

Notas generales para la validación del formato de datos en los conceptos.

<sup>1</sup> Dato numérico entero (cantidades o claves numéricas). Debe estar justificado a la derecha; si la longitud del dato real es menor a la especificada, se llenarán los espacios vacíos con ceros.

 $^{2}$  Dato numérico con decimal (cantidades monetarias). Debe estar justificado a la derecha; si la longitud del dato real es menor a la especificada, se llenarán los espacios vacíos con ceros. Se omiten signo de pesos, comas y puntos decimales. Si la cantidad es negativa el signo ocupará la 1ª posición de la izquierda.

 $3$  Fechas. El formato para fecha deberá ser de 8 caracteres numéricos = "AAAAMMDD" donde:

 $DD = día$  $MM = mes$ AAAA = año

<sup>4</sup> Periodo. El formato para periodo (rango de fechas) deberá ser = "AAAAMMDDAAAAMMDD" donde:

 $DD = dia$  $MM = mes$ 

AAAA = año

El primer bloque de 8 caracteres numéricos representa la fecha inicial del periodo y el segundo la fecha final del periodo.

<sup>5</sup> Dato alfabético. Debe estar justificado a la izquierda, con mayúsculas sin acentos; si la longitud del dato real es menor a la especificada, se llenarán los espacios vacíos con blancos o espacios; en el caso de existir una ñ debe ser el código ASCII "ALT+0209" de Windows. Todos los caracteres deberán estar en mayúsculas.

<sup>6</sup> Espacios en Blanco (Vacíos). Sirve para rellenar el espacio sobrante del registro con respecto a la longitud máxima, esto con el fin de que no contenga información fuera de la especificada.

#### **POLITICAS ESPECIFICAS DEL PROCESO**

## **Políticas a seguir en la transmisión de la información**

La información que será transmitida a la Comisión en base a este formato se sujetará a las siguientes políticas:

- I. La transmisión del envío de los formatos de transmisión de información por proceso será a través de la red privada mediante el software Connect:Direct o algún otro compatible con éste.
- II. Podrán realizar transmisiones las veces que les sea necesario al directorio de RECEPCION. Sin embargo, dentro de los 30 minutos anteriores al término del horario de transmisión, podrán efectuar las retransmisiones que requieran al directorio de RETRANSMISION, siempre y cuando se haya realizado previamente un envío de información al directorio de RECEPCION, sin importar que éste haya sido aceptado o rechazado. Si la transmisión del archivo se efectúa fuera del horario de transmisión especificado y/o en una fecha no correspondiente a su envío normal, el archivo deberá ser transmitido al directorio de RETRANSMISION y se validará con previa autorización de las áreas de Vigilancia.
- III. El archivo deberá enviarse encriptado y comprimido utilizando el programa GNUpg.
- IV. El nombre que deberá presentar el archivo al ser transmitido a la Comisión es el siguiente

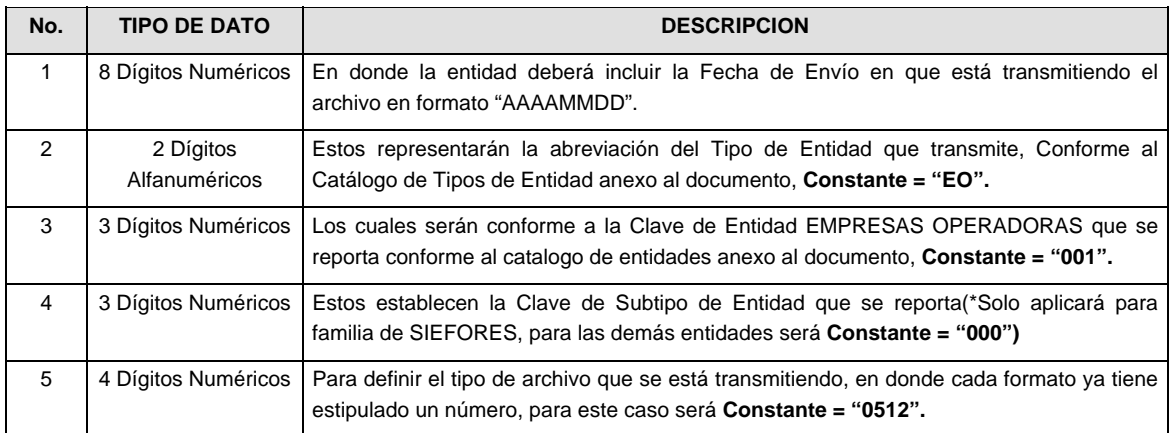

**NOTA:** La separación entre el paso 1, 2, 3 y 4 será con un guión bajo, después del paso 4 será mediante un punto.

Para ejemplificarlo a continuación se presenta el caso en que PROCESAR estuviera enviando su información, el nombre del archivo tiene que ser de la siguiente manera:

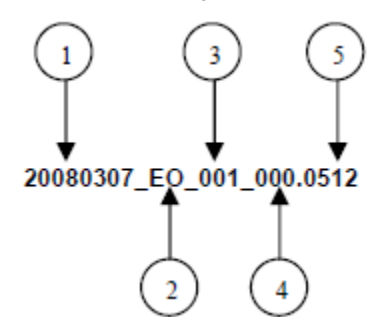

Cabe mencionar que una vez teniendo el archivo con este nombre, deberá de encriptarse con el programa GNUpg, el cual lo renombrará con el siguiente nombre:

#### **20080307\_EO\_001\_000.0512.gpg**

Con este nombre es con el que deberá de transmitirse a CONSAR el archivo. Para la recuperación de los acuses, las entidades participantes deberán tomar su "Acuse" con el mismo nombre con el que lo renombraron antes de encriptarlo, solo tendrán que agregar el carácter "A" antes de la fecha, ejemplo:

#### **A20080307\_EO\_001\_000.0512**

- **NOTA:** No se tomara en cuenta la extensión .gpg, en la recuperación del acuse, como lo muestra el ejemplo, ni vendrá encriptado el acuse.
- V. Las rutas de envío a CONSAR para producción serán:

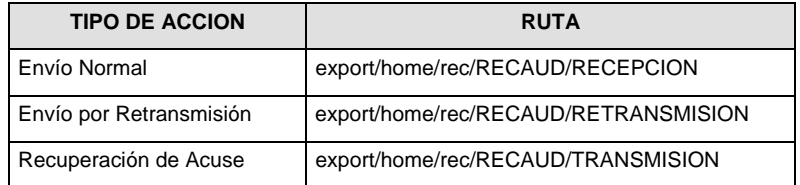

Las rutas de envío a CONSAR para pruebas serán:

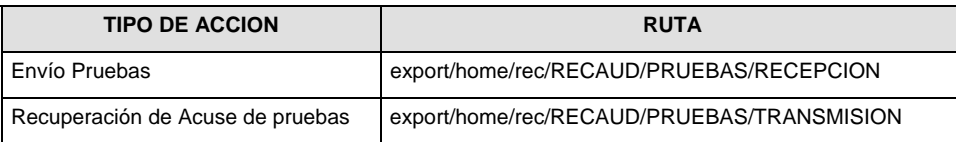

**Anexo 60** 

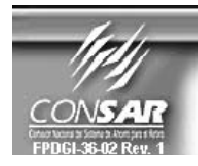

FORMATO DEL ARCHIVO: 1102 **FUENTE: AFORES** 

**PROCESO: ACTUALIZACION:** 

**CONTABLE** 

FORMATO DE TRANSMISIÓN DE INFORMACIÓN POR PROCESO

#### **DESCRIPCION DEL FORMATO**

**Información de Tipo Agregada.-** Este archivo contiene la Balanza de comprobación de las Administradoras a primer y segundo nivel, con cifras definitivas correspondientes al último día hábil del mes anterior y los cinco primeros días hábiles del mes en curso.

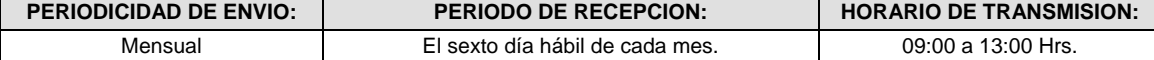

#### **ENCABEZADO**

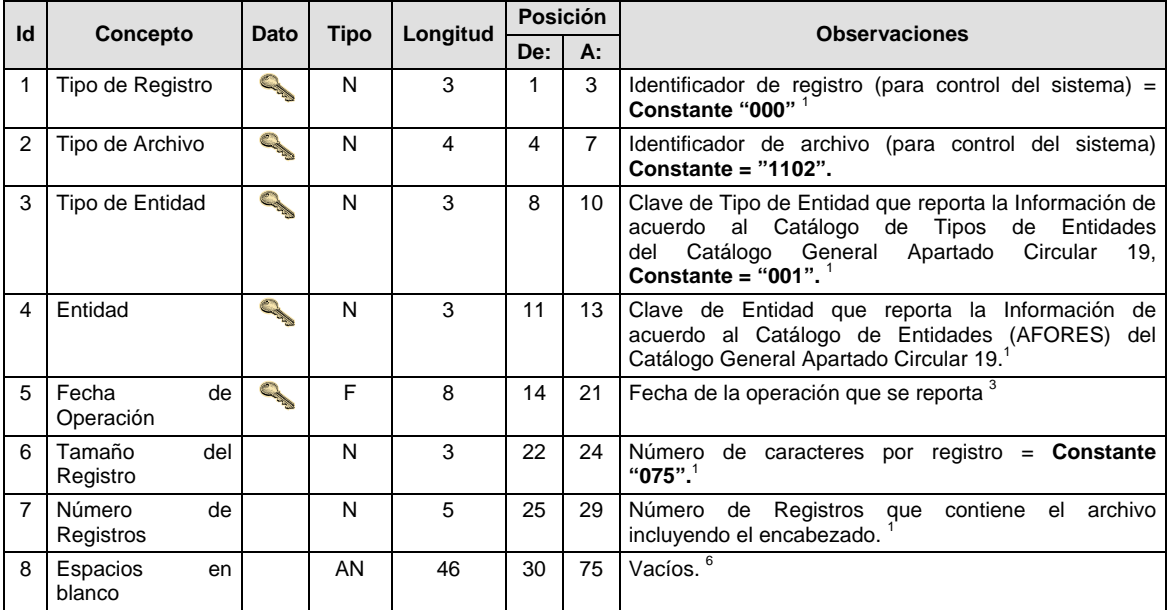

# **DETALLE(S)**

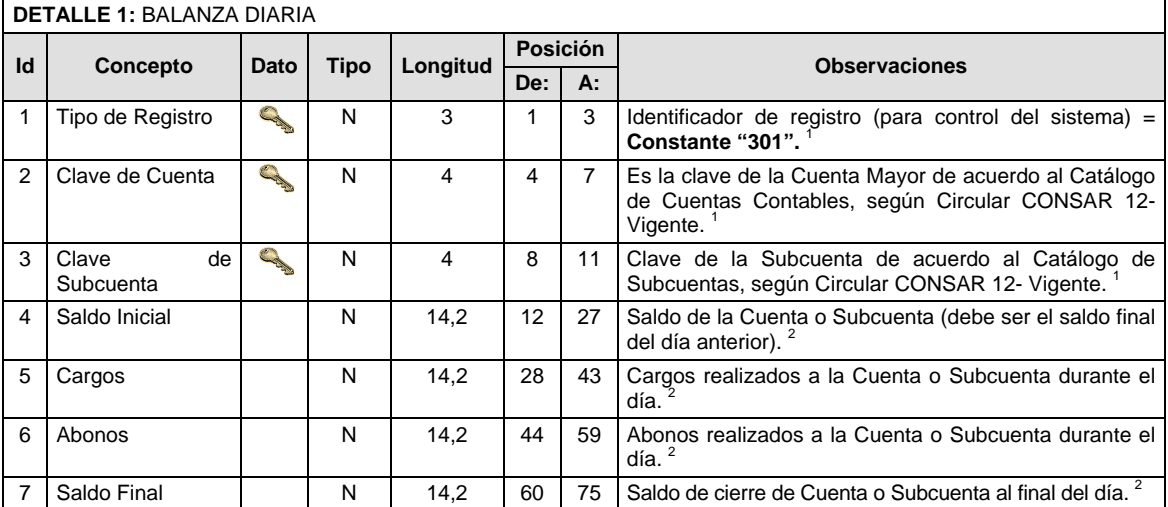

#### **Políticas a seguir en la transmisión de la información**

La información que será transmitida a la Comisión en base a este formato, se sujetará a las siguientes políticas:

- XXIII. La transmisión del envío de los formatos de transmisión de información por proceso será a través de la red privada mediante el software Connect:Direct o algún otro compatible con este.
- XXIV. Podrán realizar transmisiones las veces que les sea necesario al directorio de RECEPCION. Sin embargo, dentro de los 30 minutos anteriores al término del horario de transmisión, podrán efectuar las retransmisiones que requieran al directorio de RETRANSMISION, siempre y cuando se haya realizado previamente un envío de información al directorio de RECEPCION, sin importar que éste haya sido aceptado o rechazado. Si la transmisión del archivo se efectúa fuera del horario de transmisión especificado y/o en una fecha no correspondiente a su envío normal, el archivo deberá ser transmitido al directorio de RETRANSMISION y se validará con previa autorización de las áreas de Vigilancia.
- XXV. El sexto día hábil de cada mes las AFORES deberán enviar las balanzas de comprobación correspondientes al último día hábil del mes anterior y a los primeros 5 días hábiles del mes en curso.
- XXVI. El archivo deberá enviarse encriptado y comprimido utilizando el programa GNUpg.
- XXVII. El envío de los archivos del citado formato se enviaran de forma mensual obedeciendo el siguiente mecanismo: deberán ser enviados de forma individual, en orden cronológico, y en intervalos de por lo menos 2 minutos entre cada envío, teniendo presente la AFORE que de no cumplir con lo estipulado, la CONSAR bajo sus facultades de supervisor podrá ejercer penalización.
- XXVIII. El nombre del archivo de la información que enviará la AFORE, deberá mantener un día hábil de desfase del cierre del proceso operativo diario.
- XXIX. Para cada registro del detalle: Saldo final debe ser igual al saldo inicial mas la suma de todos los cargos menos la suma de todos los abonos.
- XXX. Todos los montos deberán venir con el signo adecuado dependiendo de la naturaleza de la cuenta:
	- a) Cuenta Deudora: Saldo Deudor (+); Saldo Acreedor (-)
	- b) Cuenta Acreedora: Saldo Deudor (-); Saldo Acreedor (+)
- XXXI. El nombre que deberá presentar el archivo al ser transmitido a la Comisión, es el siguiente;

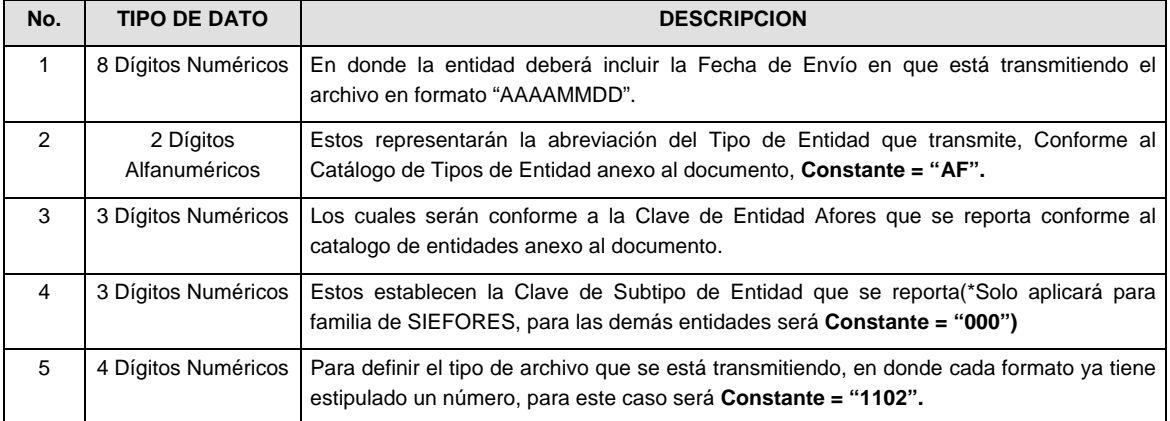

**NOTA:** La separación entre el paso 1, 2, 3 y 4 serán con un guión bajo, después del paso 4 será mediante un punto decimal.

Para ejemplificarlo a continuación se presenta el caso en que la Afore XXI estuviera enviando su información, el nombre del archivo tiene que ser de la siguiente manera:

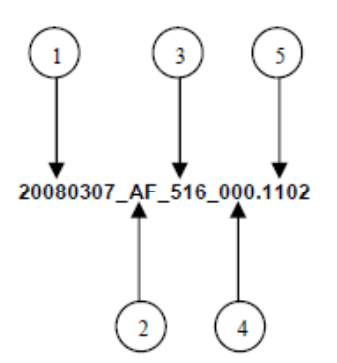

Cabe mencionar que una vez teniendo el archivo con este nombre, deberá de encriptarse con el programa GNUpg, el cual lo renombrará con el siguiente nombre:

#### **20080307\_AF\_516\_000.1102.gpg**

Con este nombre es con el que deberá de transmitirse a CONSAR el archivo. Para la recuperación de los acuses, las entidades participantes deberán tomar su "Acuse" con el mismo nombre con el que lo renombraron antes de encriptarlo, solo tendrán que agregar el carácter "A" antes de la fecha, ejemplo:

#### **A20080307\_AF\_516\_000.1102**

- **NOTA:** No se tomara en cuenta la extensión .gpg, en la recuperación del acuse, como lo muestra el ejemplo, ni vendrá encriptado el acuse.
- XXXII. Las rutas de envío a CONSAR para producción serán:

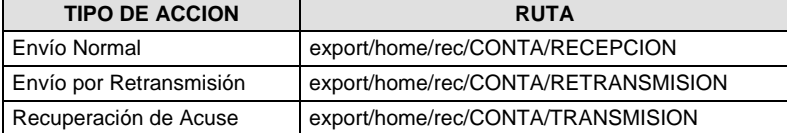

La ruta de envío a CONSAR para pruebas será:

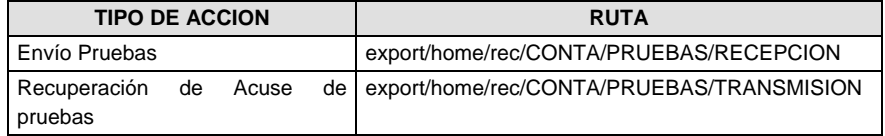

#### **VALIDACIONES GENERALES DEL PROCESO**

#### **Validaciones para formato de los datos**

Notas generales para la validación del formato de datos en los archivos.

<sup>1</sup> Dato numérico entero (cantidades o claves numéricas). Debe estar justificado a la derecha; si la longitud del dato real es menor a la especificada, se llenarán los espacios vacíos con ceros. 2

 $<sup>2</sup>$  Dato numérico con decimal (cantidades monetarias). Debe estar justificado a la derecha; si la longitud del</sup> dato real es menor a la especificada, se llenarán los espacios vacíos con ceros. Se omiten signo de pesos, comas y puntos decimales. Si la cantidad es negativa el signo ocupará la 1ª posición de la izquierda.

 $3$  Fechas. El formato para fecha deberá ser de 8 caracteres numéricos = "AAAAMMDD" donde:

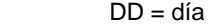

 $MM = mes$ 

$$
AAAA = a\tilde{n}o
$$

<sup>4</sup> Periodo. El formato para periodo (rango de fechas) deberá ser = "AAAAMMDDAAAAMMDD" donde:

 $DD = dia$  $MM = mes$ 

- $AAAA = a\tilde{n}o$
- 

El primer bloque de 8 caracteres numéricos representa la fecha inicial del periodo y el segundo la fecha final del periodo.

<sup>5</sup> Dato alfabético. Debe estar justificado a la izquierda, con mayúsculas sin acentos; si la longitud del dato real es menor a la especificada, se llenarán los espacios vacíos con blancos o espacios; en el caso de existir una ñ debe ser el código ASCII "ALT+0209" de Windows. Todos los caracteres deberán estar en mayúsculas.

<sup>6</sup> Espacios en Blanco (Vacíos). Sirve para rellenar el espacio sobrante del registro con respecto a la longitud máxima, esto con el fin de que no contenga información fuera de la especificada.

**Anexo 64** 

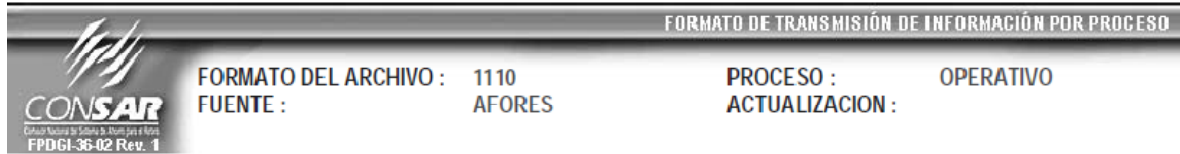

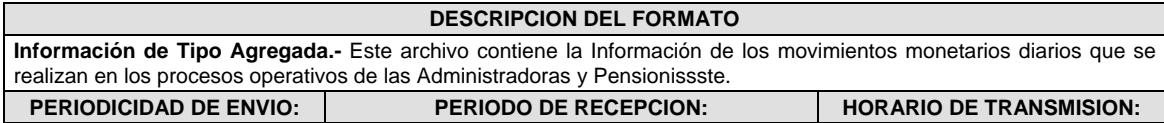

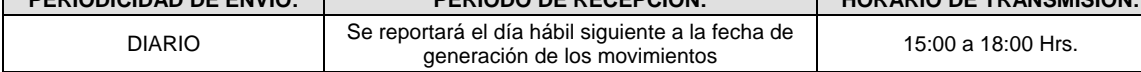

# **ENCABEZADO**

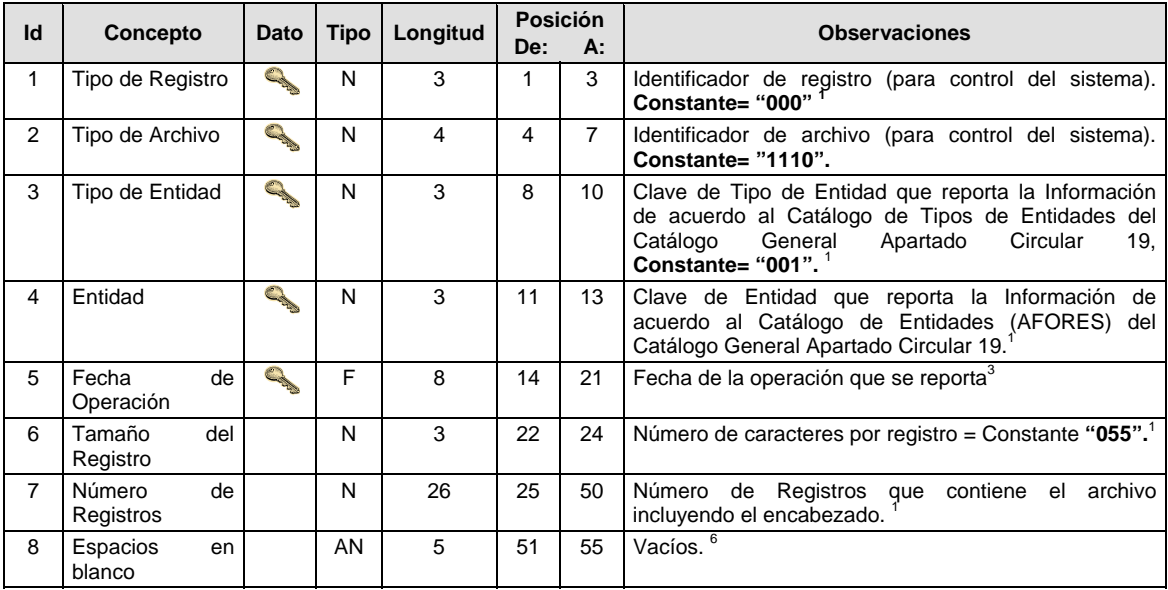

# **SUBENCABEZADO**

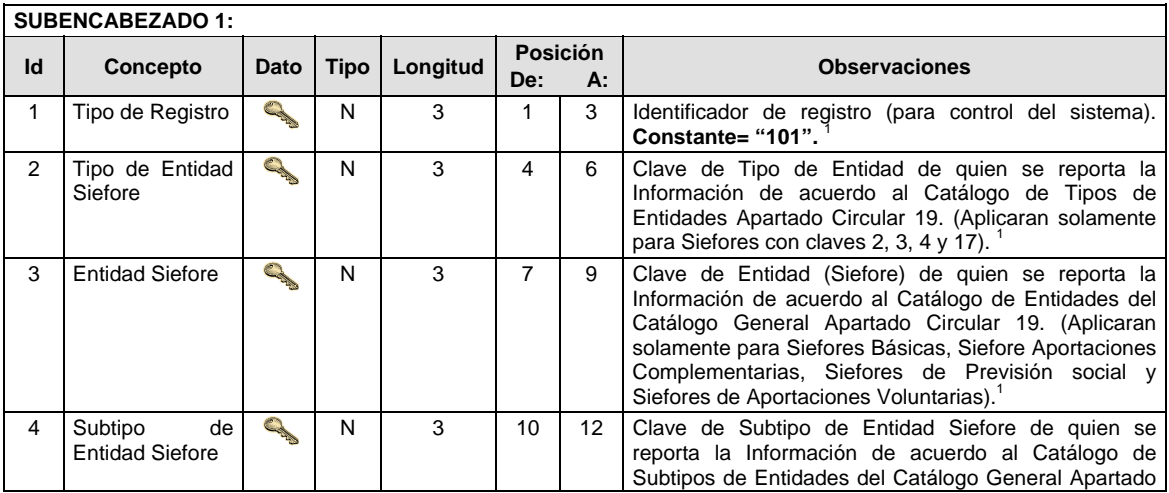

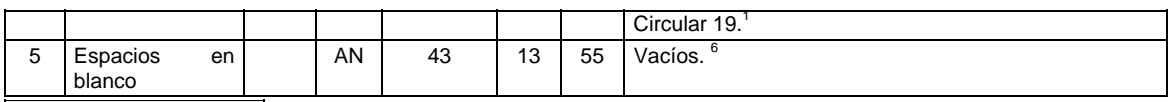

**DETALLE(S)** 

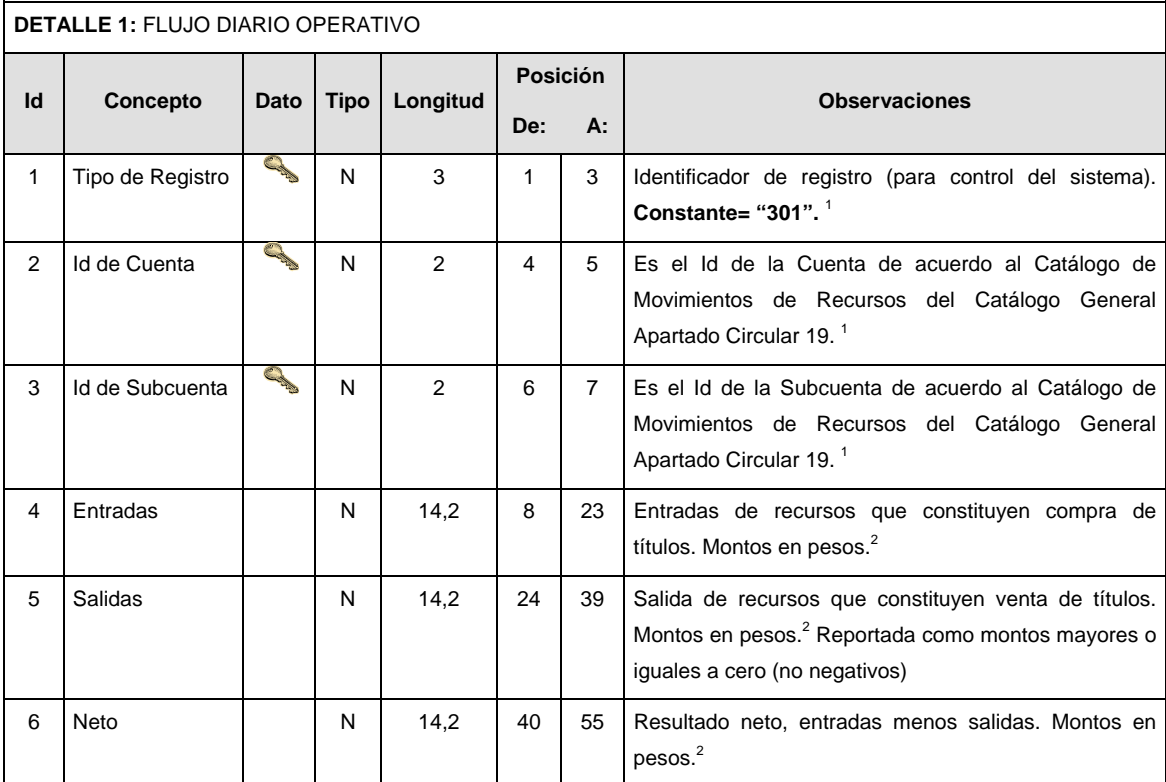

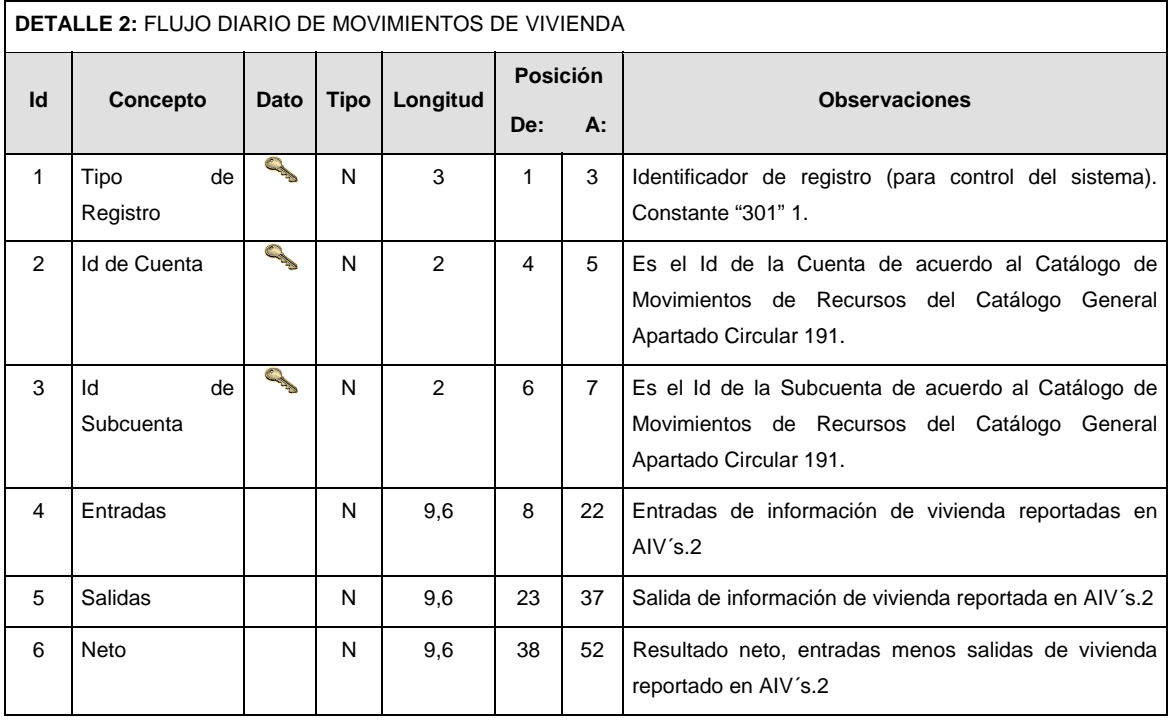

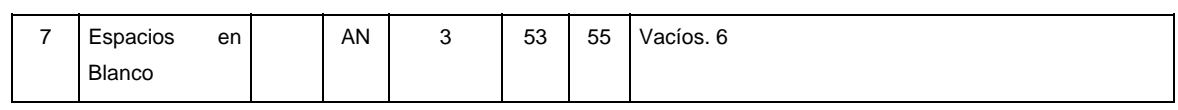

# **Aclaración de conceptos e importes a incluirse**

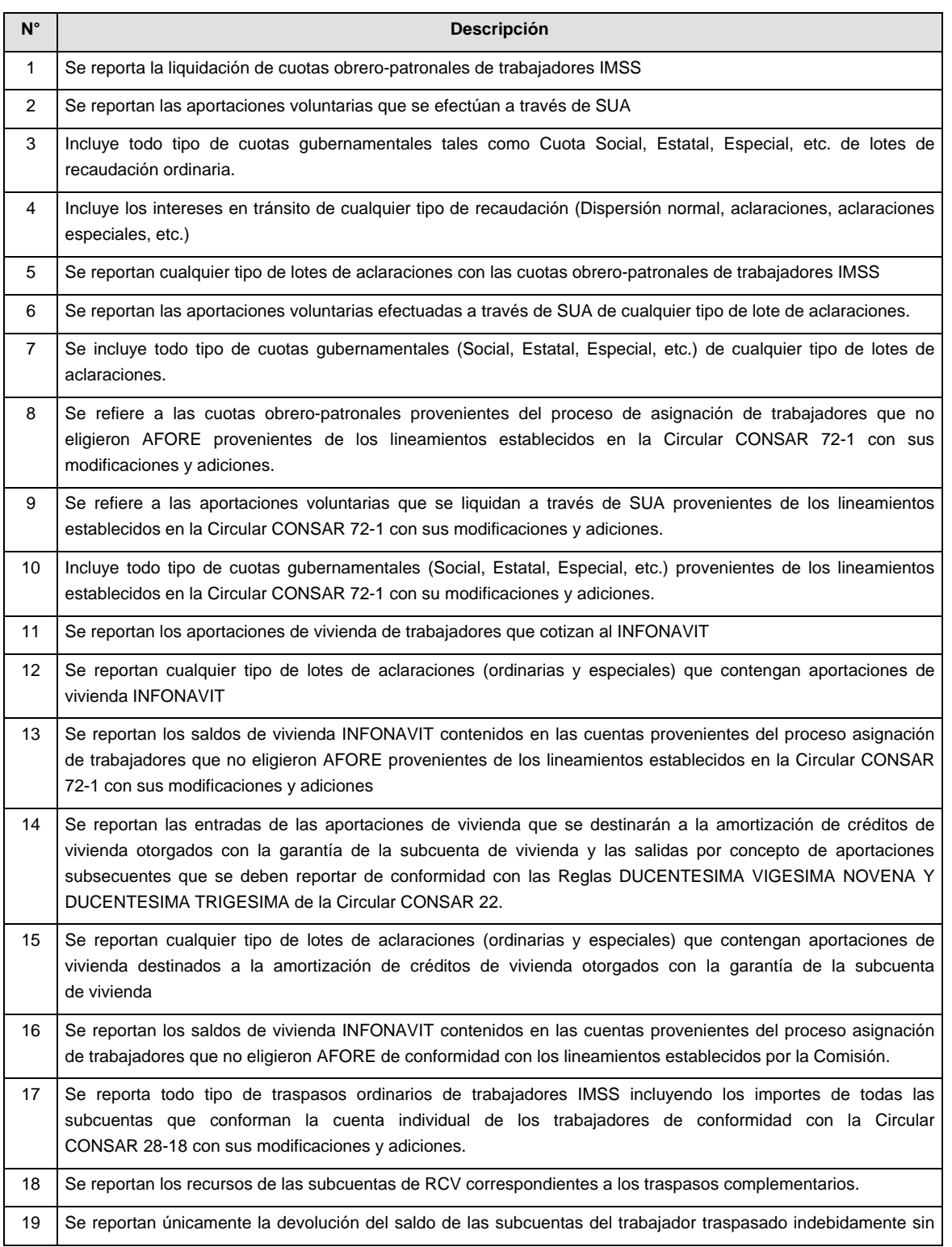

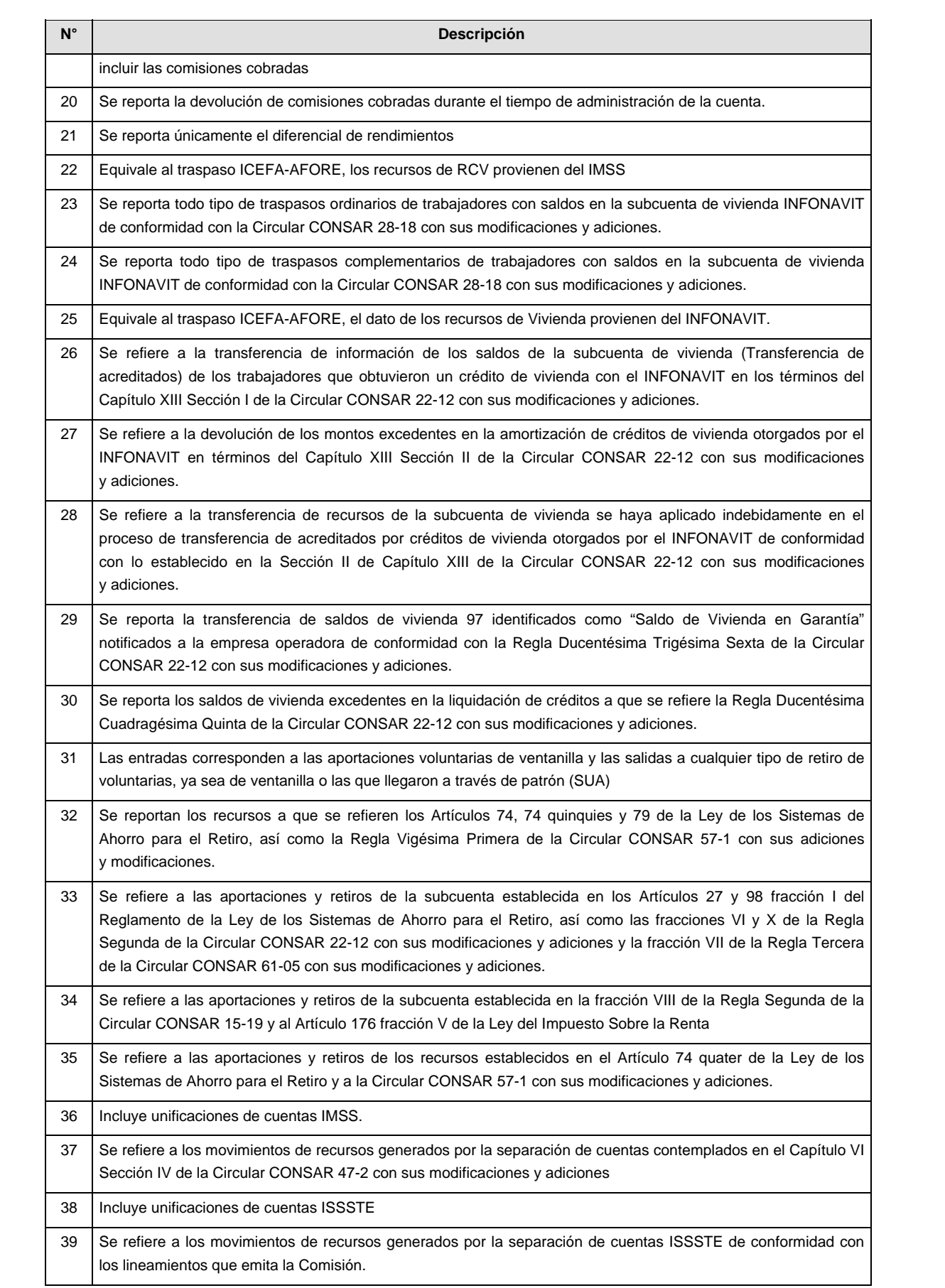

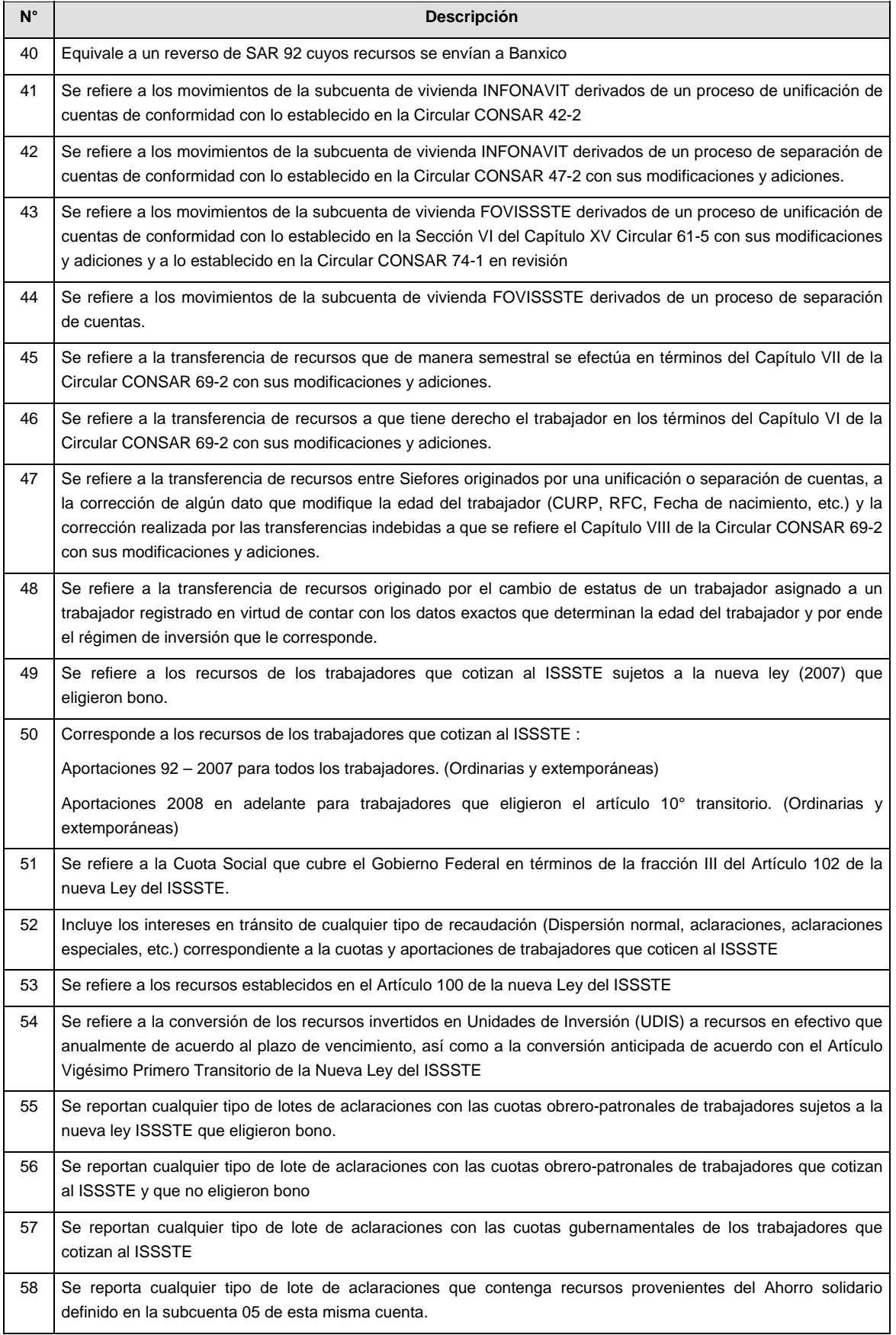

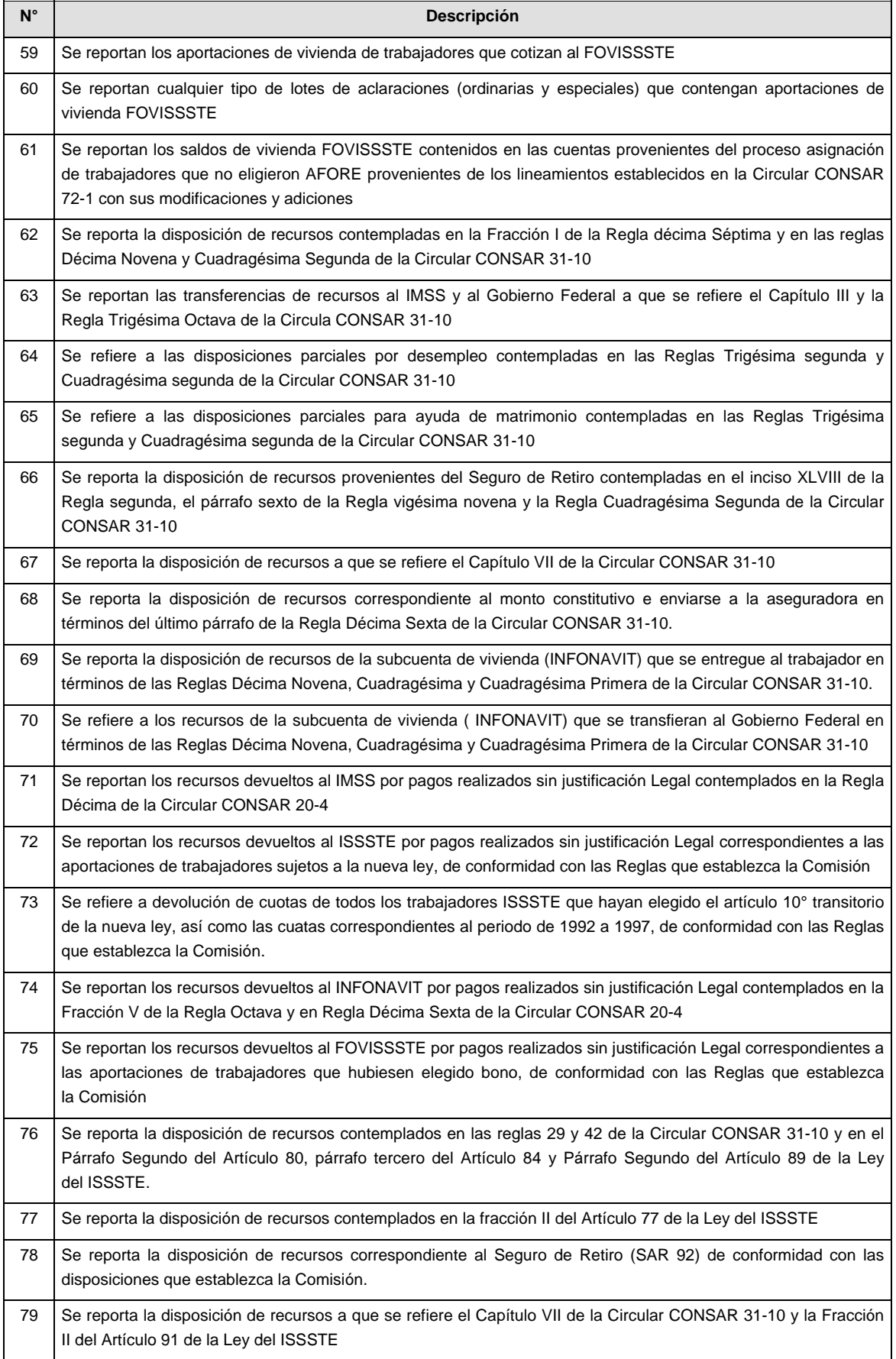

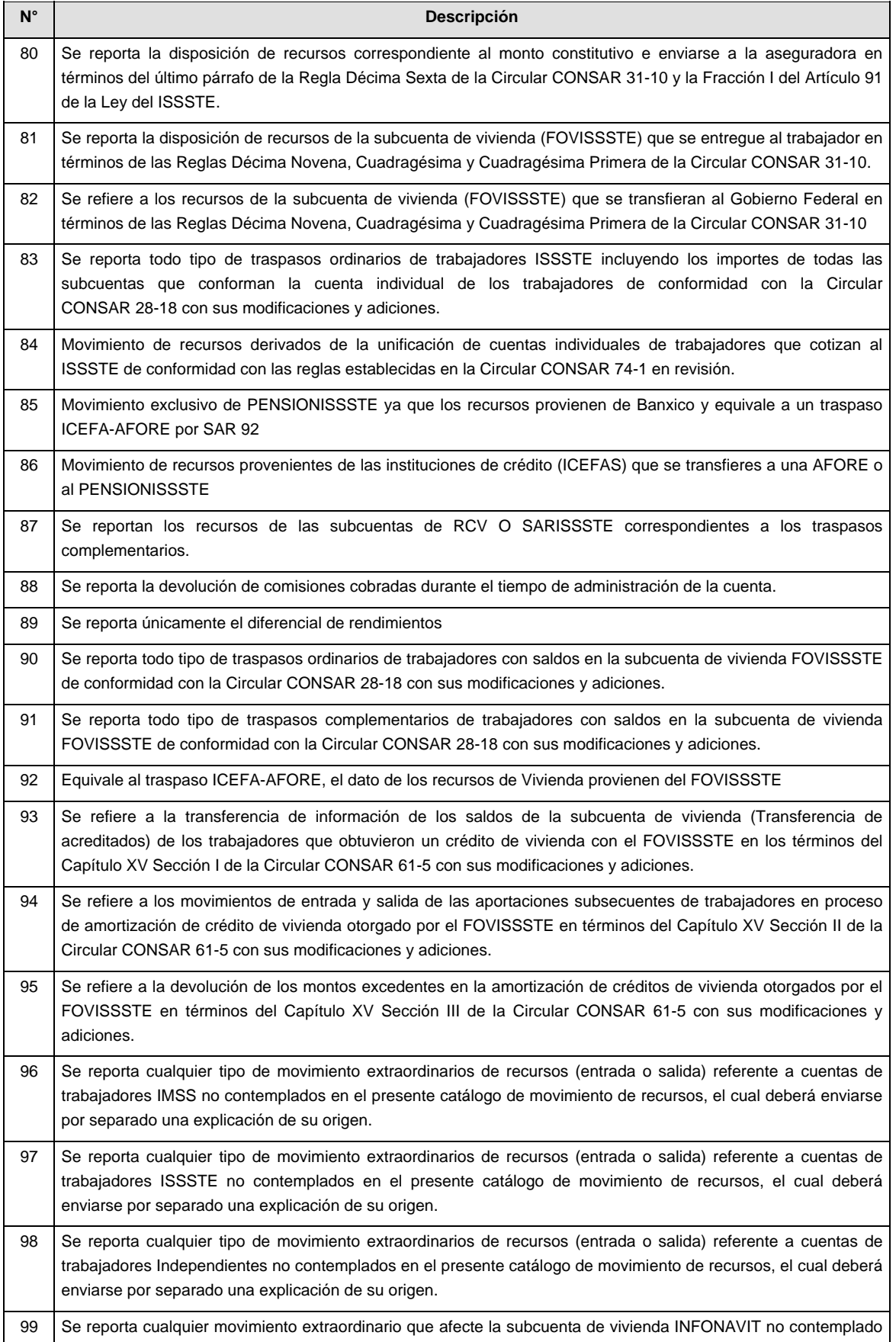

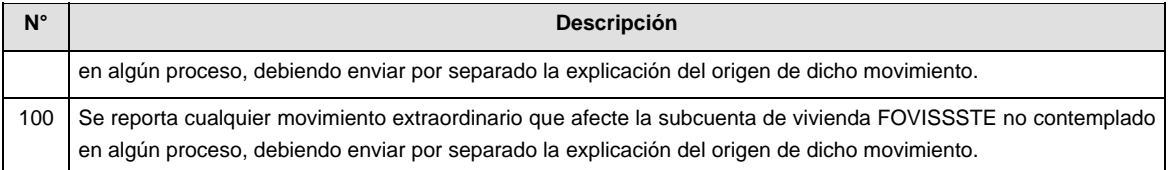

#### **VALIDACIONES GENERALES DEL PROCESO**

# **Validaciones para formato de los datos**

Notas generales para la validación del formato de datos en los archivos.

<sup>1</sup> Dato numérico entero (cantidades o claves numéricas). Debe estar justificado a la derecha; si la longitud del dato real es menor a la especificada, se llenarán los espacios vacíos con ceros.

 $^{2}$  Dato numérico con decimal (cantidades monetarias). Debe estar justificado a la derecha; si la longitud del dato real es menor a la especificada, se llenarán los espacios vacíos con ceros. Se omiten signo de pesos, comas y puntos decimales. Si la cantidad es negativa el signo ocupará la 1ª posición de la izquierda.

 $3$  Fechas. El formato para fecha deberá ser de 8 caracteres numéricos = "AAAAMMDD" donde:

 $DD = dia$  $MM = mes$  $AAAA = a\tilde{n}$ 

<sup>4</sup> Periodo. El formato para periodo (rango de fechas) deberá ser = "AAAAMMDDAAAAMMDD" donde:

 $DD = día$  $MM = mes$ AAAA = año

El primer bloque de 8 caracteres numéricos representa la fecha inicial del periodo y el segundo la fecha final del periodo.

<sup>5</sup> Dato alfabético. Debe estar justificado a la izquierda, con mayúsculas sin acentos; si la longitud del dato real es menor a la especificada, se llenarán los espacios vacíos con blancos o espacios; en el caso de existir una ñ debe ser el código ASCII "ALT+0209" de Windows. Todos los caracteres deberán estar en mayúsculas.

<sup>6</sup> Espacios en Blanco (Vacíos). Sirve para rellenar el espacio sobrante del registro con respecto a la longitud máxima, esto con el fin de que no contenga información fuera de la especificada.

#### **POLITICAS ESPECIFICAS DEL PROCESO**

#### **Políticas a seguir en la transmisión de la información**

La información que será transmitida a la Comisión en base a este formato, se sujetará a las siguientes políticas:

- I. La transmisión del envío de los formatos de transmisión de información por proceso será a través de la red privada mediante el software Connect:Direct o algún otro compatible con este.
- II. Podrán realizar transmisiones las veces que les sea necesario al directorio de RECEPCION. Sin embargo, dentro de los 30 minutos anteriores al término del horario de transmisión, podrán efectuar las retransmisiones que requieran al directorio de RETRANSMISION, siempre y cuando se haya realizado previamente un envío de información al directorio de RECEPCION, sin importar que éste haya sido aceptado o rechazado. Si la transmisión del archivo se efectúa fuera del horario de transmisión especificado y/o en una fecha no correspondiente a su envío normal, el archivo deberá ser transmitido al directorio de RETRANSMISION y se validará con previa autorización de las áreas de Vigilancia.
- III. El detalle 2 no se relaciona con ningún subencabezado, por lo tanto solo el detalle 1 deberá de venir acompañado del subencabezado 1.
- IV. Las entidades responsables de transmitir este formato a la Comisión son las Empresas Operadoras.
- V. El archivo deberá enviarse encriptado y comprimido utilizando el programa GNUpg.
- VI. El nombre que deberá presentar el archivo al ser transmitido a la Comisión, es el siguiente;

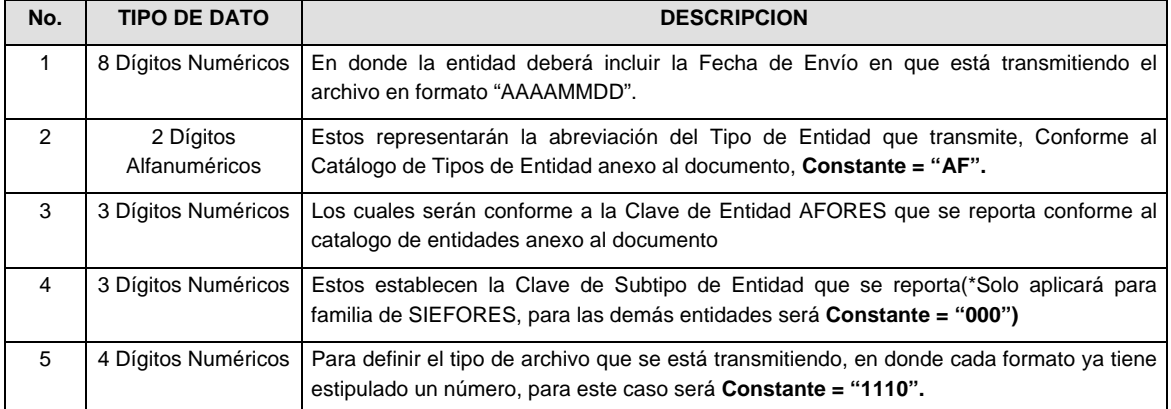

**NOTA:** La separación entre el paso 1, 2, 3 y 4 serán con un guión bajo, después del paso 4 será mediante un punto decimal.

Para ejemplificarlo a continuación se presenta el caso en que la AFORE XXI estuviera enviando su información, el nombre del archivo tiene que ser de la siguiente manera:

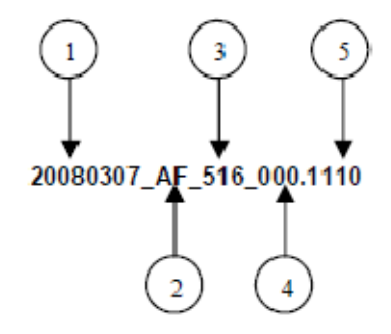

Cabe mencionar que una vez teniendo el archivo con este nombre, deberá de encriptarse con el programa GNUpg, el cual lo renombrará con el siguiente nombre:

# **20080307\_AF\_516\_000.1110.gpg**

Con este nombre es con el que deberá de transmitirse a CONSAR el archivo. Para la recuperación de los acuses, las entidades participantes deberán tomar su "Acuse" con el mismo nombre con el que lo renombraron antes de encriptarlo, solo tendrán que agregar el carácter "A" antes de la fecha, ejemplo:

### **A20080307\_AF\_516\_000.1110**

- **NOTA:** No se tomara en cuenta la extensión .gpg, en la recuperación del acuse, como lo muestra el ejemplo, ni vendrá encriptado el acuse.
- VII. Las rutas de envío a CONSAR para producción serán:

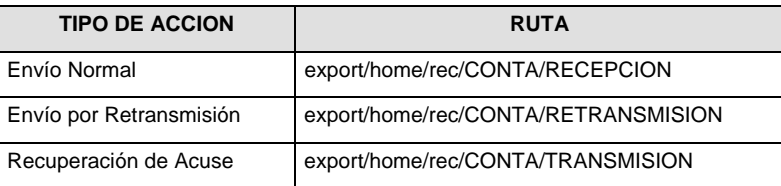

La ruta de envío a CONSAR para pruebas será:

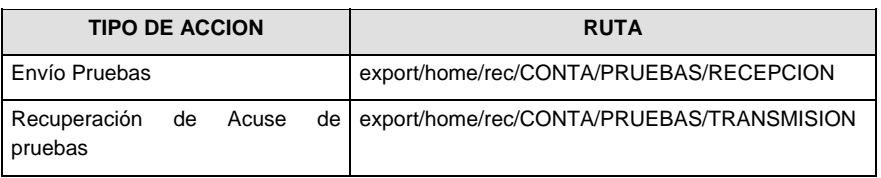

# **Anexo 65**

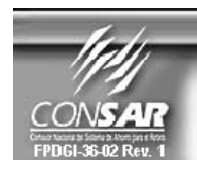

FORMATO DEL ARCHIVO : 0400<br>FUENTE : AFORES

**PROCESO :<br>ACTUALIZACION : SUCURSALES** 

FORMATO DE TRANSMISIÓN DE INFORMACIÓN POR PROCESO

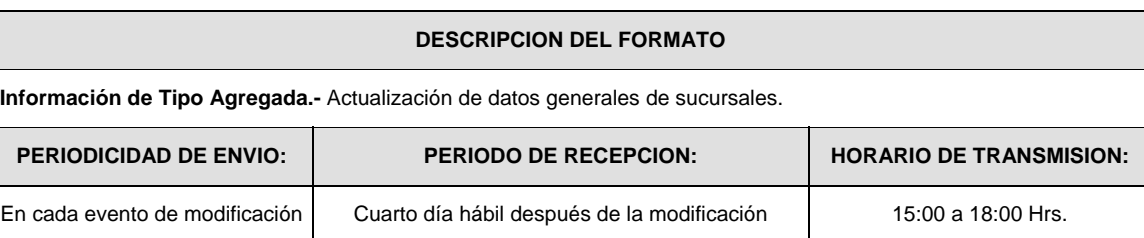

# **ENCABEZADO**

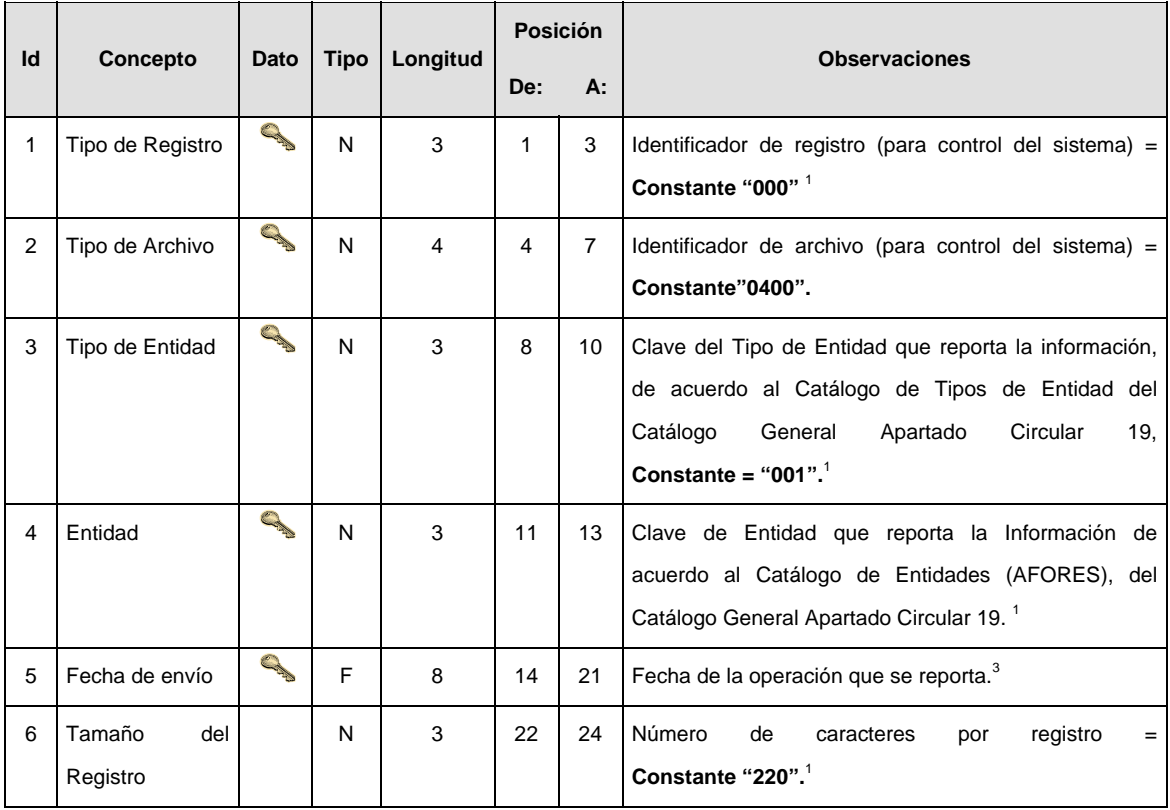

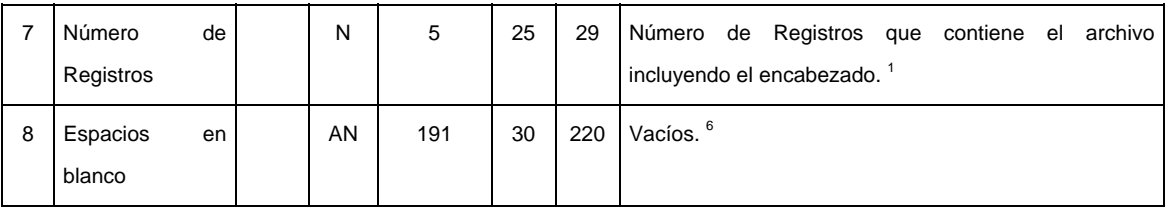

# **DETALLE(S)**

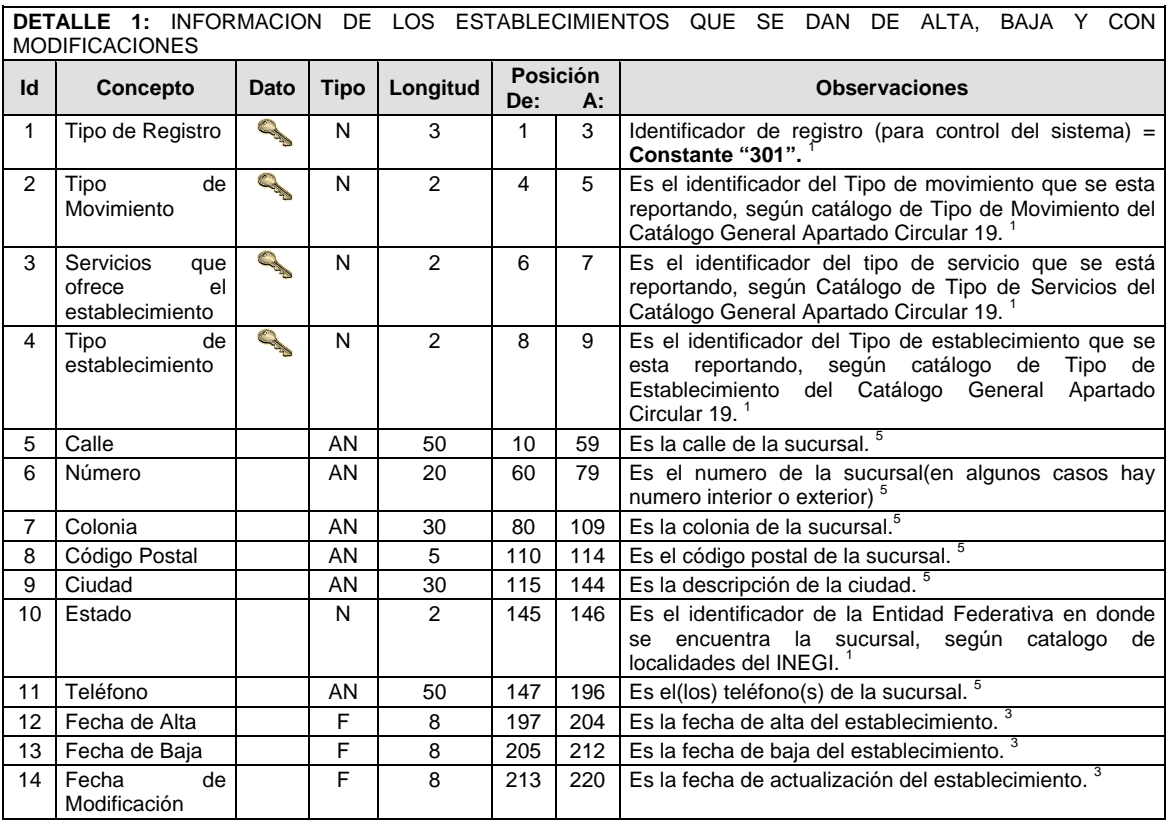

### **VALIDACIONES GENERALES DEL PROCESO**

## **Validaciones para formato de los datos**

Notas generales para la validación del formato de datos en los archivos.

<sup>1</sup> Dato numérico entero (cantidades o claves numéricas). Debe estar justificado a la derecha; si la longitud del dato real es menor a la especificada, se llenarán los espacios vacíos con ceros.<br><sup>2</sup> Dete numérica con decimal (espidadas menetarias). Debe estar iuntíficada e la

 $2$  Dato numérico con decimal (cantidades monetarias). Debe estar justificado a la derecha; si la longitud del dato real es menor a la especificada, se llenarán los espacios vacíos con ceros. Se omiten signo de pesos, comas y puntos decimales. Si la cantidad es negativa el signo ocupará la 1ª posición de la izquierda.<br>3 Ecchas. El fermato para focha debará ser de 8 estetteres numéricas – "A A A A MADD" dende:

 $3$  Fechas. El formato para fecha deberá ser de 8 caracteres numéricos = "AAAAMMDD" donde:

 $DD = dia$ 

 $MM = mes$ 

AAAA = año

**En caso de que no aplique alguna de las fechas, se deberá llenar con la fecha de "19000101".**

<sup>4</sup> Periodo. El formato para periodo (rango de fechas) deberá ser = "AAAAMMDDAAAAMMDD" donde:

 $DD = dia$ 

 $MM = mes$ 

AAAA = año

El primer bloque de 8 caracteres numéricos representa la fecha inicial del periodo y el segundo la fecha final del periodo.

<sup>5</sup> Dato alfabético. Debe estar justificado a la izquierda, con mayúsculas sin acentos; si la longitud del dato real es menor a la especificada, se llenarán los espacios vacíos con blancos o espacios; en el caso de existir una ñ debe ser el código ASCII "ALT+0209" de Windows. Todos los caracteres deberán estar en mayúsculas. 6

 Espacios en Blanco (Vacíos). Sirve para rellenar el espacio sobrante del registro con respecto a la longitud máxima, esto con el fin de que no contenga información fuera de la especificada.

#### **POLITICAS ESPECIFICAS DEL PROCESO**

#### **Políticas a seguir en la transmisión de la información**

La información que será transmitida a la Comisión en base a este formato, se sujetará a las siguientes políticas:

- I. La transmisión del envío de los formatos de transmisión de información por proceso será a través de la red privada mediante el software Connect:Direct o algún otro compatible con este.
- II. Podrán realizar transmisiones las veces que les sea necesario al directorio de RECEPCION. Sin embargo, dentro de los 30 minutos anteriores al término del horario de transmisión, podrán efectuar las retransmisiones que requieran al directorio de RETRANSMISION, siempre y cuando se haya realizado previamente un envío de información al directorio de RECEPCION, sin importar que éste haya sido aceptado o rechazado. Si la transmisión del archivo se efectúa fuera del horario de transmisión especificado y/o en una fecha no correspondiente a su envío normal, el archivo deberá ser transmitido al directorio de RETRANSMISION y se validará con previa autorización de las áreas de Vigilancia.
- III. Las entidades correspondientes comprometidas a transmitir el formato de transmisión de información por proceso serán las (AFORES)
- IV. El archivo deberá enviarse encriptado y comprimido utilizando el programa GNUpg.
- V. El nombre que deberá presentar el archivo al ser transmitido a la Comisión, es el siguiente;

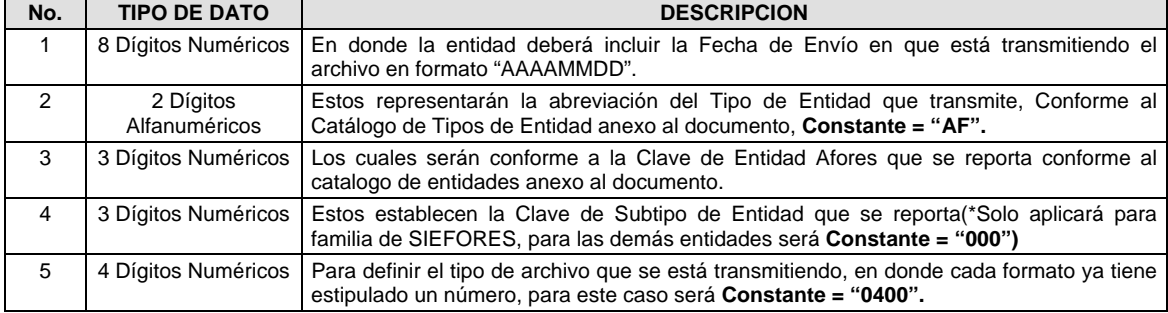

**NOTA:** La separación entre el paso 1, 2, 3 y 4 serán con un guión bajo, después del paso 4 será mediante un punto decimal.

Para ejemplificarlo a continuación se presenta el caso en que la Afore XXI estuviera enviando su información, el nombre del archivo tiene que ser de la siguiente manera:

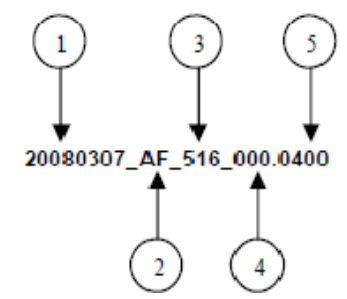

Cabe mencionar que una vez teniendo el archivo con este nombre, deberá de encriptarse con el programa GNUpg, el cual lo renombrará con el siguiente nombre:

#### **20080307\_AF\_516\_000.0400.gpg**

Con este nombre es con el que deberá de transmitirse a CONSAR el archivo. Para la recuperación de los acuses, las entidades participantes deberán tomar su "Acuse" con el mismo nombre con el que lo renombraron antes de encriptarlo, solo tendrán que agregar el carácter "A" antes de la fecha, ejemplo:

# **A20080307\_AF\_516\_000.0400**

- **NOTA:** No se tomara en cuenta la extensión .gpg, en la recuperación del acuse, como lo muestra el ejemplo, ni vendrá encriptado el acuse.
- VI. Las rutas de envío a CONSAR para producción serán:

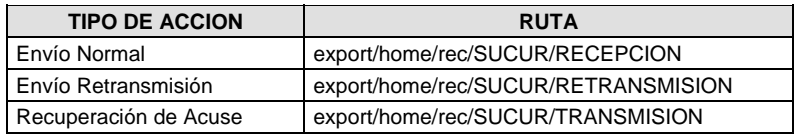

La ruta de envío a CONSAR para pruebas será:

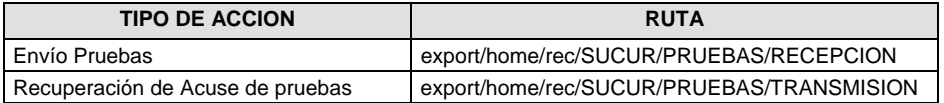

**Anexo 68** 

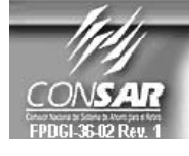

FORMATO DEL ARCHIVO: 0502<br>FUENTE: AFORES

FORMATO DE TRANSMISIÓN DE INFORMACIÓN POR PROCESO **PROCESO :<br>ACTUALIZACION : RECAUDACION** 

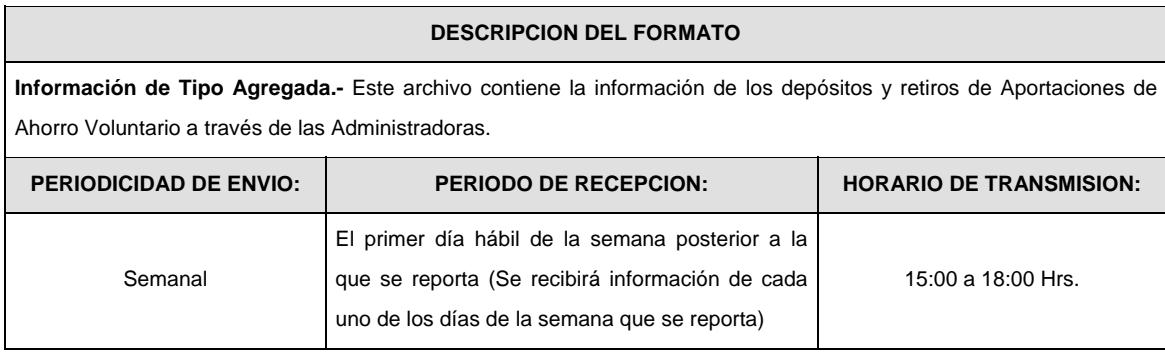

# **ENCABEZADO**

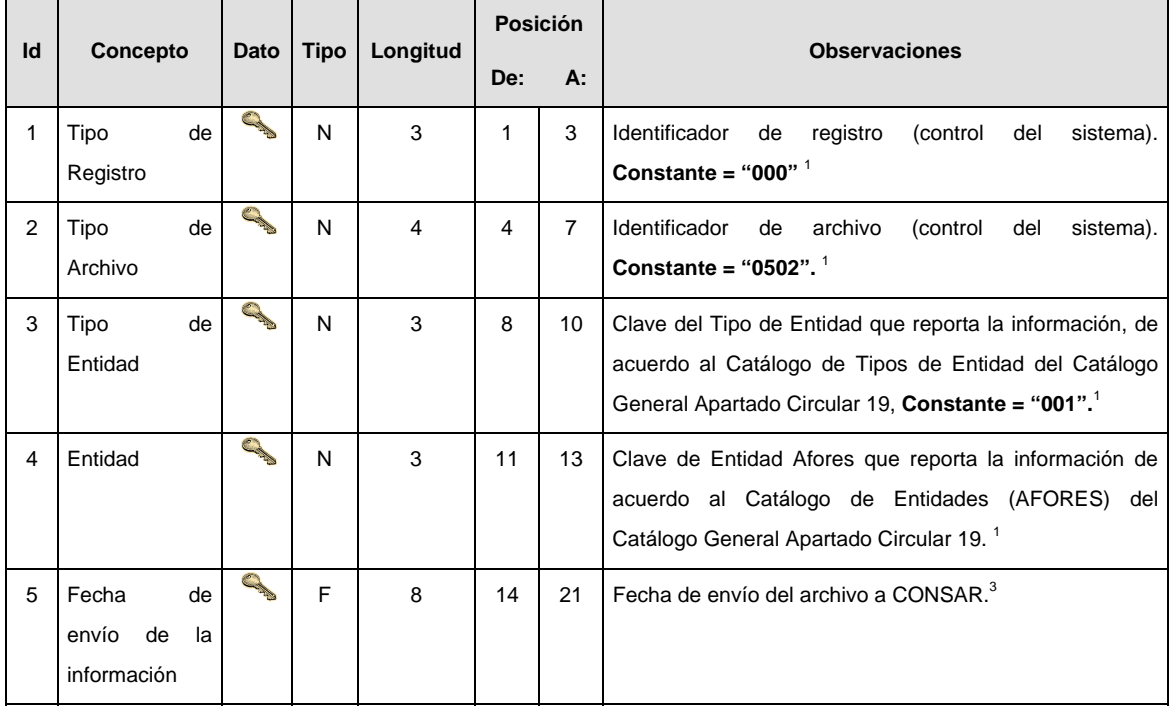

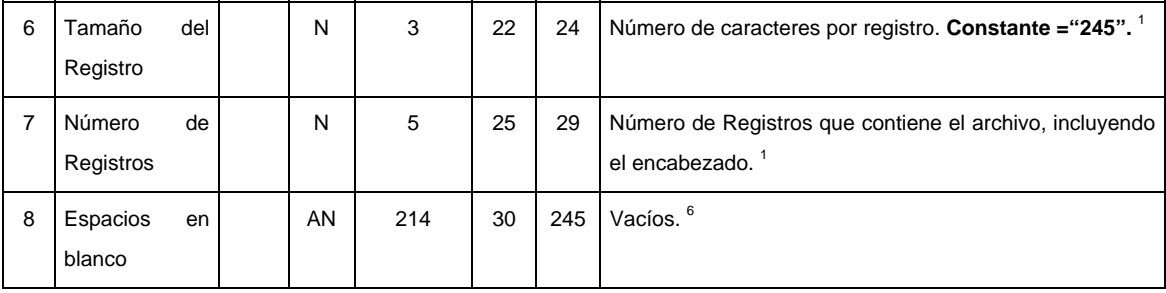

**DETALLE(S)** 

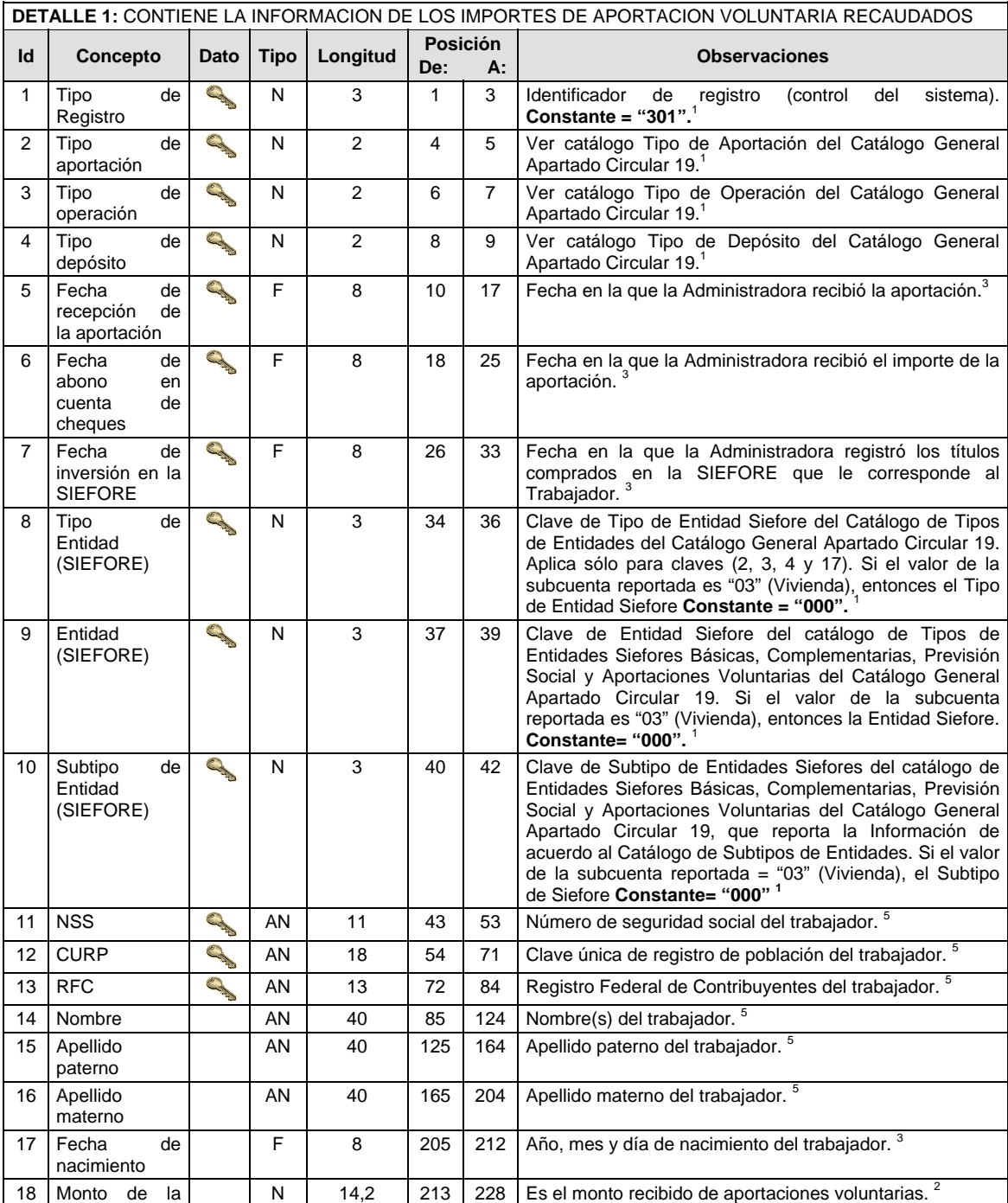

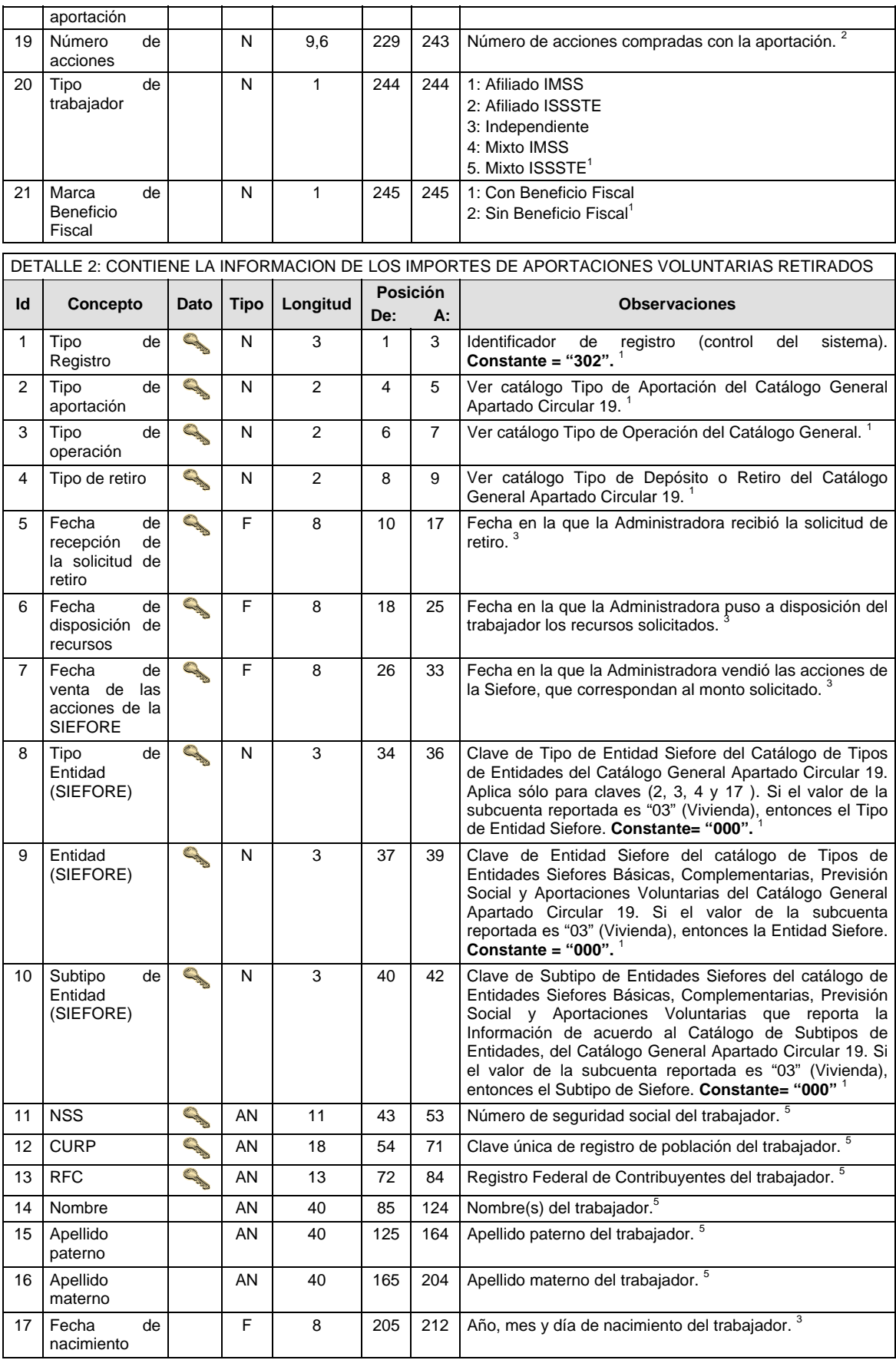

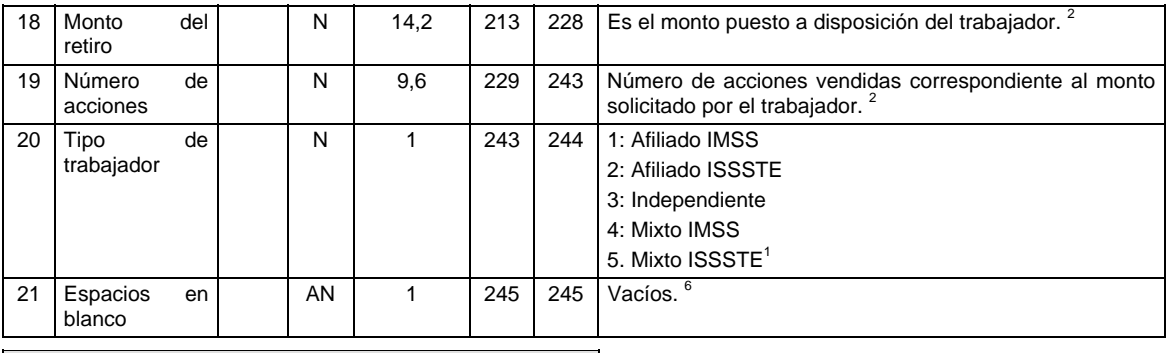

**VALIDACIONES GENERALES DEL PROCESO** 

Notas generales para la validación del formato de datos en los archivos.

<sup>1</sup> Dato numérico entero (cantidades o claves numéricas). Debe estar justificado a la derecha; si la longitud del dato real es menor a la especificada, se llenarán los espacios vacíos con ceros.

 $^{2}$  Dato numérico con decimal (cantidades monetarias). Debe estar justificado a la derecha; si la longitud del dato real es menor a la especificada, se llenarán los espacios vacíos con ceros. Se omiten signo de pesos, comas y puntos decimales. Si la cantidad es negativa el signo ocupará la 1ª posición de la izquierda.

 $3$  Fechas. El formato para fecha deberá ser de 8 caracteres numéricos = "AAAAMMDD" donde:

 $DD = d$ ía  $MM = mes$ AAAA = año

<sup>4</sup> Periodo. El formato para periodo (rango de fechas) deberá ser = "AAAAMMDDAAAAMMDD" donde:

DD = día

 $MM = mes$ 

AAAA = año

El primer bloque de 8 caracteres numéricos representa la fecha inicial del periodo y el segundo la fecha final del periodo.

<sup>5</sup> Dato alfabético. Debe estar justificado a la izquierda, con mayúsculas sin acentos; si la longitud del dato real es menor a la especificada, se llenarán los espacios vacíos con blancos o espacios; en el caso de existir una ñ debe ser el código ASCII "ALT+0209" de Windows. Todos los caracteres deberán estar en mayúsculas.

<sup>6</sup> Espacios en Blanco (Vacíos). Sirve para rellenar el espacio sobrante del registro con respecto a la longitud máxima, esto con el fin de que no contenga información fuera de la especificada.

**POLITICAS ESPECIFICAS DEL PROCESO** 

# **Políticas a seguir en la transmisión de la información**

La información que será transmitida a la Comisión en base a este formato se sujetará a las siguientes políticas:

- I. La transmisión del envío de los formatos de transmisión de información por proceso será a través de la red privada mediante el software Connect Direct o algún otro compatible con este.
- II. Podrán realizar transmisiones las veces que les sea necesario al directorio de RECEPCION. Sin embargo, dentro de los 30 minutos anteriores al término del horario de transmisión, podrán efectuar las retransmisiones que requieran al directorio de RETRANSMISION, siempre y cuando se haya realizado previamente un envío de información al directorio de RECEPCION; sin importar que éste haya sido aceptado o rechazado. Si la transmisión del archivo se efectúa fuera del horario de

transmisión especificado y/o en una fecha no correspondiente a su envío normal, el archivo deberá ser transmitido al directorio de RETRANSMISION y se validará con previa autorización de las áreas de Vigilancia.

- III. Las entidades responsables de transmitir este formato a la Comisión son las Administradoras (Afores).
- IV. El archivo deberá enviarse encriptado y comprimido utilizando el programa GNUpg.
- V. Los campos RFC, NSS y CURP no son obligatorios pero cada aportación debe contener al menos uno de ellos.
- VI. El nombre que deberá presentar el archivo al ser transmitido a la Comisión es el siguiente;

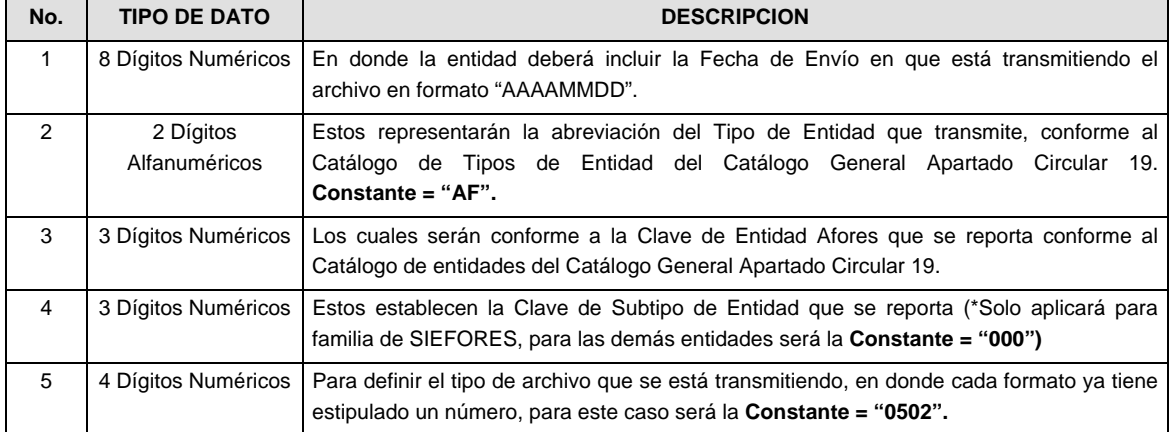

**NOTA:** La separación entre el paso 1, 2, 3 y 4 será con un guión bajo, después del paso 4 será mediante un punto.

Para ejemplificarlo a continuación se presenta el caso en que la Afore XXI envía su información a CONSAR a través del archivo de Tipo 0502:

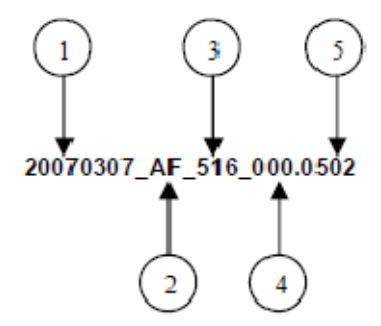

Cabe mencionar que una vez teniendo el archivo con este nombre, deberá de encriptarse con el programa GNUpg, el cual lo renombrará de la siguiente manera:

### **20070307\_AF\_516\_000.0502.gpg**

Con este nombre es con el que el archivo deberá transmitirse a CONSAR. Para la recuperación de los acuses, las entidades participantes deberán tomar su "Acuse" con el mismo nombre con el que lo renombraron antes de encriptarlo, sólo tendrán que agregar el carácter "A" antes de la fecha, ejemplo:

# **A20070307\_AF\_516\_000.0502**

- **NOTA:** No se tomará en cuenta la extensión .gpg en la recuperación del acuse y éste no estará encriptado, tal y como lo muestra el ejemplo.
- VII. Las rutas de envío a CONSAR para producción serán:

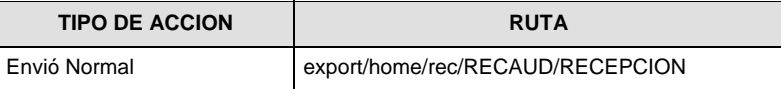

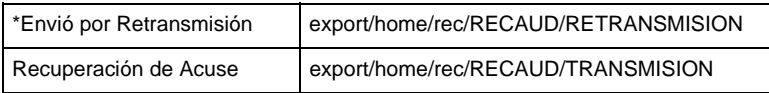

**\* NOTA:** El envío por retransmisión se realizará conforme lo estipula la Circular 19-8 CONSAR.

Las rutas de envío a CONSAR para pruebas serán:

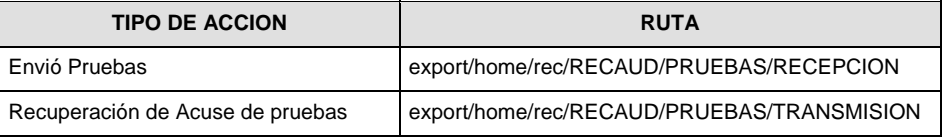

### **Anexo 69**

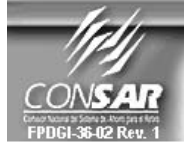

**FUENTE:** 

**FORMATO DEL ARCHIVO:** 0900 **AFORES**  **PROCESO: LAVADO DE DINERO ACTUALIZACION:** 

FORMATO DE TRANSMISIÓN DE INFORMACIÓN POR PROCESO

### **DESCRIPCION DEL FORMATO**

**Información de Tipo Agregada.-** Este archivo contiene Información del proceso de lavado de dinero de las operaciones relevantes, inusuales y preocupantes de los sujetos obligados (Administradoras).

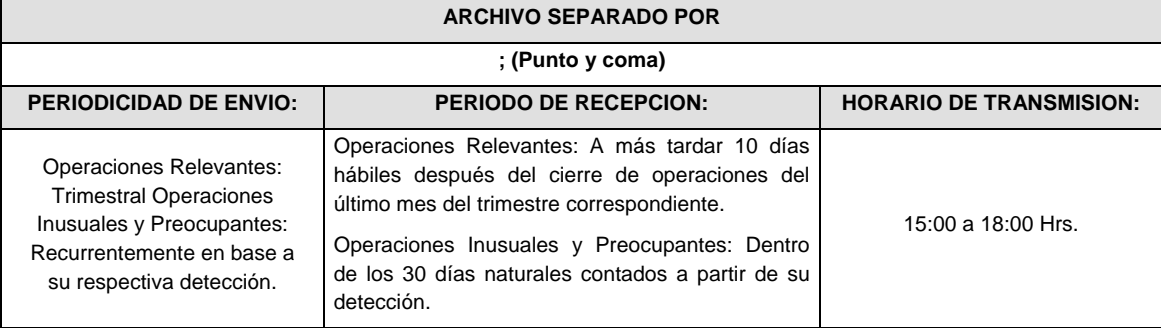

## **COLUMNAS QUE INTEGRAN EL ARCHIVO DE REPORTES DE OPERACIONES RELEVANTES, INUSUALES Y PREOCUPANTES (RIP)**

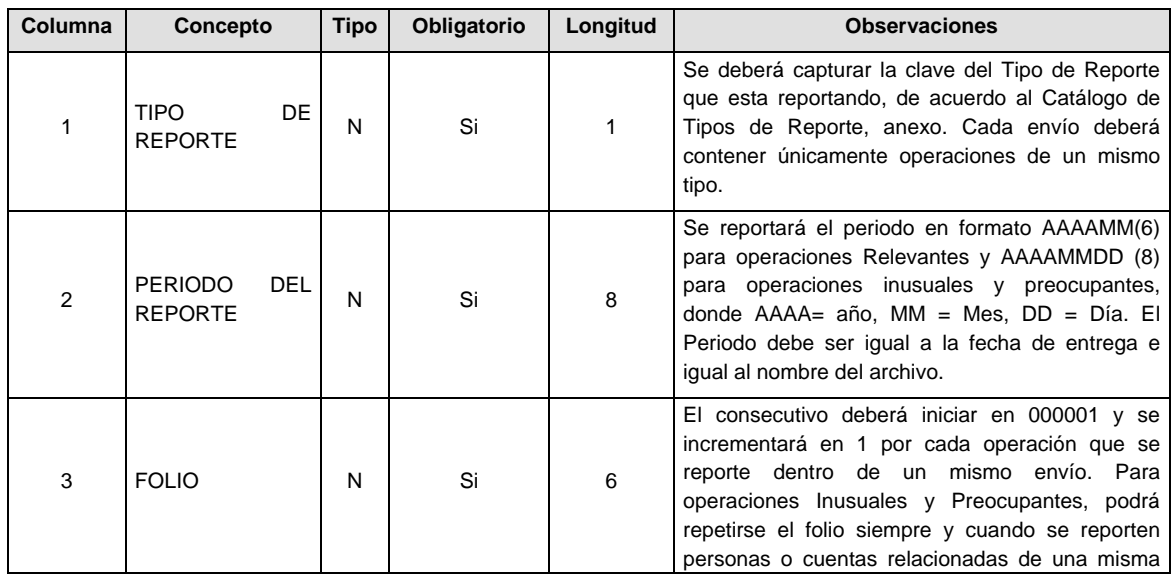

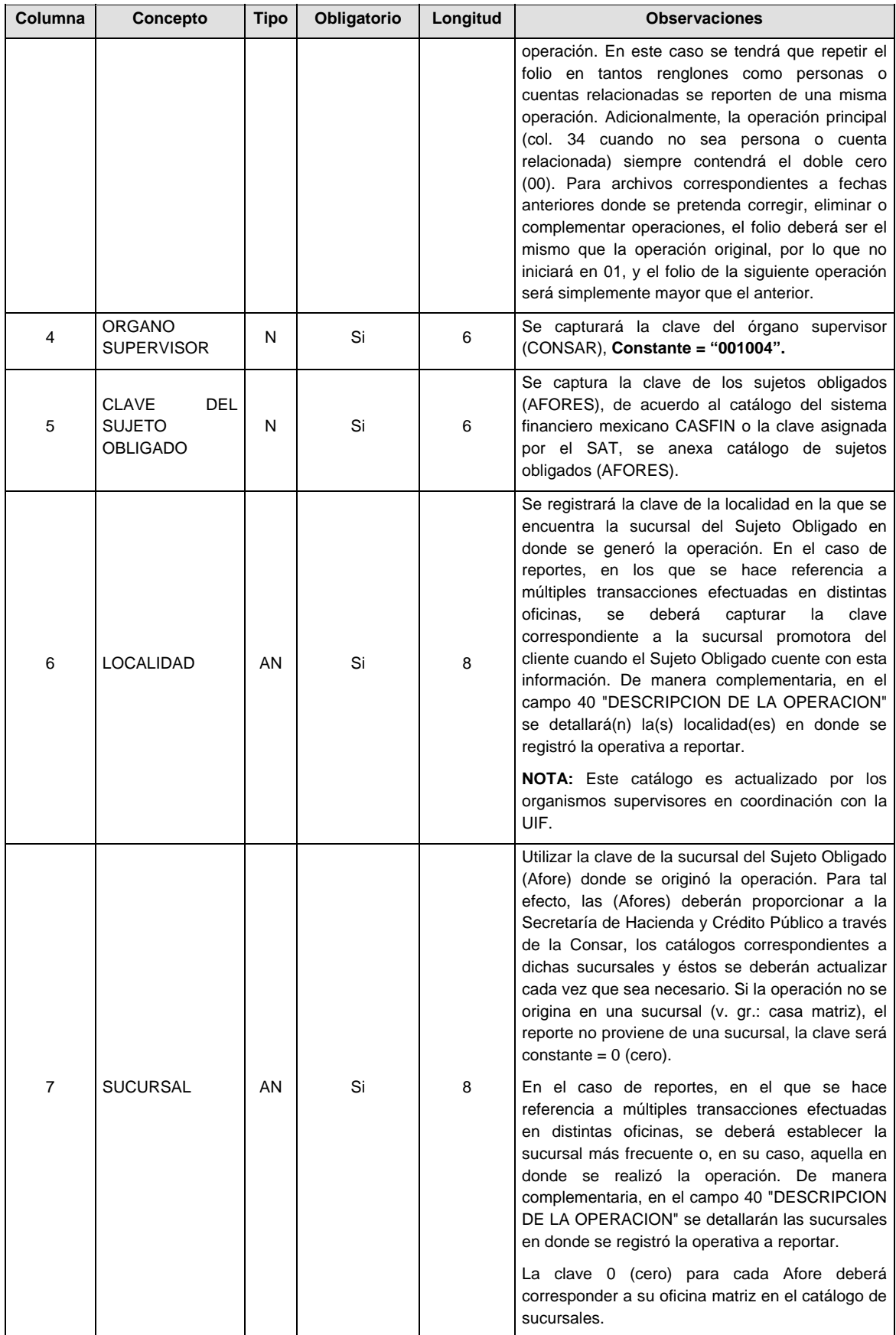

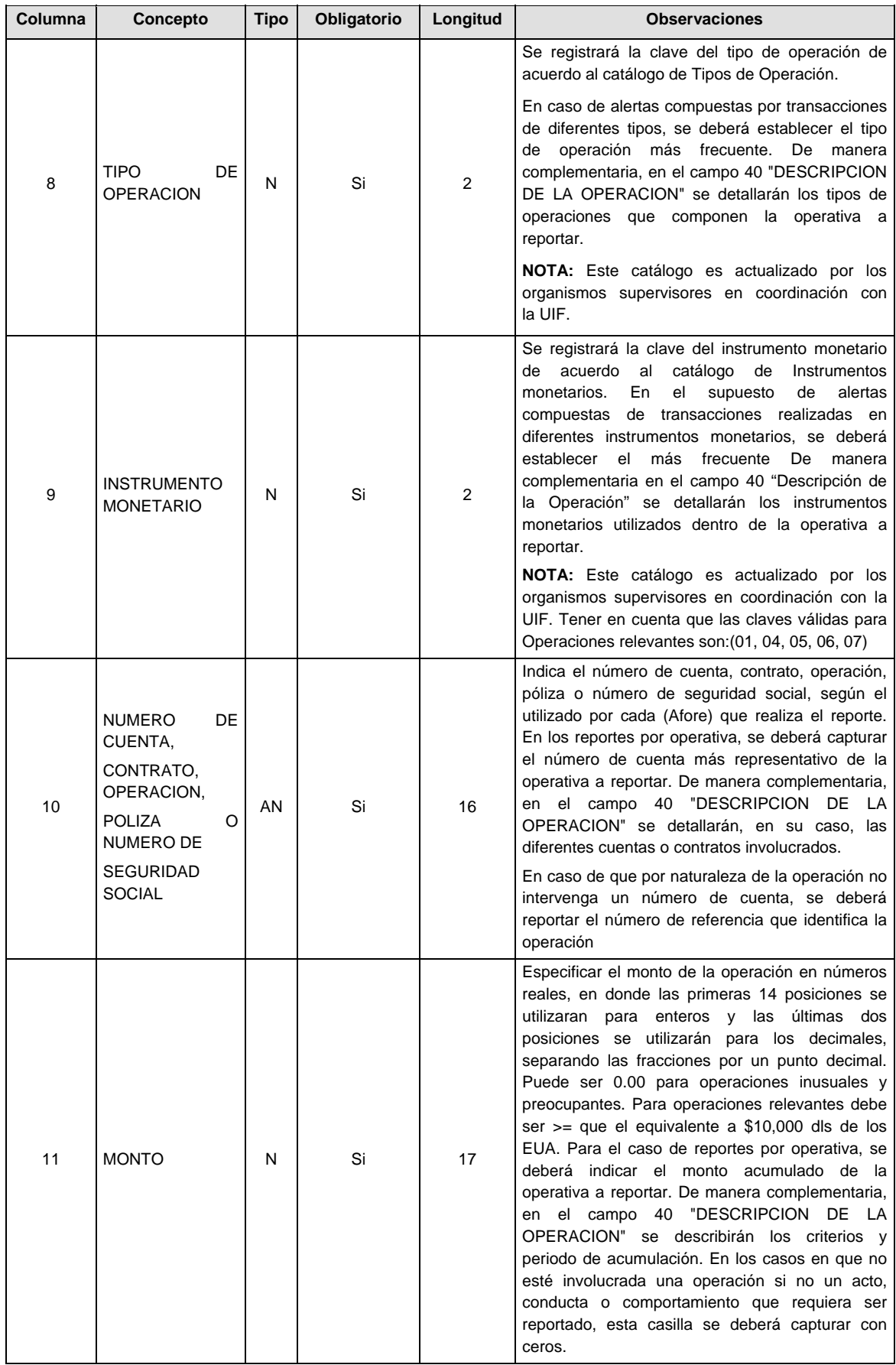

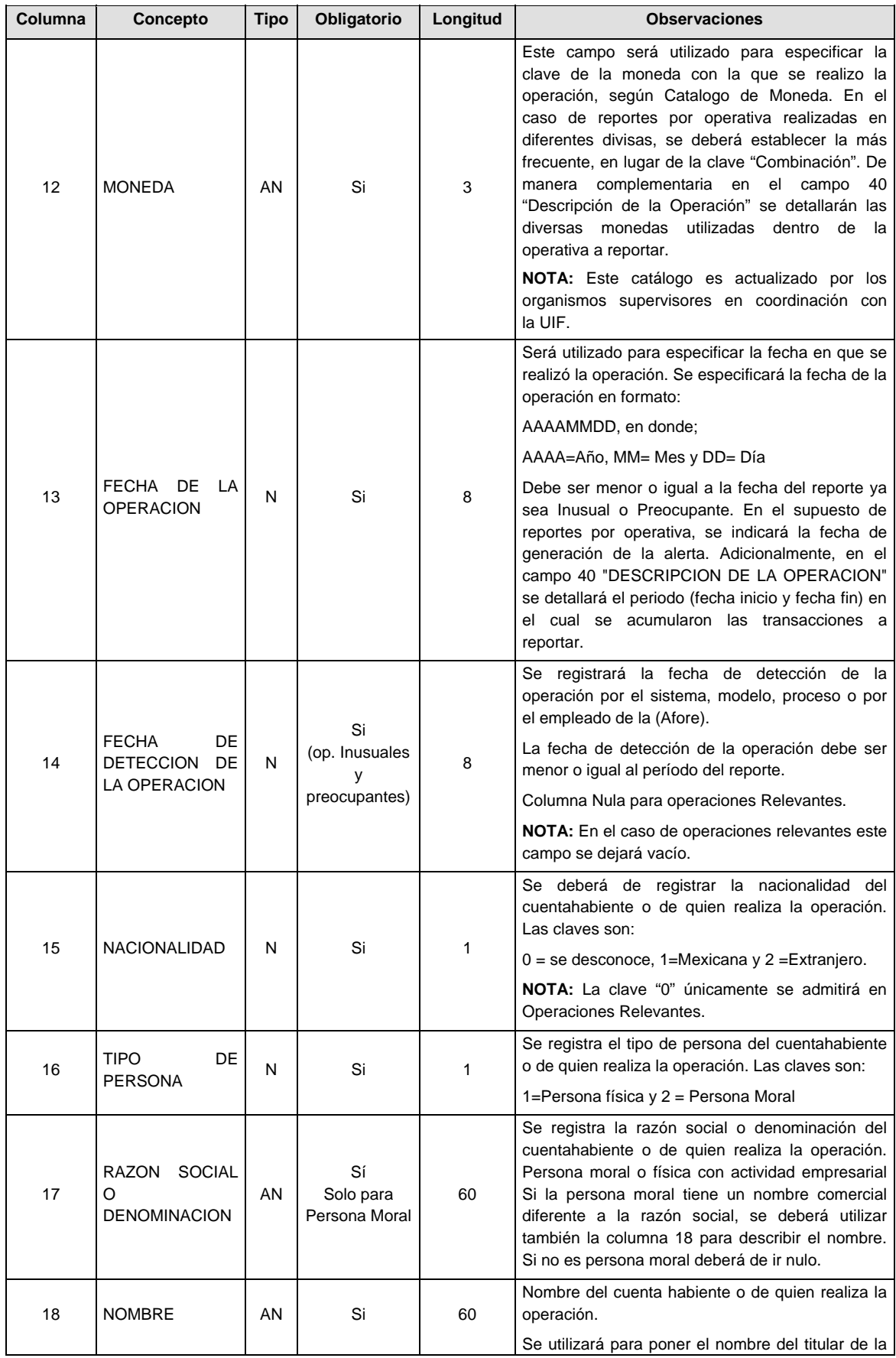

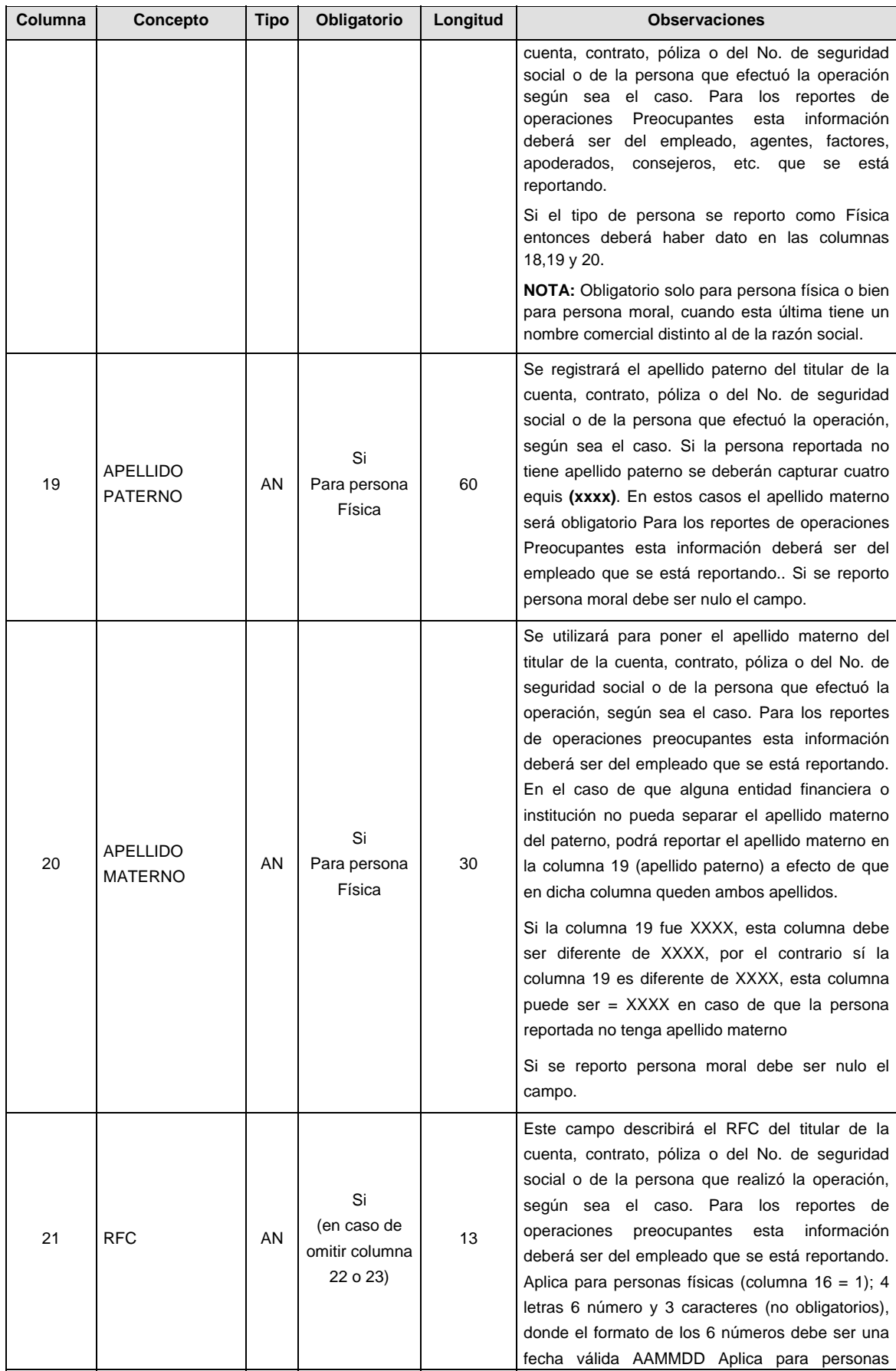

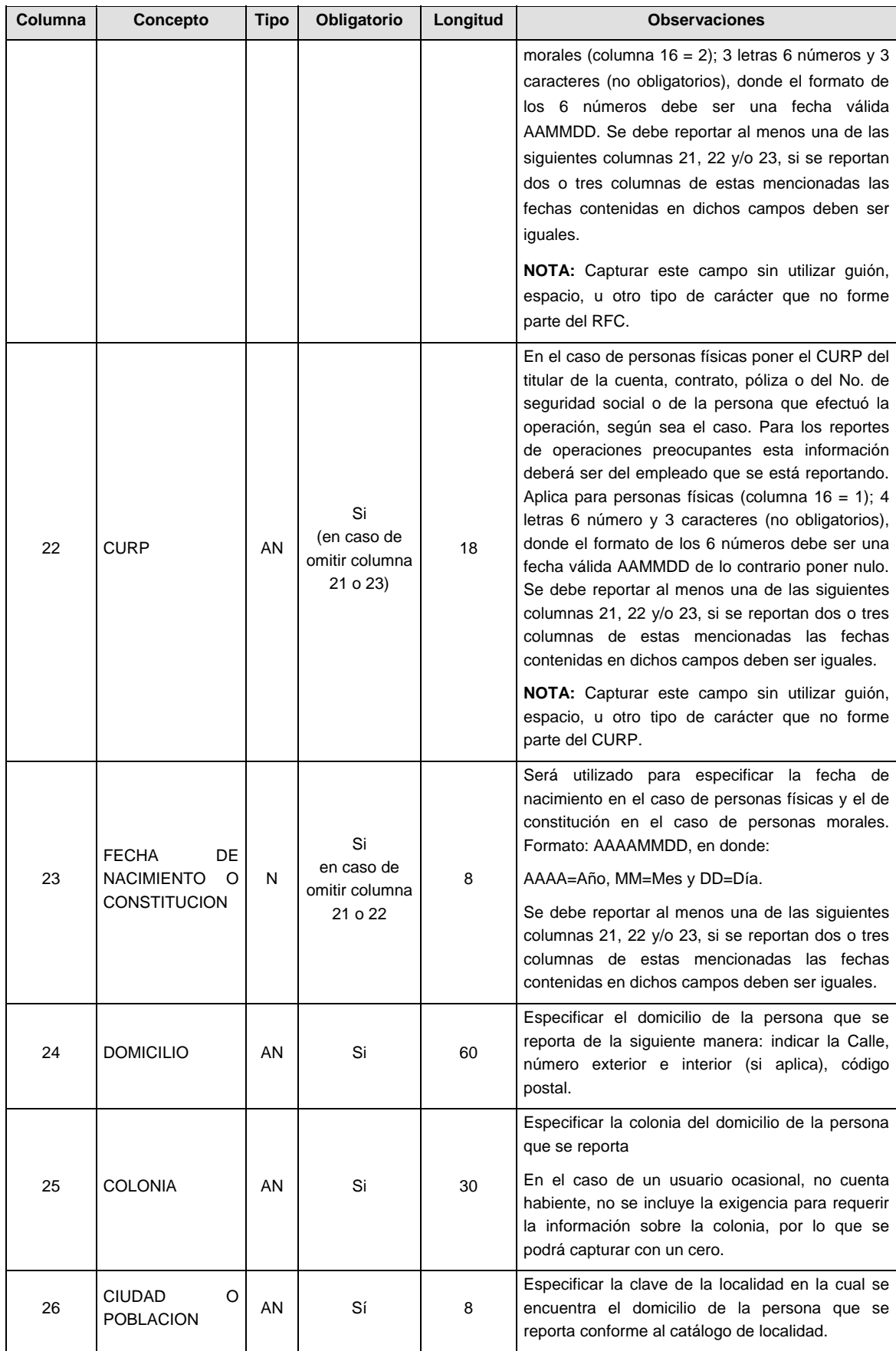

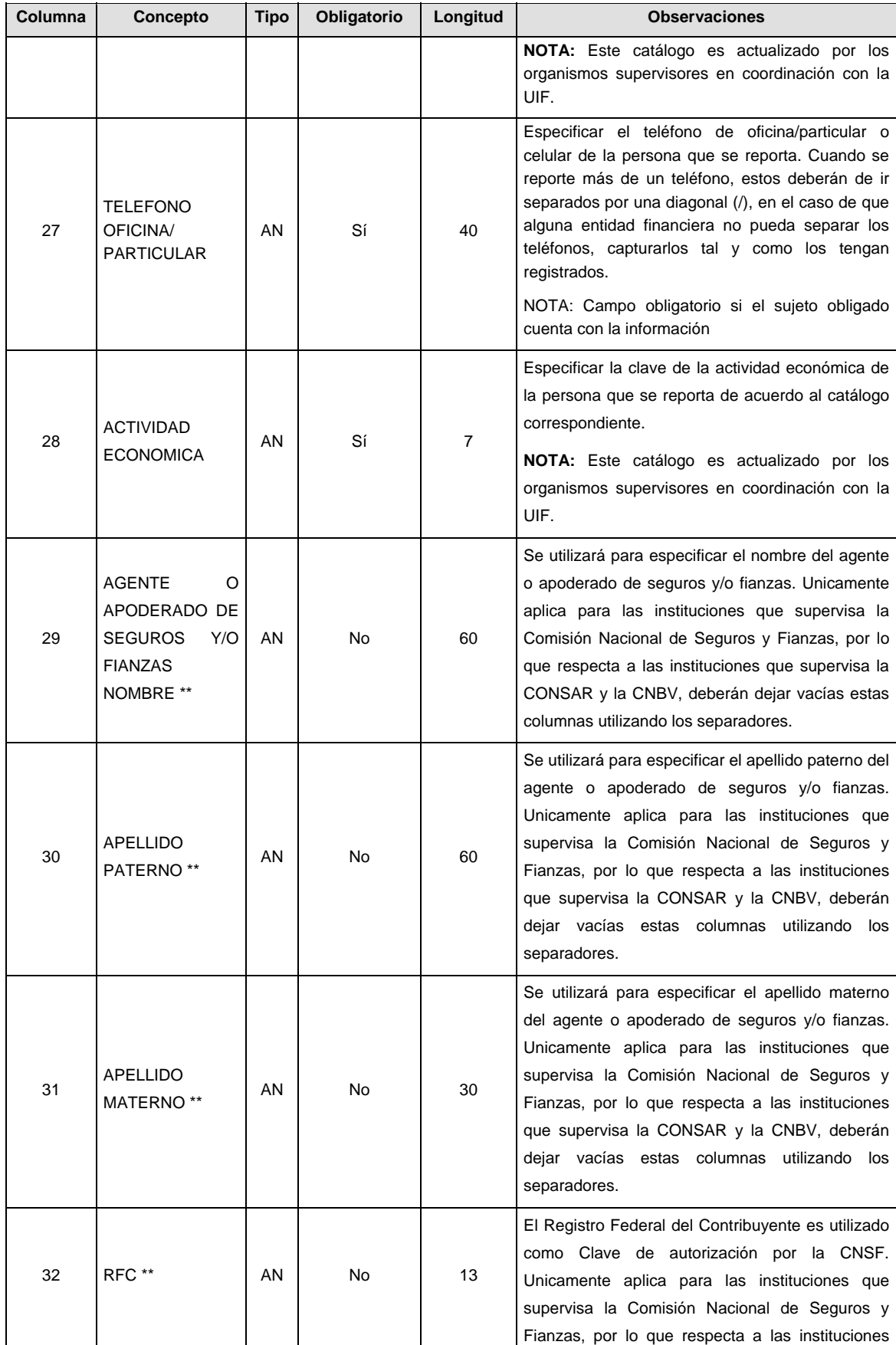

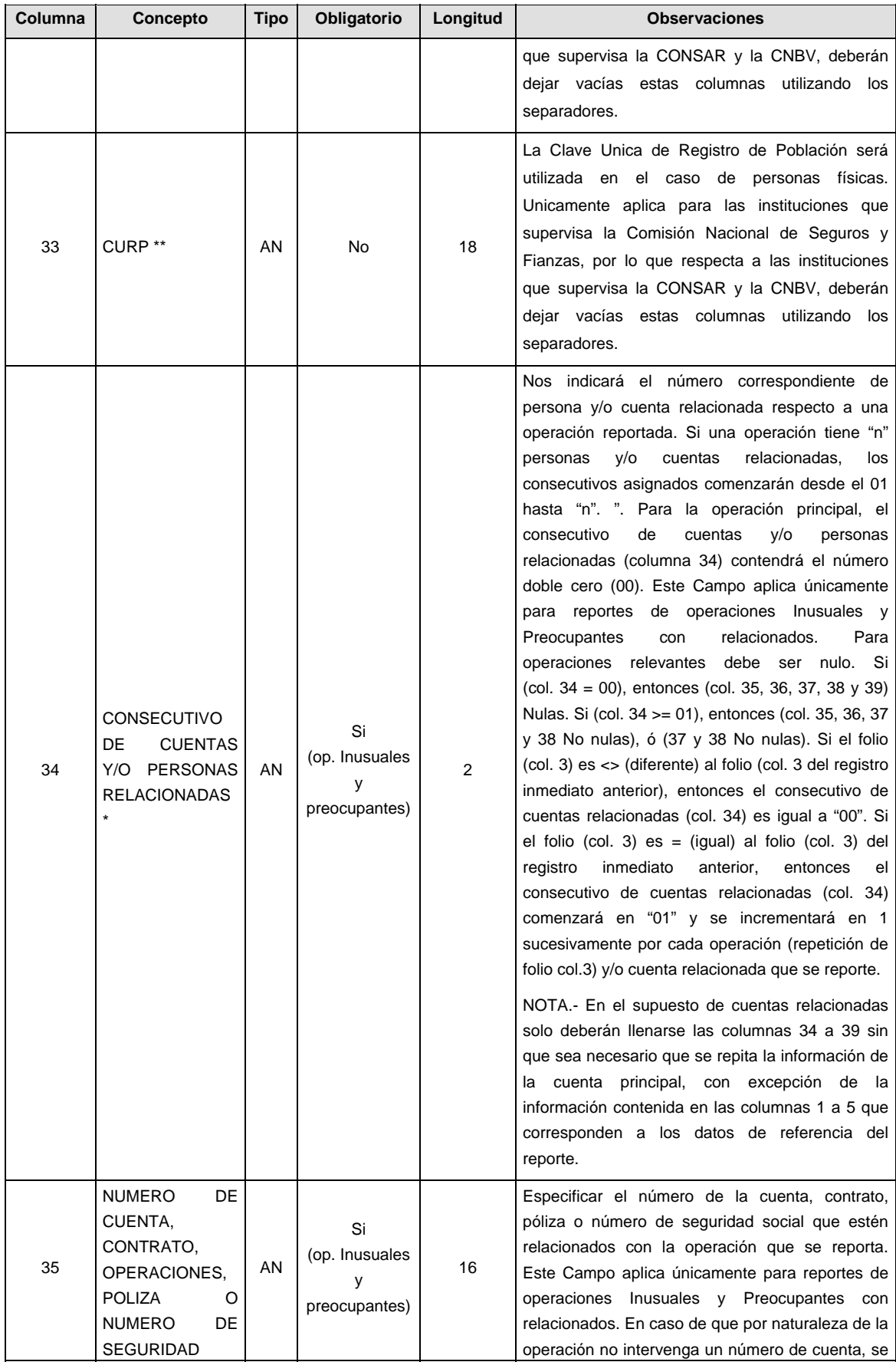

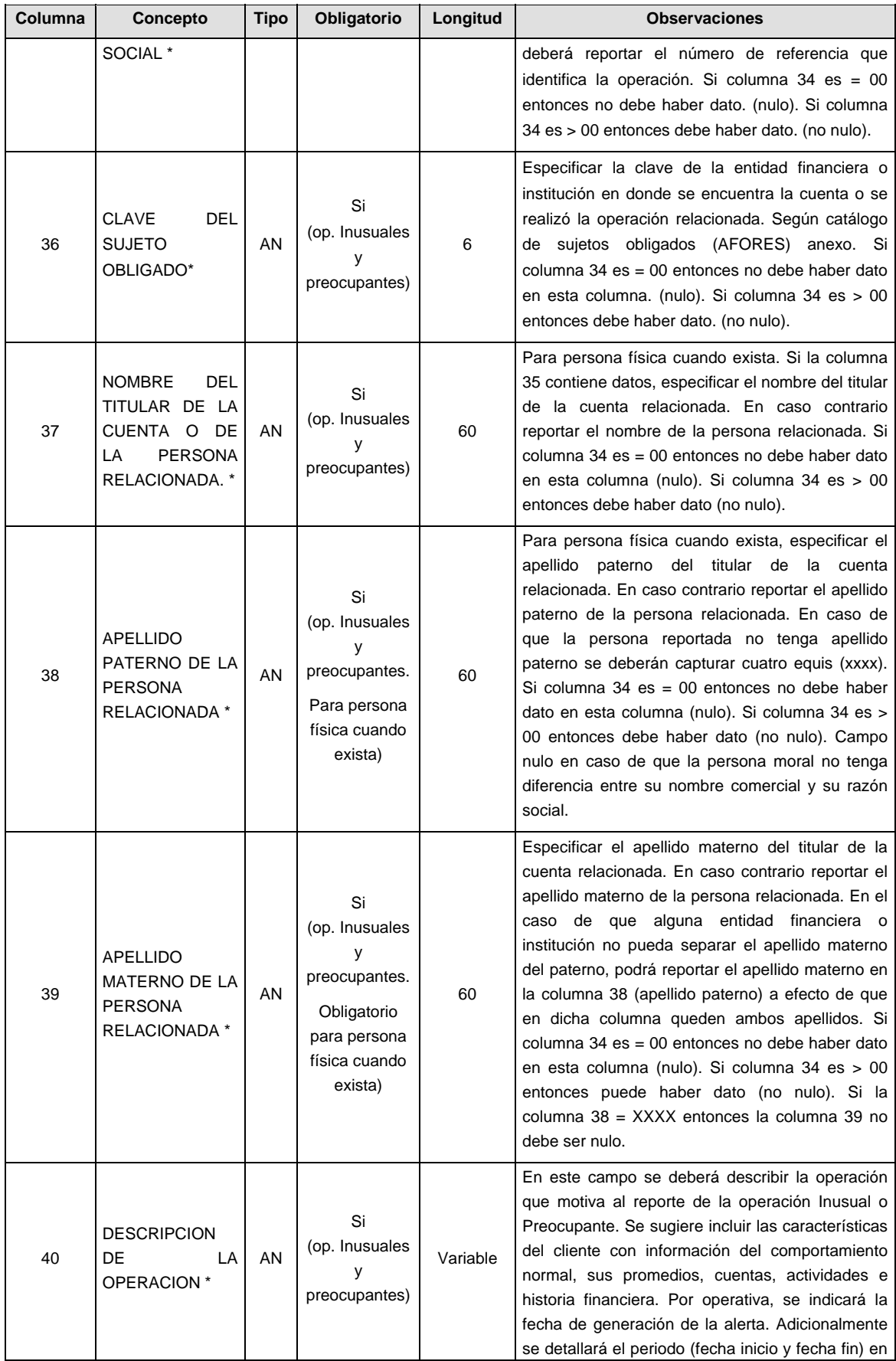

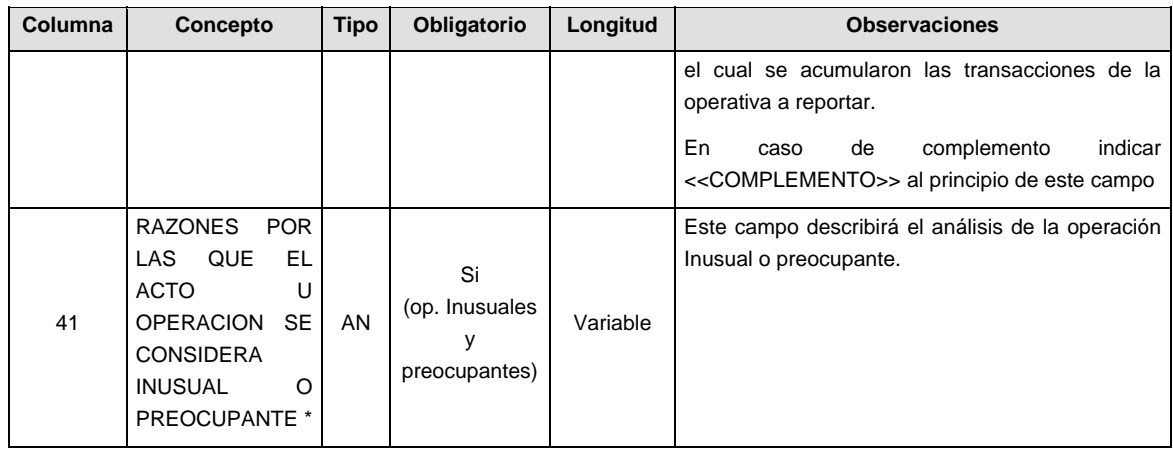

## **CATALOGO(S)**

**NOTA:** Estos catálogos son actualizados por los organismos supervisores en coordinación con la UIF, cuando existan cambios la CONSAR, notificará oportunamente estos a sus Sujetos obligados (AFORES). Haciendo llegar a cada Afore los catálogos denominados de tipo transversal con la fecha de publicación, de aplicación y la versión. Dichos catálogos son los siguientes:

- 1. Localidad,
- 2. Moneda,
- 3. Actividad Económica,
- 4. Tipo de Operación,
- 5. Instrumento Monetario,
- 6. Errores de Validación,
- 7. Reglas de Validación,
- 8. Tipo de Cambio por Moneda,
- 9. Días Feriados,
- 10. Sujetos Obligados (Afores) y,
- 11. Tipo de Reporte

Dichos catálogos serán notificados por CONSAR por medio electrónico o a través de un CD, cada vez que existan cambios en estos.

## **POLITICAS ESPECIFICAS DEL PROCESO**

# **Políticas a seguir en la transmisión de la información**

La información que será transmitida a la Comisión en base a este formato, se sujetará a las siguientes políticas:

- XXXIII. La transmisión del envío de los formatos de transmisión de información por proceso será a través de la red privada mediante el software Connect:Direct o algún otro compatible con este.
- XXXIV. Este formato no contempla periodo de retransmisión como lo establece la Circular 19 Vigente.
- XXXV. Las entidades correspondientes comprometidas a enviar los archivos de reportes de Operaciones Relevantes, Inusuales y Preocupantes en el formato de transmisión de información por proceso serán los sujetos obligados (AFORES)
- XXXVI. El archivo deberá enviarse encriptado y comprimido utilizando el programa GNUpg.
- XXXVII. La CONSAR notificará oportunamente a las AFORES a través de medio electrónico (CD), los cambios que la Unidad de Inteligencia Financiera de la SHCP realice a los catálogos denominados transversales: Localidad, Moneda, Actividad Económica, Tipo de Operación, Instrumento Monetario, Errores de Validación, Reglas de Validación, Tipo de Cambio por Moneda, Días Feriados, Sujetos Obligados (Afores) y Tipo de Reporte.
- XXXVIII. Catálogos lineales. Los catálogos lineales son los que define cada Sujeto Obligado (Afore) y/o su Organismo Supervisor (Consar) y son: Catálogo de Sujeto Obligado (Afore) y finalmente Catálogo de Sucursales. Estos Catálogos deberán ser actualizados por el Organismo Supervisor (Consar) previa actualización por parte de las Afores hacia CONSAR. En caso de que el Organismo Supervisor (Consar) no actualice estos catálogos, las operaciones que hagan referencia a datos inexistentes en los catálogos serán rechazadas.

XXXIX. El nombre que deberá presentar el archivo al ser transmitido a la Comisión, es el siguiente;

| No.           | <b>TIPO DE DATO</b>        | <b>DESCRIPCION</b>                                                                                                    |
|---------------|----------------------------|----------------------------------------------------------------------------------------------------|
|               | 8 Dígitos Numéricos        | En donde la entidad deberá incluir la Fecha de Envío en que está transmitiendo el<br>archivo en formato "AAAAMMDD".                                        |
| $\mathcal{P}$ | 2 Dígitos<br>Alfanuméricos | Estos representarán la abreviación del Tipo de Entidad que transmite, conforme al<br>Catálogo de Tipos de Entidad anexo al documento, Constante = "AF".    |
| 3             | 3 Dígitos Numéricos        | Los cuales serán conforme a la Clave de Entidad Afores que se reporta conforme al<br>catalogo de entidades anexo al documento.                             |
| 4             | 3 Dígitos Numéricos        | Estos establecen la clave del tipo de Reporte que se esta transmitiendo, en donde:<br>001=Relevante, 002=Inusual y 003= Preocupante.                       |
| 5             | 4 Dígitos Numéricos        | Para definir el tipo de archivo que se está transmitiendo, en donde cada formato ya tiene<br>estipulado un número, para este caso será Constante = "0900". |

**NOTA:** La separación entre el paso 1, 2, 3 y 4 serán con un guión bajo, después del paso 4 será mediante un punto decimal.

Para ejemplificarlo a continuación se presenta el caso en que la Entidad Afore XXI estuviera enviando su Reporte de operaciones Inusuales, el nombre del archivo tiene que ser de la siguiente manera:

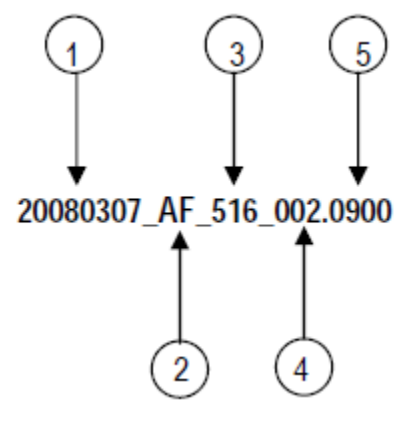

Cabe mencionar que una vez teniendo el archivo con este nombre, deberá de encriptarse con el programa GNUpg, el cual lo renombrará con el siguiente nombre:

#### **20080307\_AF\_516\_002.0900.gpg**

Con este nombre es con el que deberá de transmitirse a CONSAR el archivo. Para la recuperación de los acuses, las entidades participantes deberán tomar su "Acuse" con el mismo nombre con el que lo renombraron antes de encriptarlo, solo tendrán que agregar el carácter "A" antes de la fecha, ejemplo:

# **A20080307\_AF\_516\_002.0900**

**NOTA:** No se tomara en cuenta la extensión .gpg, en la recuperación del acuse, como lo muestra el ejemplo, ni vendrá encriptado el acuse.

XL. Las rutas de envío a CONSAR para producción serán:

| <b>TIPO DE ACCION</b>        | <b>RUTA</b>                            |
|------------------------------|----------------------------------------|
| Envío                        | export/home/rec/LAVDIN/RECEPCION       |
| Recuperación de Acuse CONSAR | export/home/rec/LAVDIN/TRANSMISION     |
| Recuperación de Acuse UIF    | export/home/rec/LAVDIN/UIF/TRANSMISION |

**NOTA:** Este formato no contempla retransmisiones

La ruta de envío a CONSAR para pruebas será:

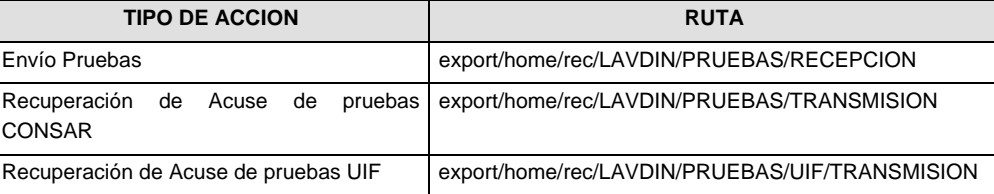

XLI. Recuperación de Acuses; las entidades deberán de recoger por cada envío de operaciones RIP, dos acuses, primeramente el que corresponde a la recepción de este a CONSAR y segundo los definitivos que corresponden a las validaciones internas de la información que emite la UIF. Cabe aclarar que si su acuse CONSAR presenta errores y el horario de ventana culmino, este archivo no será enviado a la UIF para su validación, solo aquellos archivos que tengan estatus correcto en el Acuse CONSAR, se enviaran a la UIF para que en un lapso no mayor a 24 hrs. y menor a 15 hrs. de su envío a CONSAR, pueda la entidad ir a tomar su acuse definitivo generado por la UIF en la ruta especificada según punto VII.

## *Acuse CONSAR:*

 Para la recuperación de los acuses generados por la CONSAR, las entidades participantes deberán tomar su "Acuse" con el mismo nombre con el que lo enviaron, solo tendrán que agregar el carácter "A" antes de la fecha y quitar la extensión gpg, ejemplo:

## **A20080307\_AF\_516\_002.0900**

### *Acuse UIF:*

 Para la recuperación de los "Acuses" generados por la UIF, las entidades participantes deberán tomar su "Acuse" con el mismo nombre con el que tomarán el generado por CONSAR, solo tendrán que agregar la extensión APA, ejemplo:

### **A20080307\_AF\_516\_002.0900.APA**

 En caso de que fueran acuses de correcciones y complementos, estos se generarán una vez que la UIF acepte o rechace la transmisión de esos reportes y se generará un acuse de "Retransmisión" el cual tendrá la extensión ART, ejemplo:

# **A20080307\_AF\_516\_002.0900.ART**

**NOTA:** Si se encuentra el sujeto obligado (Afore) en esta situación y se tiene duda de cómo pedir una corrección o complemento deberá de comunicarse con el usuario de CONSAR encargado de vigilar dicho proceso.

#### **VALIDACIONES GENERALES DEL PROCESO**

- 1. La separación entre campos será mediante (;) un punto y coma entre cada columna, por tal motivo se debe evitar el uso indebido de este carácter (;) en la descripción de los campos de tipo texto. En el caso de no contar con la información de algún campo, se utilizará el punto y coma de manera consecutiva sin dejar espacios en blanco. Todas la operaciones reportadas deberán terminar con punto y coma ";". Es decir, un renglón de una operación reportada, deberá contener 41 punto y comas en total, incluyendo al final un retorno de carro para indicar que sigue otra operación.
- 2. El tamaño del campo esta definido por la longitud especificada en cada columna, en donde la longitud del campo debe ser menor o igual a la longitud de campo, cuando el tamaño del algún campo sea mayor al definido en el Layout, se truncará la información al número de caracteres definidos en el presente formato layout, y se terminará con (;) siempre y cuando esta información sea texto libre.
- 3. Toda la información contenida en el archivo deberá ser reportada en letras mayúsculas.
- 4. Tipo de caracteres permitidos en el presente formato layout, deberá ser reportada de acuerdo a los caracteres contenidos en la siguiente tabla.

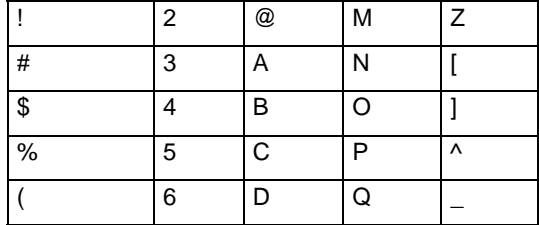

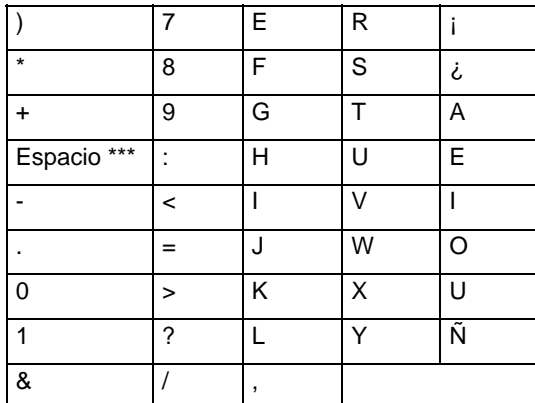

\*\*\* Este es como tal el espacio y se dejó el nombre para no dejarlo en blanco.

 Por lo que en cualquier envío de información solo se permitirán caracteres que se encuentren en este listado, especialmente para los denominados "ALFANUMERICOS" (Nota: verificar que solamente se manden letras mayúsculas).Para los datos de tipo "Numérico" solo se podrán enviar números del 0 al 9, salvo que se describa lo contrario en algún caso en especial sin signo.

- 5. Un sujeto obligado (AFORE) sólo puede enviar al día un archivo de cada tipo por tipo de reporte por periodo.
- 6. Se deberá de enviar el archivo aún cuando el Sujeto Obligado (AFORE) no tenga operaciones que reportar; para transmitir en ceros bastará con mandar el archivo del periodo a reportar con un "0" (CERO) en su interior.
- 7. En el caso de personas y/o cuentas relacionadas que estén involucradas con reportes de operaciones inusuales y preocupantes, solo deberán llenarse de las columnas 1 a la 5 y de las columnas 34 a 39 sin que sea necesario que se repita la información de la cuenta principal, esto es, las demás columnas se deberán enviar en blanco.
- 8. Las columnas marcadas con \* (14, 34 a la 41) no aplican para operaciones relevantes.
- 9. Las columnas marcadas con \*\* (29 a la 33) no aplican para CONSAR, por lo cual los sujetos obligados (Afores) deberán de especificar un nulo.
- 10. Los Catálogos transversales son los que son utilizados por todos los Sujetos Obligados, independientemente de su Organismo Supervisor, estos catálogo son actualizado por los organismos supervisores en coordinación con la Unidad de Inteligencia Financiera, estos son: País, Estado, Localidad, Moneda, Actividad Económica, Tipo de Operación, Instrumento Monetario, Errores de Validación, Reglas de Validación, Tipo de Cambio por Moneda y Días Feriados. La UIF tiene la administración de "catálogos transversales" coordinándose con los diferentes Organismos Supervisores en cuanto a la definición de criterios para su elaboración y mantenimiento.
- 11. En caso de que algún archivo sea rechazado, el Sujeto Obligado (AFORE) deberá reportar en un nuevo periodo de transmisión los registros que corrigen los rechazos.

## *REPORTES DE OPERACIONES EXTEMPORANEAS, CORRECCIONES Y COMPLEMENTOS*

- 12. Se trata de un archivo de envío (periodo y folios nuevos) que contiene además de la información del periodo a reportar algunos de los siguientes registros:
	- Registros de operación no reportados en un periodo anterior. (Periodo y folios nuevos)
	- Registros que por error hayan sido rechazados en su momento (periodo y folios nuevos)
- 13. Se trata de un archivo de envío (periodo y folios iguales al envío original) que contiene solamente algunos de los siguientes registros:
- Registros con información que corrige registros aceptados previamente (periodo y folios originales, esto es, iguales al registro enviado anteriormente. Se requiere una detallada explicación en la descripción de la operación de la sustitución, esto último además de la descripción normal de la operación que se reporta.
- Registros que solicitan la exclusión de una registro aceptado previamente (periodo y folios originales, esto es, iguales al registro enviado anteriormente), incluyendo <<EXCLUSION>> como primera palabra en la descripción de la operación, (entre dobles signos << >>, como se muestra). Se requiere una detallada explicación en la descripción de la operación del porqué de la exclusión, esto último además de la descripción normal de la operación que se reporta.

Esto sólo se puede presentar en archivos de inusuales y preocupantes.

Registros con información complementaria a operaciones (periodo y folios originales, esto es, iguales al registro enviado anteriormente), incluyemndo <<COMPLEMENTO>> como primera palabra en la descripción de la operación (entre dobles signos << >>, como se muestra). Este tipo de registros tienen permiso de hasta 60 días posteriores a la fecha de detección.

Se da sólo en archivos de inusuales y preocupantes.

#### **Anexo 70**

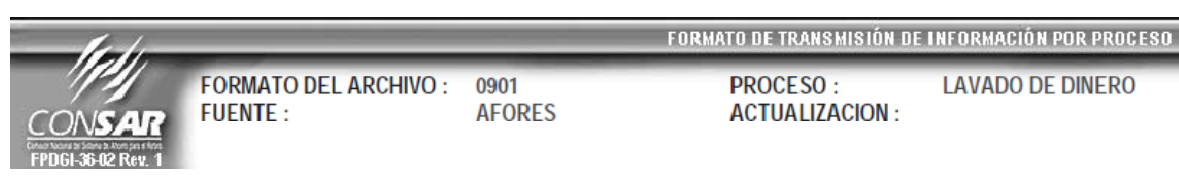

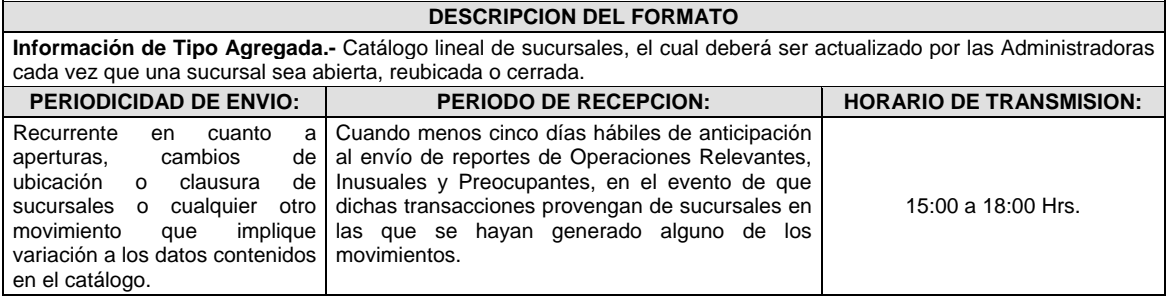

# **ENCABEZADO**

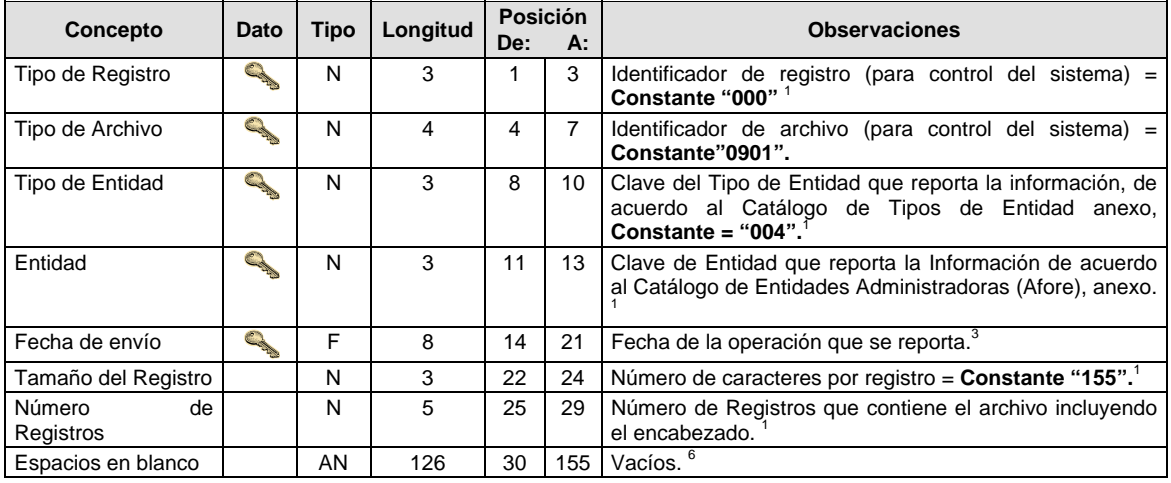

**DETALLE(S)** 

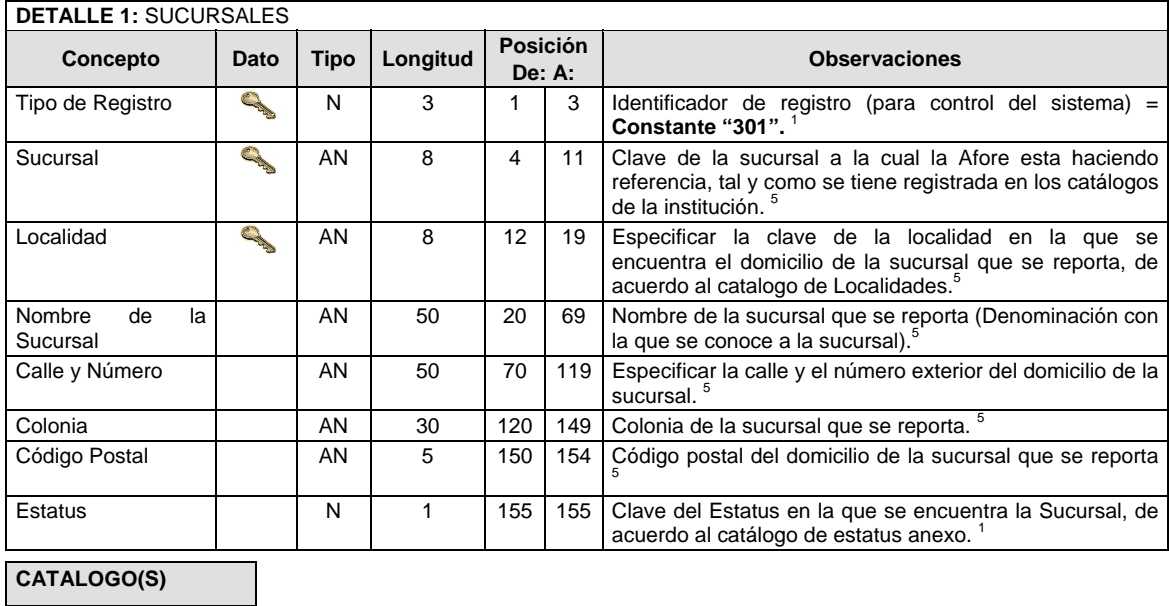

**NOTA:** Estos catálogos son actualizados por los organismos supervisores en coordinación con la UIF, cuando existan cambios la CONSAR, notificará oportunamente estos a sus Sujetos obligados (AFORES). Haciendo llegar a cada Afore los catálogos denominados de tipo transversal con la fecha de publicación, de aplicación y la versión. Dichos catálogos son los siguientes:

- **12. Localidad,**
- 13. Moneda,
- 14. Actividad Económica,
- 15. Tipo de Operación,
- 16. Instrumento Monetario,
- 17. Errores de Validación,
- 18. Reglas de Validación,
- 19. Tipo de Cambio por Moneda y,
- 20. Días Feriados

# **21. Sujetos Obligados (Afores)**

22. Tipo de Reporte

Dichos catálogos serán notificados por CONSAR por medio electrónico o a través de un CD, cada vez que existan cambios en estos.

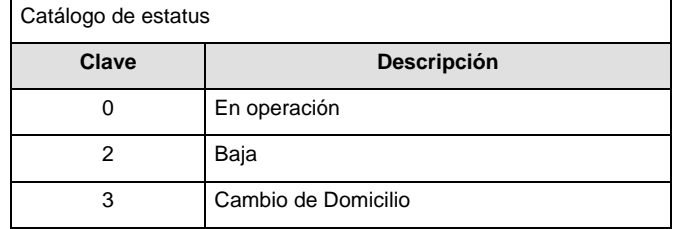

## **POLITICAS ESPECIFICAS DEL PROCESO**

**Políticas a seguir en la transmisión de la información** 

La información que será transmitida a la Comisión en base a este formato, se sujetará a las siguientes políticas:

- XLII. La transmisión del envío de los formatos de transmisión de información por proceso será a través de la red privada mediante el software Connect:Direct o algún otro compatible con este.
- XLIII. Este formato no contempla periodo de retransmisión como lo establece la Circular 19 Vigente.
- XLIV. Las entidades correspondientes comprometidas a transmitir el formato de transmisión de información por proceso serán los sujetos obligados (AFORES).
- XLV. El archivo deberá enviarse encriptado y comprimido utilizando el programa GNUpg.
- XLVI. La CONSAR notificará oportunamente a las AFORES los cambios que se manifiesten en los catálogos por parte de la UIF, en donde por medio electrónico o (CD) les hará llegar los siguientes catálogos denominados trasversales: País, Estado, Localidad, Moneda, Actividad Económica, Tipo de Operación, Instrumento Monetario, Errores de Validación, Reglas de Validación, Tipo de Cambio por Moneda y Días Feriados, los restantes los listará en el escrito que acompañe a este formato layout.
- XLVII. El nombre que deberá presentar el archivo al ser transmitido por parte de las AFORES a la Comisión, es el siguiente;

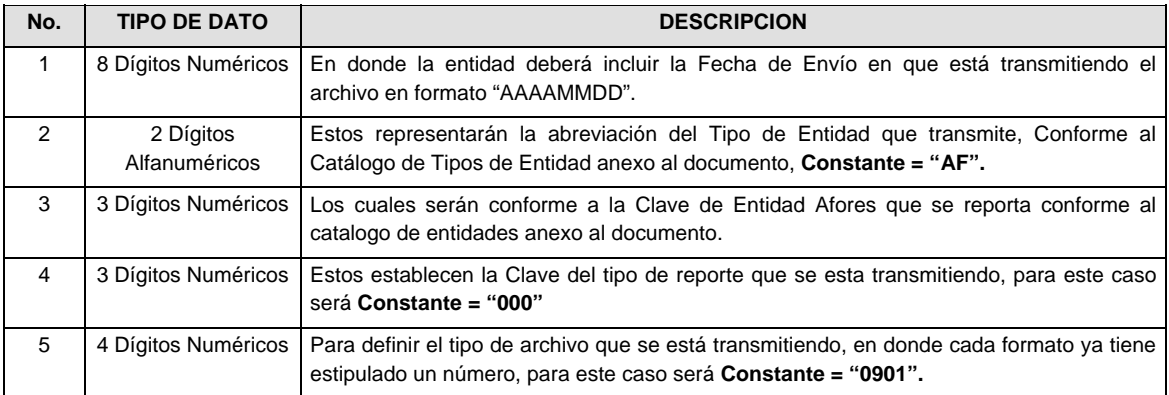

**NOTA:** La separación entre el paso 1, 2, 3 y 4 serán con un guión bajo, después del paso 4 será mediante un punto decimal.

Para ejemplificarlo a continuación se presenta el caso en que la Afore XXI estuviera enviando su información, el nombre del archivo tiene que ser de la siguiente manera:

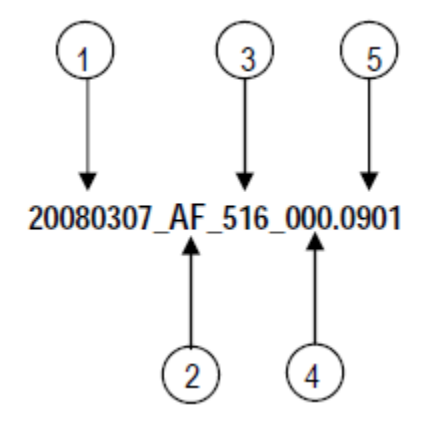

Cabe mencionar que una vez teniendo el archivo con este nombre, deberá de encriptarse con el programa GNUpg, el cual lo renombrará con el siguiente nombre:

# **20080307\_AF\_516\_000.0901.gpg**

Con este nombre es con el que deberá de transmitirse a CONSAR el archivo. Para la recuperación de los acuses, las entidades participantes deberán tomar su "Acuse" con el mismo nombre con el que lo renombraron antes de encriptarlo, solo tendrán que agregar el carácter "A" antes de la fecha, ejemplo:

#### **A20080307\_AF\_516\_000.0901**

- **NOTA:** No se tomara en cuenta la extensión .gpg, en la recuperación del acuse, como lo muestra el ejemplo, ni vendrá encriptado el acuse.
- XLVIII. Las rutas de envío a CONSAR para producción serán:

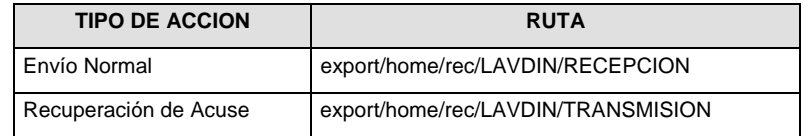

\* **NOTA:** El formato no contempla retransmisiones.

La ruta de envío a CONSAR para pruebas será:

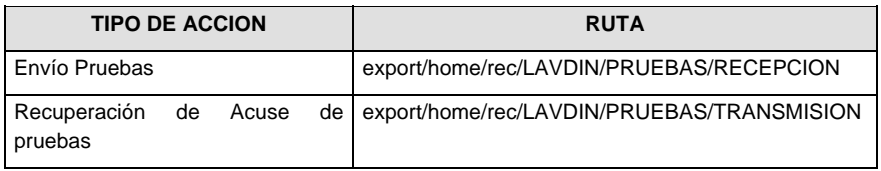

**VALIDACIONES ESPECIALES DEL PROCESO** 

12. Tipo de caracteres permitidos en el presente formato layout, deberá ser reportada de acuerdo a los caracteres contenidos en la siguiente tabla.

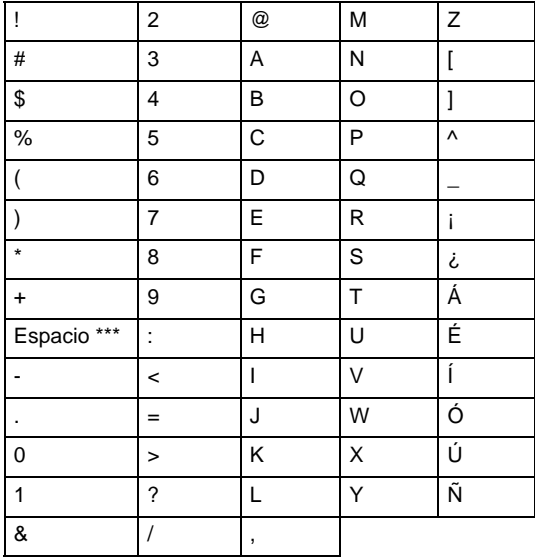

\*\*\* Este es como tal el espacio y se dejó el nombre para no dejarlo en blanco.

Por lo que en cualquier envío de información solo se permitirán caracteres que se encuentren en este listado, especialmente para los denominados "ALFANUMERICOS" (Nota: verificar que solamente se manden letras mayúsculas).Para los datos de tipo "Numérico" solo se podrán enviar números del 0 al 9, salvo que se describa lo contrario en algún caso en especial sin signo.

#### **VALIDACIONES GENERALES DEL PROCESO**

#### **Validaciones para formato de los datos**

Notas generales para la validación del formato de datos en los archivos.

<sup>1</sup> Dato numérico entero (cantidades o claves numéricas). Debe estar justificado a la derecha; si la longitud del dato real es menor a la especificada, se llenarán los espacios vacíos con ceros.

 $^{2}$  Dato numérico con decimal (cantidades monetarias). Debe estar justificado a la derecha; si la longitud del dato real es menor a la especificada, se llenarán los espacios vacíos con ceros. Se omiten signo de pesos, comas y puntos decimales. Si la cantidad es negativa el signo ocupará la 1ª posición de la izquierda.

 $3$  Fechas. El formato para fecha deberá ser de 8 caracteres numéricos = "AAAAMMDD" donde:

 $DD = día$  $MM = mes$  $AAAA = a\tilde{n}$ o

<sup>4</sup> Periodo. El formato para periodo (rango de fechas) deberá ser = "AAAAMMDDAAAAMMDD" donde:

 $DD = d$ ía  $MM = mes$ 

AAAA = año

El primer bloque de 8 caracteres numéricos representa la fecha inicial del periodo y el segundo la fecha final del periodo.

<sup>5</sup> Dato alfabético. Debe estar justificado a la izquierda, con mayúsculas sin acentos; si la longitud del dato real es menor a la especificada, se llenarán los espacios vacíos con blancos o espacios; en el caso de existir una ñ debe ser el código ASCII "ALT+0209" de Windows. Todos los caracteres deberán estar en mayúsculas.

<sup>6</sup> Espacios en Blanco (Vacíos). Sirve para rellenar el espacio sobrante del registro con respecto a la longitud máxima, esto con el fin de que no contenga información fuera de la especificada.

# **Anexo 71**

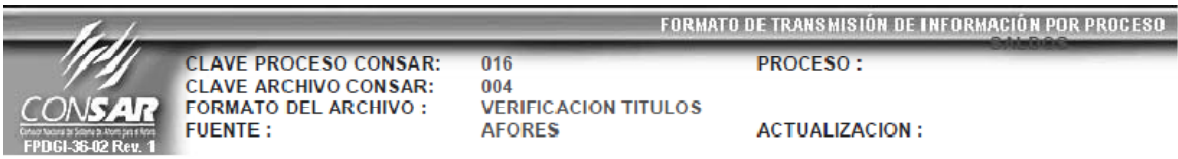

# **DESCRIPCION DEL FORMATO**

**Información de Tipo Detalle.- AFORES:** Verificación de títulos de los trabajadores de la base de datos con registros contables.

#### **PENSIONISSSTE:** Notificación de saldos de Banco de México.

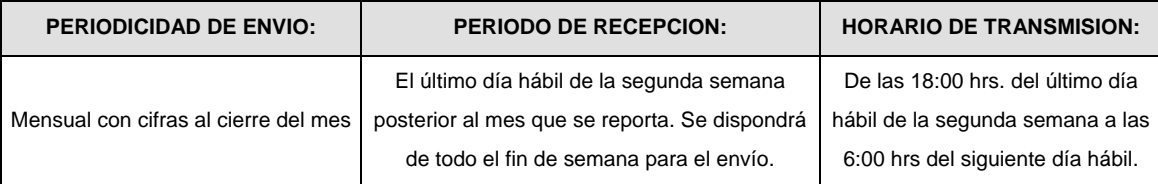

# **ENCABEZADO**

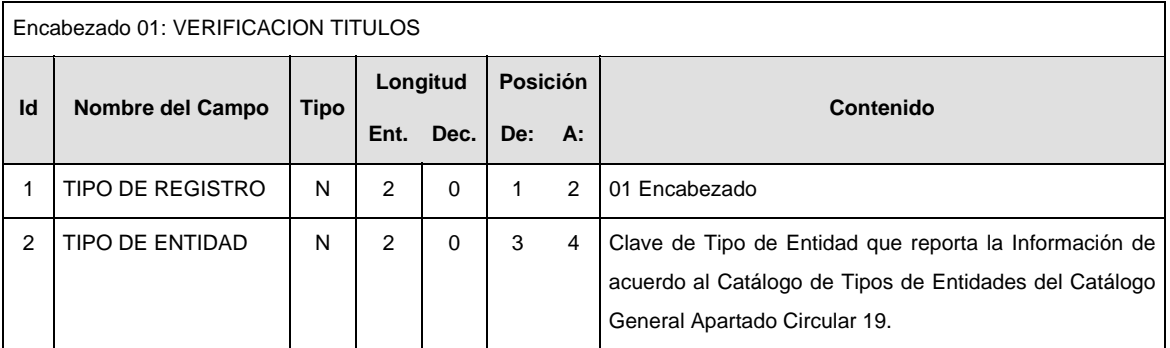

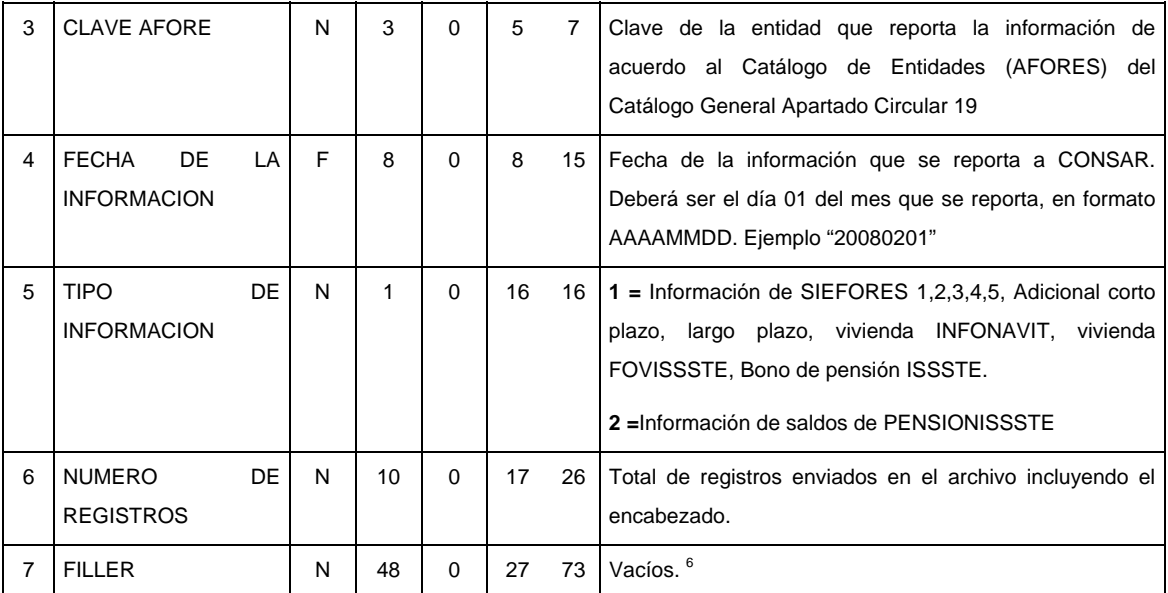

# **DETALLE(S)**

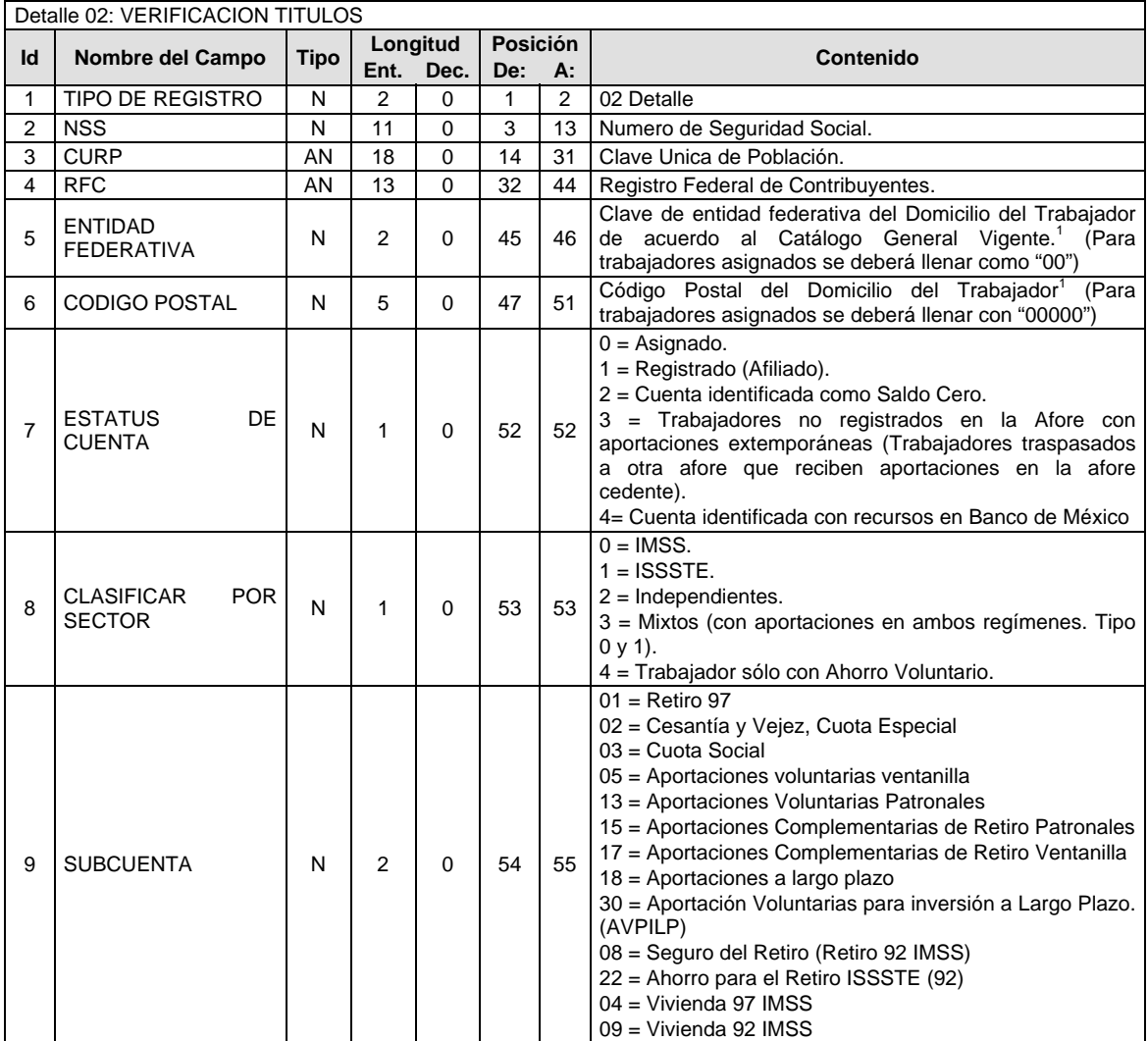

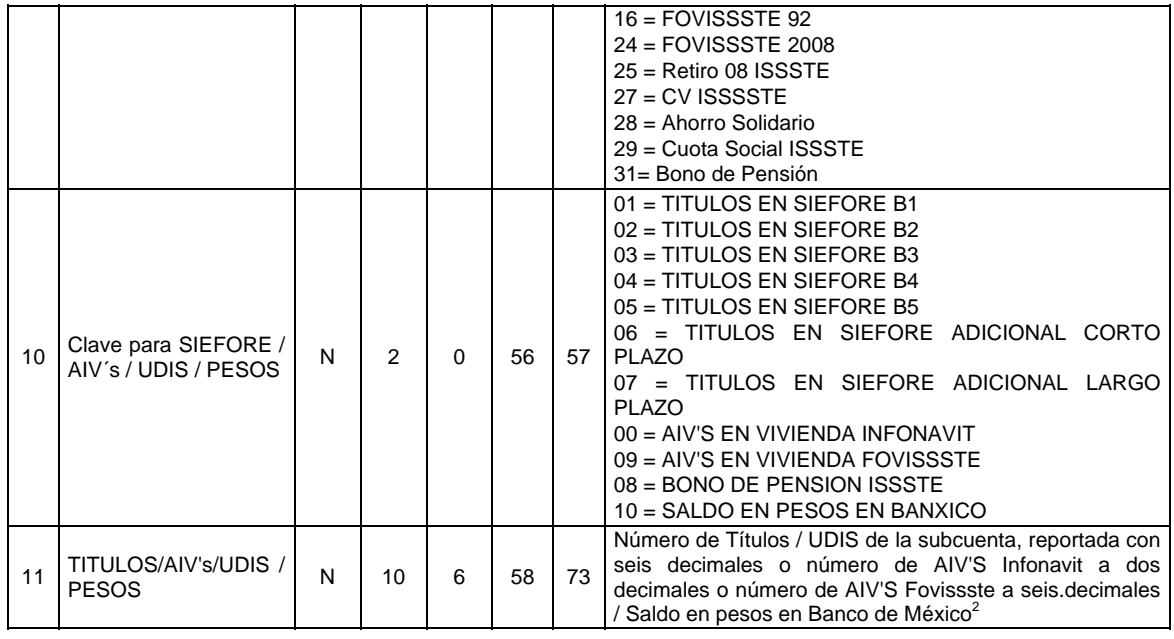

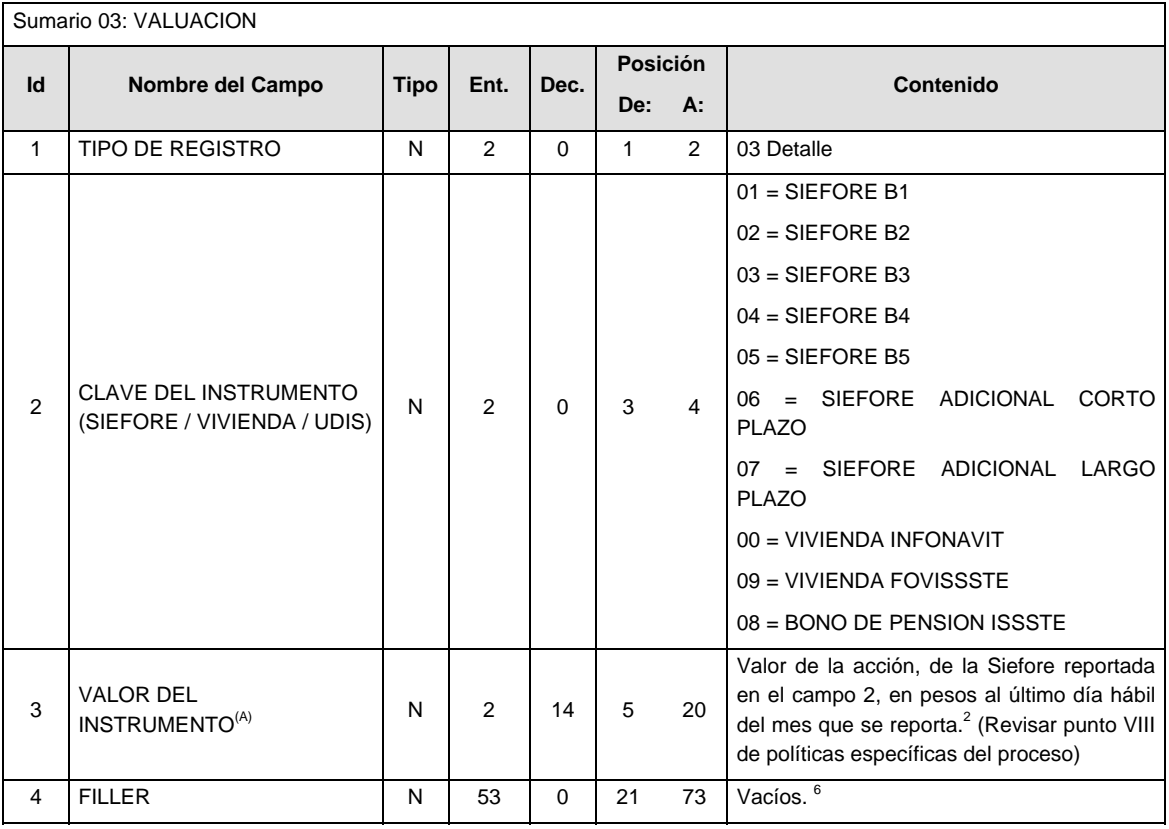

# **VALIDACIONES GENERALES DEL PROCESO**

# **Validaciones para formato de los datos**

Notas generales para la validación del formato de datos en los archivos.

<sup>1</sup> Dato numérico entero (cantidades o claves numéricas). Debe estar justificado a la derecha; si la longitud del dato real es menor a la especificada, se llenarán los espacios vacíos con ceros.

 $^{2}$  Dato numérico con decimal (cantidades monetarias). Debe estar justificado a la derecha; si la longitud del dato real es menor a la especificada, se llenarán los espacios vacíos con ceros. Se omiten signo de pesos, comas y puntos decimales. Si la cantidad es negativa el signo ocupará la 1ª posición de la izquierda.

 $3$  Fechas. El formato para fecha deberá ser de 8 caracteres numéricos = "AAAAMMDD" donde:

 $DD =$ día  $MM = mes$ 

AAAA = año

<sup>4</sup> Periodo. El formato para periodo (rango de fechas) deberá ser = "AAAAMMDDAAAAMMDD" donde:

 $DD = dia$  $MM = mes$ 

AAAA = año

El primer bloque de 8 caracteres numéricos representa la fecha inicial del periodo y el segundo la fecha final del periodo.

<sup>5</sup> Dato alfabético. Debe estar justificado a la izquierda, con mayúsculas sin acentos; si la longitud del dato real es menor a la especificada se llenarán los espacios vacíos con blancos o espacios. Todos los caracteres deberán estar en mayúsculas.

<sup>6</sup> Espacios en Blanco (Vacíos). Sirve para rellenar el espacio sobrante del registro con respecto a la longitud máxima, esto con el fin de que no contenga información fuera de la especificada.

# **POLITICAS ESPECIFICAS DEL PROCESO**

# **Políticas a seguir en la transmisión de la información**

La información que será transmitida a la Comisión con base a este formato, se sujetará a las siguientes políticas:

- I. La transmisión del envío de los formatos de transmisión de información por proceso será a través de la red privada Connect Direct.
- II. El horario de transmisión de la información a CONSAR será de las 18:00 del último día hábil de la segunda semana posterior a mes que se reporta a las 6:00 hrs. del siguiente día hábil. Se dispondrá de todo el fin de semana para el envío. Se deberá transmitir la información al directorio de RECEPCION. Si la transmisión del archivo se efectúa fuera del horario establecido y/o en una fecha no correspondiente a su envío normal, el archivo deberá ser transmitido al directorio de RETRANSMISION.
- III. Las entidades responsables de transmitir este formato a la Comisión son las Administradoras de Fondos para el Retiro así como las instituciones públicas que realicen funciones similares.
- IV. Las rutas de envío a CONSAR para producción serán:

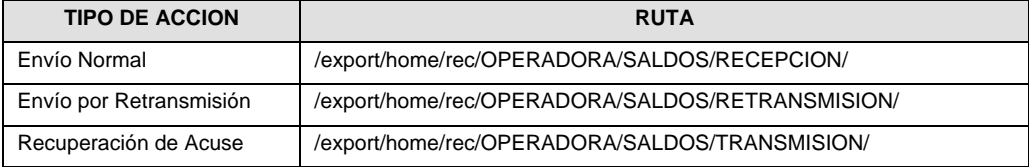

Las rutas de envío a CONSAR para pruebas serán:

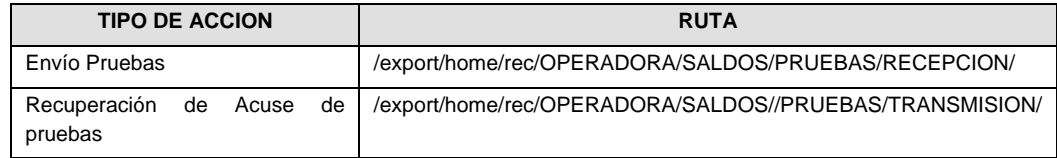

- V. El archivo del formato deberá enviarse encriptado y comprimido utilizando el programa GNUpg.
- VI. La estructura del nombre que deberá presentar el archivo paquete al ser transmitido a la Comisión, es la siguiente:

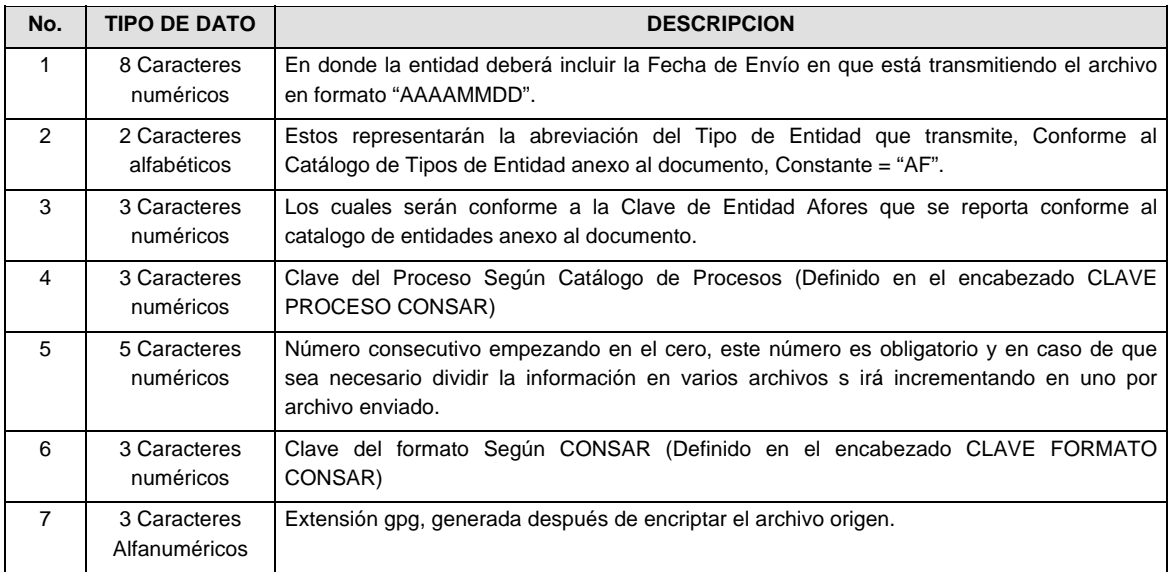

**NOTA:** La separación entre el paso 1, 2, 3,4 y 5 serán con un guión bajo, después del paso 5 será mediante un signo de punto.

Para ejemplificarlo, a continuación se presenta el caso en que Afore XXI estuviera enviando su información, el nombre del archivo tiene que ser de la siguiente manera:

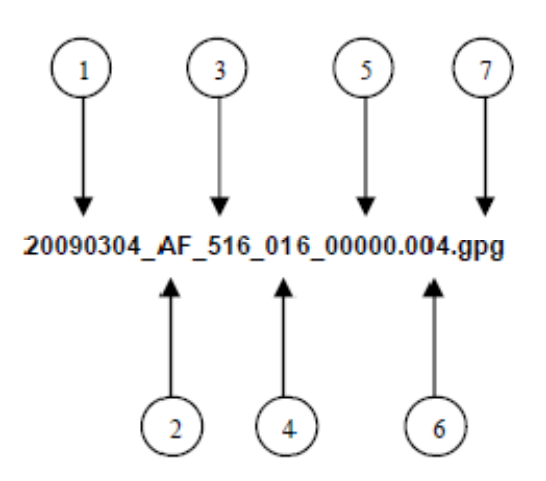

La recuperación de los acuses de transmisión se llevara a cabo en la ruta de Recuperación de Acuse, las entidades participantes deberán tomar su acuse con el mismo nombre del archivo paquete sin la extensión gpg, solo tendrán que agregar el carácter "A" al inicio del nombre del archivo paquete, ejemplo:

## **A20090304\_AF\_516\_016\_00000.004**

Para la recuperación de los acuses de retransmisión, las entidades participantes deberán tomar su "Acuse" con el mismo nombre con el que lo renombraron antes de encriptarlo, sólo tendrán que agregar el carácter "AR" antes de la fecha, ejemplo:

### **AR20090304\_AF\_516\_016\_00000.004**

- VII. El contenido del archivo del formato de información es en código ASCII, tomando en cuenta un registro por línea, al final de cada línea se debe colocar el carácter de nueva línea del código ASCII "013".
- VIII. (A) En el caso del Id 3 del Sumario:
- si en el Id 2 del Sumario se registran valores del 01 al 07, entonces en el Id 3 se reportará en pesos el valor de la acción de la Siefore, al último día hábil del mes que se reporta.
- si en el Id 2 del Sumario se registran valores 00 ó 09, entonces en el Id 3 se reportará el valor de la AIV (INFONAVIT/FOVISSSTE) al primer día natural del mes que se reporta.
- si en el Id 2 del Sumario se registra el valor 08, entonces en el Id 3 se reportará el valor de la UDI al último día hábil del mes que se reporta.
- IX. Se deberán reportar todos los trabajadores que administra la Afore.
- X. Por cada NSS, sólo se reportarán las subcuentas que tengan saldo.
- XI. En el caso de trabajadores con todas las subcuentas con saldo cero, se deberá reportar un sólo registro con saldo cero para la subcuenta 01 (Retiro 97) y con la clave de la SIEFORE correspondiente a la edad o selección del trabajador, de tal manera que se reporten todos los trabajadores que administra la Afore.
- XII. Los campos Entidad Federativa y Código Postal son obligatorios. Sólo habrá excepción en el caso de trabajadores asignados. En el caso de trabajadores extranjeros el Código Postal se reportará con valor '00000'.

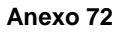

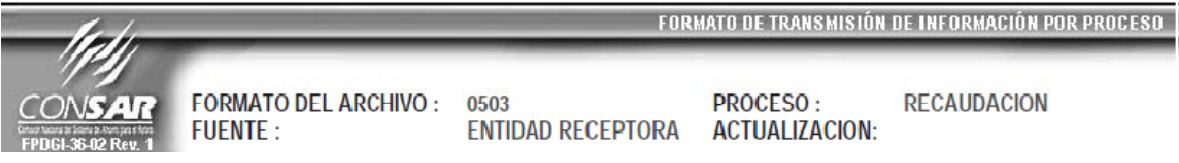

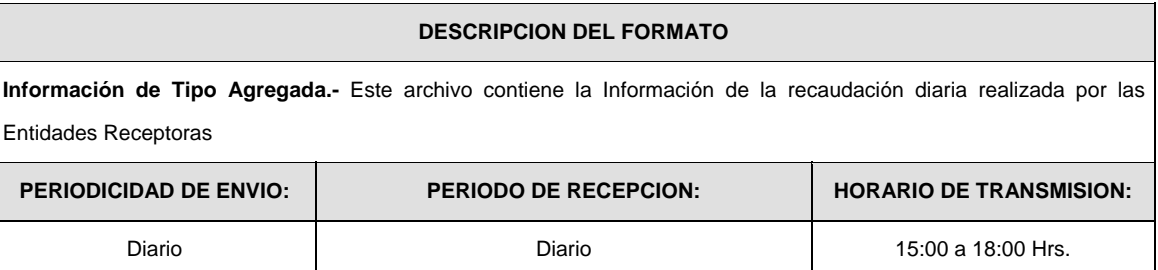

# **ENCABEZADO**

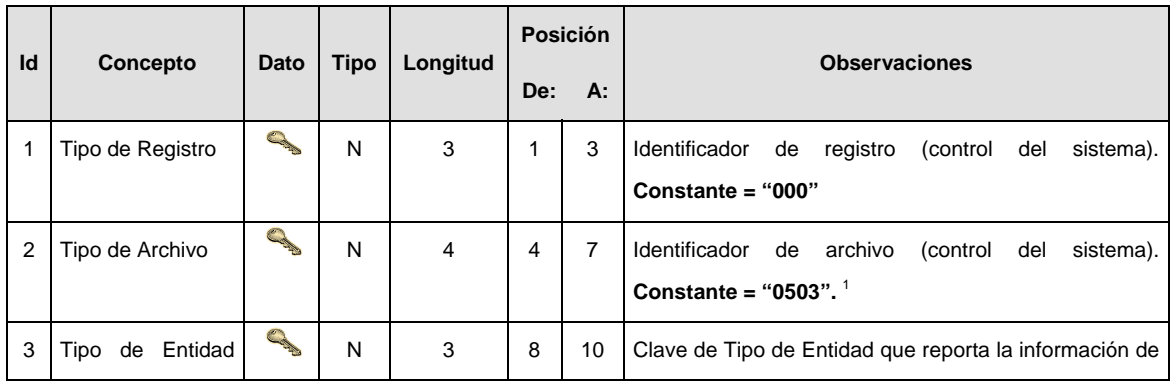

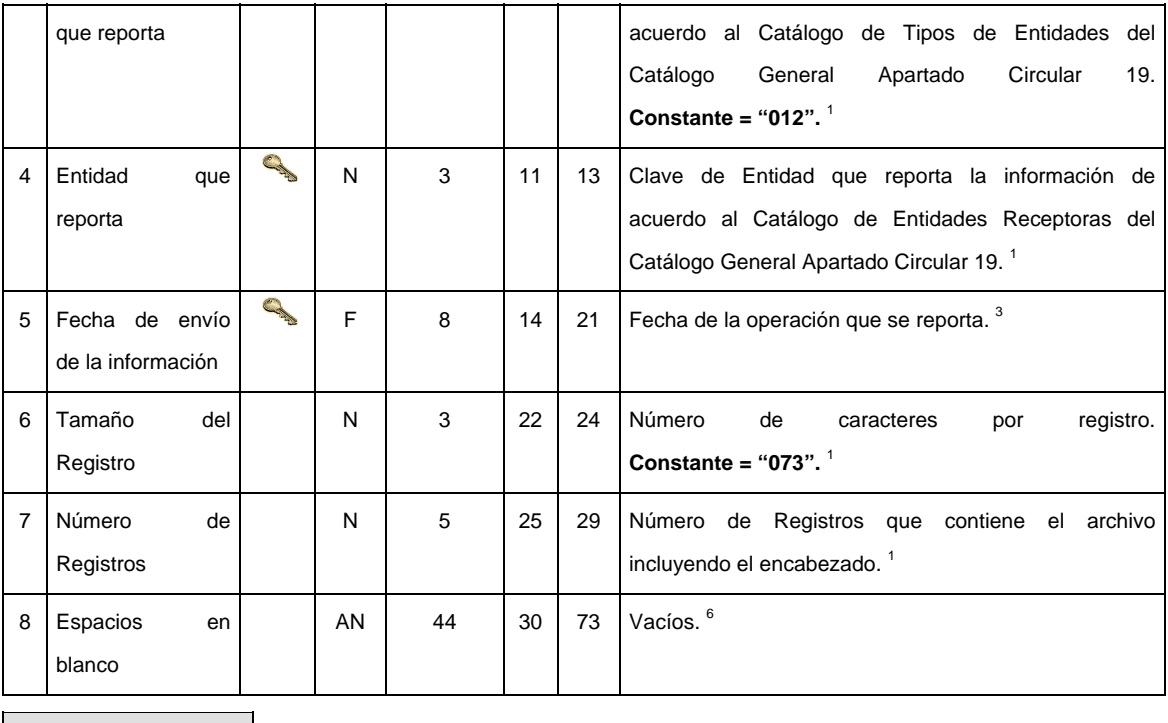

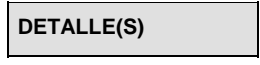

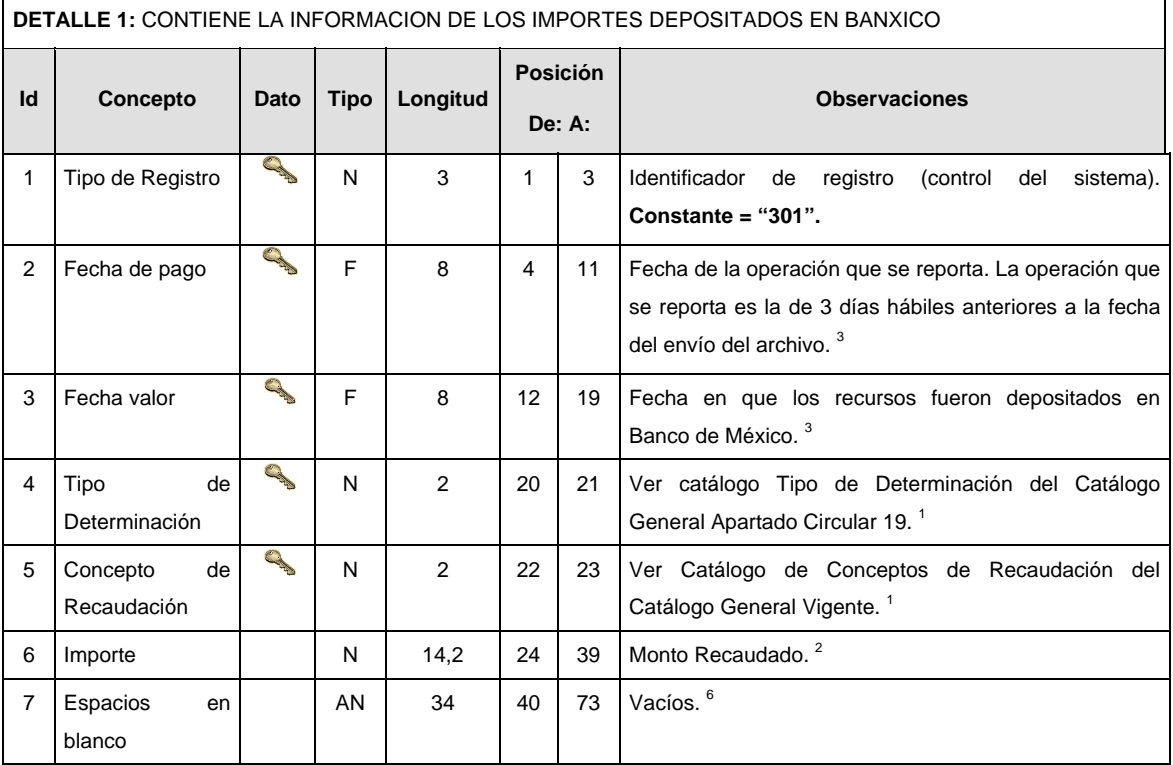

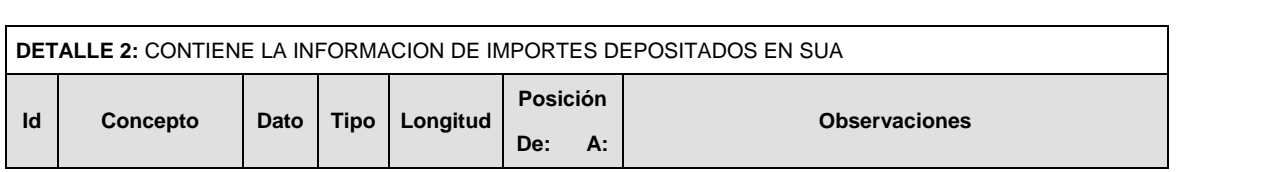

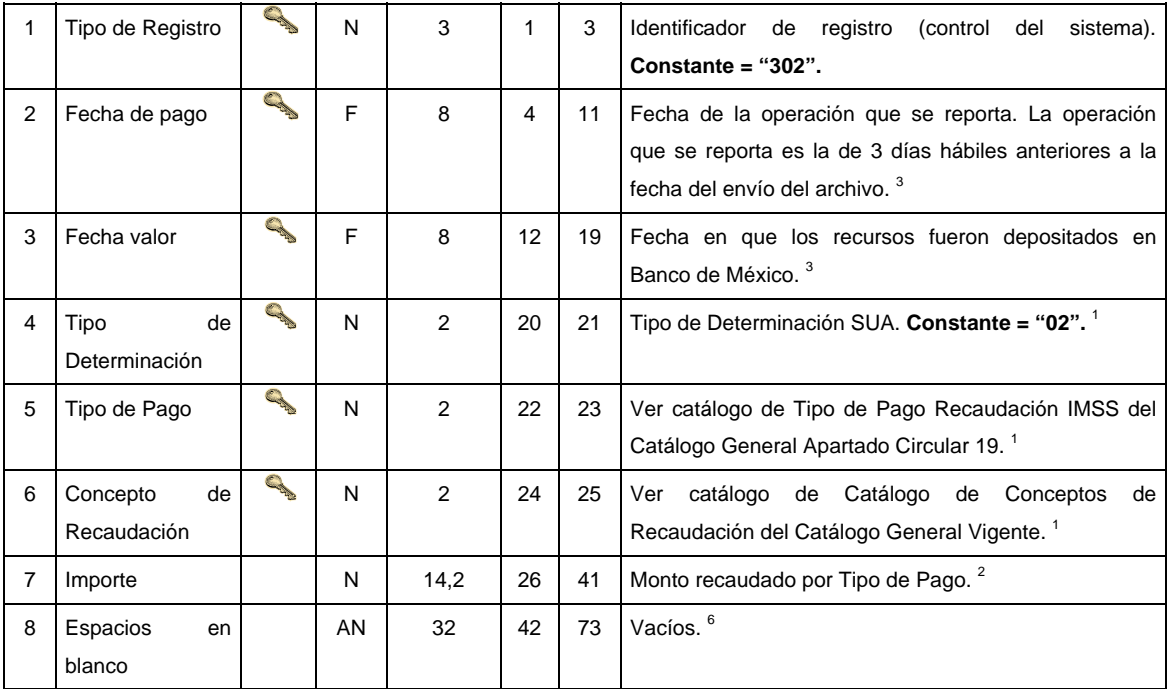

**DETALLE 3:** CONTIENE LA INFORMACION DEL NUMERO DE TRANSACCIONES EN SUA Y LINEAS DE CAPTURA (SIPARE)

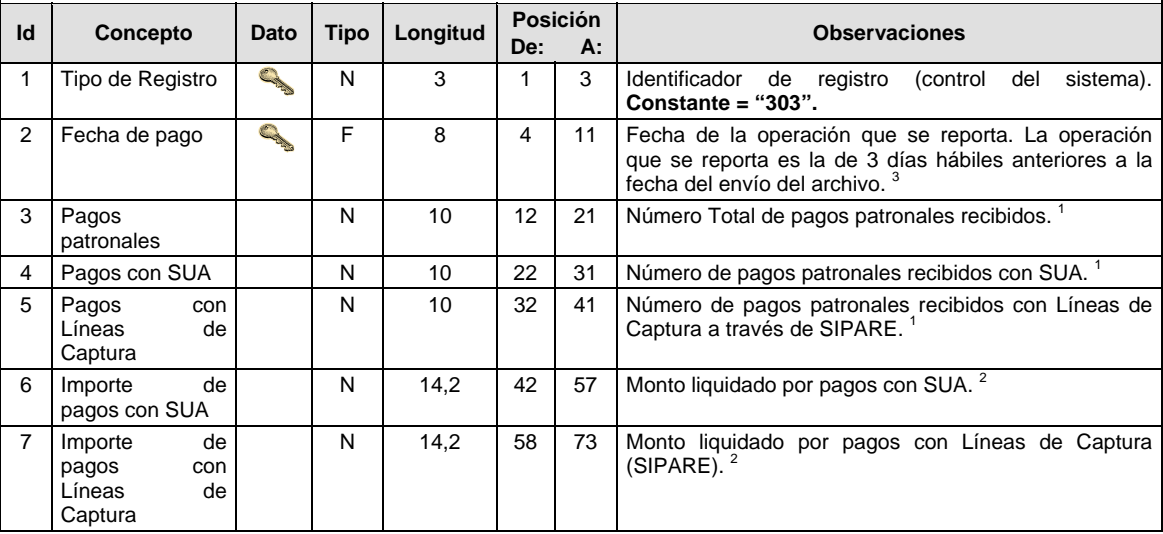

### **VALIDACIONES GENERALES DEL PROCESO**

### **Validaciones para formato de los datos**

Notas generales para la validación del formato de datos en los archivos.

<sup>1</sup> Dato numérico entero (cantidades o claves numéricas). Debe estar justificado a la derecha; si la longitud del dato real es menor a la especificada, se llenarán los espacios vacíos con ceros. 2

 $2$  Dato numérico con decimal (cantidades monetarias). Debe estar justificado a la derecha; si la longitud del dato real es menor a la especificada, se llenarán los espacios vacíos con ceros. Se omiten signo de pesos, comas y puntos decimales. Si la cantidad es negativa el signo ocupará la 1ª posición de la izquierda.

 $3$  Fechas. El formato para fecha deberá ser de 8 caracteres numéricos = "AAAAMMDD" donde:

 $DD = día$  $MM = mes$  $AAAA = a\tilde{n}o$  <sup>4</sup> Periodo. El formato para periodo (rango de fechas) deberá ser = "AAAAMMDDAAAAMMDD" donde:

 $DD =$ día  $MM = mes$ AAAA = año

El primer bloque de 8 caracteres numéricos representa la fecha inicial del periodo y el segundo la fecha final del periodo.

<sup>5</sup> Dato alfabético. Debe estar justificado a la izquierda, con mayúsculas sin acentos; si la longitud del dato real es menor a la especificada, se llenarán los espacios vacíos con blancos o espacios; en el caso de existir una ñ debe ser el código ASCII "ALT+0209" de Windows. Todos los caracteres deberán estar en mayúsculas. 6

 Espacios en Blanco (Vacíos). Sirve para rellenar el espacio sobrante del registro con respecto a la longitud máxima, esto con el fin de que no contenga información fuera de la especificada.

### **POLITICAS ESPECIFICAS DEL PROCESO**

#### **Políticas a seguir en la transmisión de la información**

La información que será transmitida a la Comisión en base a este formato se sujetará a las siguientes políticas:

- I. La transmisión del envío de los formatos de transmisión de información por proceso será a través de la red privada mediante el software Connect:Direct o algún otro compatible con éste.
- II. Podrán realizar transmisiones las veces que les sea necesario al directorio de RECEPCION. Sin embargo, dentro de los 30 minutos anteriores al término del horario de transmisión, podrán efectuar las retransmisiones que requieran al directorio de RETRANSMISION, siempre y cuando se haya realizado previamente un envío de información al directorio de RECEPCION, sin importar que éste haya sido aceptado o rechazado. Si la transmisión del archivo se efectúa fuera del horario de transmisión especificado y/o en una fecha no correspondiente a su envío normal, el archivo deberá ser transmitido al directorio de RETRANSMISION y se validará con previa autorización de las áreas de Vigilancia.
- III. Las entidades responsables de transmitir este formato a la Comisión son las Entidades Recaudadoras.
- IV. El archivo deberá enviarse encriptado y comprimido utilizando el programa GNUpg.
- V. Para la unificación de criterios en el envío de información de cantidades monetarias, en este layout se tendrá que observar lo siguiente:

Se deberán reportar **sin signo (+/-)** todos los importes notificados por la Entidad Receptora.

VI. El nombre que deberá presentar el archivo al ser transmitido a la Comisión es el siguiente:

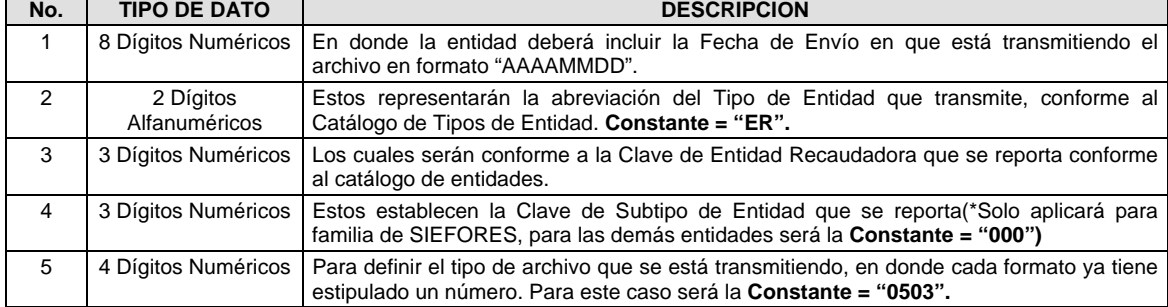

**NOTA:** La separación entre el paso 1, 2, 3 y 4 será con un guión bajo, después del paso 4 será mediante un punto decimal.

Para ejemplificarlo a continuación se presenta el caso en que la Entidad Recaudadora Banamex envía su información a través del archivo 0503:

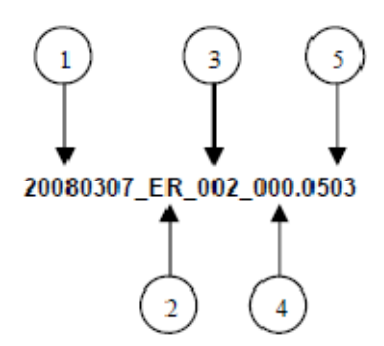

Cabe mencionar que una vez teniendo el archivo con este nombre, deberá encriptarse con el programa GNUpg, el cual lo renombrará de la siguiente manera:

# **20080307\_ER\_002\_000.0503.gpg**

Con este nombre es con el que el archivo deberá transmitirse a CONSAR. Para la recuperación de los acuses, las entidades participantes deberán tomar su "Acuse" con el mismo nombre con el que lo renombraron antes de encriptarlo, sólo tendrán que agregar el carácter "A" antes de la fecha, ejemplo:

### **A20080307\_ER\_002\_000.0503**

- **NOTA:** No se tomará en cuenta la extensión .gpg en la recuperación del acuse y éste no estará encriptado, tal y como lo muestra el ejemplo.
- VII. Las rutas de envío a CONSAR para producción serán:

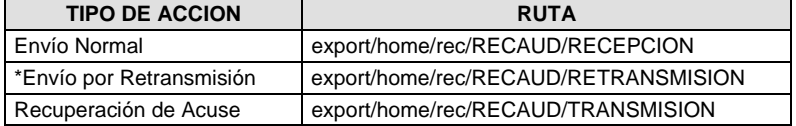

Las rutas de envío a CONSAR para pruebas serán:

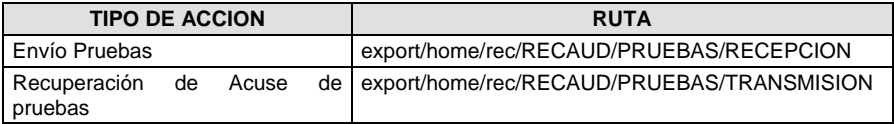

**Anexo 75** 

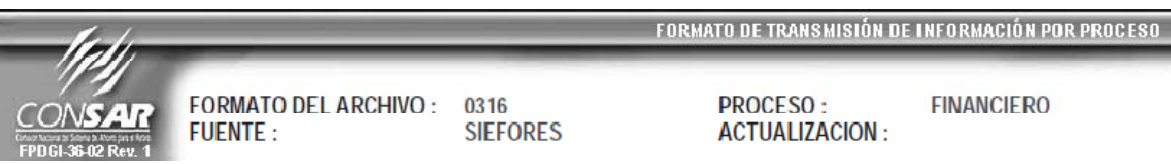

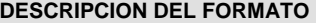

**Información de Tipo Agregada.-** Este archivo contiene Información del desglose de operaciones de compraventa durante el día.

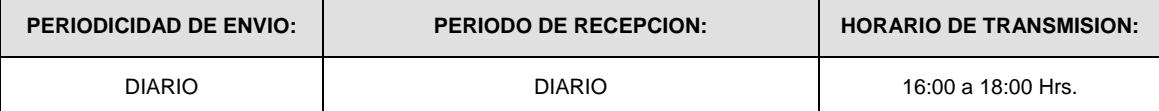

#### **ENCABEZADO**

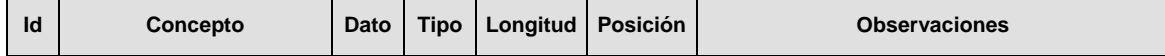
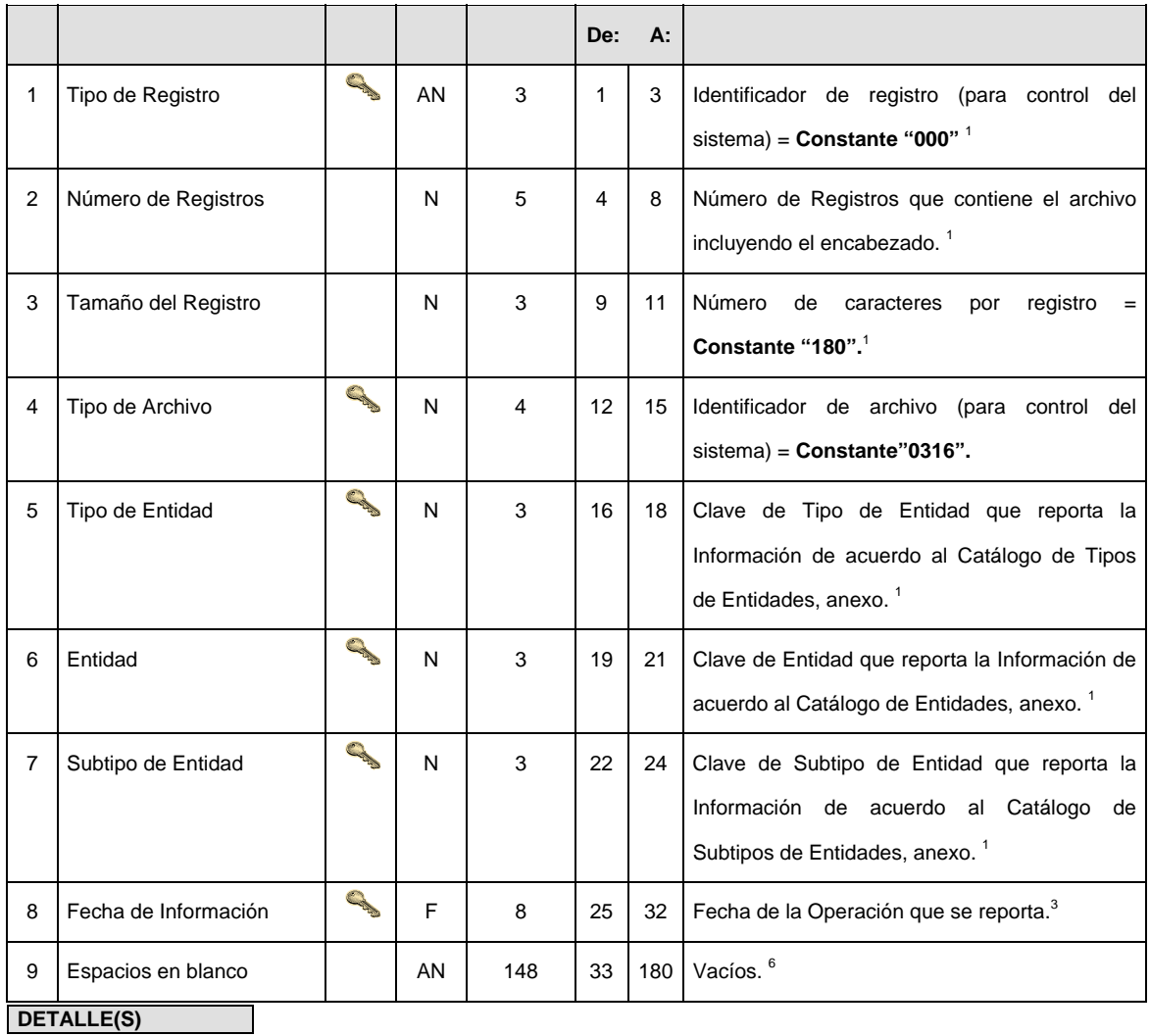

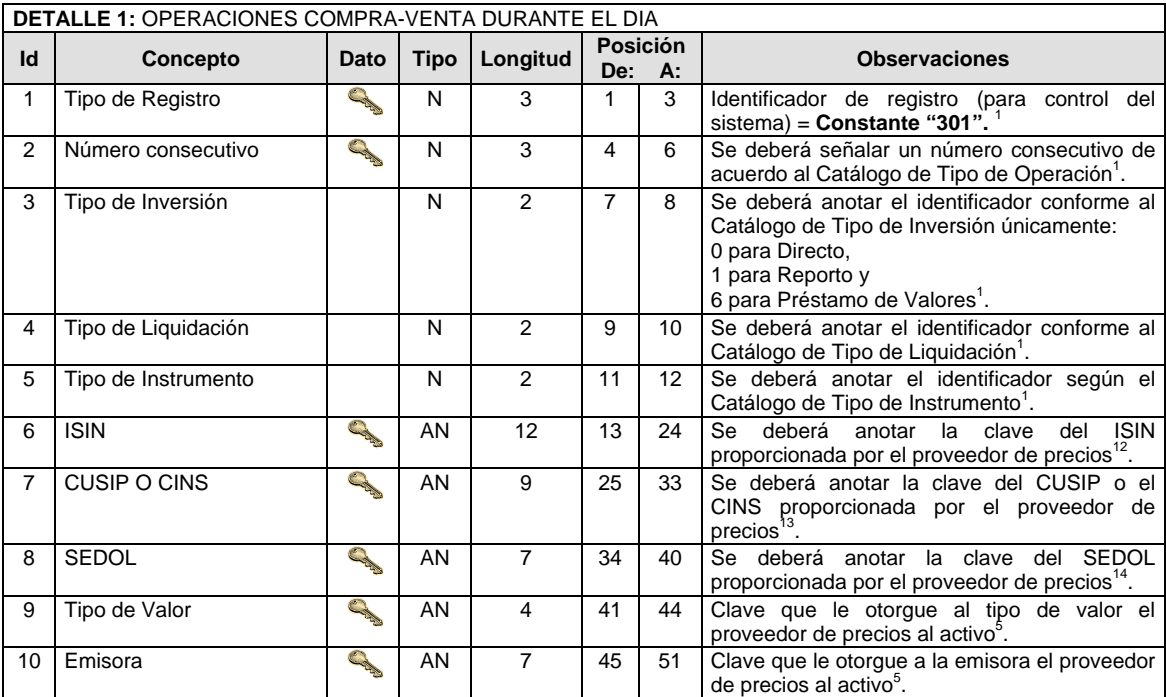

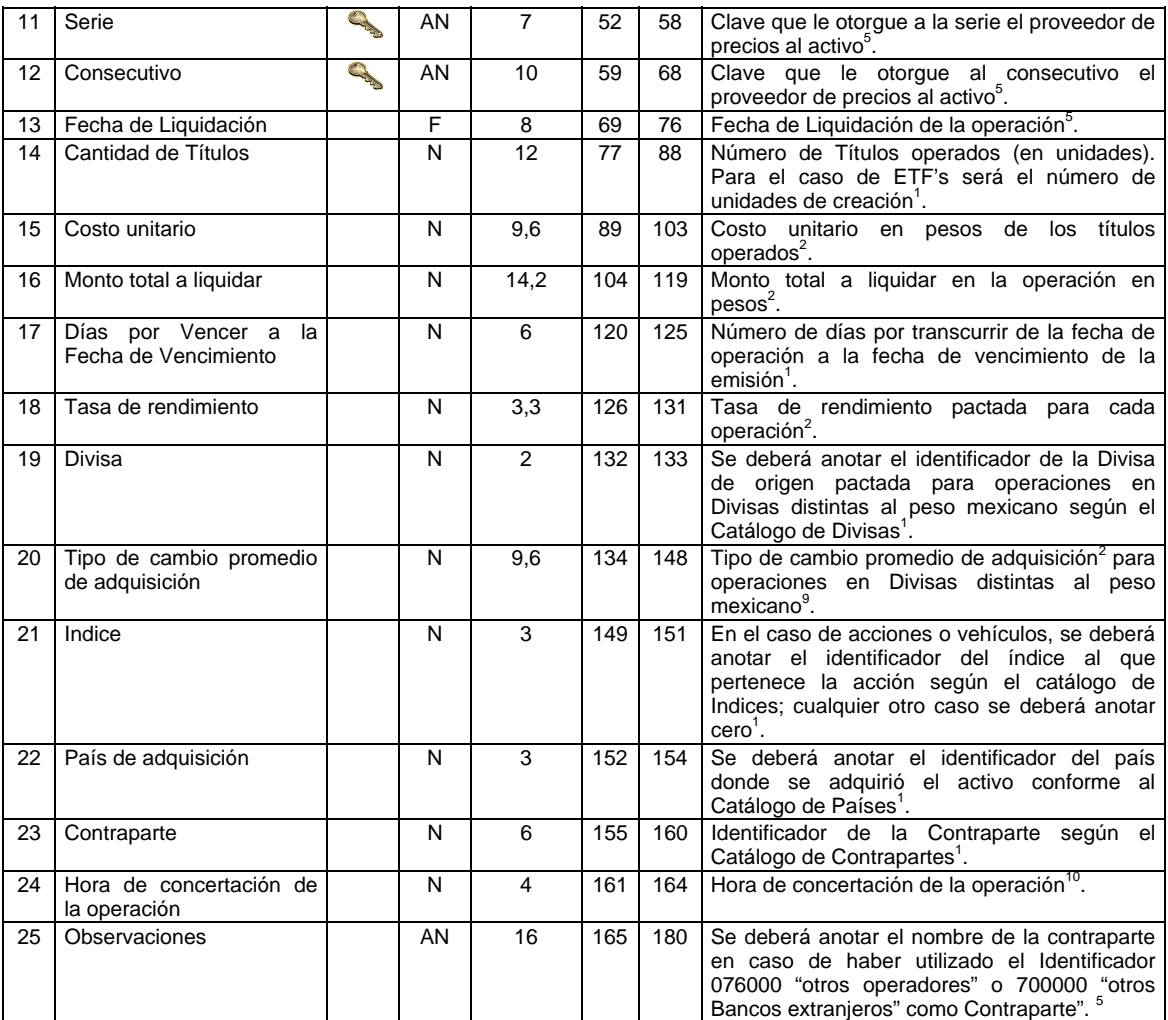

# **CATALOGO(S)**

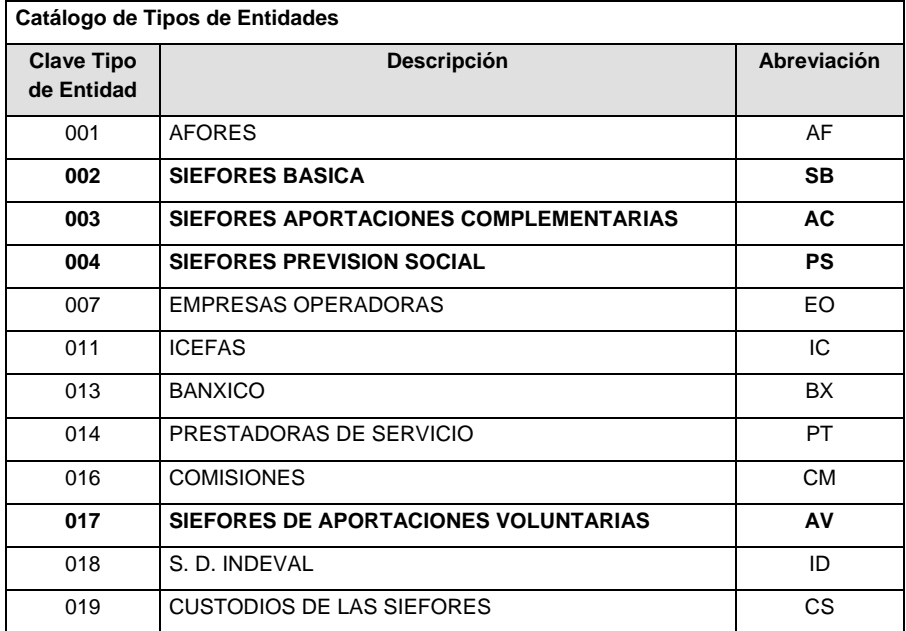

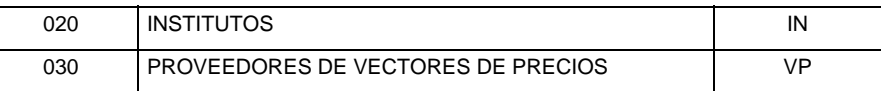

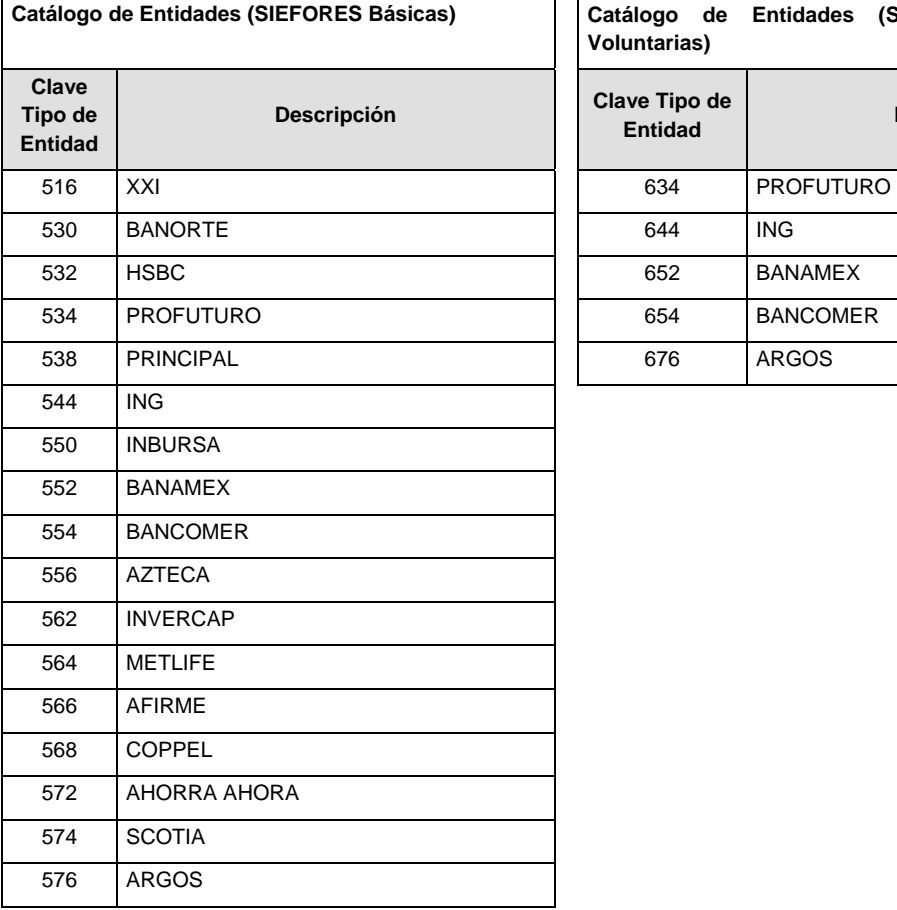

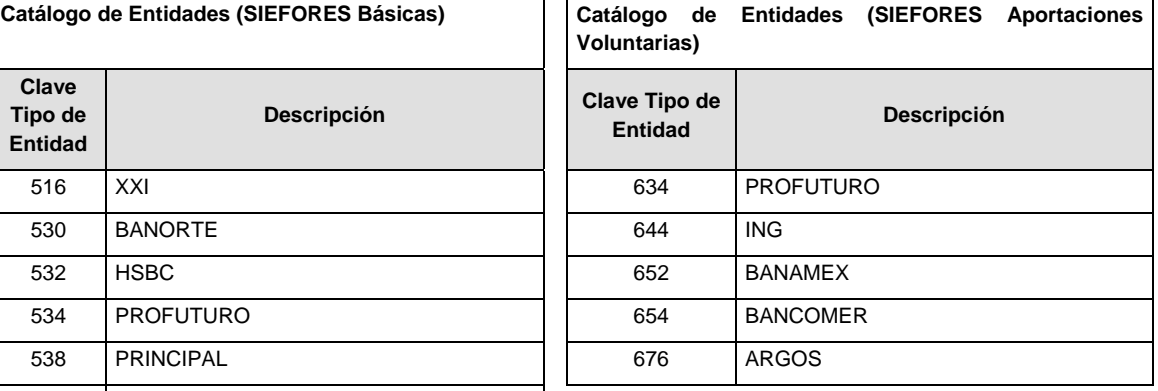

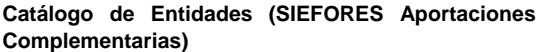

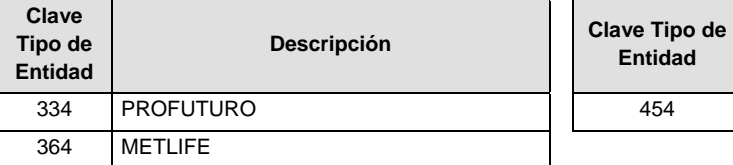

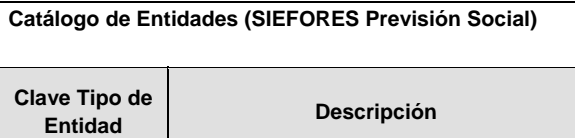

454 BANCOMER

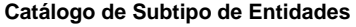

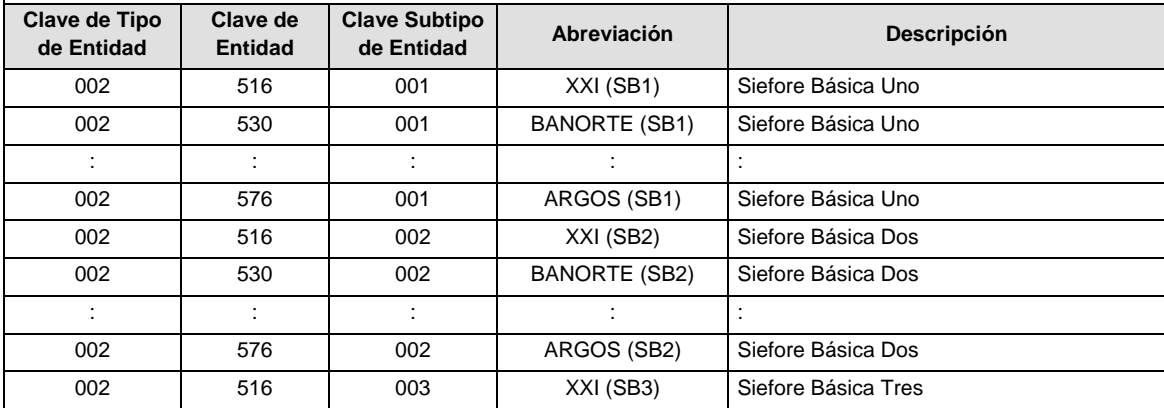

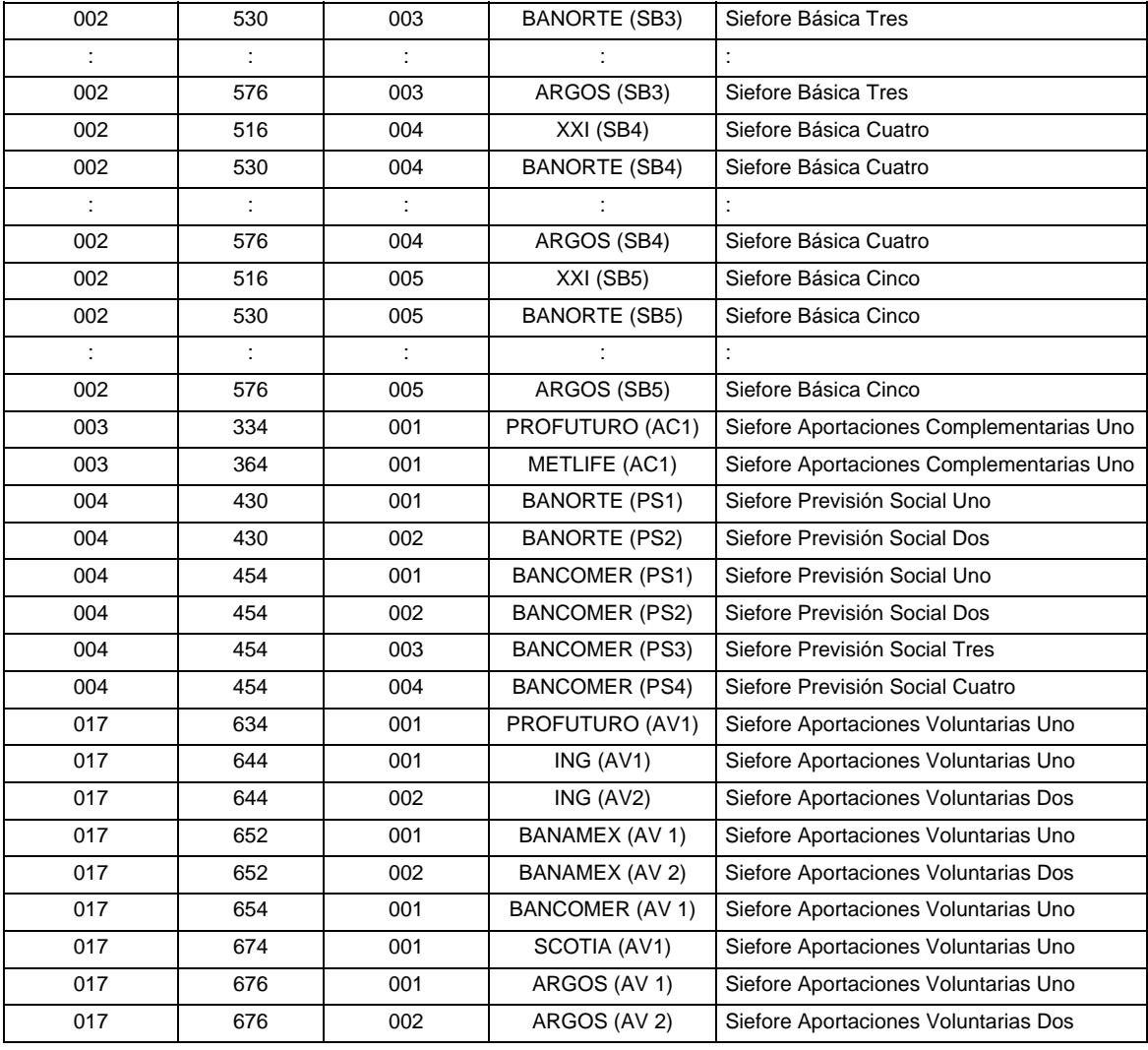

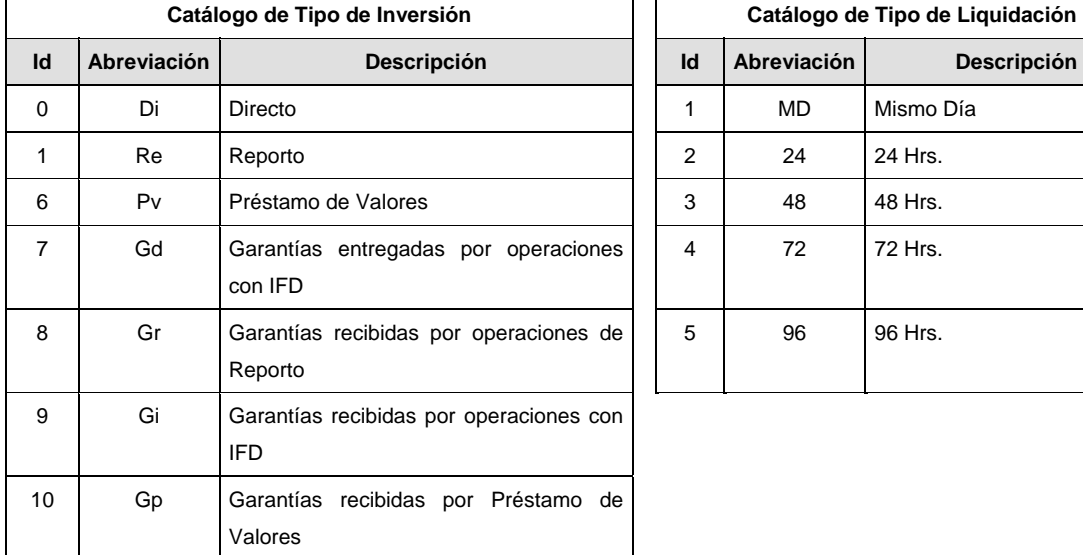

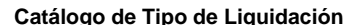

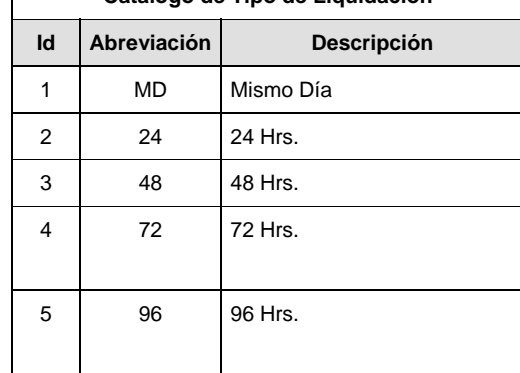

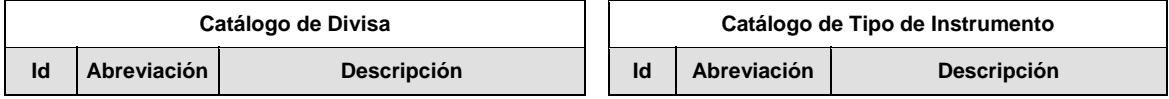

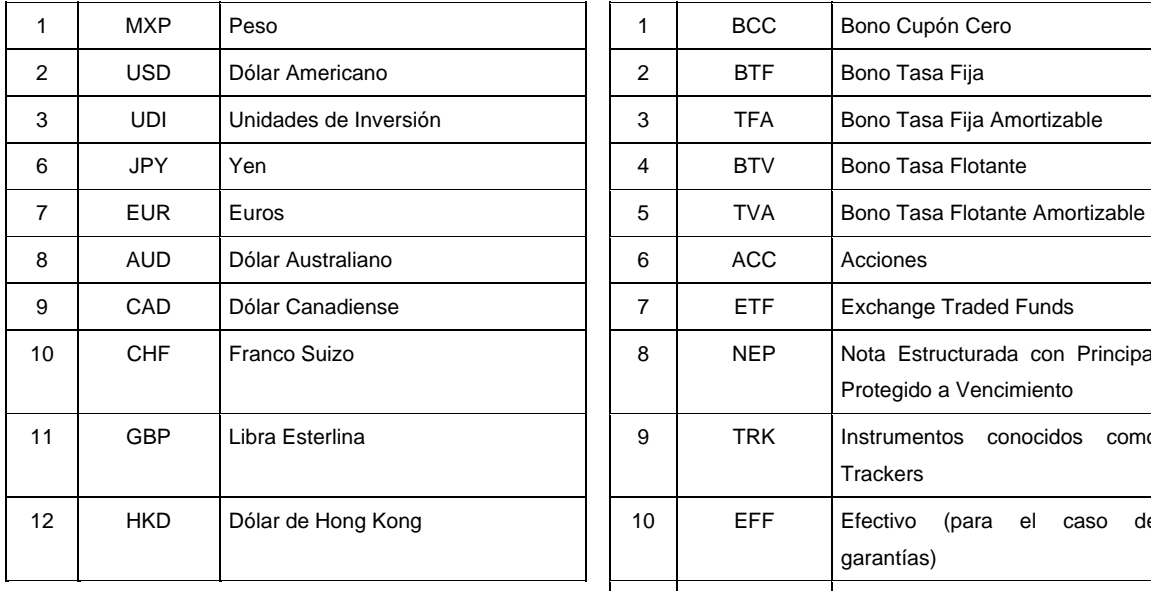

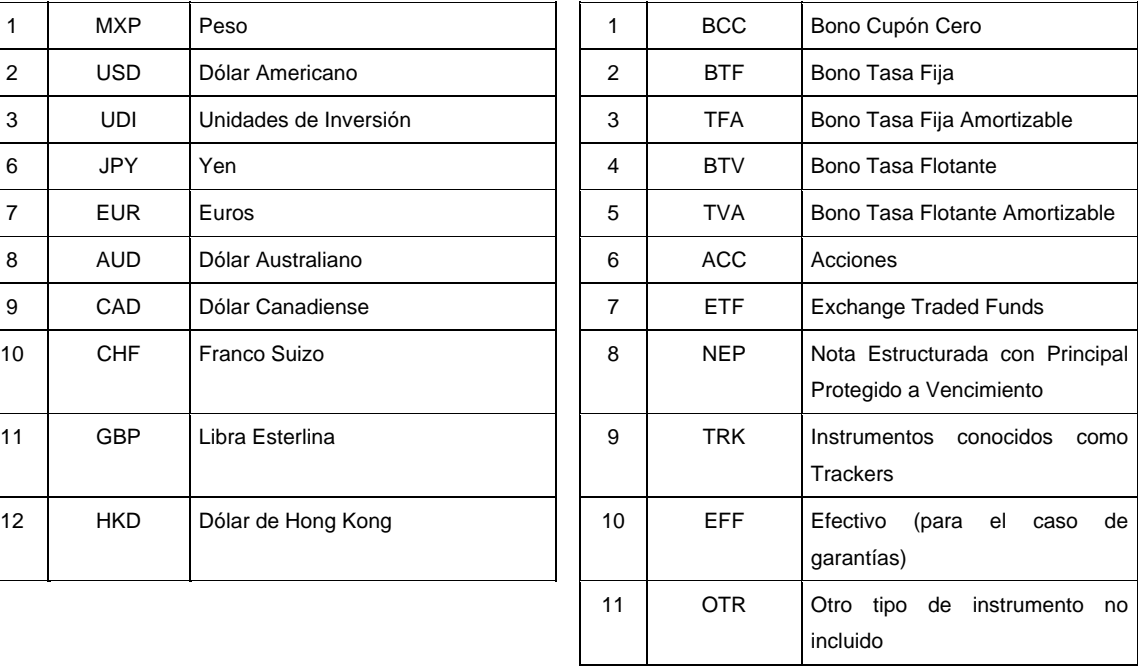

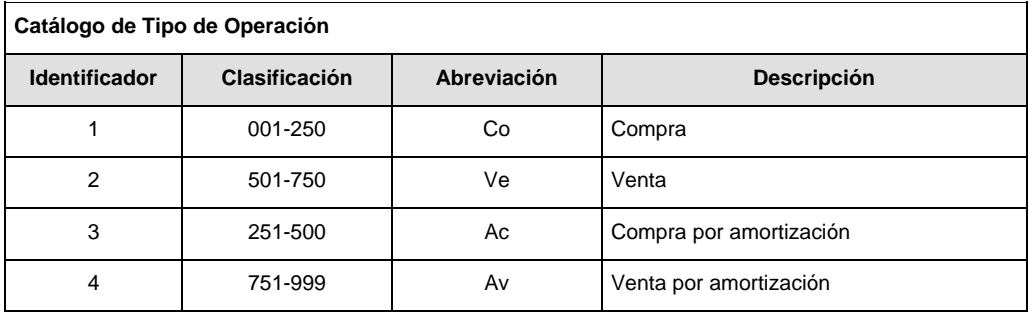

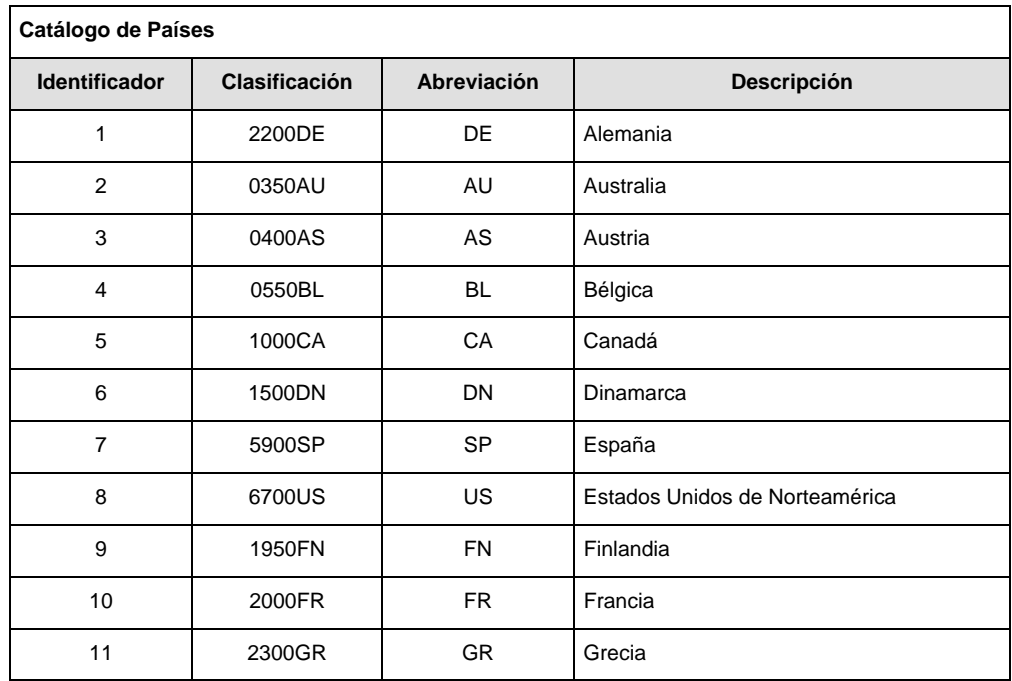

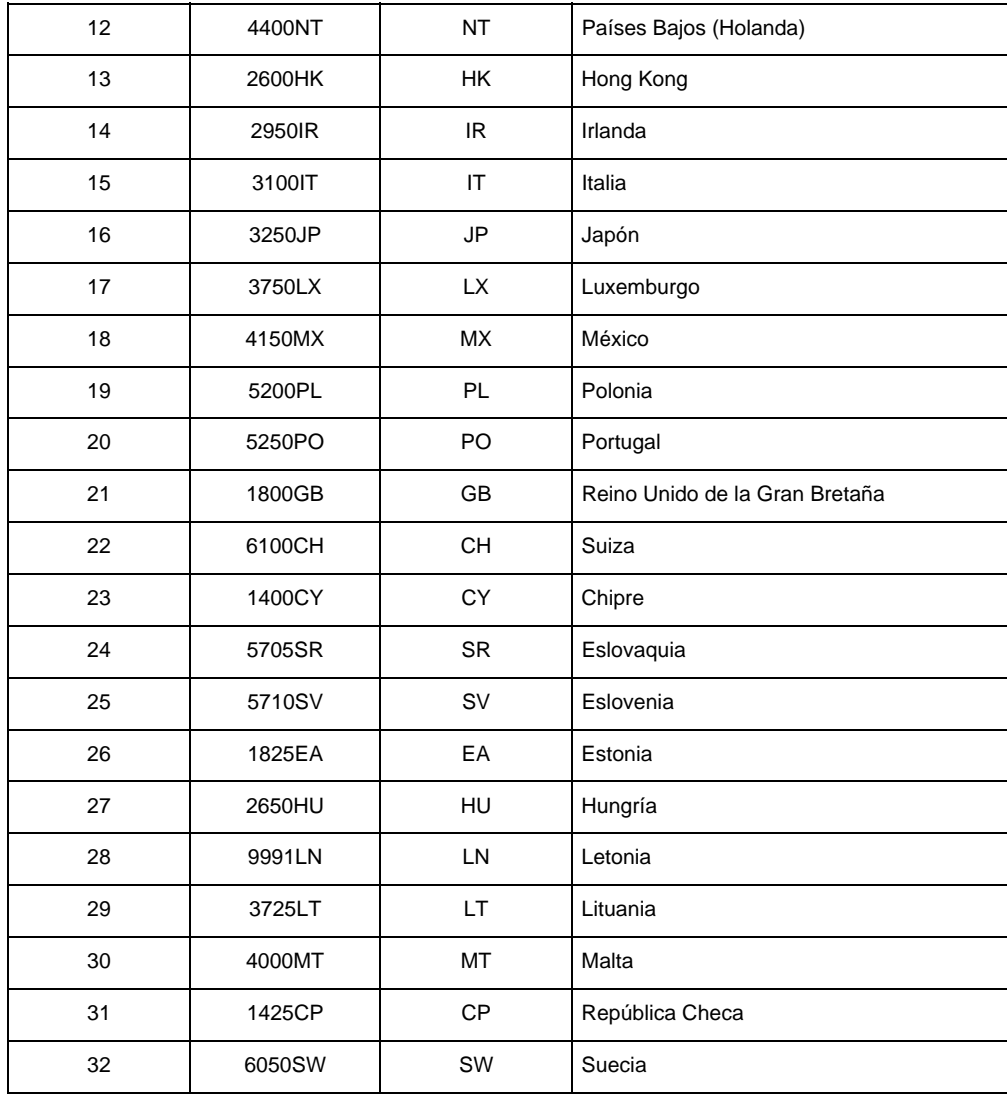

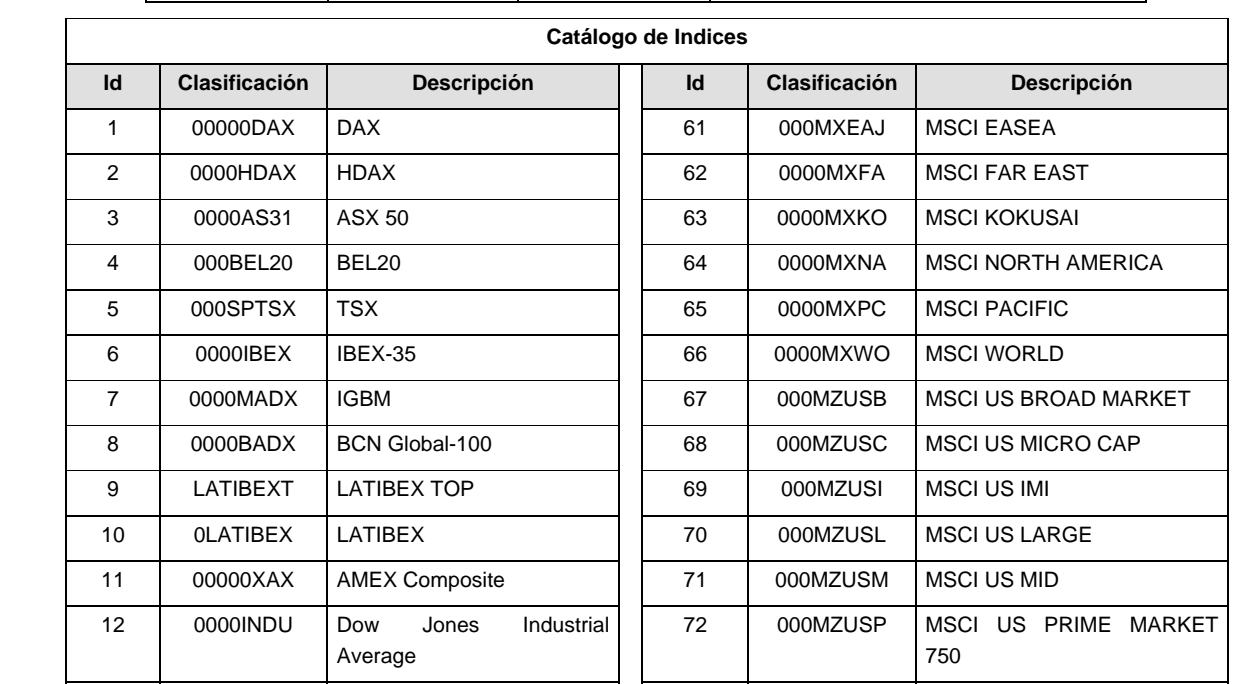

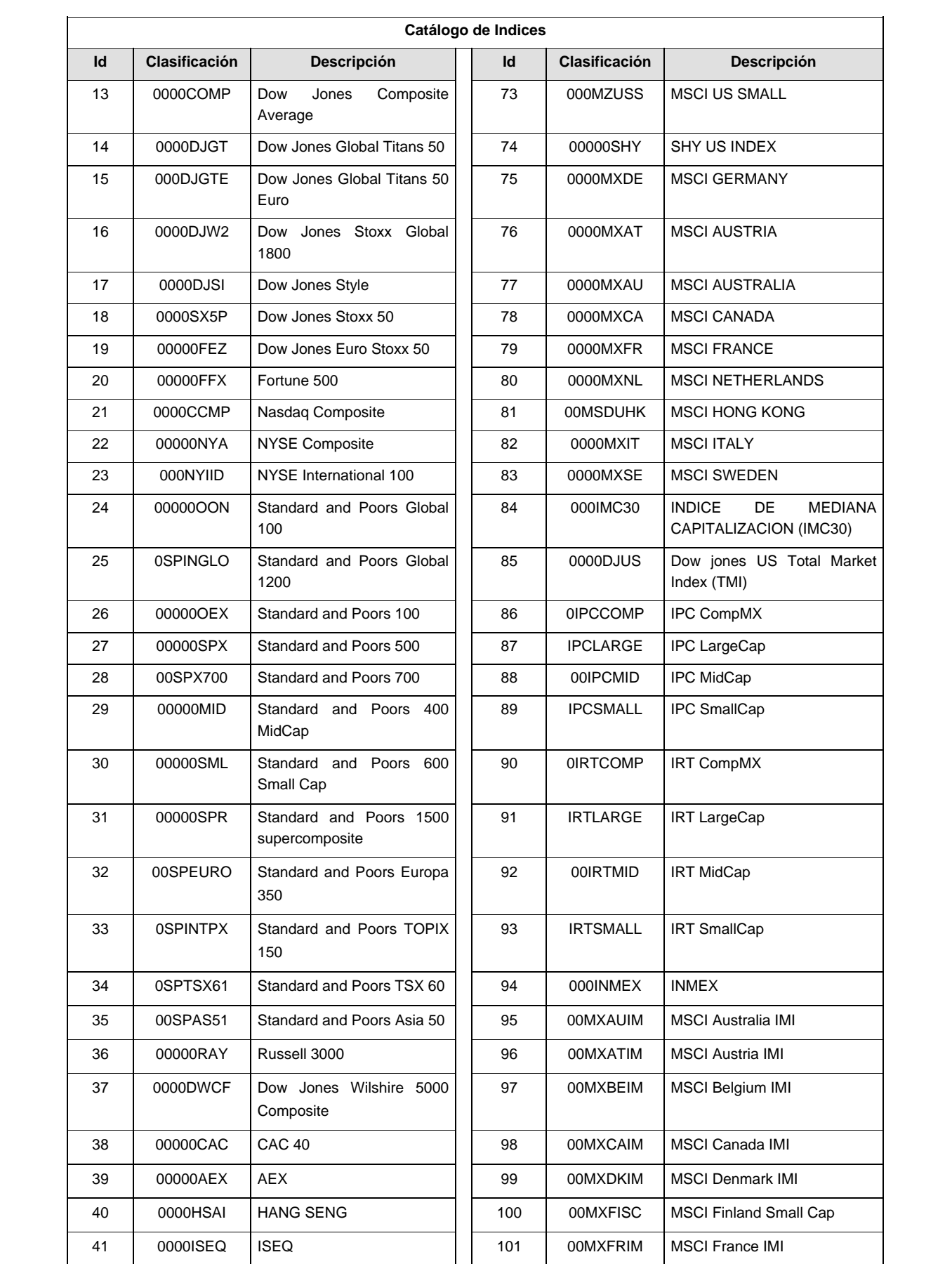

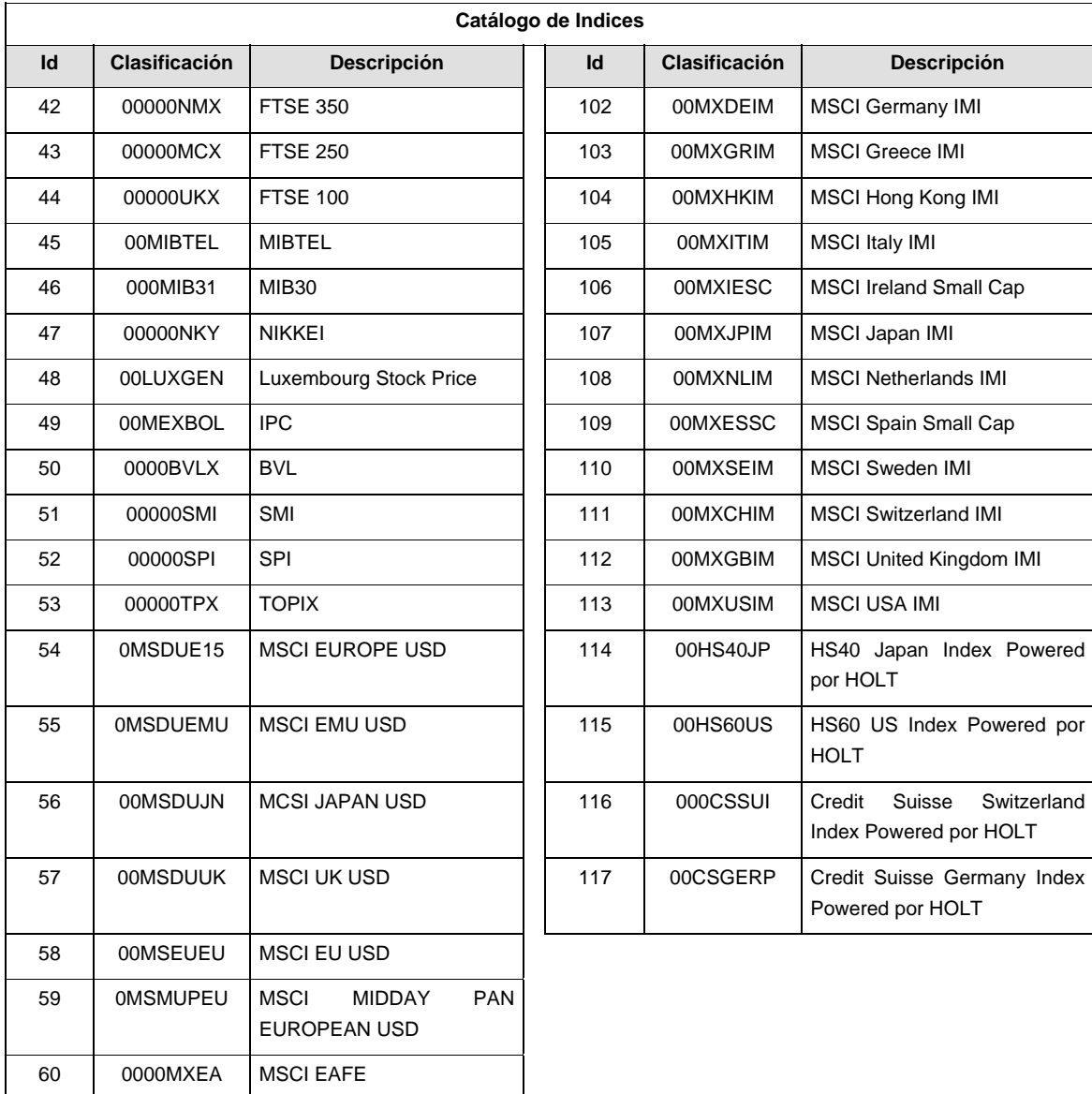

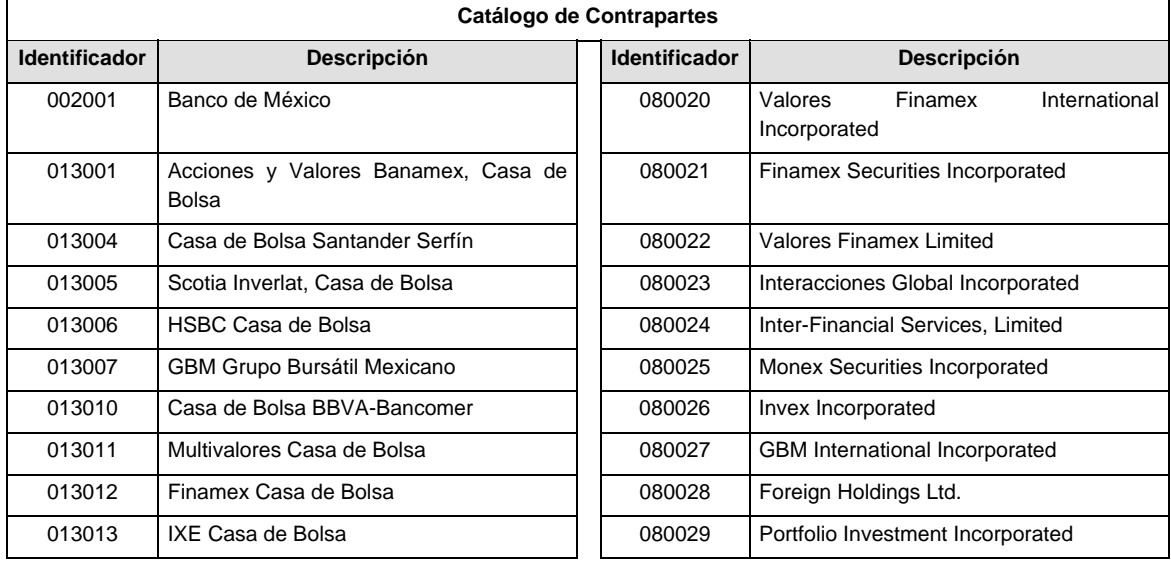

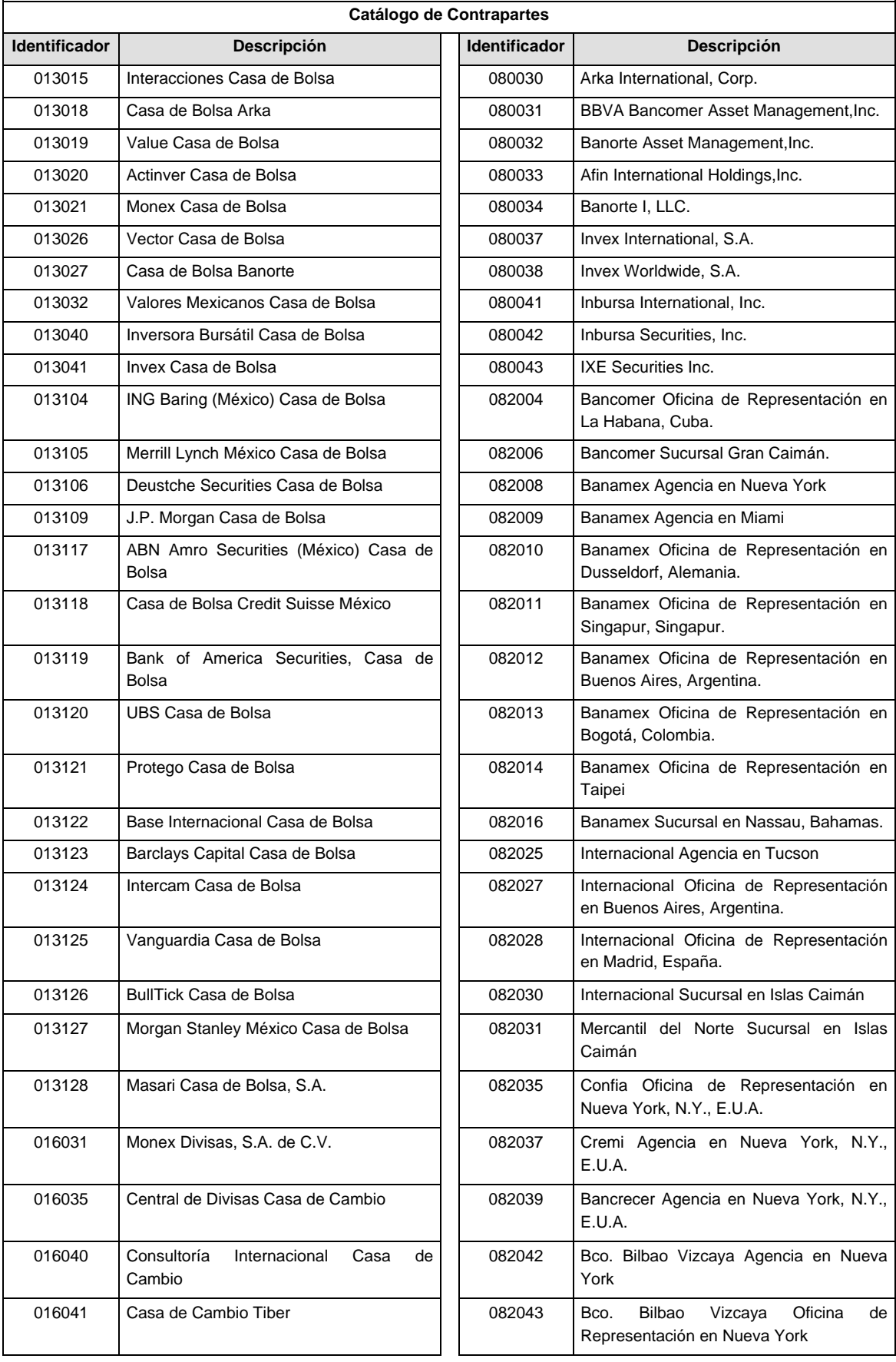

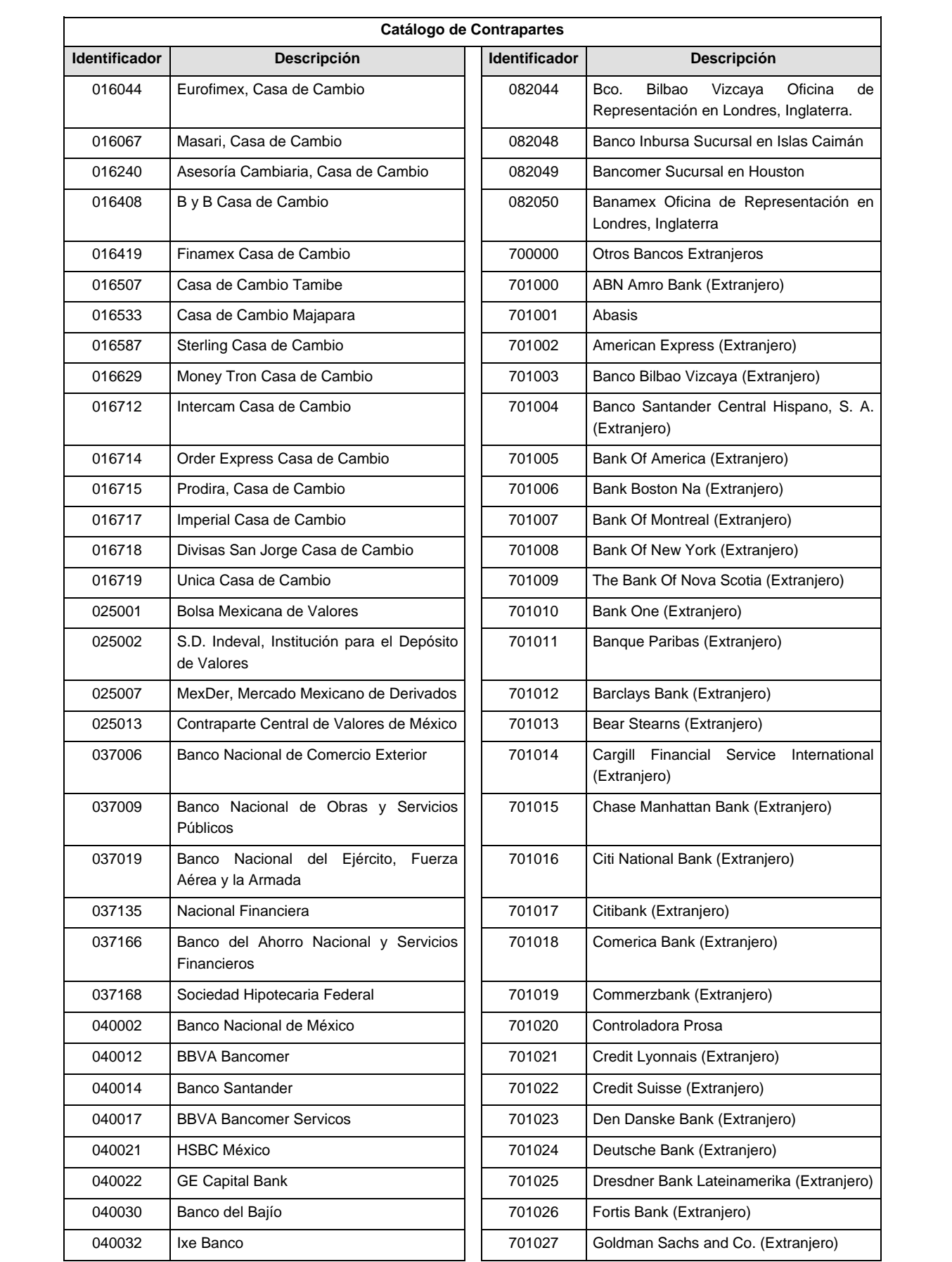

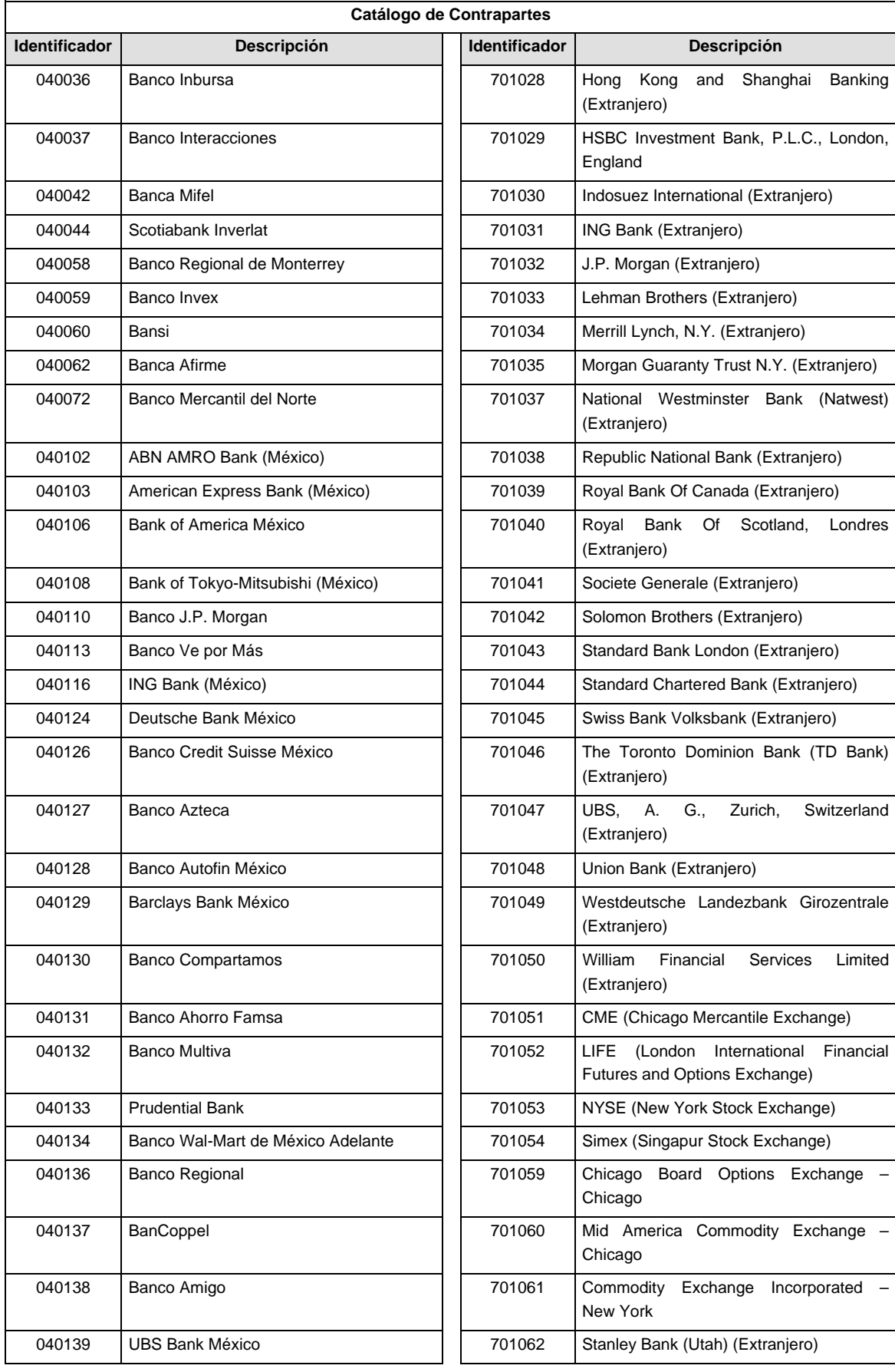

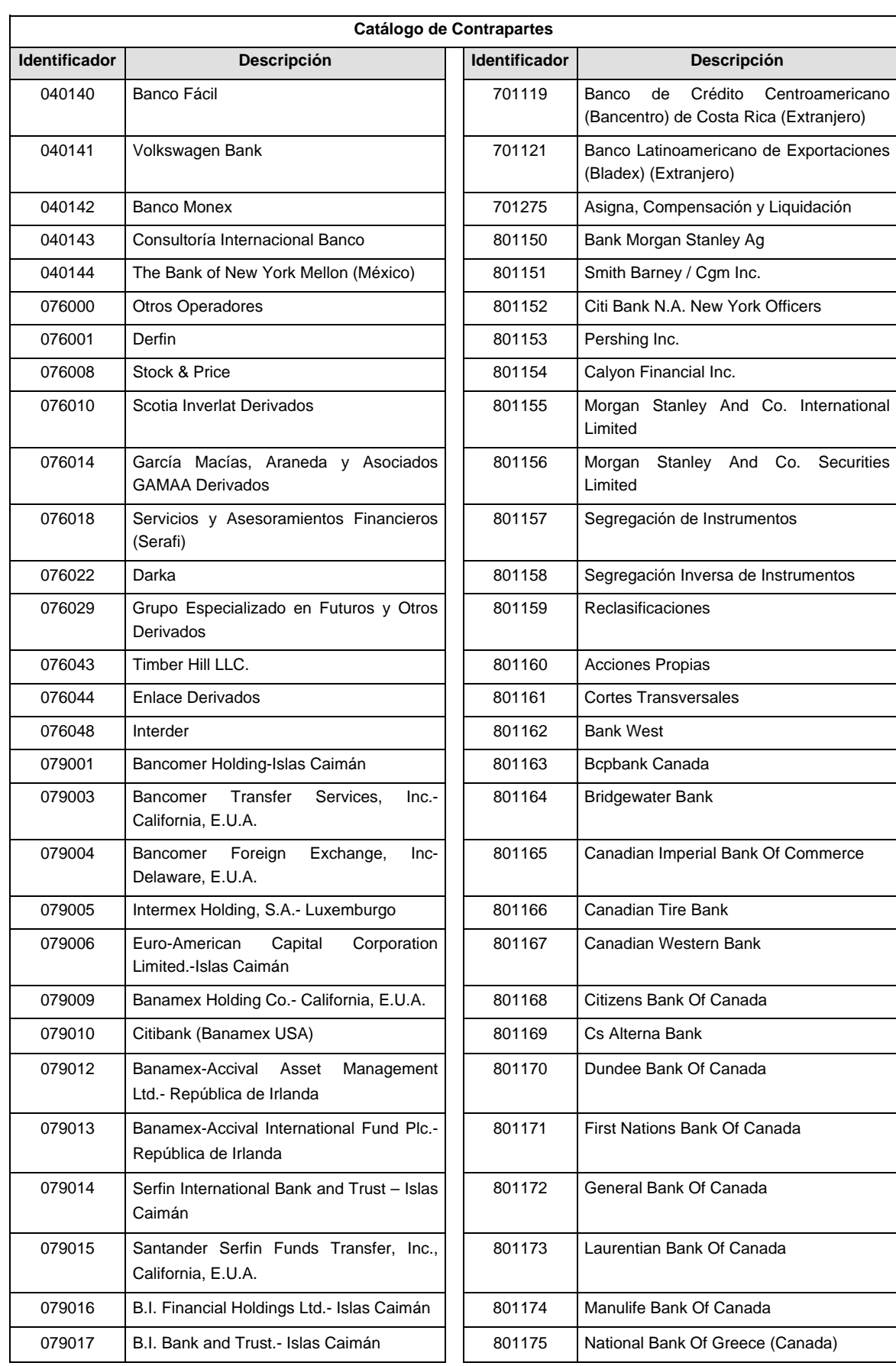

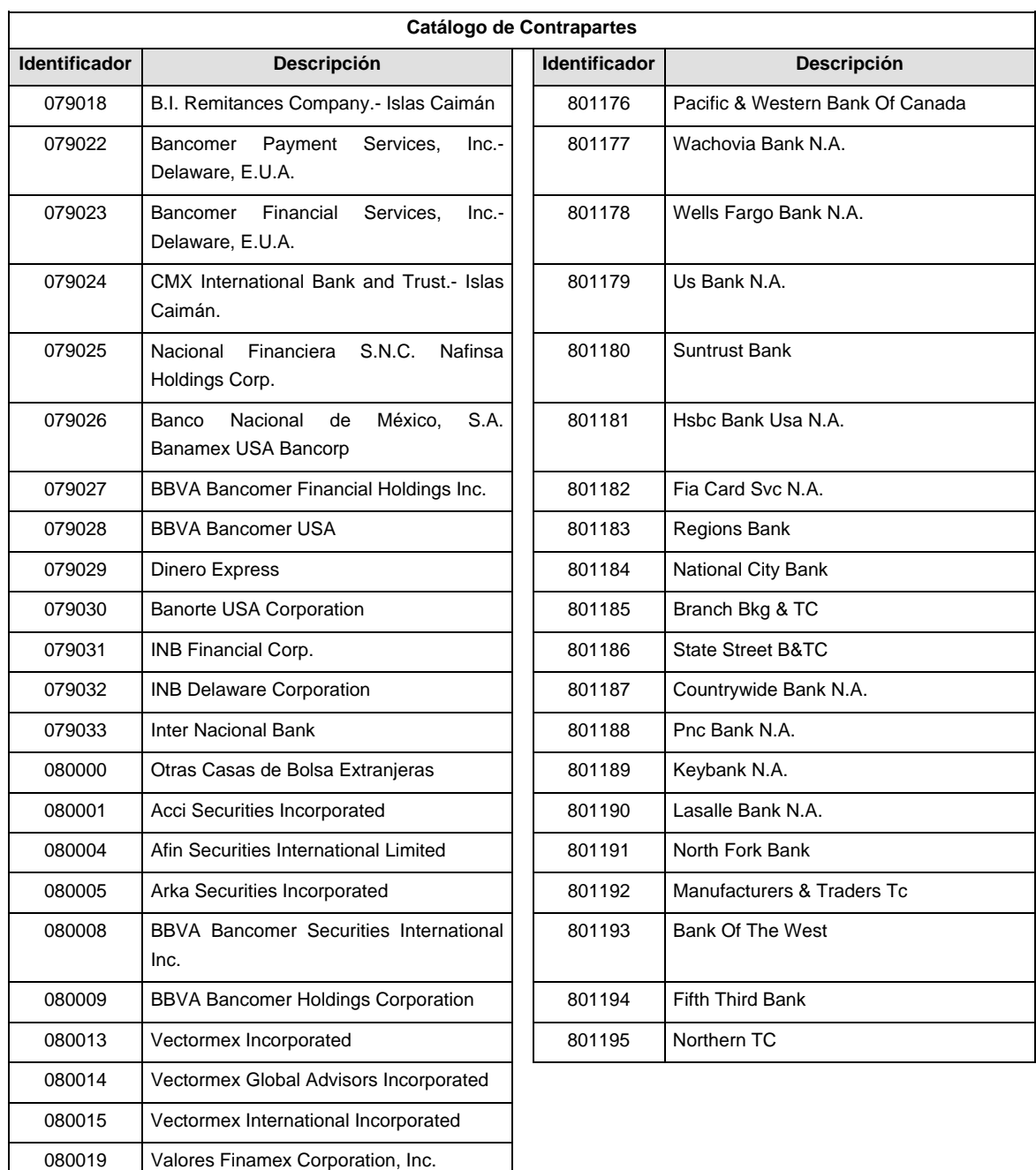

**POLITICAS ESPECIFICAS DEL PROCESO** 

### **Políticas a seguir en la transmisión de la información**

La información que será transmitida a la Comisión en base a este formato, se sujetará a las siguientes políticas:

- I. La transmisión del envío de los formatos de transmisión de información por proceso será a través de la red privada mediante el software Connect:Direct o algún otro compatible con este.
- II. Podrán realizar transmisiones las veces que les sea necesario al directorio de RECEPCION. Sin embargo, dentro de los 30 minutos anteriores al término del horario de transmisión, podrán efectuar las retransmisiones que requieran al directorio de RETRANSMISION, siempre y cuando se haya realizado previamente un envío de información al directorio de RECEPCION, sin importar que éste haya sido aceptado o rechazado. Si la transmisión del archivo se efectúa fuera del horario de transmisión especificado y/o en una fecha no correspondiente a su envío normal, el archivo deberá

ser transmitido al directorio de RETRANSMISION y se validará con previa autorización de las áreas de Vigilancia.

- III. Las entidades responsables de transmitir este formato a la Comisión son las Siefores Básicas, Siefores de Aportaciones Voluntarias, Siefores de Aportaciones Complementarias y Siefores de Previsión Social.
- IV. El archivo deberá enviarse encriptado y comprimido utilizando el programa GNUpg.
- V. El nombre que deberá presentar el archivo al ser transmitido a la Comisión, es el siguiente;

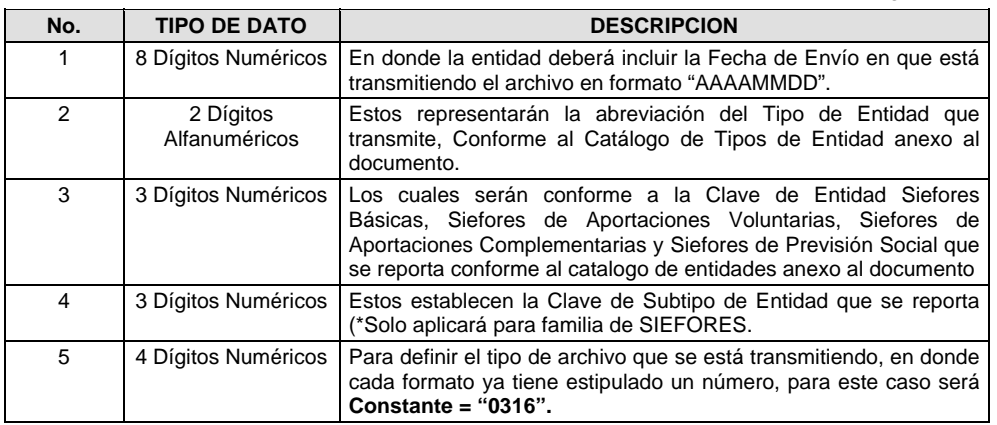

**NOTA:** La separación entre el paso 1, 2, 3 y 4 serán con un guión bajo, después del paso 4 será mediante un punto decimal.

Para ejemplificarlo a continuación se presenta el caso en que la Entidad Siefore XXI estuviera enviando un archivo de siefore básica dos, el nombre del archivo tiene que ser de la siguiente manera:

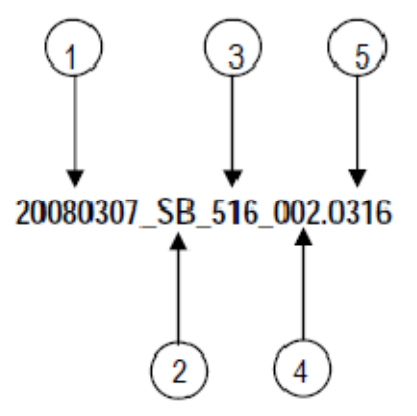

Cabe mencionar que una vez teniendo el archivo con este nombre, deberá de encriptarse con el programa GNUpg, el cual lo renombrará con el siguiente nombre:

### **20080307\_SB\_516\_002.0316.gpg**

Con este nombre es con el que deberá de transmitirse a CONSAR el archivo. Para la recuperación de los acuses, las entidades participantes deberán tomar su "Acuse" con el mismo nombre con el que lo renombraron antes de encriptarlo, solo tendrán que agregar el carácter "A" antes de la fecha, ejemplo:

#### **A20080307\_SB\_516\_002.0316**

- **NOTA:** No se tomara en cuenta la extensión .gpg, en la recuperación del acuse, como lo muestra el ejemplo, ni vendrá encriptado el acuse.
- VI. Las rutas de envío a CONSAR para producción serán:

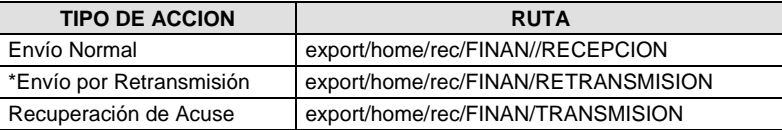

La ruta de envío a CONSAR para pruebas será:

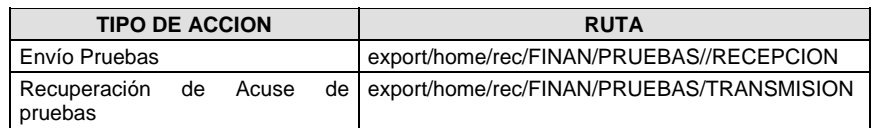

### **VALIDACIONES GENERALES DEL PROCESO**

#### **Validaciones para formato de los datos**

Notas generales para la validación del formato de datos en los archivos.

1 Dato numérico entero (cantidades o claves numéricas). Debe estar justificado a la derecha; si la longitud del dato real es menor a la especificada, se llenarán los espacios vacíos con ceros. 2

 $<sup>2</sup>$  Dato numérico con decimal (cantidades monetarias). Debe estar justificado a la derecha; si la longitud del</sup> dato real es menor a la especificada, se llenarán los espacios vacíos con ceros. Se omiten signo de pesos, comas y puntos decimales. Si la cantidad es negativa el signo ocupará la 1ª posición de la izquierda.

 $3$  Fechas. El formato para fecha deberá ser de 8 caracteres numéricos = "AAAAMMDD" donde:

 $DD = dfa$  $MM = mes$ AAAA = año

<sup>4</sup> Periodo. El formato para periodo (rango de fechas) deberá ser = "AAAAMMDDAAAAMMDD" donde:

- $DD = dfa$  $MM = mes$
- $AAAA = a\tilde{n}o$

El primer bloque de 8 caracteres numéricos representa la fecha inicial del periodo.

El segundo bloque de 8 caracteres numéricos representa la fecha final del periodo.

<sup>5</sup> Dato alfabético. Debe estar justificado a la izquierda, con mayúsculas sin acentos; si la longitud del dato real es menor a la especificada, se llenarán los espacios vacíos con blancos o espacios; en el caso de existir una ñ debe ser el código ASCII "ALT+0209" de Windows. Todos los caracteres deberán estar en mayúsculas. 6

 $6$  Espacios en Blanco (Vacíos). Sirve para rellenar el espacio sobrante del registro con respecto a la longitud máxima, esto con el fin de que no contenga información fuera de la especificada.

<sup>12</sup> ISIN o "International Securities Identification Number" el cual consta de 12 caracteres donde:

1 y 2: corresponden al prefijo del país

3: corresponde al identificador de región

- 4 al 9: corresponden al identificador del emisor
- 10 y 11: corresponden al identificador de la emisión

12: dígito verificador

Deberá estar justificado a la izquierda, si la longitud del dato real es menor a la especificada o no existe,

 $13$  CUSIP o "Committee on Uniform Securities Identification Procedures" o CINS "CUSIP International Numbering System", el CINS es el CUSIP internacional y tienen el mismo formato, los instrumentos que no cuentan con CUSIP cuentan con CINS y constan de 9 caracteres. Deberá estar justificado a la izquierda, si la<br>longitud del dato real es menor a la especificada o no existe, se llenarán los espacios vacíos con CEROS.

<sup>14</sup> SEDOL o "Stock Exchange Daily Oficial List" es la clave asignada por la Internacional Stock Exchange of London para las acciones internacionales y consta de 7 caracteres. Deberá estar justificado a la izquierda, si la longitud del dato real es menor a la especificada o no existe, se llenarán los espacios vacíos con CEROS.

**Anexo 76** 

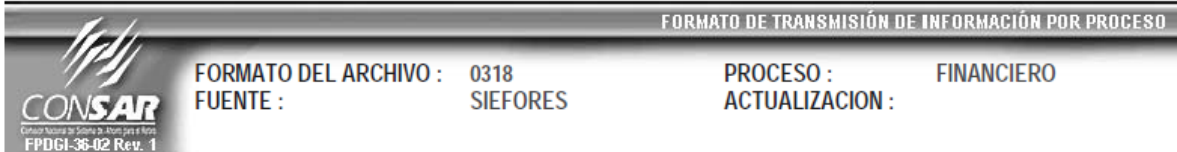

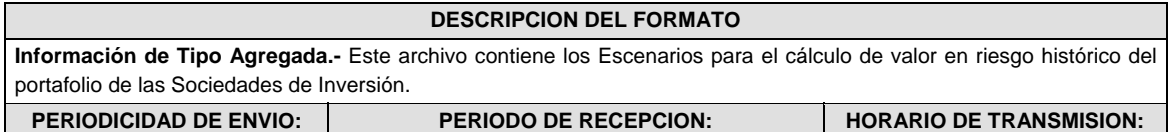

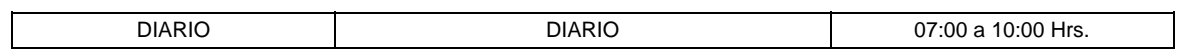

**ENCABEZADO** 

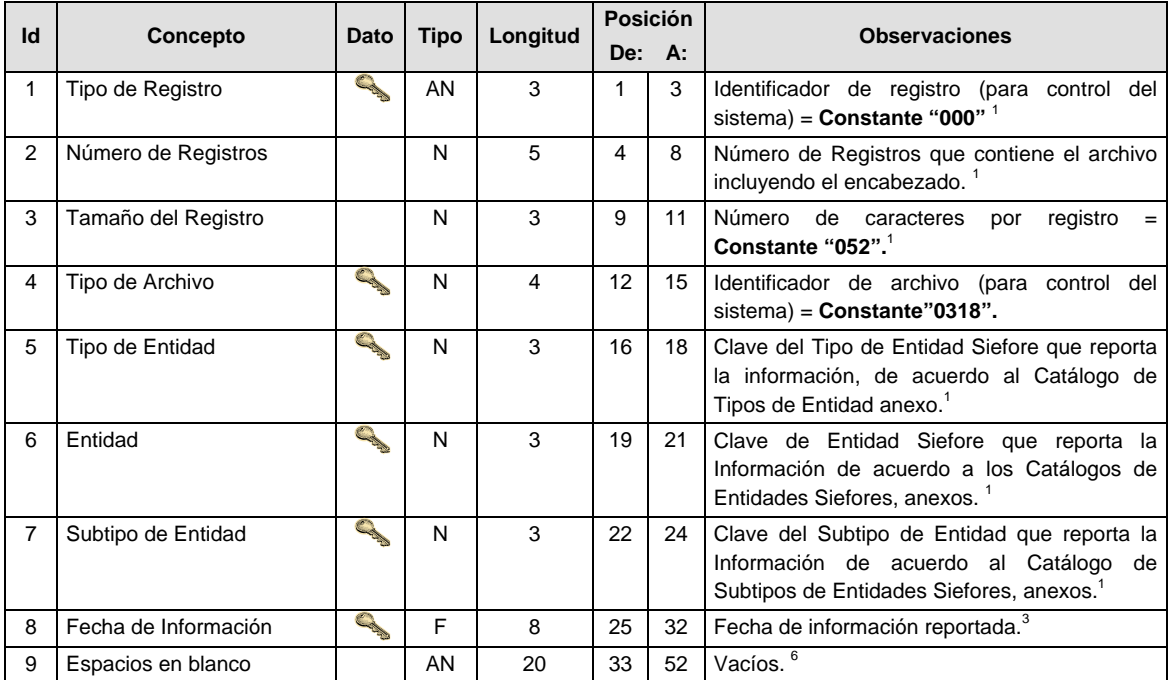

# **DETALLE(S)**

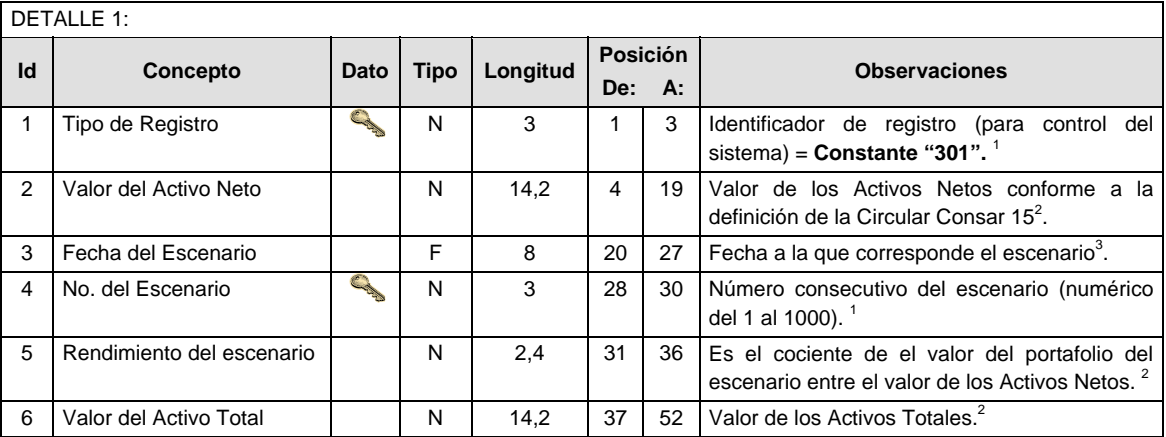

# **CATALOGO(S)**

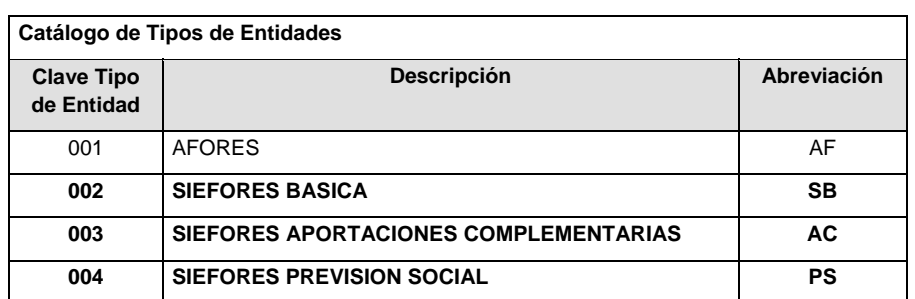

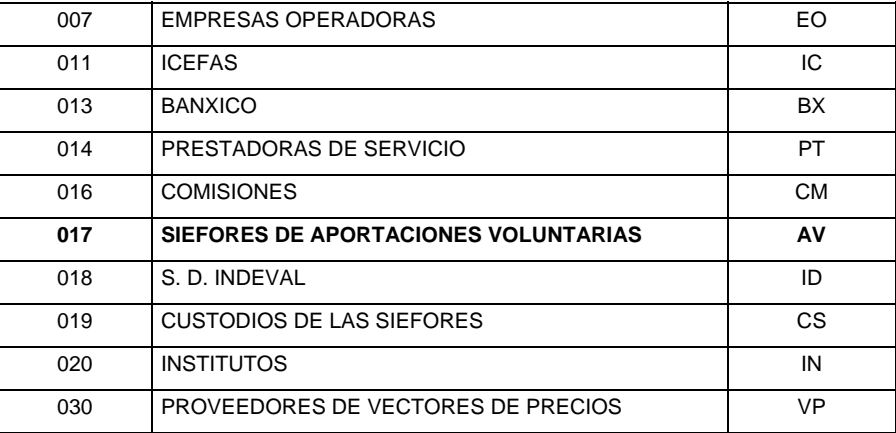

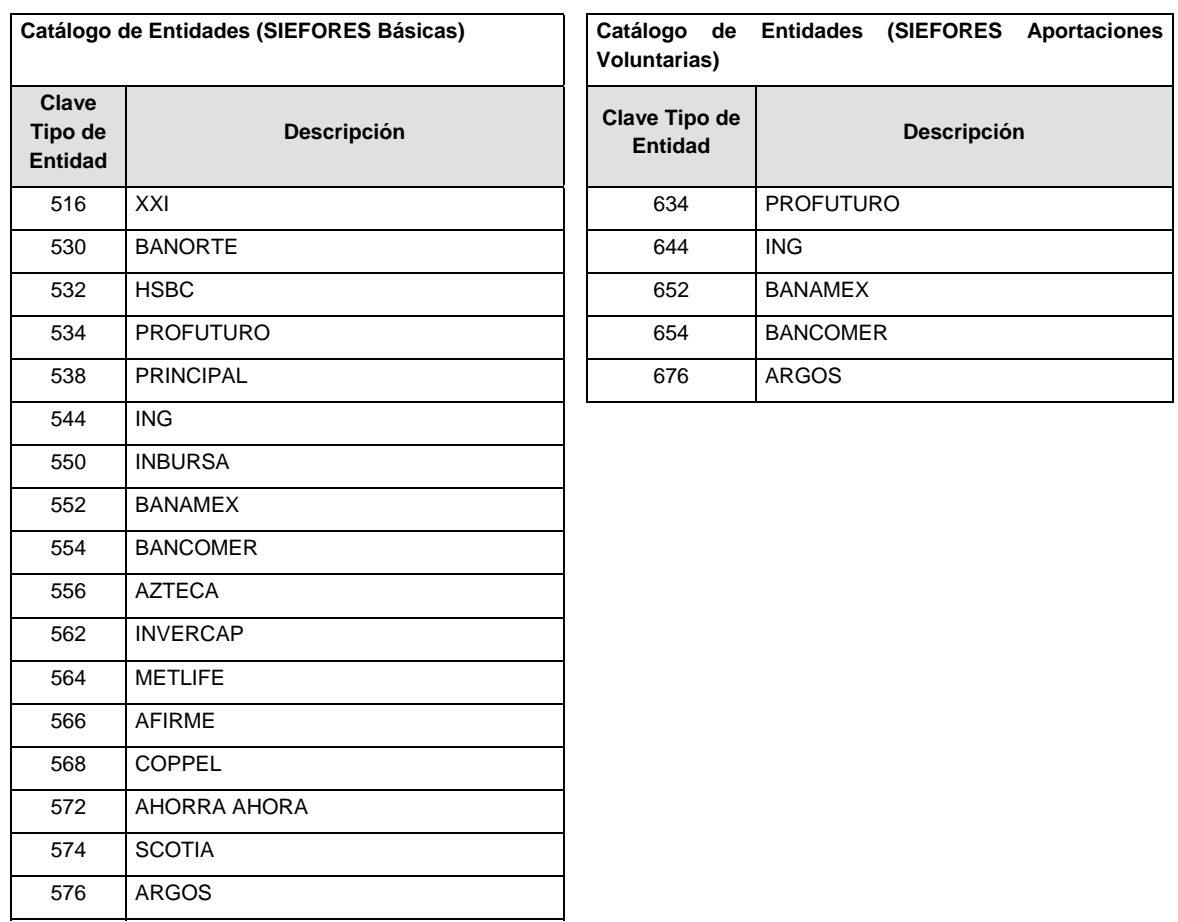

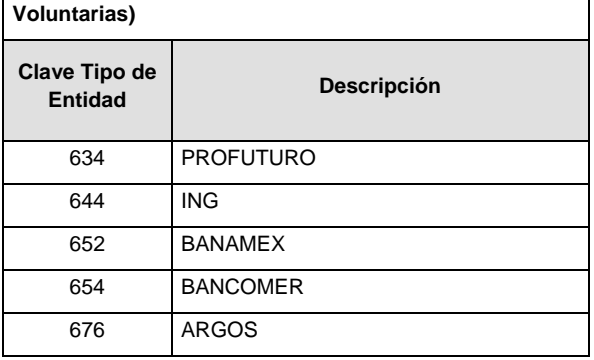

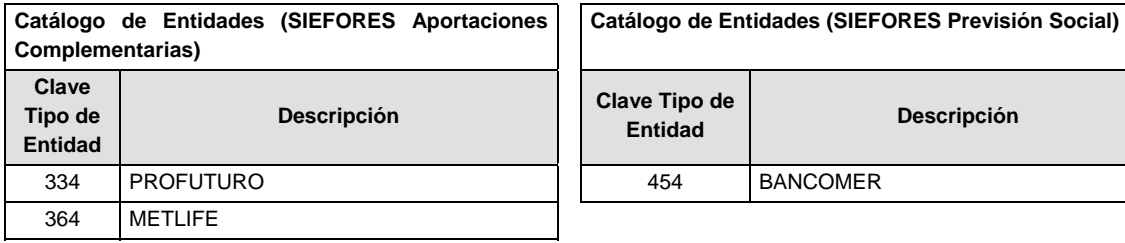

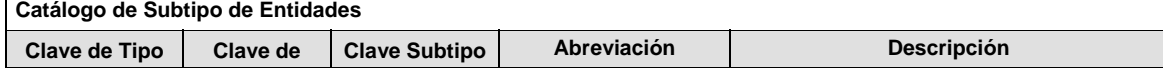

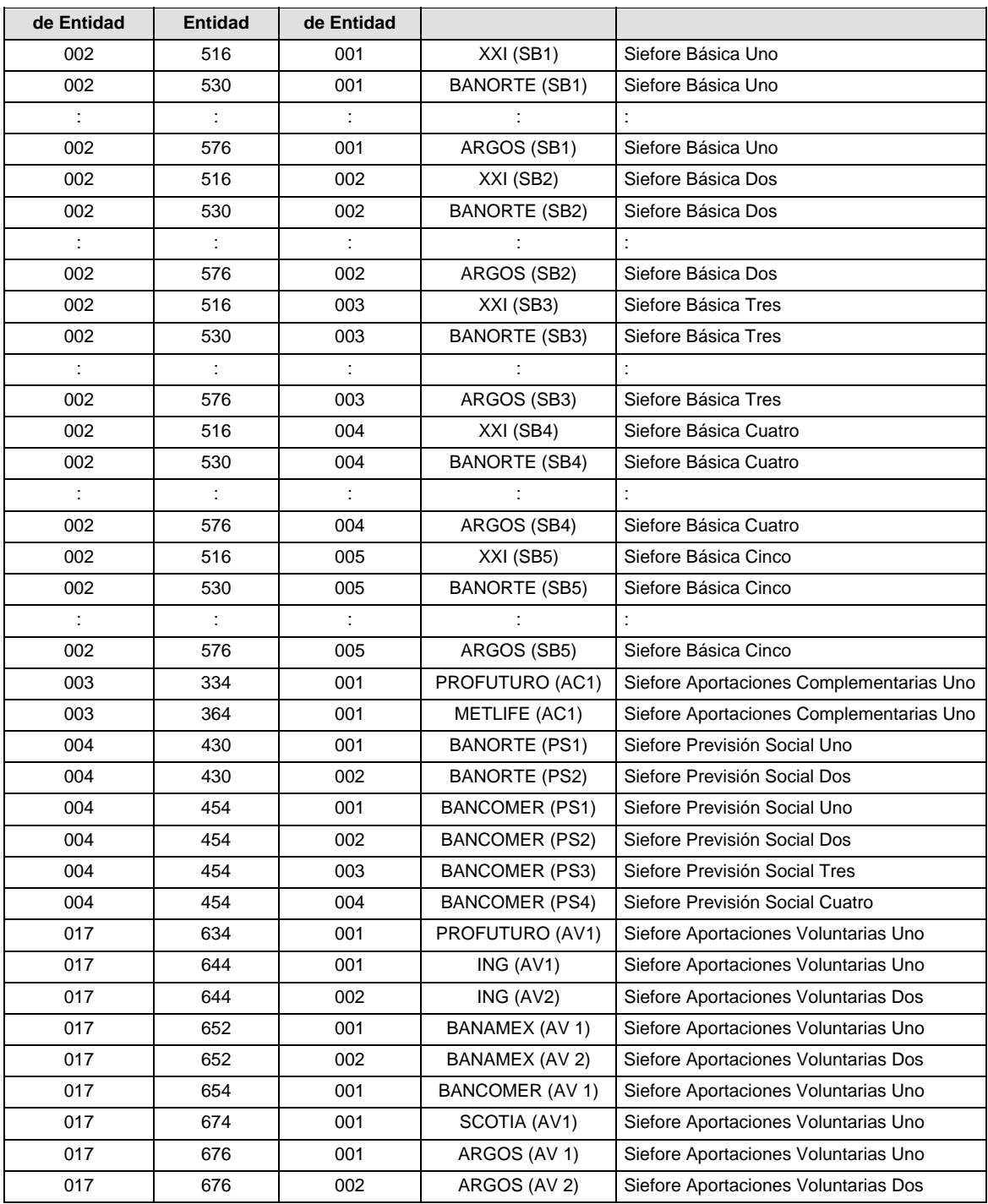

#### **POLITICAS ESPECIFICAS DEL PROCESO**

### **Políticas a seguir en la transmisión de la información**

La información que será transmitida a la Comisión en base a este formato, se sujetará a las siguientes políticas:

- I. La transmisión del envío de los formatos de transmisión de información por proceso será a través de la red privada mediante el software Connect:Direct o algún otro compatible con este.
- II. Podrán realizar transmisiones las veces que les sea necesario al directorio de RECEPCION. Sin embargo, dentro de los 30 minutos anteriores al término del horario de transmisión, podrán efectuar

las retransmisiones que requieran al directorio de RETRANSMISION, siempre y cuando se haya realizado previamente un envío de información al directorio de RECEPCION, sin importar que éste haya sido aceptado o rechazado. Si la transmisión del archivo se efectúa fuera del horario de transmisión especificado y/o en una fecha no correspondiente a su envío normal, el archivo deberá ser transmitido al directorio de RETRANSMISION y se validará con previa autorización de las áreas de Vigilancia.

- III. Las entidades responsables de transmitir este formato a la Comisión son las Siefores Básicas, Siefores de Aportaciones Voluntarias, Siefores de Aportaciones Complementarias y Siefores de Previsión Social.
- IV. Aquellas Administradoras, en caso de que contraten los servicios de una Sociedad Valuadora, conforme la regla vigésima segunda de la Circular CONSAR 21-5, no tendrán que enviar la información solicitada en este Formato 0318 anexo 76.
- V. El archivo deberá enviarse encriptado y comprimido utilizando el programa GNUpg.

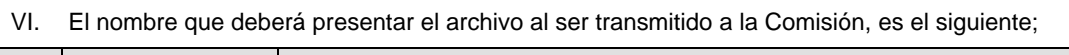

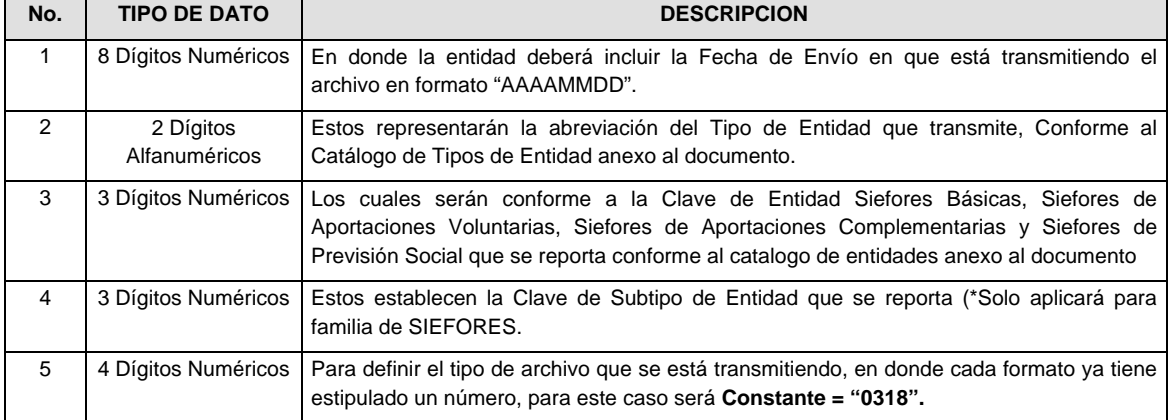

**NOTA:** La separación entre el paso 1, 2, 3 y 4 serán con un guión bajo, después del paso 4 será mediante un punto decimal.

Para ejemplificarlo a continuación se presenta el caso en que la Entidad Siefore XXI estuviera enviando un archivo de siefore básica dos, el nombre del archivo tiene que ser de la siguiente manera:

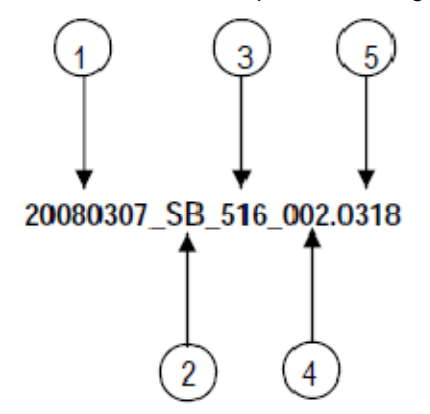

Cabe mencionar que una vez teniendo el archivo con este nombre, deberá de encriptarse con el programa GNUpg, el cual lo renombrará con el siguiente nombre:

#### **20080307\_SB\_516\_002.0318.gpg**

Con este nombre es con el que deberá de transmitirse a CONSAR el archivo. Para la recuperación de los acuses, las entidades participantes deberán tomar su "Acuse" con el mismo nombre con el que lo renombraron antes de encriptarlo, solo tendrán que agregar el carácter "A" antes de la fecha, ejemplo:

#### **A20080307\_SB\_516\_002.0318**

- **NOTA:** No se tomara en cuenta la extensión .gpg, en la recuperación del acuse, como lo muestra el ejemplo, ni vendrá encriptado el acuse.
- VII. Las rutas de envío a CONSAR para producción serán:

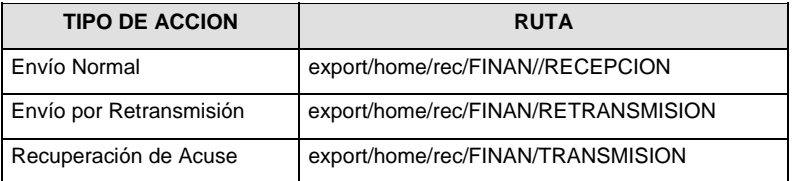

La ruta de envío a CONSAR para pruebas será:

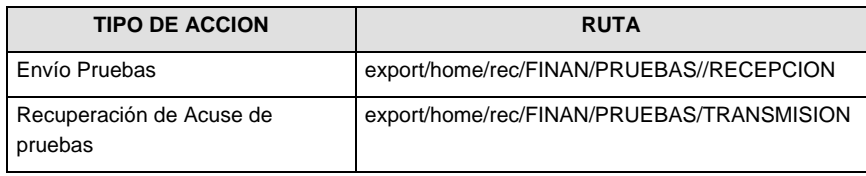

## **VALIDACIONES GENERALES DEL PROCESO**

#### **Validaciones para formato de los datos**

Notas generales para la validación del formato de datos en los archivos.

<sup>1</sup> Dato numérico entero (cantidades o claves numéricas). Debe estar justificado a la derecha; si la longitud del dato real es menor a la especificada, se llenarán los espacios vacíos con ceros.

<sup>2</sup> Dato numérico con decimal (cantidades monetarias). Debe estar justificado a la derecha; si la longitud del dato real es menor a la especificada, se llenarán los espacios vacíos con ceros. Se omiten signo de pesos, comas y puntos decimales. Si la cantidad es negativa el signo ocupará la 1ª posición de la izquierda.

 $3$  Fechas. El formato para fecha deberá ser de 8 caracteres numéricos = "AAAAMMDD" donde:

 $DD =$ día  $MM = mes$  $AAAA = a\tilde{n}$ 

<sup>4</sup> Periodo. El formato para periodo (rango de fechas) deberá ser = "AAAAMMDDAAAAMMDD" donde:

 $DD = dia$ 

 $MM = mes$ 

AAAA = año

El primer bloque de 8 caracteres numéricos representa la fecha inicial del periodo y el segundo la fecha final del periodo.

<sup>5</sup> Dato alfabético. Debe estar justificado a la izquierda, con mayúsculas sin acentos; si la longitud del dato real es menor a la especificada, se llenarán los espacios vacíos con blancos o espacios; en el caso de existir una ñ debe ser el código ASCII "ALT+0209" de Windows. Todos los caracteres deberán estar en mayúsculas.

<sup>6</sup> Espacios en Blanco (Vacíos). Sirve para rellenar el espacio sobrante del registro con respecto a la longitud máxima, esto con el fin de que no contenga información fuera de la especificada.

**Anexo 77** 

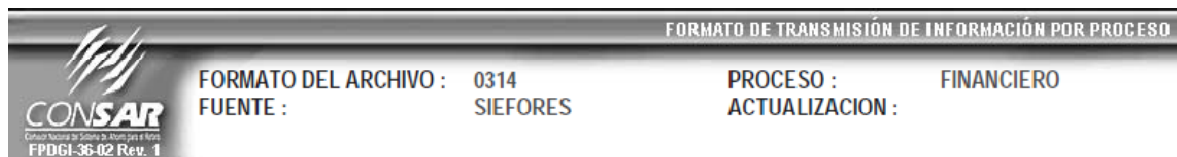

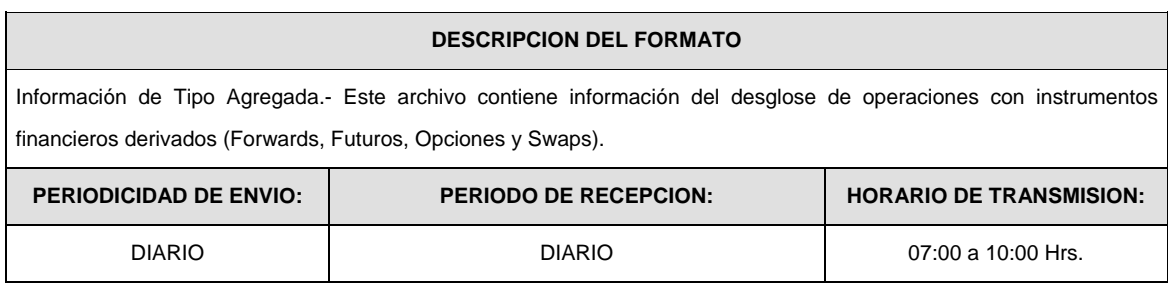

 $\overline{\phantom{0}}$ 

# **ENCABEZADO**

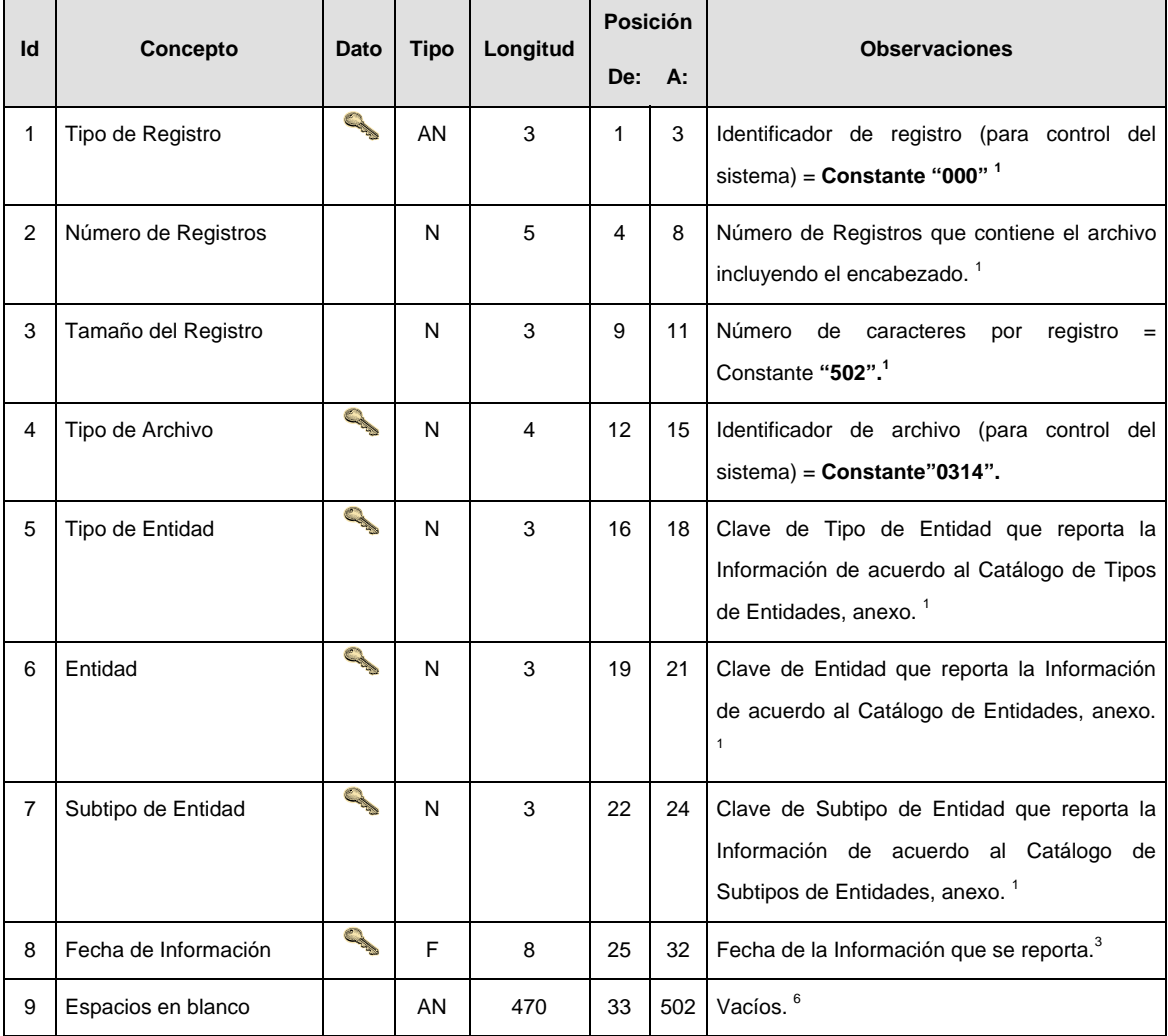

# **DETALLE(S)**

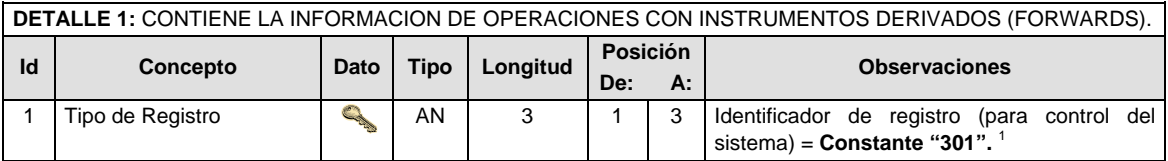

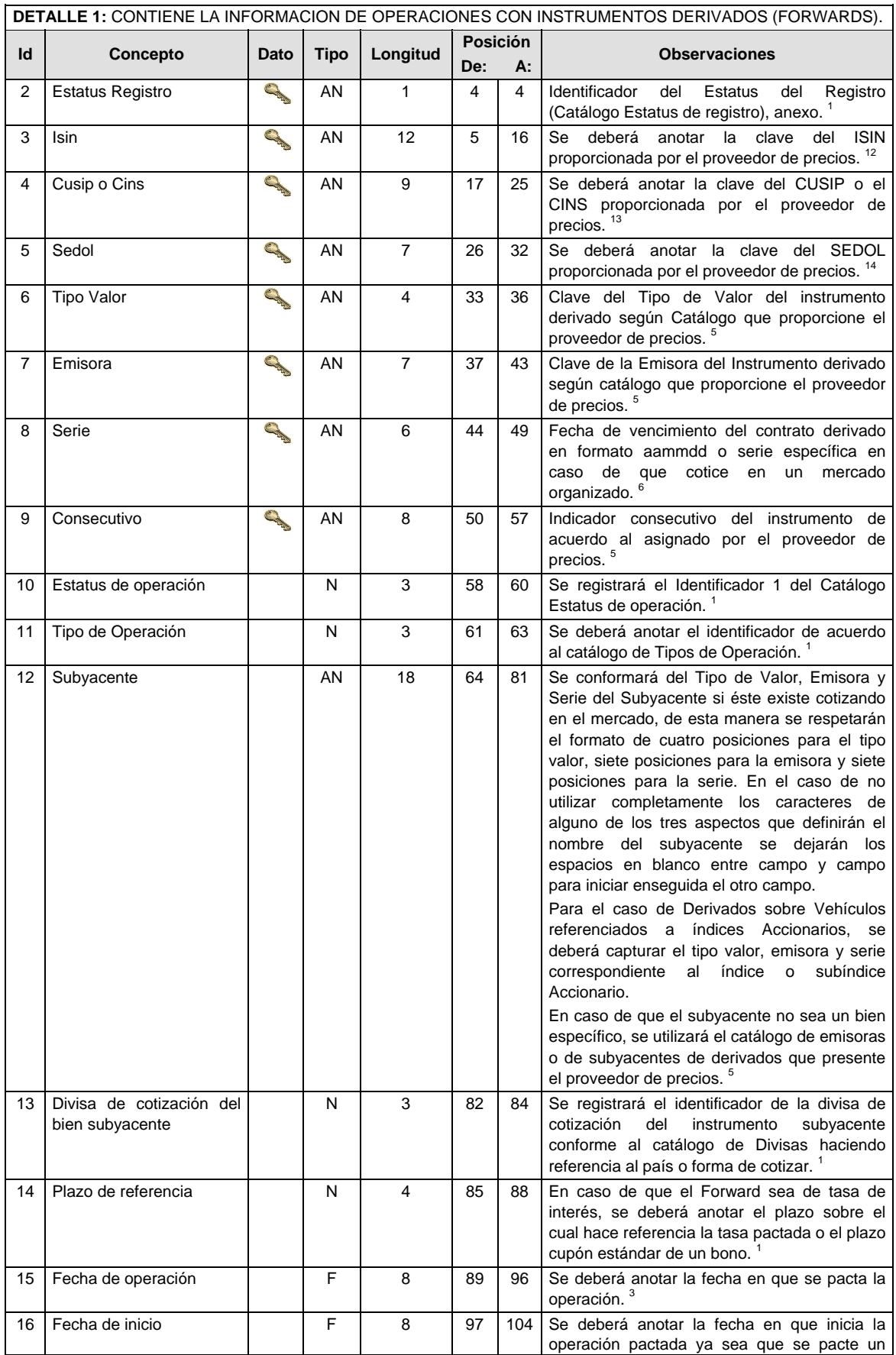

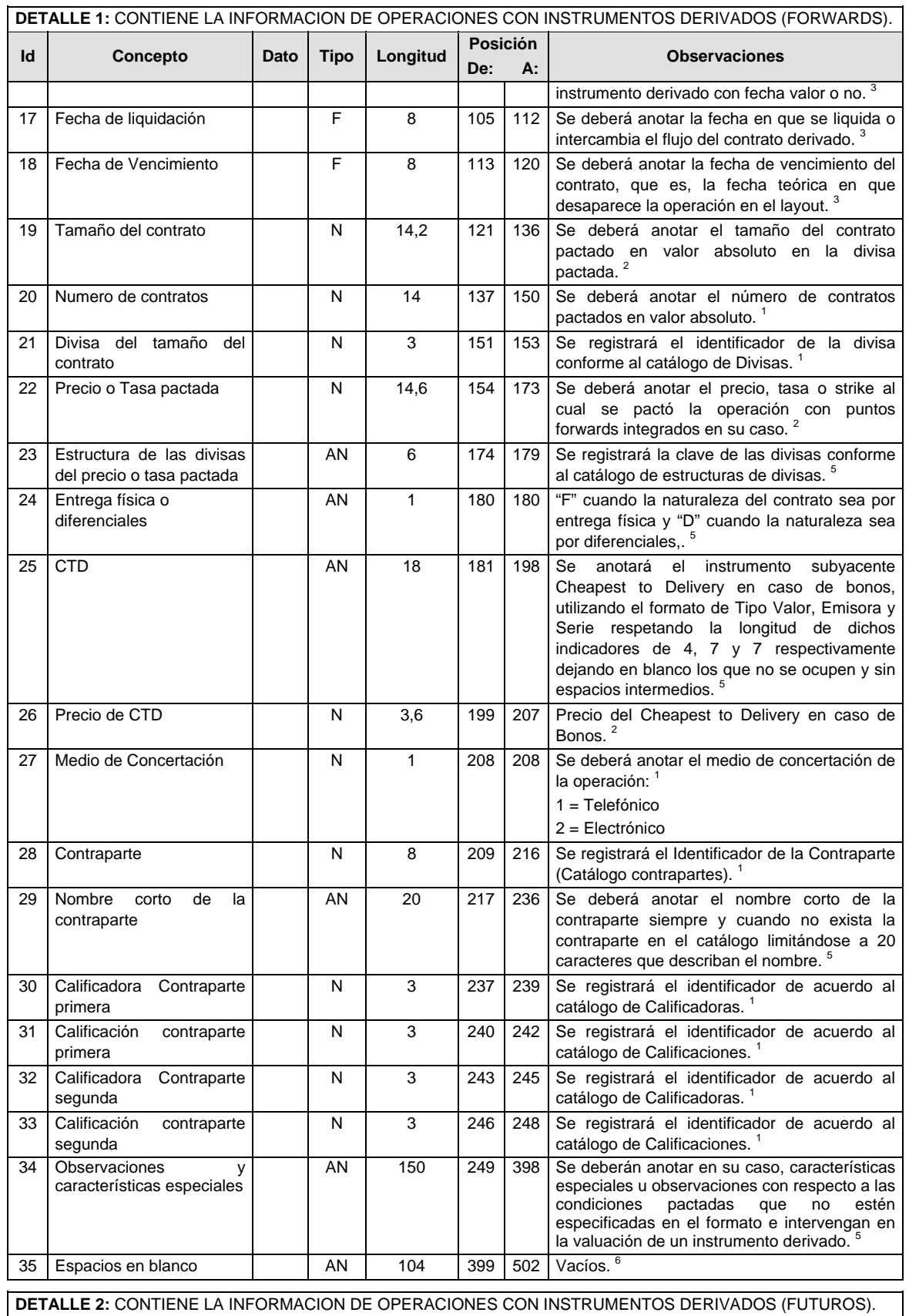

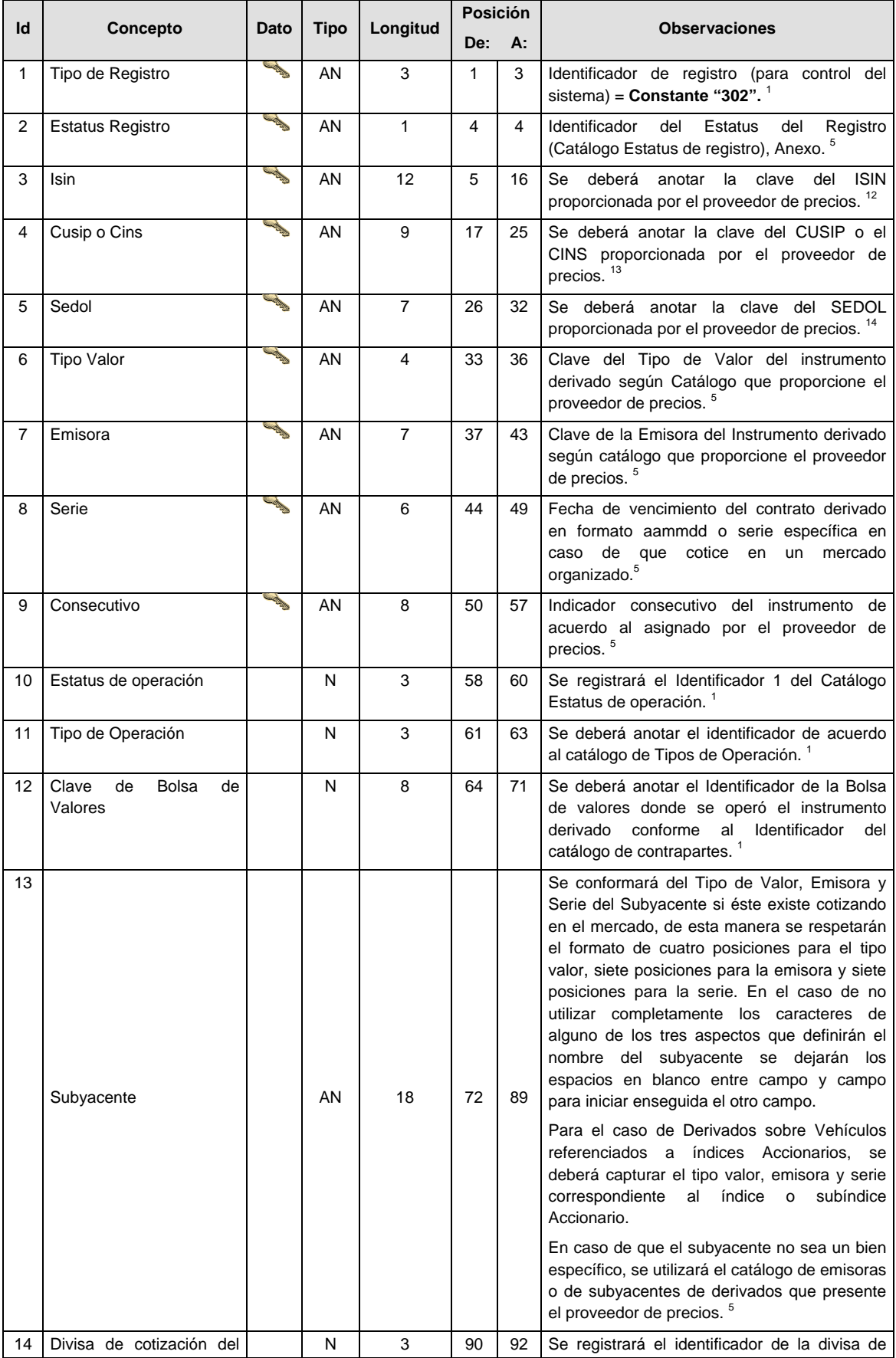

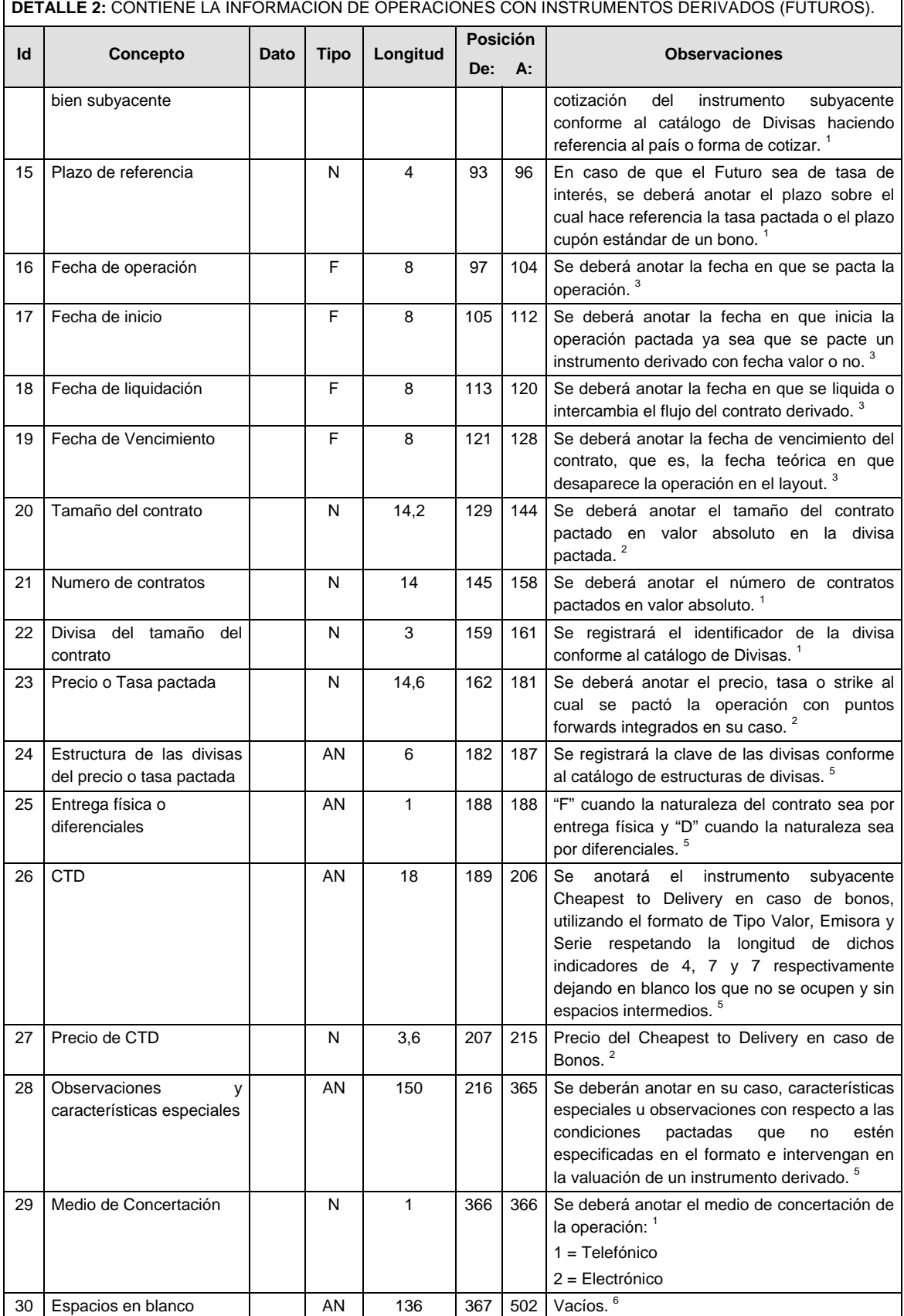

**(Continúa en la Cuarta Sección)** 

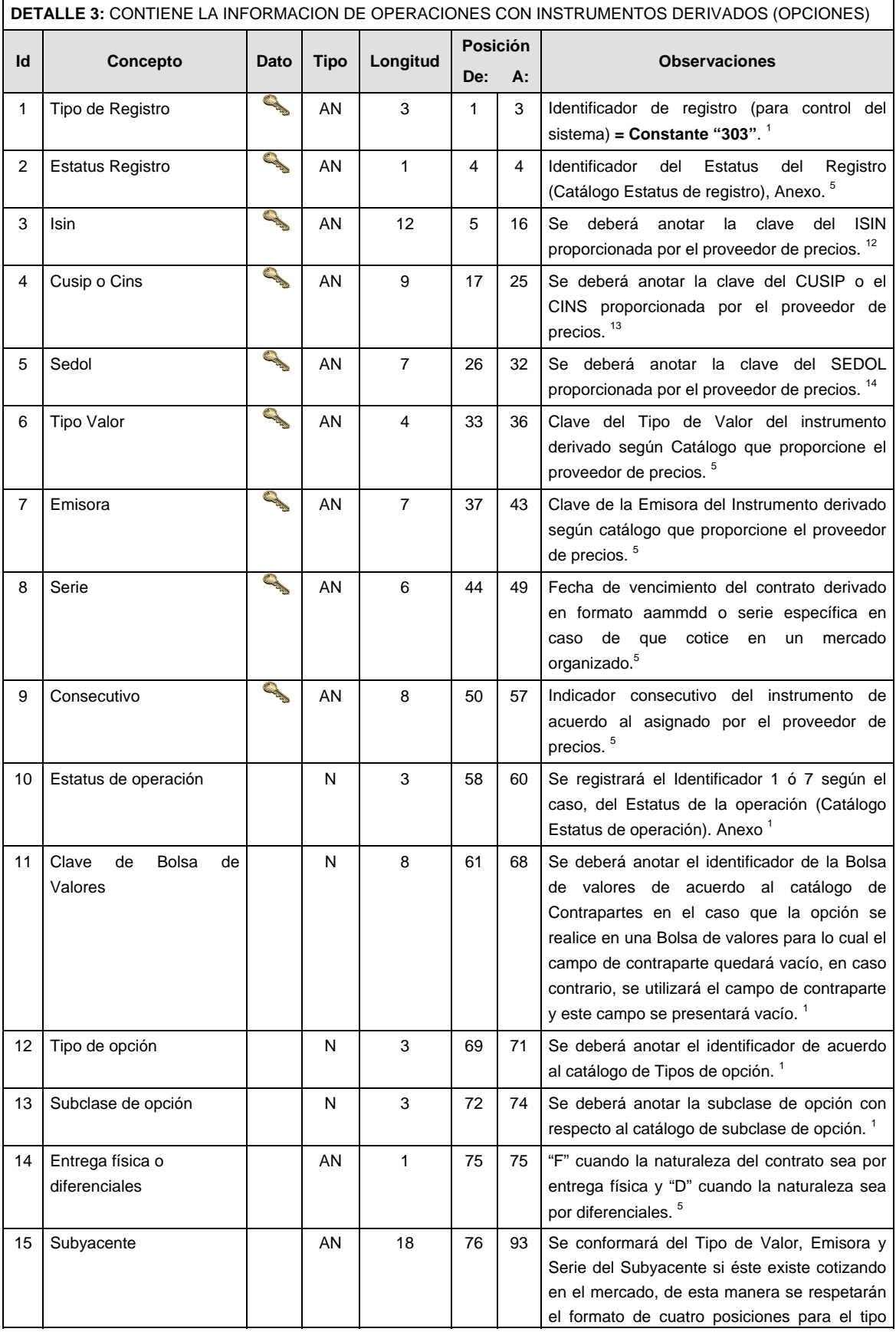

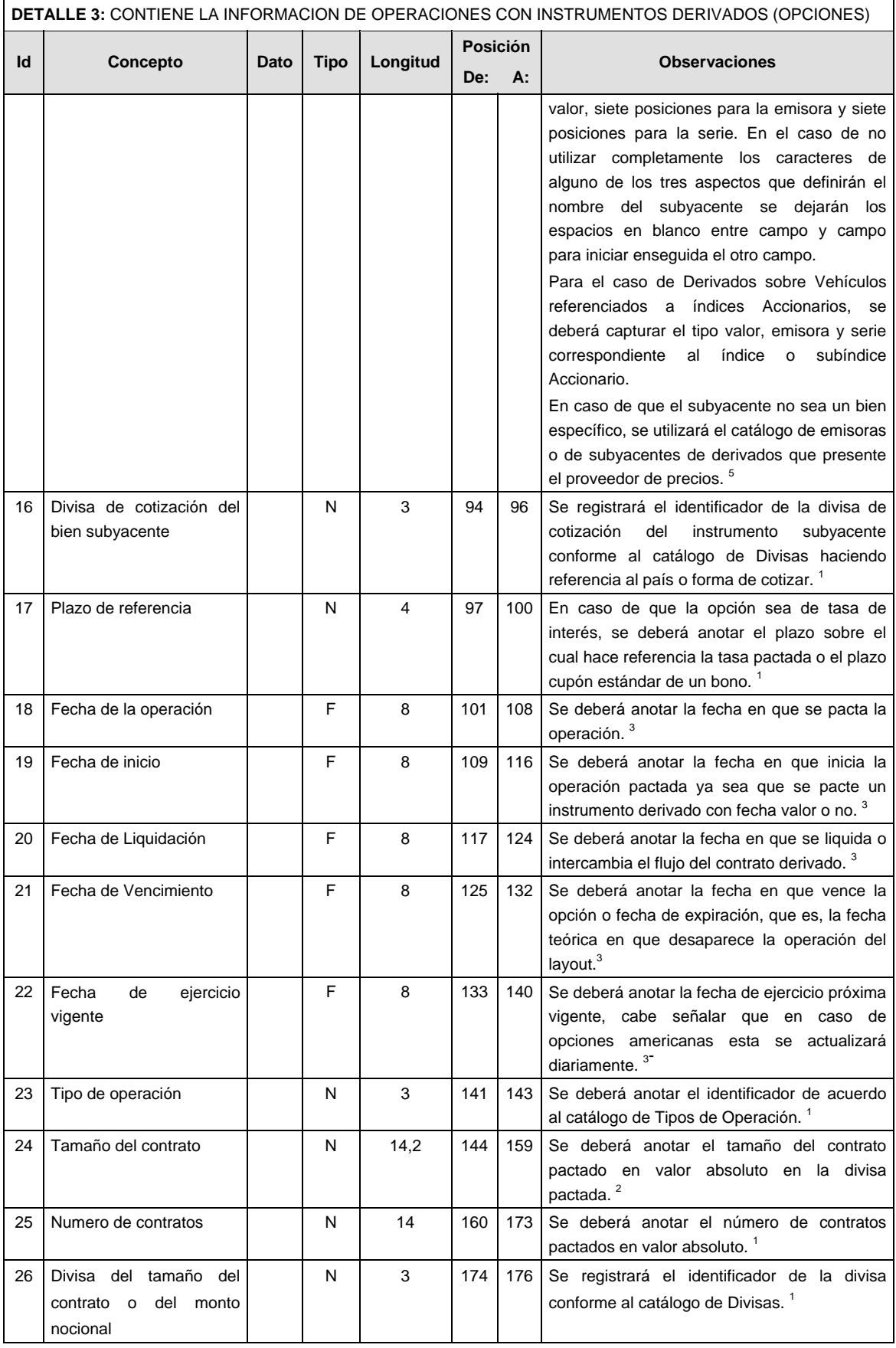

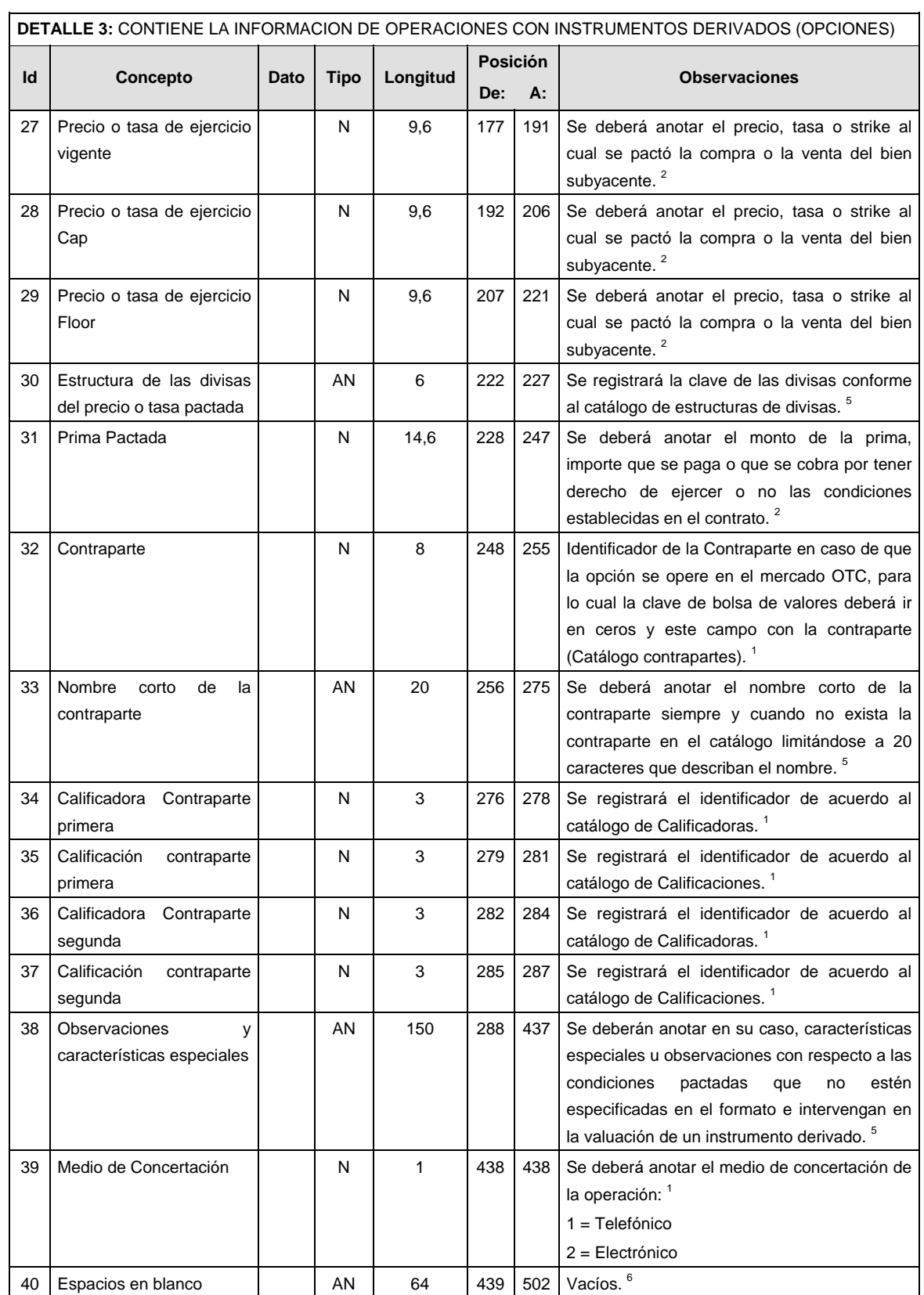

**DETALLE 4:** CONTIENE LA INFORMACION DE OPERACIONES CON INSTRUMENTOS DERIVADOS (SWAPS).

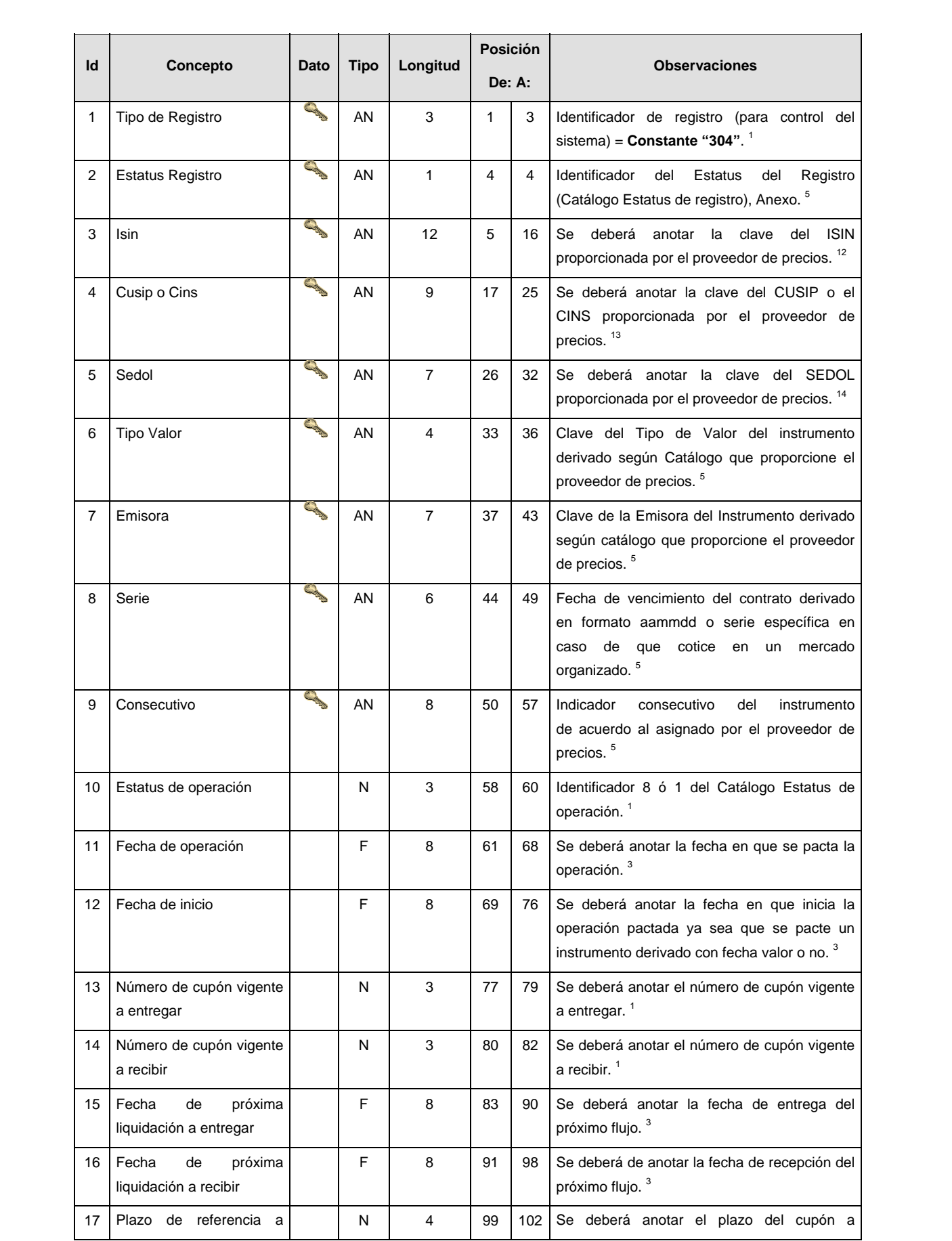

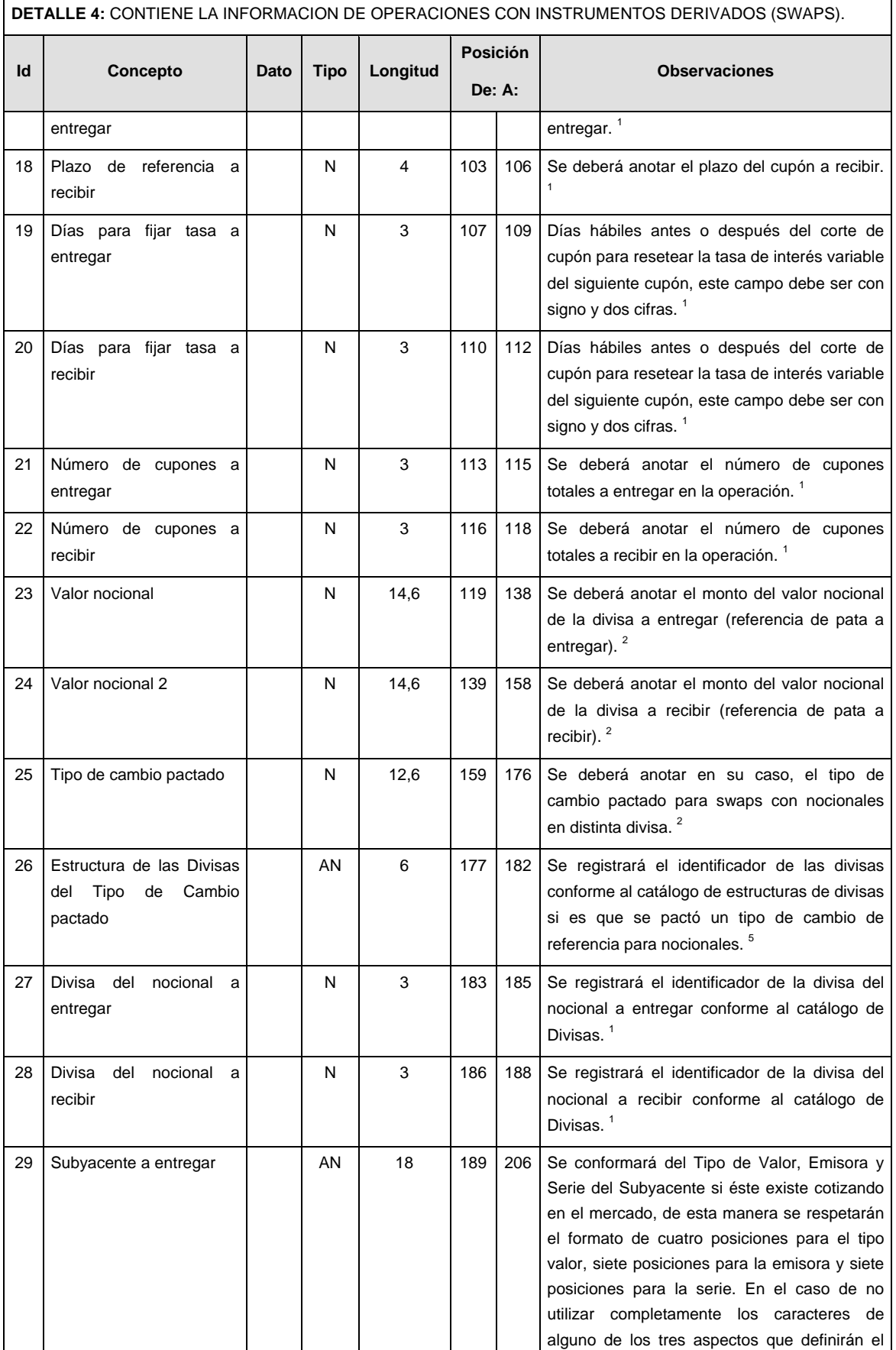

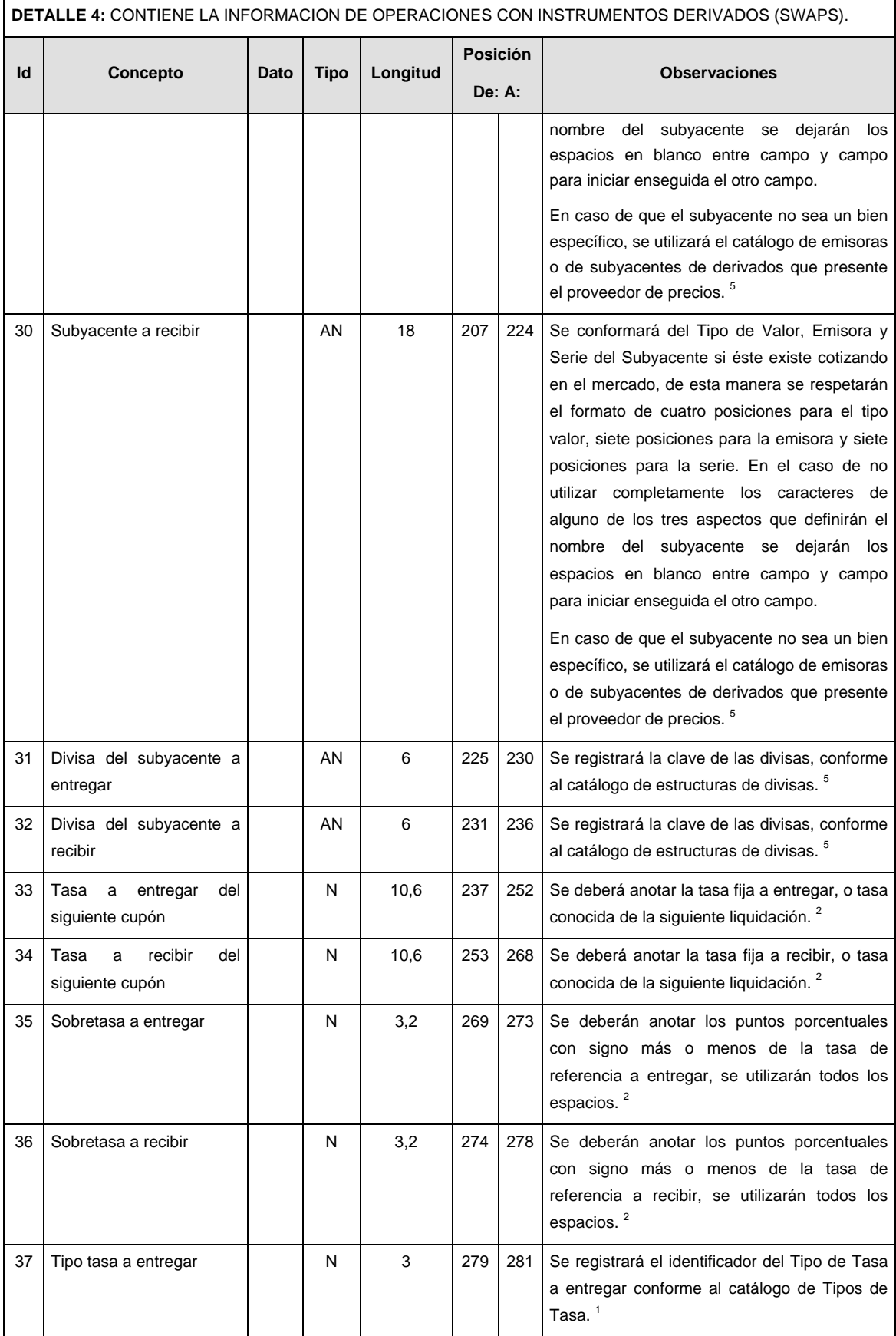

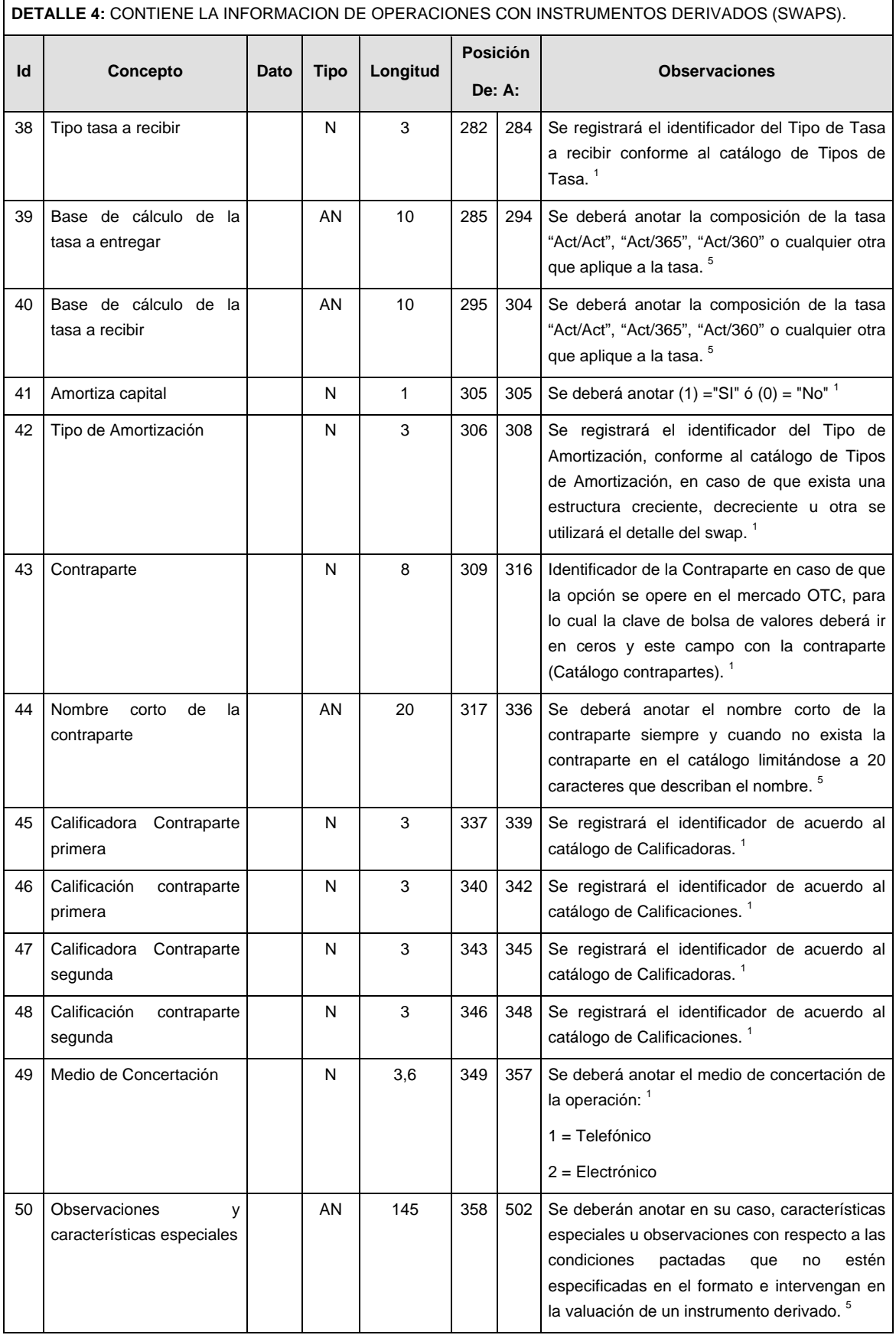

**DETALLE 5:** CONTIENE LA INFORMACION DE LOS CUPONES DE LAS OPERACIONES CON INSTRUMENTOS<br>DERIVADOS (SWAPS) Solo se enviará la primera vez que se reporta la información del SWAP o bien cuando algún<br>parámetro del calendario t

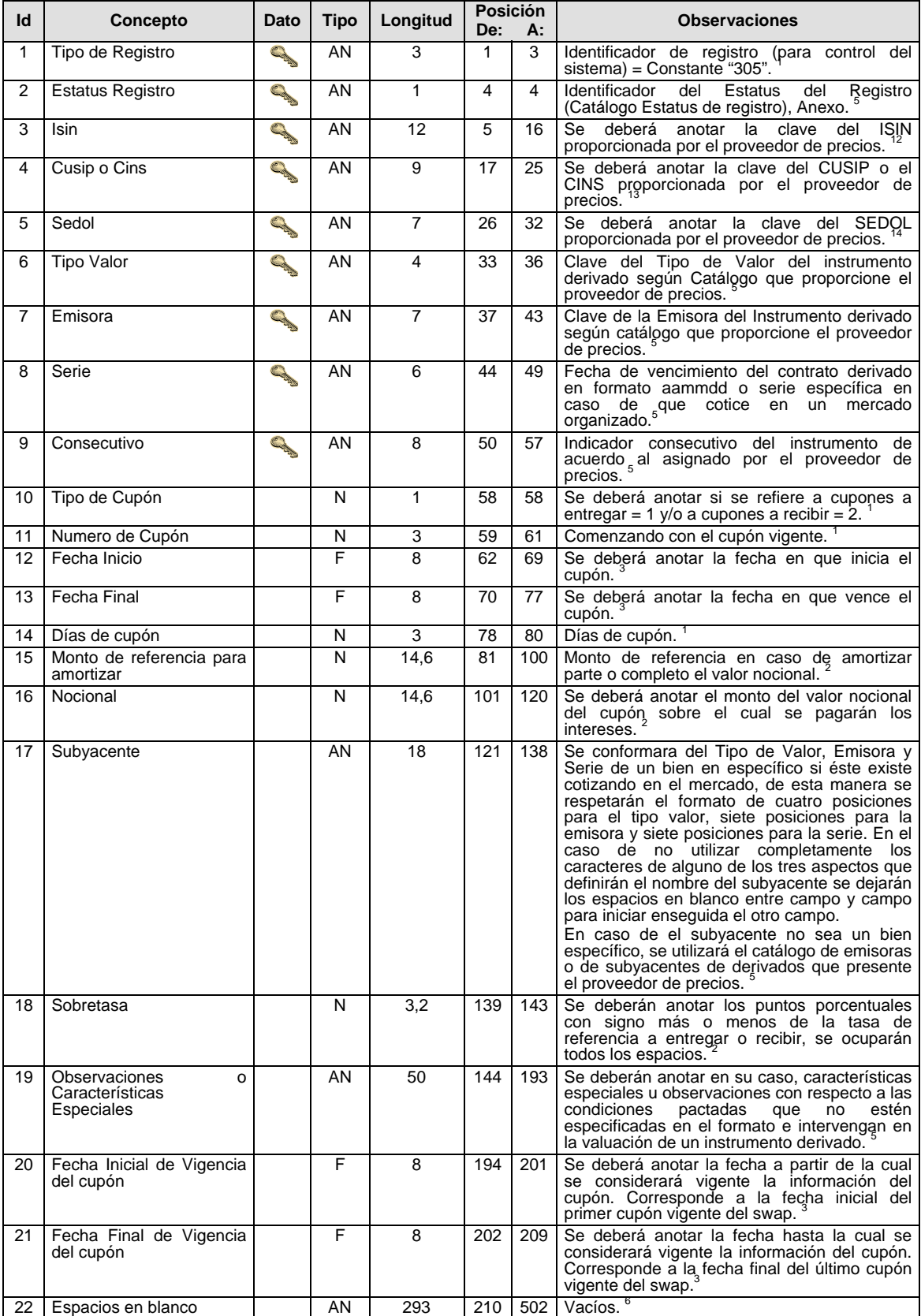

# **DETALLE 6:** CONTIENE LA INFORMACION DE LAS GARANTIAS DE OPERACIONES CON INSTRUMENTOS DERIVADOS

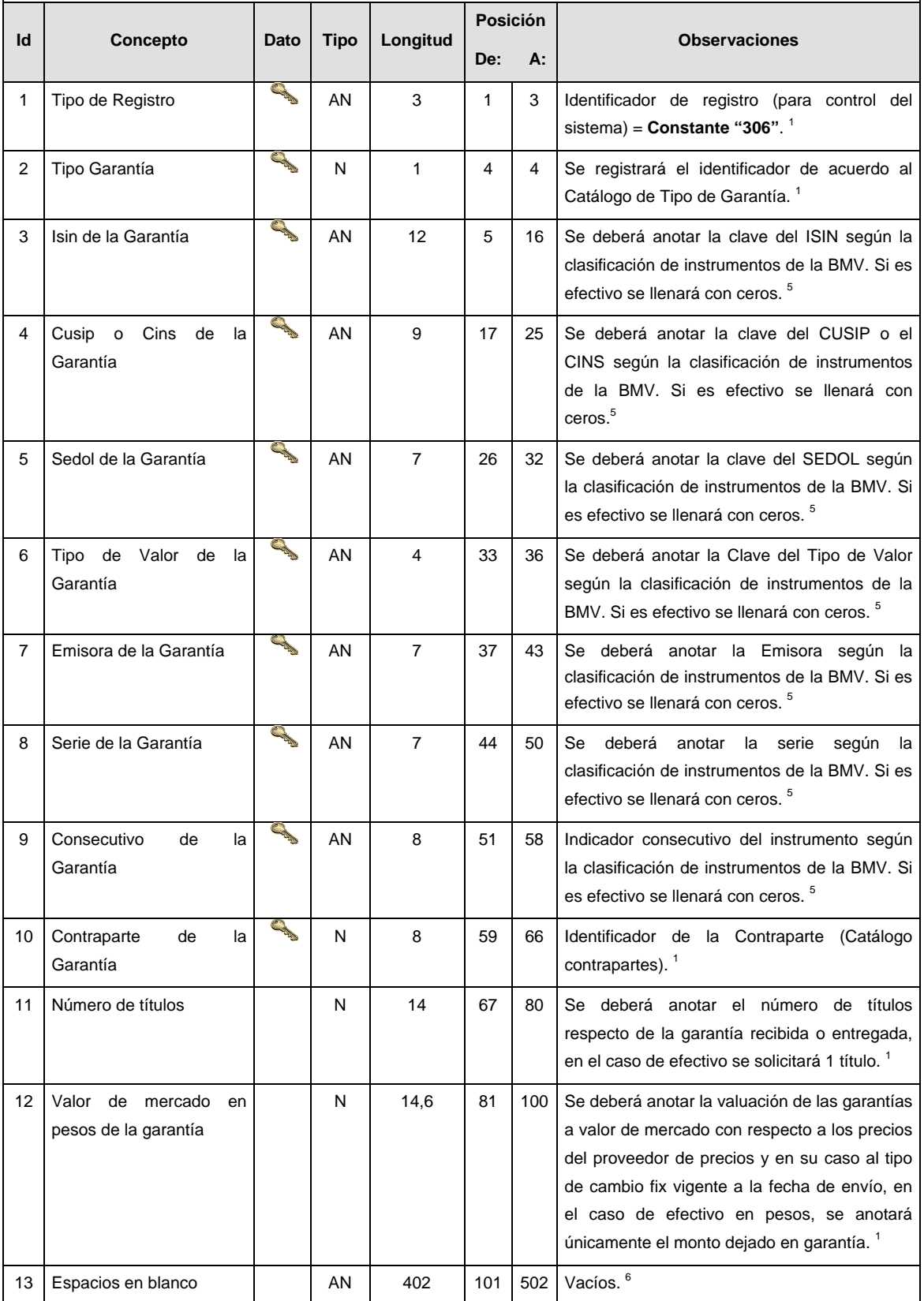

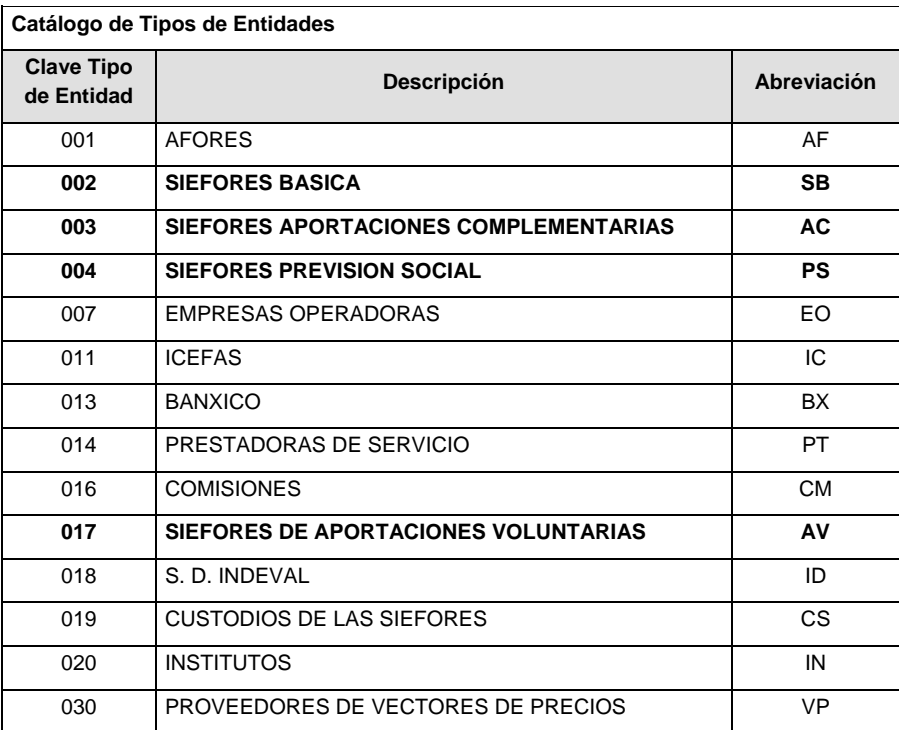

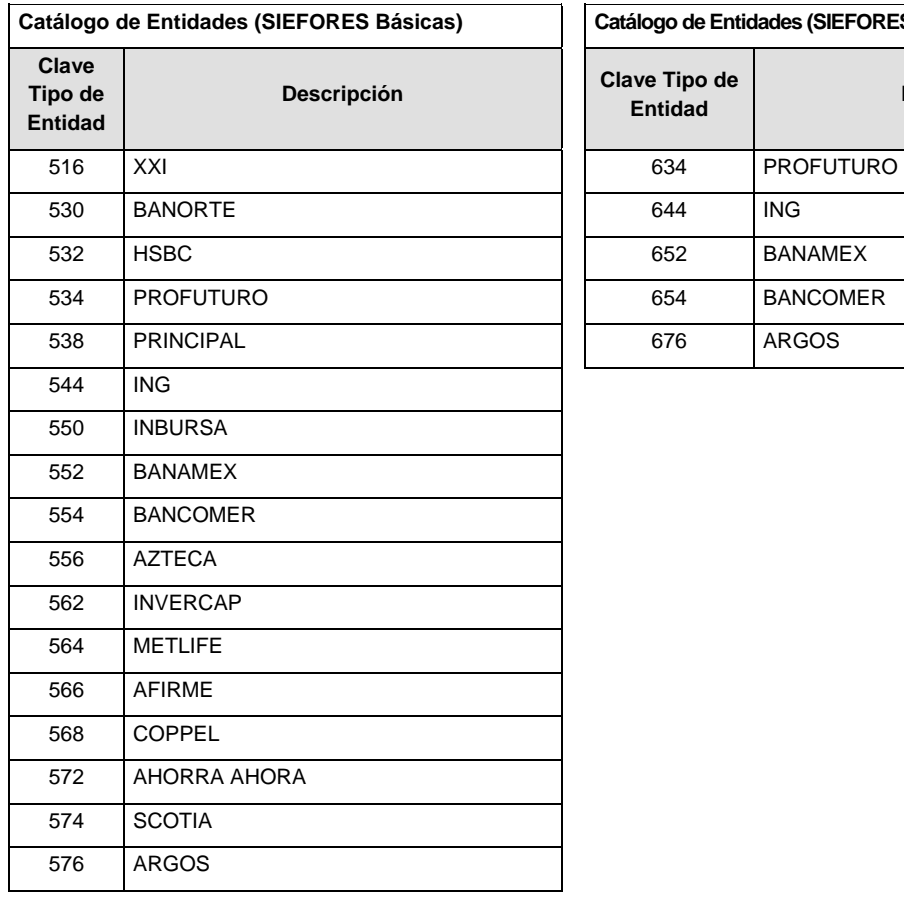

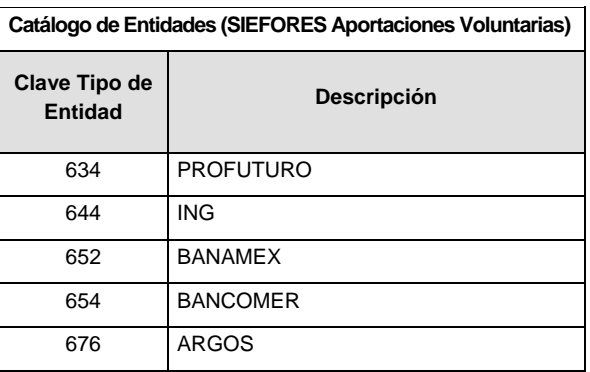
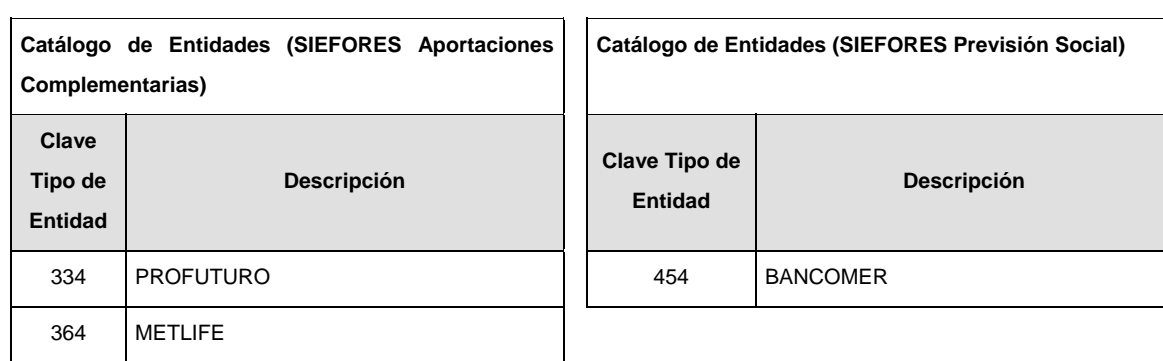

 $\mathsf{L}$ 

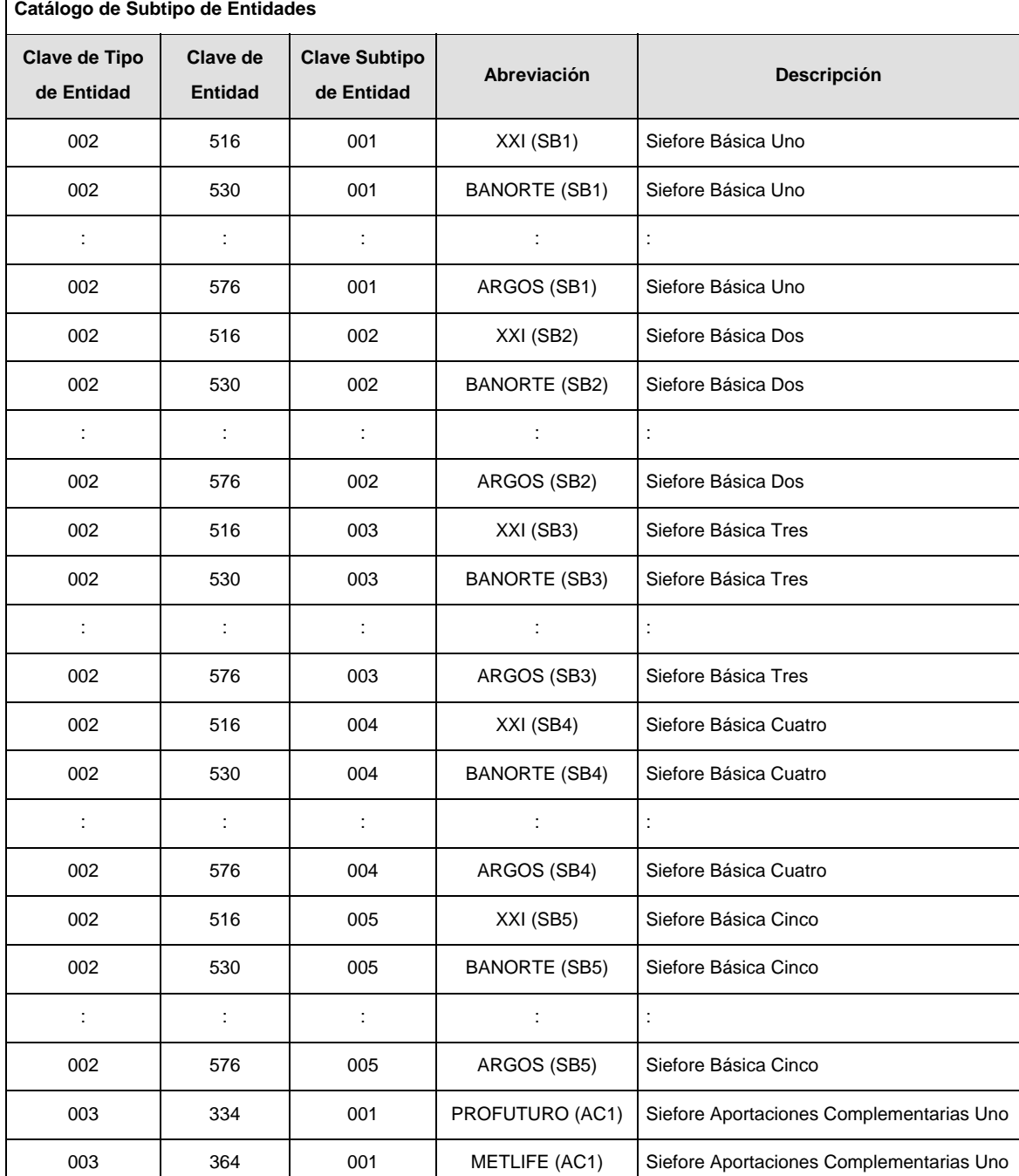

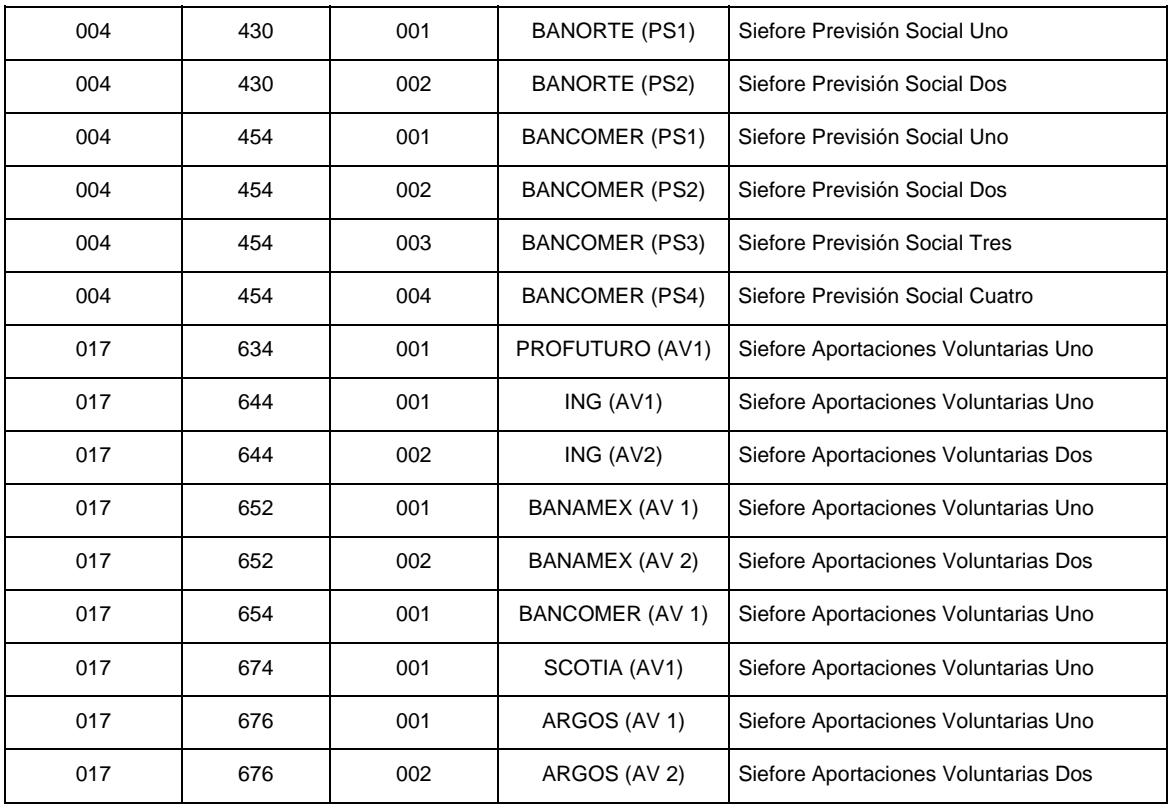

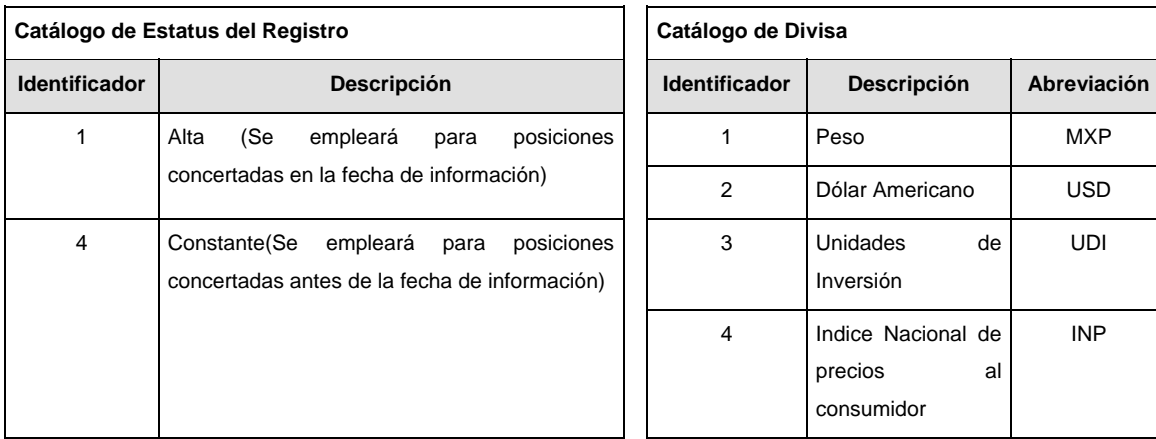

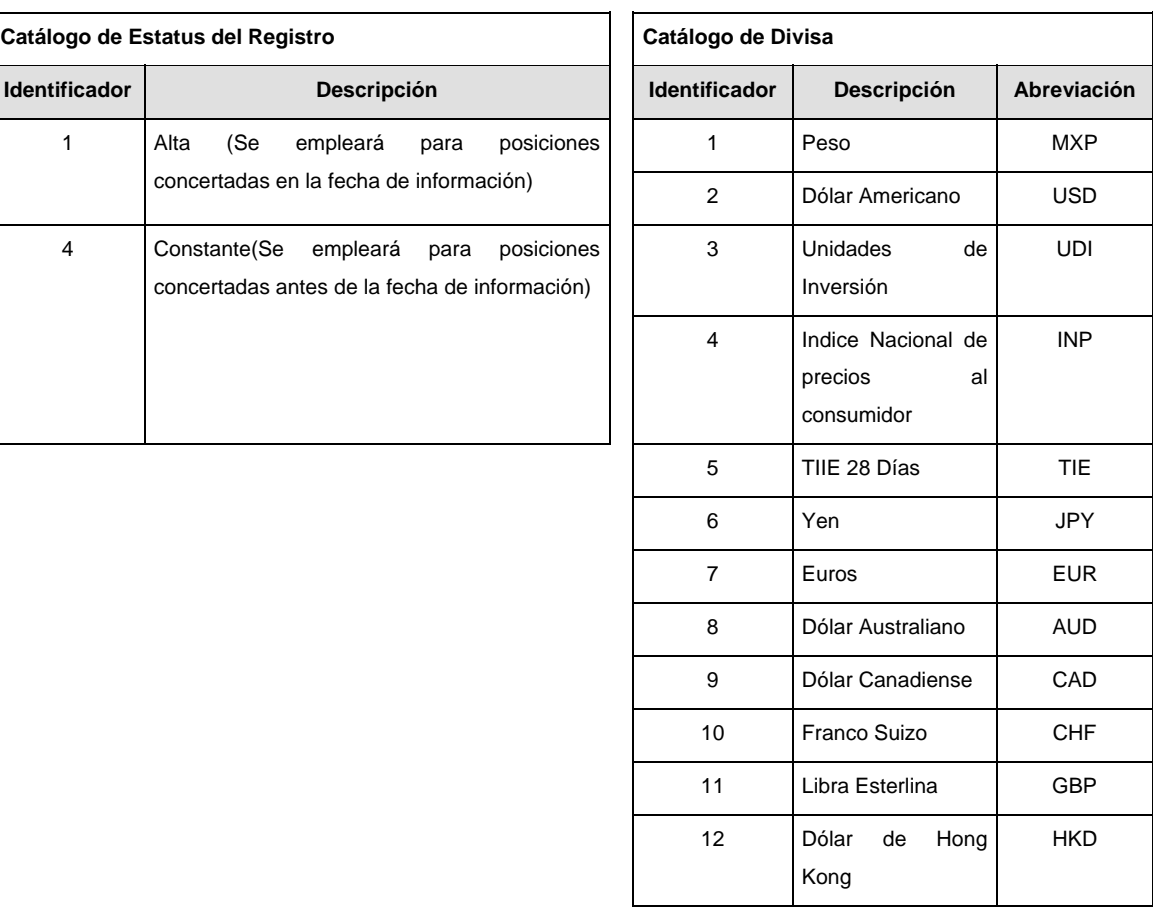

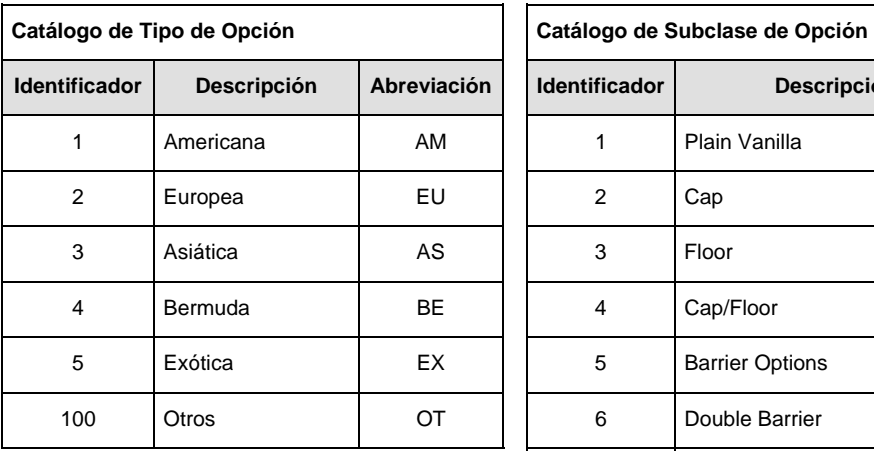

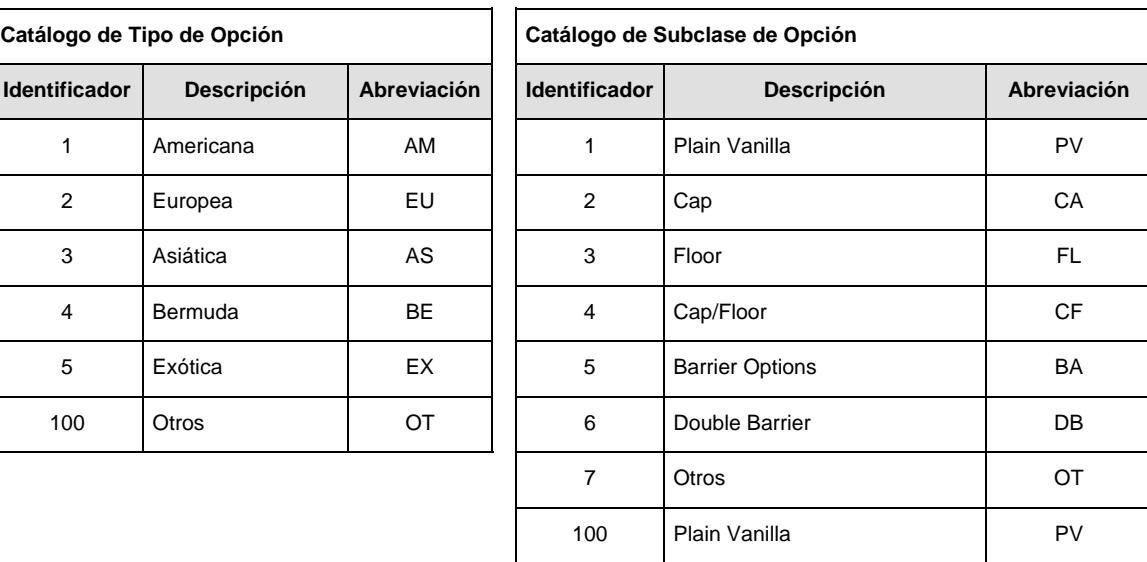

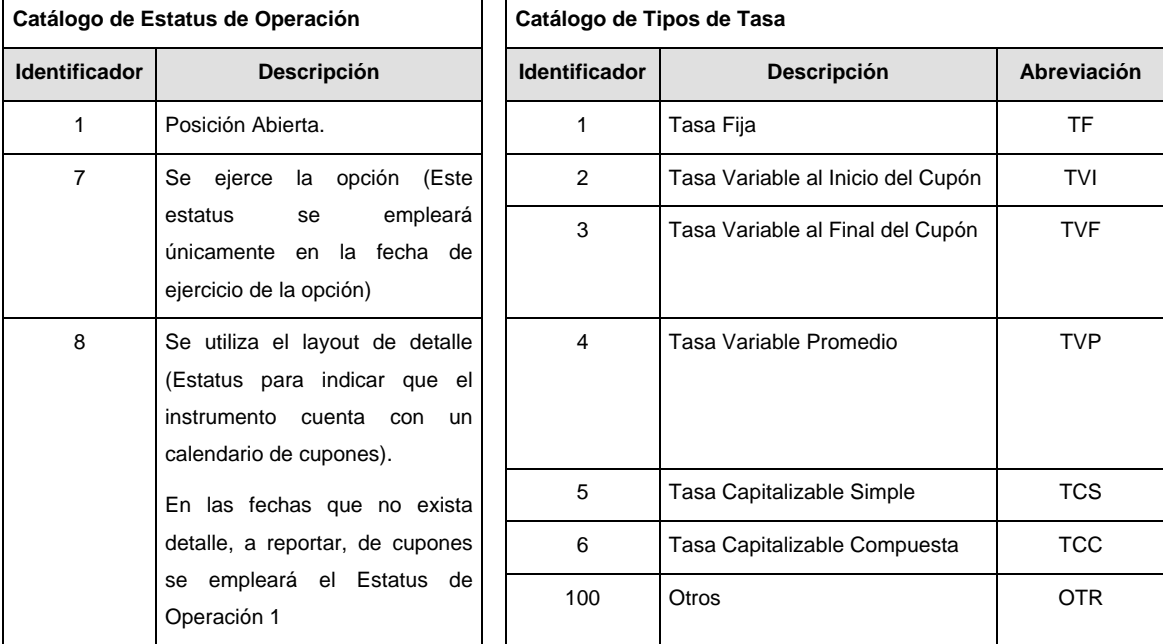

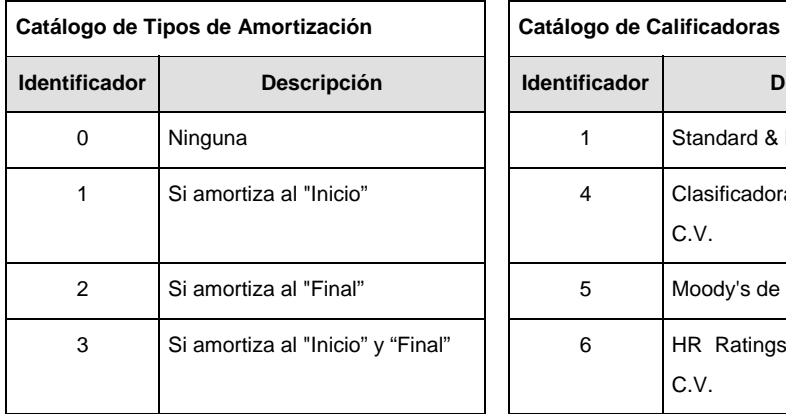

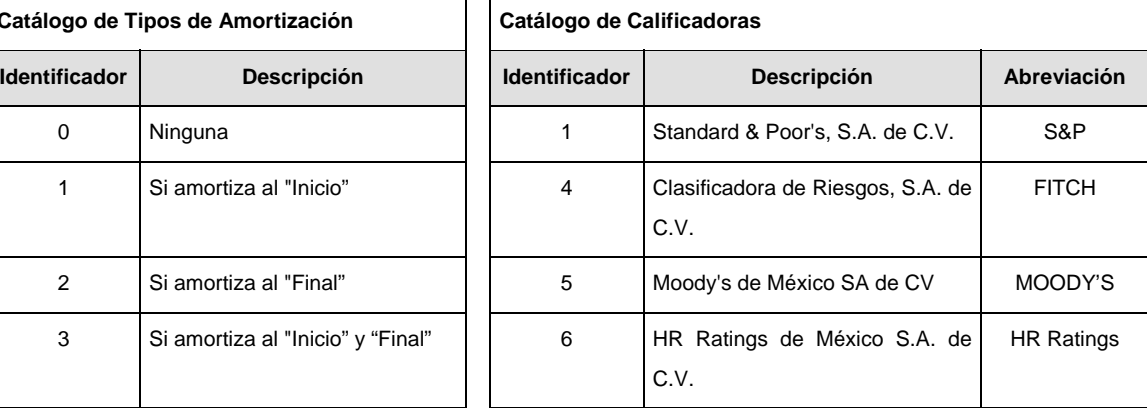

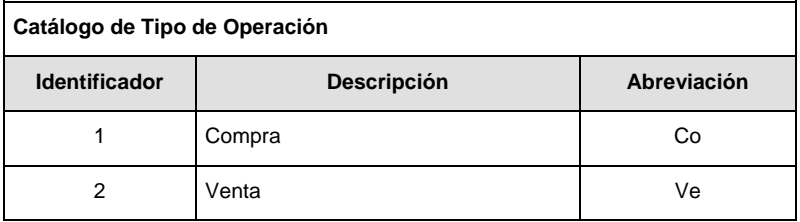

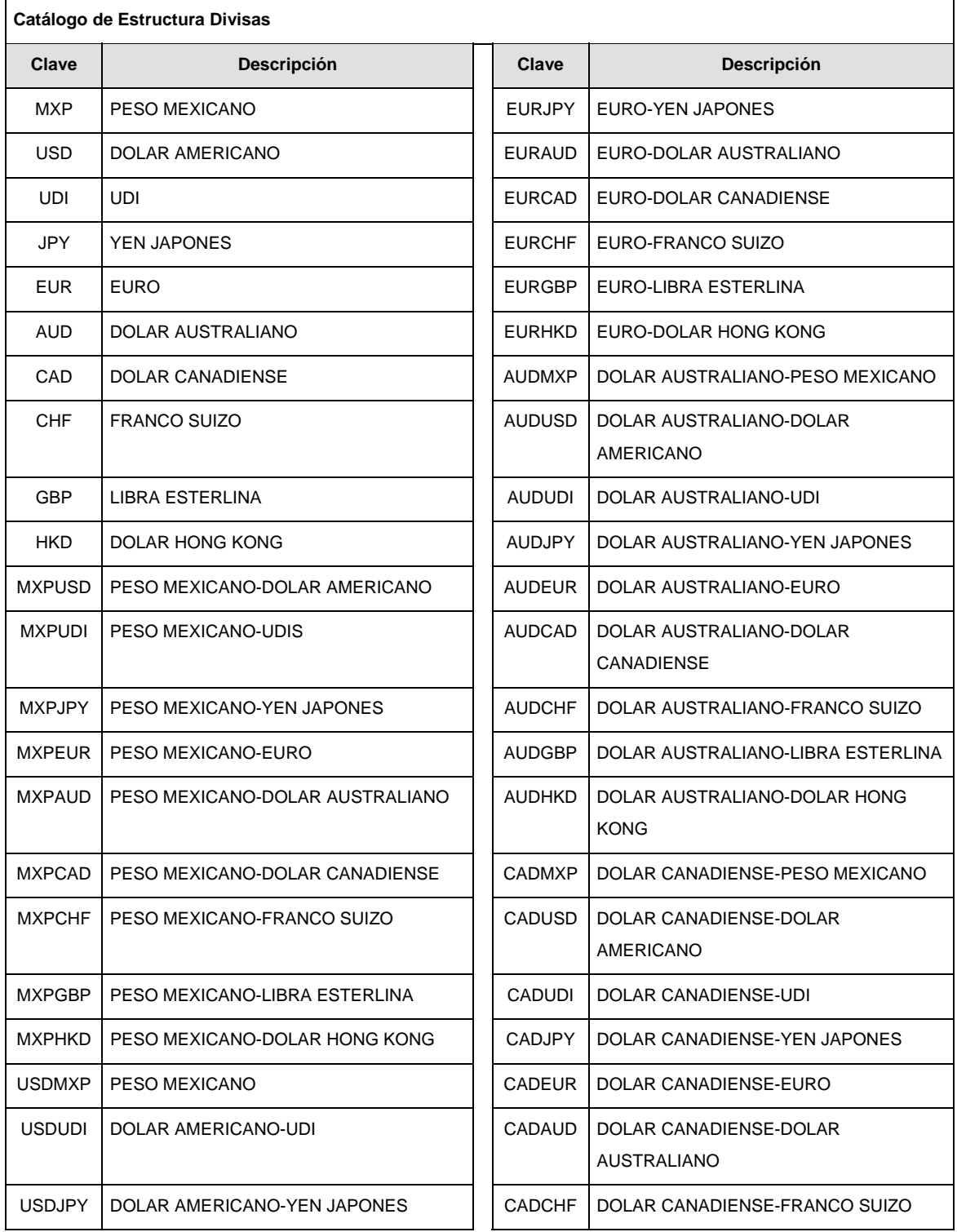

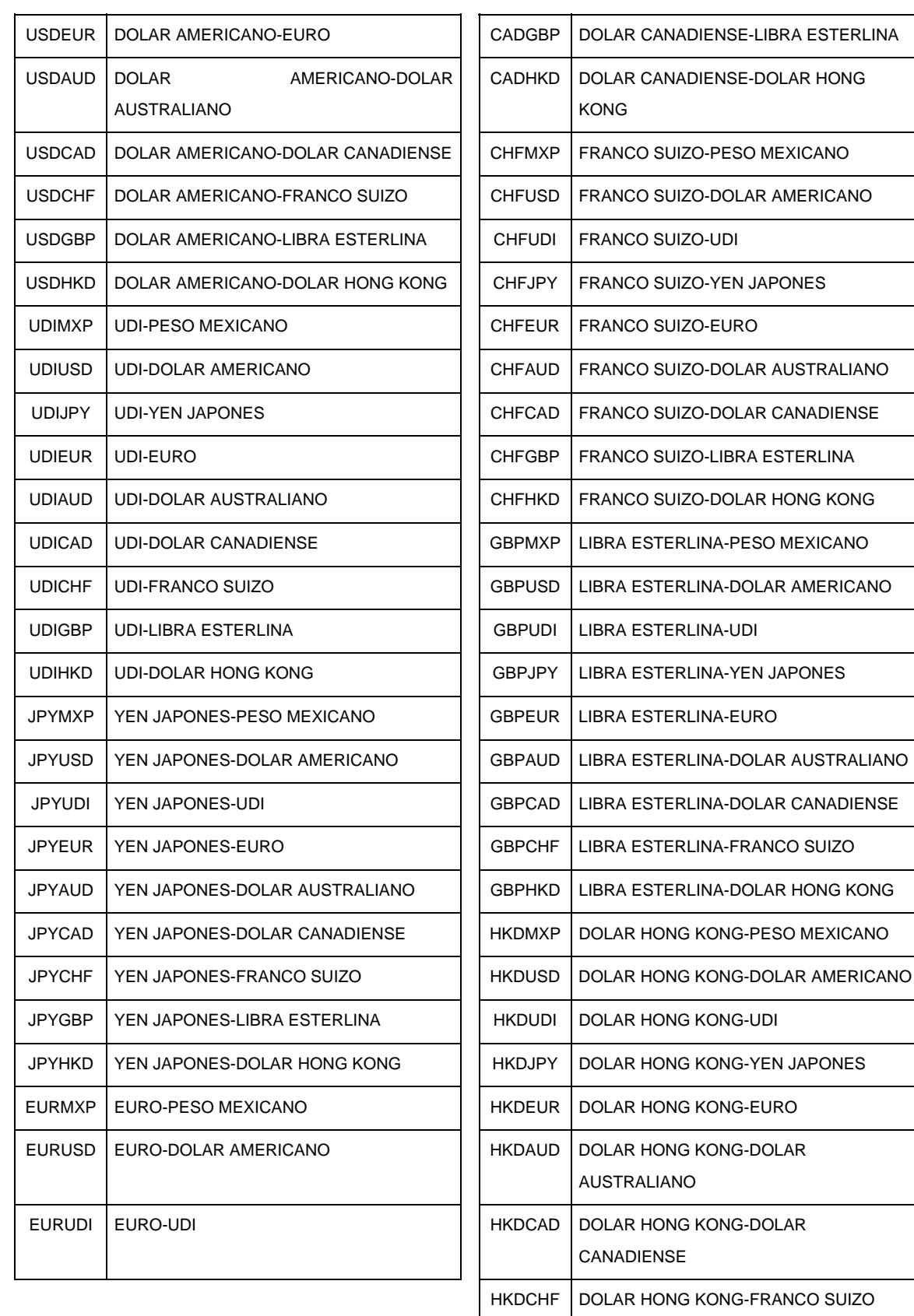

NCO SUIZO HKDGBP | DOLAR HONG KONG-LIBRA ESTERLINA

AMERICANO

AUSTRALIANO

CAN ADIENSE

HONG KONG

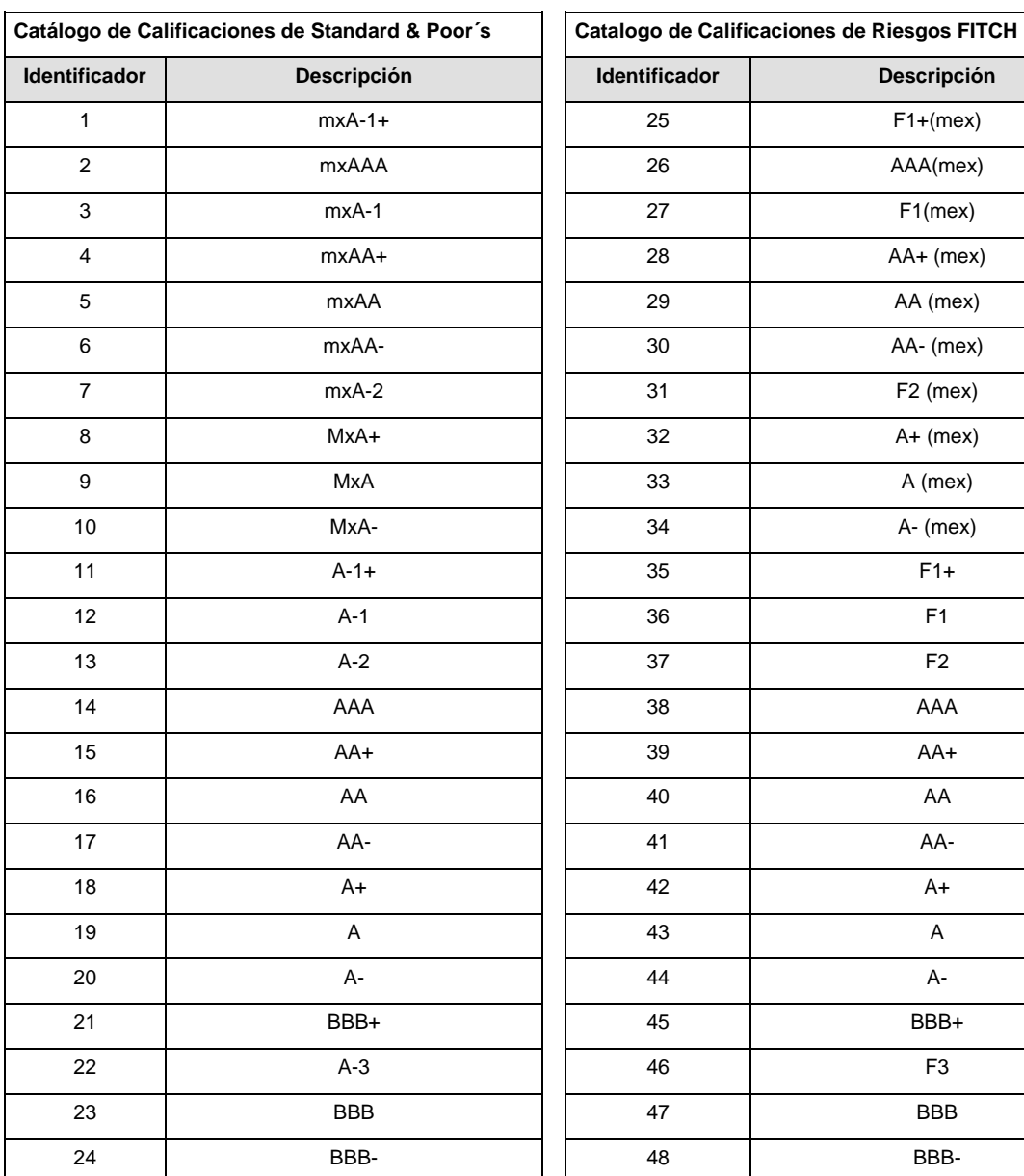

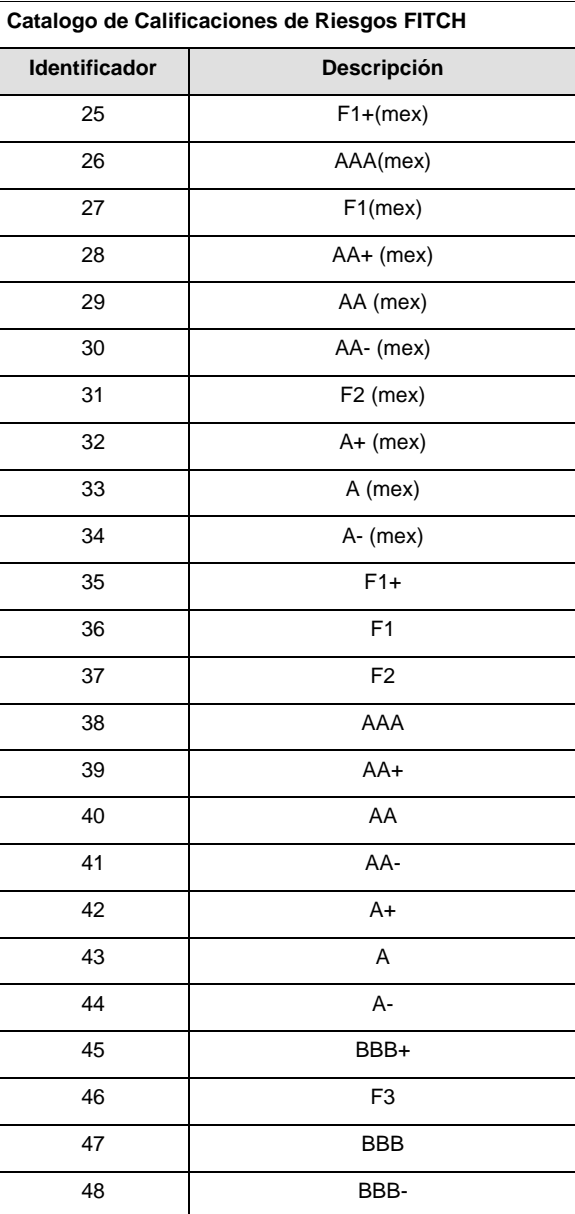

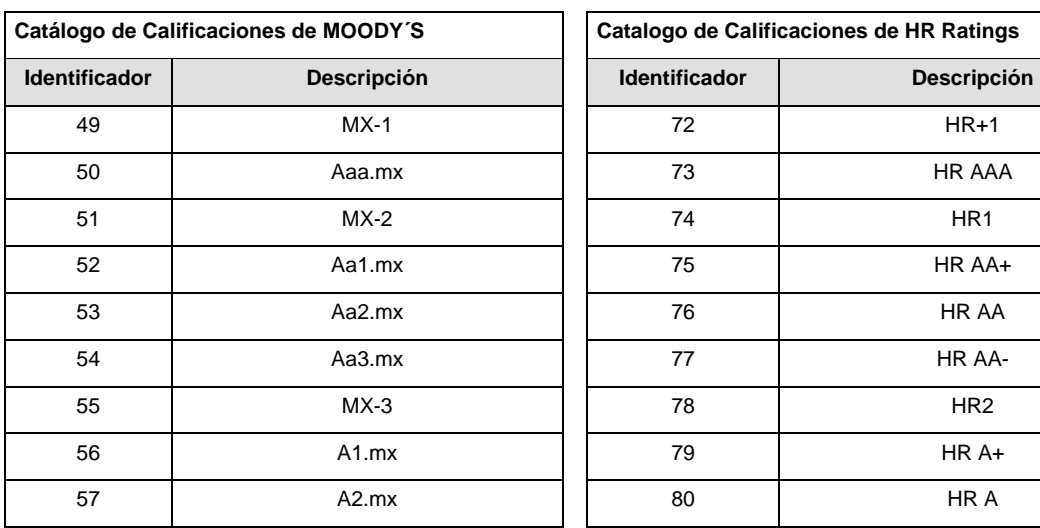

# Catalogo de Calificaciones de HR Ratings

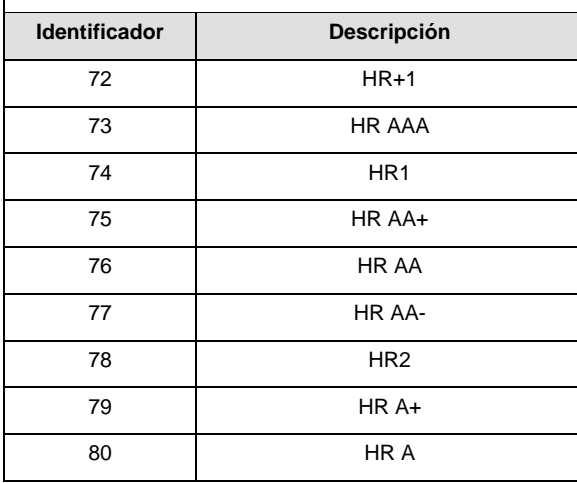

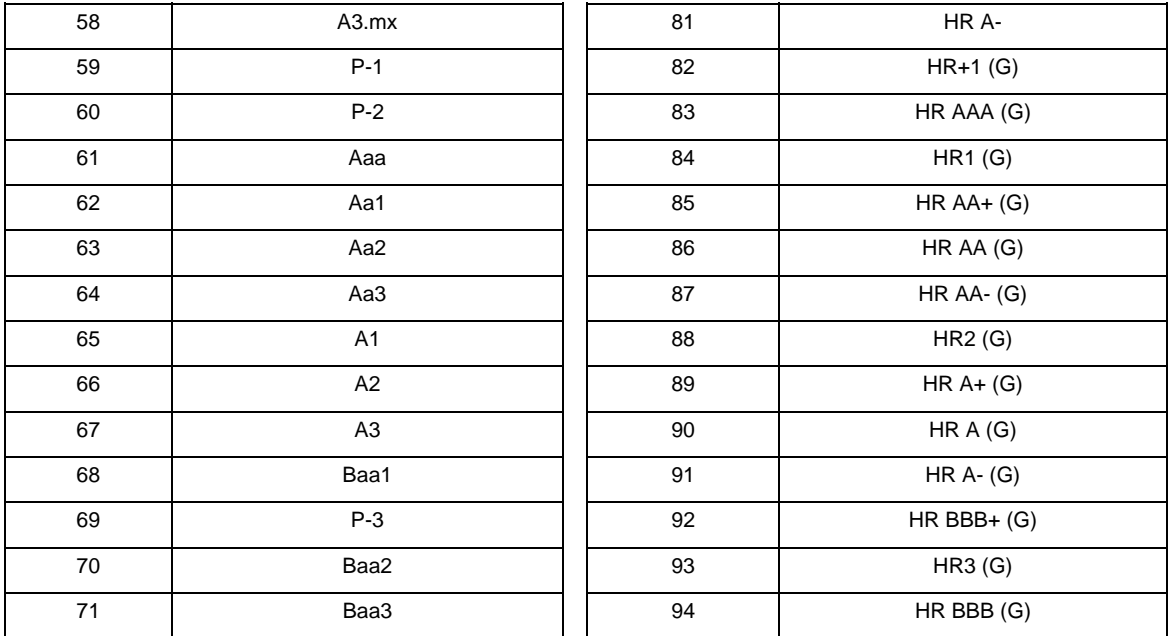

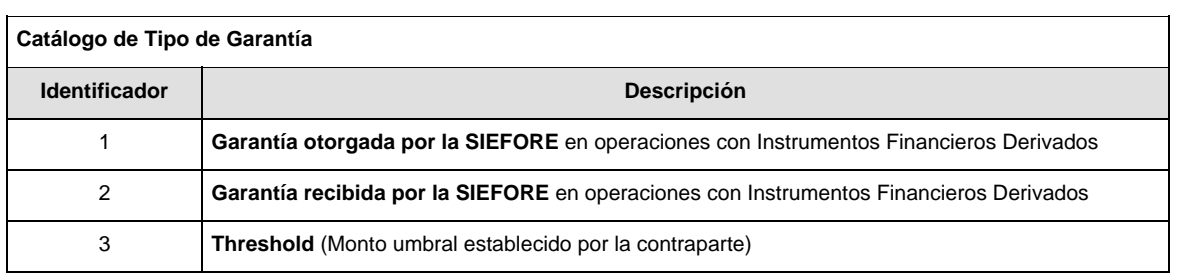

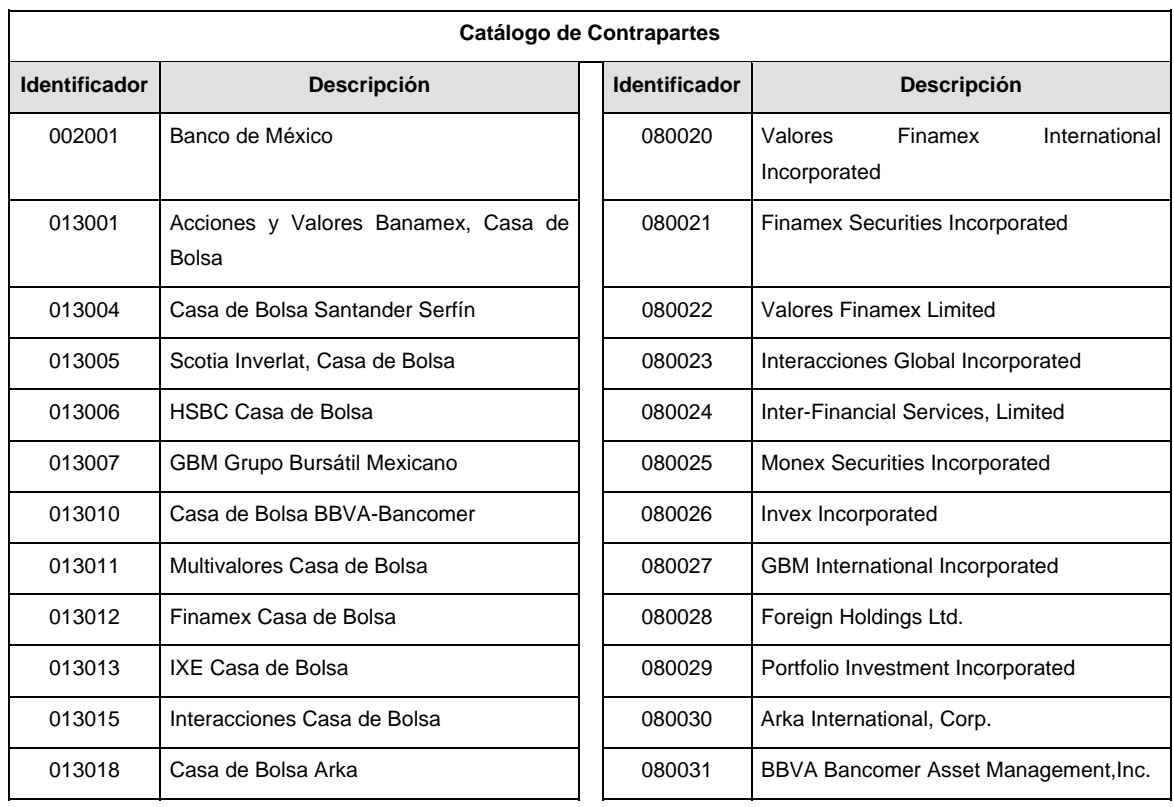

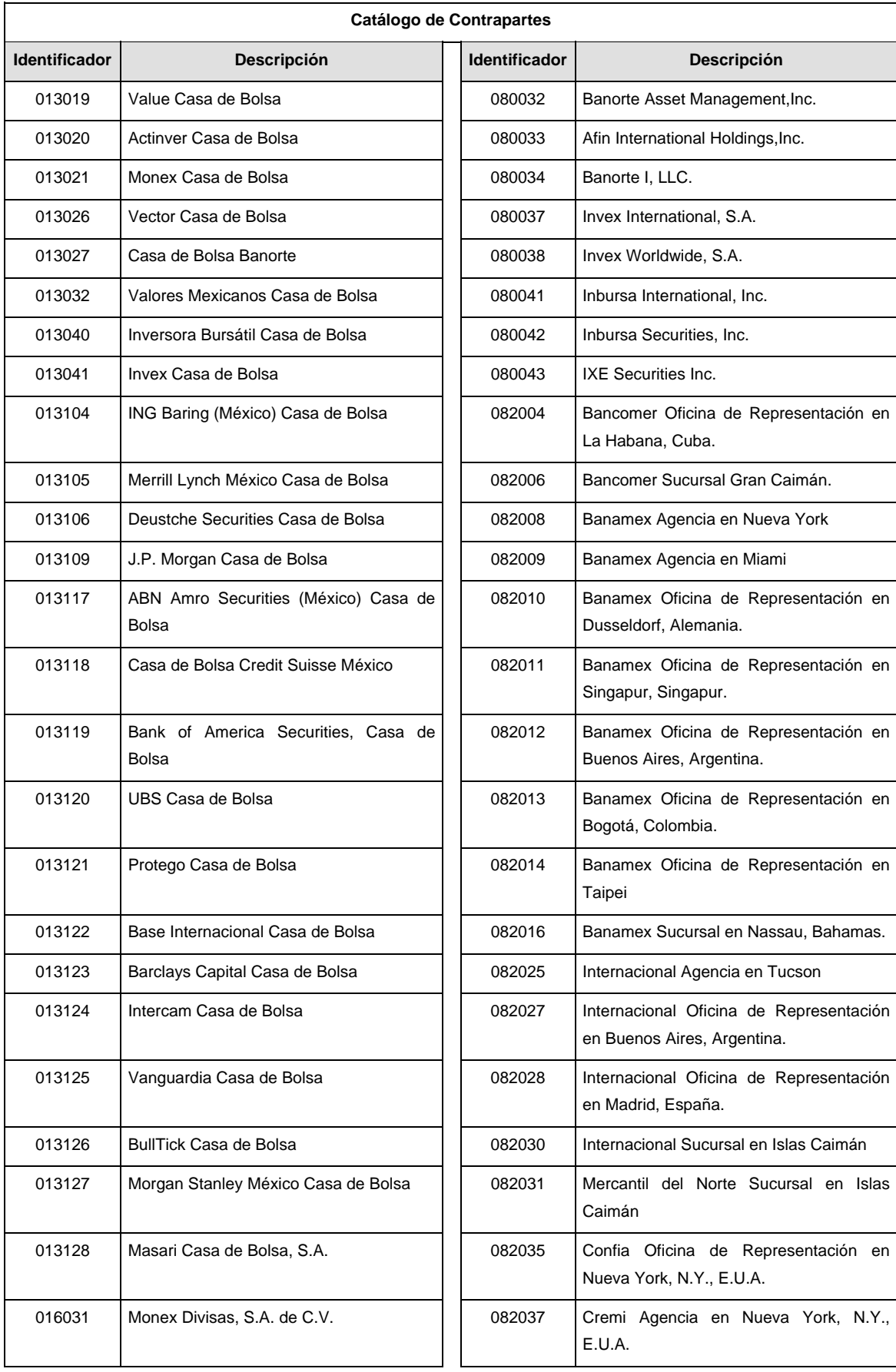

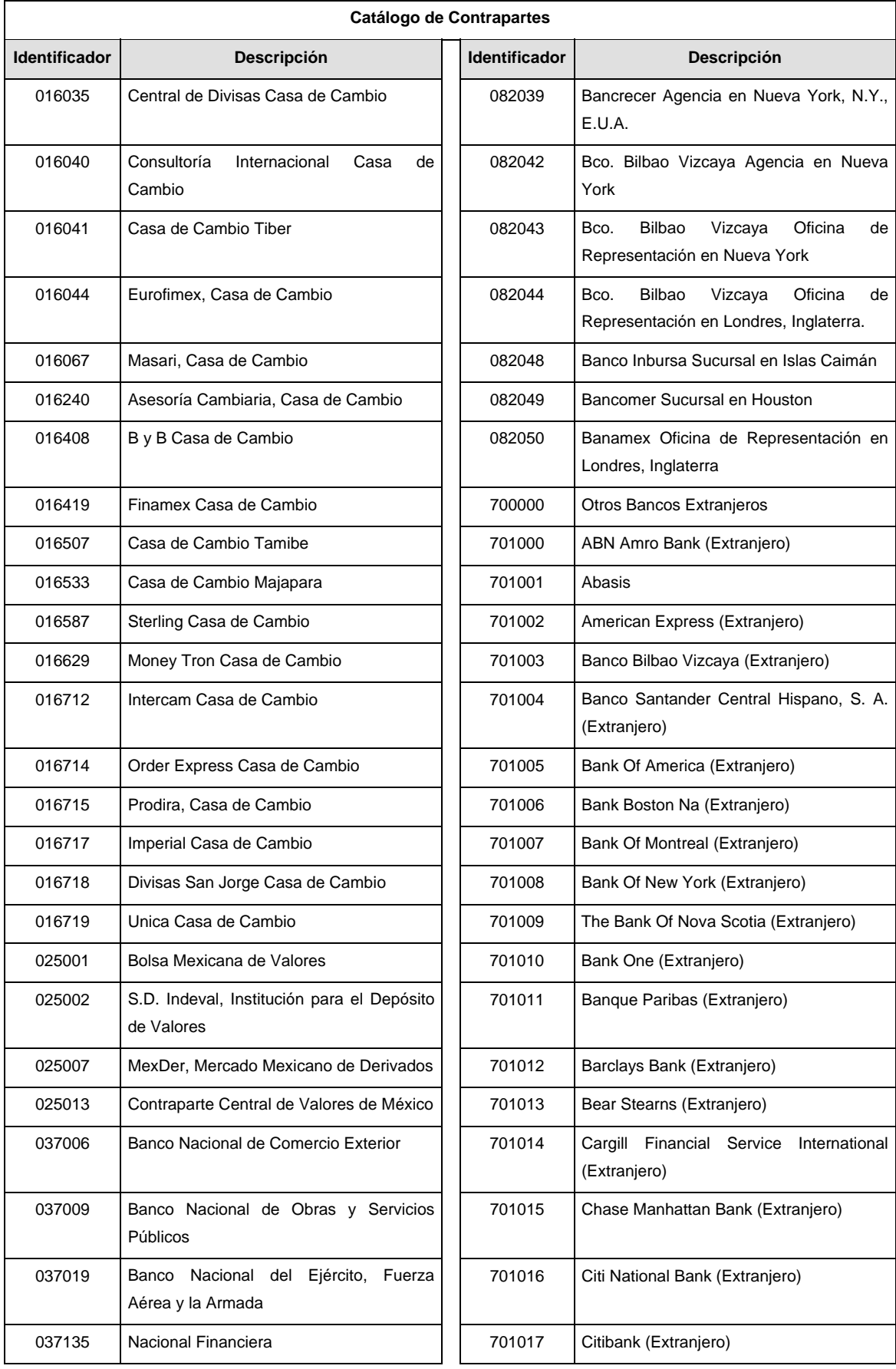

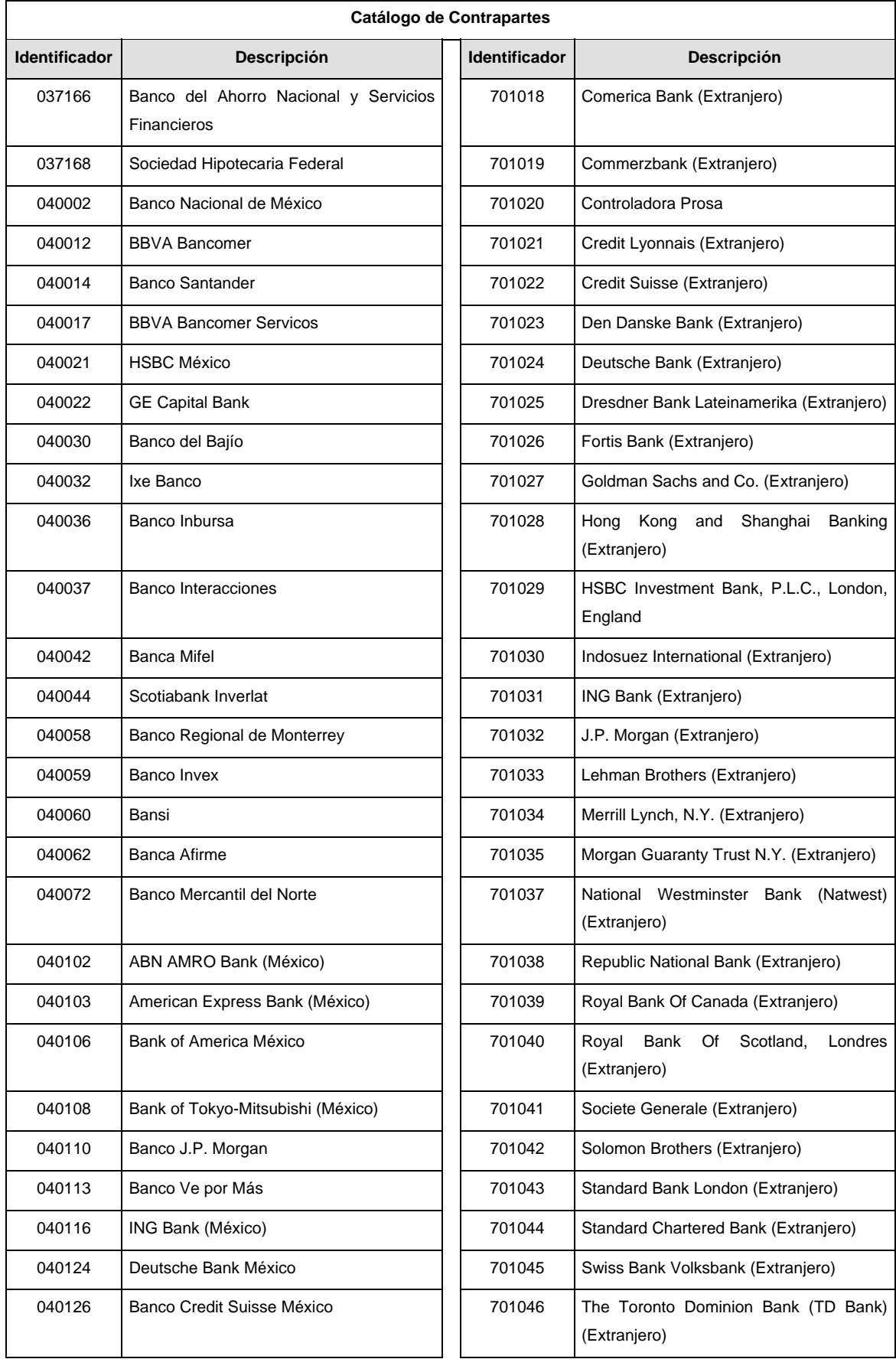

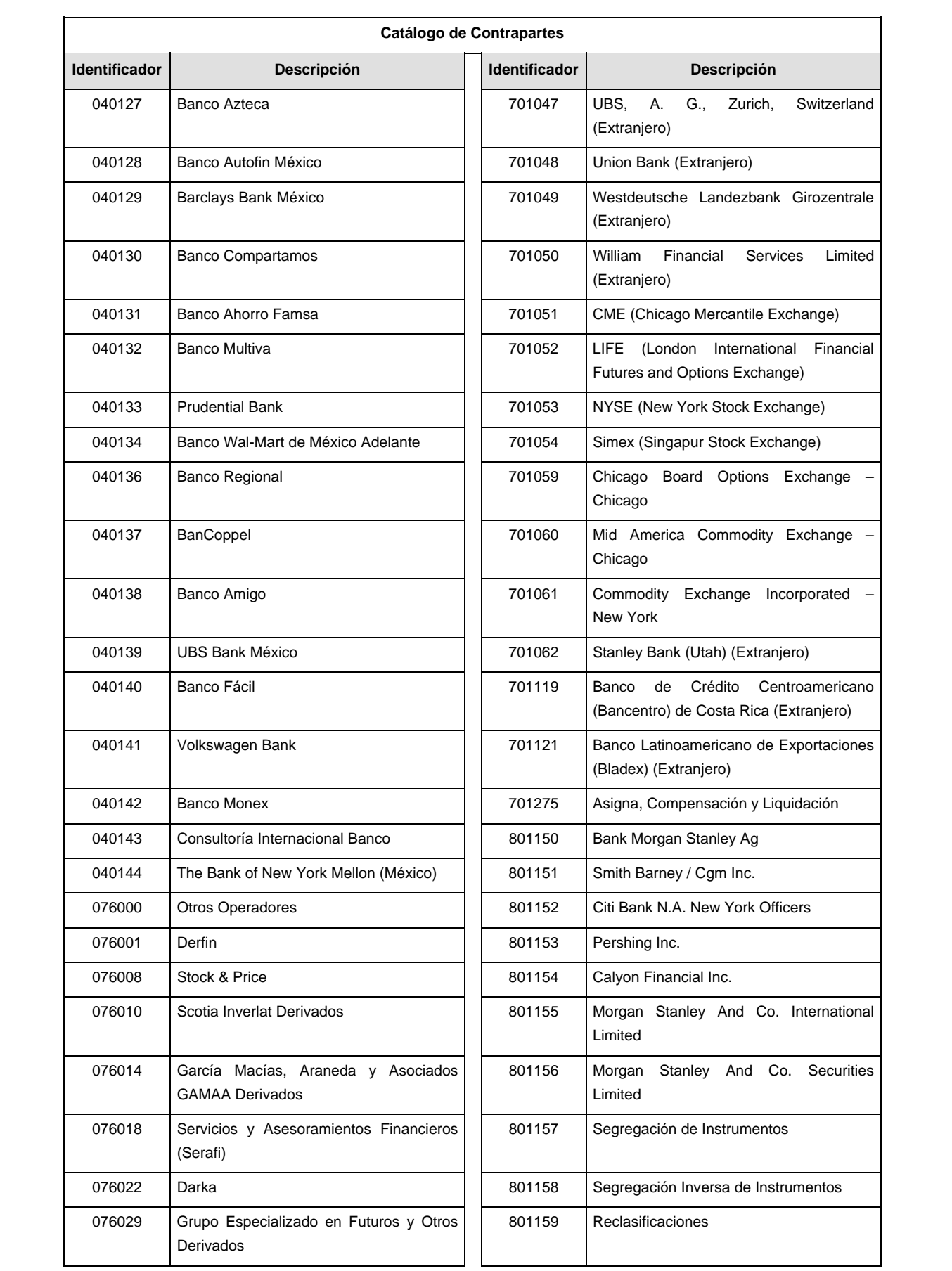

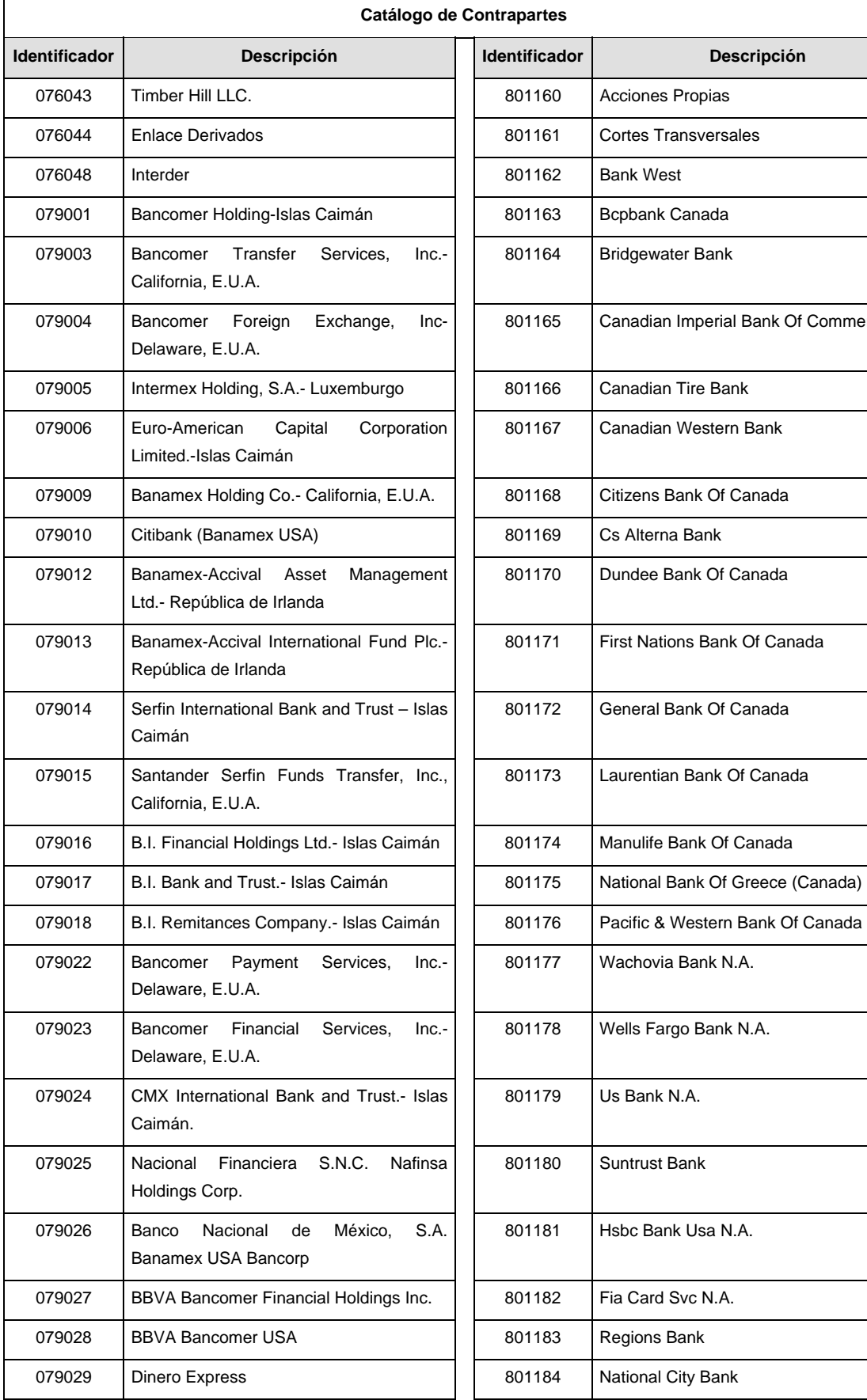

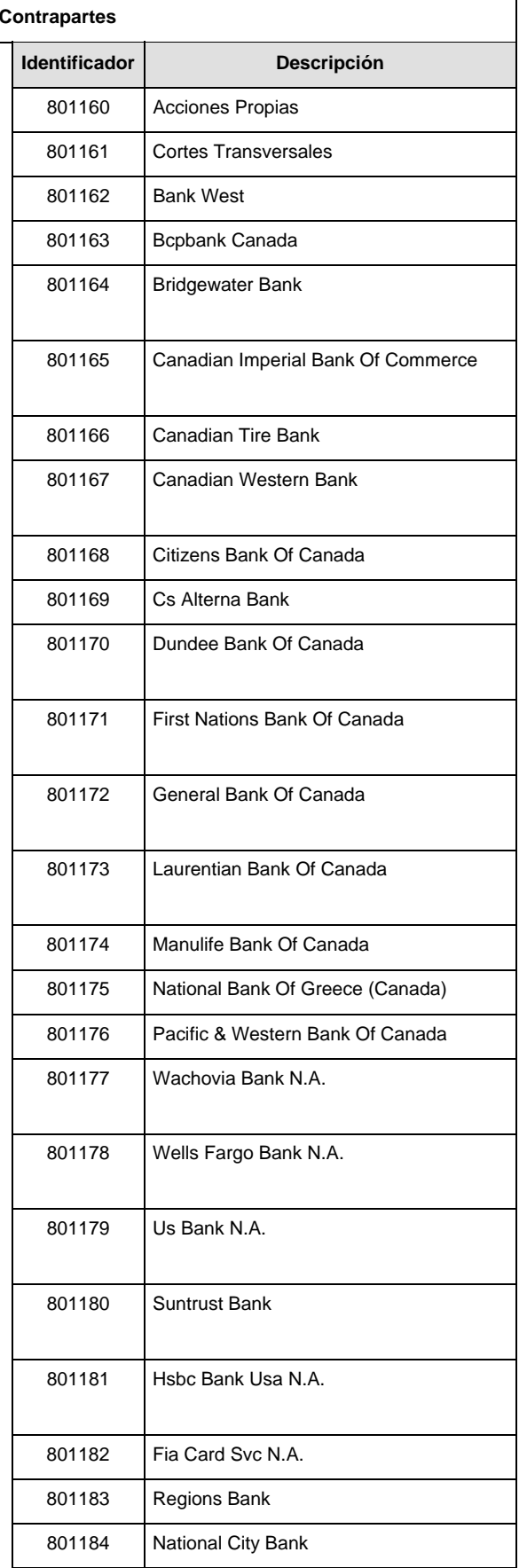

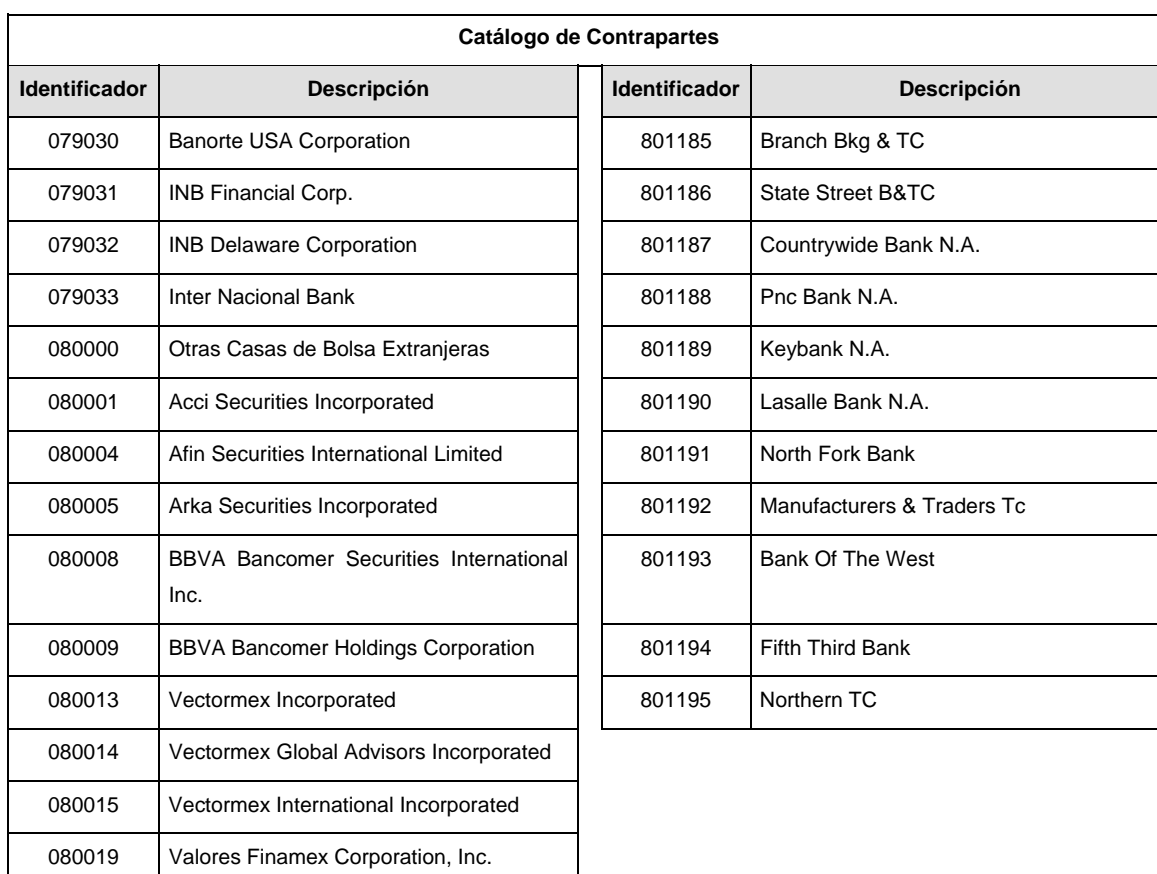

## **POLITICAS ESPECIFICAS DEL PROCESO**

#### **Políticas a seguir en la transmisión de la información**

La información que será transmitida a la Comisión en base a este formato, se sujetará a las siguientes políticas:

- I. La transmisión del envío de los formatos de transmisión de información por proceso será a través de la red privada mediante el software Connect:Direct o algún otro compatible con este.
- II. Podrán realizar transmisiones las veces que les sea necesario al directorio de RECEPCION. Sin embargo, dentro de los 30 minutos anteriores al término del horario de transmisión, podrán efectuar las retransmisiones que requieran al directorio de RETRANSMISION, siempre y cuando se haya realizado previamente un envío de información al directorio de RECEPCION, sin importar que éste haya sido aceptado o rechazado. Si la transmisión del archivo se efectúa fuera del horario de transmisión especificado y/o en una fecha no correspondiente a su envío normal, el archivo deberá ser transmitido al directorio de RETRANSMISION y se validará con previa autorización de las áreas de Vigilancia.
- III. Las entidades responsables de transmitir este formato a la Comisión son las Siefores Básicas, Siefores de Aportaciones Voluntarias, Siefores de Aportaciones Complementarias y Siefores de Previsión Social.
- IV. El archivo deberá enviarse encriptado y comprimido utilizando el programa GNUpg.
- V. El nombre que deberá presentar el archivo al ser transmitido a la Comisión, es el siguiente;

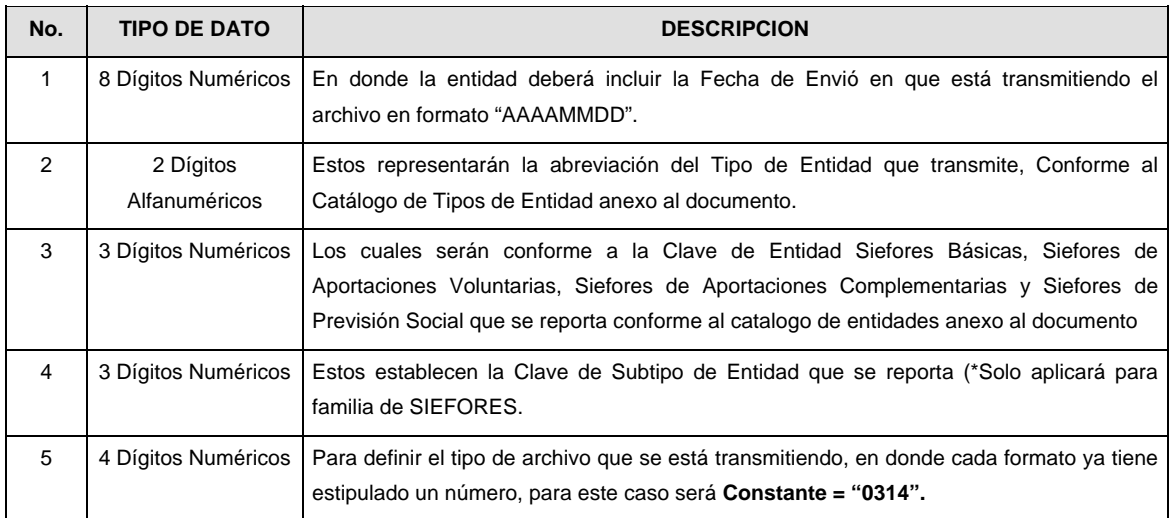

**NOTA:** La separación entre el paso 1, 2, 3 y 4 serán con un guión bajo, después del paso 4 será mediante un punto decimal.

Para ejemplificarlo a continuación se presenta el caso en que la Entidad Siefore XXI estuviera enviando un archivo de siefore básica dos, el nombre del archivo tiene que ser de la siguiente manera:

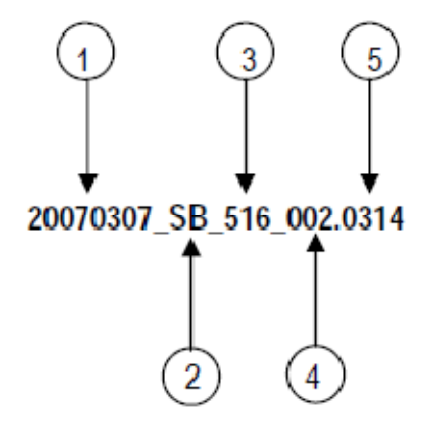

Cabe mencionar que una vez teniendo el archivo con este nombre, deberá de encriptarse con el programa GNUpg, el cual lo renombrará con el siguiente nombre:

## **20070307\_SB\_516\_002.0314.gpg**

Con este nombre es con el que deberá de transmitirse a CONSAR el archivo. Para la recuperación de los acuses, las entidades participantes deberán tomar su "Acuse" con el mismo nombre con el que lo renombraron antes de encriptarlo, solo tendrán que agregar el carácter "A" antes de la fecha, ejemplo:

#### **A20070307\_SB\_516\_002.0314**

- **NOTA:** No se tomara en cuenta la extensión .gpg, en la recuperación del acuse, como lo muestra el ejemplo, ni vendrá encriptado el acuse.
- VI. Las rutas de envió a CONSAR para producción serán:

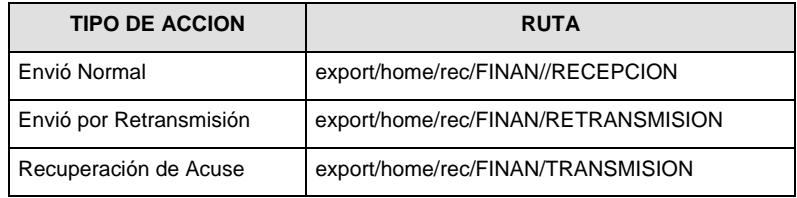

#### La ruta de envió a CONSAR para pruebas será:

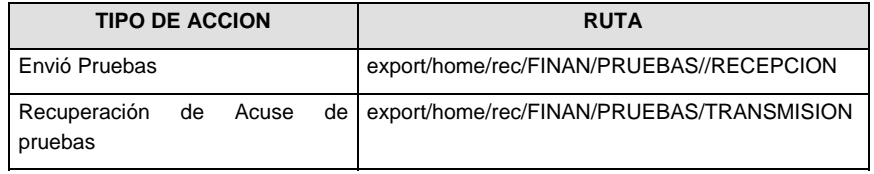

### **VALIDACIONES GENERALES DEL PROCESO**

#### **Validaciones para formato de los datos**

Notas generales para la validación del formato de datos en los archivos.

<sup>1</sup> Dato numérico entero (cantidades o claves numéricas). Debe estar justificado a la derecha; si la longitud del dato real es menor a la especificada, se llenarán los espacios vacíos con ceros.

 $^{2}$  Dato numérico con decimal (cantidades monetarias). Debe estar justificado a la derecha; si la longitud del dato real es menor a la especificada, se llenarán los espacios vacíos con ceros. Se omiten signo de pesos, comas y puntos decimales. Si la cantidad es negativa el signo ocupará la 1ª posición de la izquierda.

 $3$  Fechas. El formato para fecha deberá ser de 8 caracteres numéricos = "AAAAMMDD" donde:

 $DD = dfa$ 

 $MM = mes$ 

AAAA = año

<sup>4</sup> Periodo. El formato para periodo (rango de fechas) deberá ser = "AAAAMMDDAAAAMMDD" donde:

 $DD = dia$  $MM = mes$ AAAA = año

El primer bloque de 8 caracteres numéricos representa la fecha inicial del periodo.

El segundo bloque de 8 caracteres numéricos representa la fecha final del periodo.

<sup>5</sup> Dato alfabético. Debe estar justificado a la izquierda, con mayúsculas sin acentos; si la longitud del dato real es menor a la especificada, se llenarán los espacios vacíos con blancos o espacios; en el caso de existir una ñ debe ser el código ASCII "ALT+0209" de Windows. Todos los caracteres deberán estar en mayúsculas.

<sup>6</sup> Espacios en Blanco (Vacíos). Sirve para rellenar el espacio sobrante del registro con respecto a la longitud máxima, esto con el fin de que no contenga información fuera de la especificada.

 $12$  ISIN o "International Securities Identification Number" el cual consta de 12 caracteres donde:

1 y 2: corresponden al prefijo del país

3: corresponde al identificador de región

4 al 9: corresponden al identificador del emisor

10 y 11: corresponden al identificador de la emisión

12: dígito verificador

Deberá estar justificado a la izquierda, si la longitud del dato real es menor a la especificada o no existe, se llenarán los espacios vacíos con CEROS.

<sup>13</sup> CUSIP o "Committee on Uniform Securities Identification Procedures" o CINS "CUSIP International Numbering System", el CINS es el CUSIP internacional y tienen el mismo formato, los instrumentos que no cuentan con CUSIP cuentan con CINS y constan de 9 caracteres. Deberá estar justificado a la izquierda, si la longitud del dato real es menor a la especificada o no existe, se llenarán los espacios vacíos con CEROS.

<sup>14</sup> SEDOL o "Stock Exchange Daily Oficial List" es la clave asignada por la Internacional Stock Exchange of London para las acciones internacionales y consta de 7 caracteres. Deberá estar justificado a la izquierda, si la longitud del dato real es menor a la especificada o no existe, se llenarán los espacios vacíos con CEROS.

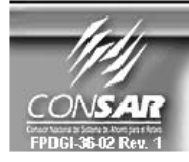

**FORMATO DEL ARCHIVO:** 0300 **FUENTE: SIEFORES** 

**PROCESO: ACTUALIZACION:** 

**FINANCIERO** 

FORMATO DE TRANSMISIÓN DE INFORMACIÓN POR PROCESO

# **DESCRIPCION DEL FORMATO**

**Información de Tipo Agregada.-** Este archivo contiene Información del desglose de valores en reporto, de valores en préstamo, operaciones compra-venta durante el día, cartera de valores, tenencia accionaría de las Sociedades de Inversión y determinación del precio de la acción de los instrumentos que conforman el activo neto11, desglose de operaciones que se operan en divisas y desglose de valores recibidos en garantía.

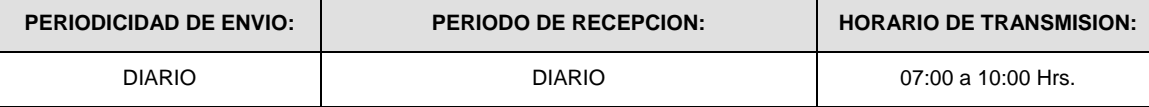

### **ENCABEZADO**

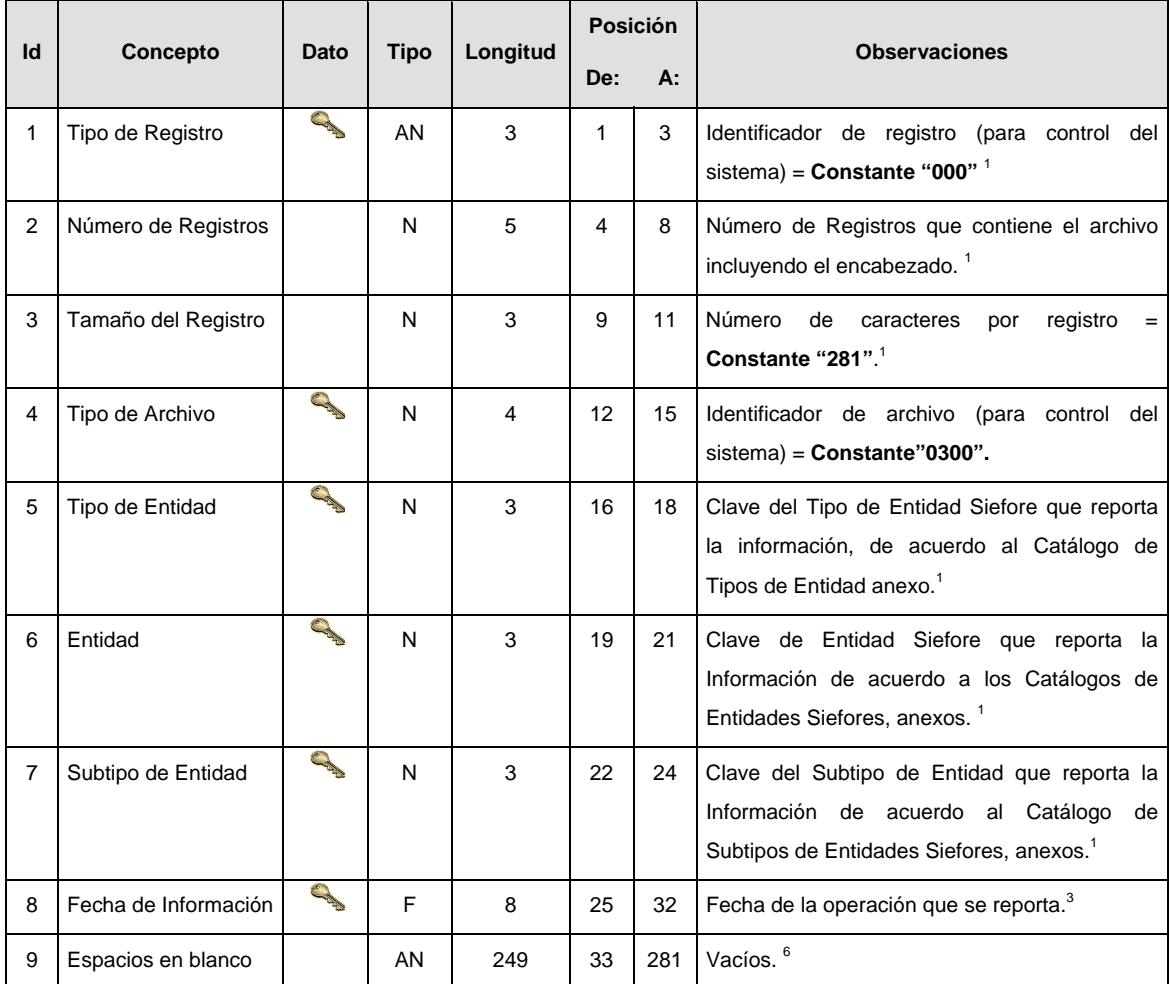

# **DETALLE(S)**

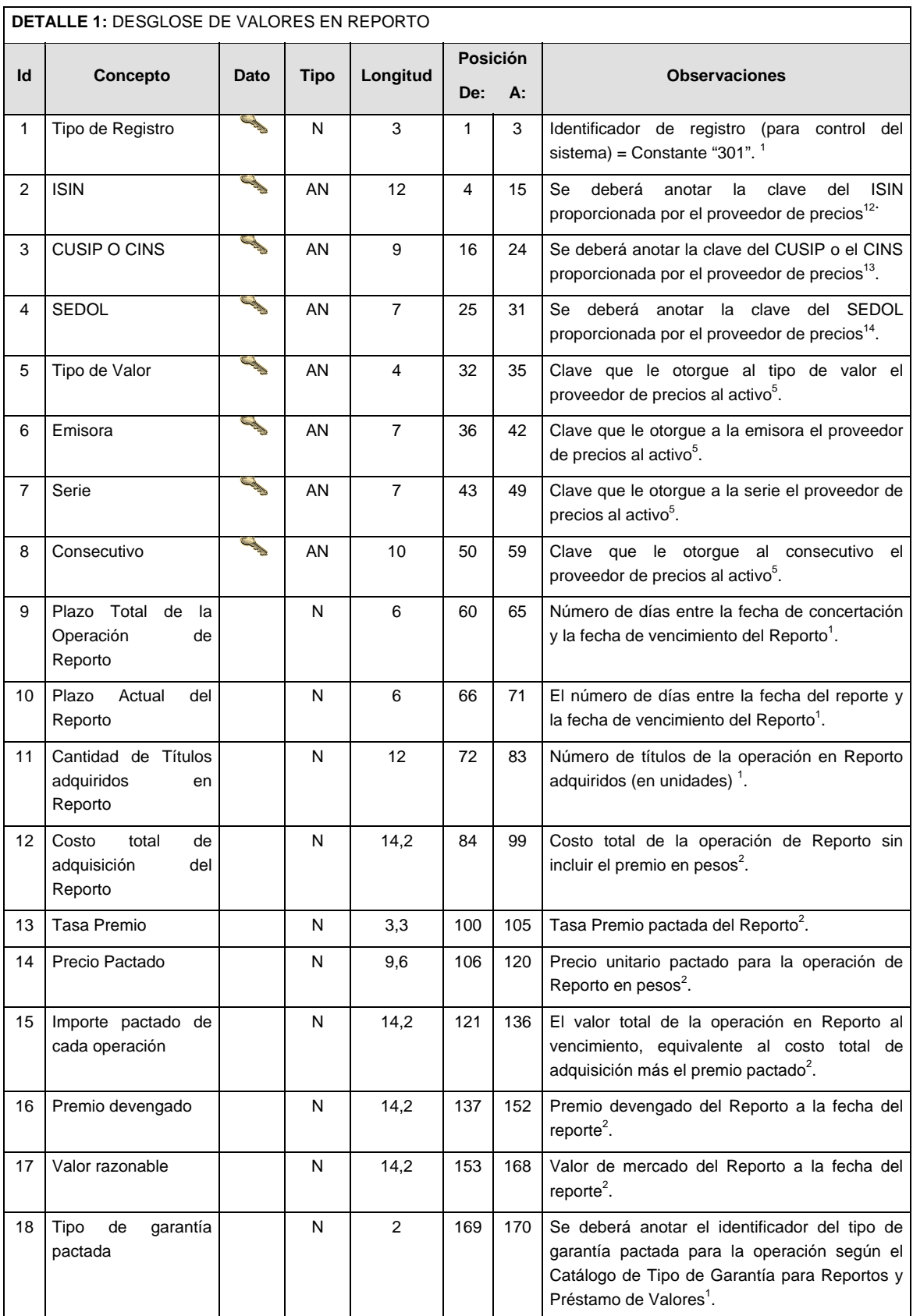

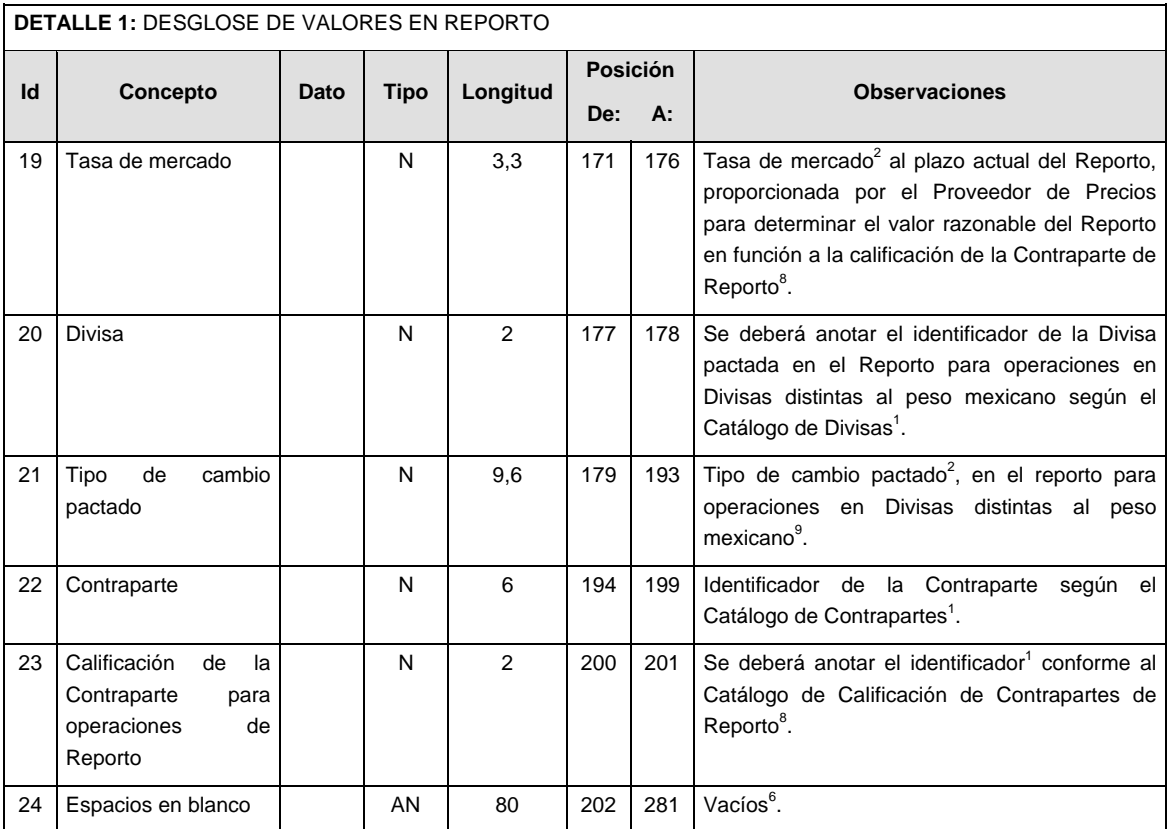

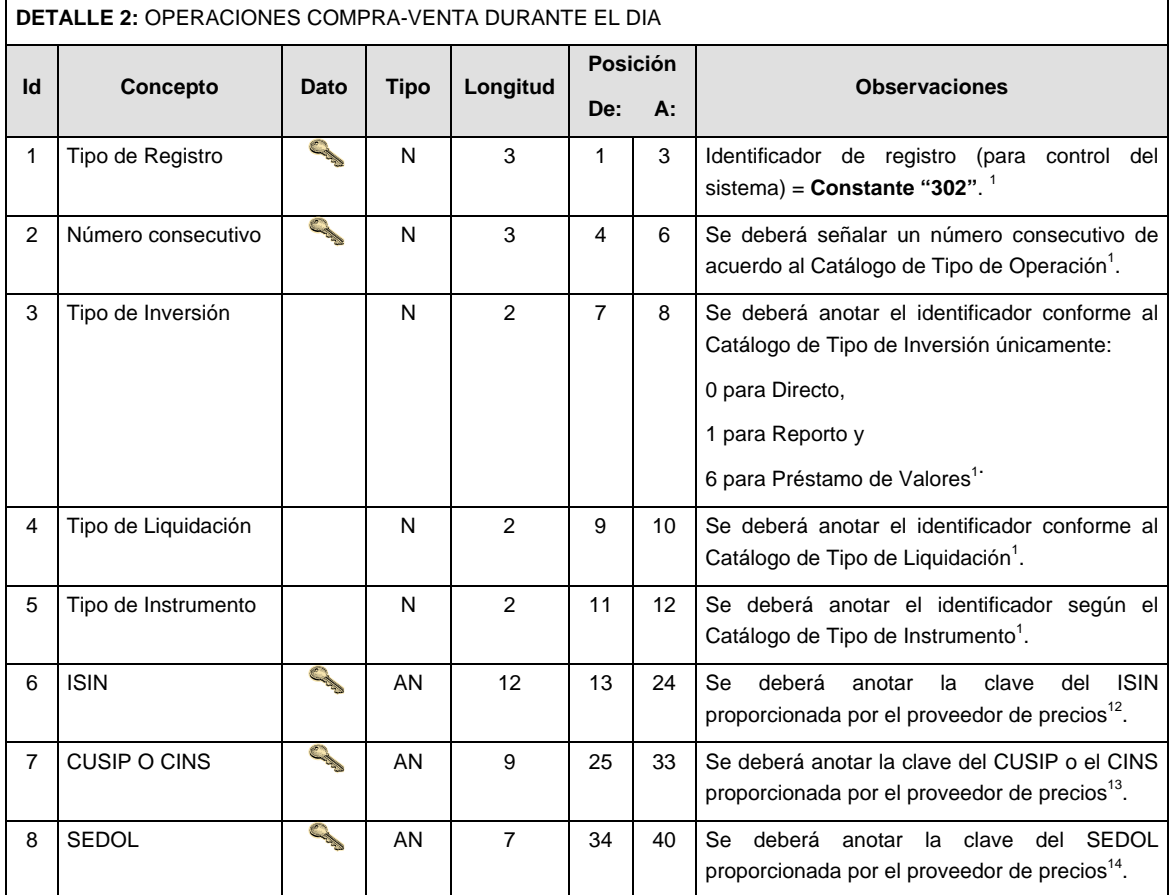

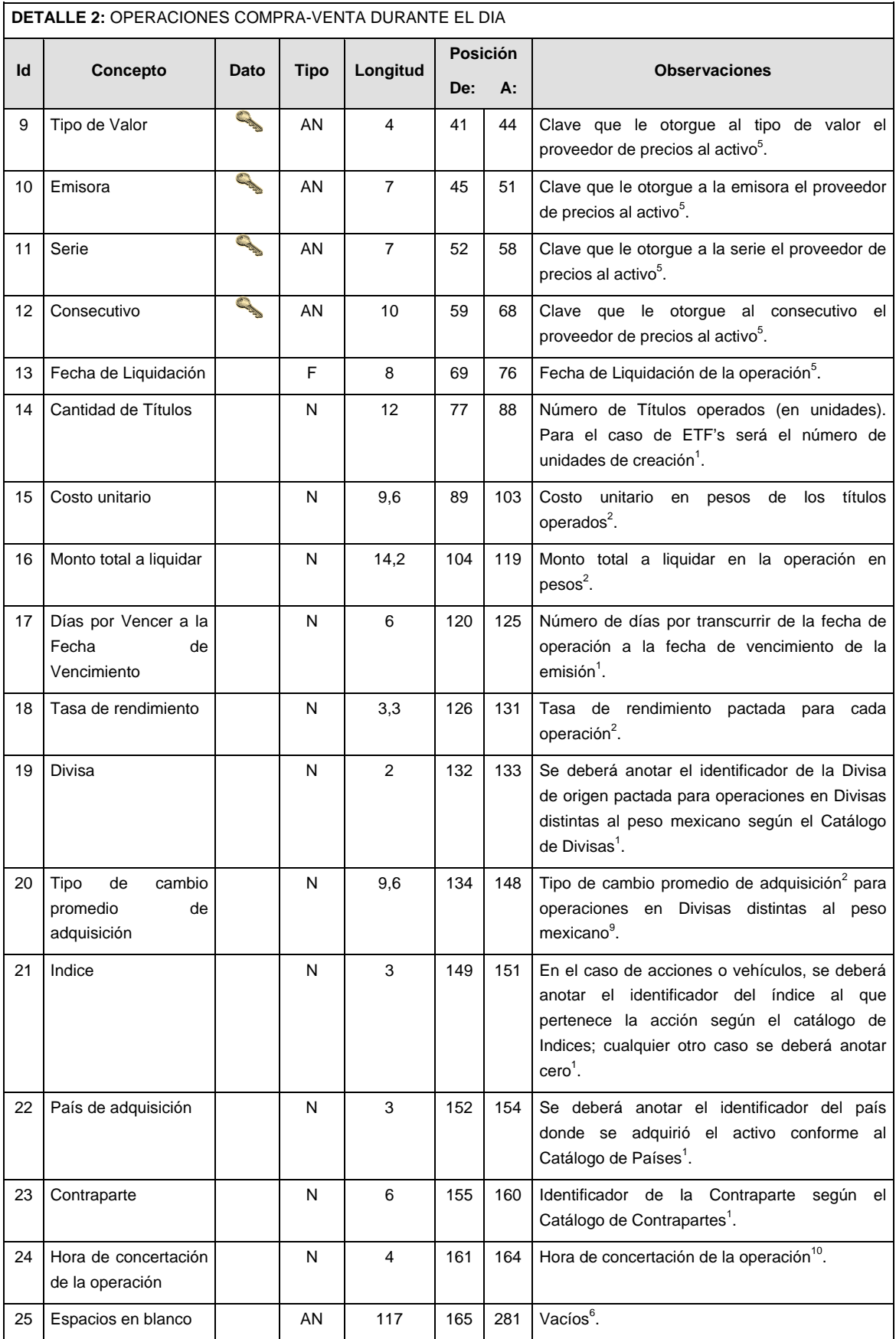

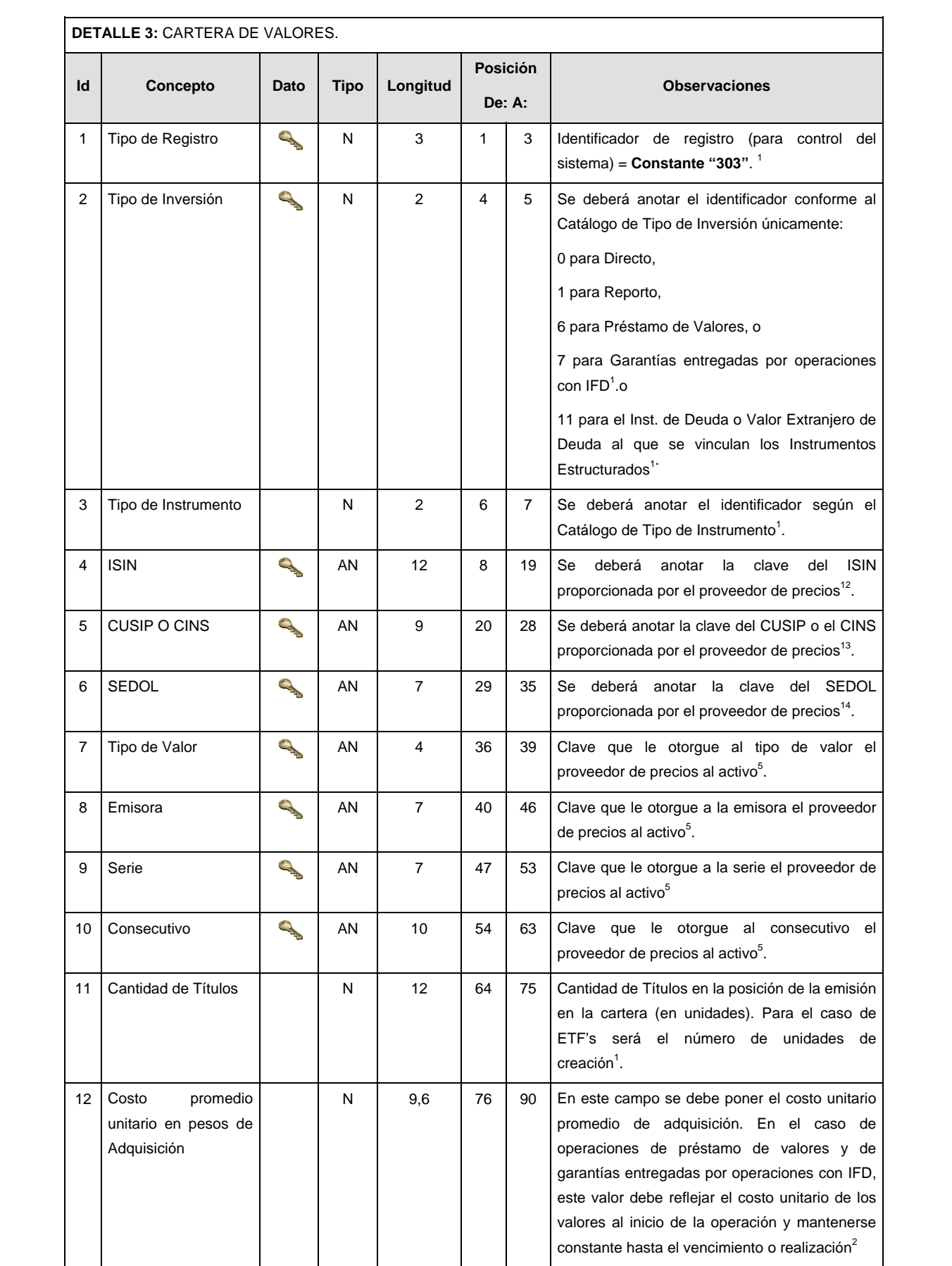

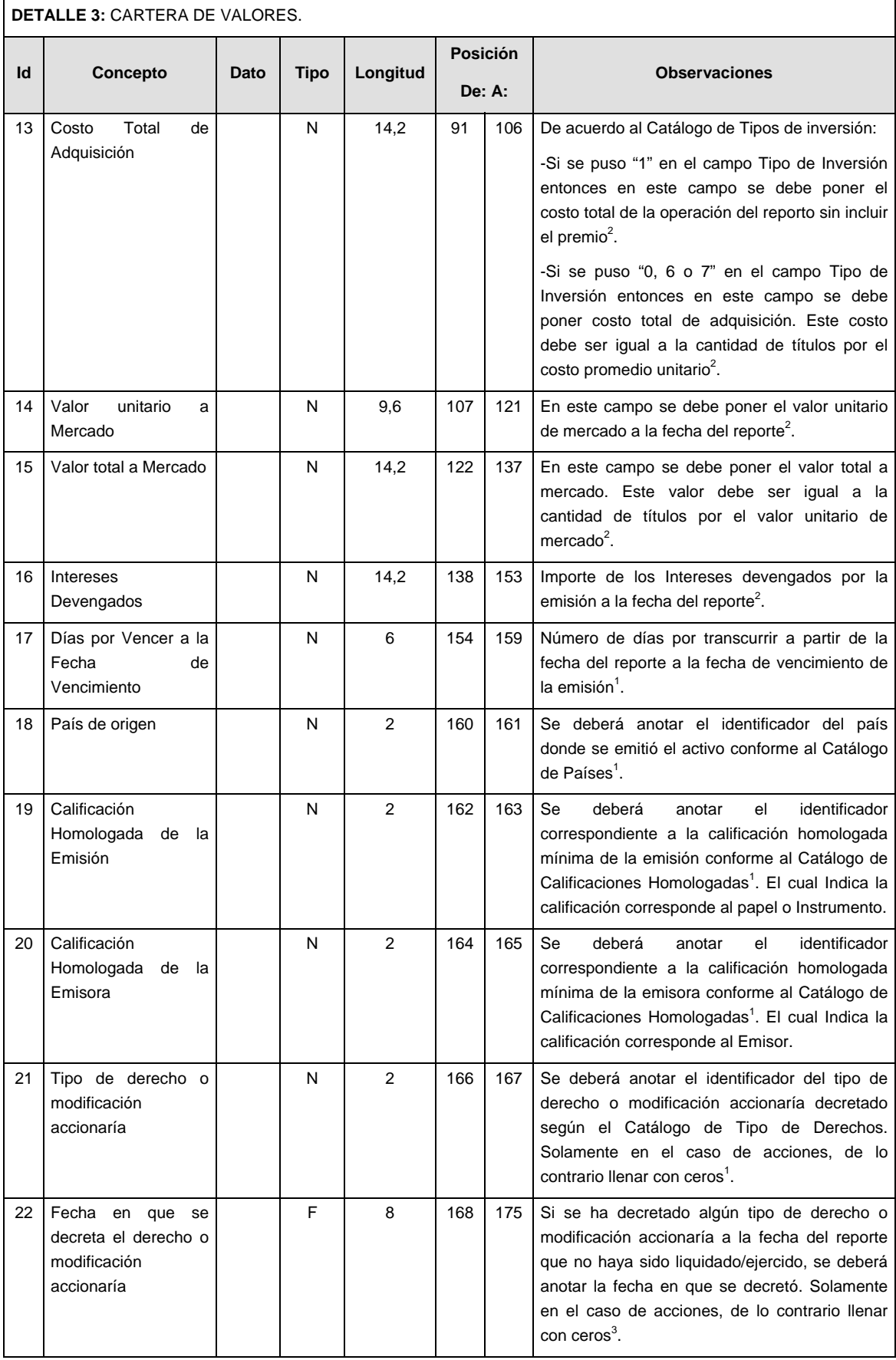

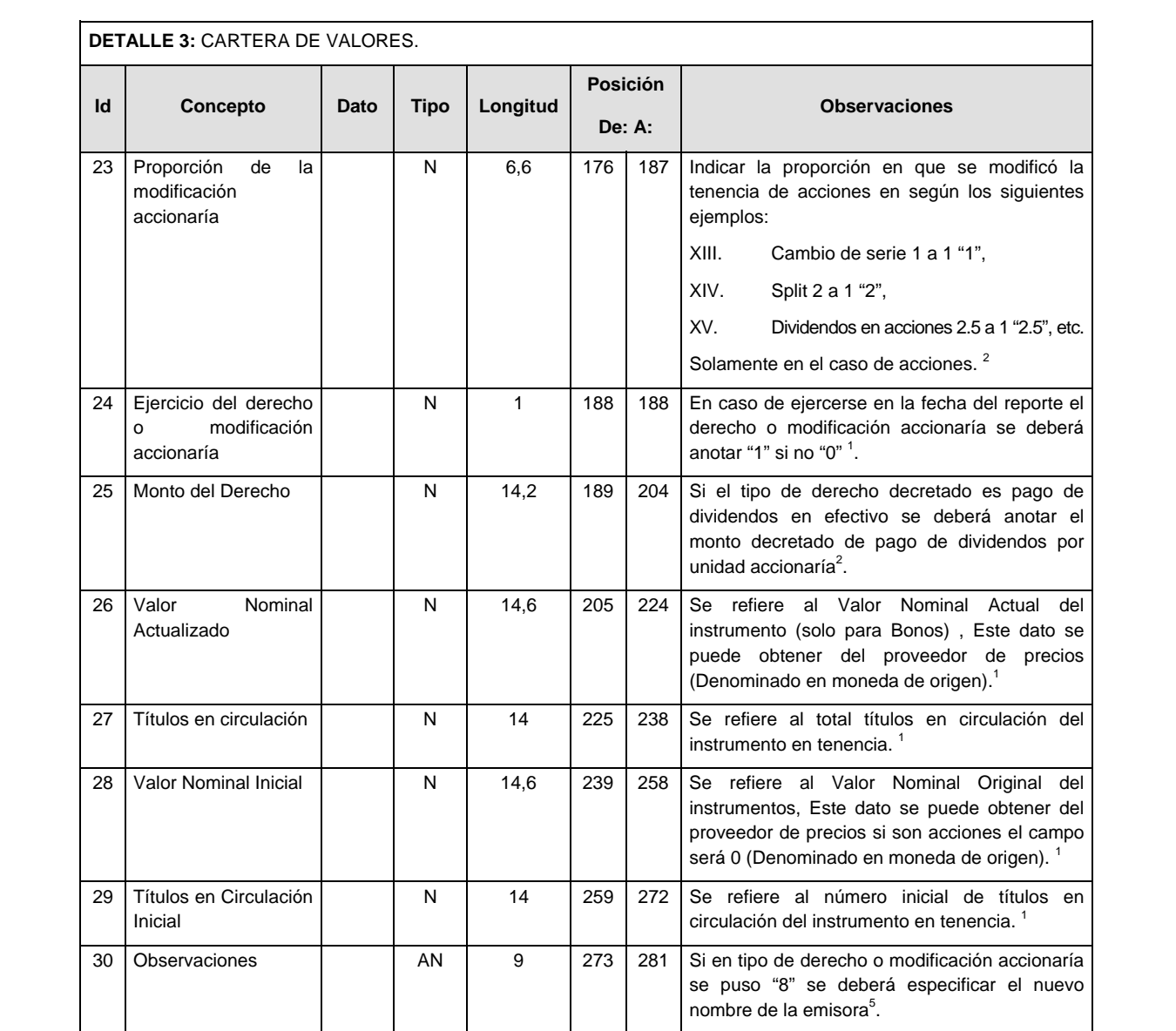

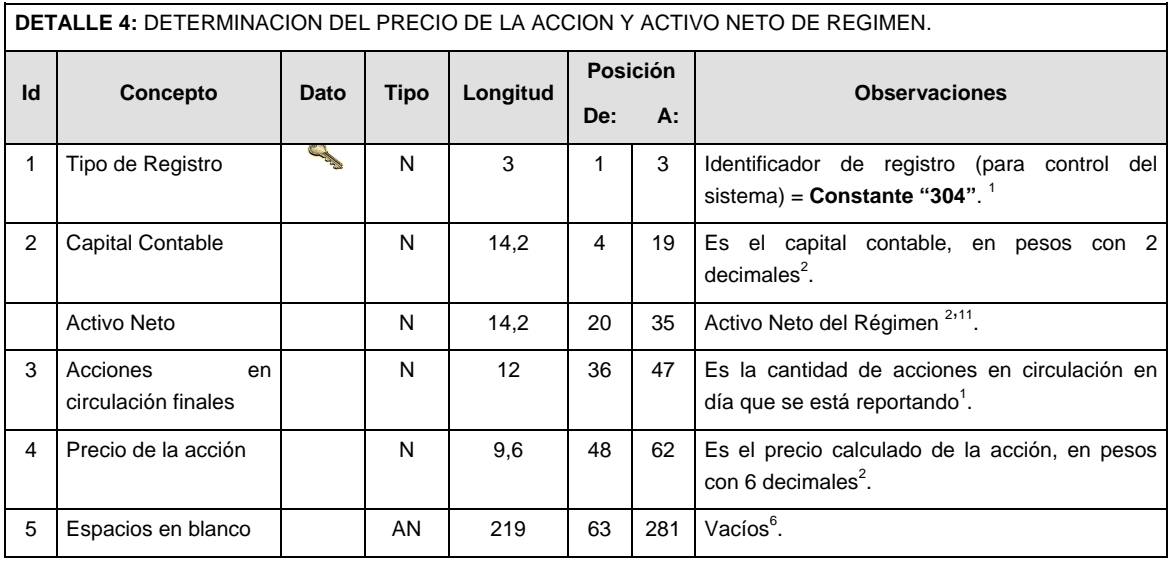

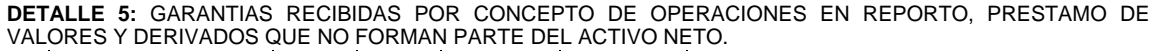

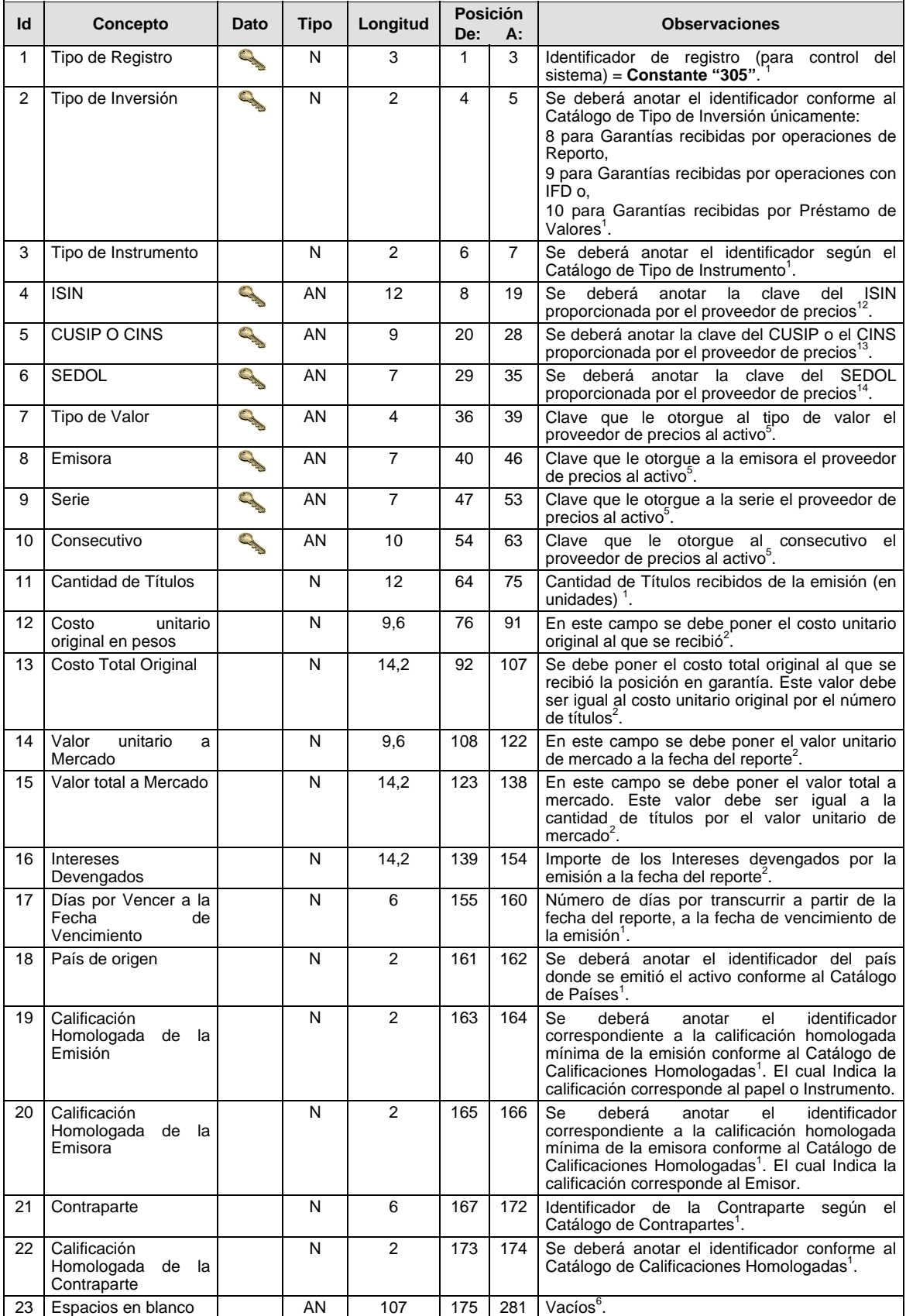

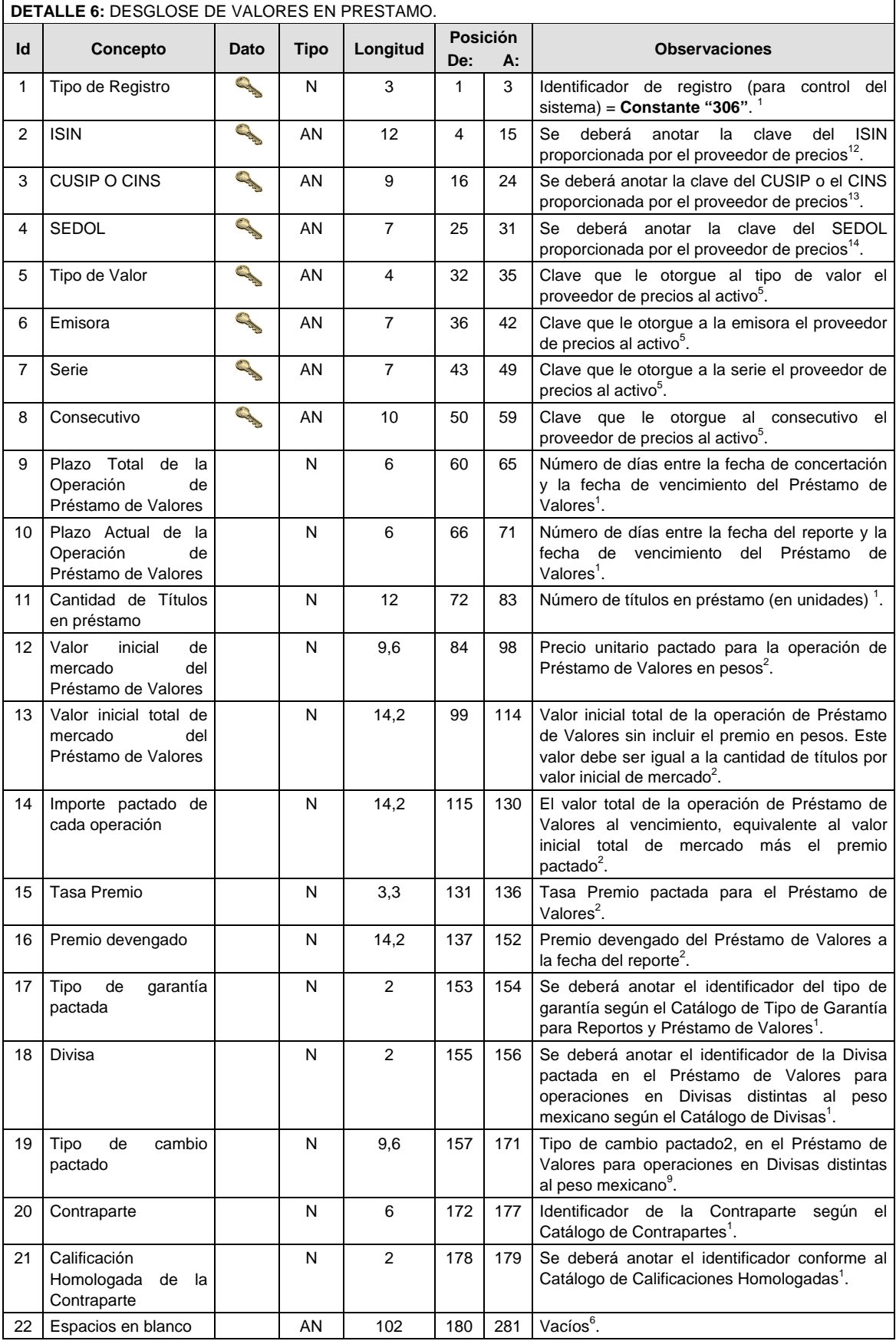

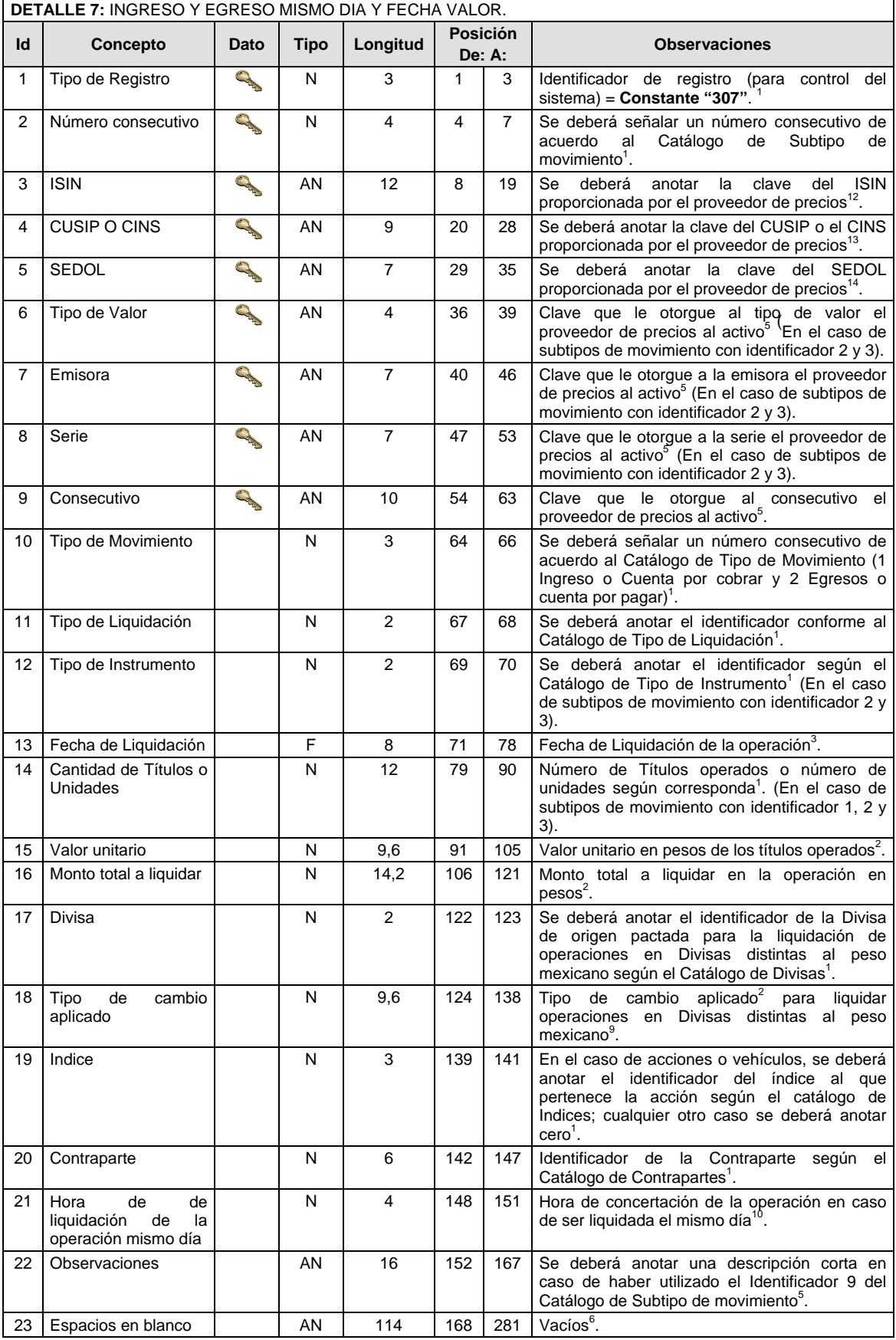

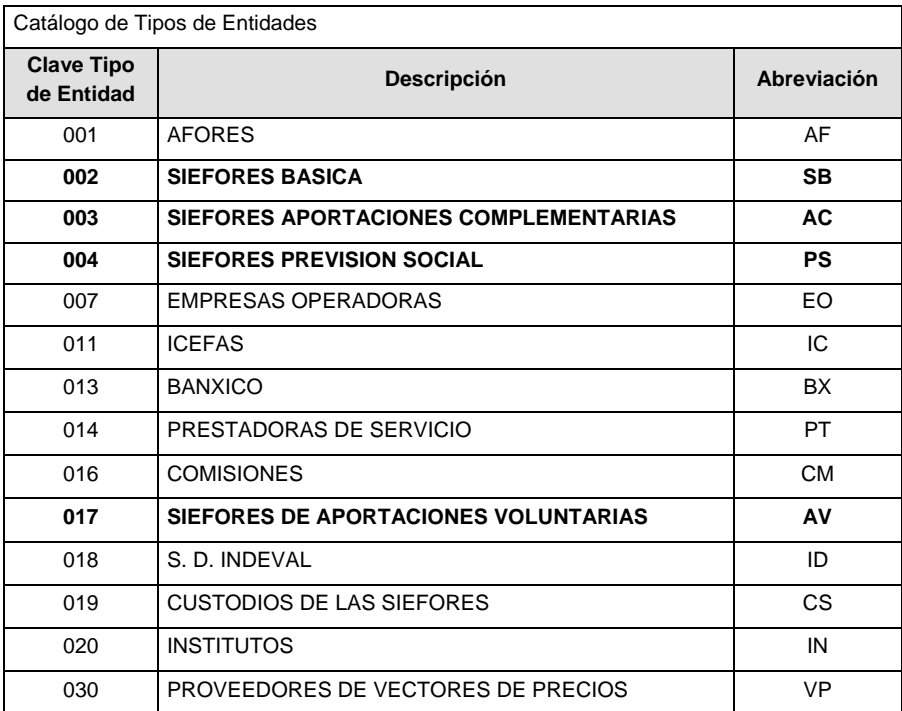

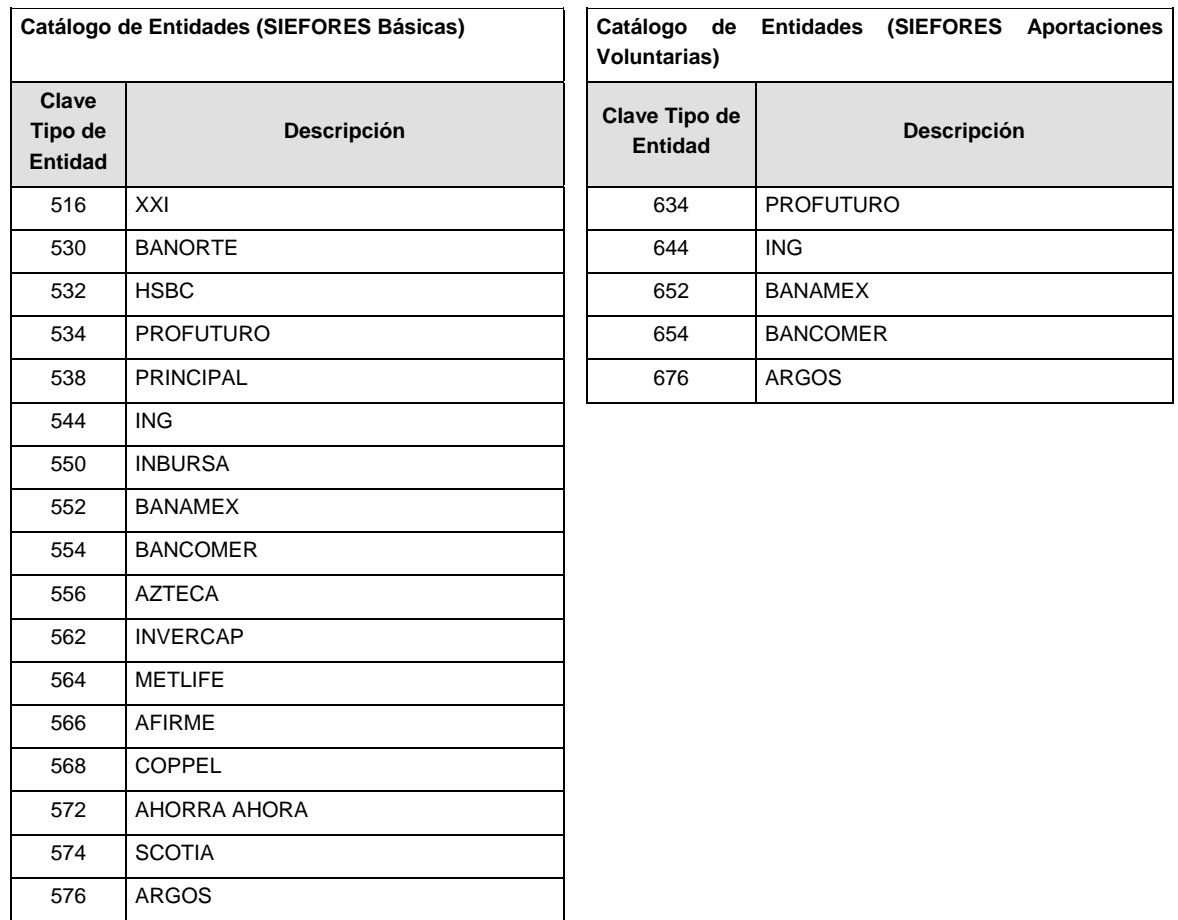

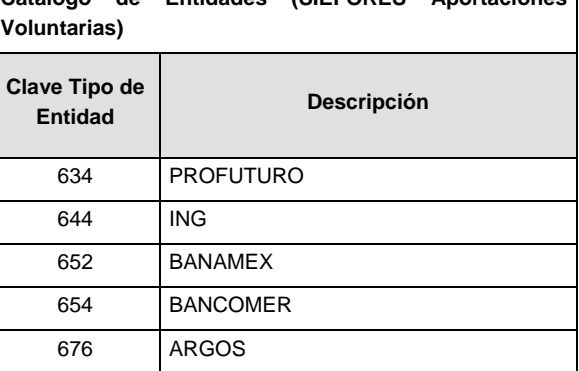

**Catálogo de Entidades (SIEFORES Aportaciones Complementarias) Catálogo de Entidades (SIEFORES Previsión Social)** 

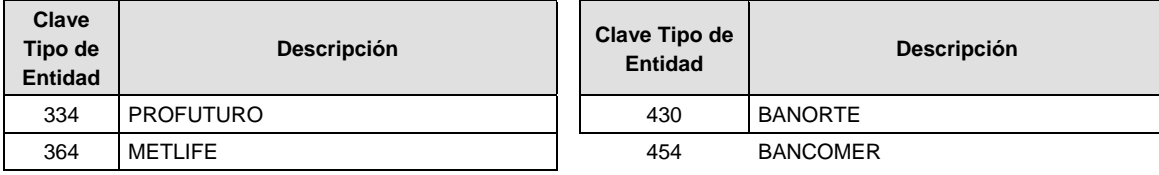

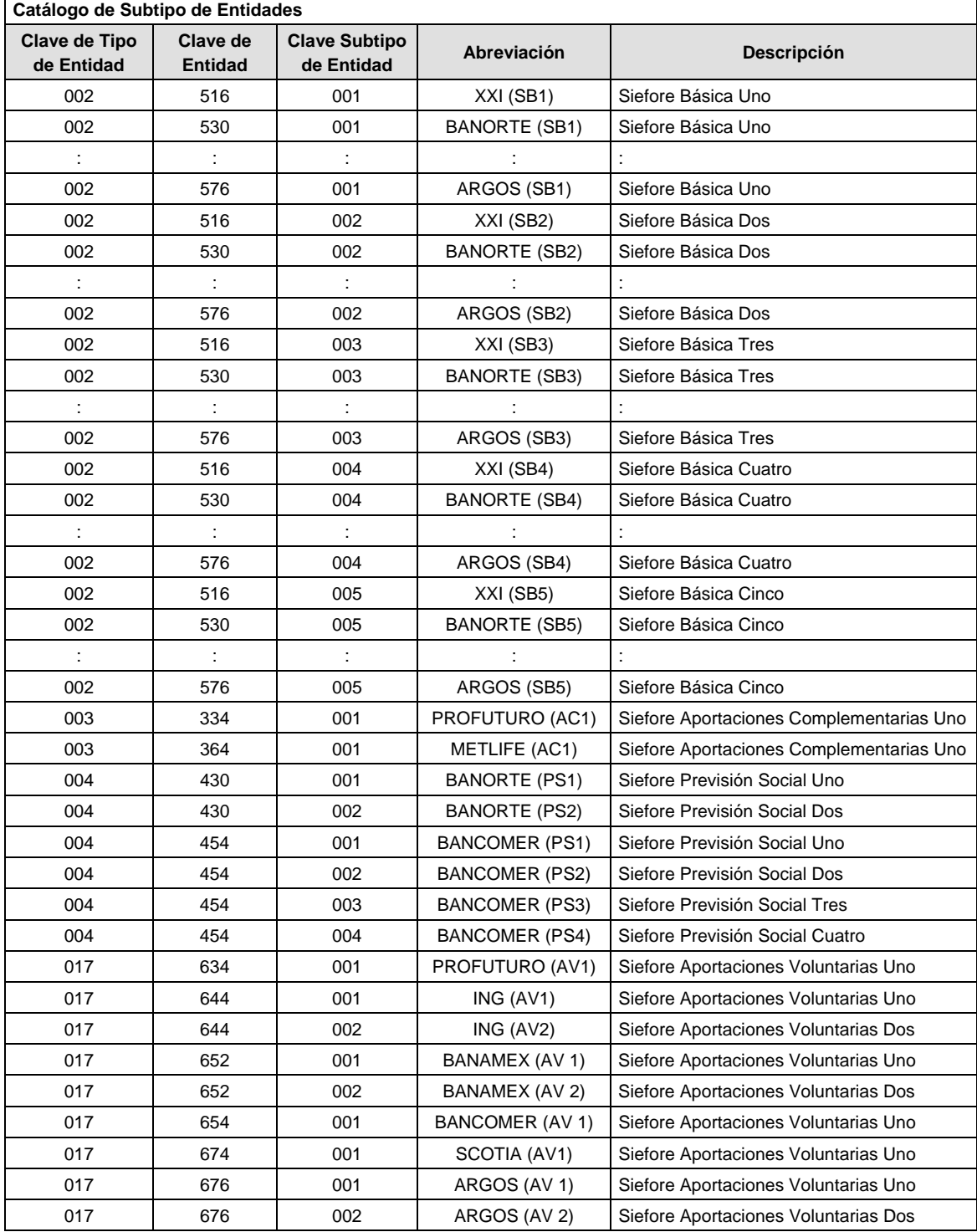

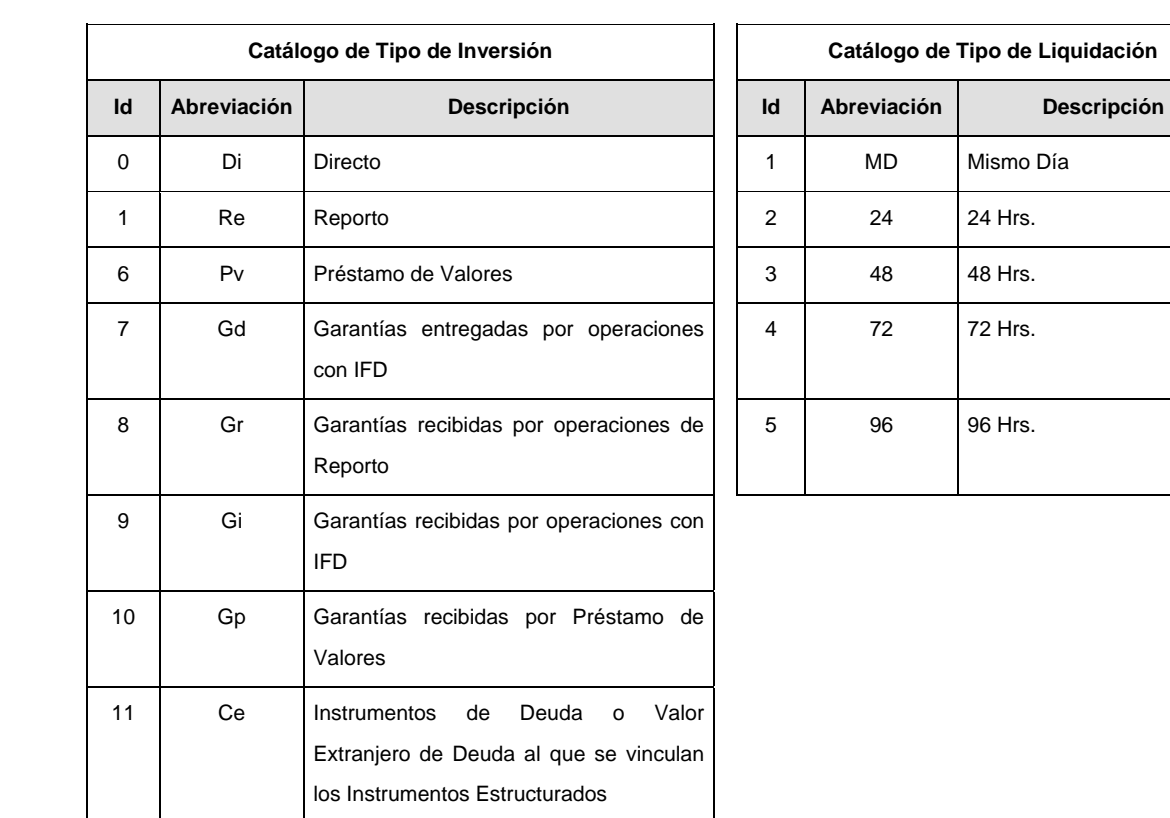

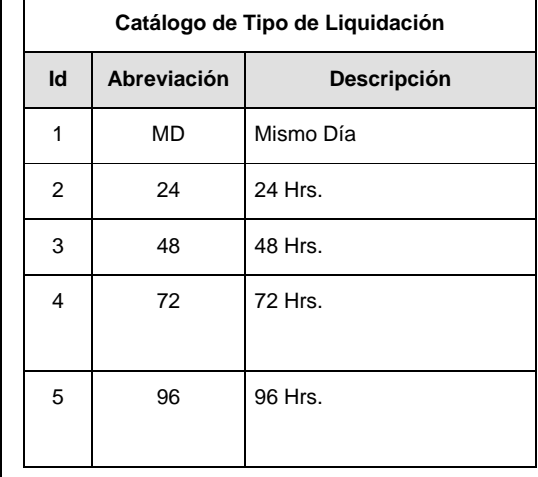

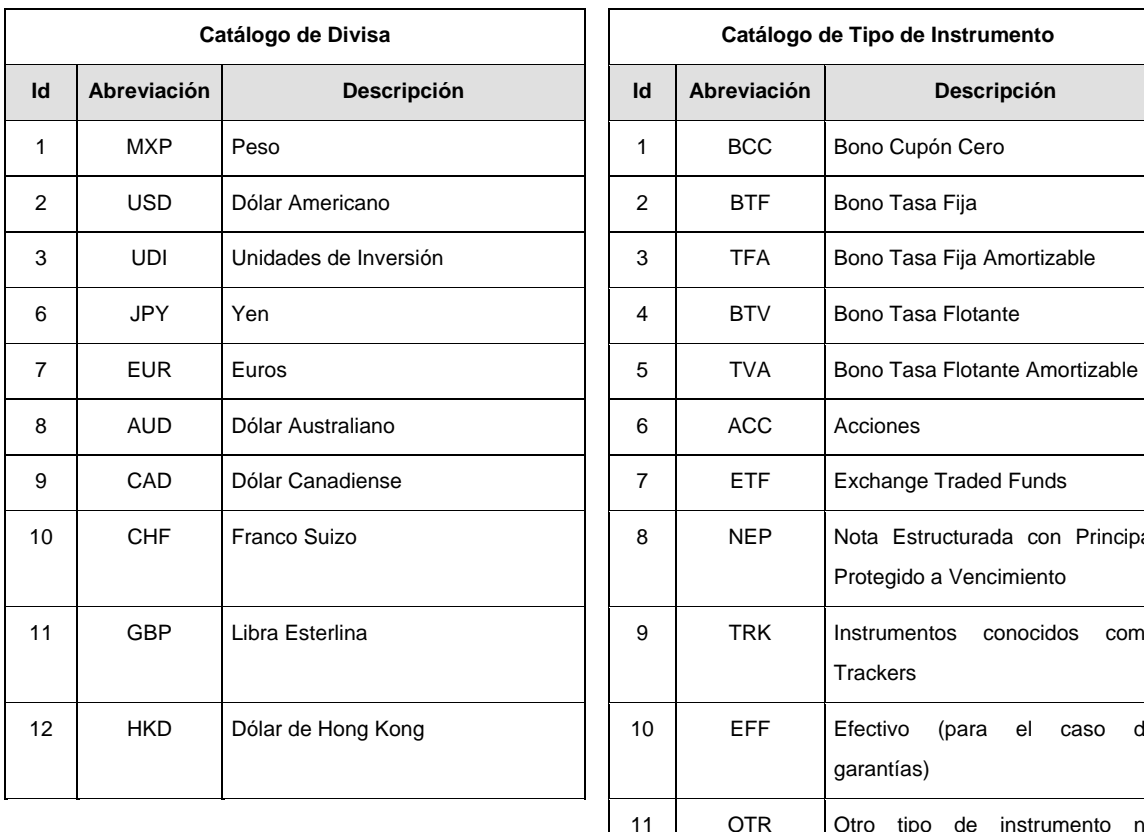

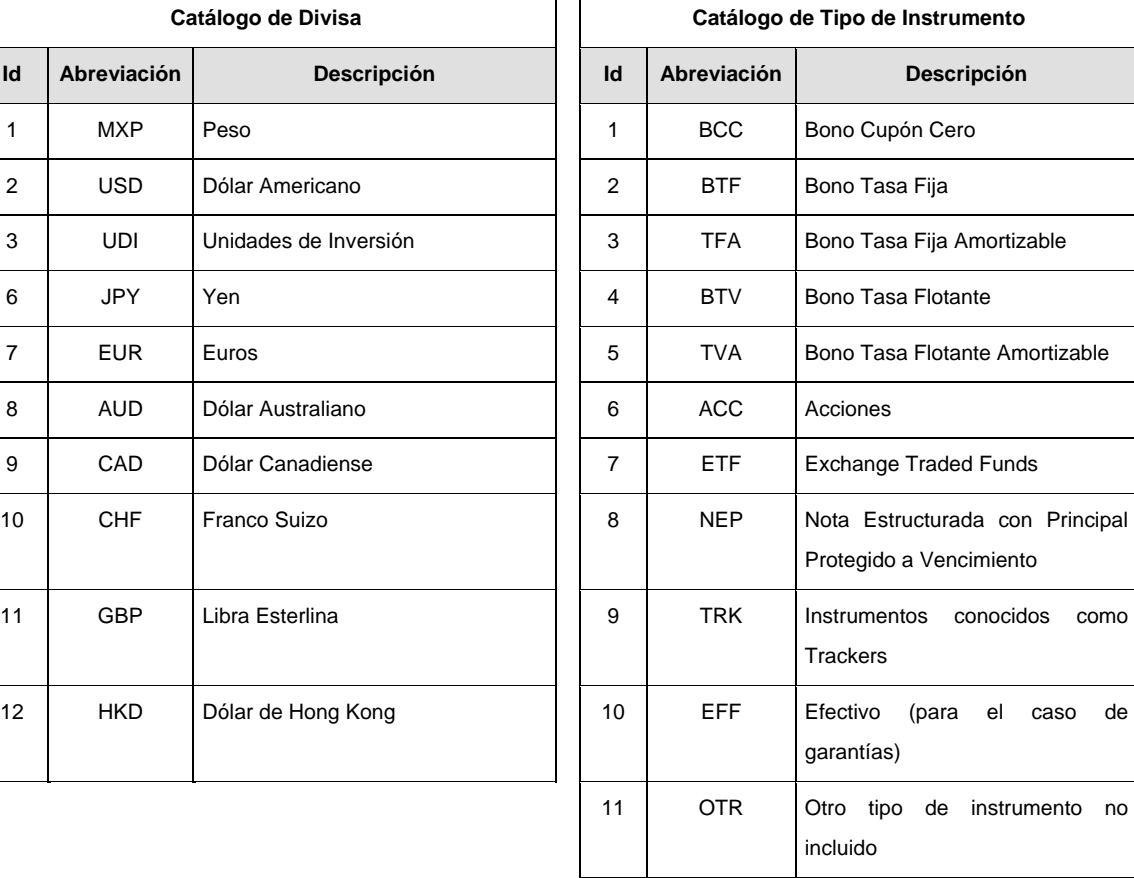

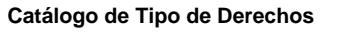

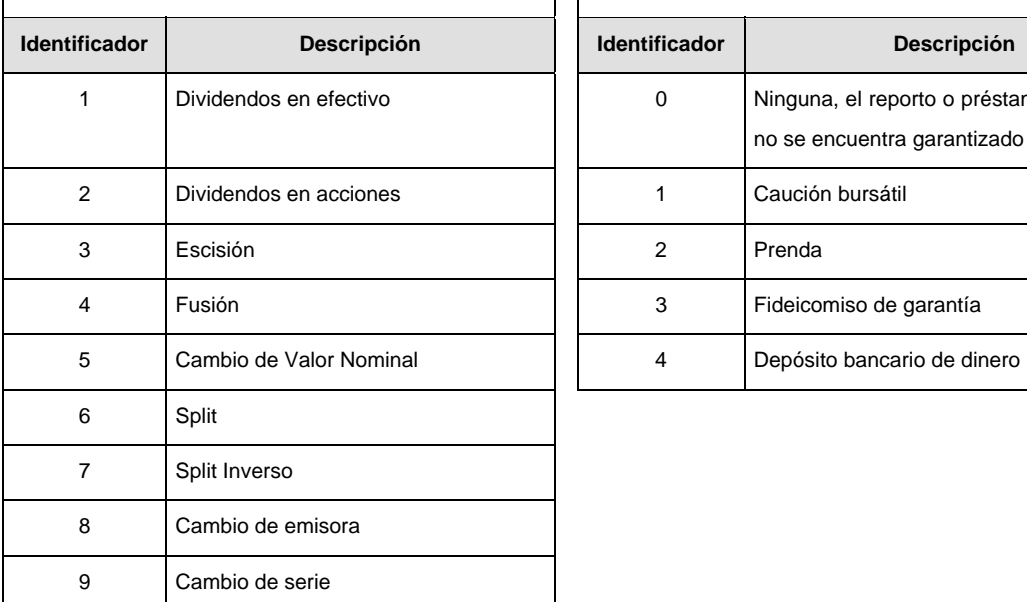

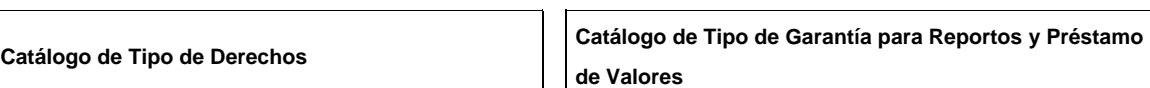

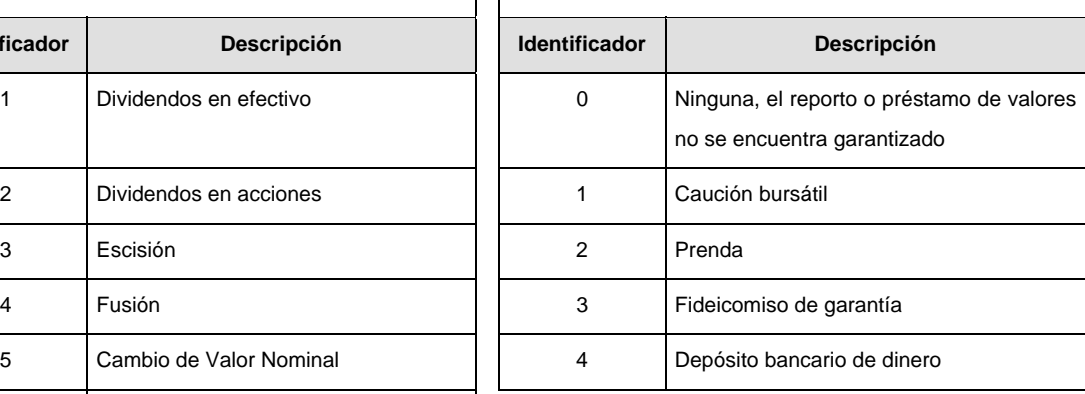

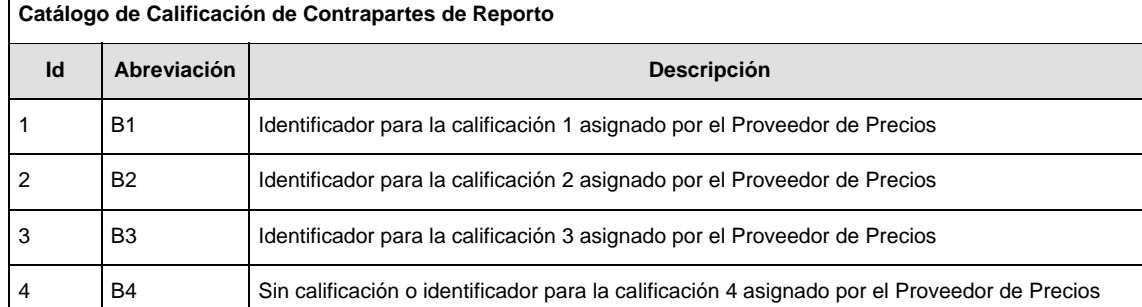

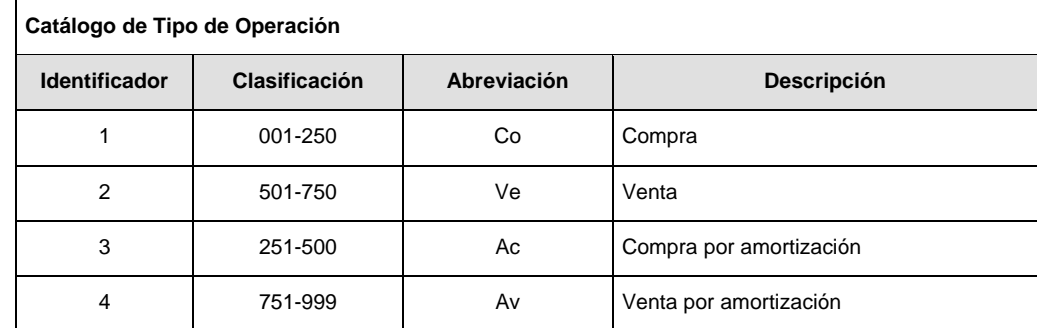

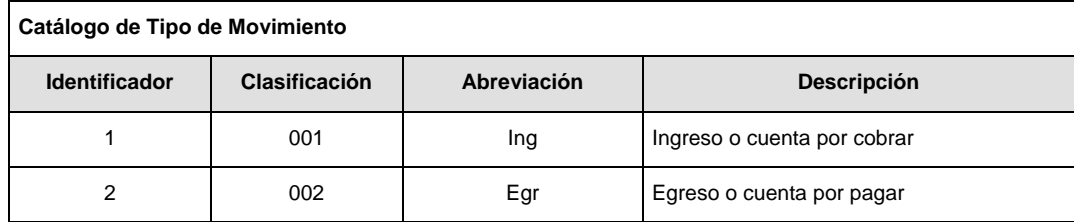

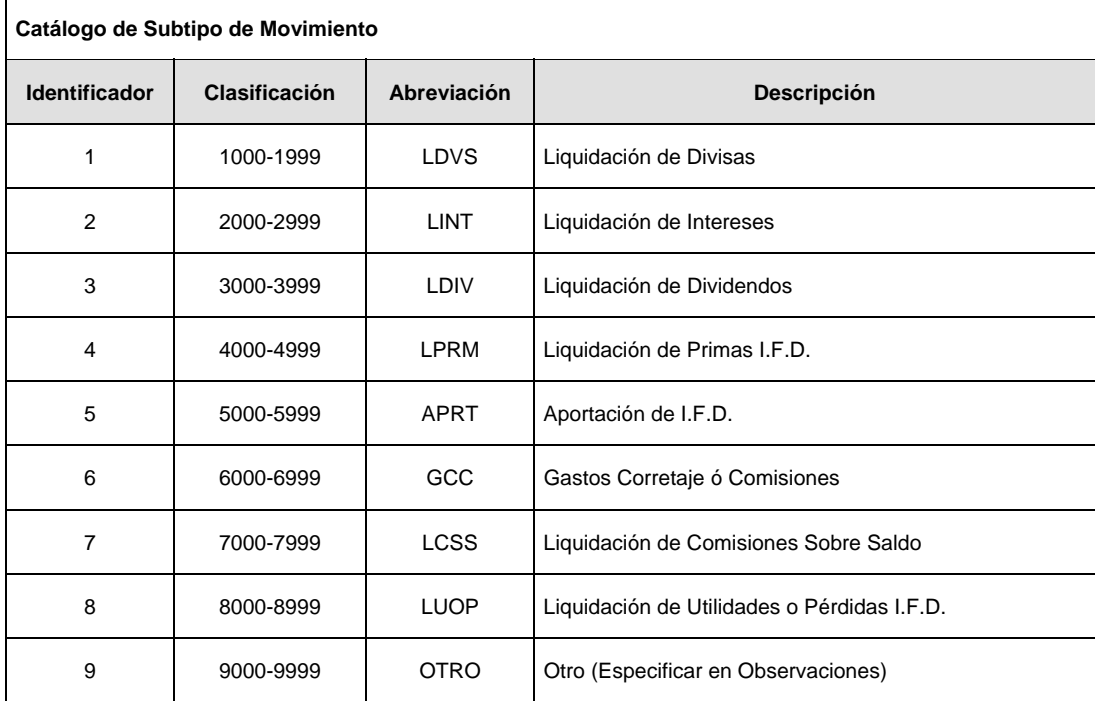

**NOTA:** Referirse al punto VII de las políticas, cuando se utilice el catálogo Subtipo de Movimiento.

Ē

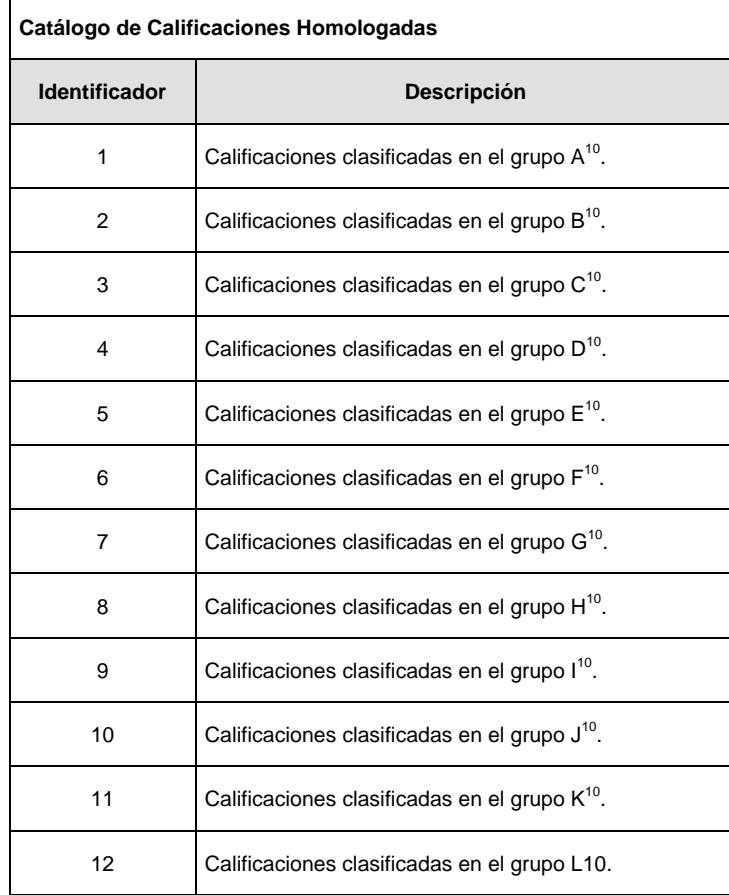

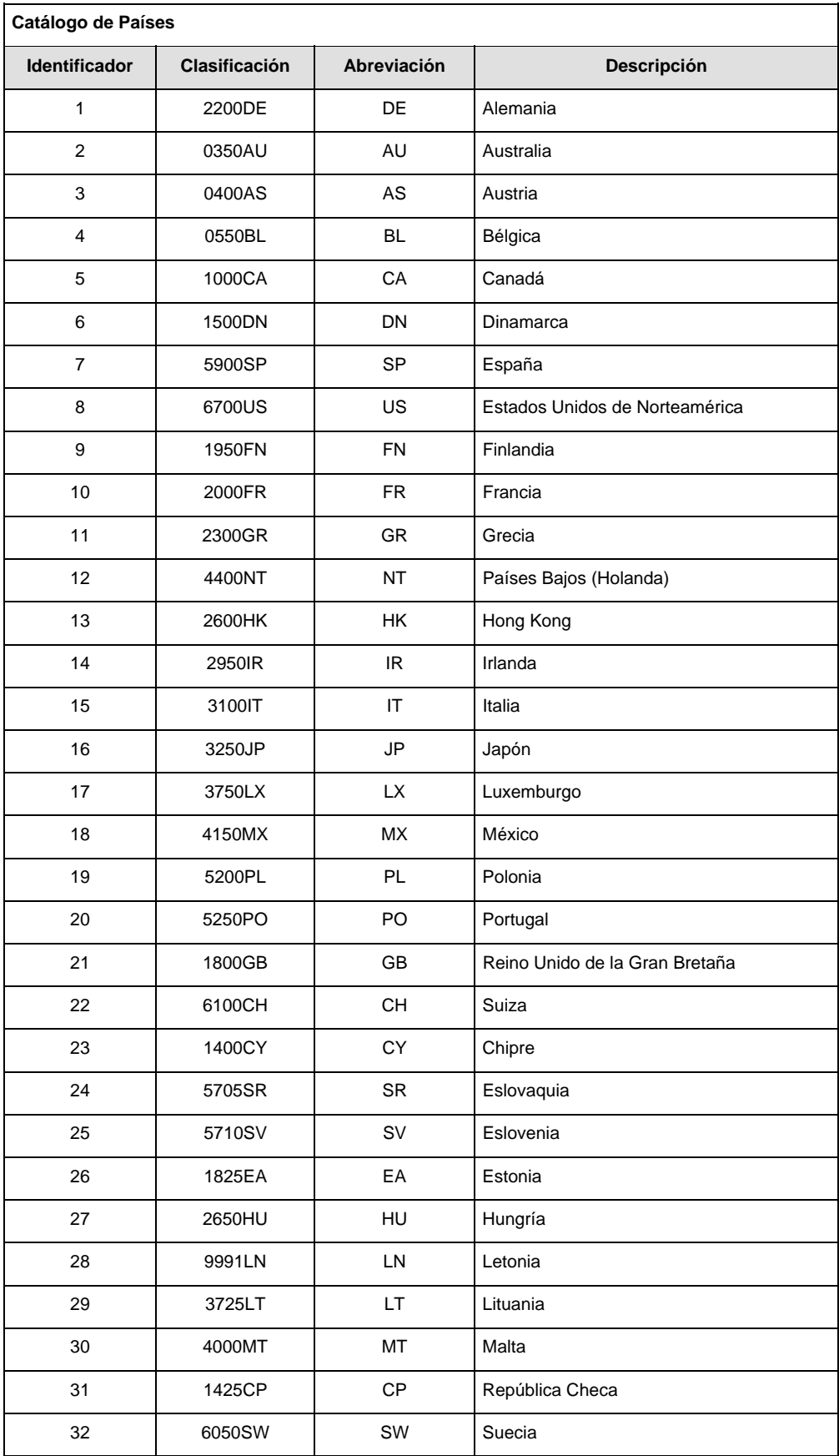

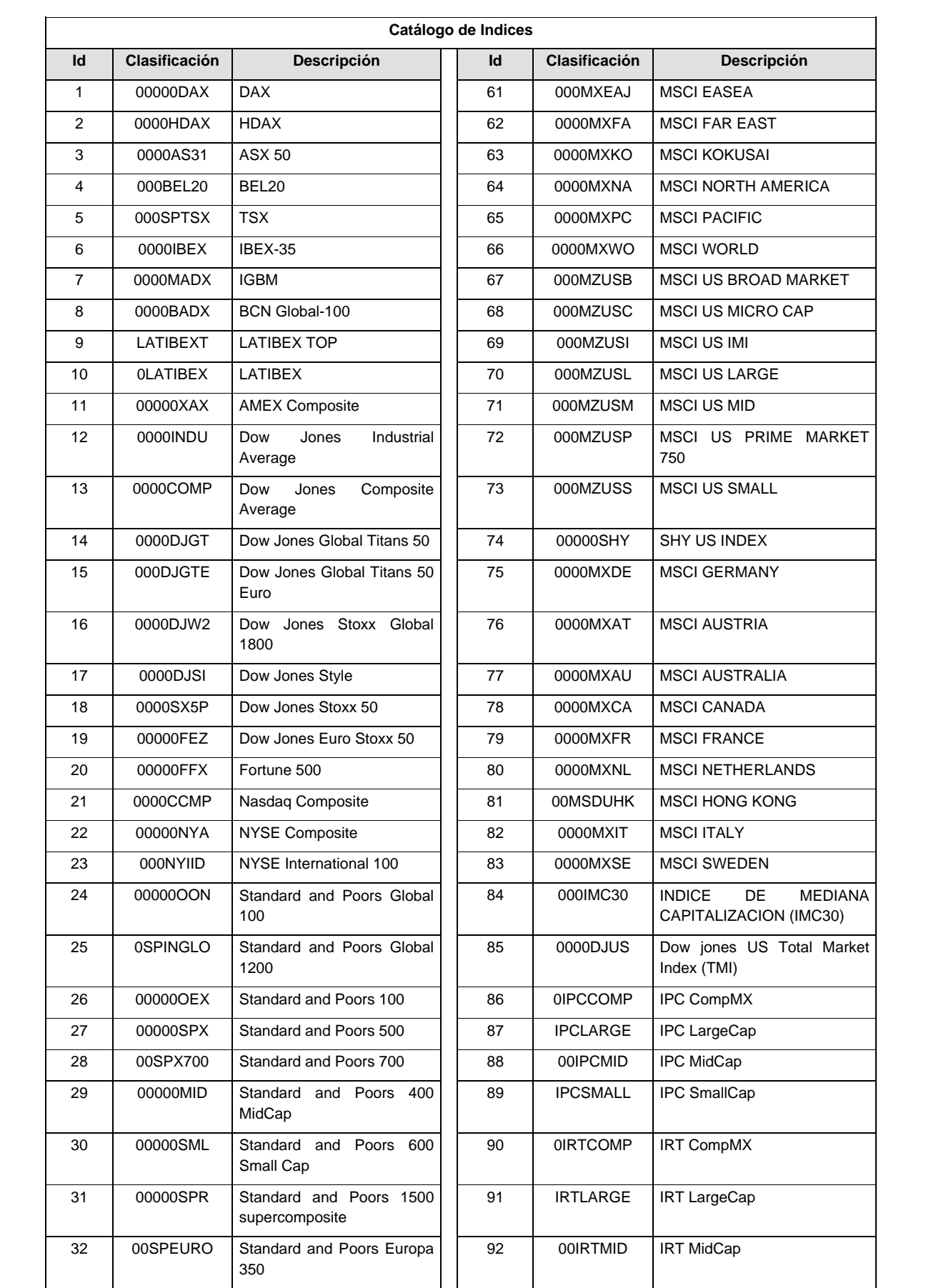

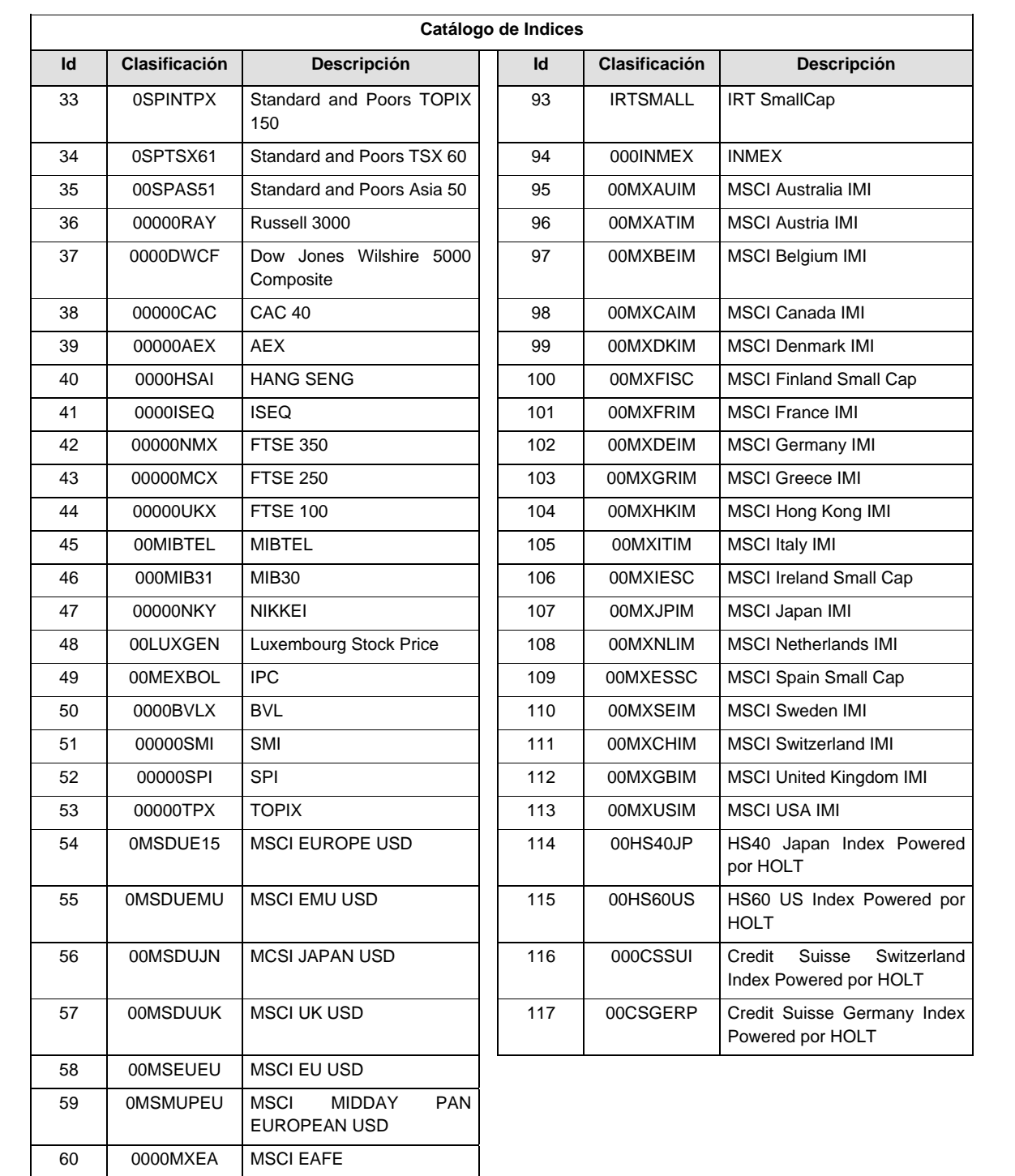

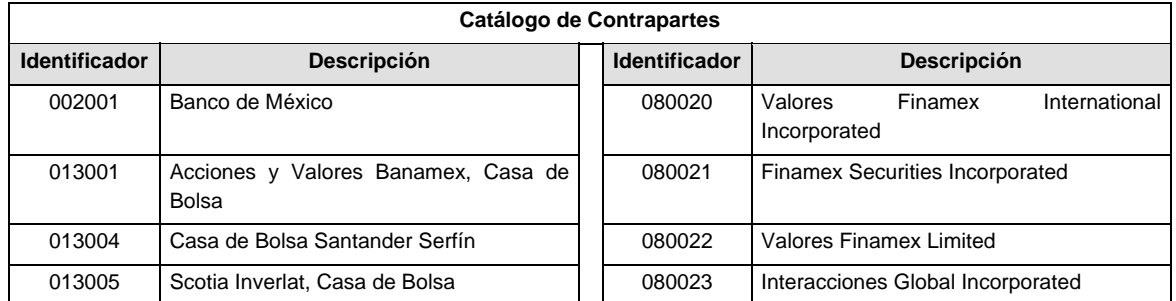

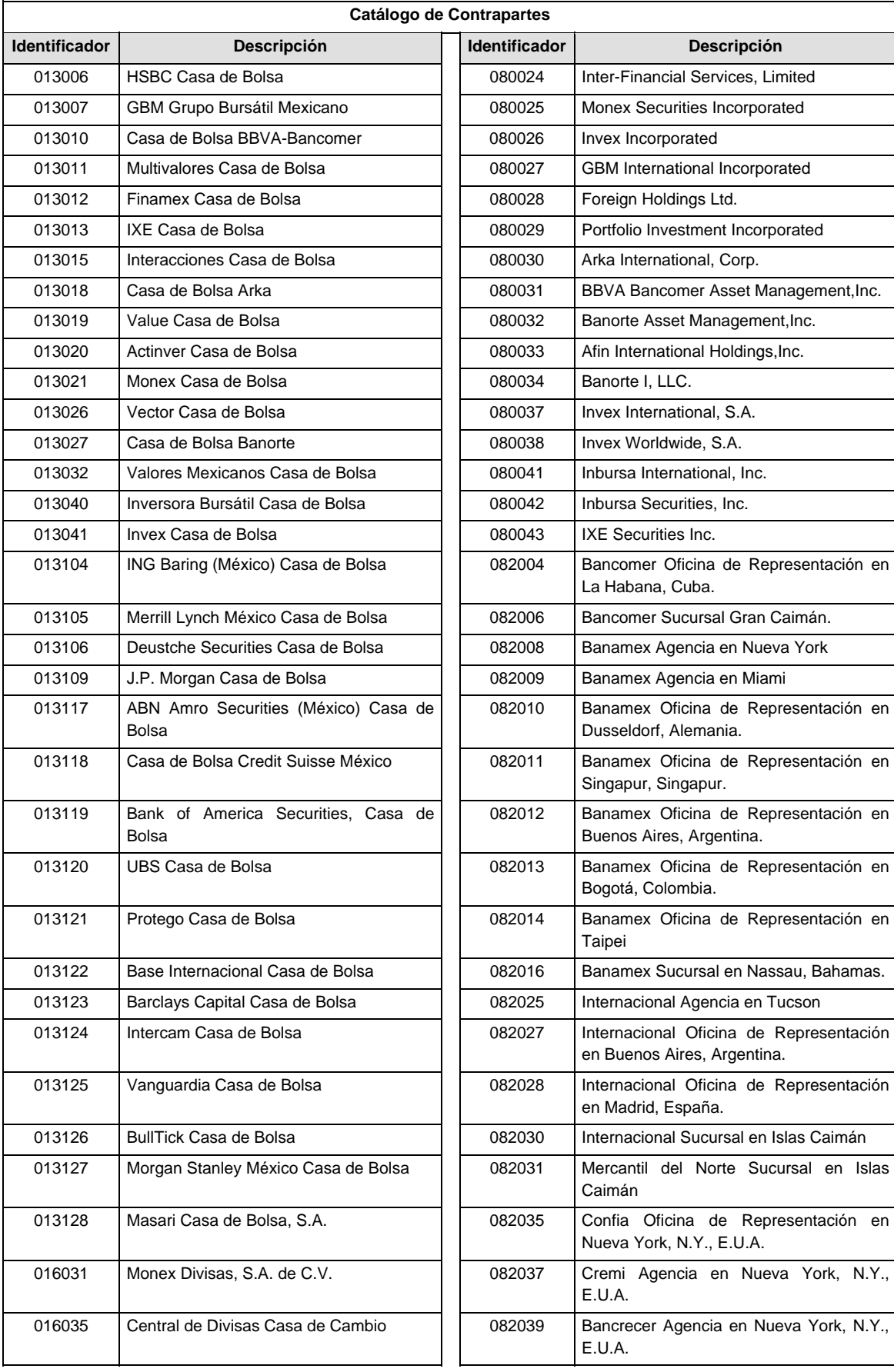

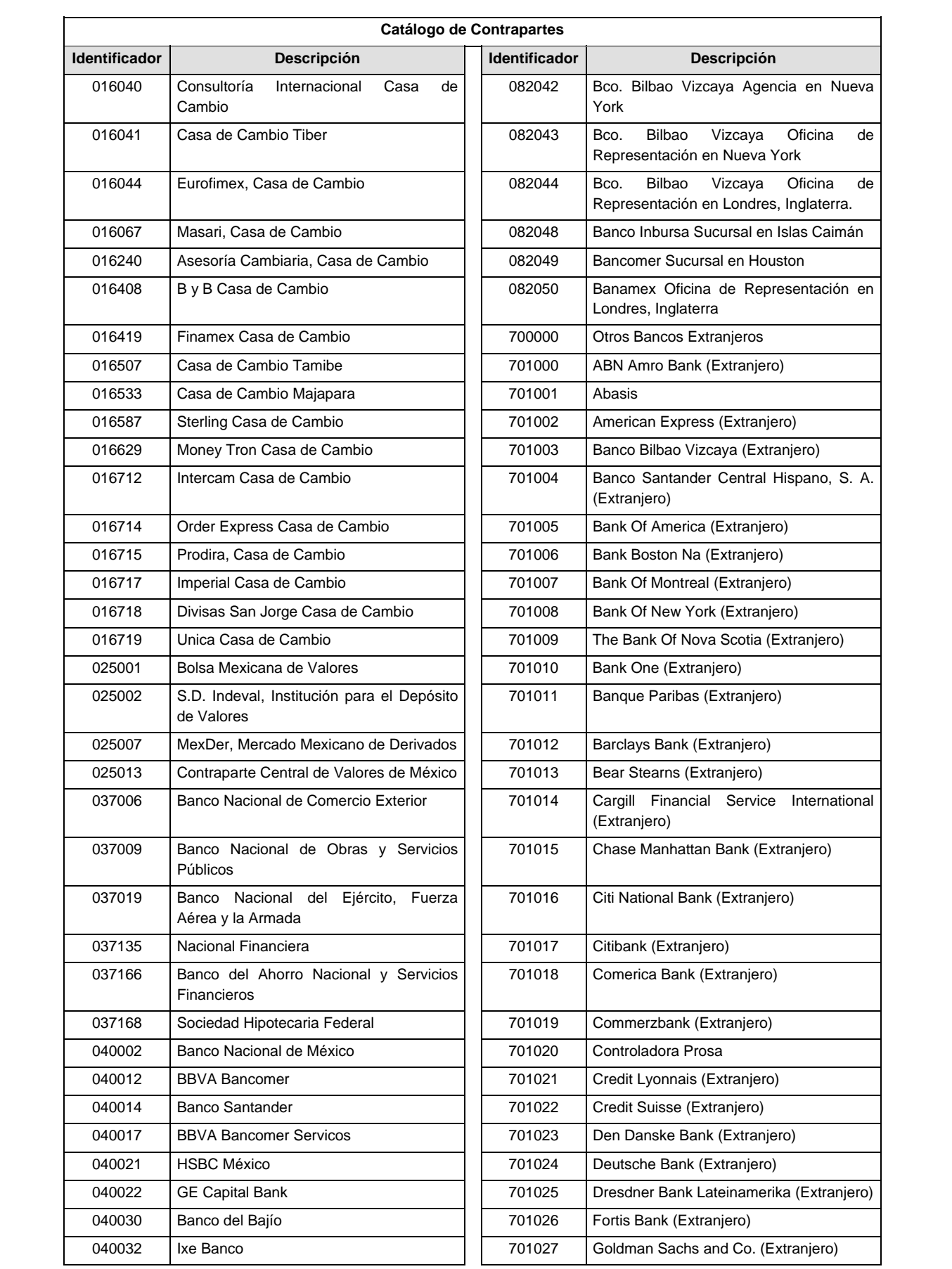

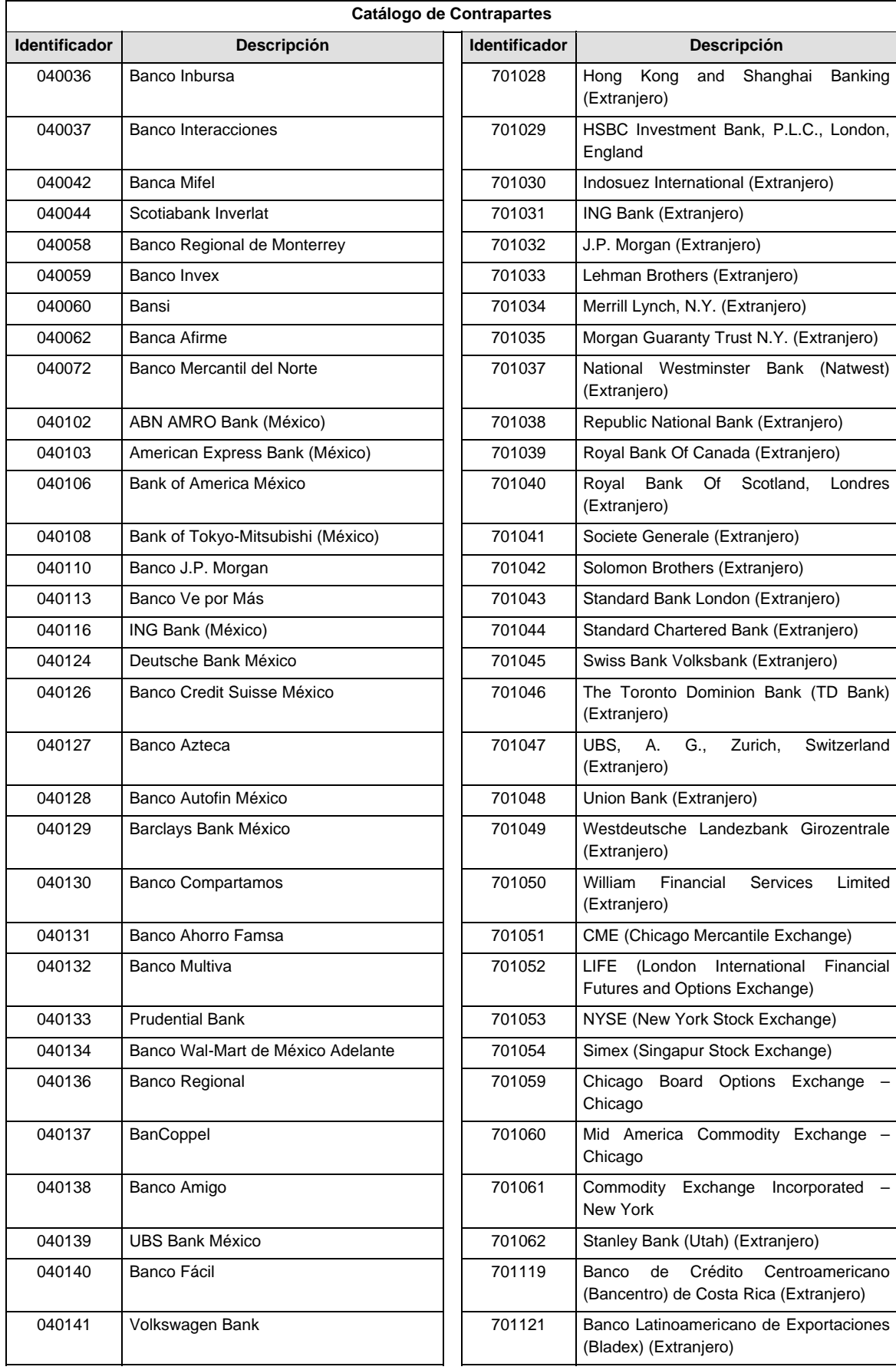
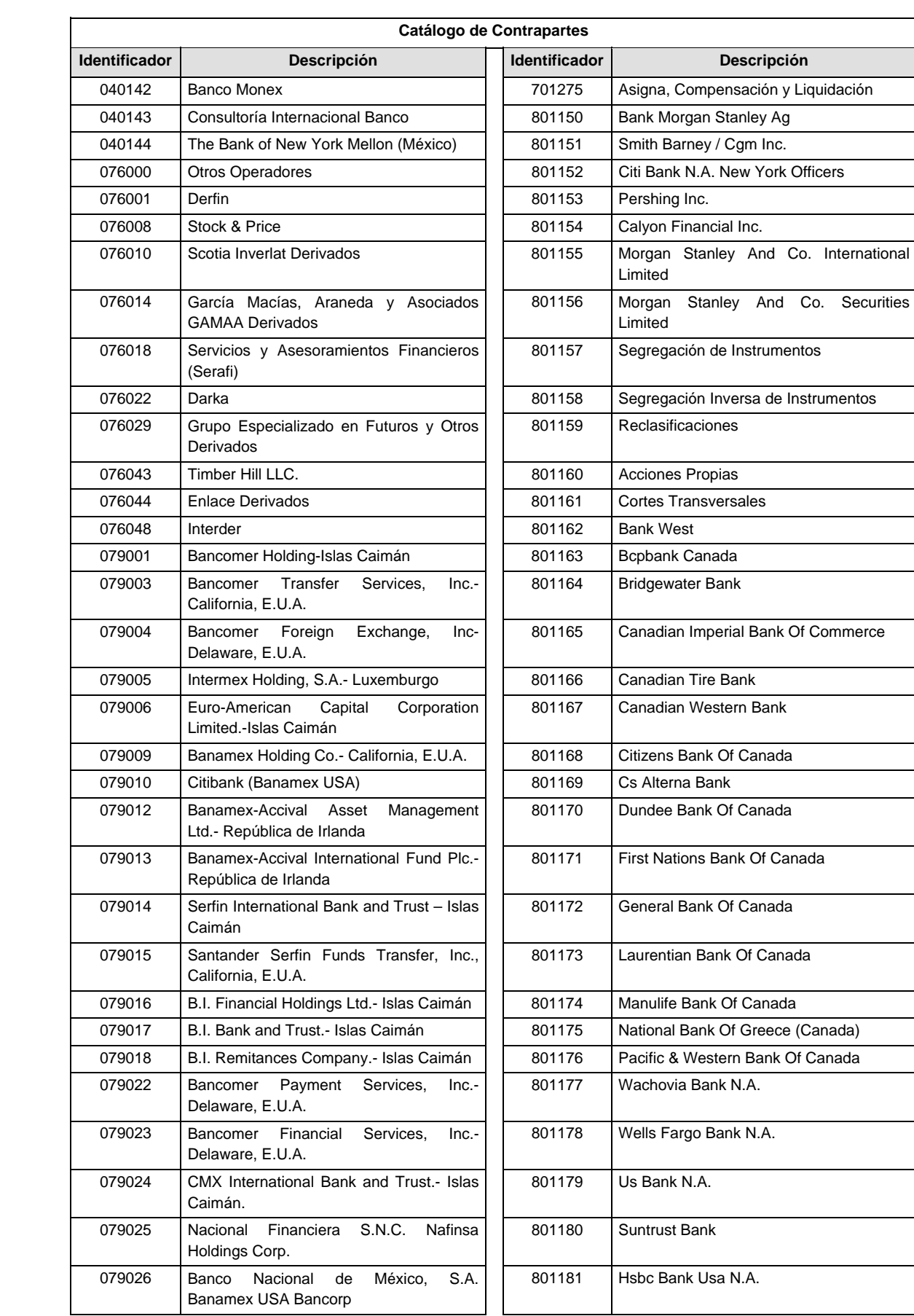

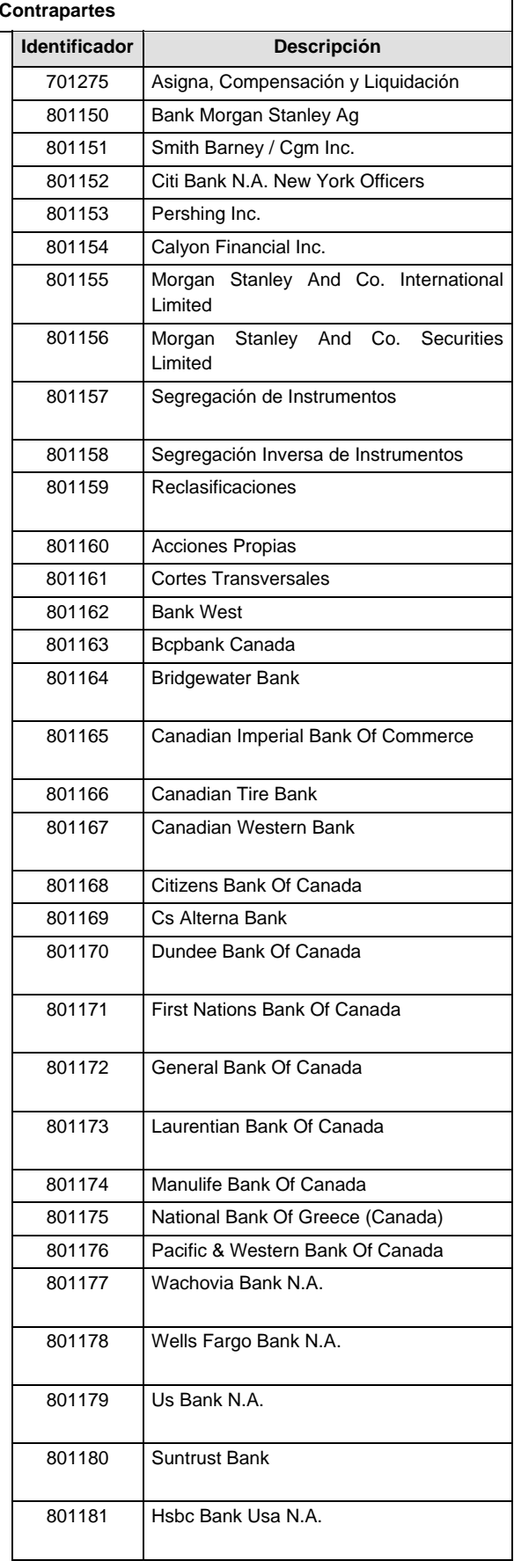

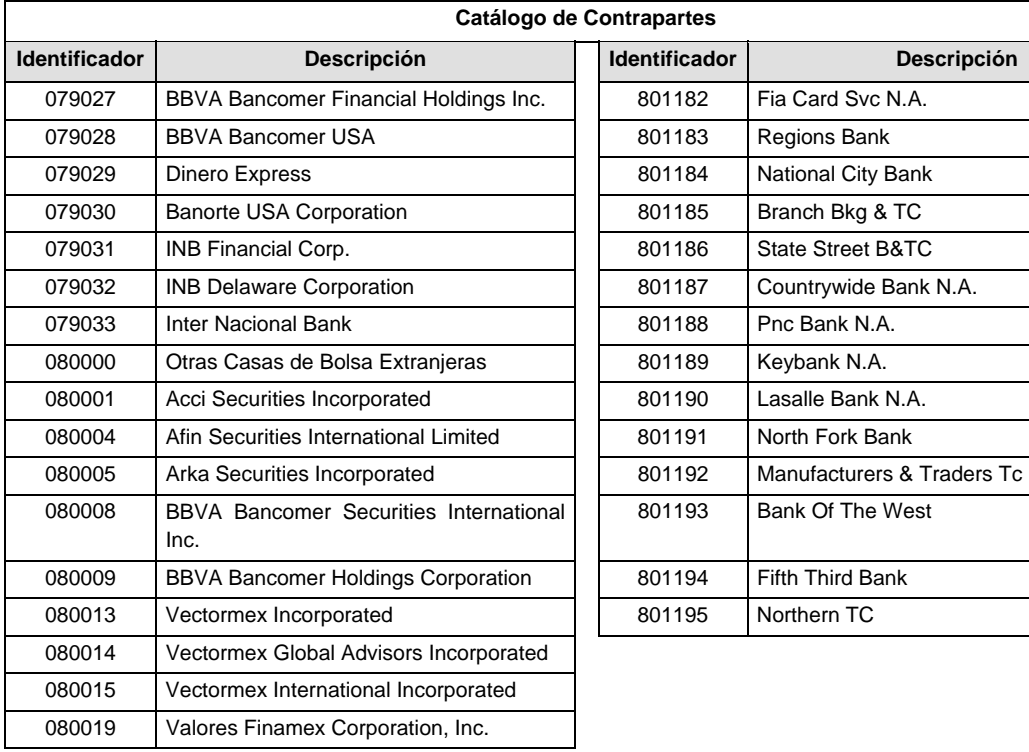

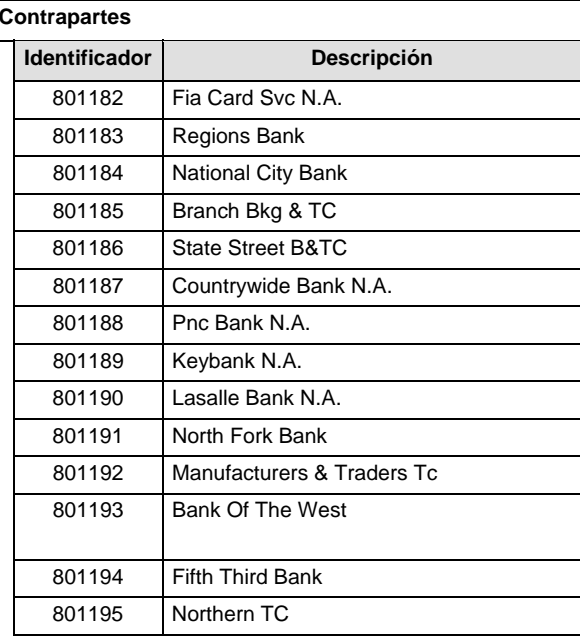

#### **POLITICAS ESPECIFICAS DEL PROCESO**

#### **Políticas a seguir en la transmisión de la información**

La información que será transmitida a la Comisión en base a este formato, se sujetará a las siguientes políticas:

- I. La transmisión del envío de los formatos de transmisión de información por proceso será a través de la red privada mediante el software Connect:Direct o algún otro compatible con este.
- II. Podrán realizar transmisiones las veces que les sea necesario al directorio de RECEPCION. Sin embargo, dentro de los 30 minutos anteriores al término del horario de transmisión, podrán efectuar las retransmisiones que requieran al directorio de RETRANSMISION, siempre y cuando se haya realizado previamente un envío de información al directorio de RECEPCION, sin importar que éste haya sido aceptado o rechazado. Si la transmisión del archivo se efectúa fuera del horario de transmisión especificado y/o en una fecha no correspondiente a su envío normal, el archivo deberá ser transmitido al directorio de RETRANSMISION y se validará con previa autorización de las áreas de Vigilancia.
- III. Las entidades responsables de transmitir este formato a la Comisión son las Siefores Básicas, Siefores de Aportaciones Voluntarias, Siefores de Aportaciones Complementarias y Siefores de Previsión Social.
- IV. La comisión notificará, en su oportunidad, los cambios y adiciones correspondientes a los catálogos.
- V. En el caso de los identificadores ISIN, CUSIP y SEDOL se deberán llenar en el siguiente orden:
	- 1° ISIN, de no existir éste,
	- 2° CUSIP o CINS, de no existir éste,
	- 3° SEDOL.
- VI. En el caso de Tipo de Valor, Emisora, Serie y Consecutivo se llenarán los campos usando las claves según la BMV si éstas existen o si el proveedor de precios les ha asignado valor, de lo contrario se llenarán los espacios vacíos con CEROS.
- VII. En el detalle 307, las operaciones que correspondan a los conceptos de los identificadores 2, 3, 4, 5, 6, 7, 8 y 9, señalados en el "Catálogo de Subtipo de Movimiento" se deberán reportar el día de su liquidación con el tipo de liquidación "1", Mismo día, las operaciones que correspondan al indicador 1 del "Catálogo de Subtipo de Movimiento", se deberán reportar de acuerdo con su fecha de liquidación, misma que podrá corresponder al tipo de liquidación 1, 2 ó 3

VIII. El archivo deberá enviarse encriptado y comprimido utilizando el programa GNUpg.

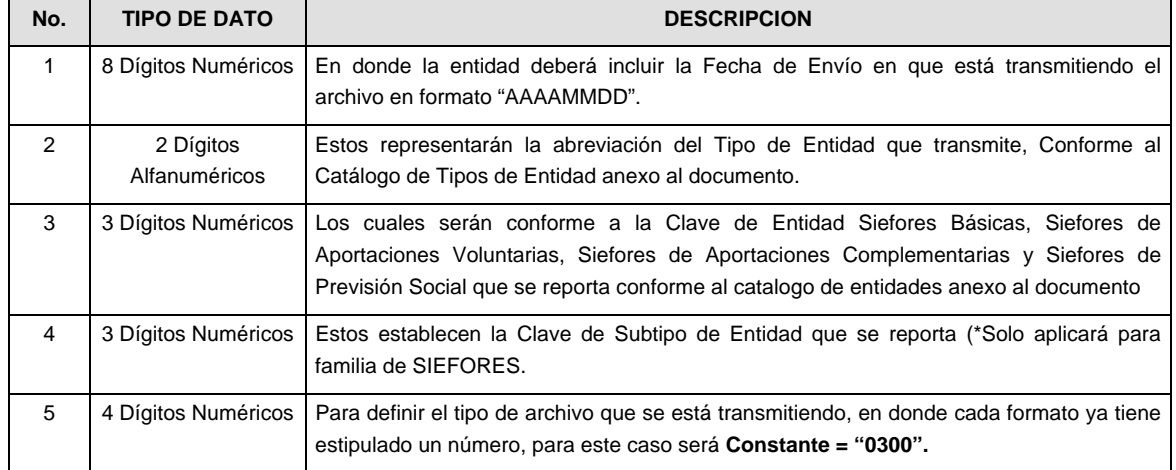

IX. El nombre que deberá presentar el archivo al ser transmitido a la Comisión, es el siguiente;

**NOTA:** La separación entre el paso 1, 2, 3 y 4 serán con un guión bajo, después del paso 4 será mediante un punto decimal.

Para ejemplificarlo a continuación se presenta el caso en que la Entidad Siefore XXI estuviera enviando un archivo de siefore básica dos, el nombre del archivo tiene que ser de la siguiente manera:

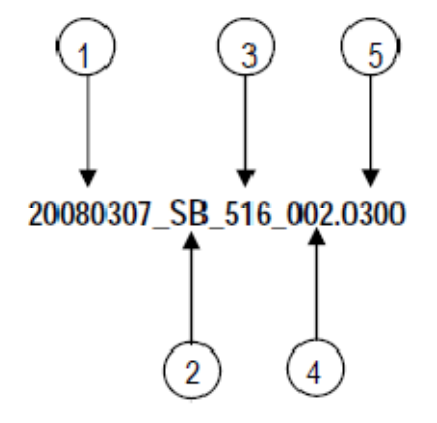

Cabe mencionar que una vez teniendo el archivo con este nombre, deberá de encriptarse con el programa GNUpg, el cual lo renombrará con el siguiente nombre:

## **20080307\_SB\_516\_002.0300.gpg**

Con este nombre es con el que deberá de transmitirse a CONSAR el archivo. Para la recuperación de los acuses, las entidades participantes deberán tomar su "Acuse" con el mismo nombre con el que lo renombraron antes de encriptarlo, solo tendrán que agregar el carácter "A" antes de la fecha, ejemplo:

## **A20080307\_SB\_516\_002.0300**

- **NOTA:** No se tomara en cuenta la extensión .gpg, en la recuperación del acuse, como lo muestra el ejemplo, ni vendrá encriptado el acuse.
- X. Las rutas de envío a CONSAR para producción serán:

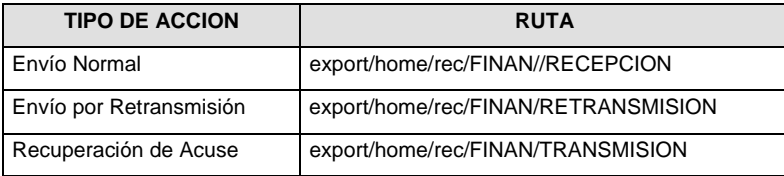

La ruta de envío a CONSAR para pruebas será:

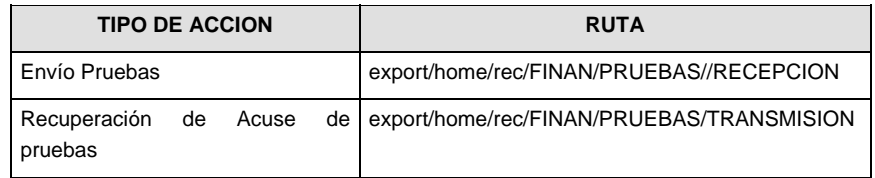

#### **VALIDACIONES GENERALES DEL PROCESO**

#### **Validaciones para formato de los datos**

Notas generales para la validación del formato de datos en los archivos.

<sup>1</sup> Dato numérico entero (cantidades o claves numéricas). Debe estar justificado a la derecha; si la longitud del dato real es menor a la especificada, se llenarán los espacios vacíos con ceros.

 $^{2}$  Dato numérico con decimal (cantidades monetarias). Debe estar justificado a la derecha; si la longitud del dato real es menor a la especificada, se llenarán los espacios vacíos con ceros. Se omiten signo de pesos, comas y puntos decimales. Los dos, tres o seis decimales disponibles siempre ocuparán los dos, tres o seis caracteres más a la derecha, si la cantidad no tiene decimales, estos dos, tres o seis caracteres serán CEROS.

 $3$  Fechas. El formato para fecha deberá ser de 8 caracteres numéricos = "AAAAMMDD" donde:

 $DD = día$  $MM = mes$  $AAAA = a\tilde{n}$ o

<sup>4</sup> Periodo. El formato para periodo (rango de fechas) deberá ser = "AAAAMMDDAAAAMMDD" donde:

 $DD = dfa$ 

 $MM = mes$ 

AAAA = año

El primer bloque de 8 caracteres numéricos representa la fecha inicial del periodo.

El segundo bloque de 8 caracteres numéricos representa la fecha final del periodo.

<sup>5</sup> Dato alfabético. Debe estar justificado a la izquierda, con mayúsculas sin acentos; si la longitud del dato real es menor a la especificada, se llenarán los espacios vacíos con blancos o espacios; en el caso de existir una ñ debe ser el código ASCII "ALT+0209" de Windows. Todos los caracteres deberán estar en mayúsculas.

<sup>6</sup> Espacios en Blanco (Vacíos). Sirve para rellenar el espacio sobrante del registro con respecto a la longitud máxima, esto con el fin de que no contenga información fuera de la especificada.

 $<sup>7</sup>$  El valor de mercado del reporto se deberá calcular conforme a lo siguiente:</sup>

$$
Value of a 1.11 = 0.01
$$
\n
$$
Value of a 2.11 = 0.01
$$
\n
$$
Value of a 3.11 = 0.01
$$
\n
$$
Value of a 3.11 = 0.01
$$
\n
$$
Value of a 3.11 = 0.01
$$
\n
$$
Value of a 3.11 = 0.01
$$
\n
$$
Value of a 3.11 = 0.01
$$
\n
$$
Value of a 3.11 = 0.01
$$
\n
$$
Value of a 3.11 = 0.01
$$
\n
$$
Value of a 3.11 = 0.01
$$
\n
$$
Value of a 3.11 = 0.01
$$
\n
$$
Value of a 3.11 = 0.01
$$
\n
$$
Value of a 3.11 = 0.01
$$
\n
$$
Value of a 3.11 = 0.01
$$
\n
$$
Value of a 3.11 = 0.01
$$
\n
$$
Value of a 3.11 = 0.01
$$
\n
$$
Value of a 3.11 = 0.01
$$
\n
$$
Value of a 3.11 = 0.01
$$
\n
$$
Value of a 3.11 = 0.01
$$
\n
$$
Value of a 3.11 = 0.01
$$
\n
$$
Value of a 3.11 = 0.01
$$
\n
$$
Value of a 3.11 = 0.01
$$
\n
$$
Value of a 3.11 = 0.01
$$
\n
$$
Value of a 3.11 = 0.01
$$
\n
$$
Value of a 3.11 = 0.01
$$
\n
$$
Value of a 3.11 = 0.01
$$
\n
$$
Value of a 3.11 = 0.01
$$
\n
$$
Value of a 3.11 = 0.01
$$
\n
$$
Value of a 3.11 = 0.01
$$
\n
$$
Value of a 3.11 = 0.01
$$
\n
$$
Value of a 3.11 = 0.01
$$
\n
$$
Value of a 3.11 = 0.01
$$

**Monto:** costo total inicial del reporto (precio sucio al inicio del reporto multiplicado por el número de títulos adquiridos en reporto).

**Tasa premio:** es la tasa pactada con la contraparte por la operación de reporto.

Plazo: es el plazo inicial pactado de la operación del reporto.

**Tasa de Valuación:** Se obtiene de la curva de reporto proporcionada por el Proveedor de Precios según los días por vencer del reporto y la calificación de la contraparte con la que se pacte la operación.

**Días por vencer:** Días que faltan para el vencimiento del reporto a la fecha del reporte.

<sup>8</sup> La calificación de la contraparte se ubicará en alguna de cuatro calificaciones posibles, ésta clasificación es realizada por los Proveedores de Precios y será modificada por éstos conforme a sus procedimientos internos de clasificación y podrá ser diferente entre los diferentes Proveedores de Precios.

<sup>9</sup> El tipo de cambio será el correspondiente a Divisa/Peso Mexicano.

 $10$  Hora. El formato para la hora ser de 4 caracteres numéricos = "HHMM" donde:

 $HH = hora$ 

 $MM = min$ 

El uso horario, será el de la hora del centro de México.

11 El Activo Neto será el definido por la Circular CONSAR 15-12.

<sup>12</sup> ISIN o "International Securities Identification Number" el cual consta de 12 caracteres donde:

1 y 2: corresponden al prefijo del país

3: corresponde al identificador de región

4 al 9: corresponden al identificador del emisor

10 y 11: corresponden al identificador de la emisión

12: dígito verificador

Deberá estar justificado a la izquierda, si la longitud del dato real es menor a la especificada o no existe, se llenarán los espacios vacíos con CEROS.

<sup>13</sup> CUSIP o "Committee on Uniform Securities Identification Procedures" o CINS "CUSIP International Numbering System", el CINS es el CUSIP internacional y tienen el mismo formato, los instrumentos que no cuentan con CUSIP cuentan con CINS y constan de 9 caracteres.

Deberá estar justificado a la izquierda, si la longitud del dato real es menor a la especificada o no existe, se llenarán los espacios vacíos con CEROS.

<sup>14</sup> SEDOL o "Stock Exchange Daily Oficial List" es la clave asignada por la Internacional Stock Exchange of London para activos internacionales y consta de 7 caracteres.

Deberá estar justificado a la izquierda, si la longitud del dato real es menor a la especificada o no existe, se llenarán los espacios vacíos con CEROS.

<sup>15</sup> Las calificaciones homologadas podrán ser de corto y de mediano y largo plazo, y ser en escala local o global; por lo que se deberá buscar la mínima calificación con que se cuente para asignar el identificador:

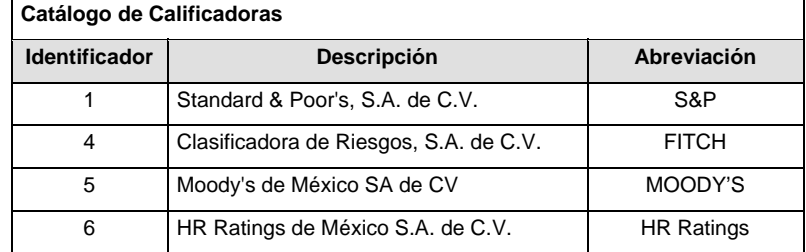

**Catálogo de Subtipo de Entidades Calificaciones Homologadas de Corto Plazo en escala local:** 

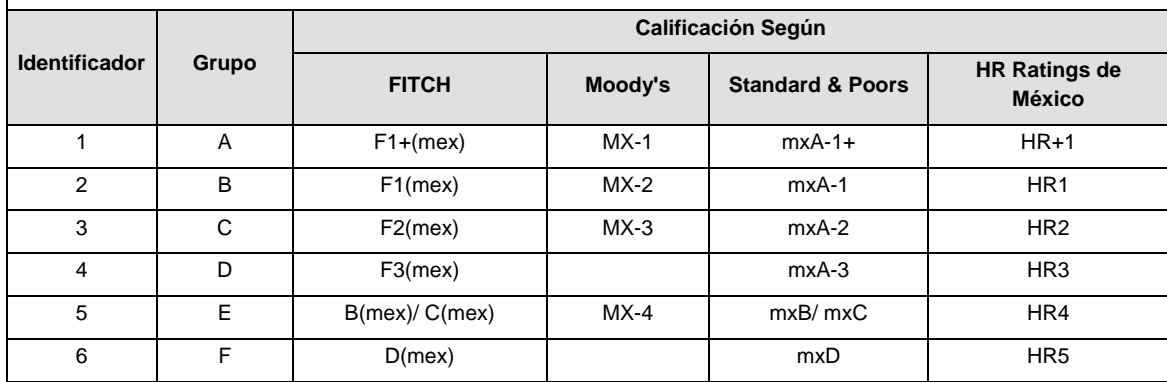

**Calificaciones Homologadas de Mediano y Largo Plazo en escala local:** 

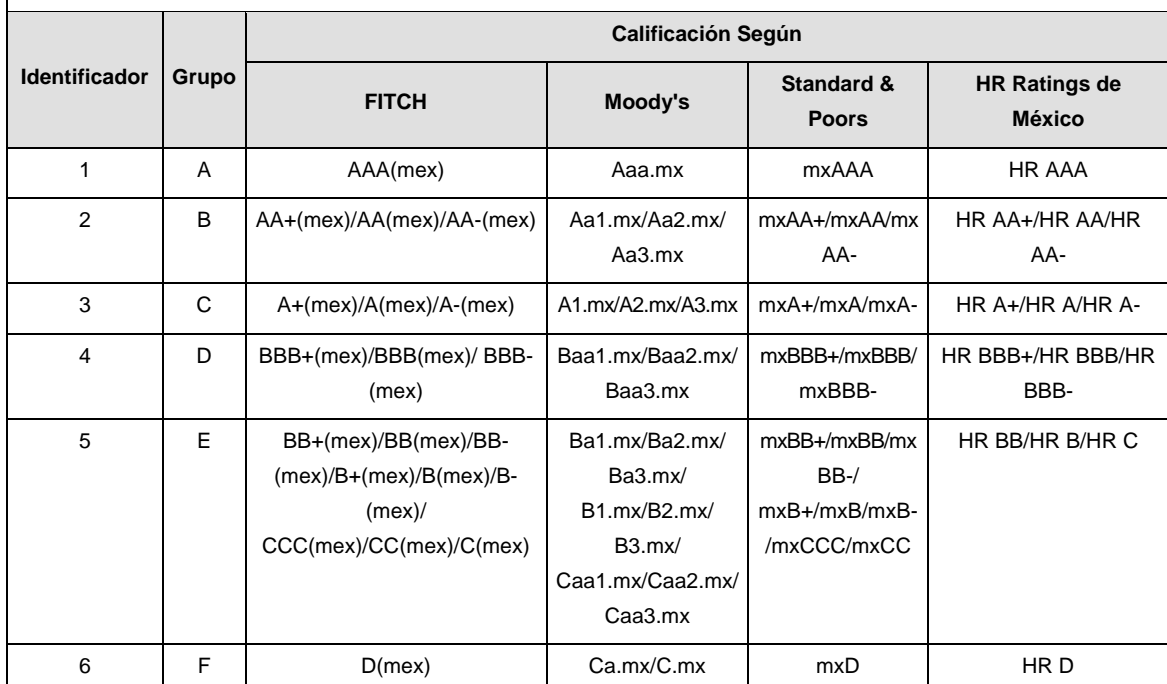

**Calificaciones Homologadas de Corto Plazo en escala global:** 

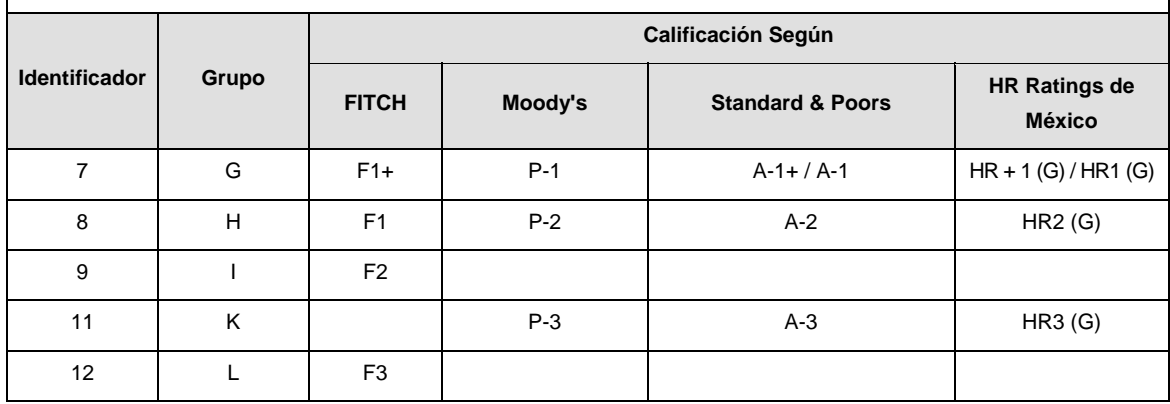

**Calificaciones Homologadas de Mediano y Largo Plazo en escala global:** 

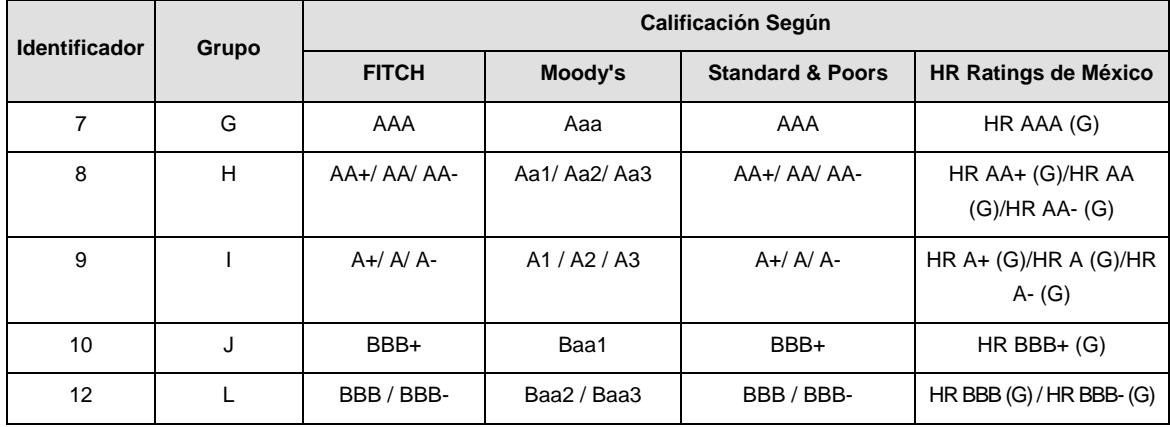

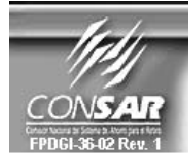

FORMATO DEL ARCHIVO: 0317<br>FUENTE: SIEFO **SIEFORES** 

**PROCESO: ACTUALIZACION:** 

**FINANCIERO** 

FORMATO DE TRANSMISIÓN DE INFORMACIÓN POR PROCESO

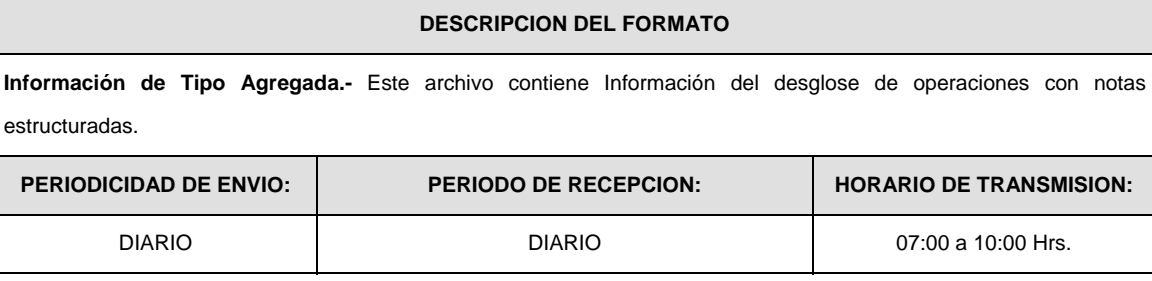

## **ENCABEZADO**

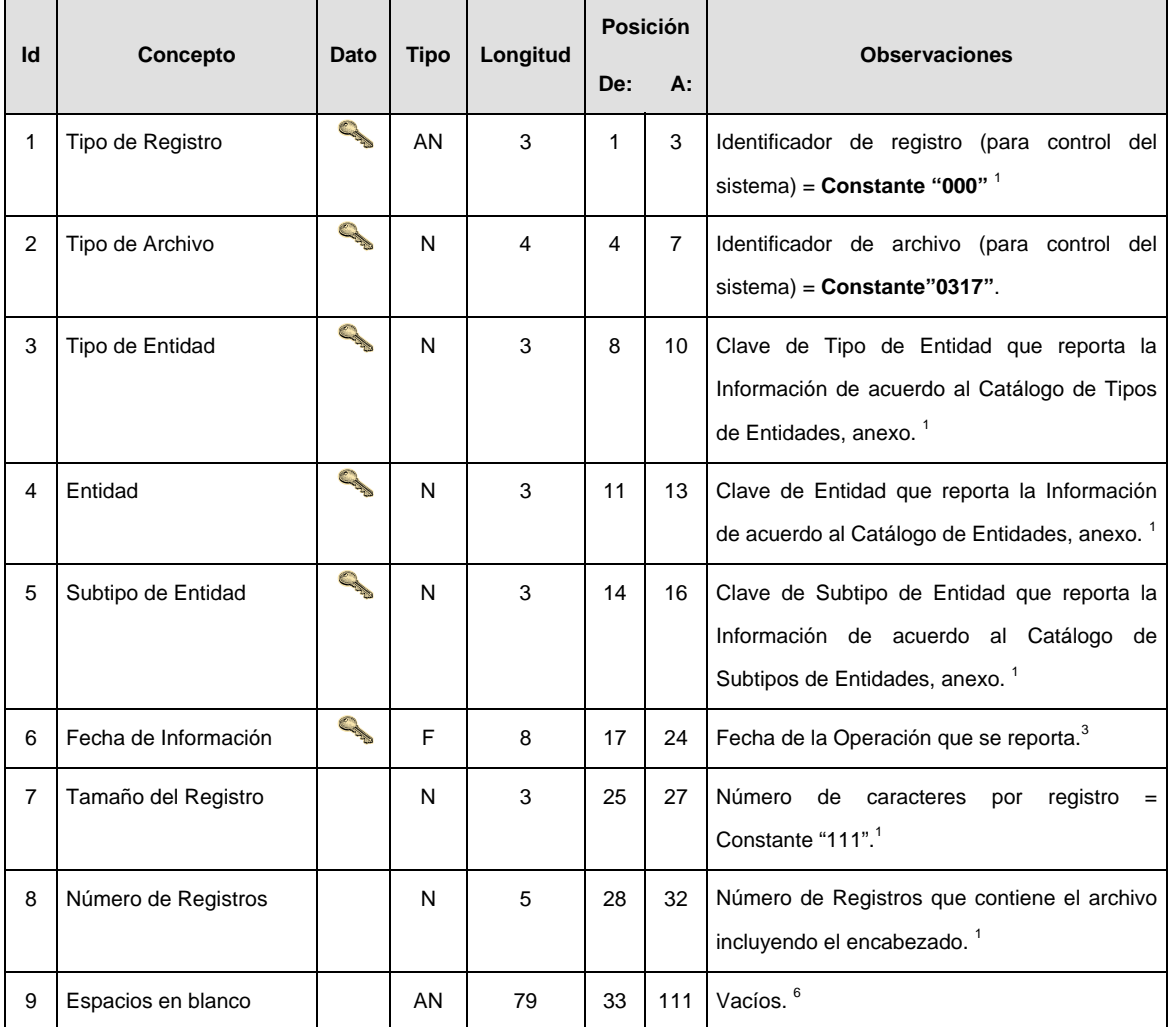

# **SUBENCABEZADO(S)**

**SUBENCABEZADO 1:** CONTIENE LA INFORMACION DE LAS NOTAS ESTRUCTURADAS CON COMPONENTES DE RENTA VARIABLE.

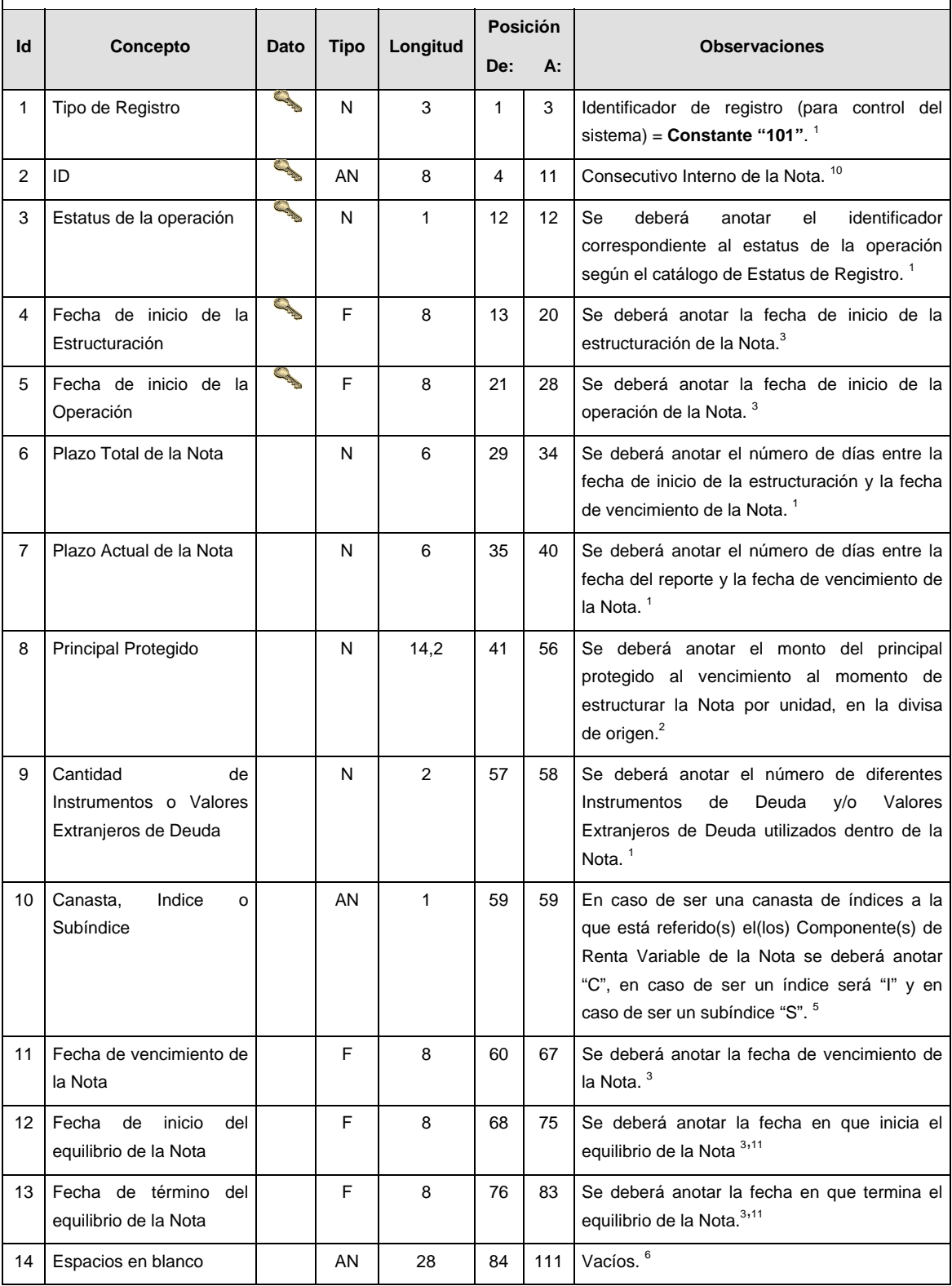

## **DETALLE(S)**

**DETALLE 1:** CONTIENE LA INFORMACION DE CADA INSTRUMENTO DE DEUDA O VALOR EXTRANJERO DE DEUDA AL QUE SE VINCULAN EL(LOS) COMPONENTE(S) DE RENTA VARIABLE PARA ESTRUCTURAR LA NOTA DEL SUBENCABEZADO 1.

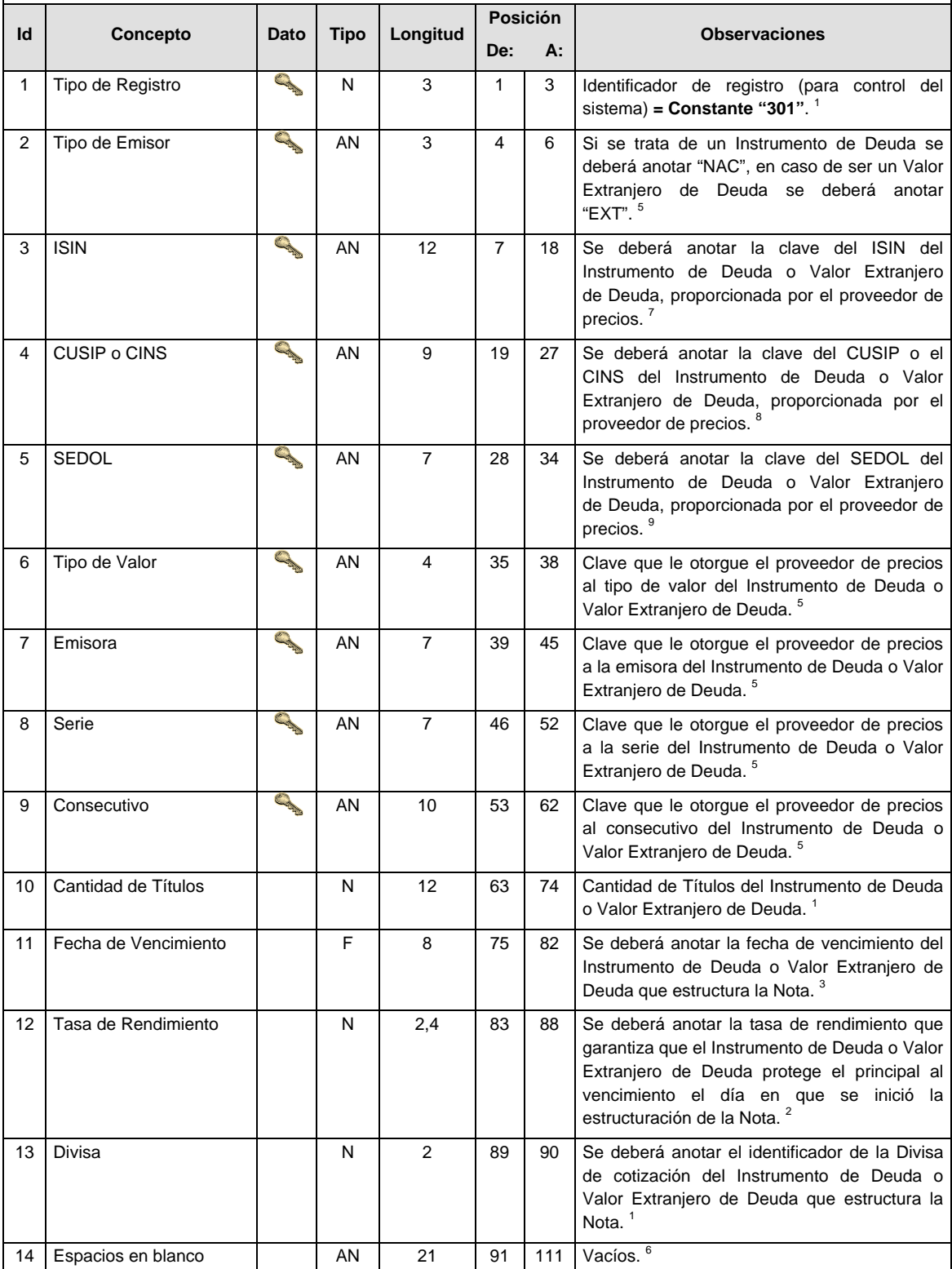

**DETALLE 2:** CONTIENE LA INFORMACION DE CADA COMPONENTE DE RENTA VARIABLE UTILIZADO PARA ESTRUCTURAR LA NOTA DEL SUBENCABEZADO 1 POR INDICE O SUBINDICE DE REFERENCIA.

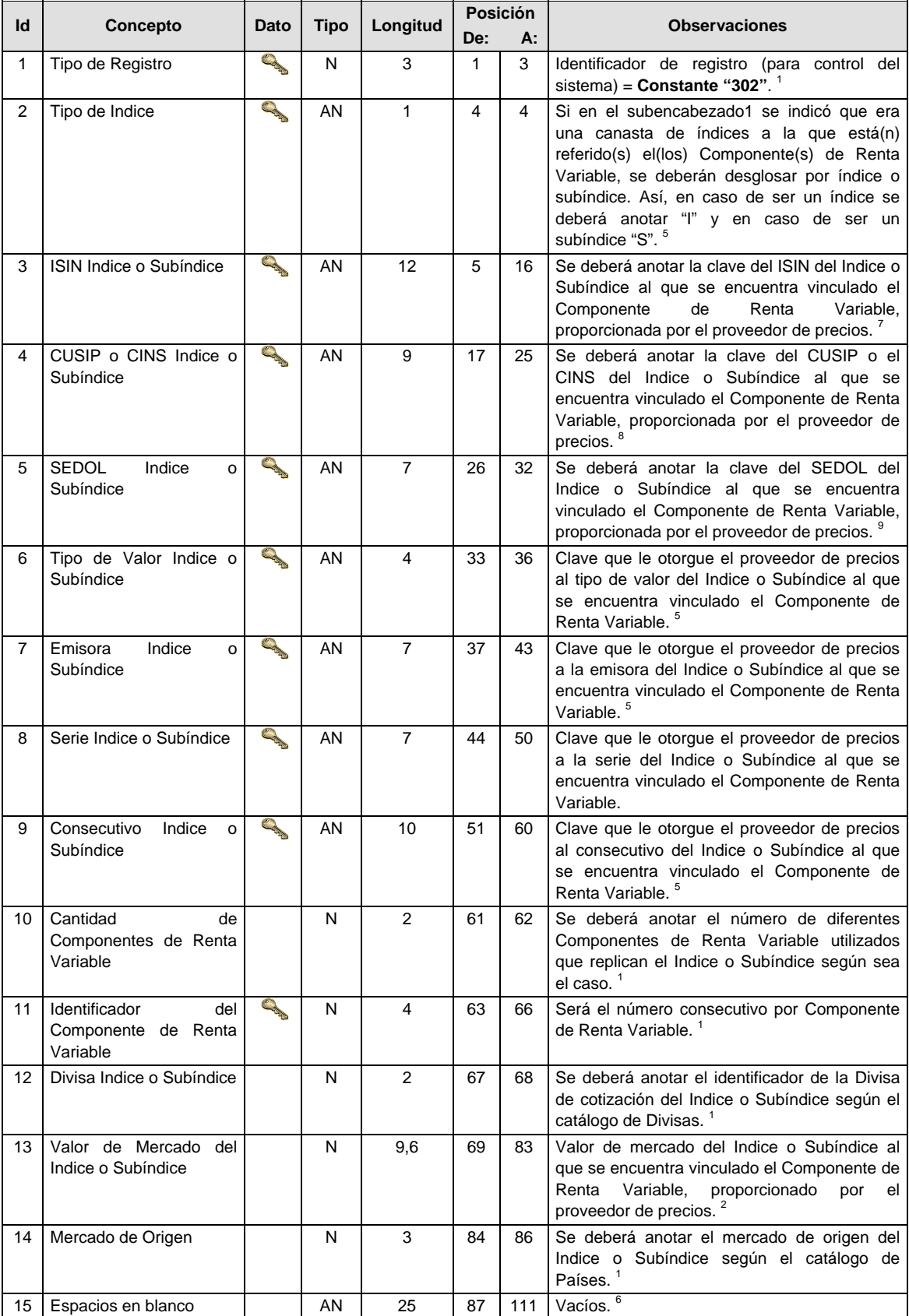

## **SUBDETALLE(S)**

**SUBDETALLE 1:** CONTIENE LA INFORMACION DE CADA UNA DE LAS DIFERENTES ACCIONES ADQUIRIDAS EN DIRECTO PARA CONFORMAR CADA COMPONENTE DE RENTA VARIABLE UTILIZADO POR INDICE O SUBINDICE DE REFERENCIA.

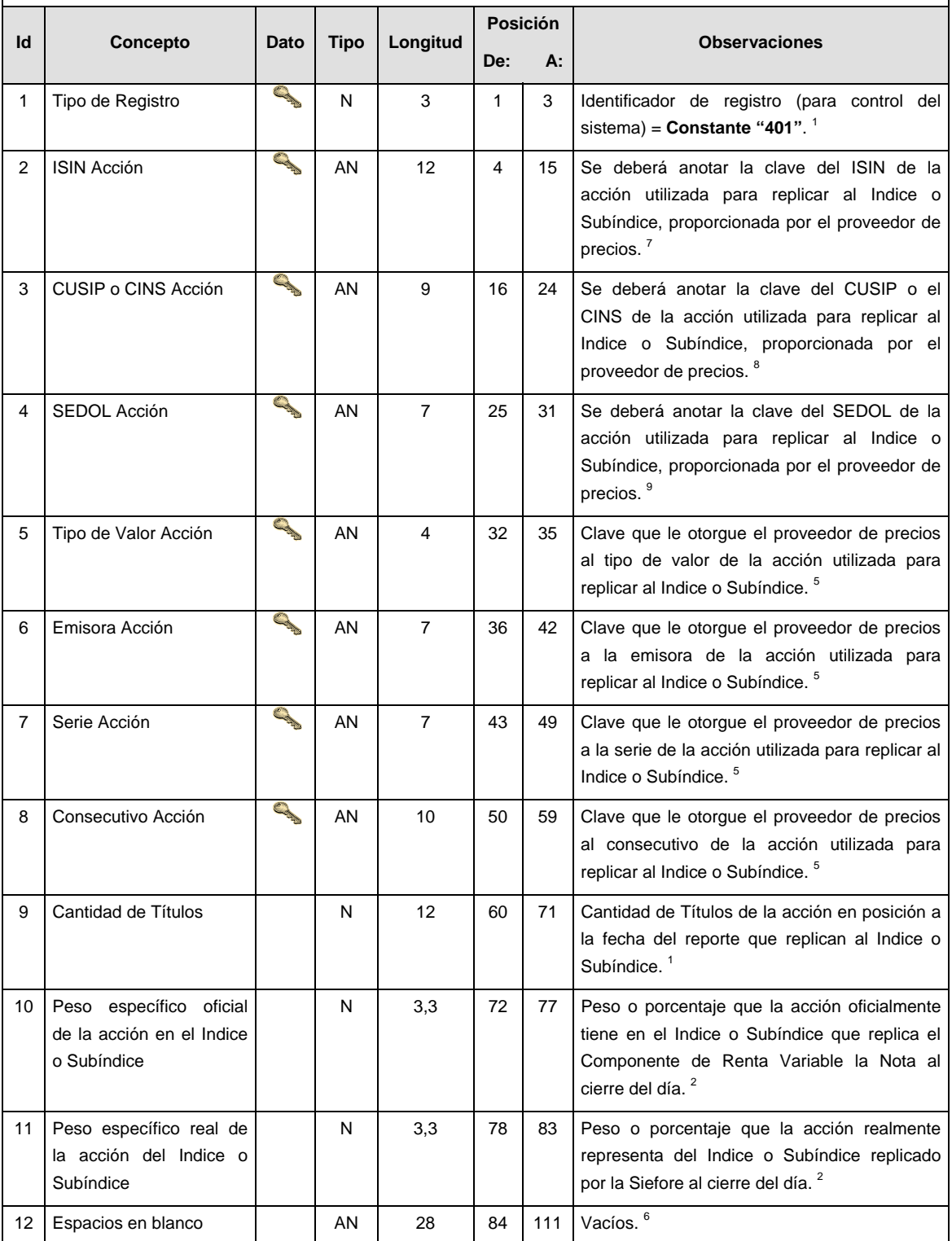

**SUBDETALLE 2:** CONTIENE LA INFORMACION DE CADA UNO DE LOS DIFERENTES DERIVADOS UTILIZADOS PARA REPLICAR EL INDICE O SUBINDICE DE REFERENCIA.

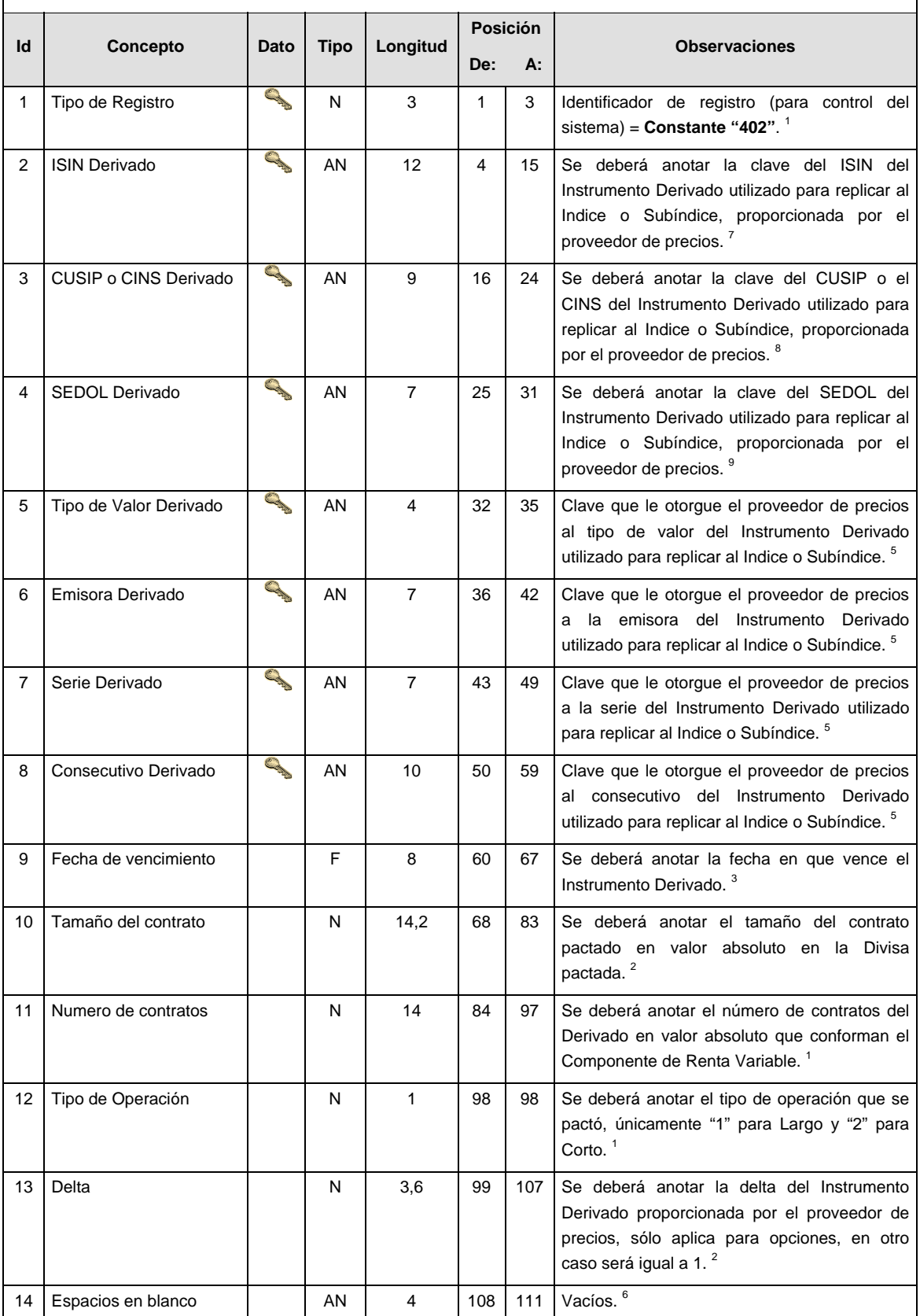

**SUBDETALLE 3:** CONTIENE LA INFORMACION DE CADA UNO DE LOS DIFERENTES VEHICULOS UTILIZADOS PARA CONFORMAR CADA COMPONENTE DE RENTA VARIABLE POR INDICE O SUBINDICE DE REFERENCIA.

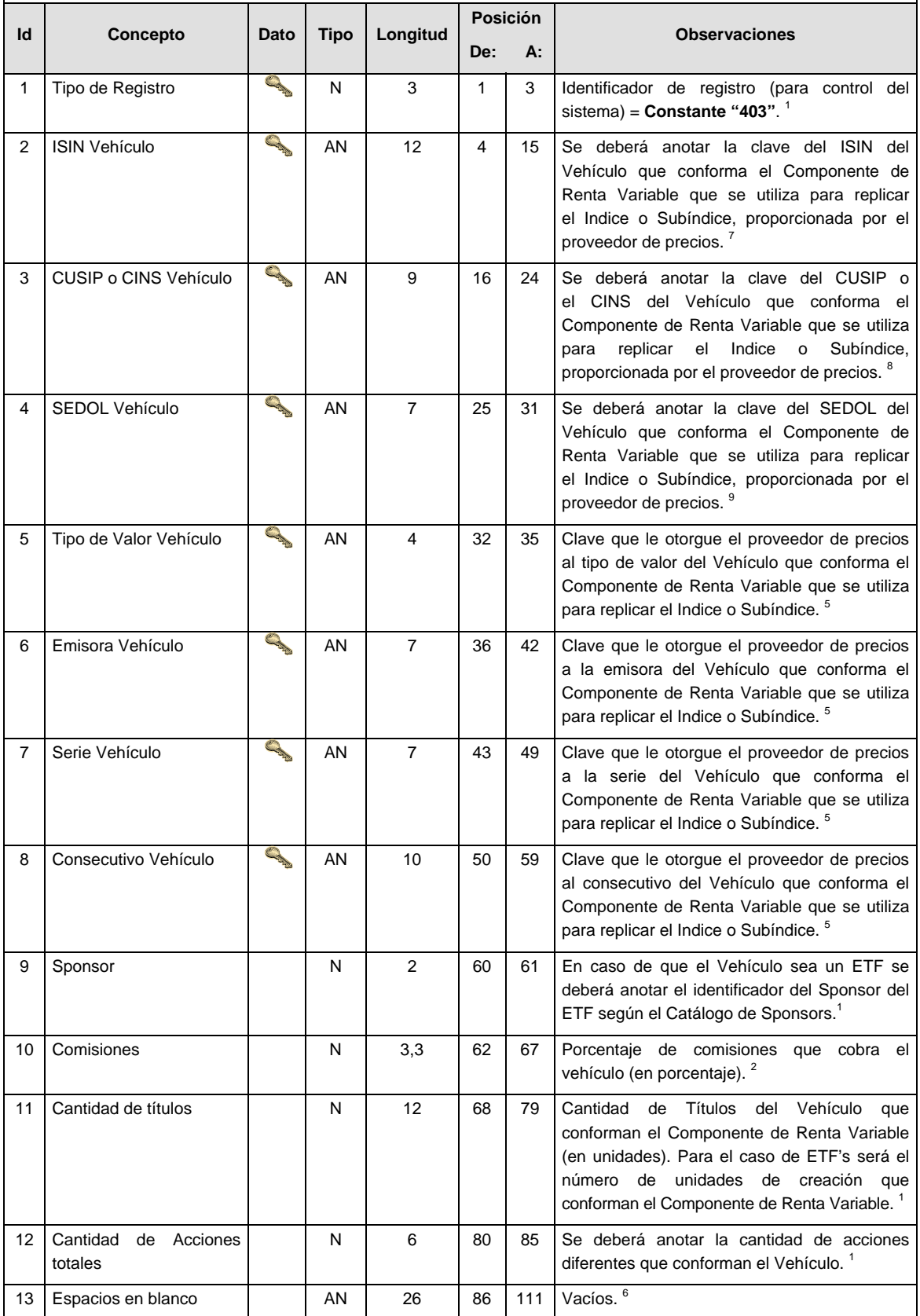

# **SUBENCABEZADO(S)**

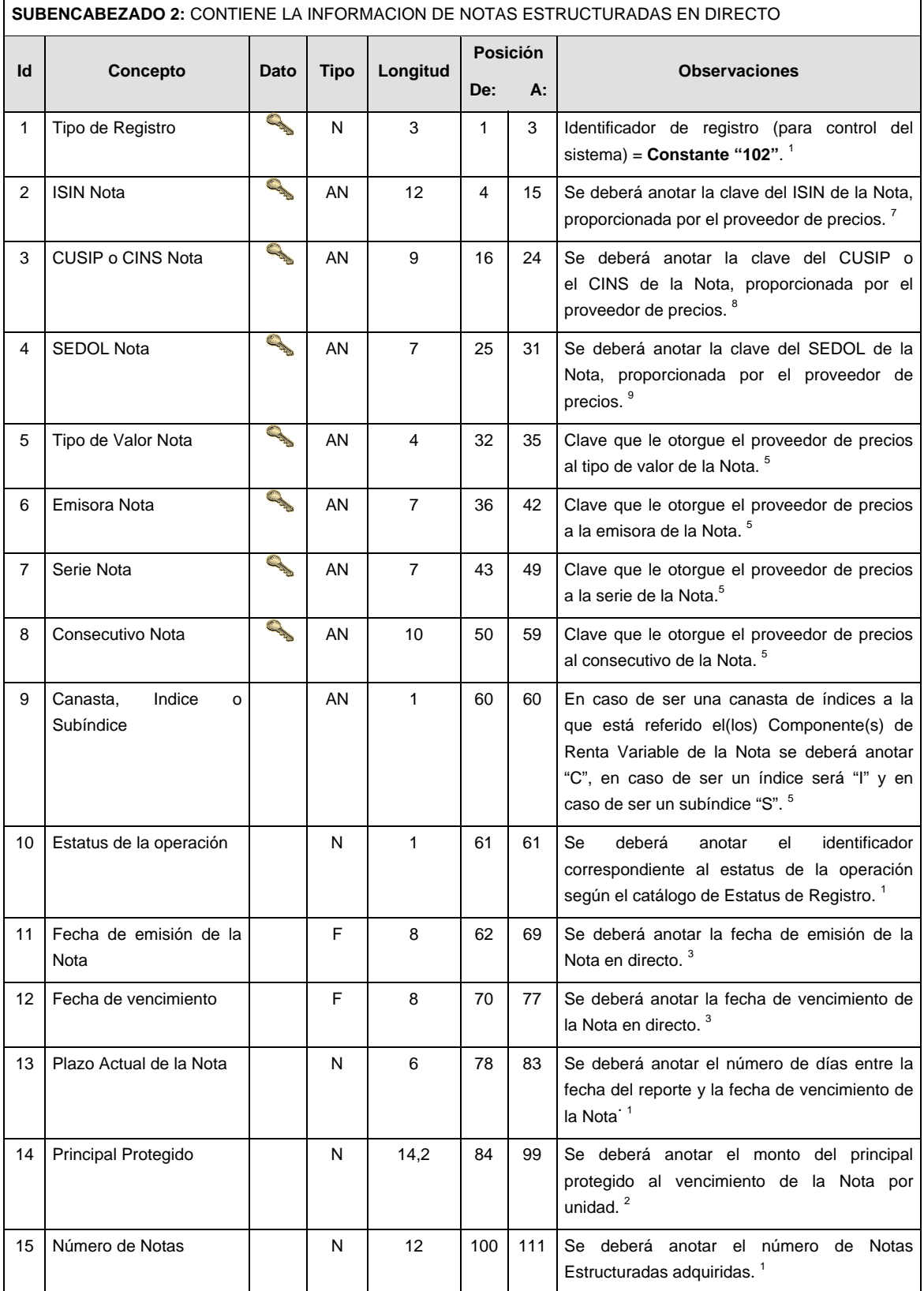

# **DETALLE(S)**

**DETALLE 3:** CONTIENE LA INFORMACION DE CADA INDICE O SUBINDICE QUE REPLICA LA NOTA ESTRUCTURADA DEL SUBENCABEZADO 2

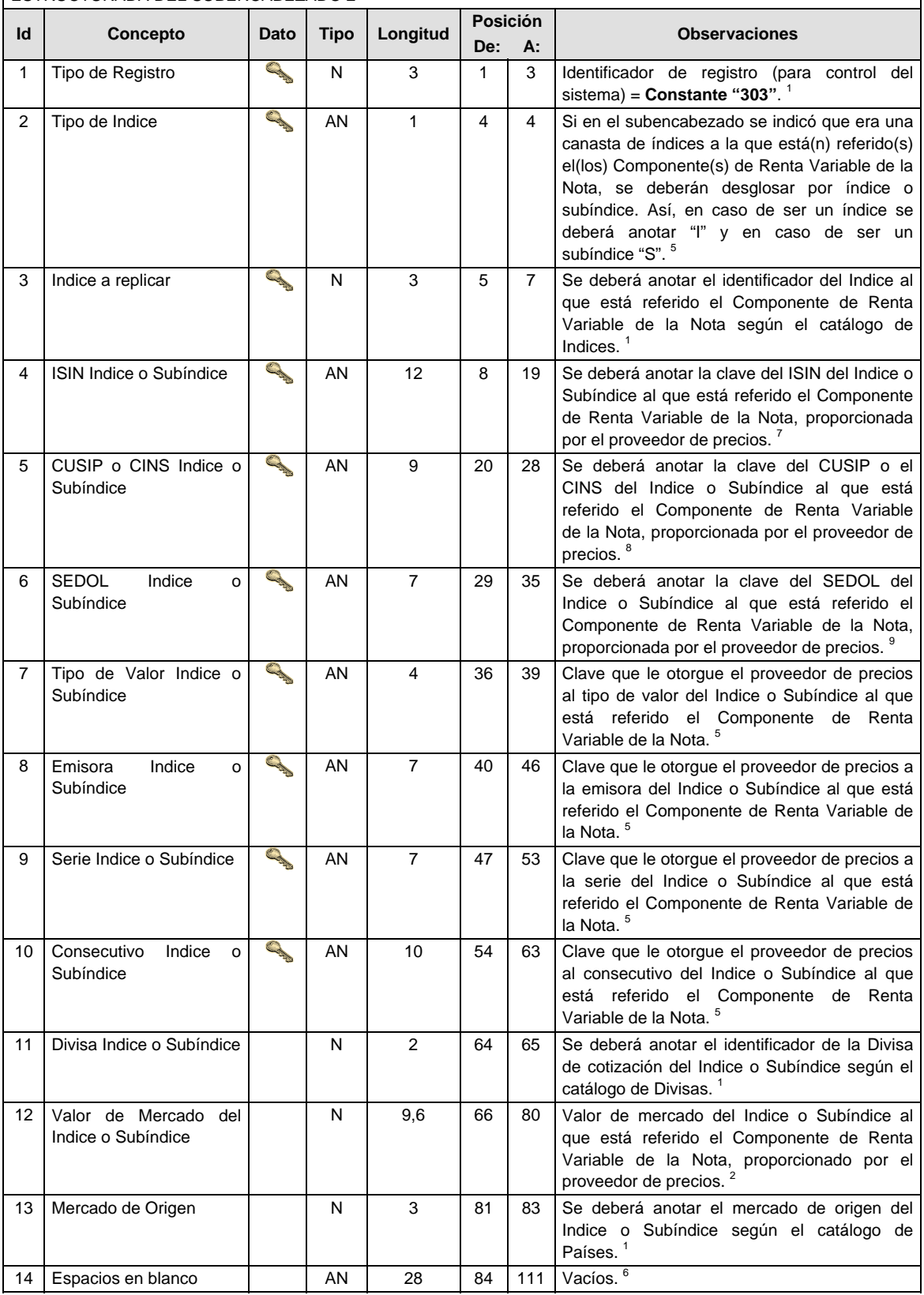

# **CATALOGO(S)**

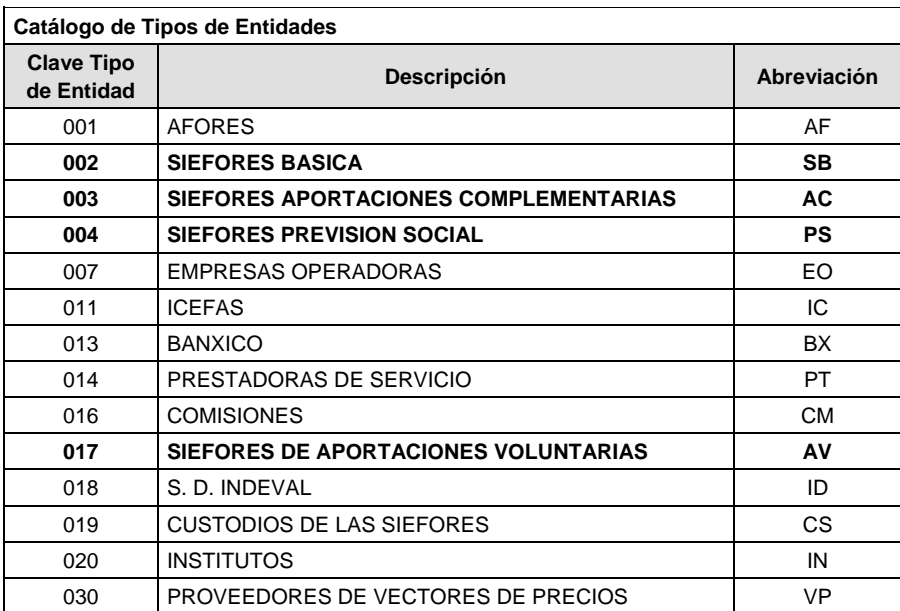

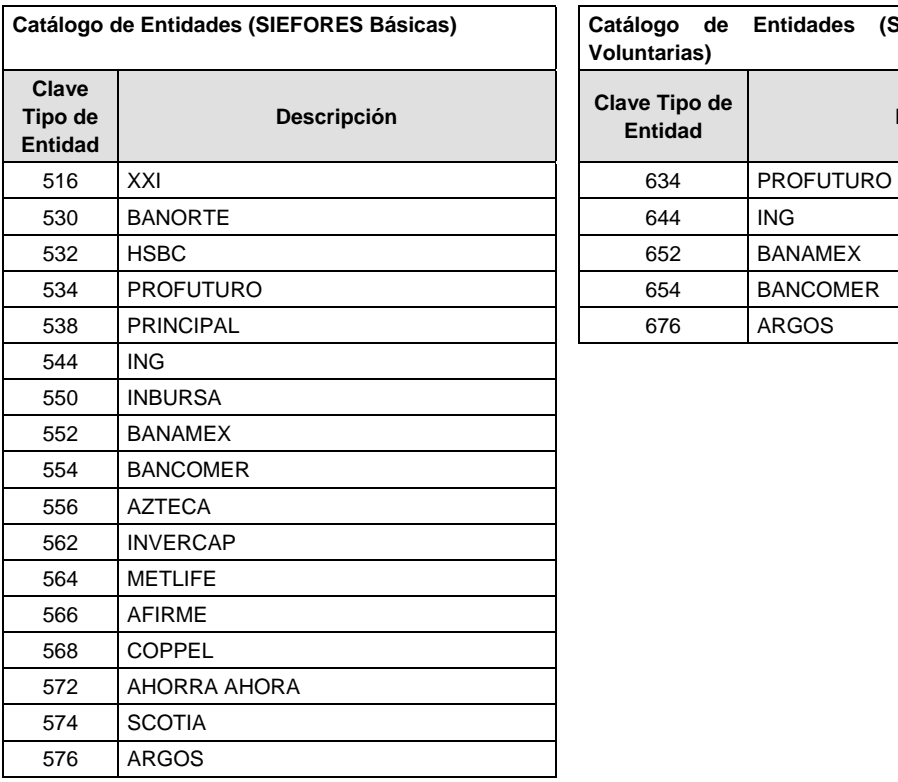

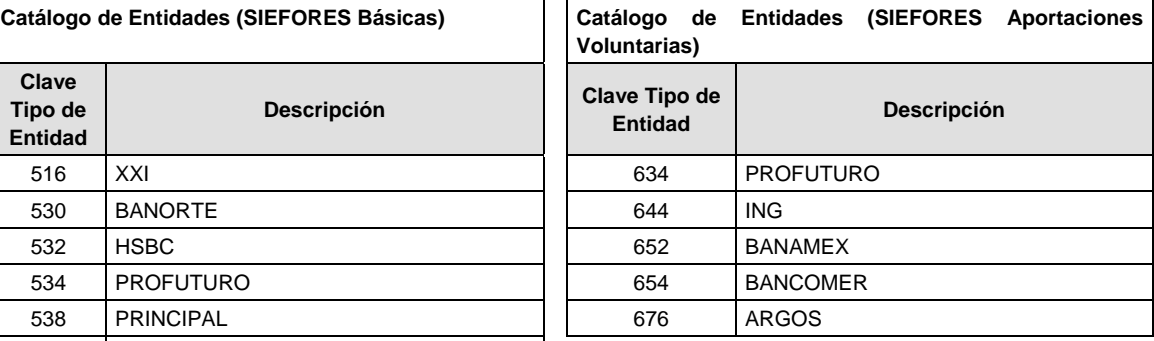

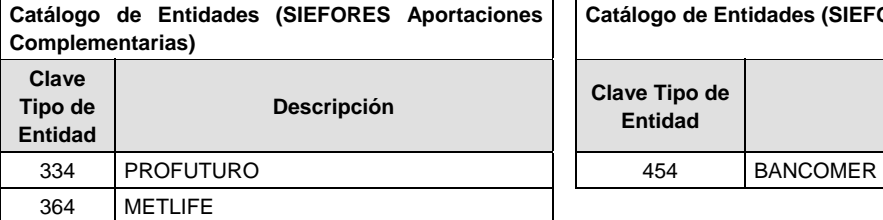

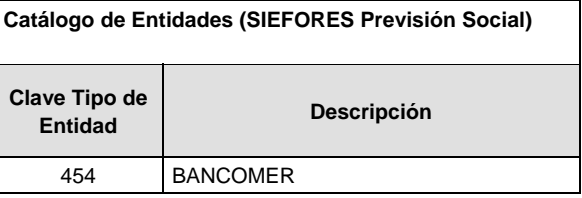

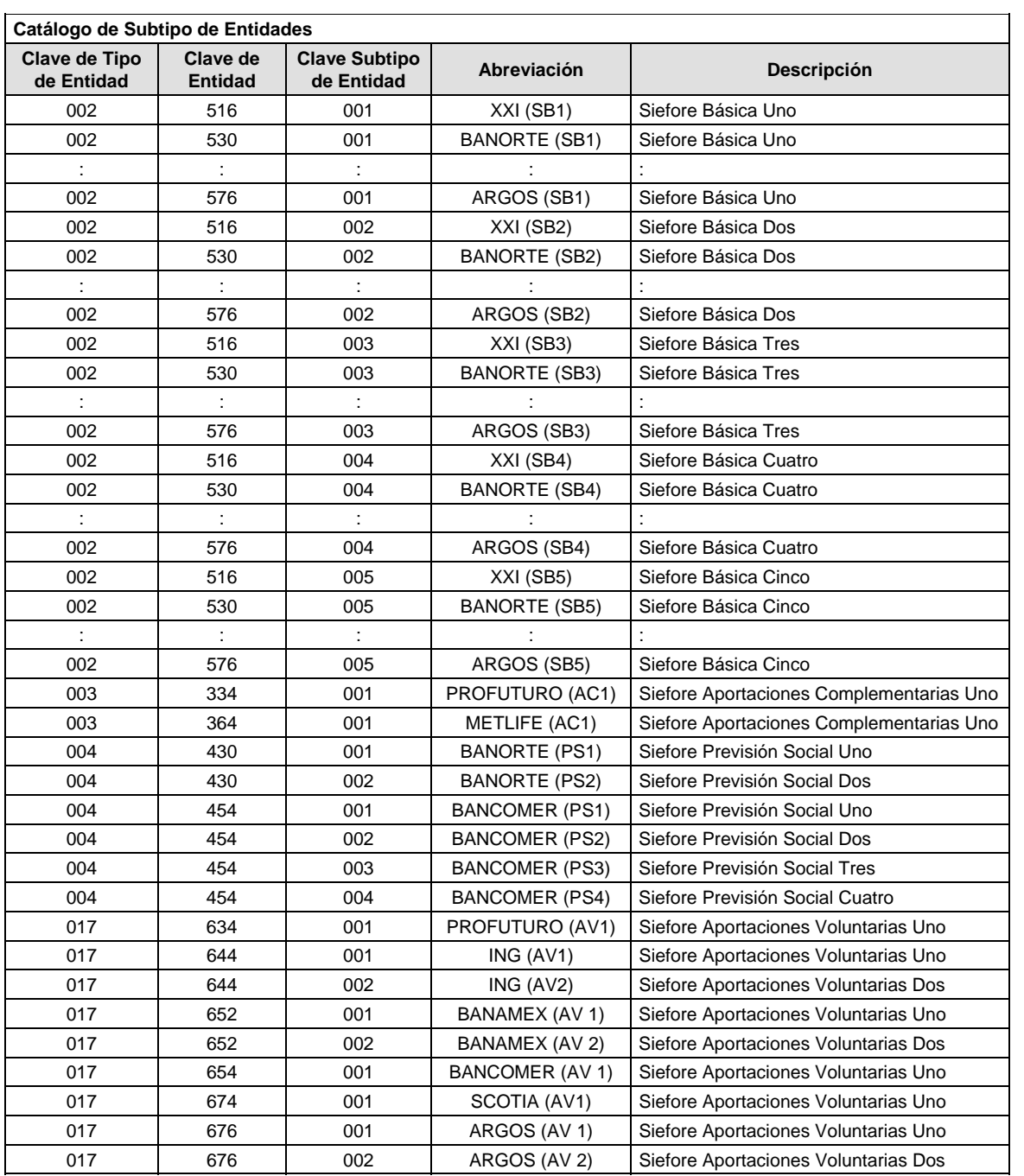

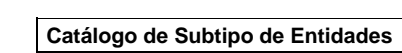

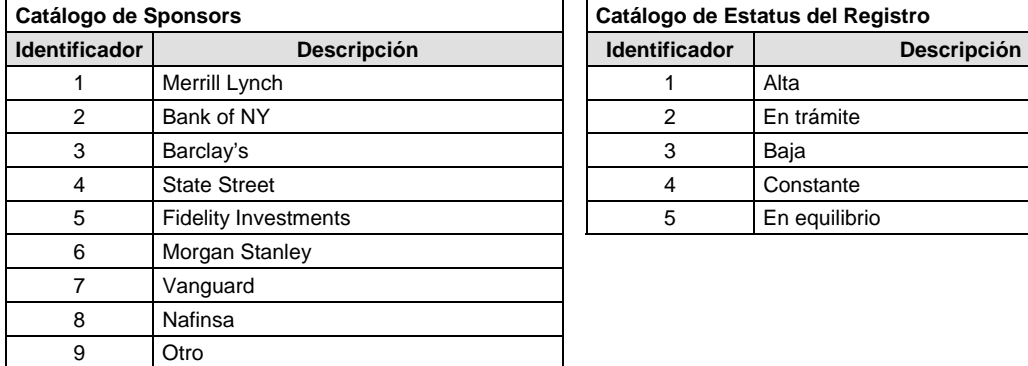

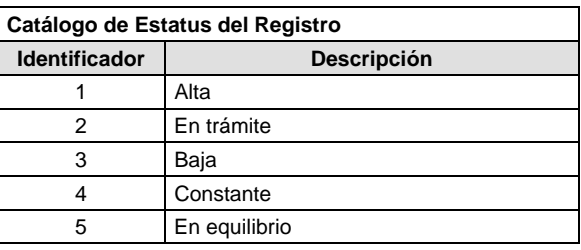

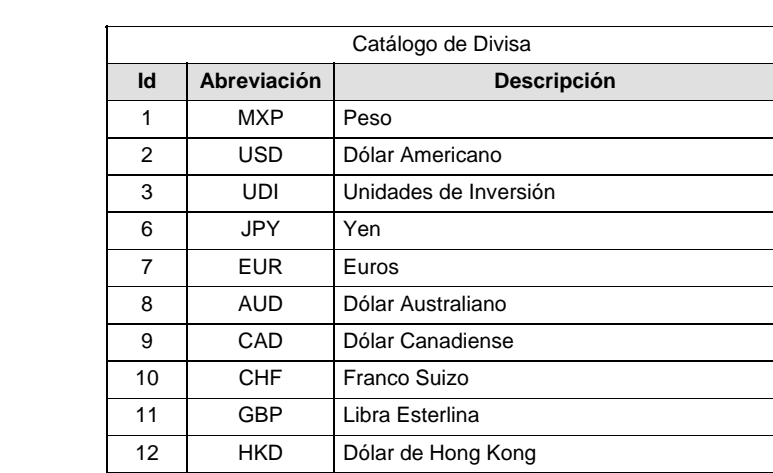

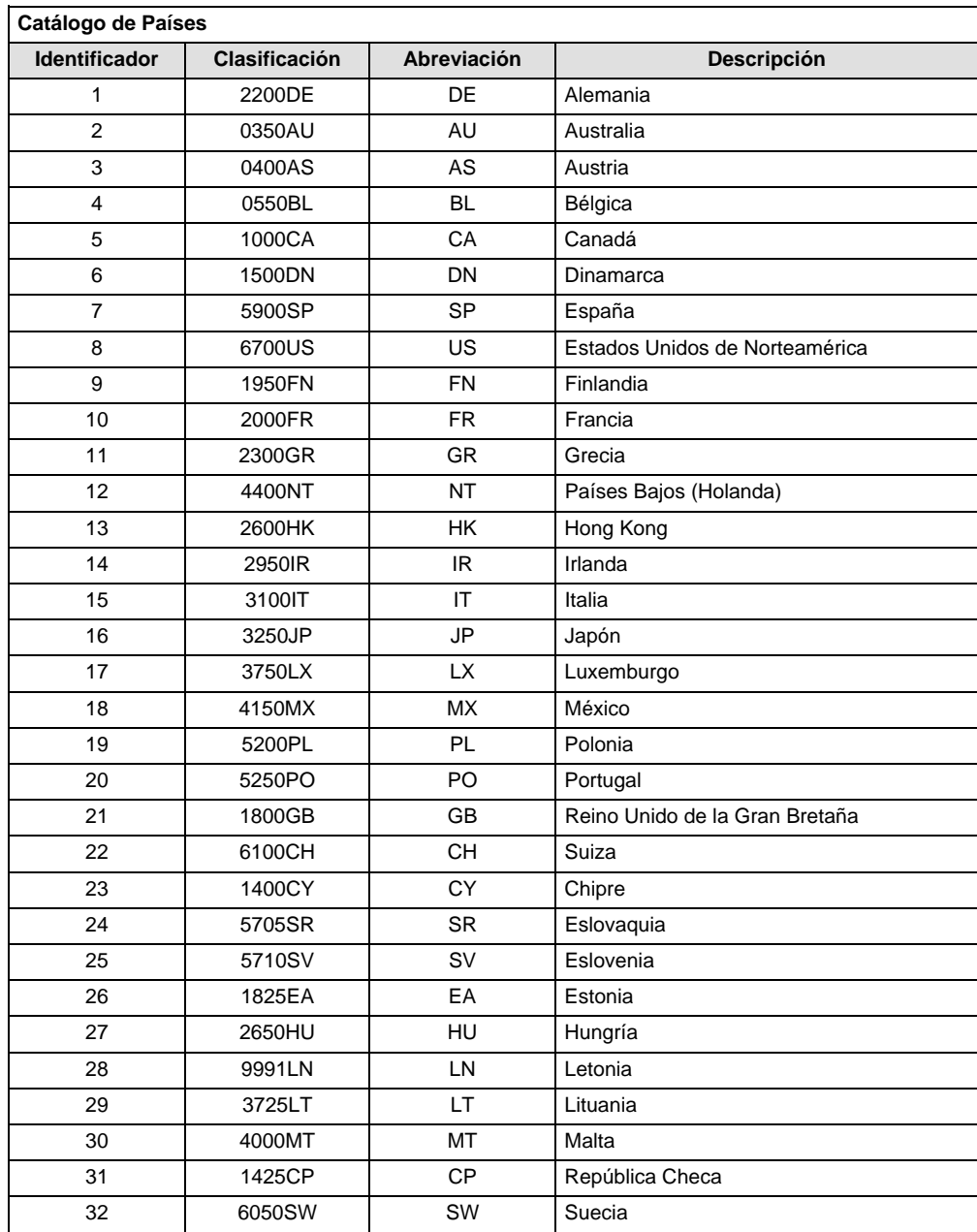

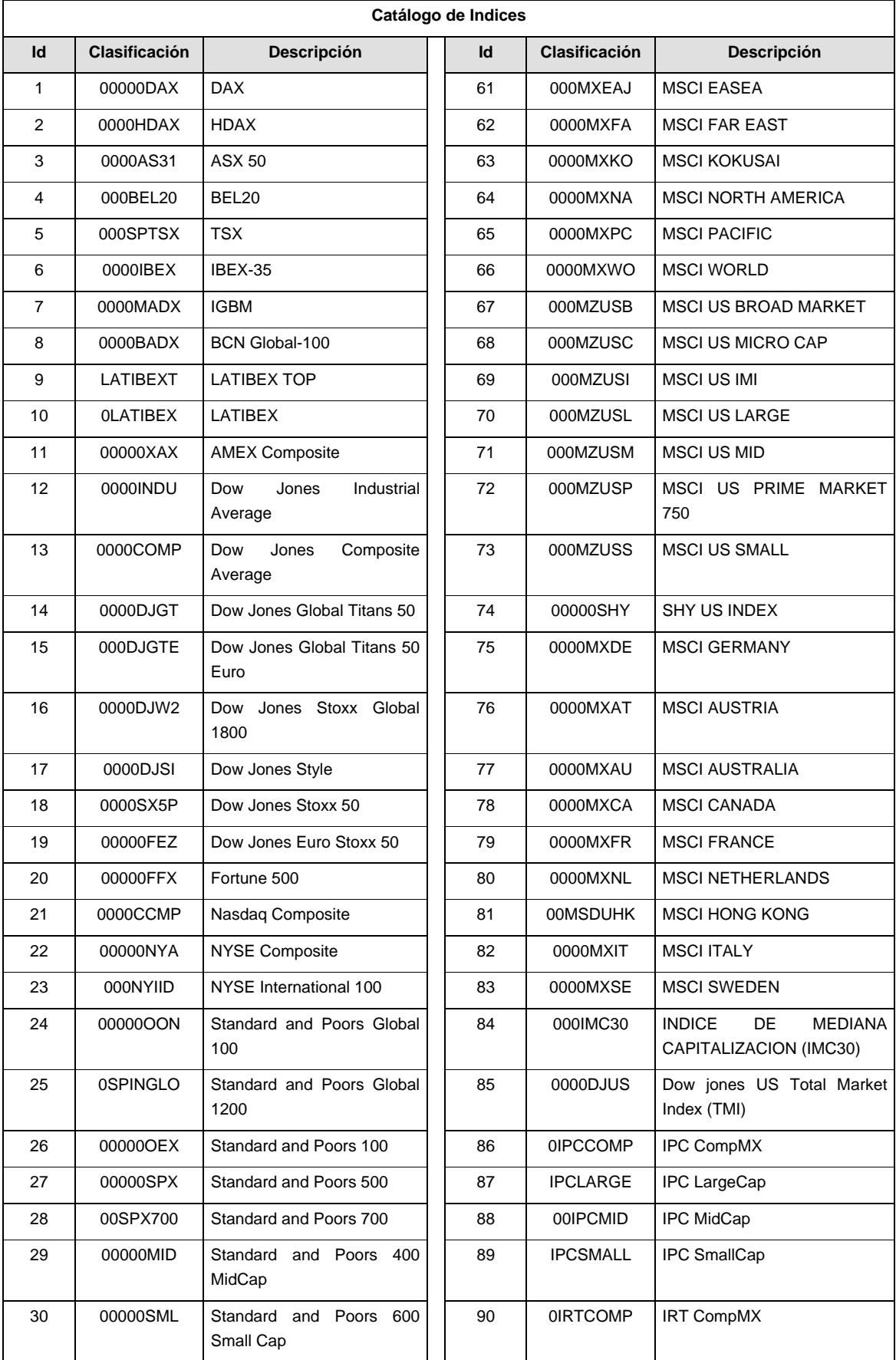

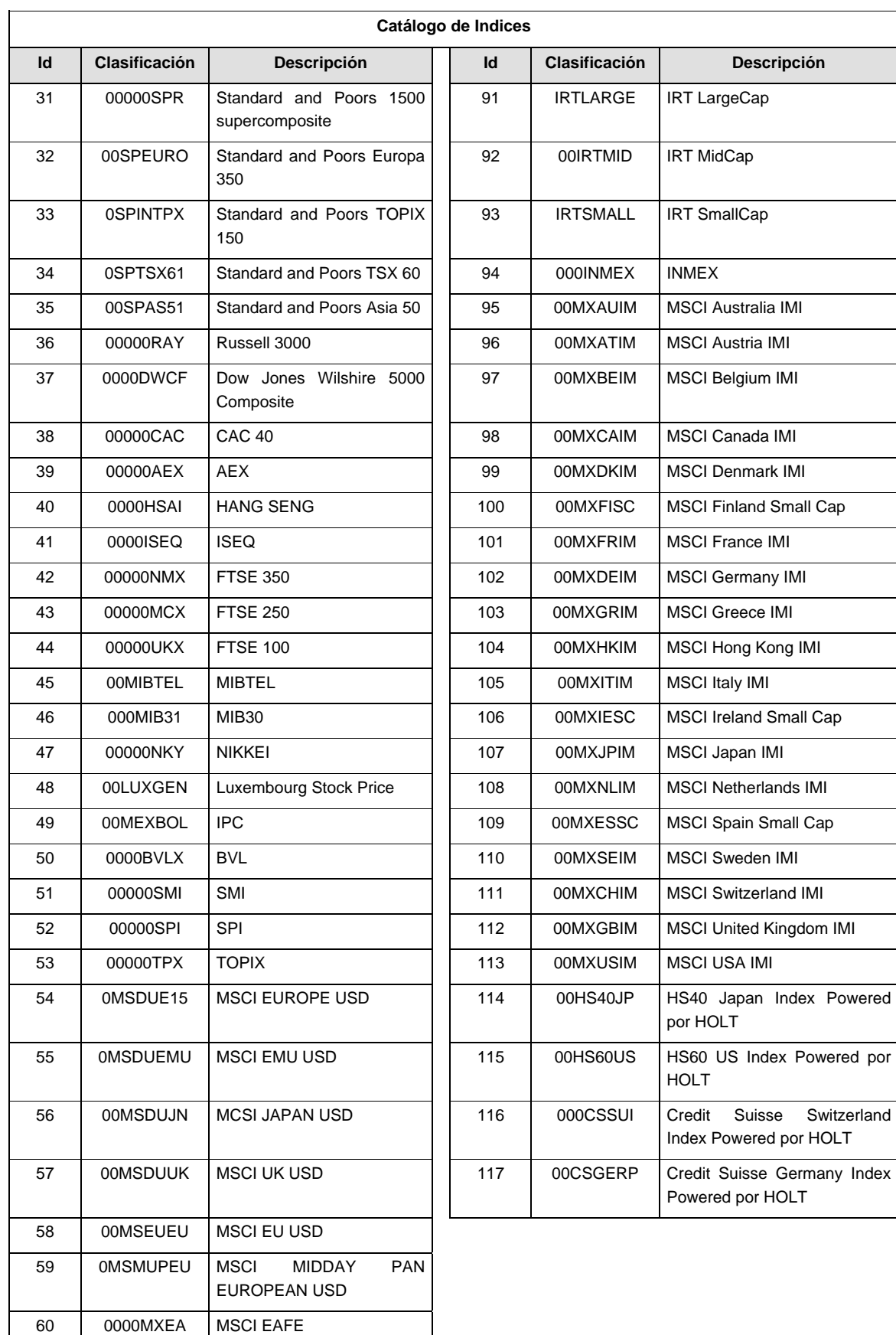

#### **Políticas a seguir en la transmisión de la información**

La información que será transmitida a la Comisión en base a este formato, se sujetará a las siguientes políticas:

- I. La transmisión del envío de los formatos de transmisión de información por proceso será a través de la red privada mediante el software Connect:Direct o algún otro compatible con este.
- II. Podrán realizar transmisiones las veces que les sea necesario al directorio de RECEPCION. Sin embargo, dentro de los 30 minutos anteriores al término del horario de transmisión, podrán efectuar las retransmisiones que requieran al directorio de RETRANSMISION, siempre y cuando se haya realizado previamente un envío de información al directorio de RECEPCION, sin importar que éste haya sido aceptado o rechazado. Si la transmisión del archivo se efectúa fuera del horario de transmisión especificado y/o en una fecha no correspondiente a su envío normal, el archivo deberá ser transmitido al directorio de RETRANSMISION y se validará con previa autorización de las áreas de Vigilancia.
- III. Las entidades responsables de transmitir este formato a la Comisión son las Siefores Básicas, Siefores de Aportaciones Voluntarias, Siefores de Aportaciones Complementarias y Siefores de Previsión Social.

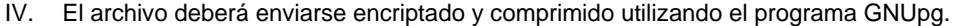

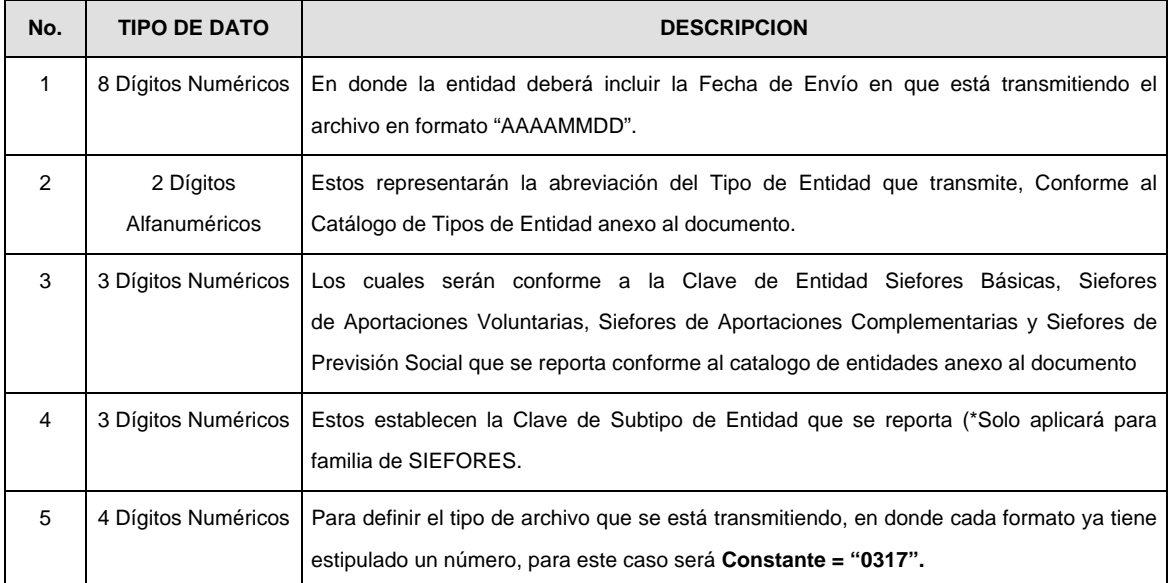

V. El nombre que deberá presentar el archivo al ser transmitido a la Comisión, es el siguiente;

**NOTA:** La separación entre el paso 1, 2, 3 y 4 serán con un guión bajo, después del paso 4 será mediante un punto decimal.

Para ejemplificarlo a continuación se presenta el caso en que la Entidad Siefore XXI estuviera enviando un archivo de siefore básica dos, el nombre del archivo tiene que ser de la siguiente manera:

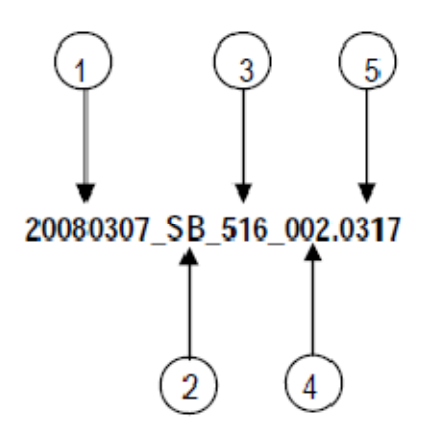

Cabe mencionar que una vez teniendo el archivo con este nombre, deberá de encriptarse con el programa GNUpg, el cual lo renombrará con el siguiente nombre:

### **20080307\_SB\_516\_002.0317.gpg**

Con este nombre es con el que deberá de transmitirse a CONSAR el archivo. Para la recuperación de los acuses, las entidades participantes deberán tomar su "Acuse" con el mismo nombre con el que lo renombraron antes de encriptarlo, solo tendrán que agregar el carácter "A" antes de la fecha, ejemplo:

#### **A20080307\_SB\_516\_002.0317**

- **NOTA:** No se tomara en cuenta la extensión .gpg, en la recuperación del acuse, como lo muestra el ejemplo, ni vendrá encriptado el acuse.
- VI. Las rutas de envío a CONSAR para producción serán:

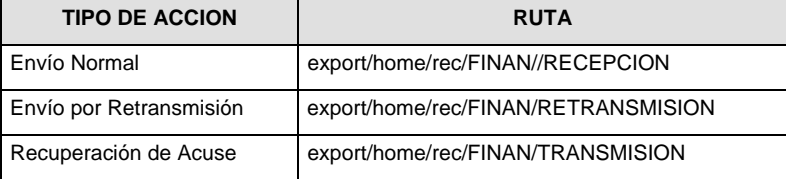

La ruta de envío a CONSAR para pruebas será:

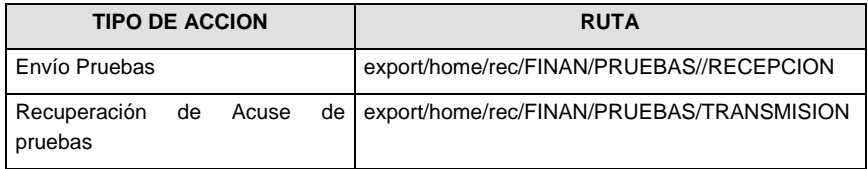

#### **VALIDACIONES GENERALES DEL PROCESO**

#### **Validaciones para formato de los datos**

Notas generales para la validación del formato de datos en los archivos.

<sup>1</sup> Dato numérico entero (cantidades o claves numéricas). Debe estar justificado a la derecha; si la longitud del dato real es menor a la especificada, se llenarán los espacios vacíos con ceros.

<sup>2</sup> Dato numérico con decimal (cantidades monetarias). Debe estar justificado a la derecha; si la longitud del dato real es menor a la especificada, se llenarán los espacios vacíos con ceros. Se omiten signo de pesos, comas y puntos decimales. Si la cantidad es negativa el signo ocupará la 1a. posición de la izquierda.

 $3$  Fechas. El formato para fecha deberá ser de 8 caracteres numéricos = "AAAAMMDD" donde:

 $DD = d$ ía  $MM = mes$ AAAA = año <sup>4</sup> Periodo. El formato para periodo (rango de fechas) deberá ser = "AAAAMMDDAAAAMMDD" donde:

 $DD = dfa$  $MM = mes$ 

AAAA = año

El primer bloque de 8 caracteres numéricos representa la fecha inicial del periodo.

El segundo bloque de 8 caracteres numéricos representa la fecha final del periodo.

<sup>5</sup> Dato alfabético. Debe estar justificado a la izquierda, con mayúsculas sin acentos; si la longitud del dato real es menor a la especificada, se llenarán los espacios vacíos con blancos o espacios; en el caso de existir una ñ debe ser el código ASCII "ALT+0209" de Windows. Todos los caracteres deberán estar en mayúsculas.

<sup>6</sup> Espacios en Blanco (Vacíos). Sirve para rellenar el espacio sobrante del registro con respecto a la longitud máxima, esto con el fin de que no contenga información fuera de la especificada.

7 ISIN o "International Securities Identification Number" el cual consta de 12 caracteres donde:

1 y 2: corresponden al prefijo del país

3: corresponde al identificador de región

4 al 9: corresponden al identificador del emisor

10 y 11: corresponden al identificador de la emisión

12: dígito verificador

Deberá estar justificado a la izquierda, si la longitud del dato real es menor a la especificada o no existe, se llenarán los espacios vacíos con CEROS.

<sup>8</sup> CUSIP o "Committee on Uniform Securities Identification Procedures" o CINS "CUSIP International Numbering System", el CINS es el CUSIP internacional y tienen el mismo formato, los instrumentos que no cuentan con CUSIP cuentan con CINS y constan de 9 caracteres.

Deberá estar justificado a la izquierda, si la longitud del dato real es menor a la especificada o no existe, se llenarán los espacios vacíos con CEROS.

<sup>9</sup> SEDOL o "Stock Exchange Daily Oficial List" es la clave asignada por la Internacional Stock Exchange of London para activos internacionales y consta de 7 caracteres.

Deberá estar justificado a la izquierda, si la longitud del dato real es menor a la especificada o no existe, se llenarán los espacios vacíos con CEROS.

 $10$  El ID será el consecutivo interno a que hace referencia la Circular CONSAR 56.

 $11$  En caso de que la Nota no se esté equilibrando, el registro se llenará con 19000101

<sup>12</sup> ISIN o "International Securities Identification Number" el cual consta de 12 caracteres donde:

1 y 2: corresponden al prefijo del país

3: corresponde al identificador de región

4 al 9: corresponden al identificador del emisor

10 y 11: corresponden al identificador de la emisión

12: dígito verificador

Deberá estar justificado a la izquierda, si la longitud del dato real es menor a la especificada o no existe, se llenarán los espacios vacíos con CEROS.

<sup>13</sup> CUSIP o "Committee on Uniform Securities Identification Procedures" o CINS "CUSIP International Numbering System", el CINS es el CUSIP internacional y tienen el mismo formato, los instrumentos que no cuentan con CUSIP cuentan con CINS y constan de 9 caracteres. Deberá estar justificado a la izquierda, si la longitud del dato real es menor a la especificada o no existe, se llenarán los espacios vacíos con CEROS.

<sup>14</sup> SEDOL o "Stock Exchange Daily Oficial List" es la clave asignada por la Internacional Stock Exchange of London para las acciones internacionales y consta de 7 caracteres. Deberá estar justificado a la izquierda, si la longitud del dato real es menor a la especificada o no existe, se llenarán los espacios vacíos con CEROS.

**Anexo 80** 

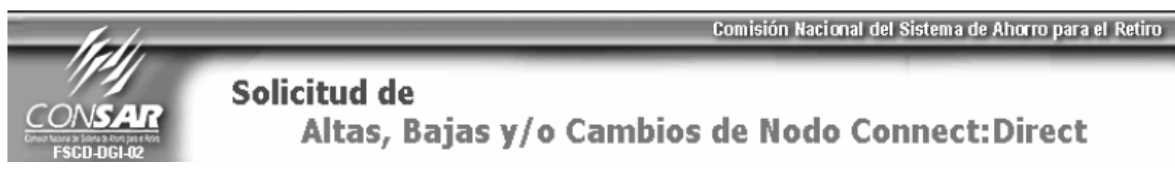

- Esta solicitud aplicará solo para aquellas Entidades que están obligadas a transmitir a esta Comisión su información a través de la red privada por medio del software Connect Direct o cualquier otro compatible con este.
- La presente solicitud tendrá que ser llenada en su totalidad por parte de las Entidades relacionadas con el SAR en los espacios designados para tal fin, no se recibirán aquellas que vengan llenadas a mano.
- La presente solicitud deberá enviarse a la Dirección General de Informática de la CONSAR.
- $\triangleright$  Si después de 5 días hábiles posteriores a su recepción, no recibe la Entidad respuesta de la Dirección General de Informática de la CONSAR, por favor comunicarse al teléfono 30002561, para su seguimiento.

#### DATOS DE LA ENTIDAD SOLICITANTE

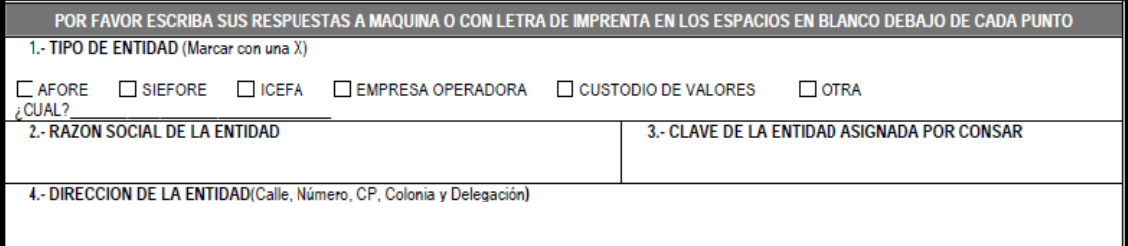

#### **DATOS DEL USUARIO SOLICITANTE**

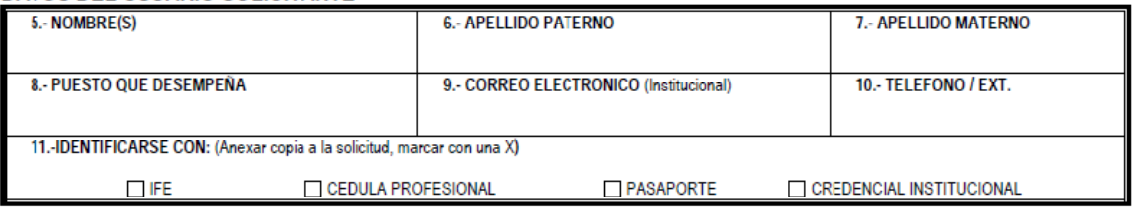

#### DATOS DEL JEFE INMEDIATO SUPERIOR DEL USUARIO SOLICITANTE

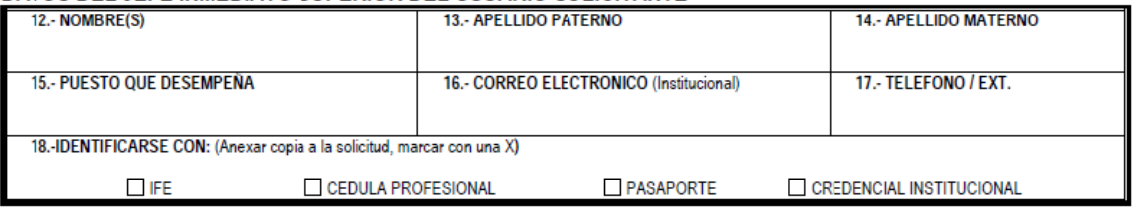

#### DATOS DEL NODO CONNECT-DIRECT

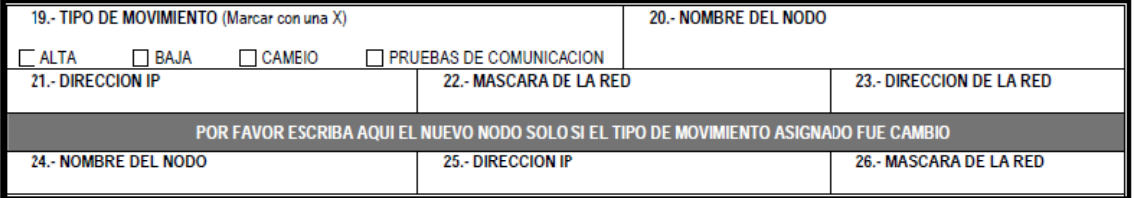

#### **OBSERVACIONES**

#### **NOMBRE Y FIRMA**

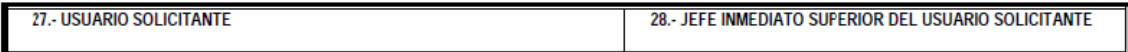

#### **ANEXO 81**

## **PROCEDIMIENTO PARA LA TRANSMISION DE INFORMACION HACIA LA COMISION.**

#### **DEL MECANISMO DE TRANSMISION:**

El único canal o medio de transmisión, envío y/o recepción de información se efectuará a través de una red privada, mediante el software Connect:Direct Versión 3.6.01 o superior, o cualquier otro compatible con éste, el cual será administrado por las Empresas Operadoras.

Para aquellas entidades recientemente incorporadas a los sistemas de ahorro para el retiro, que tengan que cumplir con la transmisión de información a la Comisión, deberán contactar al área técnica y de infraestructura de las Empresas Operadoras, a fin de establecer los mecanismos que los participantes en los sistemas de ahorro para el retiro deberán utilizar para establecer una comunicación a través de la red privada mediante el software Connect:Direct o cualquier otro compatible con éste.

Cuando la comunicación entre el nuevo Participante en los Sistemas de Ahorro para el Retiro y las Empresas Operadoras sea considerada exitosa, el nuevo participante tendrá que llenar la solicitud de altas, bajas y/o cambios de Nodo Connect:Direct.

Para efecto de lo anterior, los nuevos Participantes en los Sistemas de Ahorro para el Retiro deberán enviar la solicitud por escrito a la Comisión, para que se dé la alta respectiva de la entidad para la transmisión, envío y/o recepción de información entre el participante y la Comisión.

Los Participantes en los Sistemas de Ahorro para el Retiro que hayan transmitido información por la red privada, mediante el software Connect:Direct o cualquier otro compatible con éste, y requieran de una alta, baja y/o cambio de nodo, tendrán que llenar la solicitud de altas, bajas y/o cambios de Nodo Connect:Direct siguiendo el procedimiento mencionado en el párrafo anterior.

La Comisión, otorgará un máximo de cuatro nodos en línea por participante, es decir, los Participantes en los Sistemas de Ahorro para el Retiro, sólo podrán tener dados de alta cuatro nodos productivos simultáneamente, aquel participante que cuente con cuatro nodos dados de alta no podrá solicitar a esta Comisión que proporcione algún nodo adicional.

Los Participantes en los Sistemas de Ahorro para el Retiro no deberán transmitir o enviar peticiones de consulta o archivos sobre la red privada mediante el software Connect:Direct o cualquier otro compatible con éste, que generen un número de proceso por segundo de manera cíclica o reiterativa por un lapso mayor de 5 minutos.

En caso de que un Participante en los Sistemas de Ahorro para el Retiro realice las acciones a que se refiere el párrafo anterior, a fin de no saturar la red privada Conect:Direct o cualquier otra compatible con éste, y que por tal situación, el resto de los Participantes en los Sistemas de Ahorro para el Retiro no puedan cumplir con las obligaciones que les imponen las presentes reglas generales, se bloqueará el nodo de transmisión por un lapso de 48 horas.

Los Participantes en los Sistemas de Ahorro para el Retiro, deberán ajustar el horario de sus servidores, en especial el del software Connect:Direct o cualquier otro compatible con éste, conforme al de la Comisión, lo anterior, a fin de evitar diferencias en la transmisión, envío y/o recepción de la información; para tales efectos, se tomará como hora oficial la señalada por el Centro Nacional de Metrología (CENAM).

#### **DE LAS LLAVES DE ENCRIPTAMIENTO (GPG):**

Todos los formatos de transmisión de información por proceso deberán de enviarse encriptados utilizando el programa gnupg, dicho programa es de libre uso y se descarga la aplicación GnuPG del sitio de Internet http://www.gnupg.org/.

El mecanismo que será utilizado para enviar las llaves de encriptación será bajo los siguientes parámetros:

- La Comisión dará a conocer a los representantes de los Participantes en los Sistemas de Ahorro para el Retiro, vía firma electrónica, la llave de encriptación Inicial, que es con la que comenzarán a operar.
- II. Las llaves tienen validez para la información que deba ser enviada durante el mes en que fueron expedidas y aplican para todos los formatos de transmisión de información por proceso que los Participantes en los Sistemas de Ahorro para el Retiro transmitan;
- III. Teniendo una llave inicial por cada uno, los Participantes en los Sistemas de Ahorro para el Retiro deberán de enviar la nueva llave, para el siguiente mes, que considere satisfactoria mediante el formato de transmisión de información por proceso marcado con el número "9999".
- IV. La llave de encriptación que se repita con aquella utilizada en otros meses será rechazada;
- V. Las Administradoras tendrán sólo una llave de encriptación, la cual deberán utilizar las Sociedades de Inversión que operen;
- VI. Encriptado el archivo, el script con el que se envíe a la Comisión por medio de la red privada software Connect:Direct o cualquier otro compatible con éste, deberá de implementarse que sea de modo binario, y
- VII. En caso de que la Comisión, no pudiese desencriptar el formato de transmisión de información por proceso, generará en el acuse de recibo una leyenda que informará al Participante en los Sistemas de Ahorro para el Retiro de que se trate, que la llave de encriptamiento es errónea y dicho formato se considerara como no transmitido.
- VIII. Para retransmisiones de meses anteriores, el participante deberá de encriptar el formato de transmisión de información por proceso, con la llave del mes con el que estuvo vigente el archivo a enviar.
- IX. Los formatos de transmisión de información por proceso se relacionan con la llave de encriptamiento a través del nombre de esté.

Los archivos de información a detalle y agregada, deberán ser igualmente encriptados con el programa gnupg.

El nombre del formato de transmisión de información por proceso, estará establecido en cada uno de los anexos al que corresponda la información.

El contenido de los formatos es en código ASCII, tomando en cuenta un registro por línea, al final de cada línea se debe colocar el carácter de nueva línea del código ASCII "013".

#### **DE LOS PARTICIPANTES DEL SAR:**

Los Participantes en los Sistemas de Ahorro para el Retiro, serán responsables de:

- I. La correcta transmisión de información y/o recolección de acuses. La entidad deberá de certificar a través del software Connect:Direct o cualquier otro compatible con éste, la estadística correspondiente al proceso enviado o en recuperación, verificando que en el apartado "Completion code" sea igual a cero;
- II. Recoger su acuse de recibo de información después de cinco minutos de envío de su archivo; si no cuenta con éste en el tiempo mencionado deberá de comunicarse a la Comisión, indicando a esta el número de proceso para que la Comisión proceda a verificar el estado del envío y, en su caso la liberación del mismo.

 El horario de servicio de la Comisión para realizar las acciones que prevé la presente fracción será de 9:00 a 15:00 horas y de 16:00 a 18:00 horas;

- III. El envío correcto del archivo a la Comisión, conforme lo establece el formato de transmisión de información por proceso, y
- IV. El envío de archivos fuera de tiempo a través de la ruta de Retransmisión, con la autorización previa del área responsable del proceso dentro de la Comisión.

#### **DE LA COMISION NACIONAL DEL SISTEMA DE AHORRO PARA EL RETIRO:**

La Comisión será responsable de:

- I. Tener activo el nodo del software Connect:Direct de la Comisión, así como la de los Participantes en los Sistemas de Ahorro para el Retiro, conforme a la solicitud de altas, bajas y/o cambios de Nodo Connect:Direct previamente requisitada por dichas entidades;
- II. Notificar al área correspondiente de la Comisión, el procedimiento a seguir cuando el nodo del software ConnectDirect no esté activo, según el Plan de Recuperación de Desastres establecido por la Comisión;
- III. Generar a los Participantes en los Sistemas de Ahorro para el Retiro un acuse de recibo acumulativo de información por cada archivo recibido en la Comisión;
- IV. La integración de archivos fuera de tiempo, mediante el sistema que la Comisión establezca para tal efecto, los cuales deberán ser enviados por las entidades a los directorios de retransmisión;
- V. Atender las dudas que prevalezcan en los Participantes en los Sistemas de Ahorro para el Retiro con respecto a los acuses generados;
- VI. Atender la solicitud de un acuse de recibo por el Participante en los Sistemas de Ahorro para el Retiro, siempre y cuando esta otorgue el número de proceso involucrado;
- VII. Notificar en tiempo y forma las adecuaciones a los Formatos de Transmisión de Información por Proceso a los Participantes en los Sistemas de Ahorro para el Retiro;
- VIII. Atender las dudas que los Participantes en los Sistemas de Ahorro para el Retiro tengan referentes a la información del formato de transmisión por proceso involucrado. En caso de que los Participantes requieran mayor consulta referente a los formatos de transmisión de información por proceso, deberán contactar al área de vigilancia operativa y/o financiera según corresponda, para su adecuado seguimiento.
- IX. Notificar los cambios a catálogos que sufran los Formatos de Transmisión de Información por Proceso a las entidades y aplicarlos en la Comisión mediante el sistema que esta establezca, y
- X. Establecer y notificar las fechas y horarios de pruebas de nuevos archivos.

010

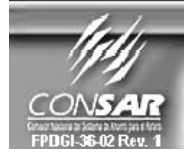

**CLAVE PROCESO CONSAR:** CLAVE FORMATO CONSAR:<br>CLAVE FORMATO CONSAR:<br>FORMATO DEL ARCHIVO :<br>FUENTE : **FORMATO DE TRANSMISIÓN DE INFORMACIÓN POR PROCESO** 

015 **INFORMACION DEL SAFTV<br>EMPRESA OPERADORA**  PROCESO: TRASPASOS

**ACTUALIZACION:** 

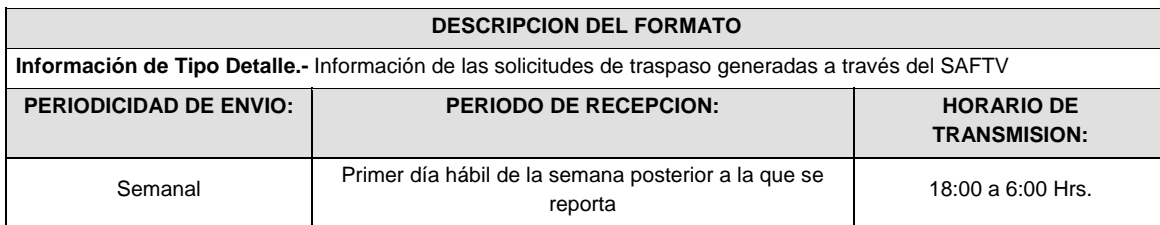

## **ENCABEZADO**

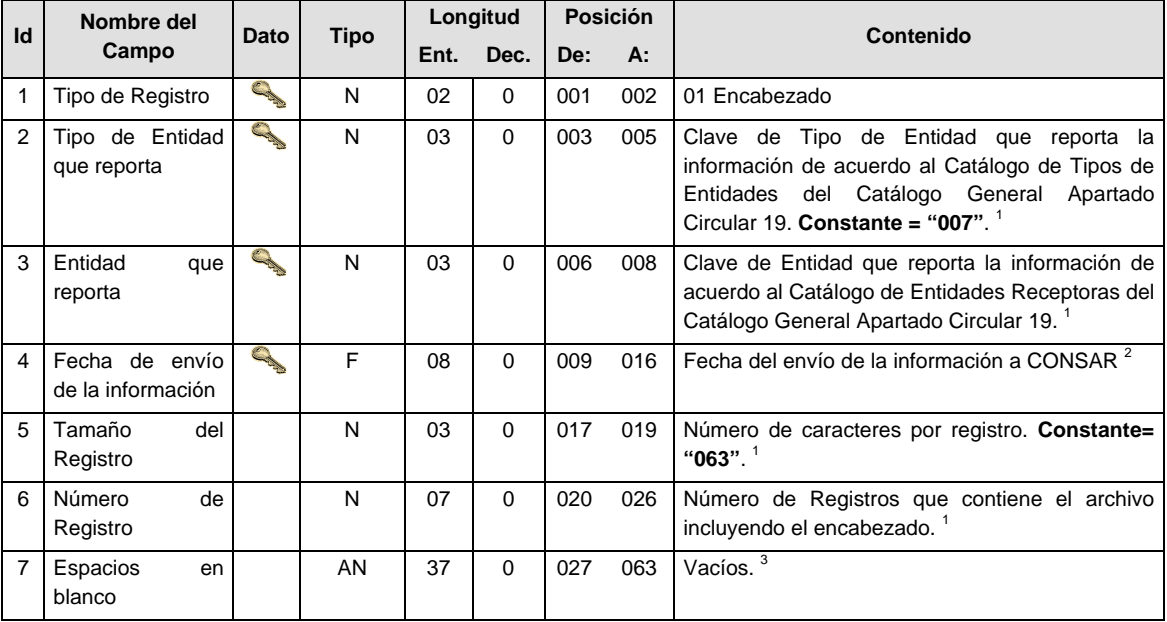

## **DETALLE(S)**

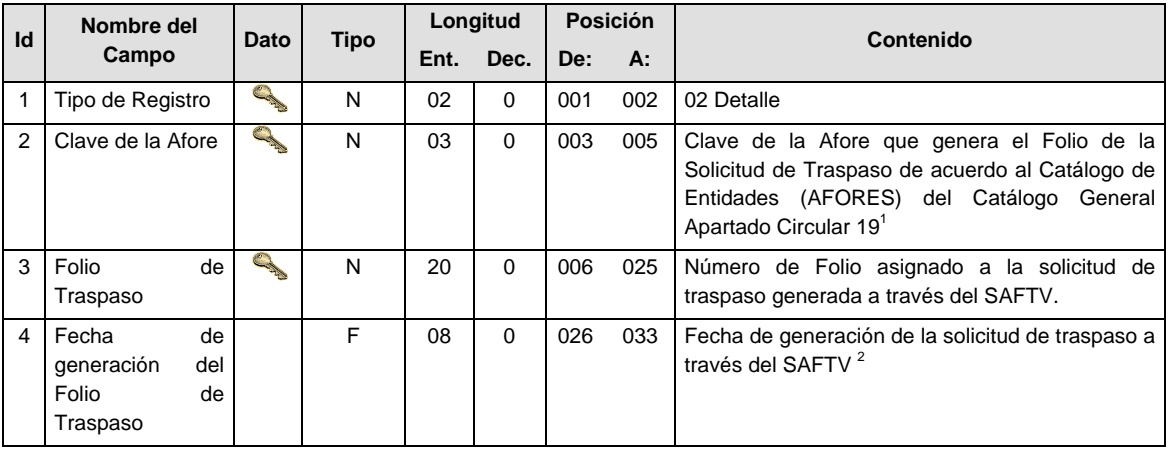

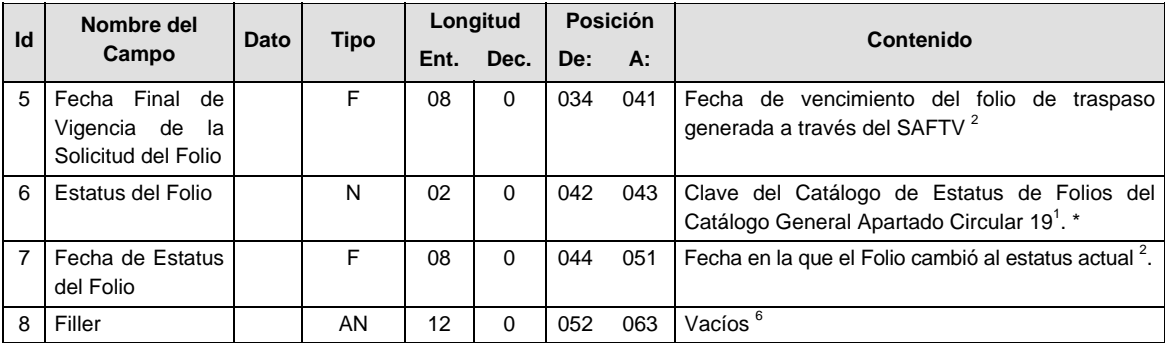

\* La última vez que se tiene que reportar un folio es cuando llegue a un estatus de terminación. Ya no tendrá que reportarse en envíos posteriores.

#### **VALIDACIONES GENERALES DEL PROCESO**

Notas generales para la validación del formato de datos en los archivos.

1 Dato numérico entero (cantidades o claves numéricas). Debe estar justificado a la derecha; si la longitud del dato real es menor a la especificada, se llenarán los espacios vacíos con ceros. 2

 $2$  Dato numérico con decimal (cantidades monetarias). Debe estar justificado a la derecha; si la longitud del dato real es menor a la especificada, se llenarán los espacios vacíos con ceros. Se omiten signo de pesos, comas y puntos decimales. Si la cantidad es negativa el signo ocupará la 1a. posición de la izquierda. 3

 $3$  Fechas. El formato para fecha deberá ser de 8 caracteres numéricos = "AAAAMMDD" donde:

 $DD = d$ ía  $MM = mes$ AAAA = año

<sup>4</sup> Periodo. El formato para periodo (rango de fechas) deberá ser = "AAAAMMDDAAAAMMDD" donde:

 $DD = día$ 

 $MM = mes$ 

 $AAAA = a\tilde{n}o$ 

El primer bloque de 8 caracteres numéricos representa la fecha inicial del periodo y el segundo la fecha final del periodo.

<sup>5</sup> Dato alfabético. Debe estar justificado a la izquierda, con mayúsculas sin acentos; si la longitud del dato real es menor a la especificada, se llenarán los espacios vacíos con blancos o espacios; en el caso de existir una ñ debe ser el código ASCII "ALT+0209" de Windows. Todos los caracteres deberán estar en mayúsculas. 6

 $6$  Espacios en Blanco (Vacíos). Sirve para rellenar el espacio sobrante del registro con respecto a la longitud máxima, esto con el fin de que no contenga información fuera de la especificada.

#### **POLITICAS ESPECIFICAS DEL PROCESO**

La información que será transmitida a la Comisión con base a este formato de información, se sujetará a las siguientes políticas:

- I. La transmisión de información será a través de la red privada Connect Direct.
- II. La entidad responsable de transmitir la información a la Comisión es la Empresa Operadora.
- III. El horario de transmisión de información a CONSAR será de las 18:00 a las 6:00 hrs., en donde deberán de transmitir la información al directorio de RECEPCION, si esta se efectúa fuera del horario de 18:00 a 6:00 hrs. y/o en una fecha no correspondiente a su envío normal deberán transmitir la información al directorio de RETRANSMISION.
- IV. Las rutas de los directorios de envío, retransmisión y acuses de CONSAR para producción serán:

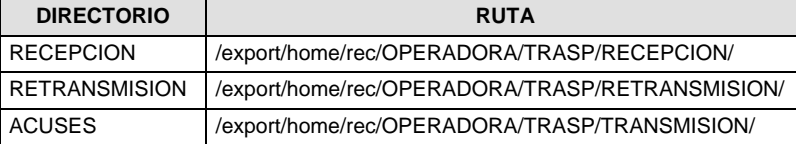

Las rutas de los directorios de envío y acuses de CONSAR para realizar pruebas serán:

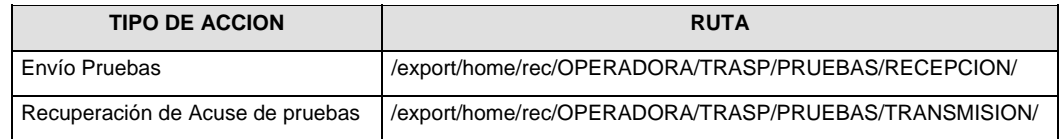

- V. El archivo del formato de información deberá enviarse en un archivo paquete; encriptado y comprimido utilizando el programa GNUpg.
- VI. La estructura del nombre que deberá presentar el archivo paquete al ser transmitido a la Comisión, es la siguiente:

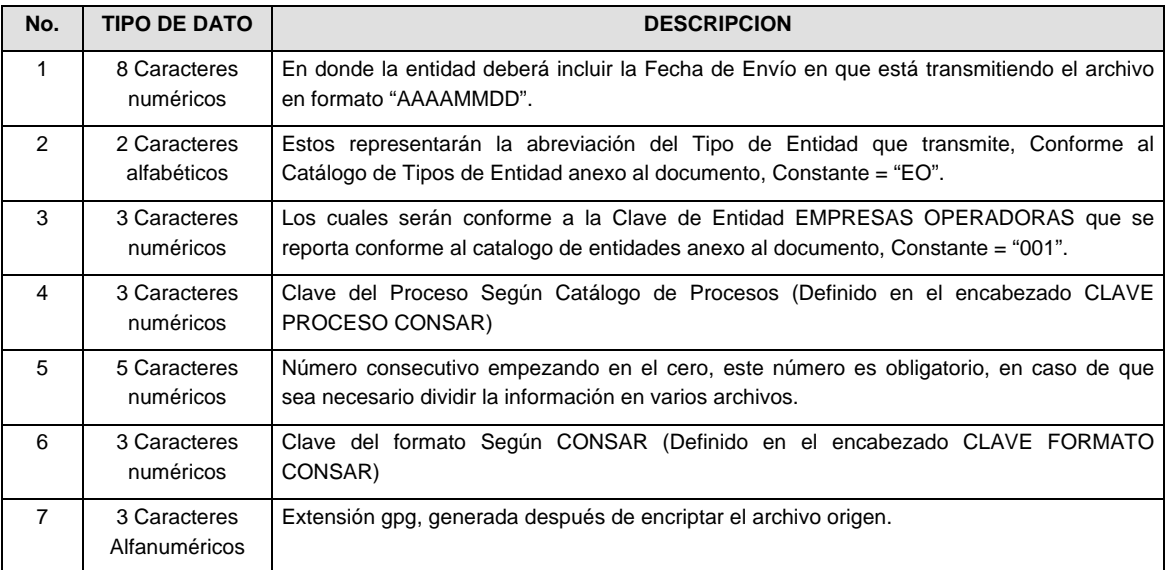

**NOTA:** La separación entre el paso 1, 2, 3, 4 y 5 serán con un guión bajo, después del paso 5 será mediante un signo de punto.

Para ejemplificarlo a continuación se presenta el caso en que la EMPRESA OPERADORA estuviera enviando su información, el nombre del archivo tiene que ser de la siguiente manera:

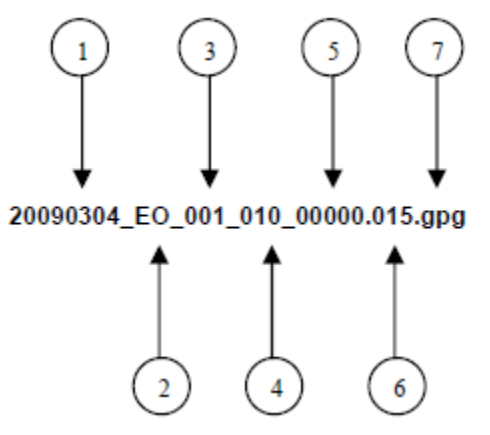

La recuperación de los acuses de transmisión se llevara acabo en la ruta de Recuperación de Acuse, las entidades participantes deberán tomar su acuse con el mismo nombre del archivo paquete sin la extensión gpg, solo tendrán que agregar el carácter "A" al inicio del nombre del archivo, ejemplo:

#### **A20090304\_EO\_001\_010\_00000.015**

VII. El contenido del archivo del formato de información es en código ASCII, tomando en cuenta un registro por línea, al final de cada línea se debe colocar el carácter de nueva línea del código ASCII "013".

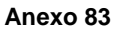

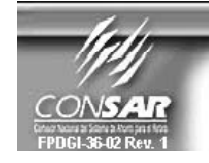

FORMATO DEL ARCHIVO: 1023 **FUENTE:** 

PROCESO: EMPRESA OPERADORA ACTUALIZACION :

**TRASPASOS** 

FORMATO DE TRANSMISIÓN DE INFORMACIÓN POR PROCESO

# **DESCRIPCION DEL FORMATO**

**Información de Tipo Agregada.-** Este archivo contiene la Información de las operaciones de verificación de imágenes y verificación telefónica del proceso de traspasos, para el tipo de traspaso Administradora – Administradora (AF-AF).

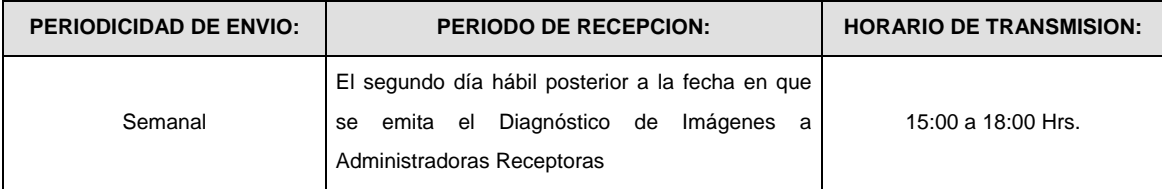

## **ENCABEZADO**

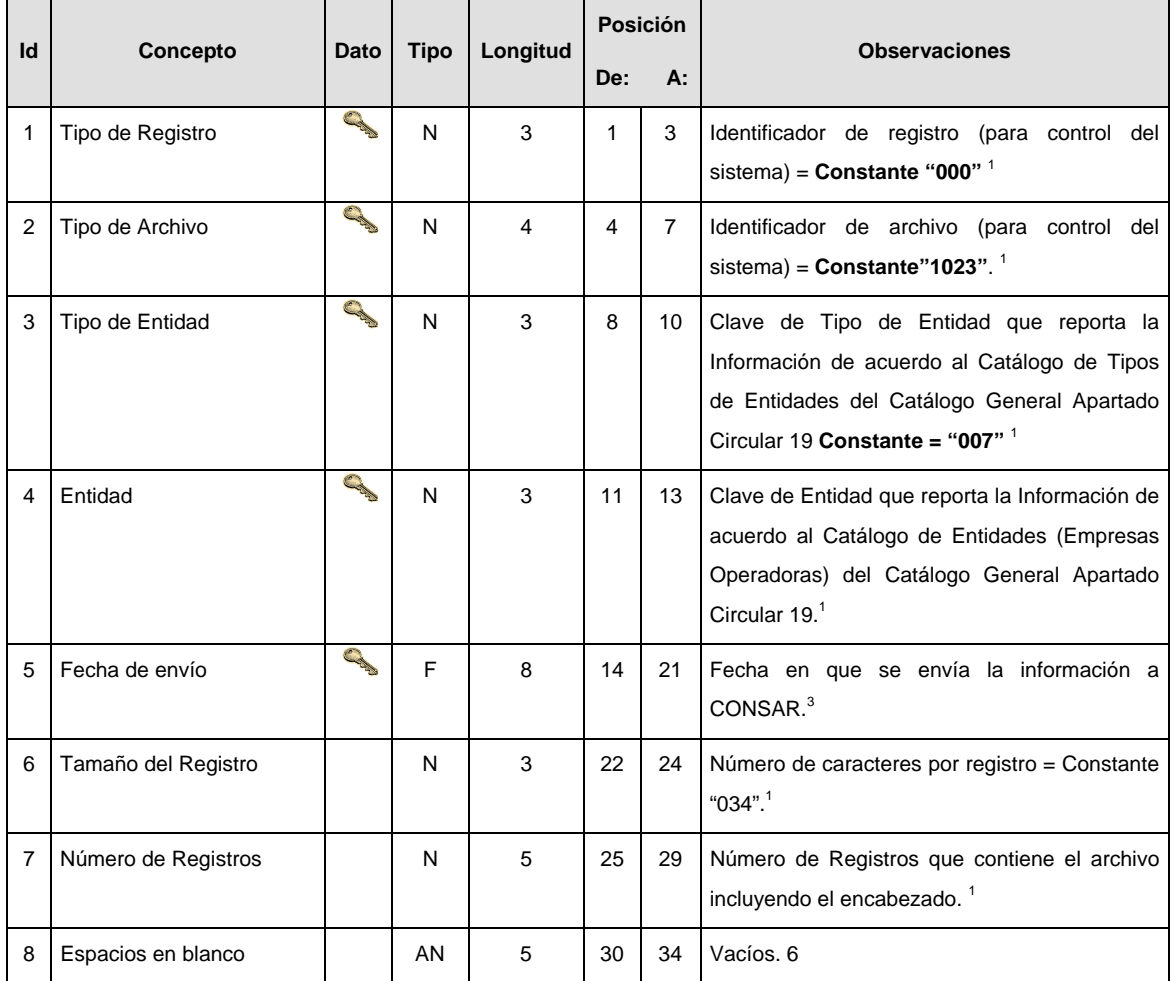

## **SUENCABEZADO**

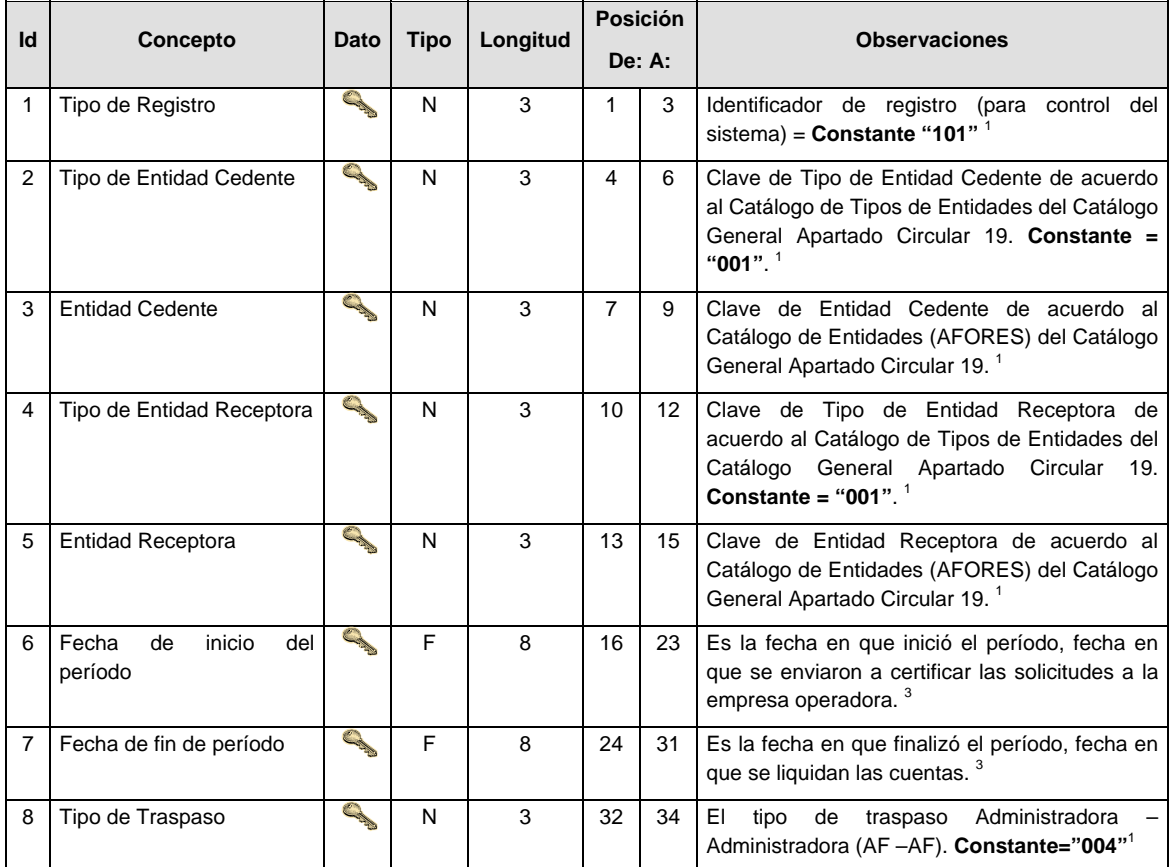

## **DETALLE(S)**

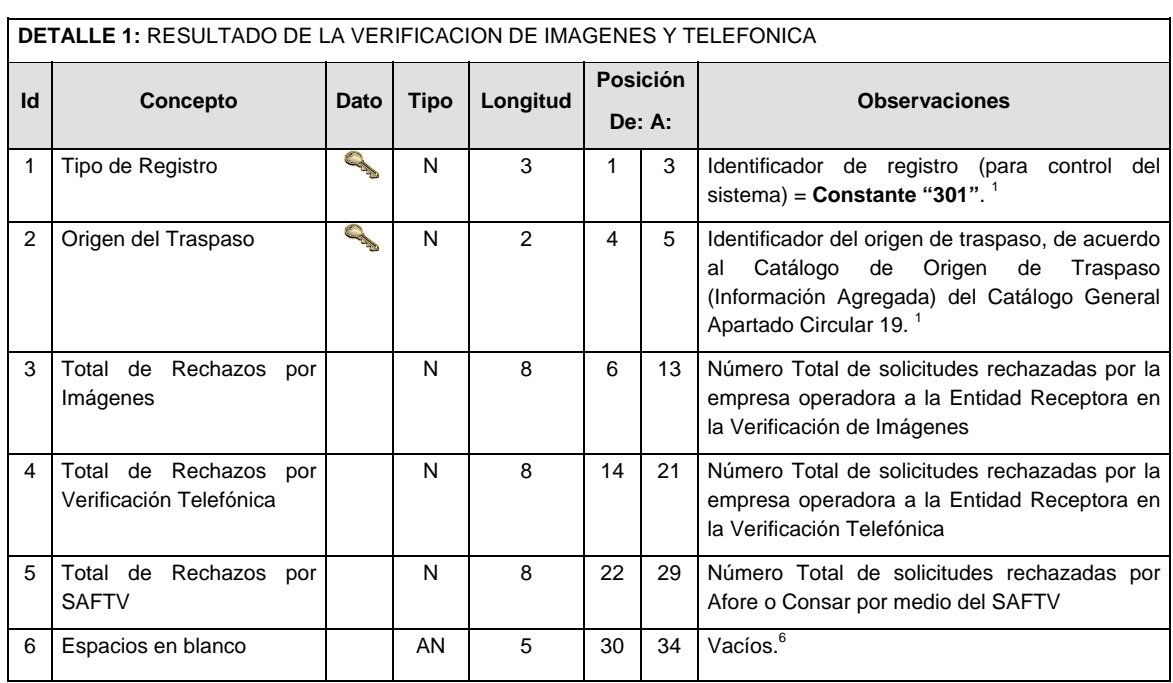

| <b>VERIFICACION TELEFONICA</b> |                                                      |                                  |             |                |                 |    |                                                                                                    |
|--------------------------------|------------------------------------------------------|----------------------------------|-------------|----------------|-----------------|----|----------------------------------------------------------------------------------------------------|
| Id                             | Concepto                                             | Dato                             | <b>Tipo</b> | Longitud       | <b>Posición</b> |    | <b>Observaciones</b>                                                                                                    |
|                                |                                                      |                                  |             |                | De: A:          |    |                                                                                                    |
| 1                              | Tipo de Registro                                     | Q                                | N           | 3              | 1               | 3  | Identificador de registro (para<br>control del<br>sistema) = $Constante$ "302".                                                                                                    |
| 2                              | Origen del Traspaso                                  | <b>Carpenter Company Company</b> | N           | $\mathfrak{p}$ | 4               | 5  | Identificador<br>del<br>origen<br>de<br>traspaso<br>(información agregada), de acuerdo al Catálogo<br>de Origen de Traspaso del Catálogo General<br>Apartado Circular 19. <sup>1</sup>                    |
| 3                              | Identificador de Tipo de<br>Rechazo.                 | <b>CALL OF</b>                   | N           | 1              | 6               | 6  | Identificador que verifica si el concepto es una<br>operación de identificador <sup>1</sup><br>3. Rechazo por Imagen.<br>4. Rechazo en Validación Telefónica.<br>7. Folios Cancelados por CONSAR o Afore. |
| 4                              | Motivo de Rechazo.                                   | <b>CANADA</b>                    | N           | 4              | $\overline{7}$  | 10 | Clave asignada para rechazo de imágenes o<br>verificación<br>telefónica<br>la<br>Empresa<br>por<br>Operadora de acuerdo con el Catálogo General<br>Vigente.                                               |
| 5                              | Total de Devoluciones y/o<br>Rechazos de solicitudes |                                  | N           | 8              | 11              | 18 | Número<br>solicitudes<br>rechazadas<br>de<br>en<br>imágenes<br>telefónica<br>Empresa<br>$\overline{O}$<br>la<br>por<br>Operadora. <sup>1</sup>                                                            |
| 6                              | Espacios en blanco                                   |                                  | AN          | 16             | 19              | 34 | Vacíos. <sup>6</sup>                                                                                                    |

**DETALLE 2:** CUENTAS UBICADAS CON MOTIVO DE RECHAZO EN LA VERIFICACION DE IMAGENES Y

#### **VALIDACIONES GENERALES DEL PROCESO**

Notas generales para la validación del formato de datos en los archivos.

<sup>1</sup> Dato numérico entero (cantidades o claves numéricas). Debe estar justificado a la derecha; si la longitud del dato real es menor a la especificada, se llenarán los espacios vacíos con ceros. 2

 $<sup>2</sup>$  Dato numérico con decimal (cantidades monetarias). Debe estar justificado a la derecha; si la longitud del</sup> dato real es menor a la especificada, se llenarán los espacios vacíos con ceros. Se omiten signo de pesos, comas y puntos decimales. Si la cantidad es negativa el signo ocupará la 1ª posición de la izquierda.

 $3$  Fechas. El formato para fecha deberá ser de 8 caracteres numéricos = "AAAAMMDD" donde:

 $DD = dfa$  $MM = mes$ 

 $AAAA = a\tilde{n}$ o

<sup>4</sup> Periodo. El formato para periodo (rango de fechas) deberá ser = "AAAAMMDDAAAAMMDD" donde:

- $DD = dfa$
- $MM = mes$
- AAAA = año

El primer bloque de 8 caracteres numéricos representa la fecha inicial del periodo y el segundo la fecha final del periodo. 5

<sup>5</sup> Dato alfabético. Debe estar justificado a la izquierda, con mayúsculas sin acentos; si la longitud del dato real es menor a la especificada, se llenarán los espacios vacíos con blancos o espacios; en el caso de existir una ñ debe ser el código ASCII "ALT+0209" de Windows. Todos los caracteres deberán estar en mayúsculas. 6

 $6$  Espacios en Blanco (Vacíos). Sirve para rellenar el espacio sobrante del registro con respecto a la longitud máxima, esto con el fin de que no contenga información fuera de la especificada.

#### **POLITICAS ESPECIFICAS DEL PROCESO**

#### **Políticas a seguir en la transmisión de la información**

La información que será transmitida a la Comisión en base a este formato, se sujetará a las siguientes políticas:

I. La transmisión del envío de los formatos de transmisión de información por proceso será a través de la red privada mediante el software Connect:Direct o algún otro compatible con este.

- II. Podrán realizar transmisiones las veces que les sea necesario al directorio de RECEPCION. Sin embargo, dentro de los 30 minutos anteriores al término del horario de transmisión, podrán efectuar las retransmisiones que requieran al directorio de RETRANSMISION, siempre y cuando se haya realizado previamente un envío de información al directorio de RECEPCION, sin importar que éste haya sido aceptado o rechazado. Si la transmisión del archivo se efectúa fuera del horario de transmisión especificado y/o en una fecha no correspondiente a su envío normal, el archivo deberá ser transmitido al directorio de RETRANSMISION y se validará con previa autorización de las áreas de Vigilancia.
- III. Las entidades responsables de transmitir este formato a la Comisión son las Empresas Operadoras.
- IV. El archivo deberá enviarse encriptado y comprimido utilizando el programa GNUpg.
- V. El nombre que deberá presentar el archivo al ser transmitido a la Comisión, es el siguiente;

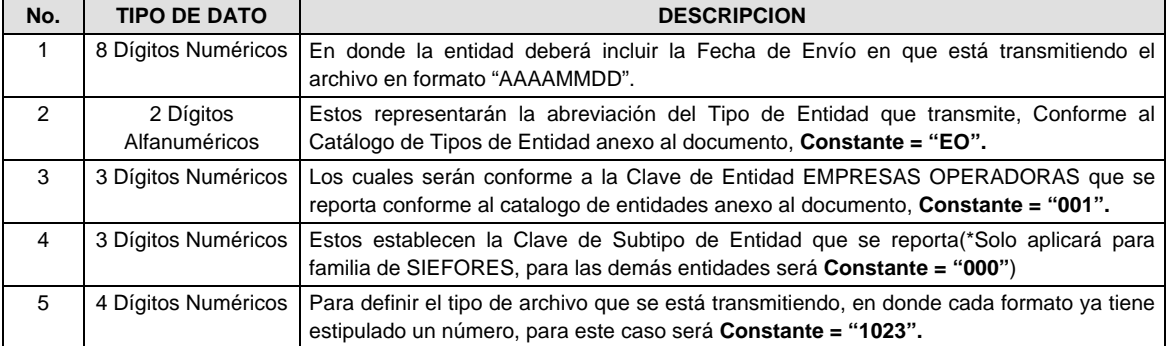

**NOTA:** La separación entre el paso 1, 2, 3 y 4 serán con un guión bajo, después del paso 4 será mediante un punto decimal.

Para ejemplificarlo a continuación se presenta el caso en que PROCESAR estuviera enviando su información, el nombre del archivo tiene que ser de la siguiente manera:

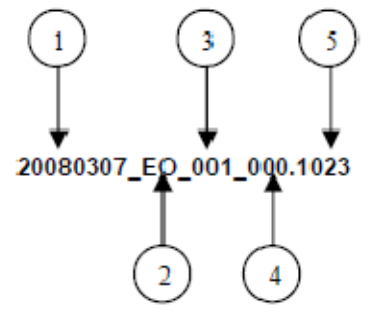

Cabe mencionar que una vez teniendo el archivo con este nombre, deberá de encriptarse con el programa GNUpg, el cual lo renombrará con el siguiente nombre:

#### **20080307\_EO\_001\_000.1023.gpg**

Con este nombre es con el que deberá de transmitirse a CONSAR el archivo. Para la recuperación de los acuses, las entidades participantes deberán tomar su "Acuse" con el mismo nombre con el que lo renombraron antes de encriptarlo, solo tendrán que agregar el carácter "A" antes de la fecha, ejemplo:

#### **A20080307\_EO\_001\_000.1023**

- **NOTA:** No se tomara en cuenta la extensión .gpg, en la recuperación del acuse, como lo muestra el ejemplo, ni vendrá encriptado el acuse.
- VI. Las rutas de envío a CONSAR para producción serán:

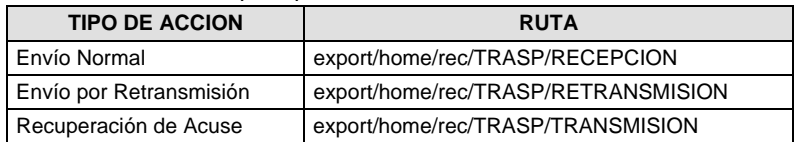

La ruta de envío a CONSAR para pruebas será:

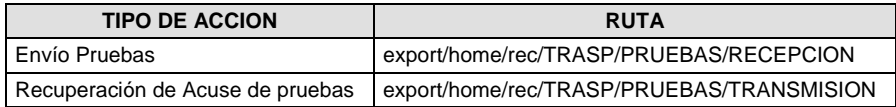

## **Anexo 84**

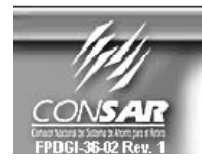

**CLAVE PROCESO CONSAR:** CLAVE PROCESO CONSAR:<br>CLAVE FORMATO CONSAR:<br>FORMATO DEL ARCHIVO :<br>FUENTE :

010 **PROCESO:** 010<br>029<br>0229XX Saldos Previos<br>EMPRESA OPERADORA ACTUALIZACION :

**TRASPASOS** 

FORMATO DE TRANSMISIÓN DE INFORMACIÓN POR PROCESO

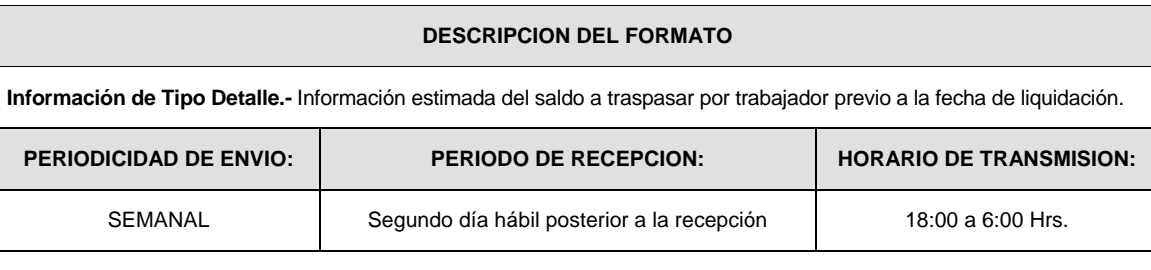

## **ENCABEZADO**

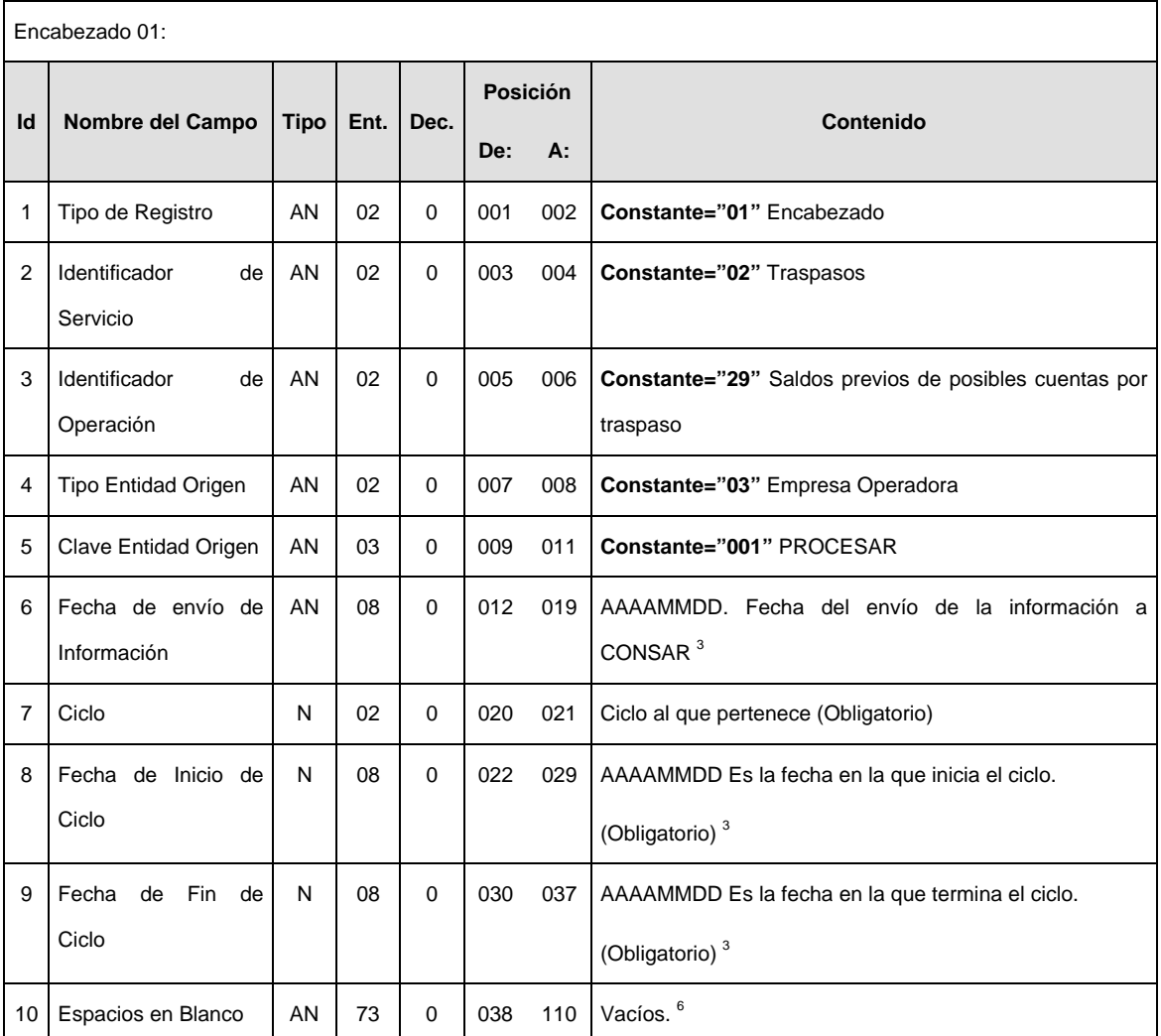

# **DETALLE(S)**

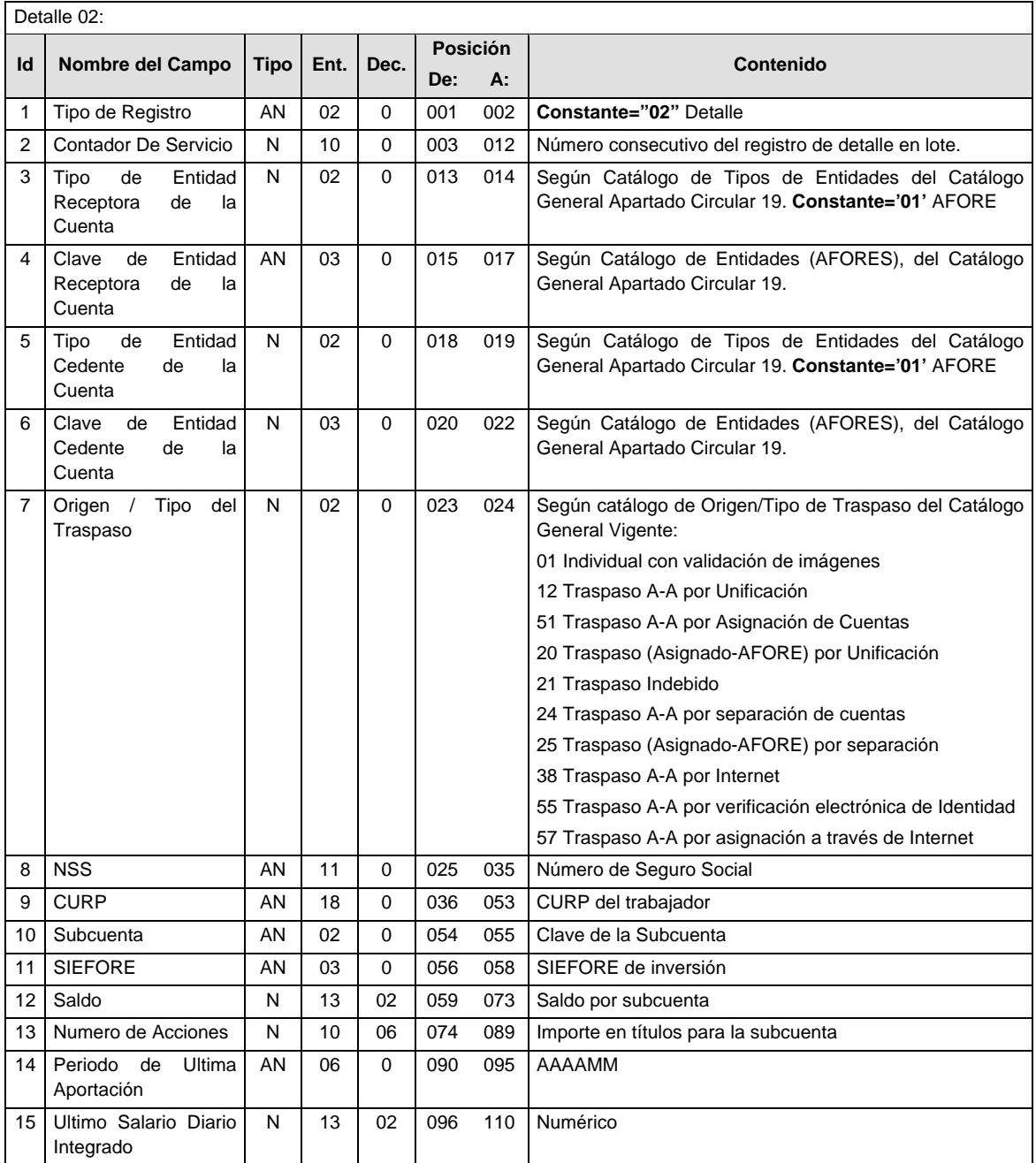

## **SUMARIO**

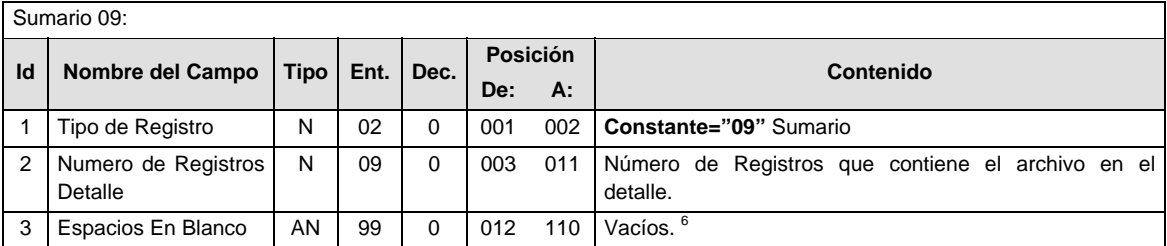

#### **Validaciones para formato de los datos**

Notas generales para la validación del formato de datos en los archivos.

<sup>1</sup> Dato numérico entero (cantidades o claves numéricas). Debe estar justificado a la derecha; si la longitud del dato real es menor a la especificada, se llenarán los espacios vacíos con ceros.

<sup>2</sup> Dato numérico con decimal (cantidades monetarias). Debe estar justificado a la derecha; si la longitud del dato real es menor a la especificada, se llenarán los espacios vacíos con ceros. Se omiten signo de pesos, comas y puntos decimales. Si la cantidad es negativa el signo ocupará la 1ª posición de la izquierda.

 $3$  Fechas. El formato para fecha deberá ser de 8 caracteres numéricos = "AAAAMMDD" donde:

 $DD =$ día  $MM = mes$ 

AAAA = año

<sup>4</sup> Periodo. El formato para periodo (rango de fechas) deberá ser = "AAAAMMDDAAAAMMDD" donde:

 $DD = dia$ 

 $MM = mes$ 

AAAA = año

El primer bloque de 8 caracteres numéricos representa la fecha inicial del periodo y el segundo la fecha final del periodo.

<sup>5</sup> Dato alfabético. Debe estar justificado a la izquierda, con mayúsculas sin acentos; si la longitud del dato real es menor a la especificada, se llenarán los espacios vacíos con blancos o espacios; en el caso de existir una ñ debe ser el código ASCII "ALT+0209" de Windows. Todos los caracteres deberán estar en mayúsculas.

<sup>6</sup> Espacios en Blanco (Vacíos). Sirve para rellenar el espacio sobrante del registro con respecto a la longitud máxima, esto con el fin de que no contenga información fuera de la especificada.

#### **POLITICAS ESPECIFICAS DEL PROCESO**

La información que será transmitida a la Comisión con base a este formato de información, se sujetará a las siguientes políticas:

- I. La transmisión de información será a través de la red privada Connect Direct.
- II. La entidad responsable de transmitir la información a la Comisión es la Empresa Operadora.
- III. El horario de transmisión de información a CONSAR será de las 18:00 a las 6:00 hrs., en donde deberán de transmitir la información al directorio de RECEPCION, si esta se efectúa fuera del horario de 18:00 a 6:00 hrs. y/o en una fecha no correspondiente a su envío normal deberán transmitir la información al directorio de RETRANSMISION.
- IV. Las rutas de los directorios de envío, retransmisión y acuses de CONSAR para producción serán:

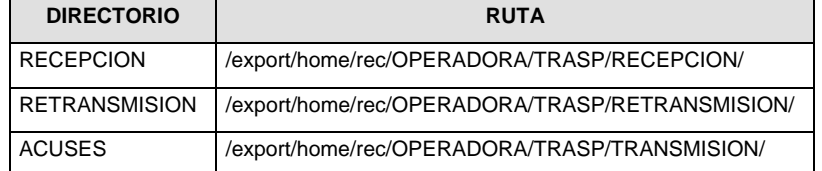

Las rutas de los directorios de envío y acuses de CONSAR para realizar pruebas serán:

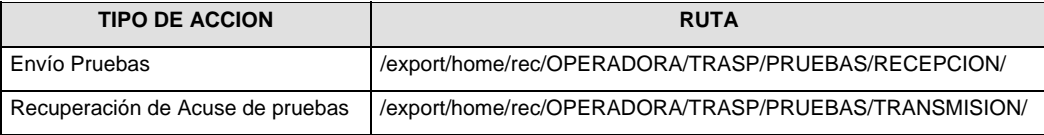
- V. El archivo del formato de información deberá enviarse en un archivo paquete; encriptado y comprimido utilizando el programa GNUpg.
- VI. La estructura del nombre que deberá presentar el archivo paquete al ser transmitido a la Comisión, es la siguiente:

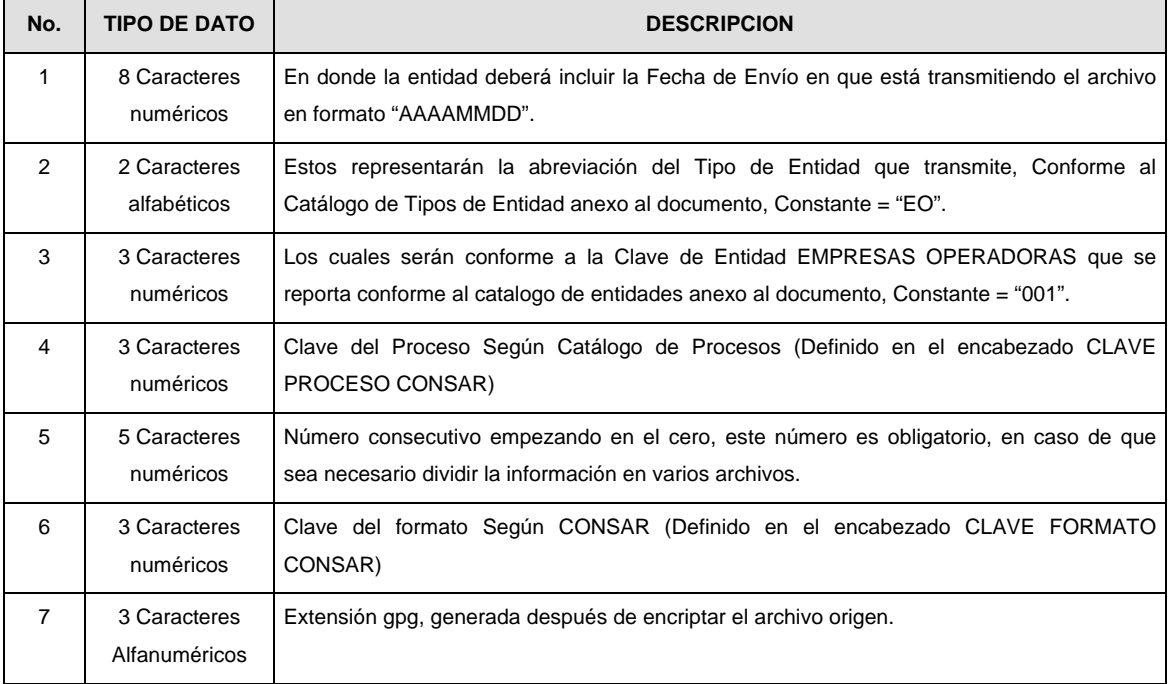

**NOTA:** La separación entre el paso 1, 2, 3,4 y 5 serán con un guión bajo, después del paso 5 será mediante un signo de punto.

Para ejemplificarlo a continuación se presenta el caso en que la EMPRESA OPERADORA estuviera enviando su información, el nombre del archivo tiene que ser de la siguiente manera:

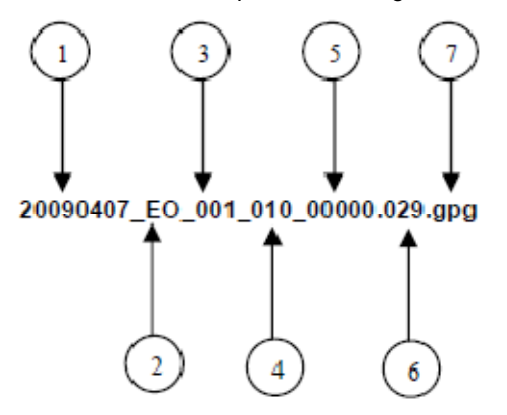

La recuperación de los acuses de transmisión se llevara a cabo en la ruta de Recuperación de Acuse, las entidades participantes deberán tomar su acuse con el mismo nombre del archivo sin la extensión gpg, solo tendrán que agregar el carácter "A" al inicio del nombre del archivo, ejemplo:

## **A20090407\_EO\_001\_010\_00000.029**

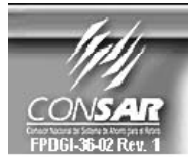

**CLAVE PROCESO CONSAR: CLAVE FORMATO CONSAR: FORMATO DEL ARCHIVO: FUENTE:** 

007 **PROCESO: RETIROS ISSSTE** 008 0425XX Notificación de Liquidación de Recursos ICEFA

FORMATO DE TRANSMISIÓN DE INFORMACIÓN POR PROCESO

**EMPRESA OPERADORA ACTUALIZACION:** 

### **DESCRIPCION DEL FORMATO**

**Información de Tipo Detalle.-** Información relacionada con los movimientos que se llevan a cabo en el proceso de retiros ISSSTE.

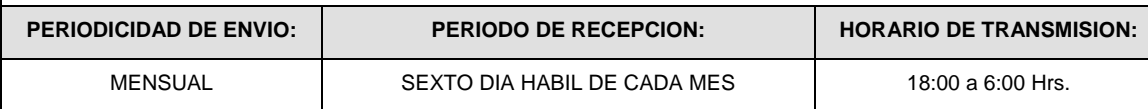

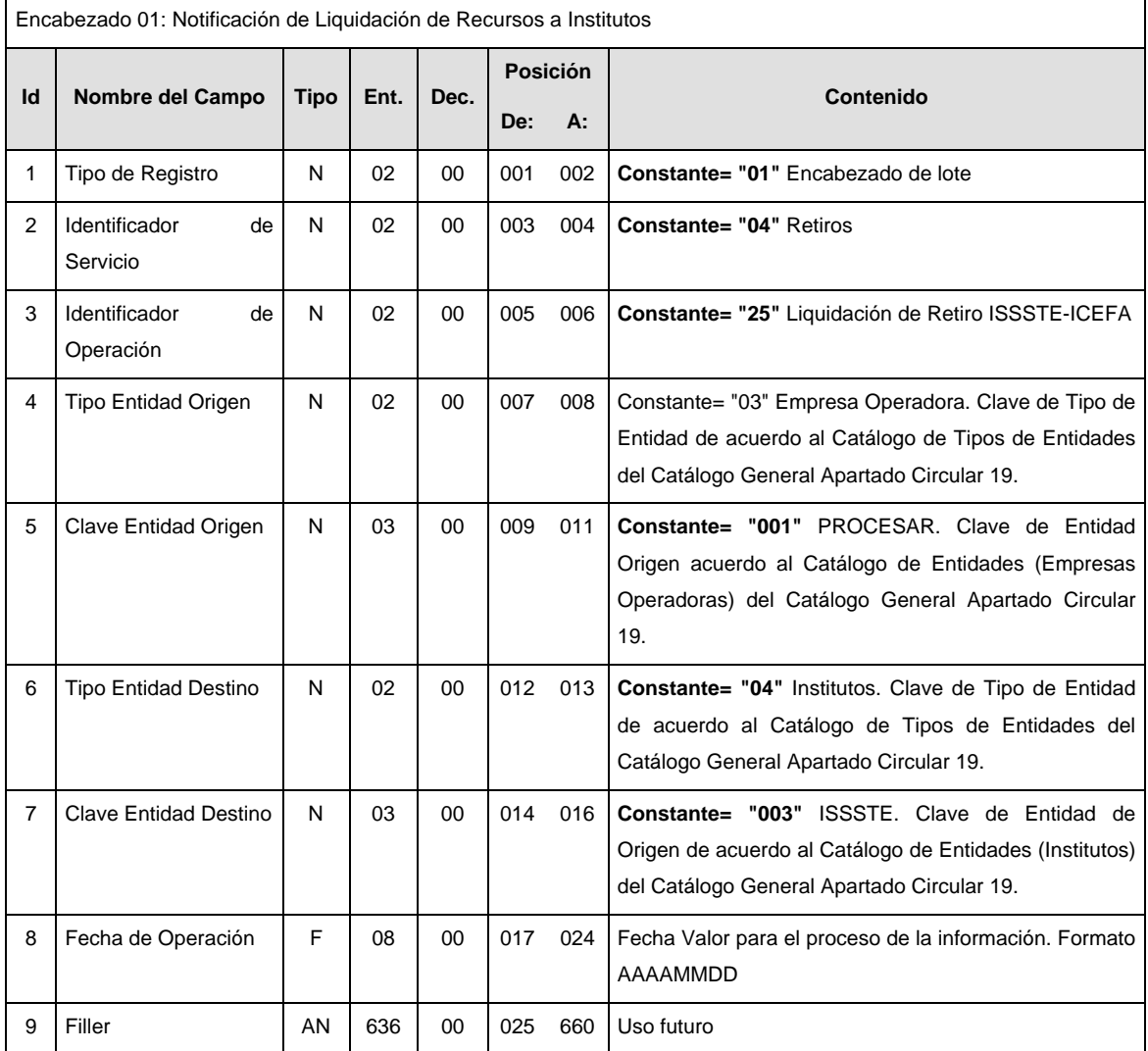

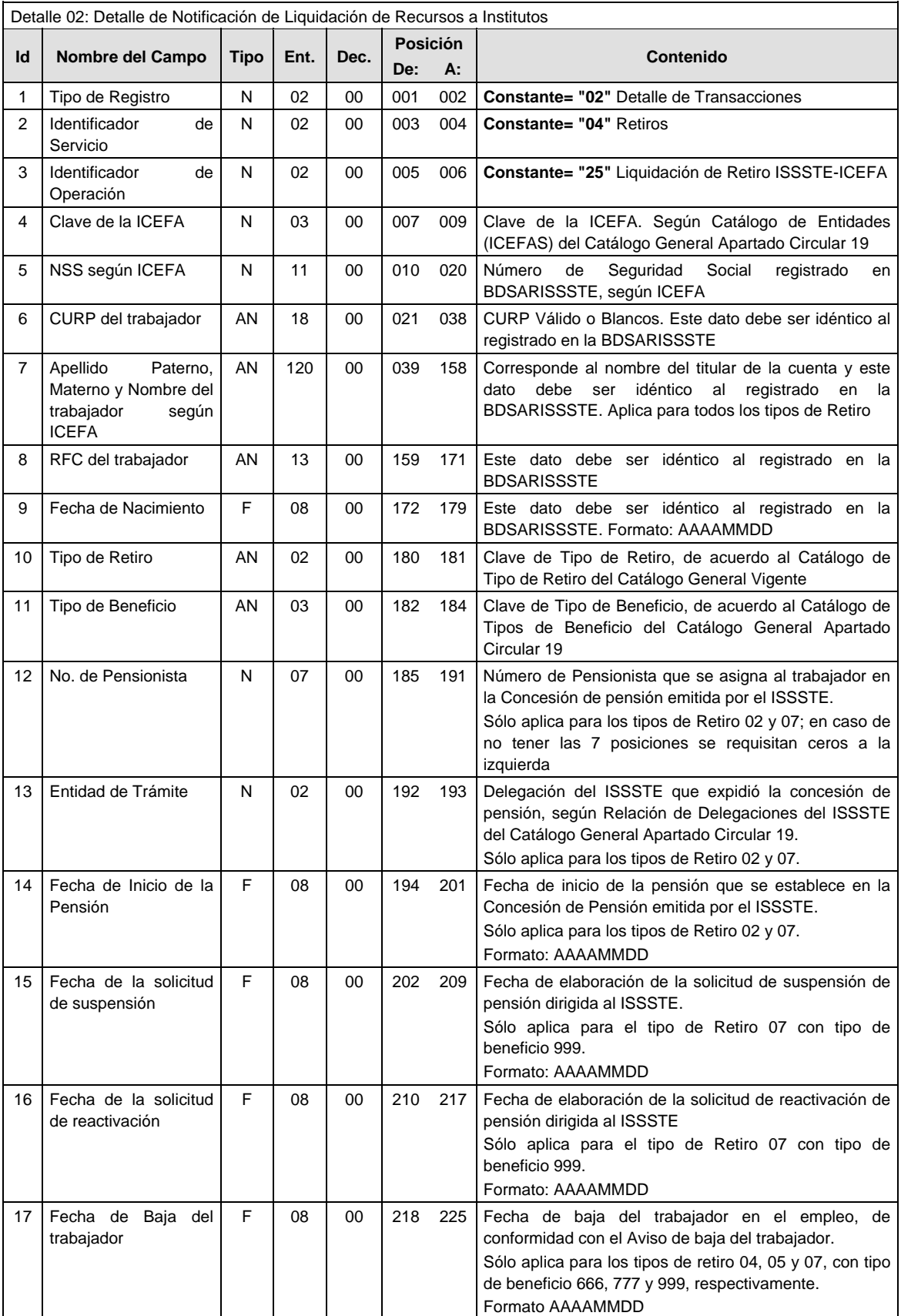

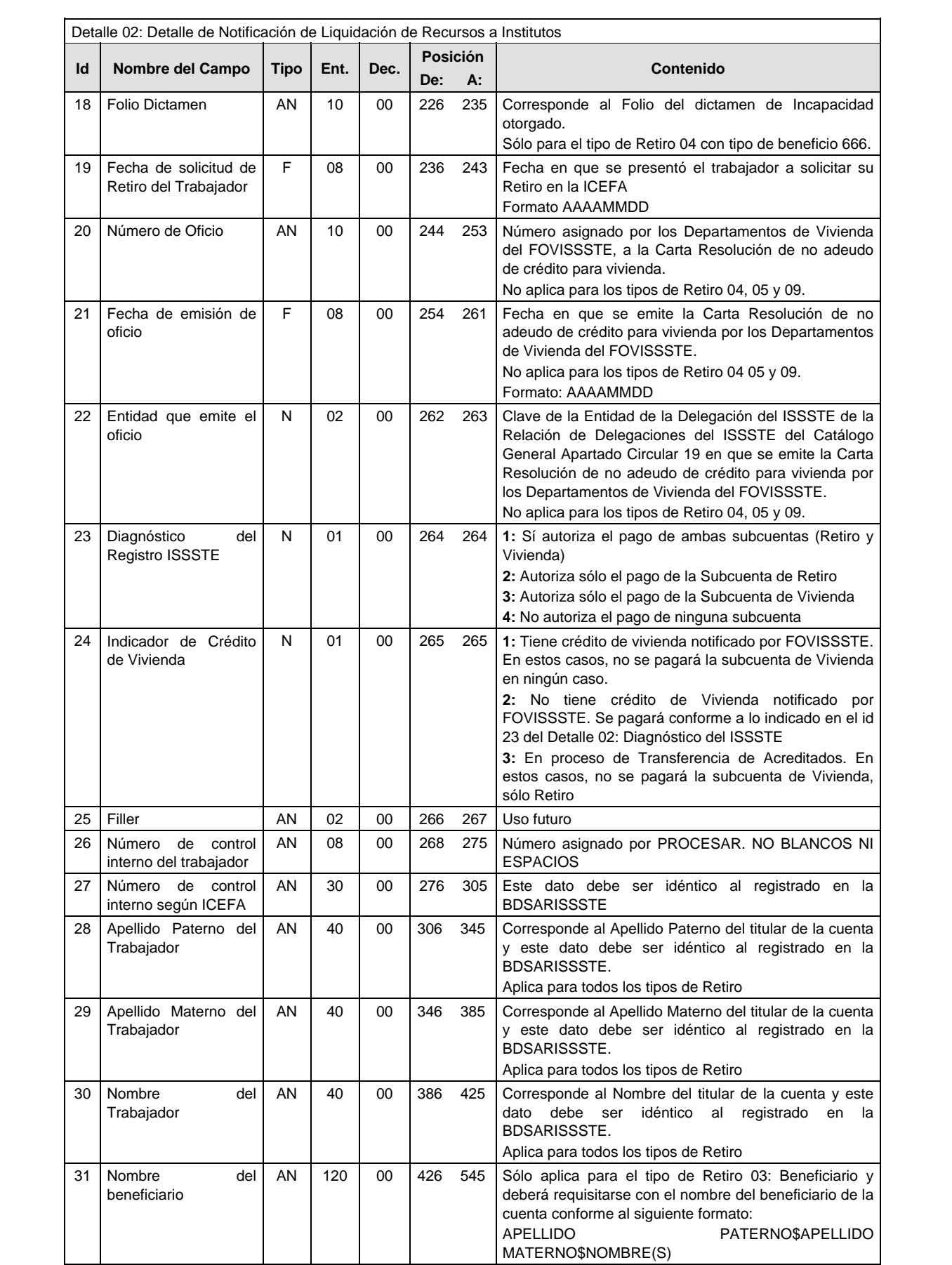

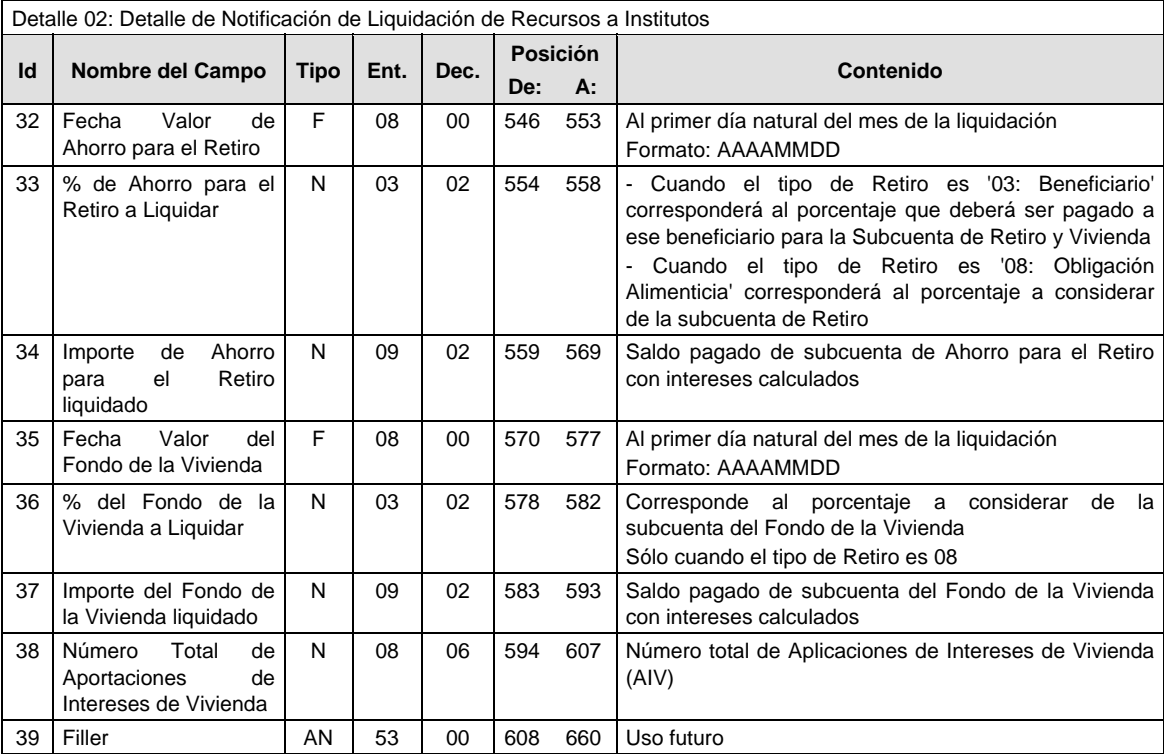

# **SUMARIO**

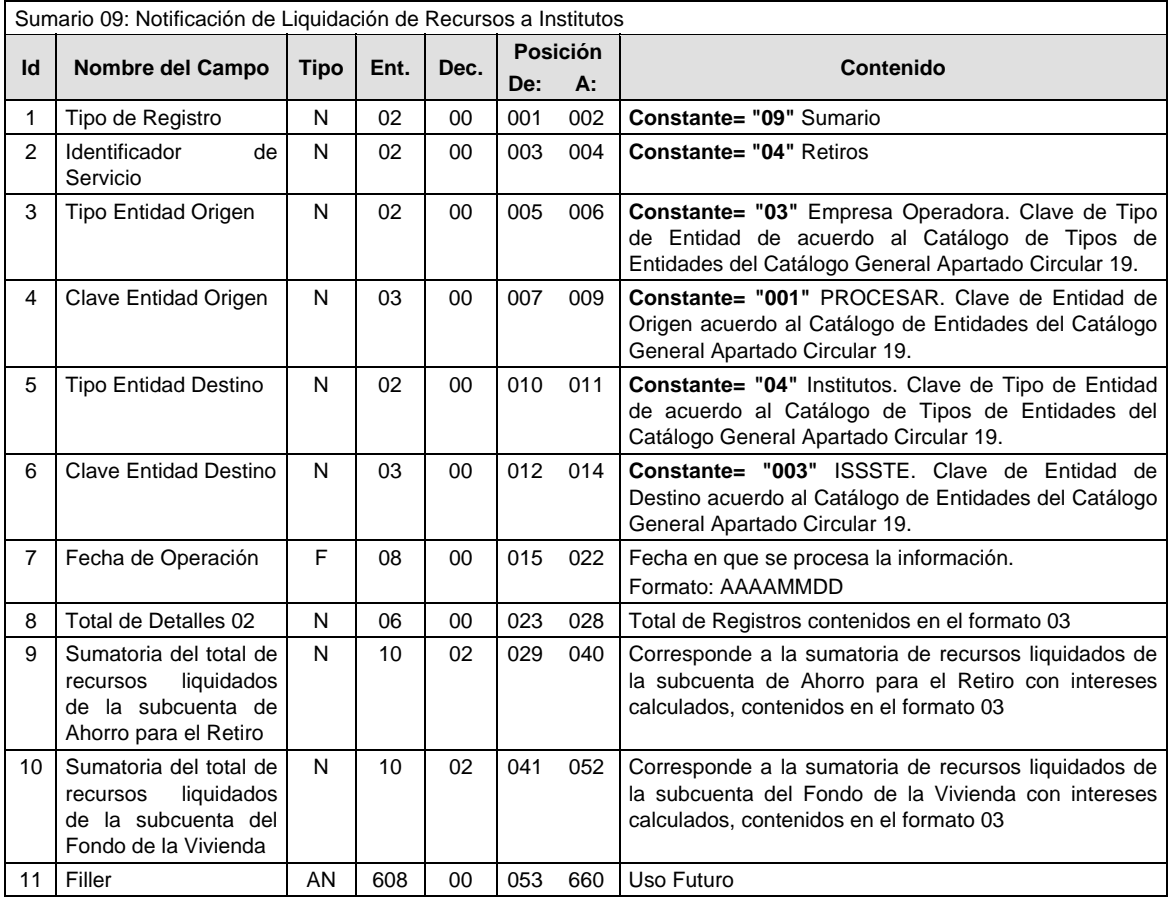

### **Validaciones para formato de los datos**

Notas generales para la validación del formato de datos en los archivos.

<sup>1</sup> Dato numérico entero (cantidades o claves numéricas). Debe estar justificado a la derecha; si la longitud del dato real es menor a la especificada, se llenarán los espacios vacíos con ceros.

 $^{2}$  Dato numérico con decimal (cantidades monetarias). Debe estar justificado a la derecha; si la longitud del dato real es menor a la especificada, se llenarán los espacios vacíos con ceros. Se omiten signo de pesos, comas y puntos decimales. Si la cantidad es negativa el signo ocupará la 1ª posición de la izquierda.

 $3$  Fechas. El formato para fecha deberá ser de 8 caracteres numéricos = "AAAAMMDD" donde:

 $DD = dfa$  $MM = mes$ AAAA = año

<sup>4</sup> Periodo. El formato para periodo (rango de fechas) deberá ser = "AAAAMMDDAAAAMMDD" donde:

 $DD = dia$  $MM = mes$ 

AAAA = año

El primer bloque de 8 caracteres numéricos representa la fecha inicial del periodo y el segundo la fecha final del periodo.

<sup>5</sup> Dato alfabético. Debe estar justificado a la izquierda, con mayúsculas sin acentos; si la longitud del dato real es menor a la especificada, se llenarán los espacios vacíos con blancos o espacios; en el caso de existir una ñ debe ser el código ASCII "ALT+0209" de Windows. Todos los caracteres deberán estar en mayúsculas.

<sup>6</sup> Espacios en Blanco (Vacíos). Sirve para rellenar el espacio sobrante del registro con respecto a la longitud máxima, esto con el fin de que no contenga información fuera de la especificada.

**POLITICAS ESPECIFICAS DEL PROCESO** 

La información que será transmitida a la Comisión con base a este formato de información, se sujetará a las siguientes políticas:

- I. La transmisión de información será a través de la red privada Connect Direct.
- II. La entidad responsable de transmitir la información a la Comisión es la Empresa Operadora.
- III. El horario de transmisión de información a CONSAR será de las 18:00 a las 6:00 hrs., en donde deberán de transmitir la información al directorio de RECEPCION, si esta se efectúa fuera del horario de 18:00 a 6:00 hrs. y/o en una fecha no correspondiente a su envío normal deberán transmitir la información al directorio de RETRANSMISION.
- IV. Las rutas de los directorios de envío, retransmisión y acuses de CONSAR para producción serán:

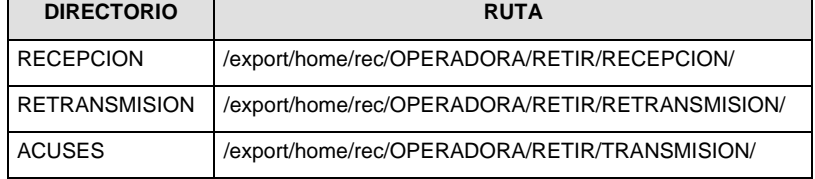

Las rutas de los directorios de envío y acuses de CONSAR para realizar pruebas serán:

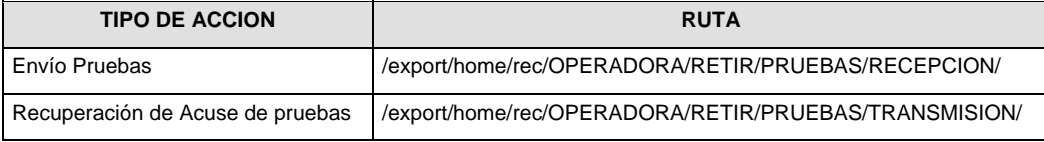

- V. El archivo del formato de información deberá enviarse en un archivo paquete; encriptado y comprimido utilizando el programa GNUpg.
- VI. La estructura del nombre que deberá presentar el archivo paquete al ser transmitido a la Comisión, es la siguiente:

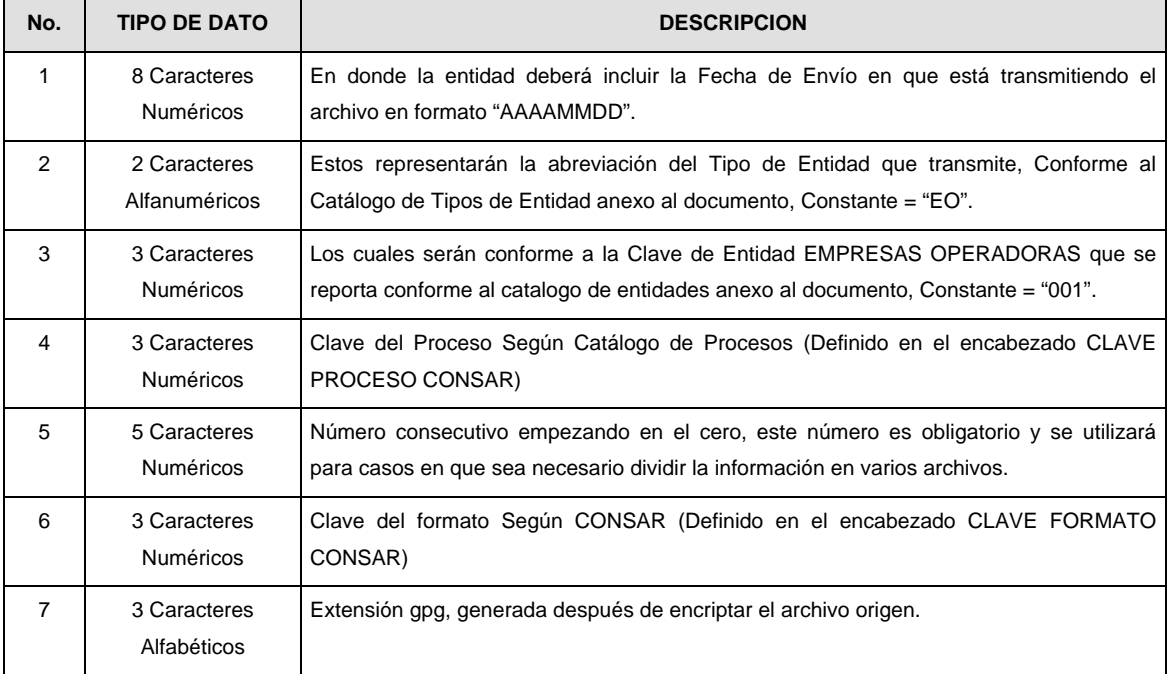

**NOTA:** La separación entre el paso 1, 2, 3,4 y 5 serán con un guión bajo, después del paso 5 será mediante un signo de punto.

Para ejemplificarlo a continuación se presenta el caso en que la EMPRESA OPERADORA estuviera enviando su información, el nombre del archivo tiene que ser de la siguiente manera:

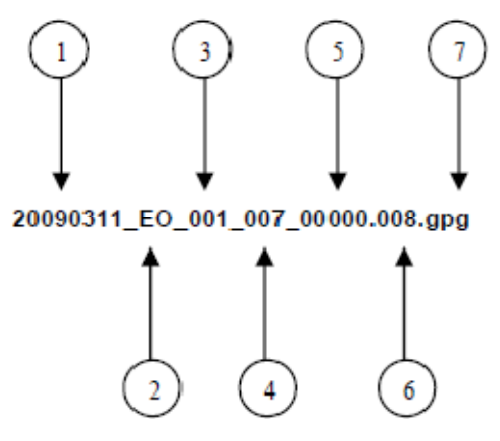

La recuperación de los acuses de transmisión se llevara acabo en la ruta de Recuperación de Acuse, las entidades participantes deberán tomar su acuse con el mismo nombre del archivo paquete sin las extensiones tar y/o gpg, solo tendrán que agregar el carácter "A" al inicio del nombre del archivo paquete, ejemplo:

### **A20090311\_EO\_001\_007\_00000.008**

018

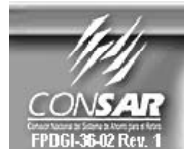

**CLAVE PROCESO CONSAR: CLAVE FORMATO CONSAR: FORMATO DEL ARCHIVO: FUENTE:** 

FORMATO DE TRANSMISIÓN DE INFORMACIÓN POR PROCESO **PROCESO: RETIROS ISSSTE** 

001 0426XX Disposición de Recursos Total o Parcial ICEFA **EMPRESA OPERADORA** 

**DESCRIPCION DEL FORMATO** 

**Información de Tipo Detalle.-** Información relacionada con los movimientos que se llevan a cabo diariamente en el proceso de retiros.

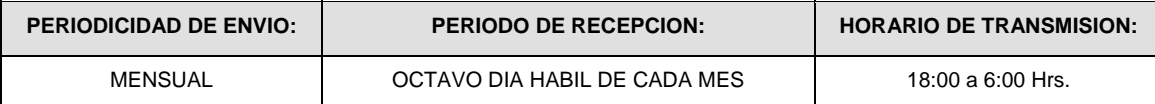

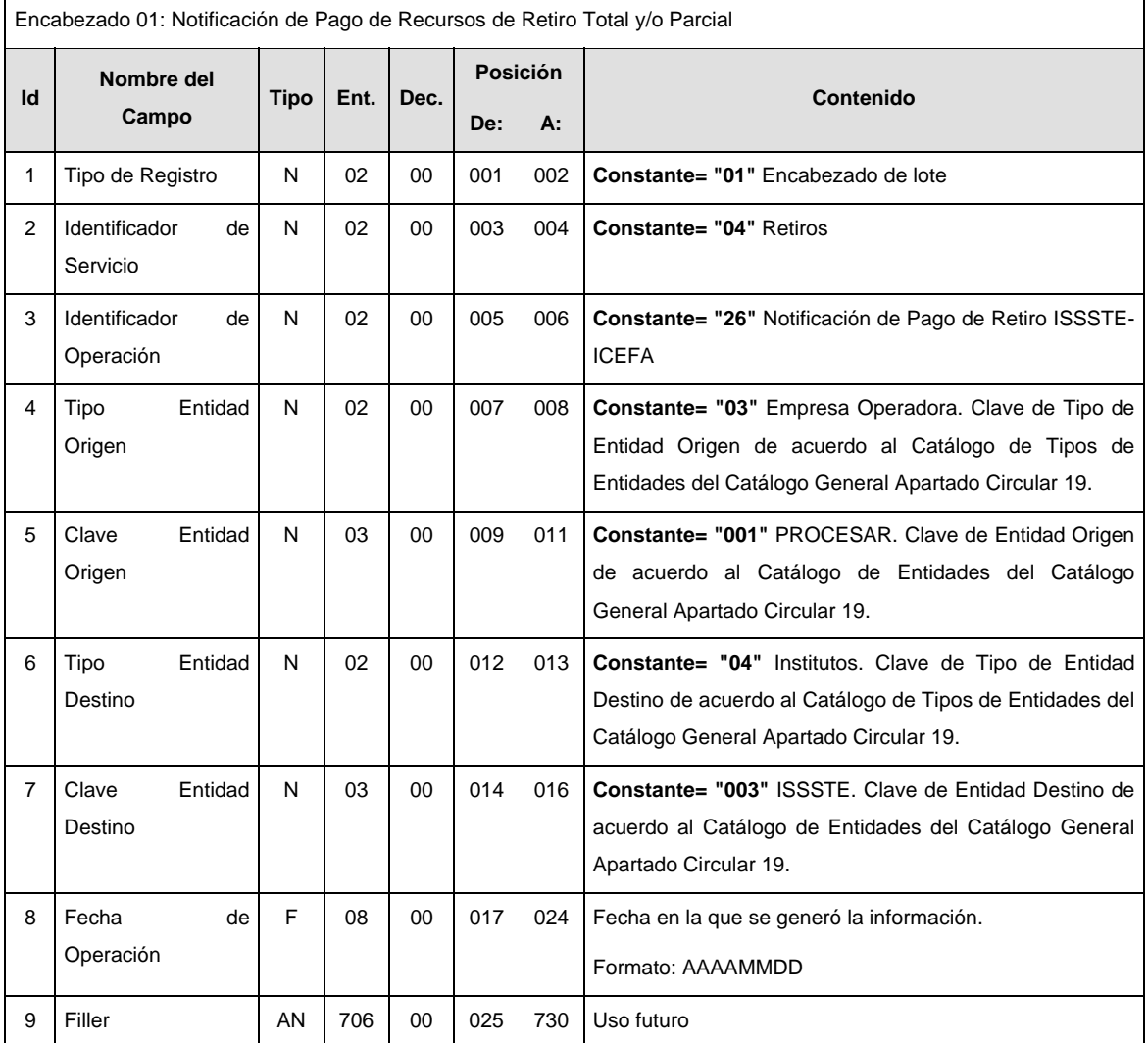

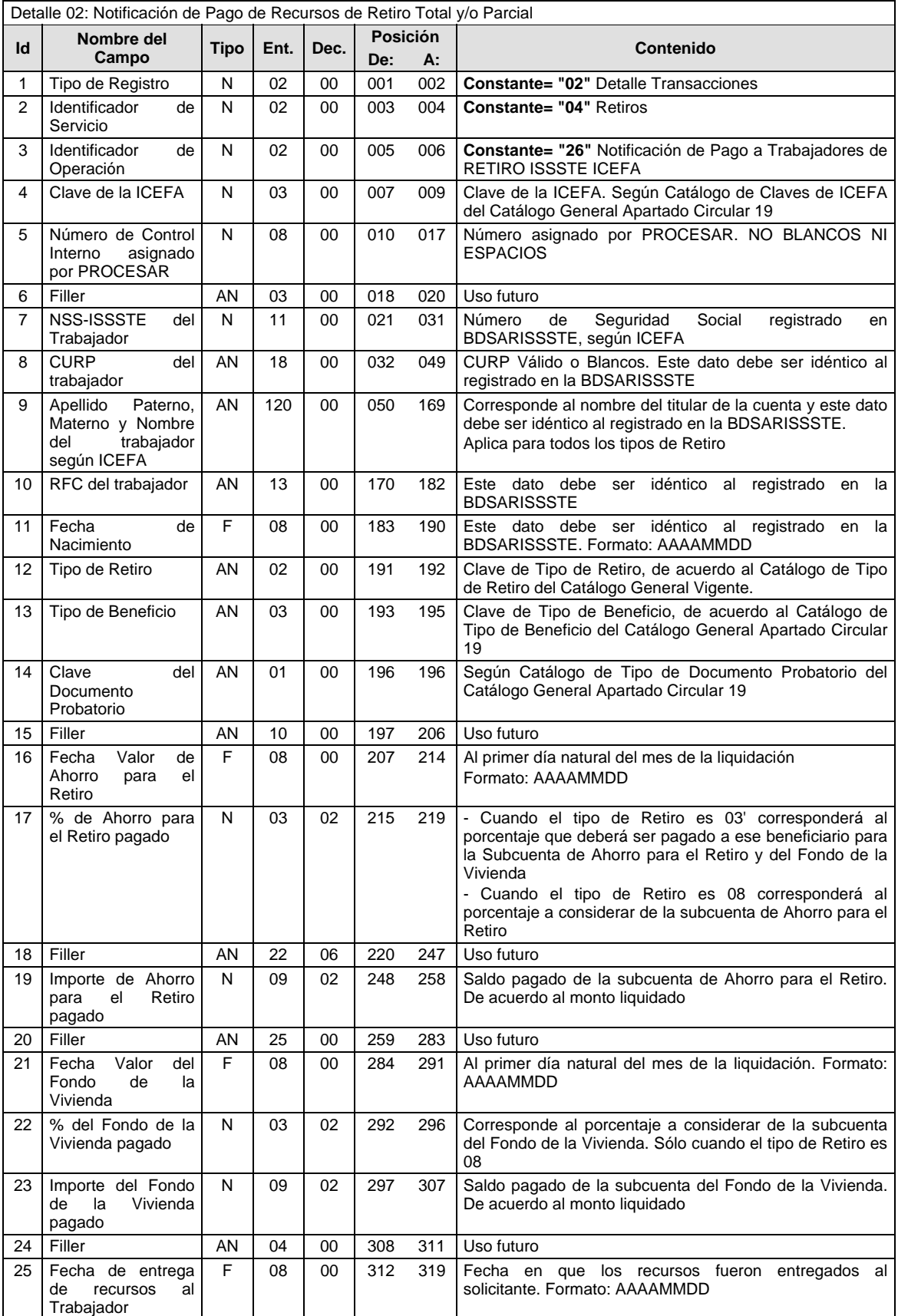

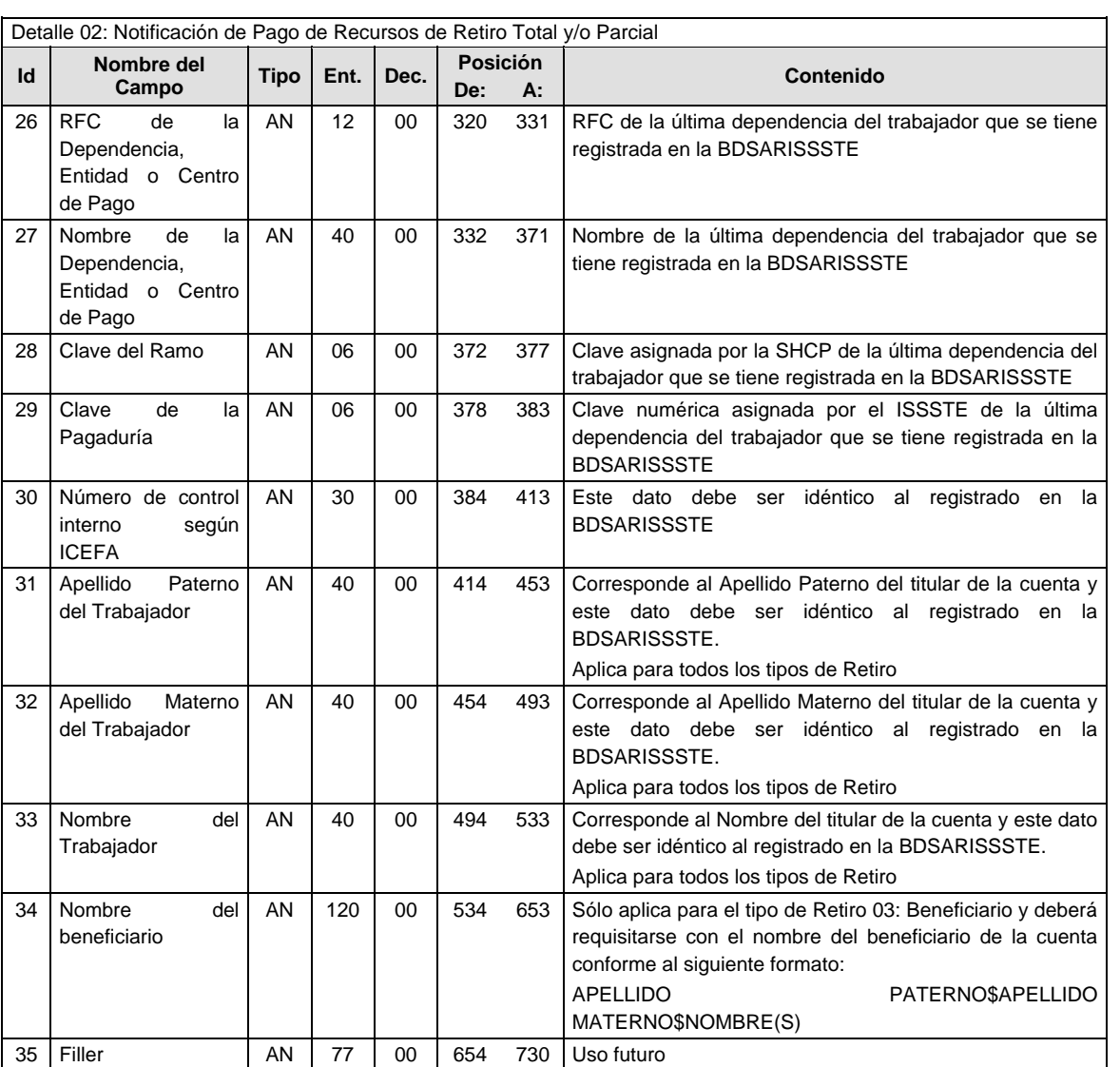

# **SUMARIO**

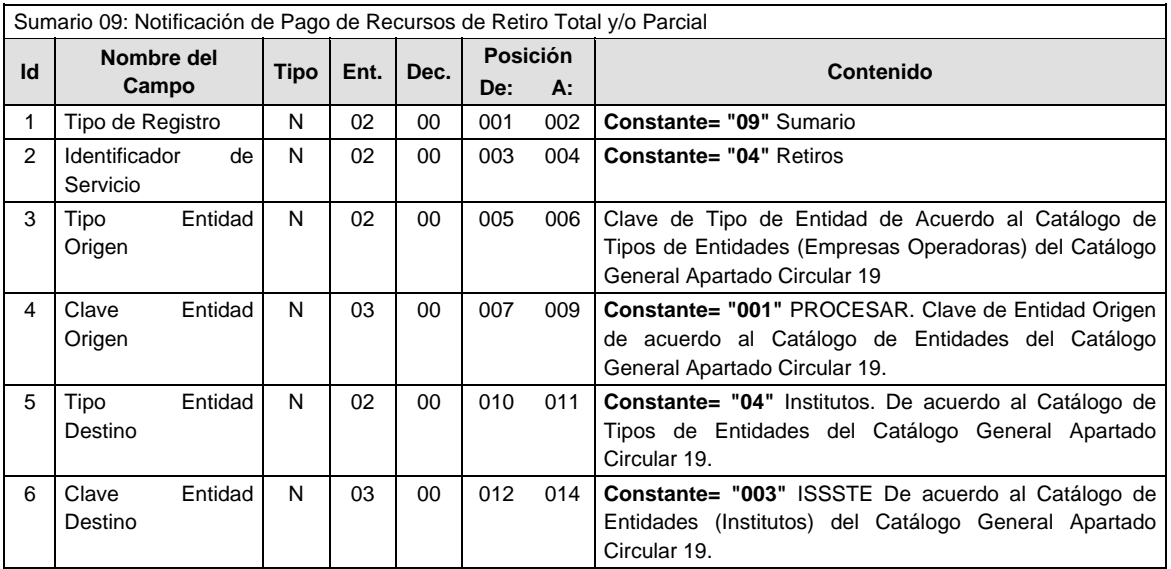

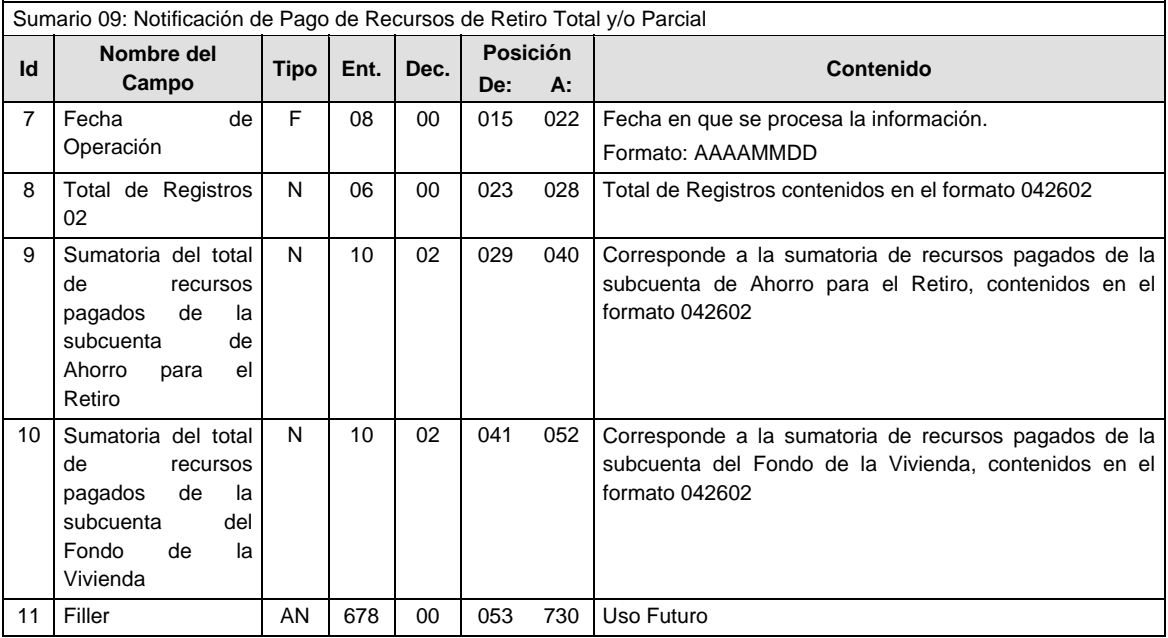

## **Validaciones para formato de los datos**

Notas generales para la validación del formato de datos en los archivos.

<sup>1</sup> Dato numérico entero (cantidades o claves numéricas). Debe estar justificado a la derecha; si la longitud del dato real es menor a la especificada, se llenarán los espacios vacíos con ceros. 2

 $<sup>2</sup>$  Dato numérico con decimal (cantidades monetarias). Debe estar justificado a la derecha; si la longitud del</sup> dato real es menor a la especificada, se llenarán los espacios vacíos con ceros. Se omiten signo de pesos, comas y puntos decimales. Si la cantidad es negativa el signo ocupará la 1ª posición de la izquierda.

 $3$  Fechas. El formato para fecha deberá ser de 8 caracteres numéricos = "AAAAMMDD" donde:

 $DD = dia$  $MM = mes$  $AAAA = a\tilde{n}o$ 

<sup>4</sup> Periodo. El formato para periodo (rango de fechas) deberá ser = "AAAAMMDDAAAAMMDD" donde:

 $DD = d$ ía

 $MM = mes$ 

 $AAAA = a\tilde{n}$ o

El primer bloque de 8 caracteres numéricos representa la fecha inicial del periodo y el segundo la fecha final del periodo.

<sup>5</sup> Dato alfabético. Debe estar justificado a la izquierda, con mayúsculas sin acentos; si la longitud del dato real es menor a la especificada, se llenarán los espacios vacíos con blancos o espacios; en el caso de existir una ñ debe ser el código ASCII "ALT+0209" de Windows. Todos los caracteres deberán estar en mayúsculas. 6

 Espacios en Blanco (Vacíos). Sirve para rellenar el espacio sobrante del registro con respecto a la longitud máxima, esto con el fin de que no contenga información fuera de la especificada.

### **POLITICAS ESPECIFICAS DEL PROCESO**

La información que será transmitida a la Comisión con base a este formato de información, se sujetará a las siguientes políticas:

- I. La transmisión de información será a través de la red privada Connect Direct.
- II. La entidad responsable de transmitir la información a la Comisión es la Empresa Operadora.
- III. El horario de transmisión de información a CONSAR será de las 18:00 a las 6:00 hrs., en donde deberán de transmitir la información al directorio de RECEPCION, si esta se efectúa fuera del horario de 18:00 a 6:00 hrs. y/o en una fecha no correspondiente a su envío normal deberán transmitir la información al directorio de RETRANSMISION.
- IV. Las rutas de los directorios de envío, retransmisión y acuses de CONSAR para producción serán:

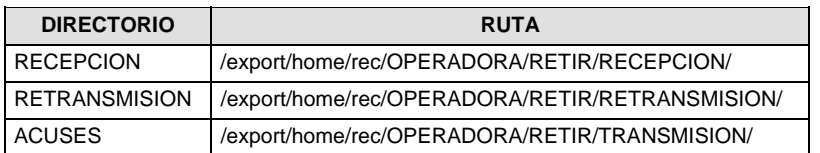

Las rutas de los directorios de envío y acuses de CONSAR para realizar pruebas serán:

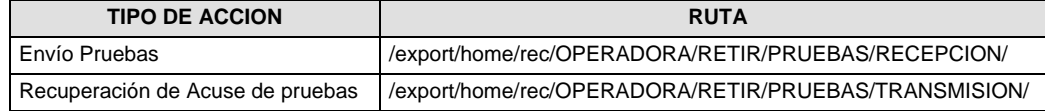

- V. El archivo del formato de información deberá enviarse en un archivo paquete; encriptado y comprimido utilizando el programa GNUpg.
- VI. La estructura del nombre que deberá presentar el archivo paquete al ser transmitido a la Comisión, es la siguiente:

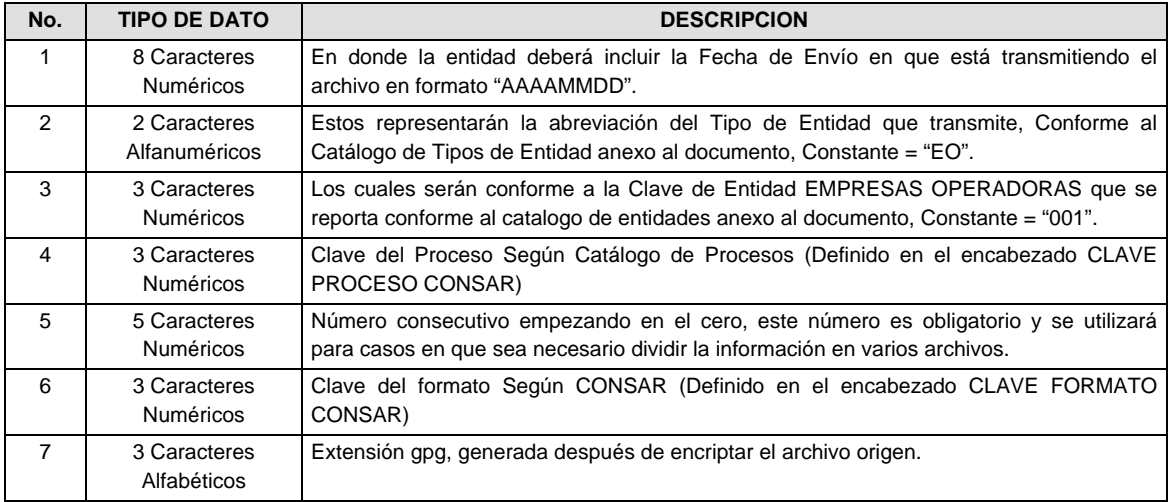

**NOTA:** La separación entre el paso 1, 2, 3,4 y 5 serán con un guión bajo, después del paso 5 será mediante un signo de punto.

Para ejemplificarlo a continuación se presenta el caso en que la EMPRESA OPERADORA estuviera enviando su información, el nombre del archivo tiene que ser de la siguiente manera:

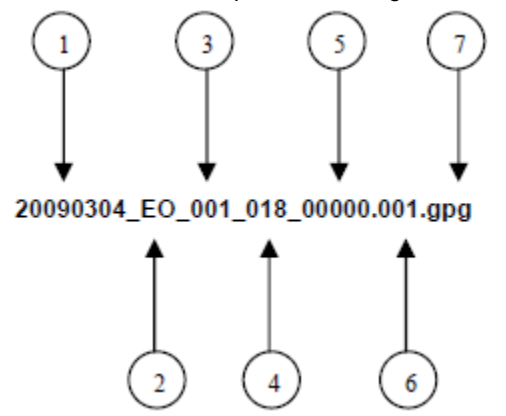

La recuperación de los acuses de transmisión se llevara acabo en la ruta de Recuperación de Acuse, las entidades participantes deberán tomar su acuse con el mismo nombre del archivo paquete sin las extensiones tar y/o gpg, solo tendrán que agregar el carácter "A" al inicio del nombre del archivo paquete, ejemplo:

### **A20090304\_EO\_001\_018\_00000.001**

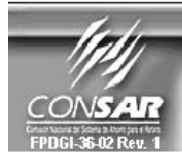

**CLAVE PROCESO CONSAR: CLAVE FORMATO CONSAR:**<br>FORMATO DEL ARCHIVO : **FUENTE:** 

018 **PROCESO:**  $002$ 0432XX Notificación de Retiro Total **EMPRESA OPERADORA** 

**RETIROS ISSSTE** 

FORMATO DE TRANSMISIÓN DE INFORMACIÓN POR PROCESO

# **DESCRIPCION DEL FORMATO**

**Información de Tipo Detalle.-** Información relacionada con los retiros totales que se llevan a cabo en el proceso de retiros ISSSTE – Administradora.

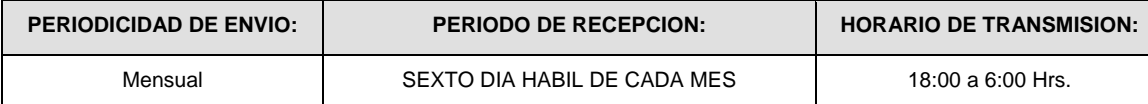

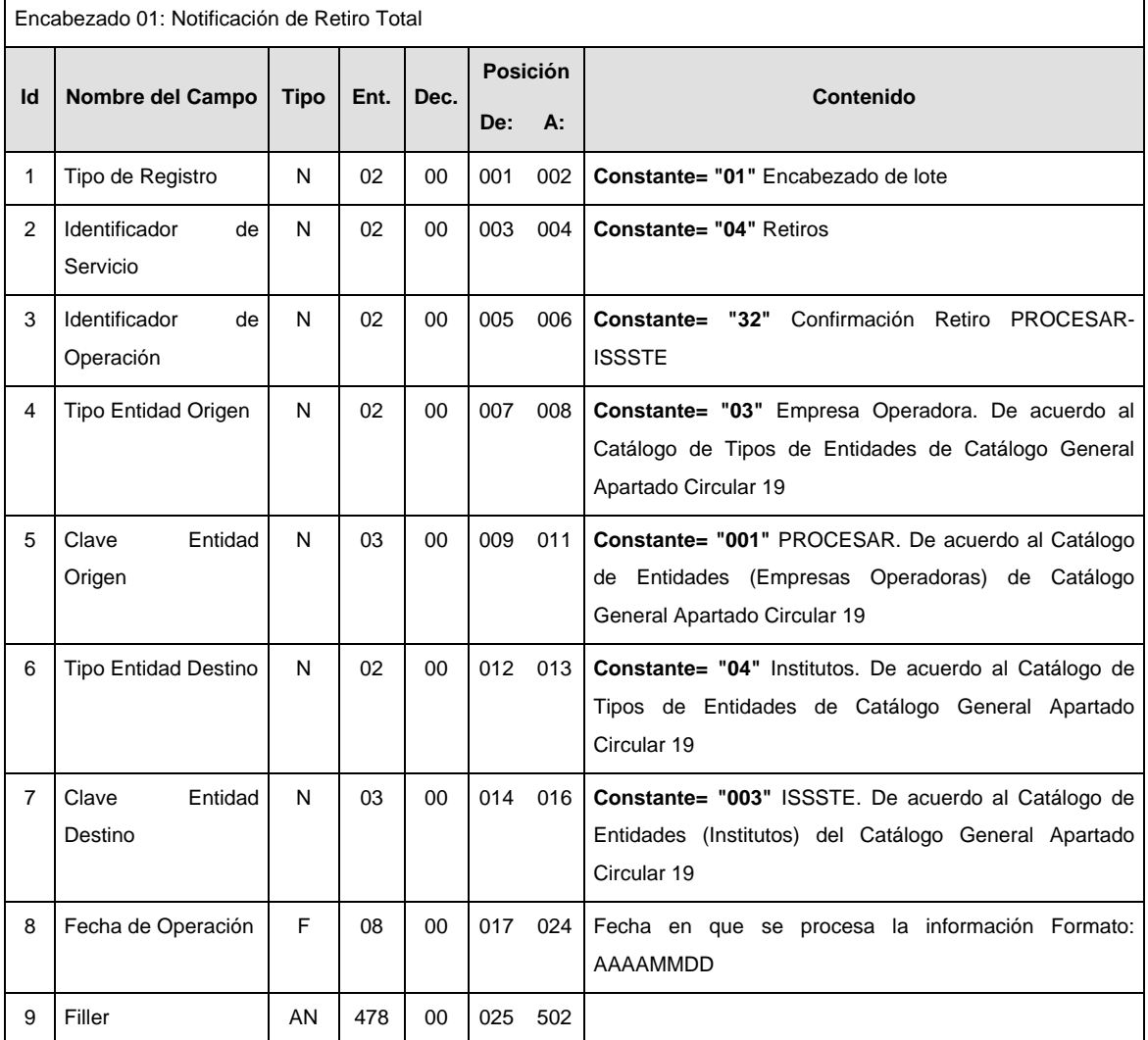

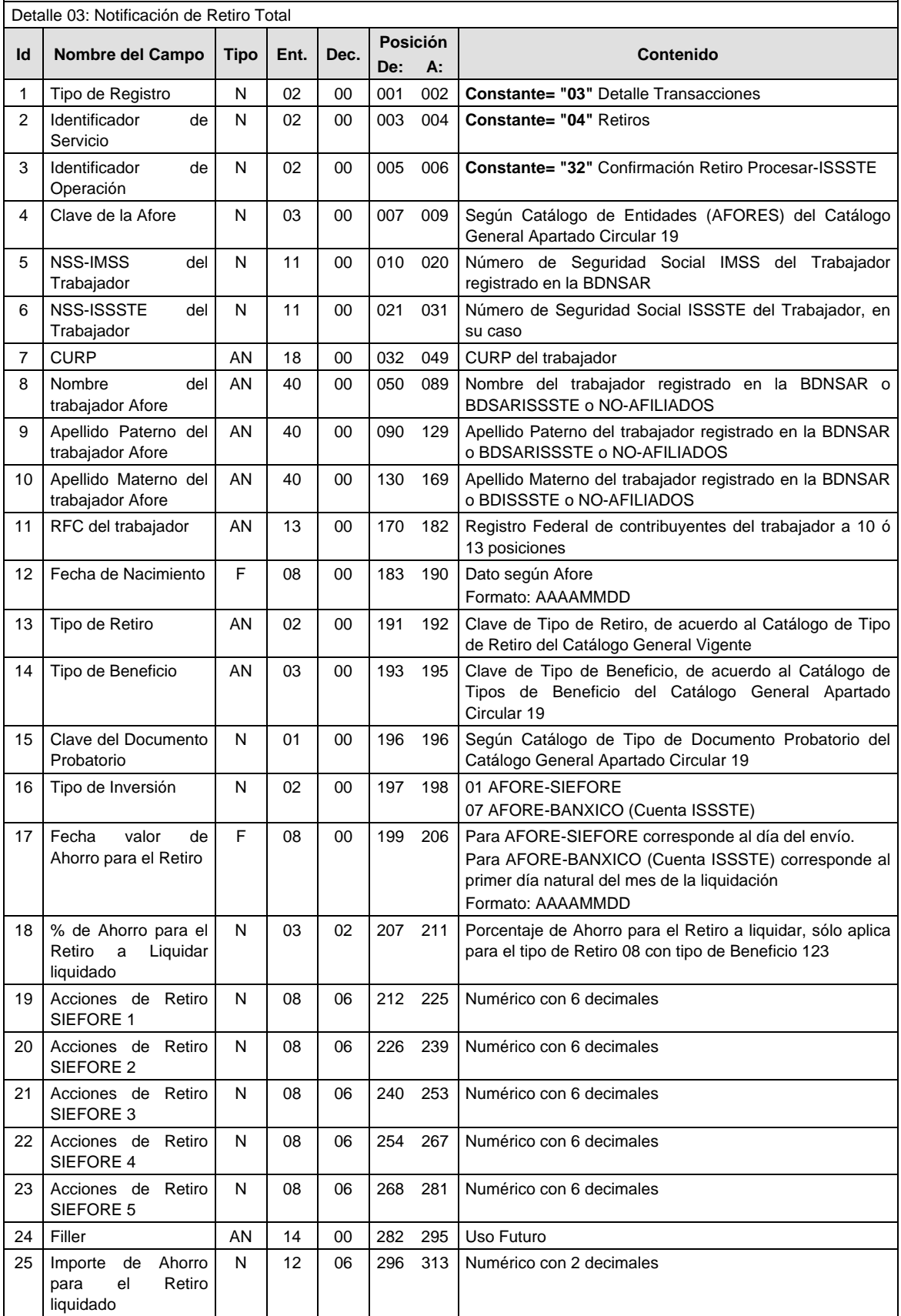

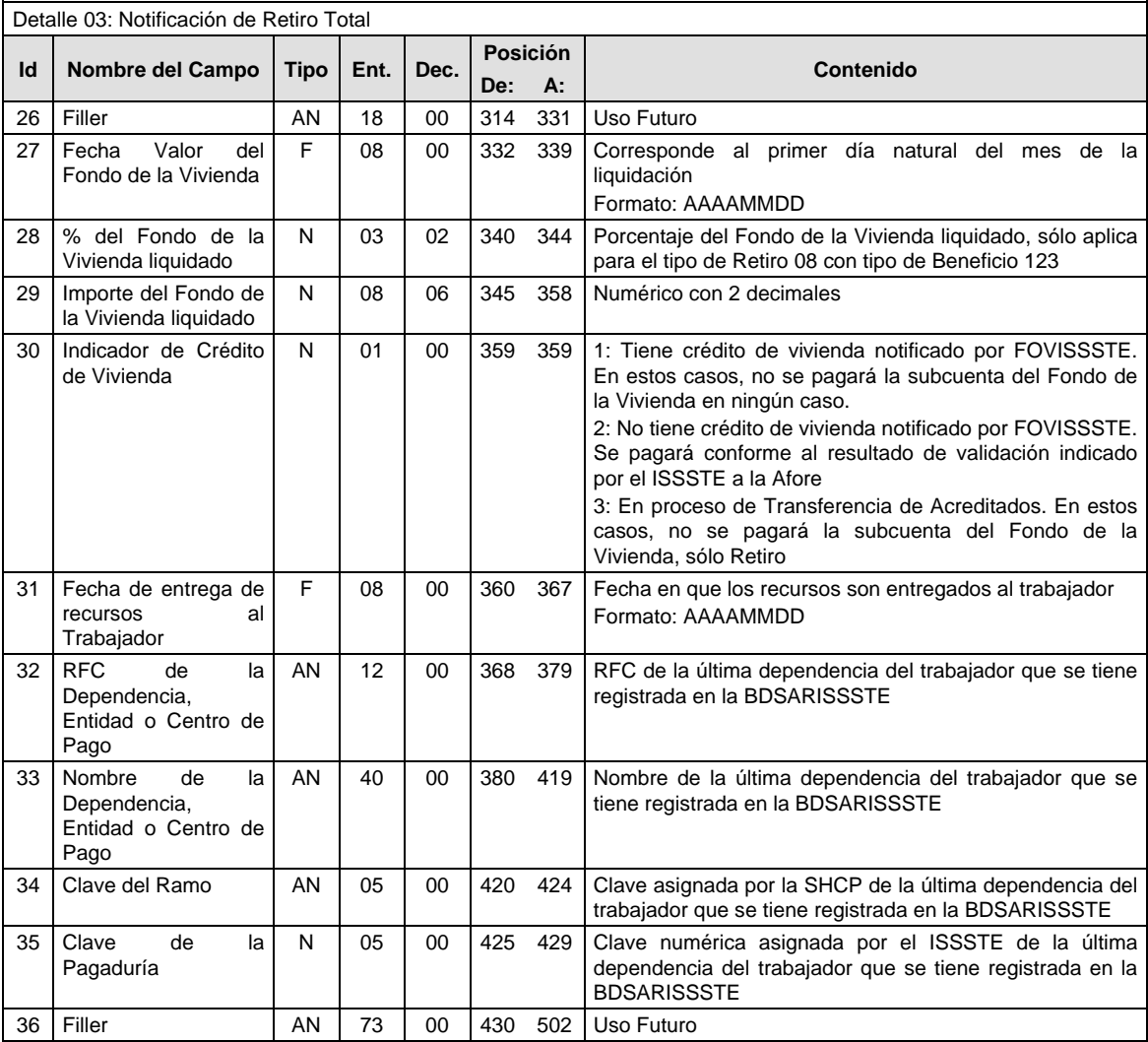

**SUMARIO** 

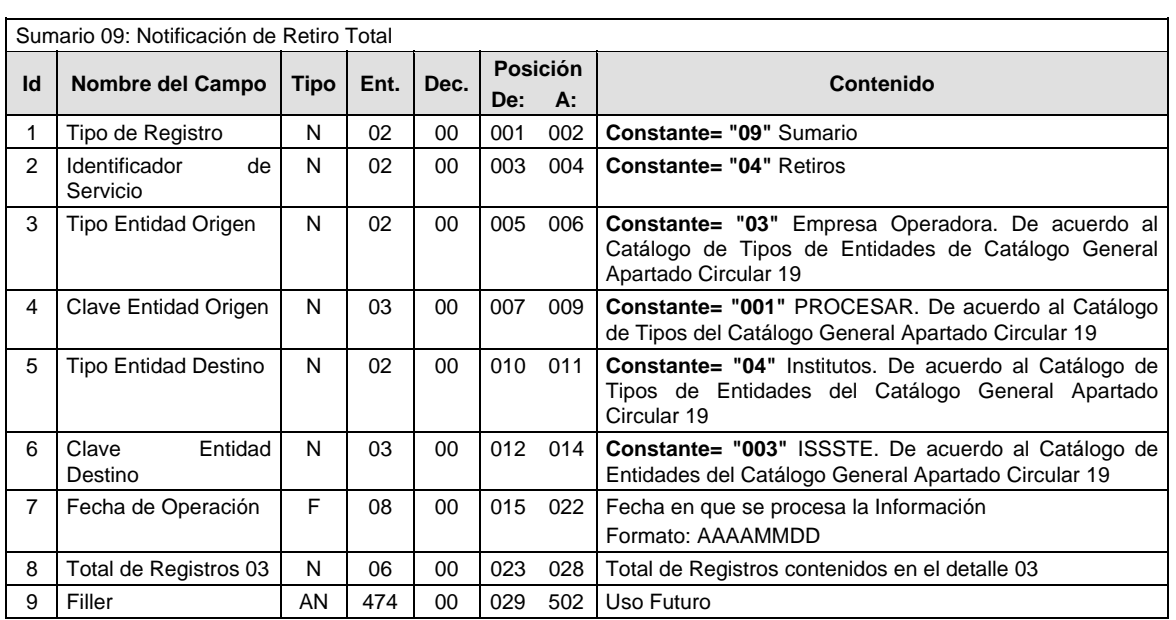

### **Validaciones para formato de los datos**

Notas generales para la validación del formato de datos en los archivos.

<sup>1</sup> Dato numérico entero (cantidades o claves numéricas). Debe estar justificado a la derecha; si la longitud del dato real es menor a la especificada, se llenarán los espacios vacíos con ceros.

<sup>2</sup> Dato numérico con decimal (cantidades monetarias). Debe estar justificado a la derecha; si la longitud del dato real es menor a la especificada, se llenarán los espacios vacíos con ceros. Se omiten signo de pesos, comas y puntos decimales. Si la cantidad es negativa el signo ocupará la 1ª posición de la izquierda.

 $3$  Fechas. El formato para fecha deberá ser de 8 caracteres numéricos = "AAAAMMDD" donde:

 $DD = dia$  $MM = mes$  $AAAA = a\tilde{n}$ 

<sup>4</sup> Periodo. El formato para periodo (rango de fechas) deberá ser = "AAAAMMDDAAAAMMDD" donde:

 $DD = día$ 

 $MM = mes$ 

AAAA = año

El primer bloque de 8 caracteres numéricos representa la fecha inicial del periodo y el segundo la fecha final del periodo.

<sup>5</sup> Dato alfabético. Debe estar justificado a la izquierda, con mayúsculas sin acentos; si la longitud del dato real es menor a la especificada, se llenarán los espacios vacíos con blancos o espacios; en el caso de existir una ñ debe ser el código ASCII "ALT+0209" de Windows. Todos los caracteres deberán estar en mayúsculas.

<sup>6</sup> Espacios en Blanco (Vacíos). Sirve para rellenar el espacio sobrante del registro con respecto a la longitud máxima, esto con el fin de que no contenga información fuera de la especificada.

## **POLITICAS ESPECIFICAS DEL PROCESO**

La información que será transmitida a la Comisión con base a este formato de información, se sujetará a las siguientes políticas:

- I. La transmisión de información será a través de la red privada Connect Direct.
- II. La entidad responsable de transmitir la información a la Comisión es la Empresa Operadora.
- III. El horario de transmisión de información a CONSAR será de las 18:00 a las 6:00 hrs., en donde deberán de transmitir la información al directorio de RECEPCION, si esta se efectúa fuera del horario de 18:00 a 6:00 hrs. y/o en una fecha no correspondiente a su envío normal deberán transmitir la información al directorio de RETRANSMISION.
- IV. Las rutas de los directorios de envío, retransmisión y acuses de CONSAR para producción serán:

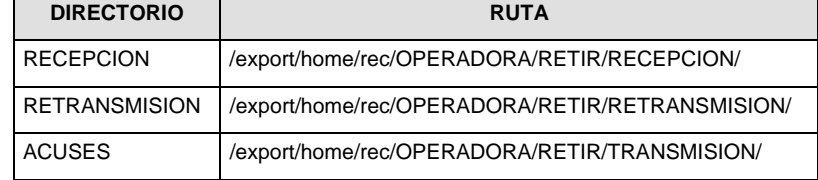

Las rutas de los directorios de envío y acuses de CONSAR para realizar pruebas serán:

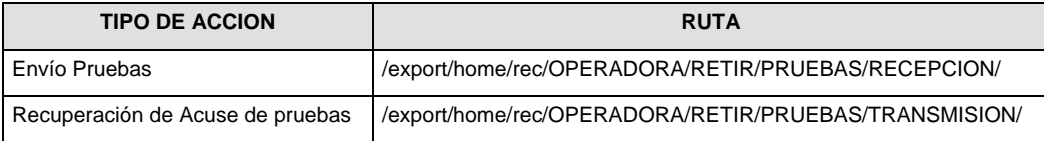

- V. El archivo del formato de información deberá enviarse en un archivo paquete; encriptado y comprimido utilizando el programa GNUpg.
- VI. La estructura del nombre que deberá presentar el archivo paquete al ser transmitido a la Comisión, es la siguiente:

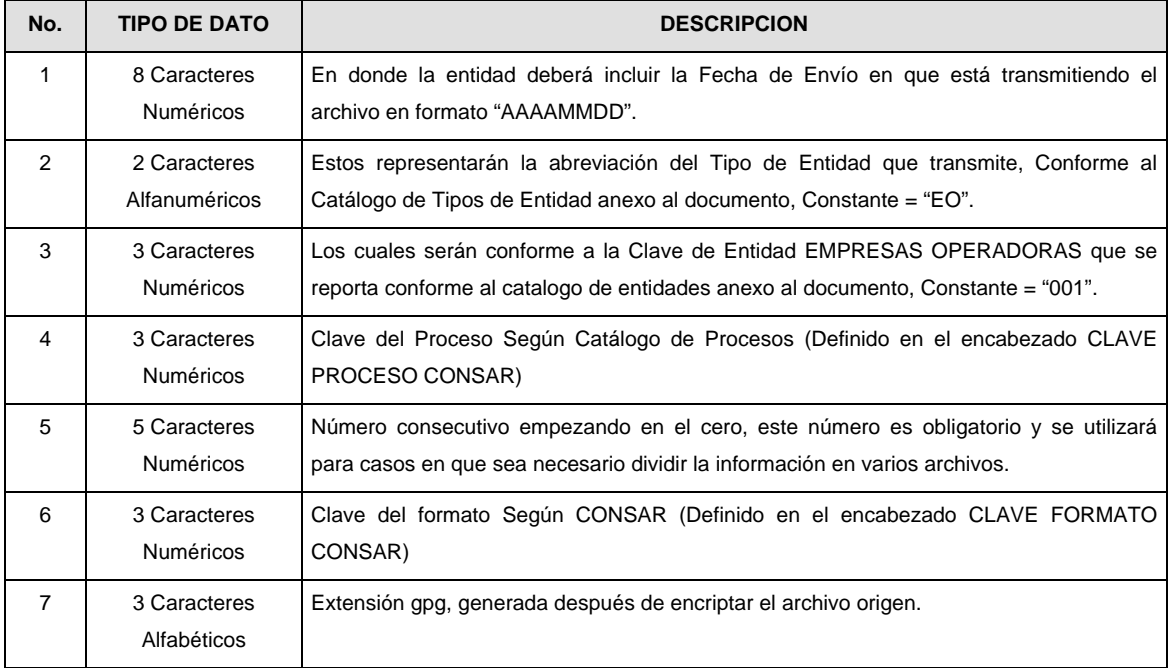

**NOTA:** La separación entre el paso 1, 2, 3,4 y 5 serán con un guión bajo, después del paso 5 será mediante un signo de punto.

Para ejemplificarlo a continuación se presenta el caso en que la EMPRESA OPERADORA estuviera enviando su información, el nombre del archivo tiene que ser de la siguiente manera:

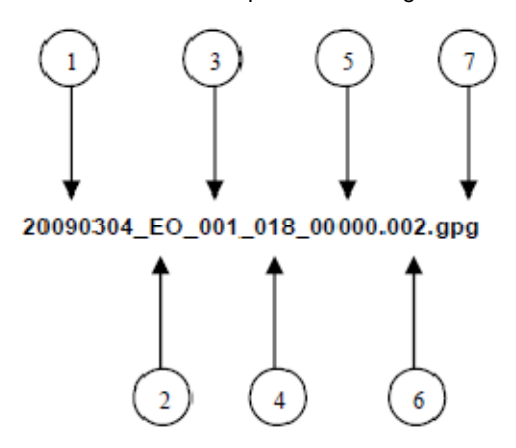

La recuperación de los acuses de transmisión se llevara acabo en la ruta de Recuperación de Acuse, las entidades participantes deberán tomar su acuse con el mismo nombre del archivo paquete sin las extensiones tar y/o gpg, solo tendrán que agregar el carácter "A" al inicio del nombre del archivo paquete, ejemplo:

### **A20090304\_EO\_001\_018\_00000.002**

018

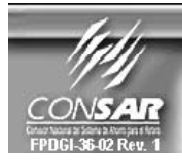

**CLAVE PROCESO CONSAR: CLAVE FORMATO CONSAR:** FORMATO DEL ARCHIVO : **FUENTE:** 

FORMATO DE TRANSMISIÓN DE INFORMACIÓN POR PROCESO **PROCESO: RETIROS ISSSTE** 

003 0438XX Solicitud y Confirmación de Disposición de Recursos ISSSTE **EMPRESA OPERADORA** 

## **DESCRIPCION DEL FORMATO**

**Información de Tipo Detalle.-** Información relacionada con los movimientos que se llevan a cabo en el proceso de retiros parciales ISSSTE Administradora.

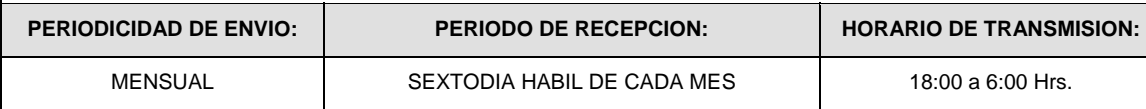

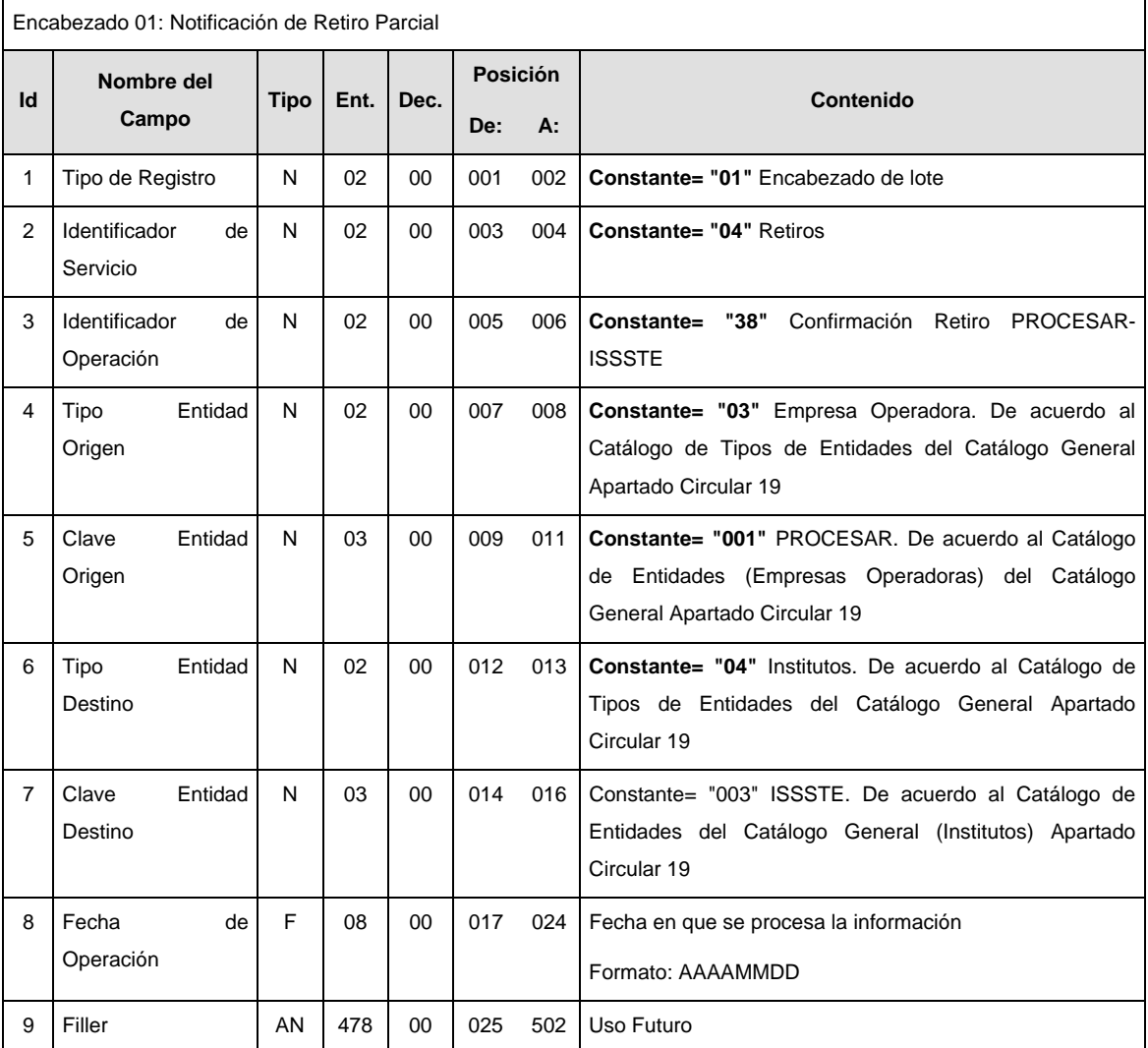

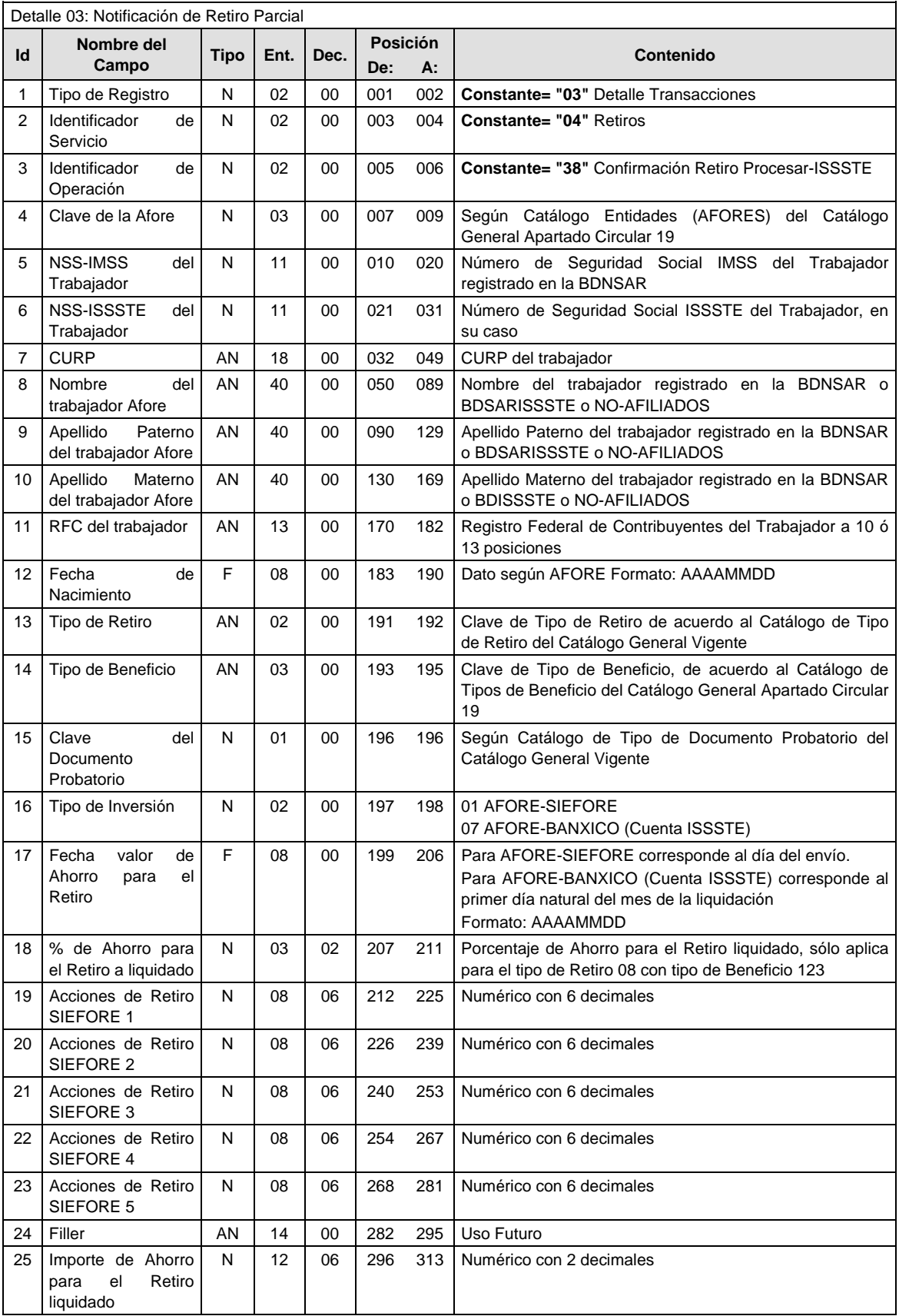

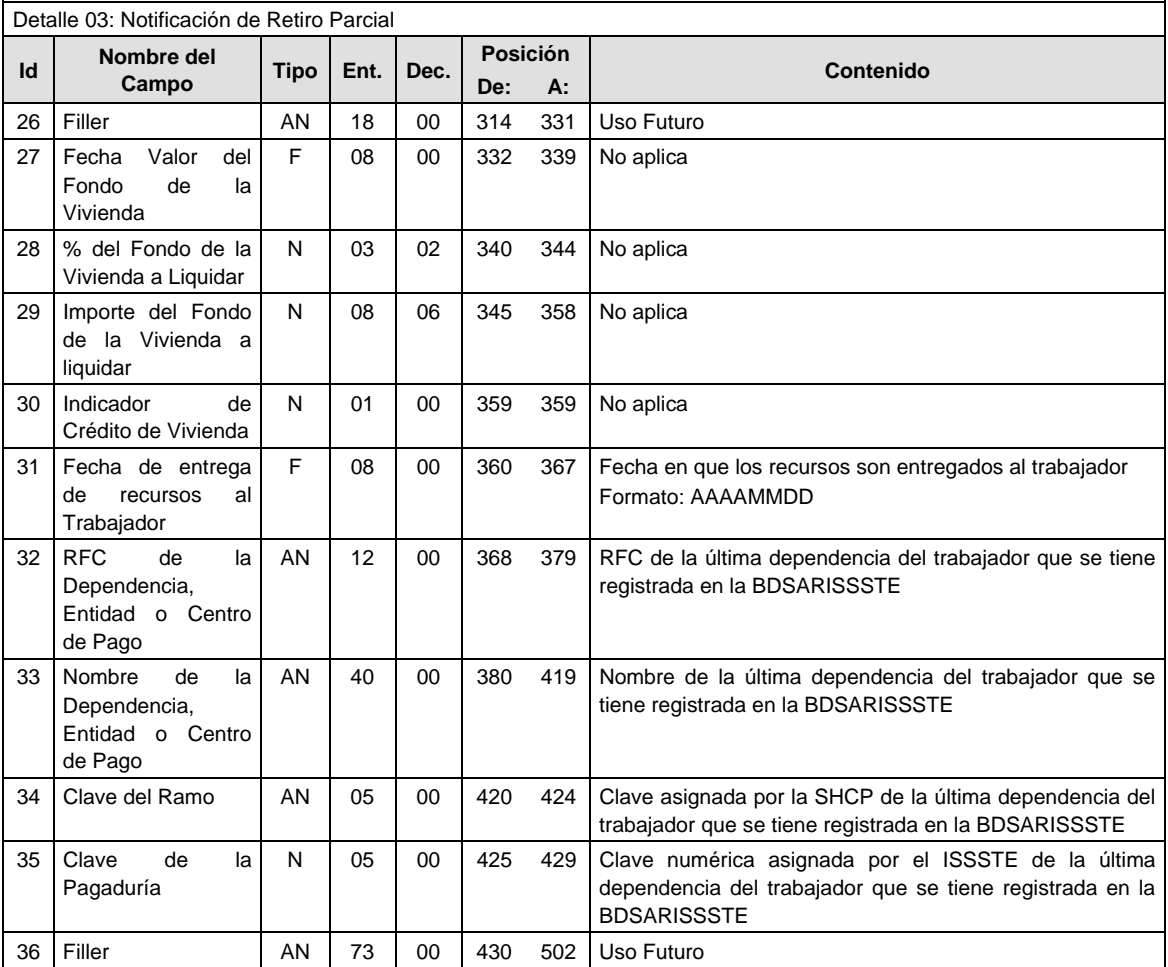

# **SUMARIO**

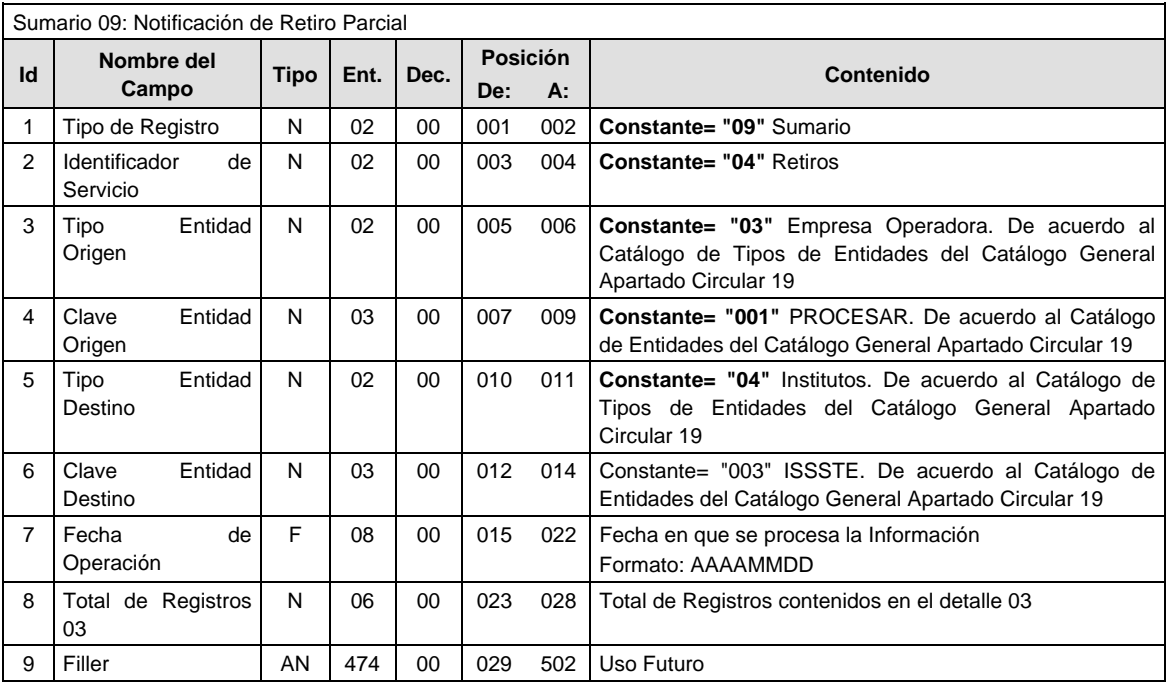

### **Validaciones para formato de los datos**

Notas generales para la validación del formato de datos en los archivos.

<sup>1</sup> Dato numérico entero (cantidades o claves numéricas). Debe estar justificado a la derecha; si la longitud del dato real es menor a la especificada, se llenarán los espacios vacíos con ceros.

<sup>2</sup> Dato numérico con decimal (cantidades monetarias). Debe estar justificado a la derecha; si la longitud del dato real es menor a la especificada, se llenarán los espacios vacíos con ceros. Se omiten signo de pesos, comas y puntos decimales. Si la cantidad es negativa el signo ocupará la 1ª posición de la izquierda.

 $3$  Fechas. El formato para fecha deberá ser de 8 caracteres numéricos = "AAAAMMDD" donde:

 $DD = dia$  $MM = mes$  $AAAA = a\tilde{n}$ o

<sup>4</sup> Periodo. El formato para periodo (rango de fechas) deberá ser = "AAAAMMDDAAAAMMDD" donde:

 $DD = d$ ía

 $MM = mes$ 

 $AAAA = a\tilde{n}o$ 

El primer bloque de 8 caracteres numéricos representa la fecha inicial del periodo y el segundo la fecha final del periodo.

<sup>5</sup> Dato alfabético. Debe estar justificado a la izquierda, con mayúsculas sin acentos; si la longitud del dato real es menor a la especificada, se llenarán los espacios vacíos con blancos o espacios; en el caso de existir una ñ debe ser el código ASCII "ALT+0209" de Windows. Todos los caracteres deberán estar en mayúsculas.

<sup>6</sup> Espacios en Blanco (Vacíos). Sirve para rellenar el espacio sobrante del registro con respecto a la longitud máxima, esto con el fin de que no contenga información fuera de la especificada.

### **POLITICAS ESPECIFICAS DEL PROCESO**

La información que será transmitida a la Comisión con base a este formato de información, se sujetará a las siguientes políticas:

- I. La transmisión de información será a través de la red privada Connect Direct.
- II. La entidad responsable de transmitir la información a la Comisión es la Empresa Operadora.
- III. El horario de transmisión de información a CONSAR será de las 18:00 a las 6:00 hrs., en donde deberán de transmitir la información al directorio de RECEPCION, si esta se efectúa fuera del horario de 18:00 a 6:00 hrs. y/o en una fecha no correspondiente a su envío normal deberán transmitir la información al directorio de RETRANSMISION.
- IV. Las rutas de los directorios de envío, retransmisión y acuses de CONSAR para producción serán:

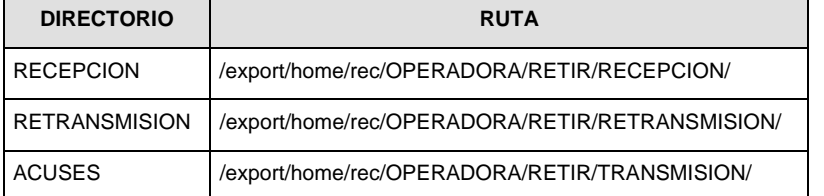

Las rutas de los directorios de envío y acuses de CONSAR para realizar pruebas serán:

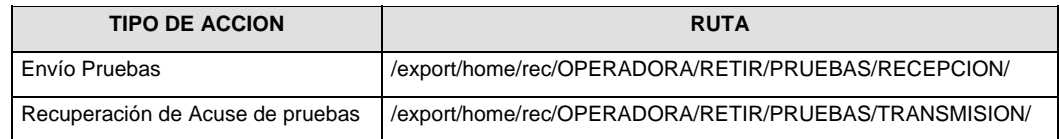

- V. El archivo del formato de información deberá enviarse en un archivo paquete; encriptado y comprimido utilizando el programa GNUpg.
- VI. La estructura del nombre que deberá presentar el archivo paquete al ser transmitido a la Comisión, es la siguiente:

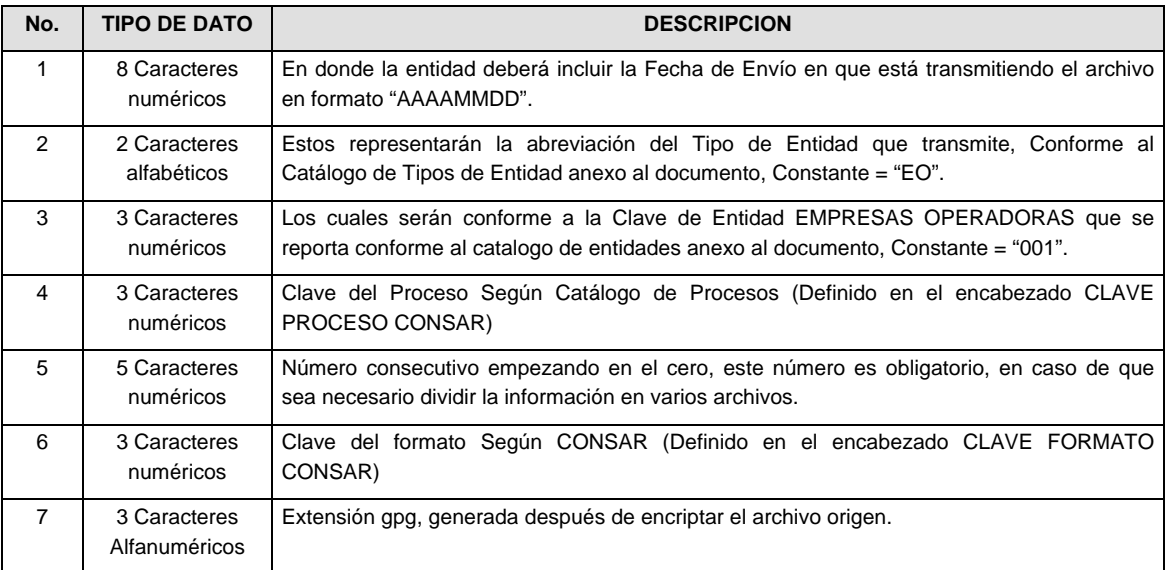

**NOTA:** La separación entre el paso 1, 2, 3,4 y 5 serán con un guión bajo, después del paso 5 será mediante un signo de punto.

Para ejemplificarlo a continuación se presenta el caso en que la EMPRESA OPERADORA estuviera enviando su información, el nombre del archivo tiene que ser de la siguiente manera:

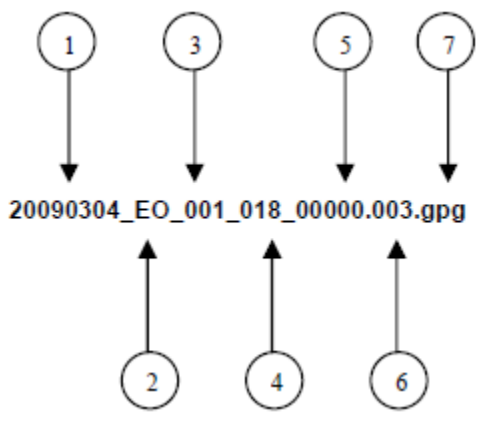

La recuperación de los acuses de transmisión se llevara acabo en la ruta de Recuperación de Acuse, las entidades participantes deberán tomar su acuse con el mismo nombre del archivo paquete sin la extensión gpg, solo tendrán que agregar el carácter "A" al inicio del nombre del archivo paquete, ejemplo:

### **A20090304\_EO\_001\_018\_00000.003**

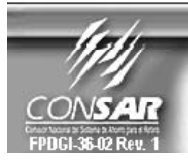

**CLAVE PROCESO CONSAR: 002<br>CLAVE FORMATO CONSAR: 006 FUENTE:** 

**PROCESO:** 

FORMATO DE TRANSMISIÓN DE INFORMACIÓN POR PROCESO

**REGISTRO** 

EMPRESA OPERADORA ACTUALIZACION :

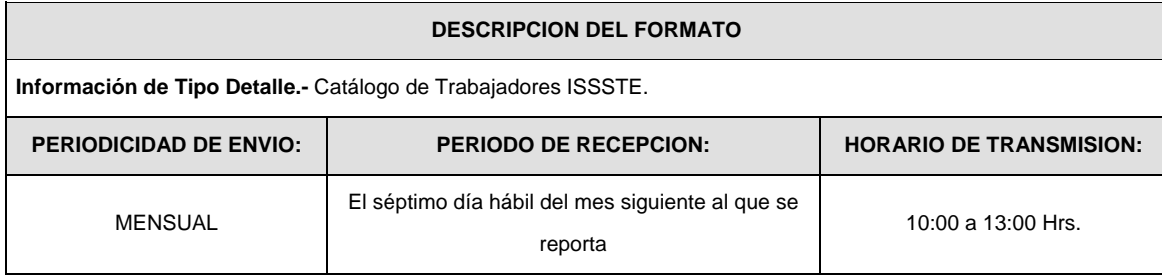

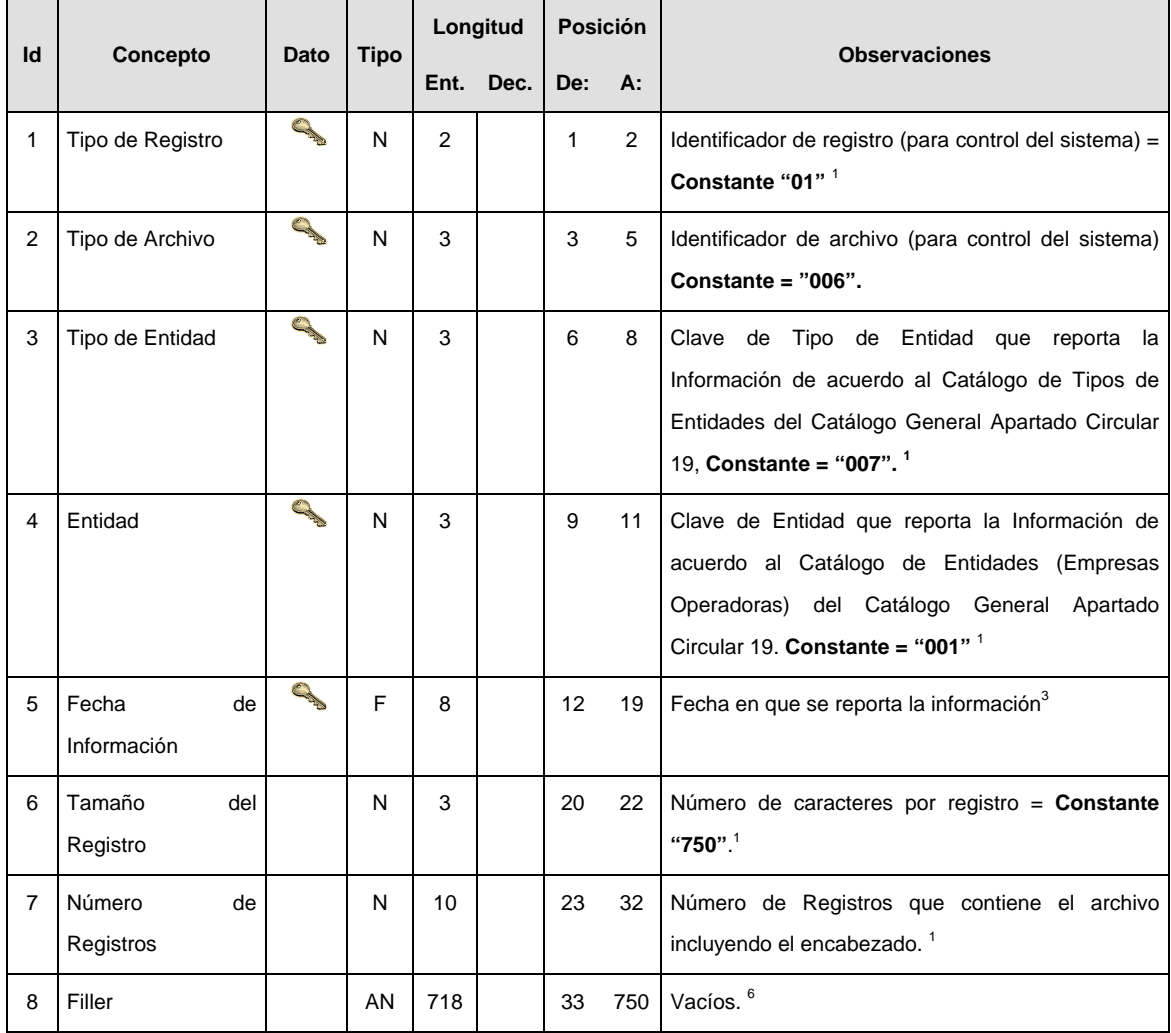

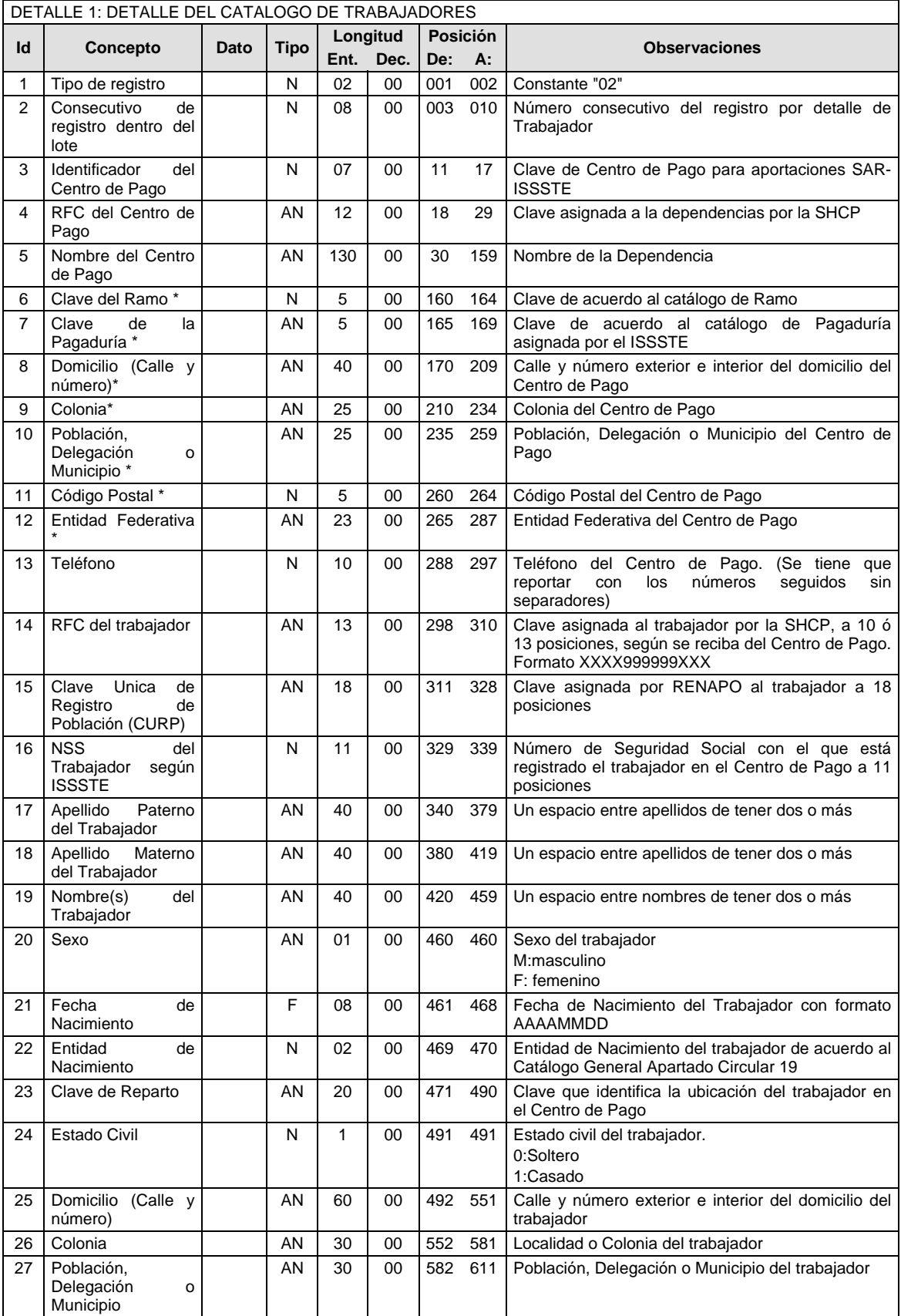

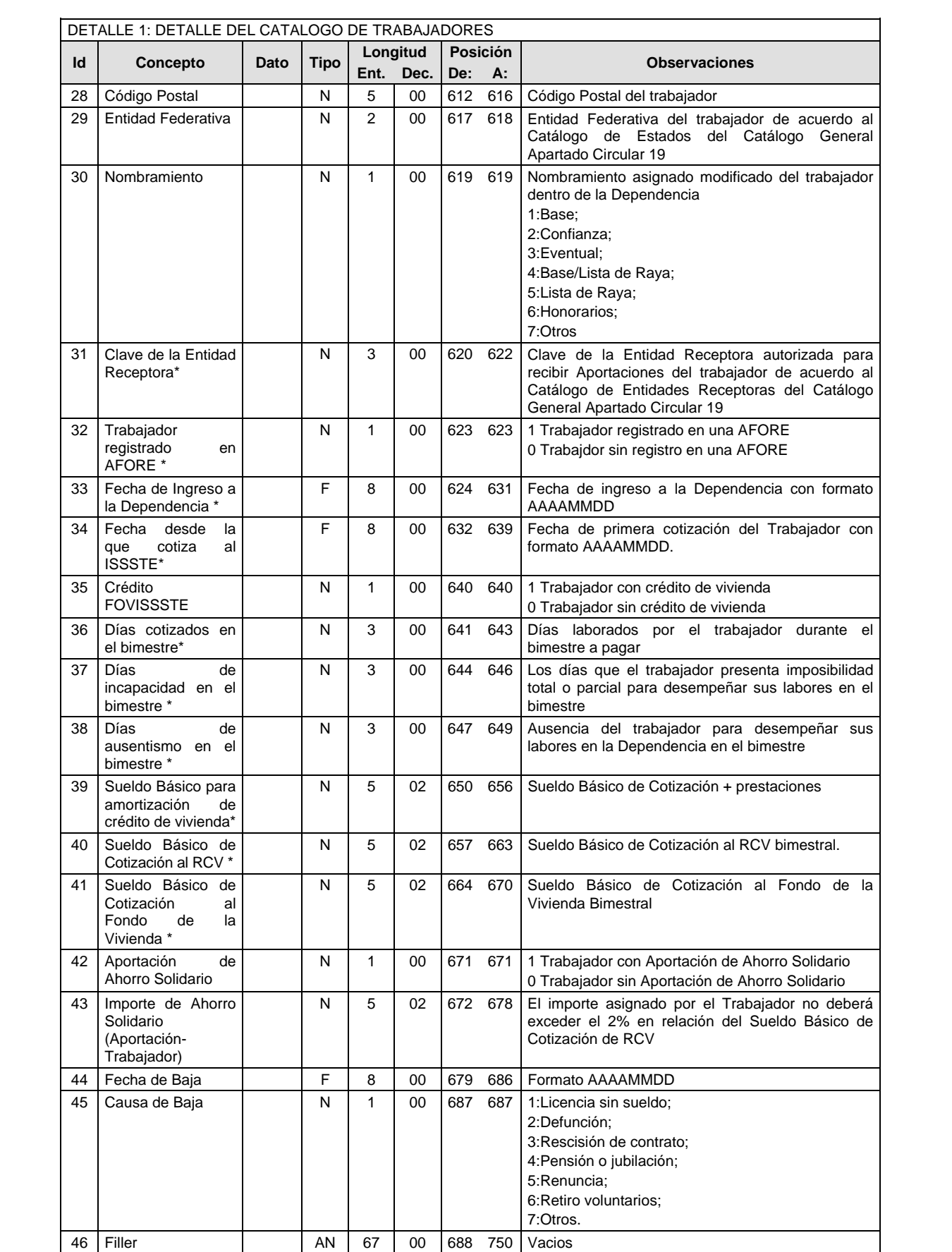

#### **Validaciones para formato de los datos**

Notas generales para la validación del formato de datos en los conceptos.

<sup>1</sup> Dato numérico entero (cantidades o claves numéricas). Debe estar justificado a la derecha; si la longitud del dato real es menor a la especificada, se llenarán los espacios vacíos con ceros.

<sup>2</sup> Dato numérico con decimal (cantidades monetarias). Debe estar justificado a la derecha; si la longitud del dato real es menor a la especificada, se llenarán los espacios vacíos con ceros. Se omiten signo de pesos, comas y puntos decimales. Si la cantidad es negativa el signo ocupará la 1ª posición de la izquierda.

 $3$  Fechas. El formato para fecha deberá ser de 8 caracteres numéricos = "AAAAMMDD" donde:

 $DD = d$ ía  $MM = mes$  $AAAA = a\tilde{n}$ 

<sup>4</sup> Periodo. El formato para periodo (rango de fechas) deberá ser = "AAAAMMDDAAAAMMDD" donde:

 $DD = dia$  $MM = mes$  $AAAA = a\tilde{n}o$ 

El primer bloque de 8 caracteres numéricos representa la fecha inicial del periodo y el segundo la fecha final del periodo.

<sup>5</sup> Dato alfabético. Debe estar justificado a la izquierda, con mayúsculas sin acentos; si la longitud del dato real es menor a la especificada, se llenarán los espacios vacíos con blancos o espacios; en el caso de existir una ñ debe ser el código ASCII "ALT+0209" de Windows. Todos los caracteres deberán estar en mayúsculas.

<sup>6</sup> Espacios en Blanco (Vacíos). Sirve para rellenar el espacio sobrante del registro con respecto a la longitud máxima, esto con el fin de que no contenga información fuera de la especificada.

### **POLITICAS ESPECIFICAS DEL PROCESO**

La información que será transmitida a la Comisión con base a este formato de información, se sujetará a las siguientes políticas:

- I. La transmisión de información será a través de la red privada Connect Direct.
- II. La entidad responsable de transmitir la información a la Comisión es la Empresa Operadora.
- III. El horario de transmisión de información a CONSAR será de las 18:00 a las 6:00 hrs., en donde deberán de transmitir la información al directorio de RECEPCION, si esta se efectúa fuera del horario de 18:00 a 6:00 hrs. y/o en una fecha no correspondiente a su envío normal deberán transmitir la información al directorio de RETRANSMISION.
- IV. Las rutas de los directorios de envío, retransmisión y acuses de CONSAR para producción serán:

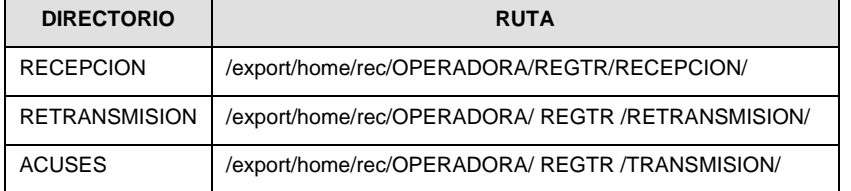

Las rutas de los directorios de envío y acuses de CONSAR para realizar pruebas serán:

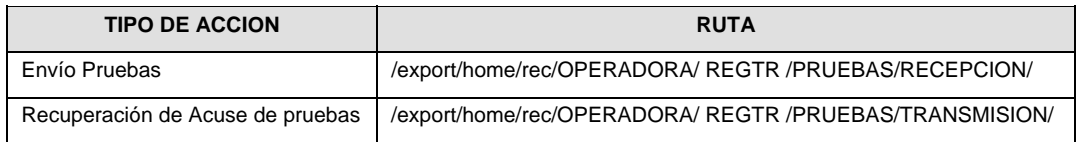

- V. El archivo del formato de información deberá enviarse en un archivo paquete; encriptado y comprimido utilizando el programa GNUpg.
- VI. La estructura del nombre que deberá presentar el archivo paquete al ser transmitido a la Comisión, es la siguiente:

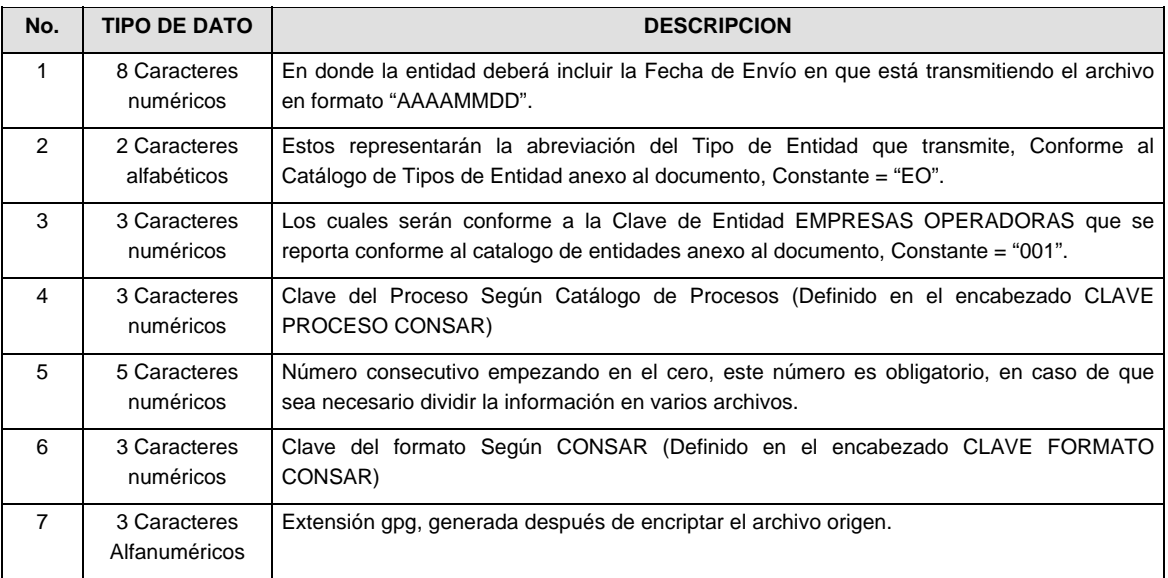

**NOTA:** La separación entre el paso 1, 2, 3,4 y 5 serán con un guión bajo, después del paso 5 será mediante un signo de punto.

Para ejemplificarlo a continuación se presenta el caso en que la EMPRESA OPERADORA estuviera enviando su información, el nombre del archivo tiene que ser de la siguiente manera:

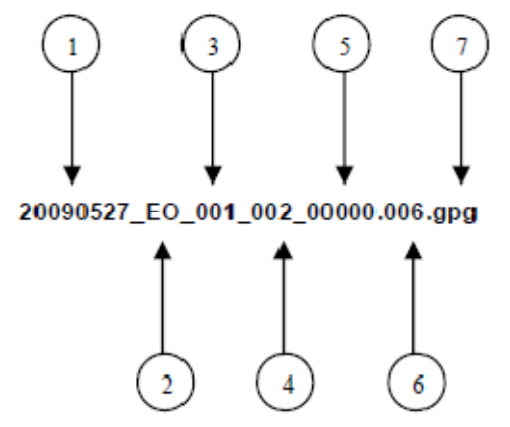

La recuperación de los acuses de transmisión se llevara a cabo en la ruta de Recuperación de Acuse, las entidades participantes deberán tomar su acuse con el mismo nombre del archivo sin la extensión gpg, solo tendrán que agregar el carácter "A" al inicio del nombre del archivo, ejemplo:

### **A20090527\_EO\_001\_002\_00000.006**

005

007

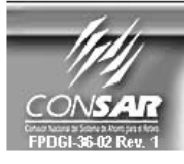

**CLAVE PROCESO CONSAR:**<br>CLAVE FORMATO CONSAR: FUENTE :

**EMPRESA OPERADORA** 

**RECAUDACION** 

**FORMATO DE TRANSMISIÓN DE INFORMACIÓN POR PROCESO** 

**ACTUALIZACION:** 

**PROCESO:** 

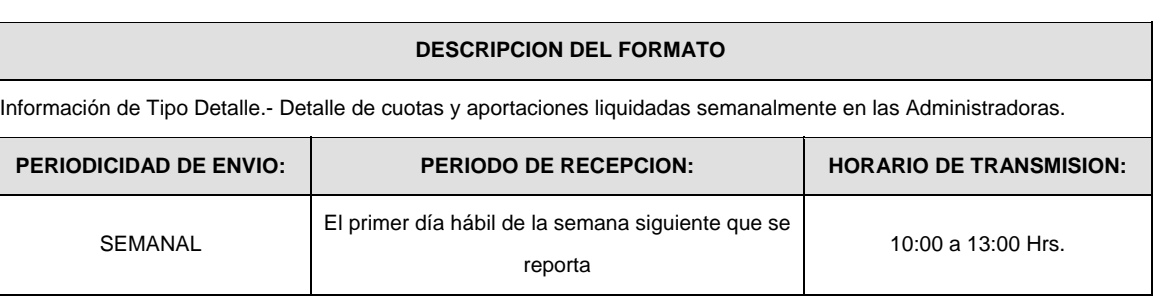

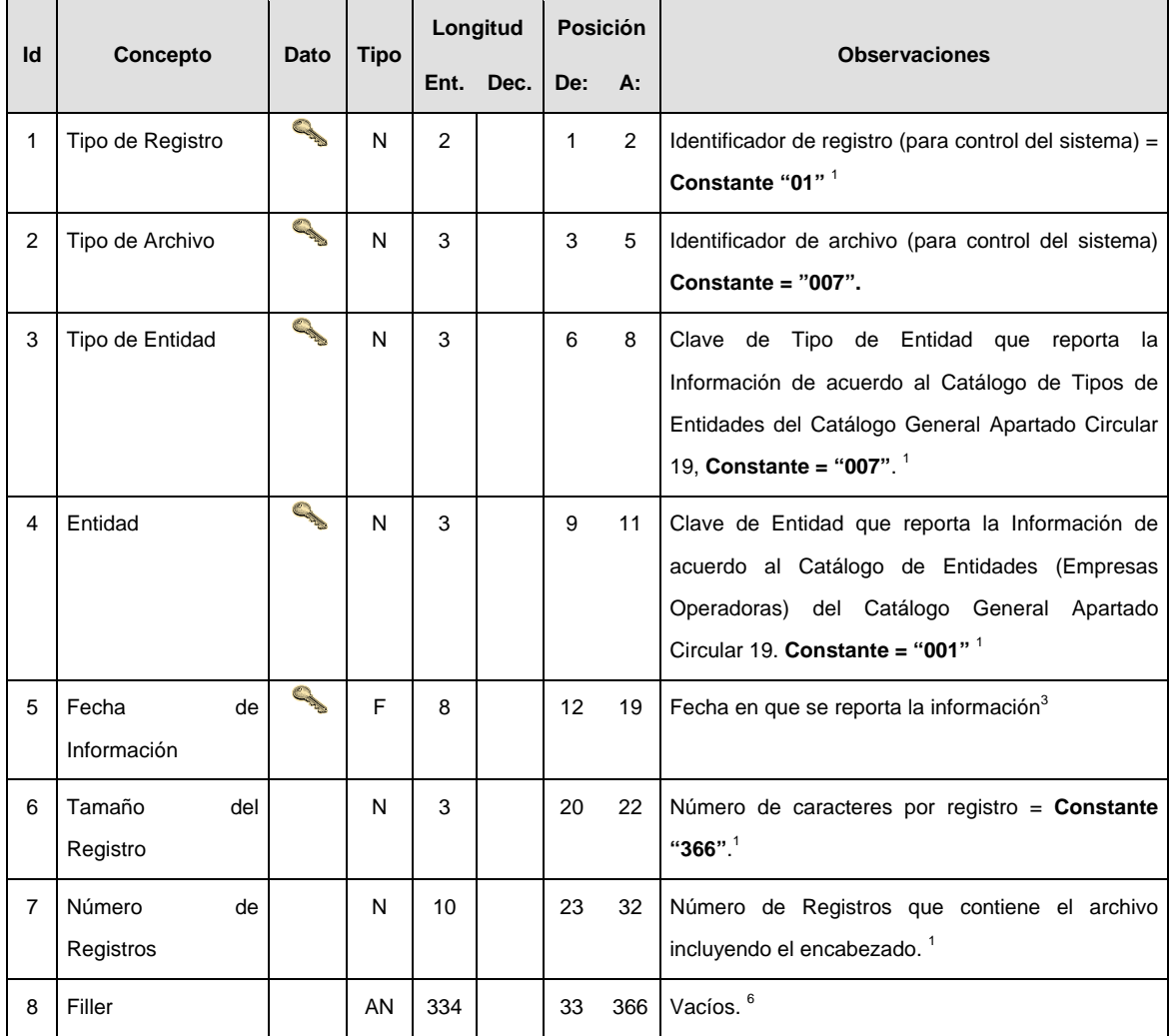

# **SUBENCABEZADO**

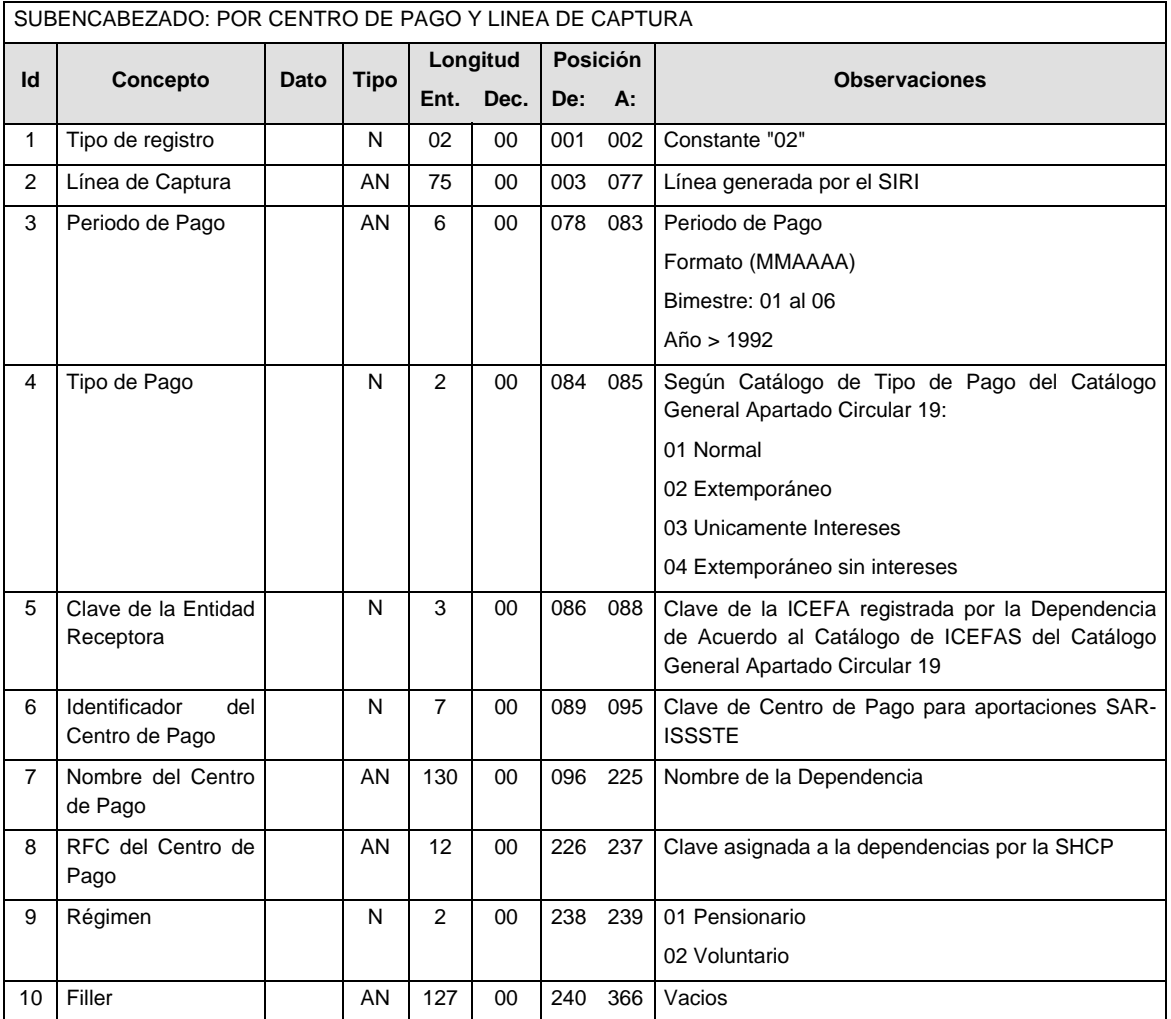

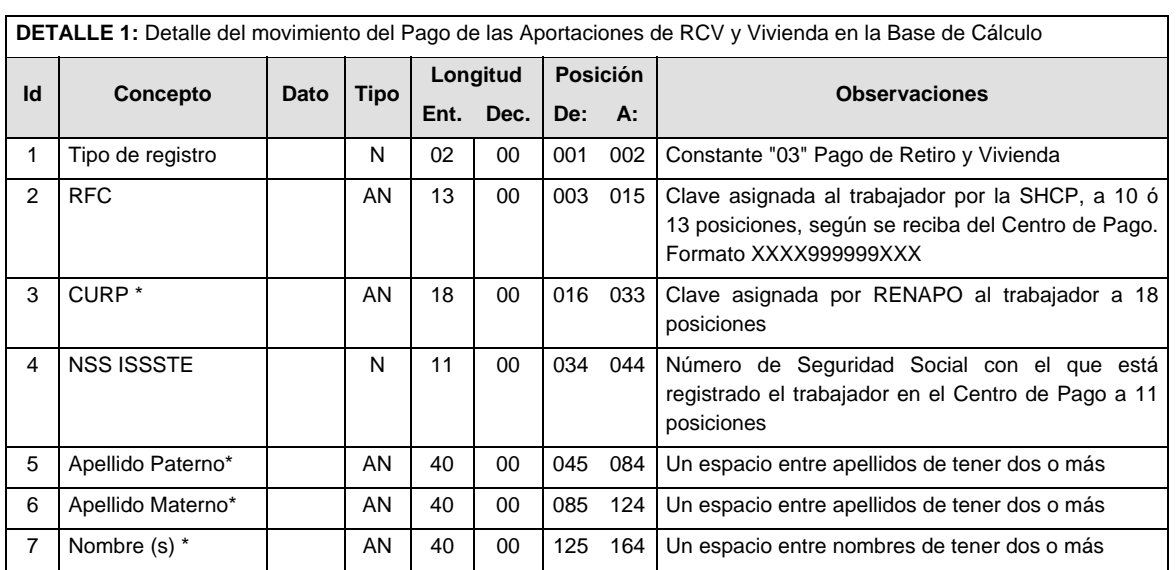

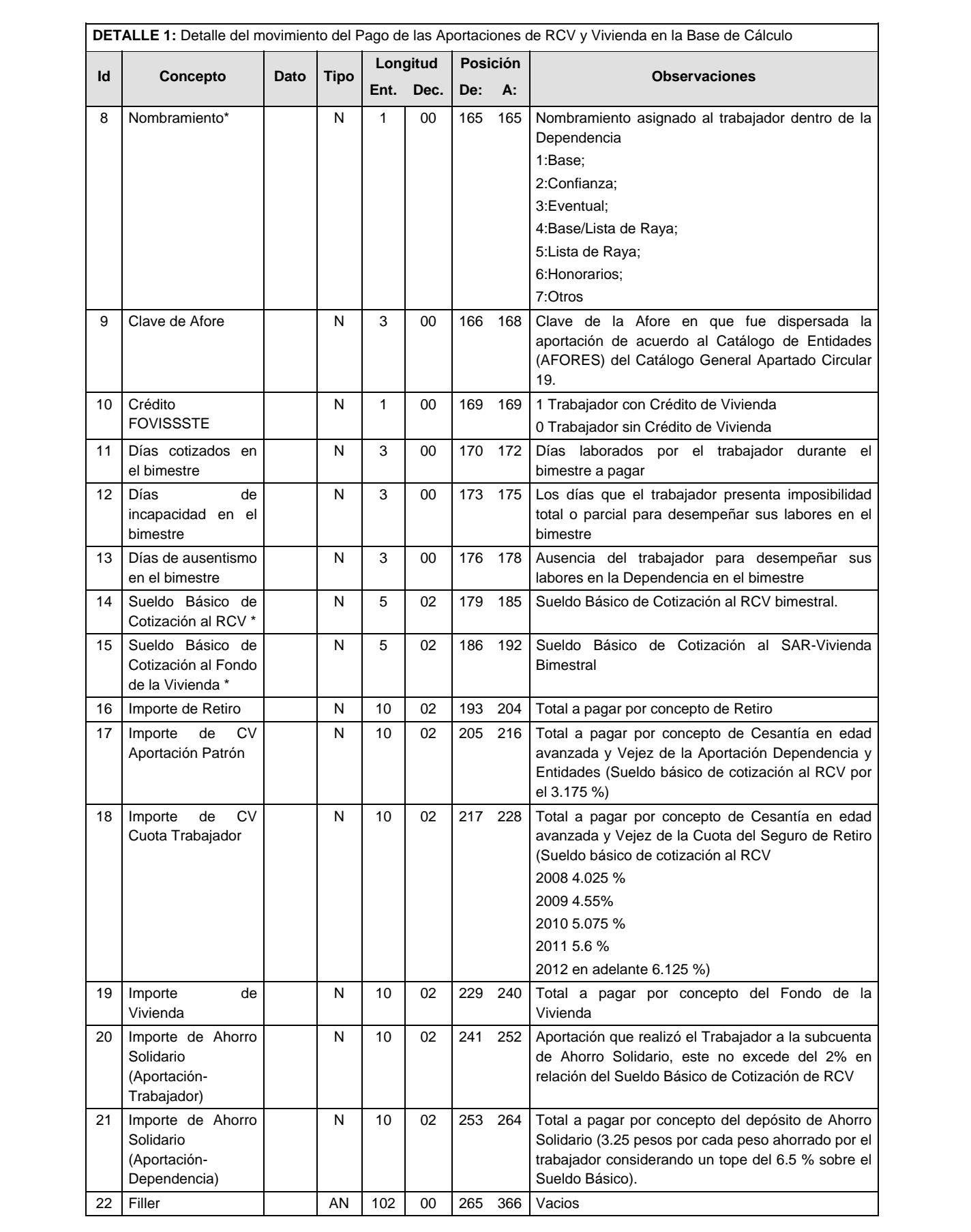

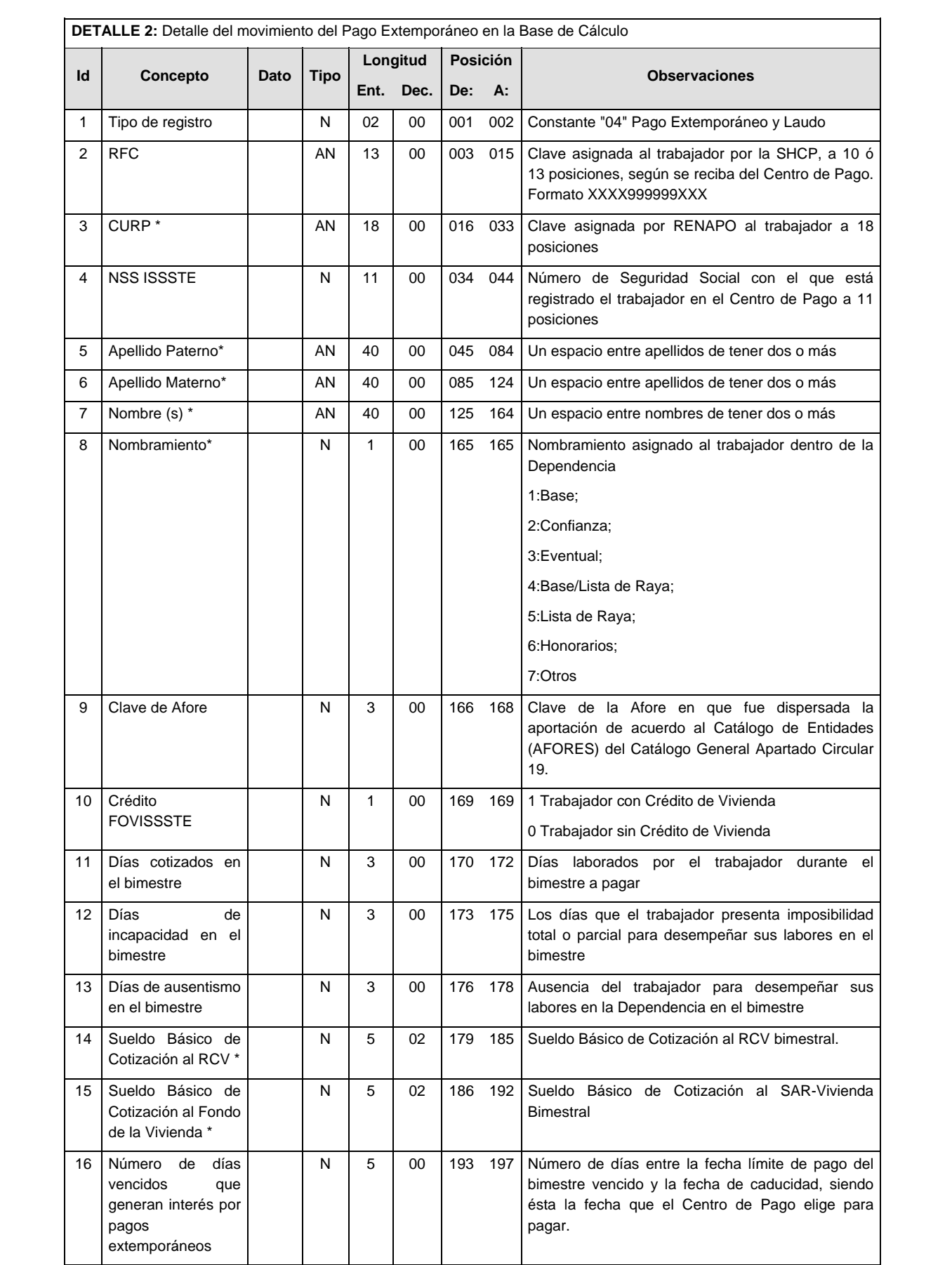

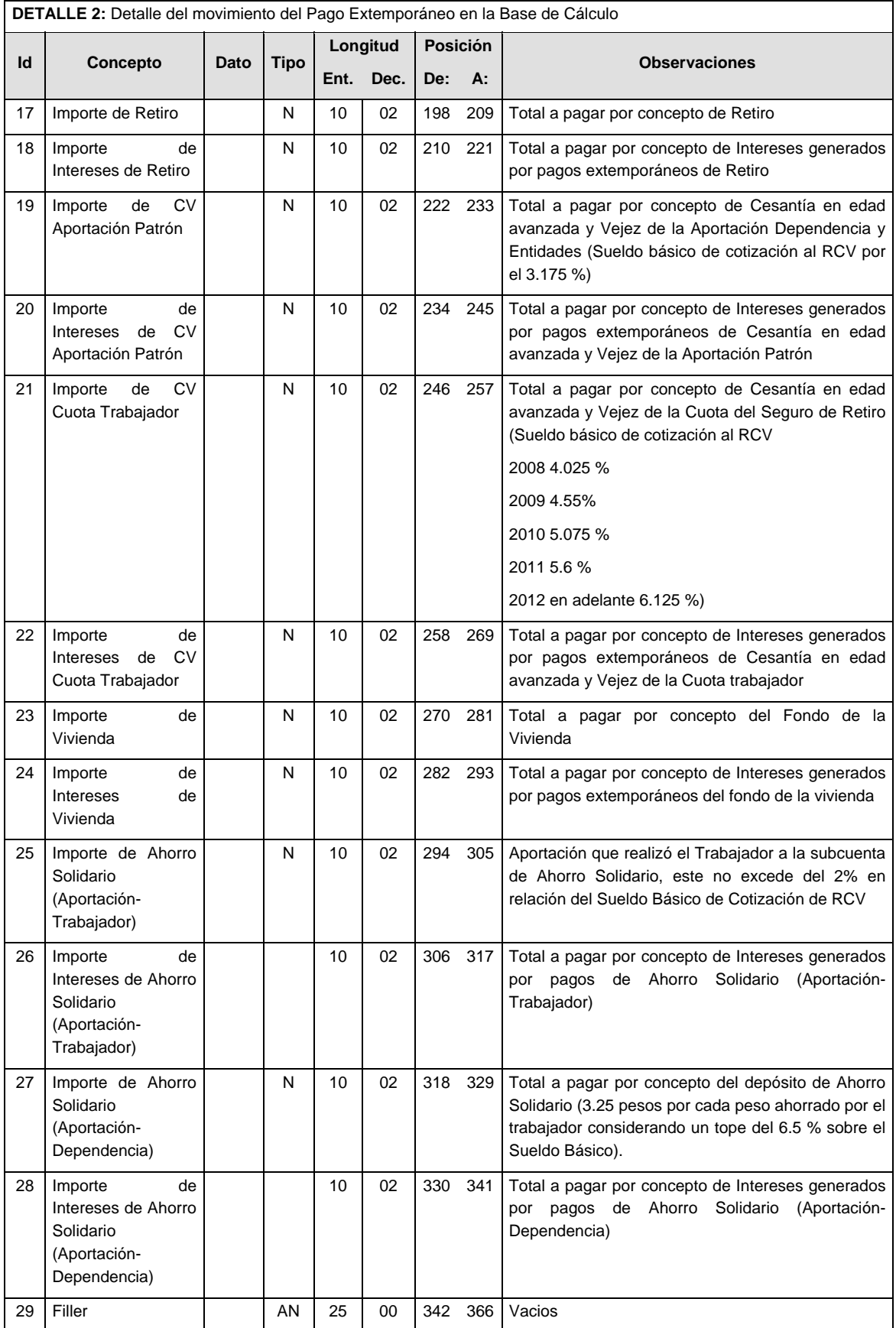

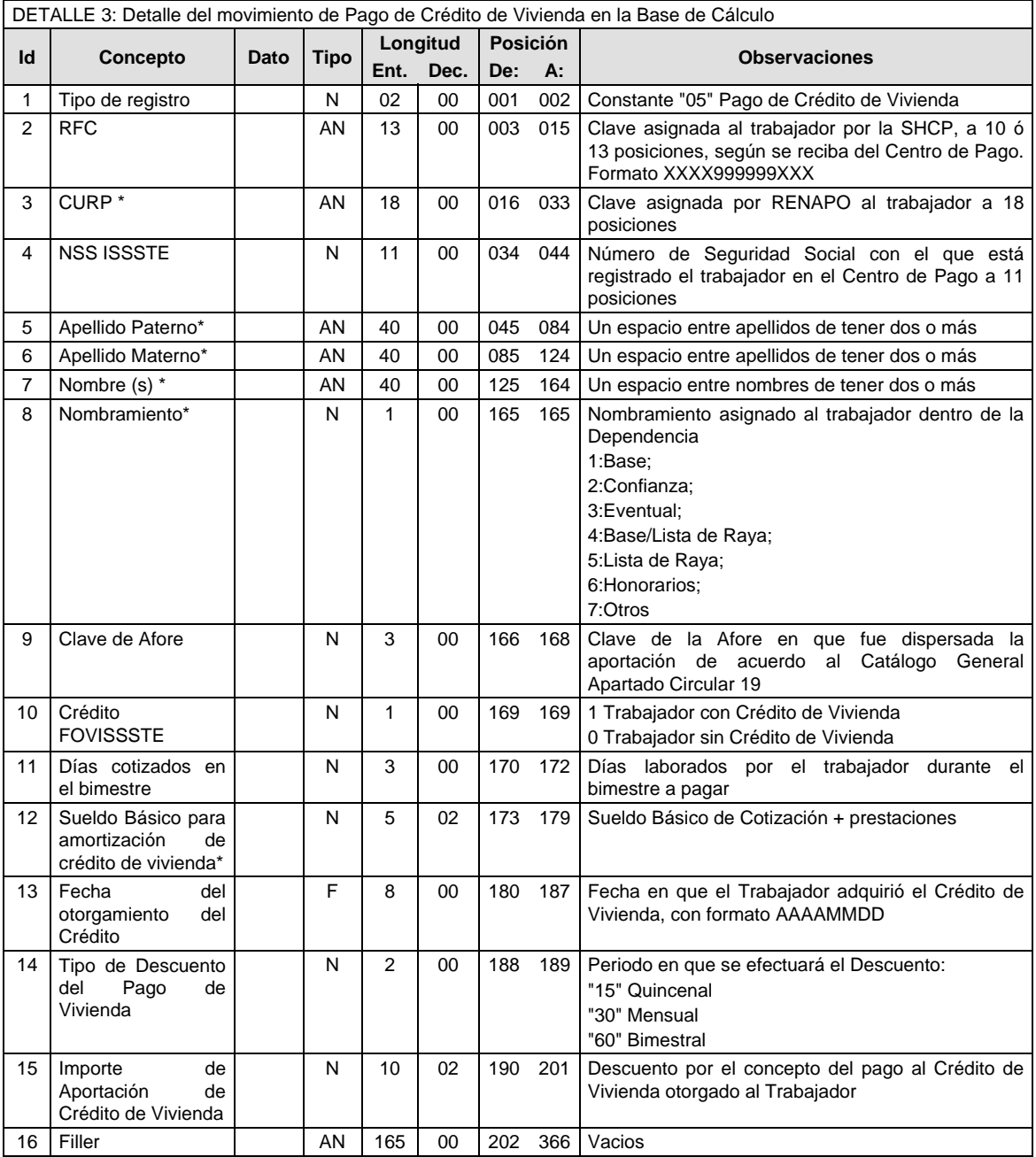

### **VALIDACIONES GENERALES DEL PROCESO**

La información que será transmitida a la Comisión con base a este formato de información, se sujetará a las siguientes políticas:

- I. La transmisión de información será a través de la red privada Connect Direct.<br>II. La entidad responsable de transmitir la información a la Comisión es la Empre
- II. La entidad responsable de transmitir la información a la Comisión es la Empresa Operadora.<br>III. El horario de transmisión de información a CONSAR será de las 18:00 a las 6:00 hrs., e
- El horario de transmisión de información a CONSAR será de las 18:00 a las 6:00 hrs., en donde deberán de transmitir la información al directorio de RECEPCION, si esta se efectúa fuera del horario de 18:00 a 6:00 hrs. y/o en una fecha no correspondiente a su envío normal deberán transmitir la información al directorio de RETRANSMISION.
- IV. Las rutas de los directorios de envío, retransmisión y acuses de CONSAR para producción serán:

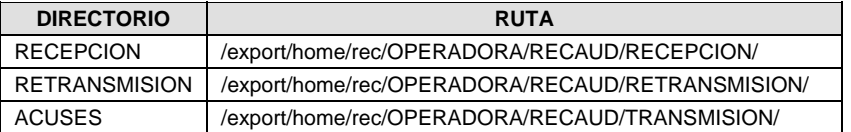

Las rutas de los directorios de envío y acuses de CONSAR para realizar pruebas serán:

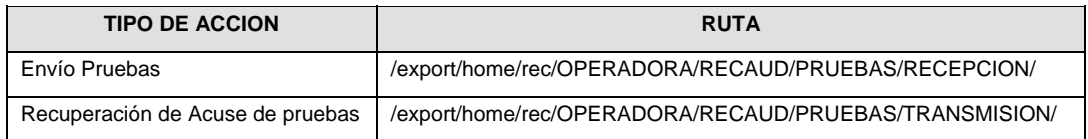

- V. El archivo del formato de información deberá enviarse en un archivo paquete; encriptado y comprimido utilizando el programa GNUpg.
- VI. La estructura del nombre que deberá presentar el archivo paquete al ser transmitido a la Comisión, es la siguiente:

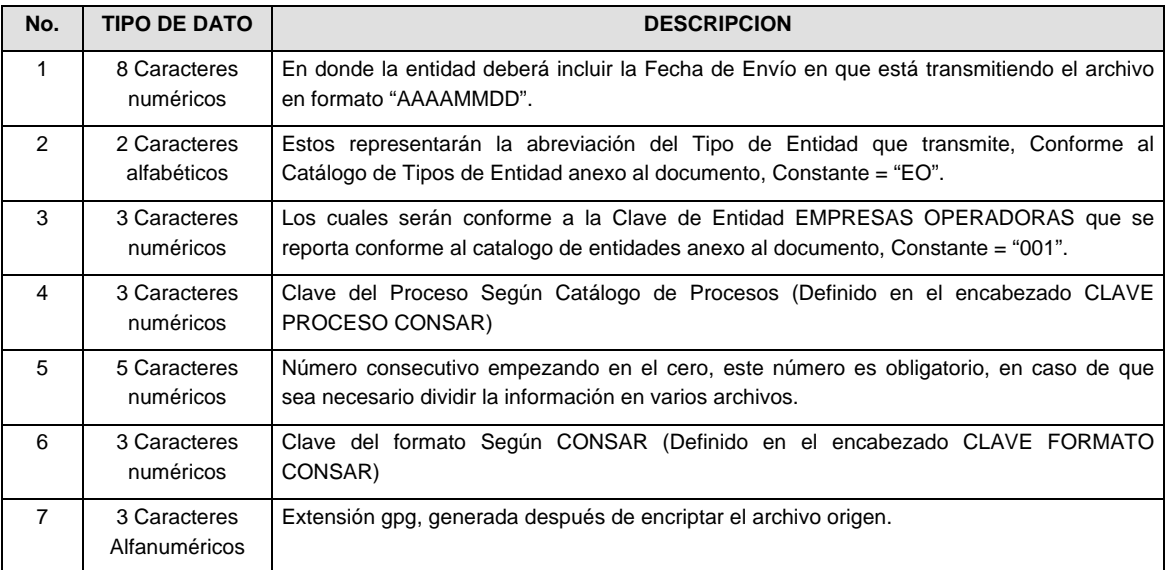

**NOTA:** La separación entre el paso 1, 2, 3,4 y 5 serán con un guión bajo, después del paso 5 será mediante un signo de punto.

Para ejemplificarlo a continuación se presenta el caso en que la EMPRESA OPERADORA estuviera enviando su información, el nombre del archivo tiene que ser de la siguiente manera:

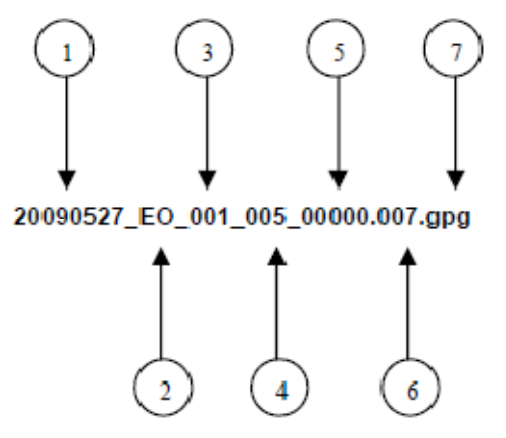

La recuperación de los acuses de transmisión se llevara a cabo en la ruta de Recuperación de Acuse, las entidades participantes deberán tomar su acuse con el mismo nombre del archivo sin la extensión gpg, solo tendrán que agregar el carácter "A" al inicio del nombre del archivo, ejemplo:

## **A20090527\_EO\_001\_005\_00000.007**

007

010

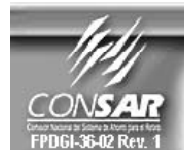

**CLAVE PROCESO CONSAR:** CLAVE FROCESO CONSAN.<br>CLAVE FORMATO CONSAR:<br>FORMATO DEL ARCHIVO :<br>FUENTE : **Experience Expansive DE TRANSMISIÓN DE INFORMACIÓN POR PROCESO | PROCESO:** 

**RETIROS** 

EMPRESA OPERADORA ACTUALIZACION :

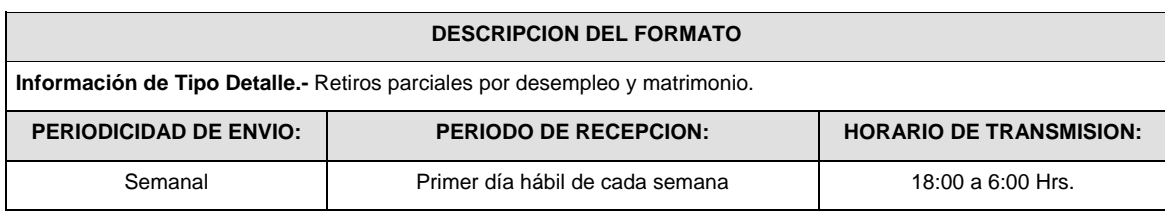

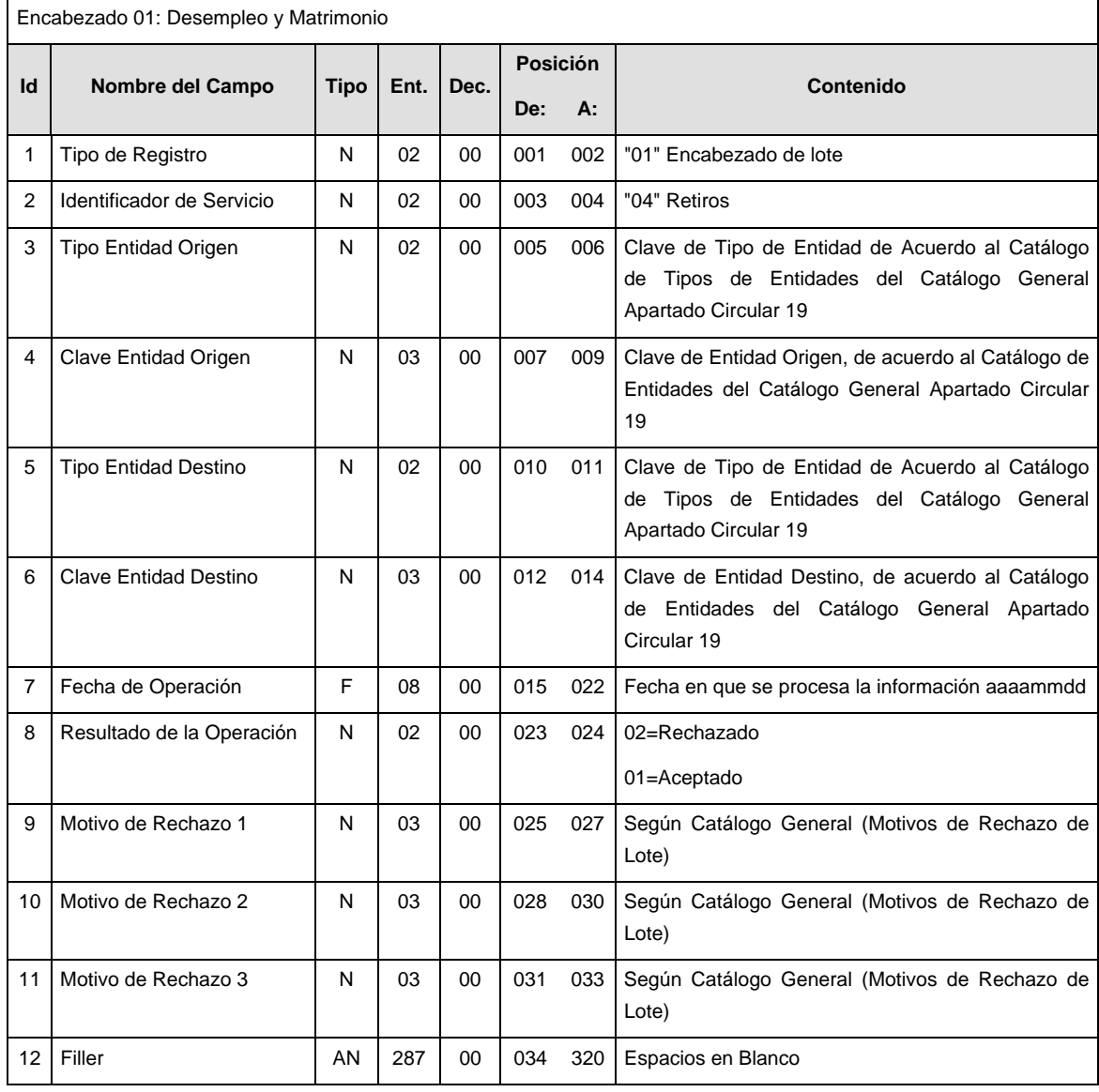

# **SUBENCABEZADO**

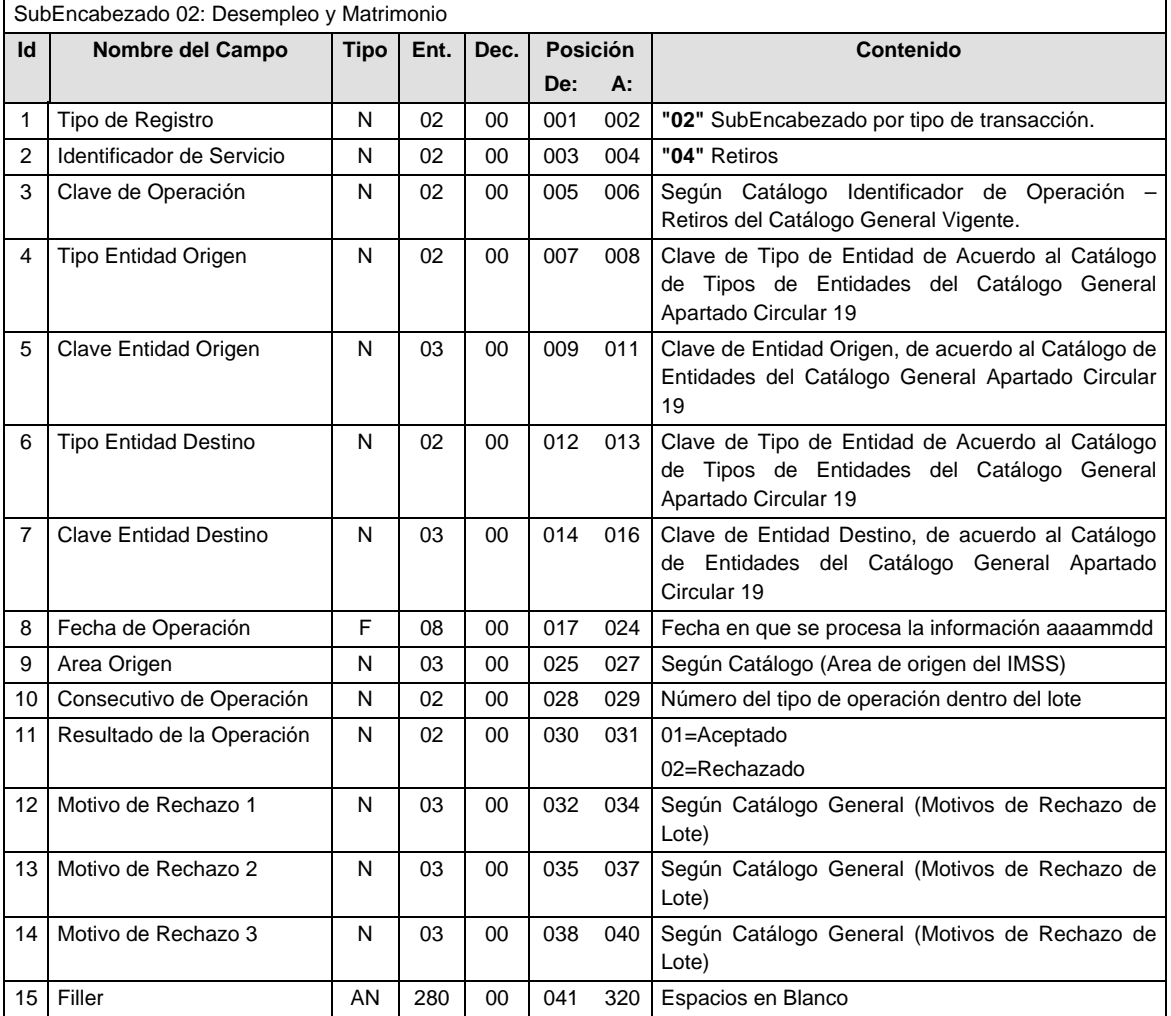

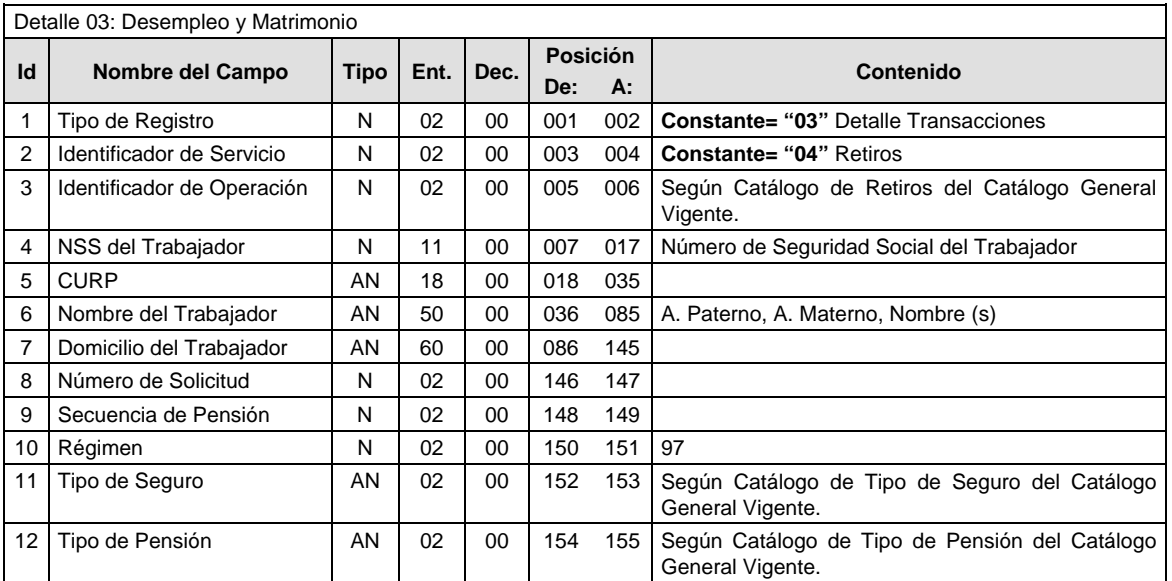
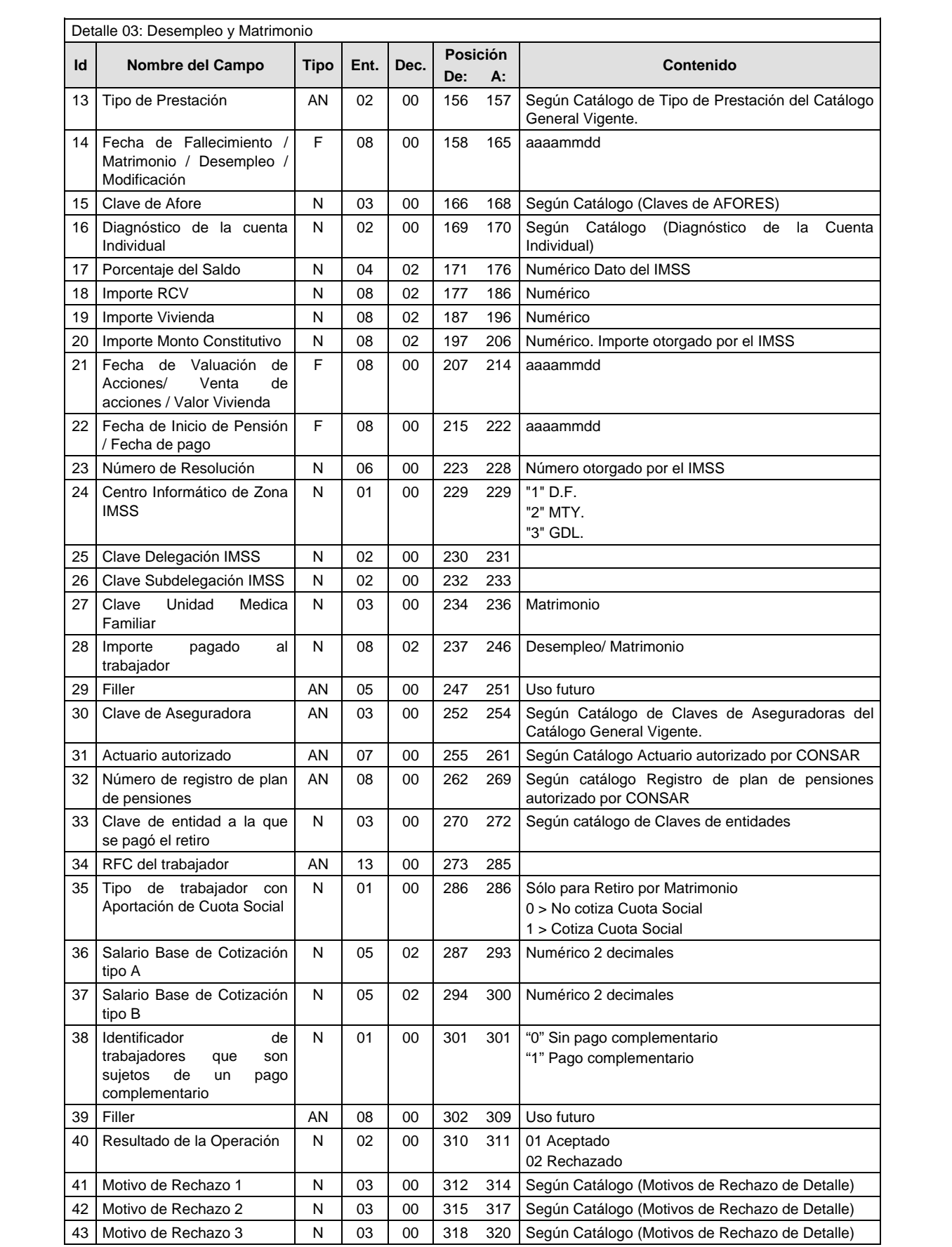

## **SUMARIO**

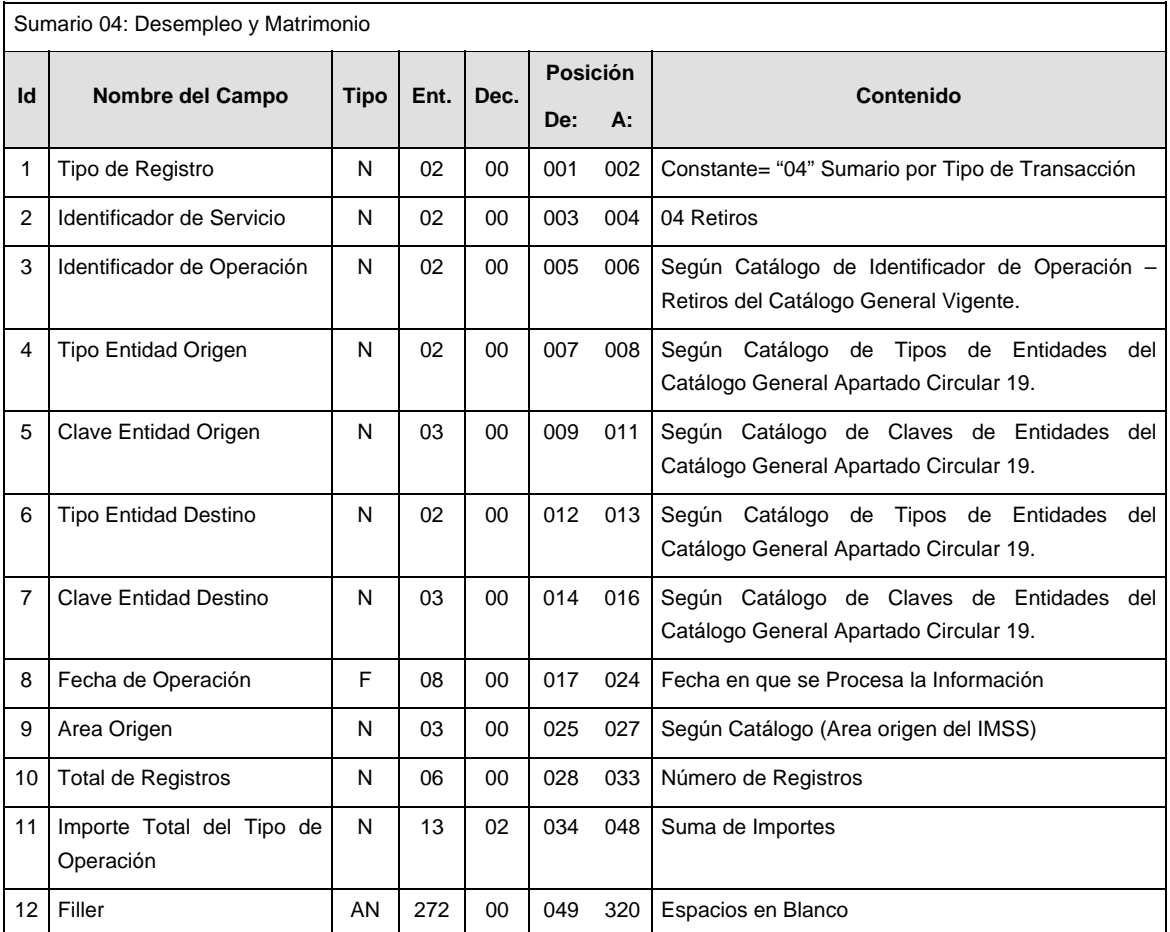

## **POLITICAS ESPECIFICAS DEL PROCESO**

La información que será transmitida a la Comisión con base a este formato de información, se sujetará a las siguientes políticas:

- I. La transmisión de información será a través de la red privada Connect Direct.
- II. La entidad responsable de transmitir la información a la Comisión es la Empresa Operadora.
- III. El horario de transmisión de información a CONSAR será de las 18:00 a las 6:00 hrs., en donde deberán de transmitir la información al directorio de RECEPCION, si esta se efectúa fuera del horario de 18:00 a 6:00 hrs. y/o en una fecha no correspondiente a su envío normal deberán transmitir la información al directorio de RETRANSMISION.
- IV. Las rutas de los directorios de envío, retransmisión y acuses de CONSAR para producción serán:

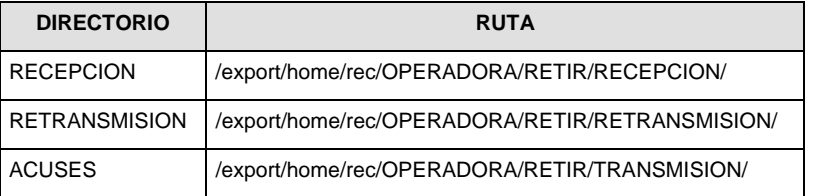

Las rutas de los directorios de envío y acuses de CONSAR para realizar pruebas serán:

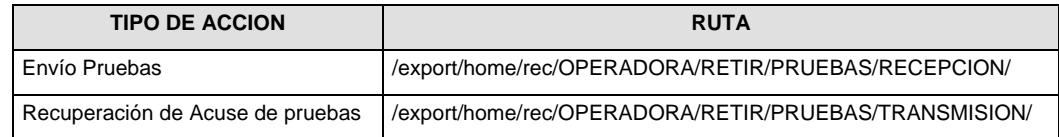

- V. El archivo del formato de información deberá enviarse en un archivo paquete; encriptado y comprimido utilizando el programa GNUpg.
- VI. La estructura del nombre que deberá presentar el archivo paquete al ser transmitido a la Comisión, es la siguiente:

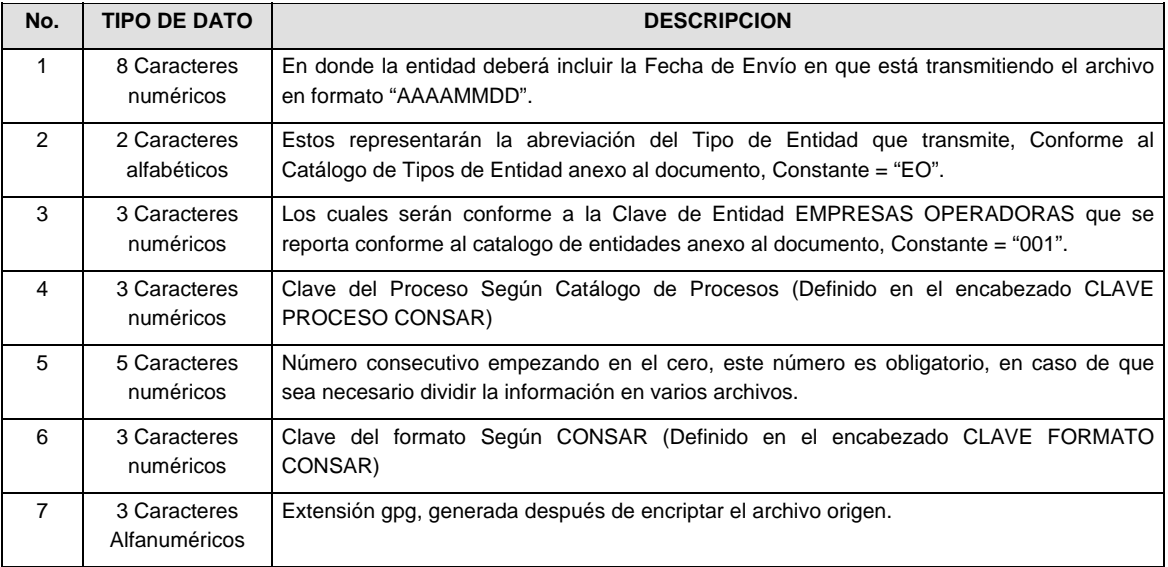

**NOTA:** La separación entre el paso 1, 2, 3,4 y 5 serán con un guión bajo, después del paso 5 será mediante un signo de punto.

Para ejemplificarlo a continuación se presenta el caso en que la EMPRESA OPERADORA estuviera enviando su información, el nombre del archivo tiene que ser de la siguiente manera:

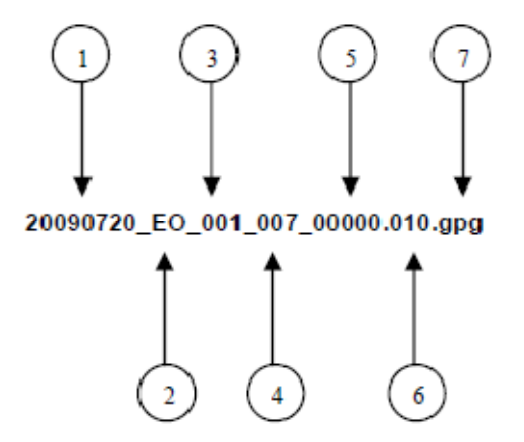

La recuperación de los acuses de transmisión se llevara a cabo en la ruta de recuperación de Acuse, las entidades participantes deberán tomar su acuse con el mismo nombre del archivo paquete sin la extensión gpg, solo tendrán que agregar el carácter "A" al inicio del nombre del archivo paquete, ejemplo:

## **A20090720\_EO\_001\_007\_00000.010**

VII. El contenido del archivo del formato de información es en código ASCII, tomando en cuenta un registro por línea, al final de cada línea se debe colocar el carácter de nueva línea del código ASCII "013".

**Anexo 92** 

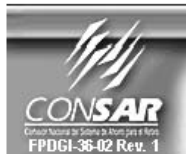

**FORMATO DEL ARCHIVO :** 0321 **FUENTE: SIEFORES** 

**PROCESO: ACTUALIZACION:**  **FINANCIERO** 

FORMATO DE TRANSMISIÓN DE INFORMACIÓN POR PROCESO

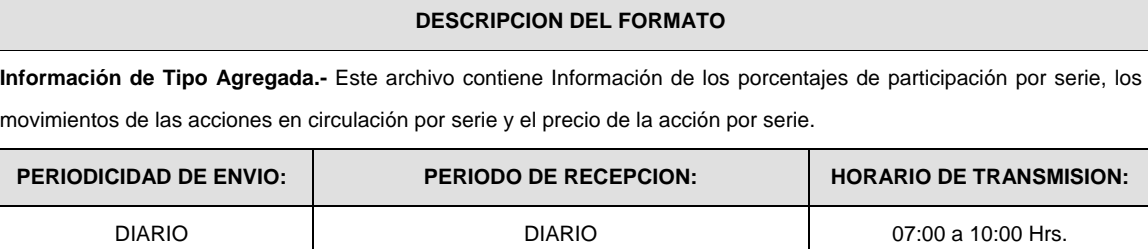

# **ENCABEZADO**

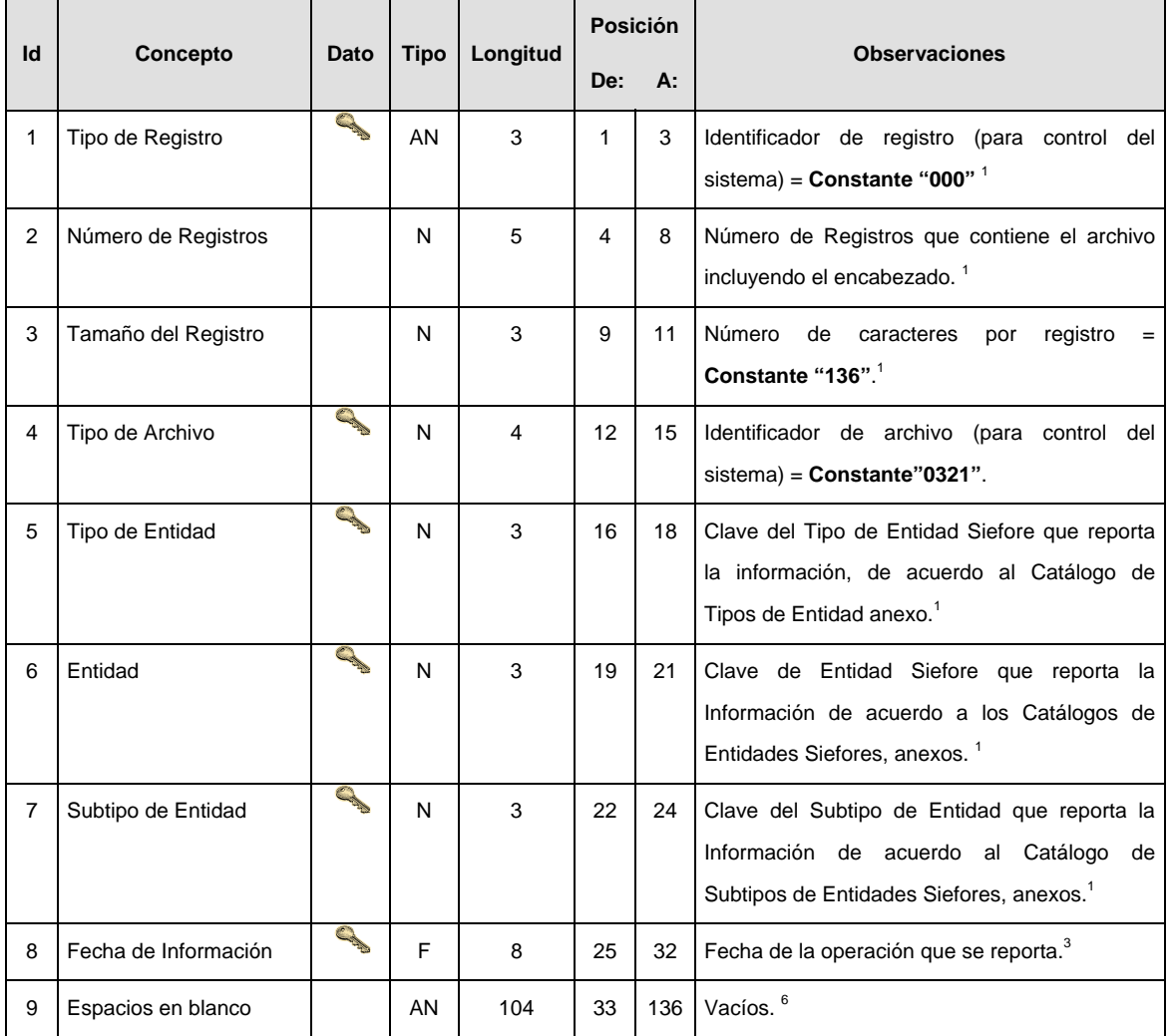

**DETALLE(S)** 

# DETALLE 1: DETERMINACION DEL PRECIO ACTUALIZADO DE VALUACION DE LA ACCION POR SERIE

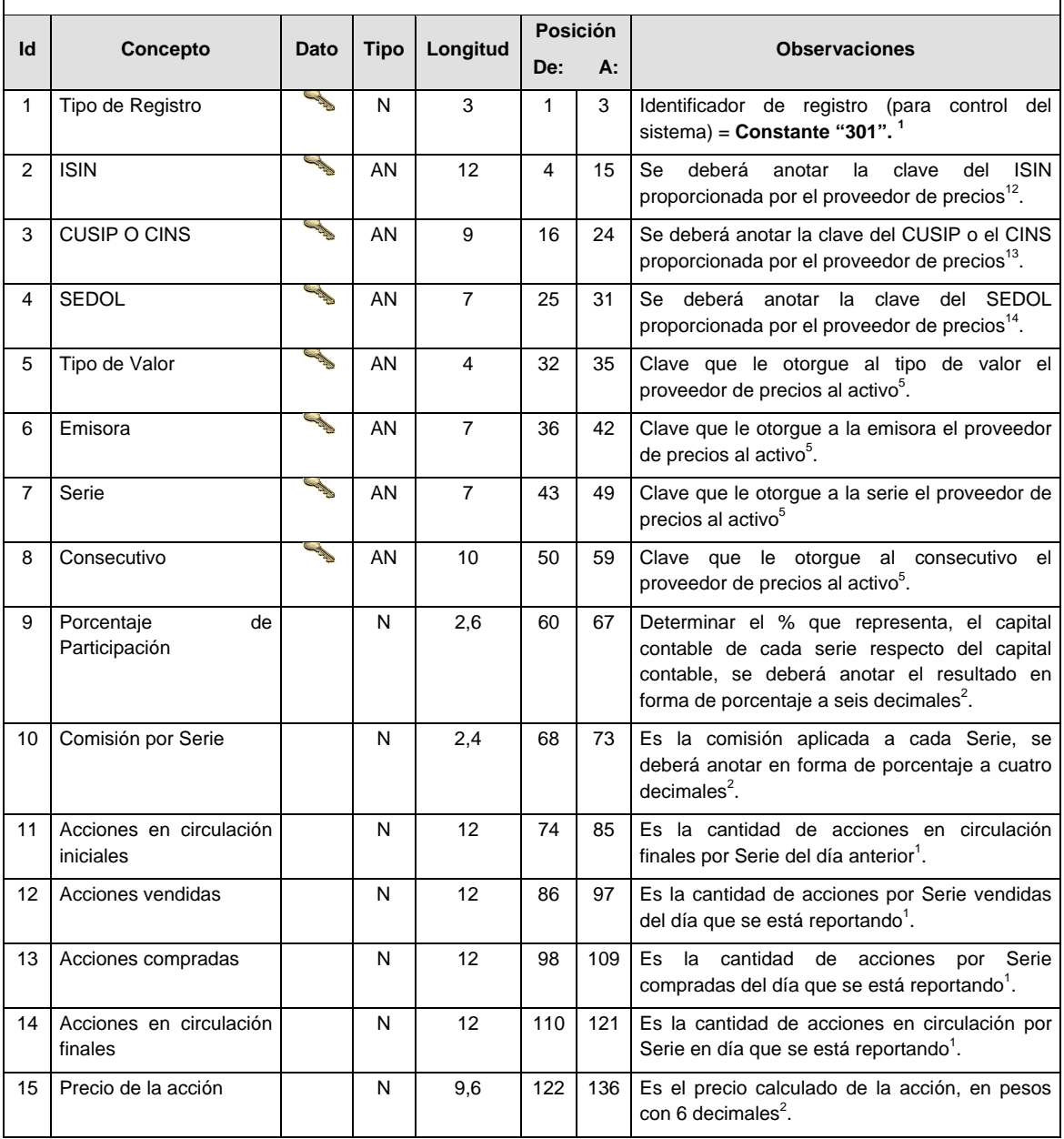

### **VALIDACIONES GENERALES DEL PROCESO**

#### **Validaciones para formato de los datos**

Notas generales para la validación del formato de datos en los archivos.

<sup>1</sup> Dato numérico entero (cantidades o claves numéricas). Debe estar justificado a la derecha; si la longitud del dato real es menor a la especificada, se llenarán los espacios vacíos con ceros.

 $^{2}$  Dato numérico con decimal (cantidades monetarias). Debe estar justificado a la derecha; si la longitud del dato real es menor a la especificada, se llenarán los espacios vacíos con ceros. Se omiten signo de pesos, comas y puntos decimales. Los dos, tres o seis decimales disponibles siempre ocuparán los dos, tres o seis caracteres más a la derecha, si la cantidad no tiene decimales, estos dos, tres o seis caracteres serán CEROS.

 $3$  Fechas. El formato para fecha deberá ser de 8 caracteres numéricos = "AAAAMMDD" donde:

 $DD = día$  $MM = mes$ 

 $AAAA = a\tilde{n}$ o

<sup>4</sup> Periodo. El formato para periodo (rango de fechas) deberá ser = "AAAAMMDDAAAAMMDD" donde:

DD = día

 $MM = mes$ 

AAAA = año

El primer bloque de 8 caracteres numéricos representa la fecha inicial del periodo.

El segundo bloque de 8 caracteres numéricos representa la fecha final del periodo.

<sup>5</sup> Dato alfabético. Debe estar justificado a la izquierda, con mayúsculas sin acentos; si la longitud del dato real es menor a la especificada, se llenarán los espacios vacíos con blancos o espacios; en el caso de existir una ñ debe ser el código ASCII "ALT+0209" de Windows. Todos los caracteres deberán estar en mayúsculas.

<sup>6</sup> Espacios en Blanco (Vacíos). Sirve para rellenar el espacio sobrante del registro con respecto a la longitud máxima, esto con el fin de que no contenga información fuera de la especificada.

…

<sup>11</sup> El Activo Neto será el definido por la Circular CONSAR 15-12.

<sup>12</sup> ISIN o "International Securities Identification Number" el cual consta de 12 caracteres donde:

1 y 2: corresponden al prefijo del país

3: corresponde al identificador de región

4 al 9: corresponden al identificador del emisor

10 y 11: corresponden al identificador de la emisión

12: dígito verificador

Deberá estar justificado a la izquierda, si la longitud del dato real es menor a la especificada o no existe, se llenarán los espacios vacíos con CEROS.

<sup>13</sup> CUSIP o "Committee on Uniform Securities Identification Procedures" o CINS "CUSIP International Numbering System", el CINS es el CUSIP internacional y tienen el mismo formato, los instrumentos que no cuentan con CUSIP cuentan con CINS y constan de 9 caracteres.

Deberá estar justificado a la izquierda, si la longitud del dato real es menor a la especificada o no existe, se llenarán los espacios vacíos con CEROS.

<sup>14</sup> SEDOL o "Stock Exchange Daily Oficial List" es la clave asignada por la Internacional Stock Exchange of London para activos internacionales y consta de 7 caracteres.

Deberá estar justificado a la izquierda, si la longitud del dato real es menor a la especificada o no existe, se llenarán los espacios vacíos con CEROS.

## **CATALOGO(S)**

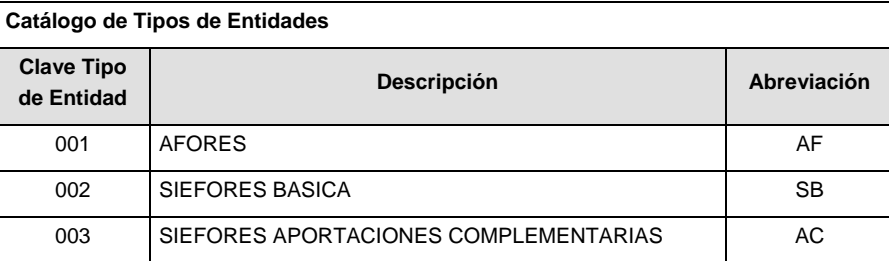

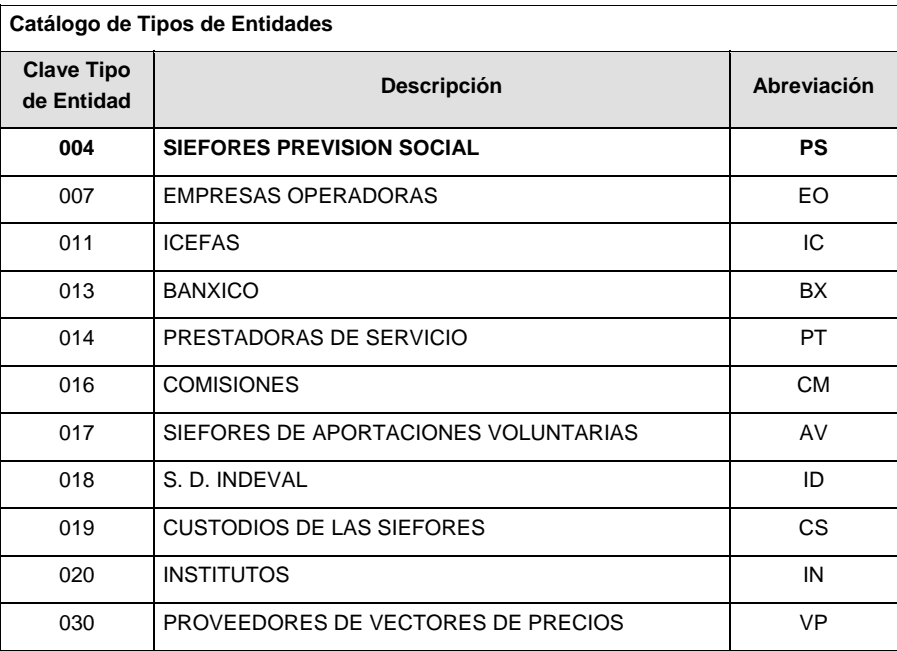

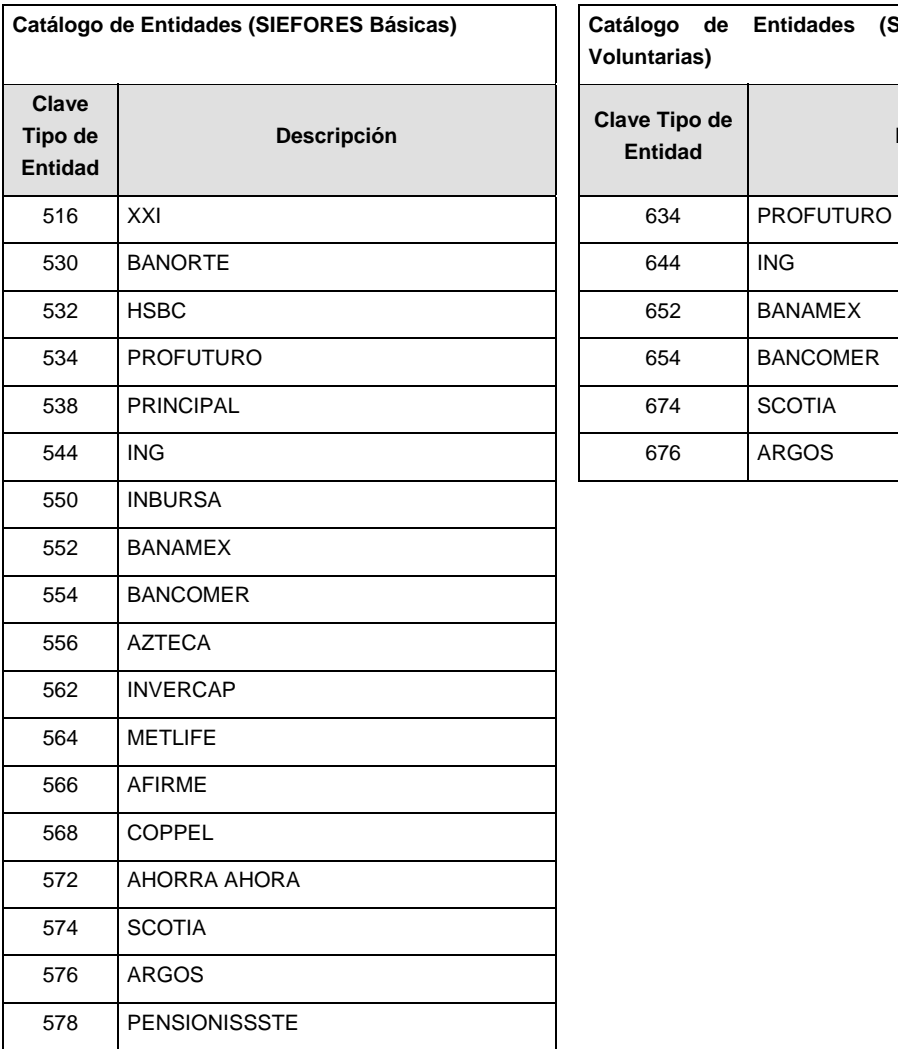

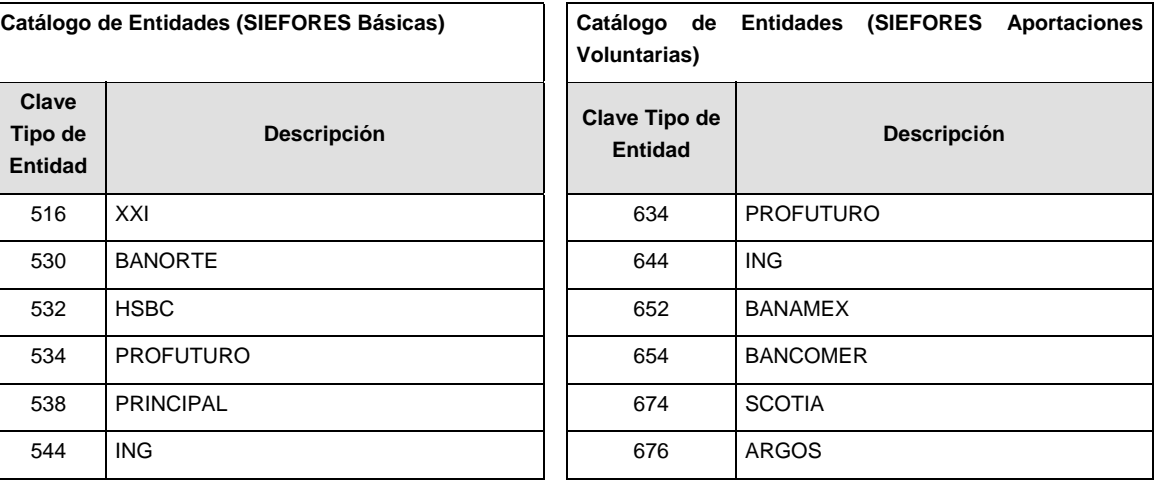

**Catálogo de Entidades (SIEFORES Aportaciones Complementarias) Catálogo de Entidades (SIEFORES Previsión Social)** 

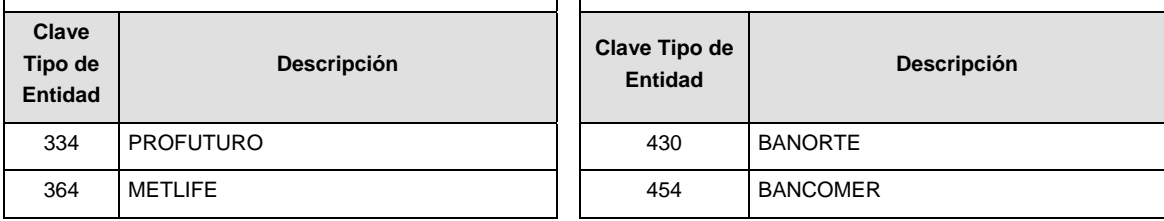

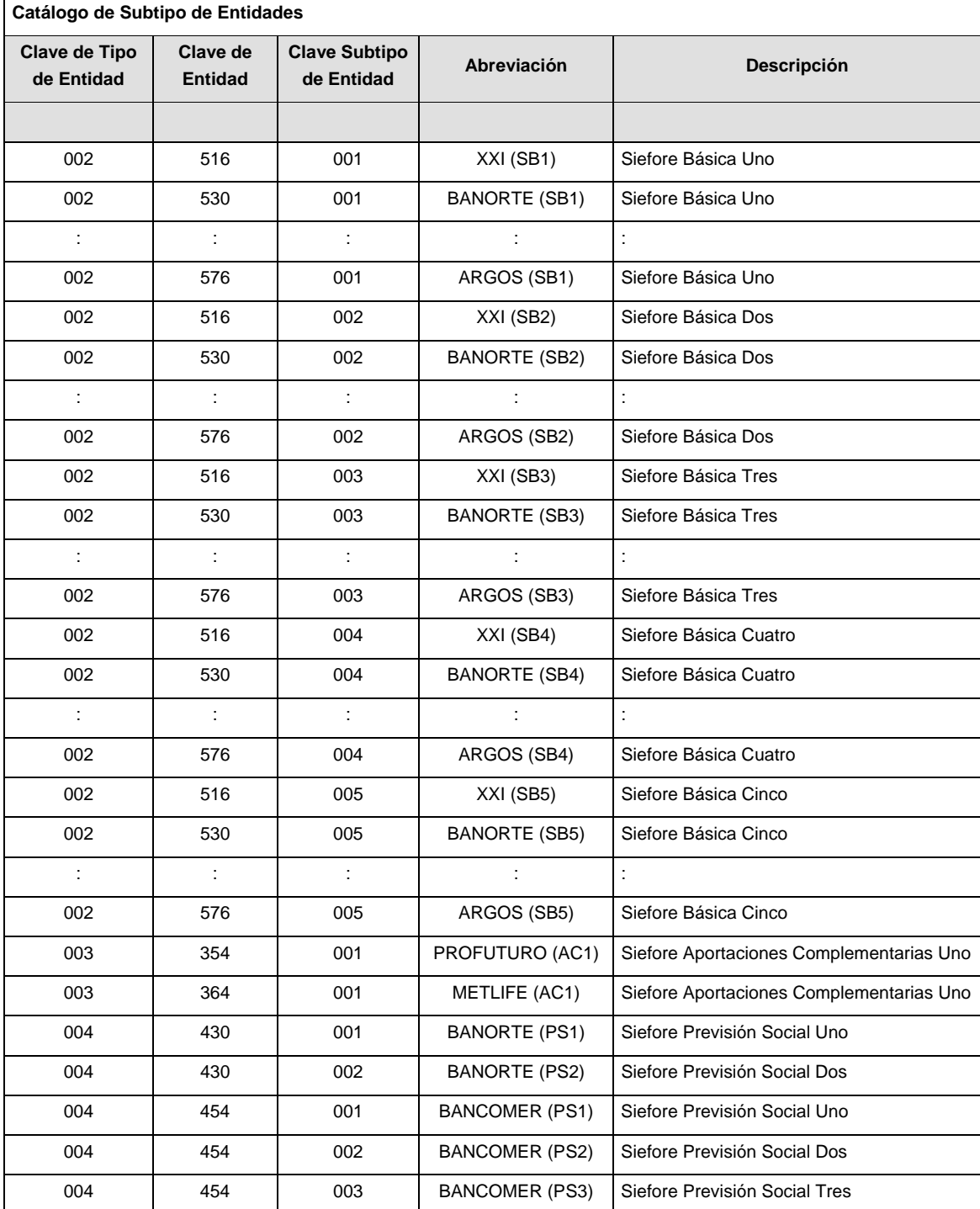

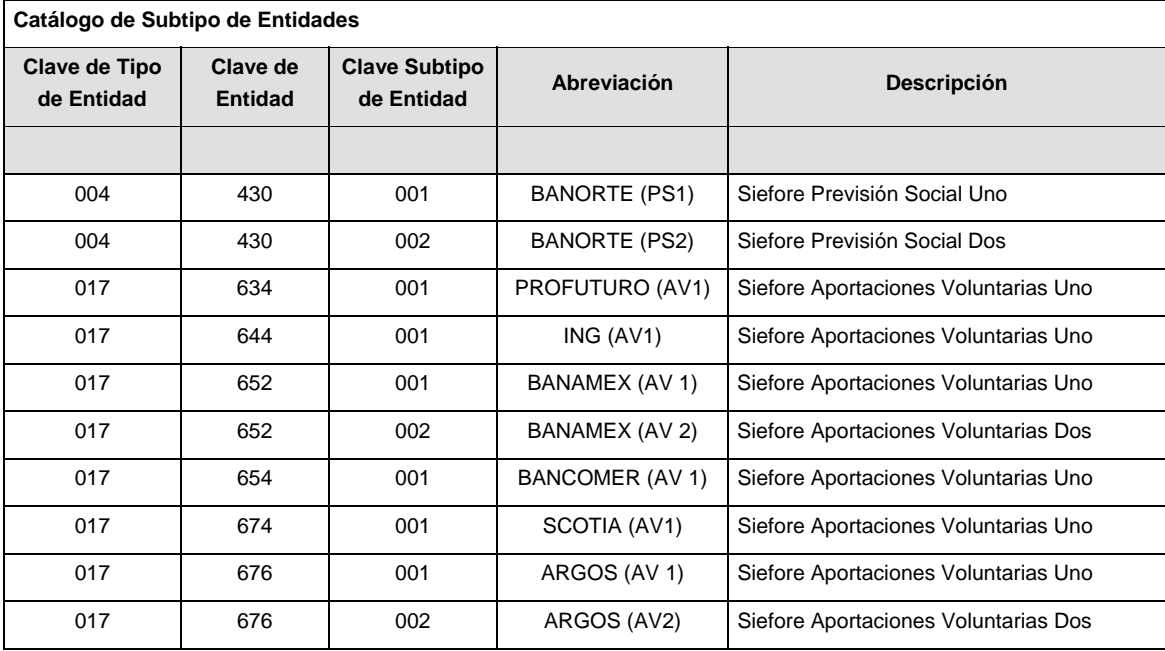

## **POLITICAS ESPECIFICAS DEL PROCESO**

#### **Políticas a seguir en la transmisión de la información**

La información que será transmitida a la Comisión en base a este formato, se sujetará a las siguientes políticas:

- I. La transmisión del envío de los formatos de transmisión de información por proceso será a través de la red privada mediante el software Connect:Direct o algún otro compatible con este.
- II. Podrán realizar transmisiones las veces que les sea necesario al directorio de RECEPCION. Sin embargo, dentro de los 30 minutos anteriores al término del horario de transmisión, podrán efectuar las retransmisiones que requieran al directorio de RETRANSMISION, siempre y cuando se haya realizado previamente un envío de información al directorio de RECEPCION, sin importar que éste haya sido aceptado o rechazado. Si la transmisión del archivo se efectúa fuera del horario de transmisión especificado y/o en una fecha no correspondiente a su envío normal, el archivo deberá ser transmitido al directorio de RETRANSMISION y se validará con previa autorización de las áreas de Vigilancia.
- III. Las entidades responsables de transmitir este formato a la Comisión son Solo aquellas Siefores de Previsión Social que tengan en su estructura diferentes series accionarias derivadas del cobro de comisiones sobre saldo diferenciadas.
- IV. La comisión notificará, en su oportunidad, los cambios y adiciones correspondientes a los catálogos.
- V. En el caso de los identificadores ISIN, CUSIP y SEDOL se deberán llenar en el siguiente orden:
	- 1° ISIN, de no existir éste,
	- 2° CUSIP o CINS, de no existir éste,
	- 3° SEDOL.
- VI. En el caso de Tipo de Valor, Emisora, Serie y Consecutivo se llenarán los campos usando las claves según la BMV si éstas existen o si el proveedor de precios les ha asignado valor, de lo contrario se llenarán los espacios vacíos con CEROS.
- VII. El archivo deberá enviarse encriptado y comprimido utilizando el programa GNUpg.
- VIII. El nombre que deberá presentar el archivo al ser transmitido a la Comisión, es el siguiente;

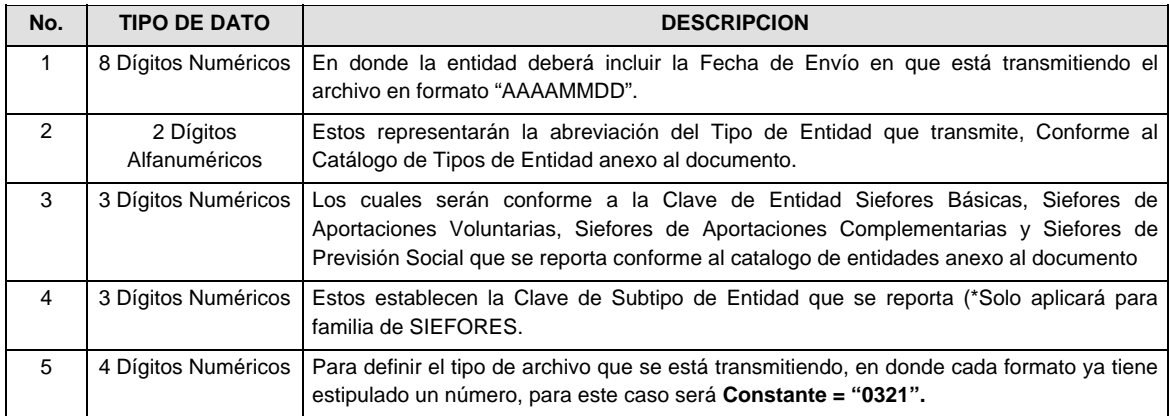

**NOTA:** La separación entre el paso 1, 2, 3 y 4 serán con un guión bajo, después del paso 4 será mediante un punto decimal.

Para ejemplificarlo a continuación se presenta el caso en que la Entidad Siefore XXI estuviera enviando un archivo de siefore básica dos, el nombre del archivo tiene que ser de la siguiente manera:

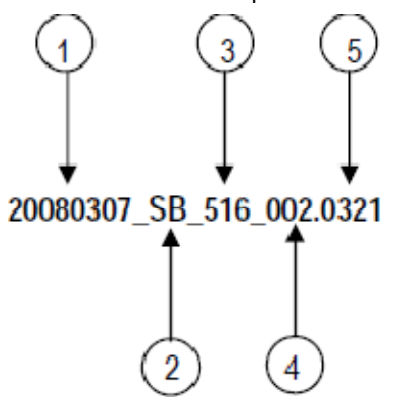

Cabe mencionar que una vez teniendo el archivo con este nombre, deberá de encriptarse con el programa GNUpg, el cual lo renombrará con el siguiente nombre:

## **20080307\_SB\_516\_002.0321.gpg**

Con este nombre es con el que deberá de transmitirse a CONSAR el archivo. Para la recuperación de los acuses, las entidades participantes deberán tomar su "Acuse" con el mismo nombre con el que lo renombraron antes de encriptarlo, solo tendrán que agregar el carácter "A" antes de la fecha, ejemplo:

### **A20080307\_SB\_516\_002.0321**

**NOTA:** No se tomara en cuenta la extensión .gpg, en la recuperación del acuse, como lo muestra el ejemplo, ni vendrá encriptado el acuse.

IX. Las rutas de envío a CONSAR para producción serán:

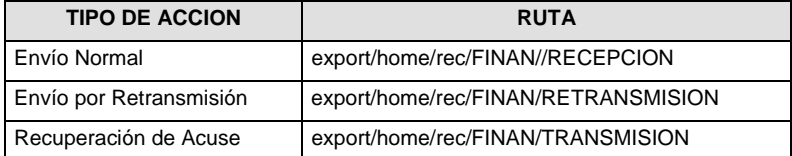

La ruta de envío a CONSAR para pruebas será:

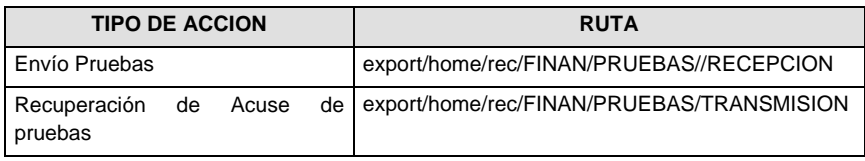

\_\_\_\_\_\_\_\_\_\_\_\_\_\_\_\_\_\_\_\_\_\_\_\_\_\_\_